# Package 'agridat'

June 15, 2022

Title Agricultural Datasets

Version 1.21

Type Package

- Description Datasets from books, papers, and websites related to agriculture. Example graphics and analyses are included. Data come from small-plot trials, multi-environment trials, uniformity trials, yield monitors, and more.
- Suggests AER, agricolae, betareg, broom, car, coin, corrgram, desplot, dplyr, effects, equivalence, emmeans, FrF2, gam, gge, ggplot2, gnm, gstat, HH, knitr, lattice, latticeExtra, lme4, lucid, mapproj, maps, MASS, MCMCglmm, metafor, mgcv, NADA, nlme, nullabor, ordinal, pbkrtest, pls, pscl, reshape2, rgdal, rmarkdown, qicharts, qtl, sp, SpATS, survival, vcd, testthat

License CC BY-SA 4.0

LazyData yes

URL <https://kwstat.github.io/agridat/>

BugReports <https://github.com/kwstat/agridat/issues>

VignetteBuilder knitr

Language en-US

Encoding UTF-8

RoxygenNote 7.2.0

NeedsCompilation no

Author Kevin Wright [aut, cre] (<<https://orcid.org/0000-0002-0617-8673>>)

Maintainer Kevin Wright <kw.stat@gmail.com>

Repository CRAN

Date/Publication 2022-06-15 08:30:07 UTC

# R topics documented:

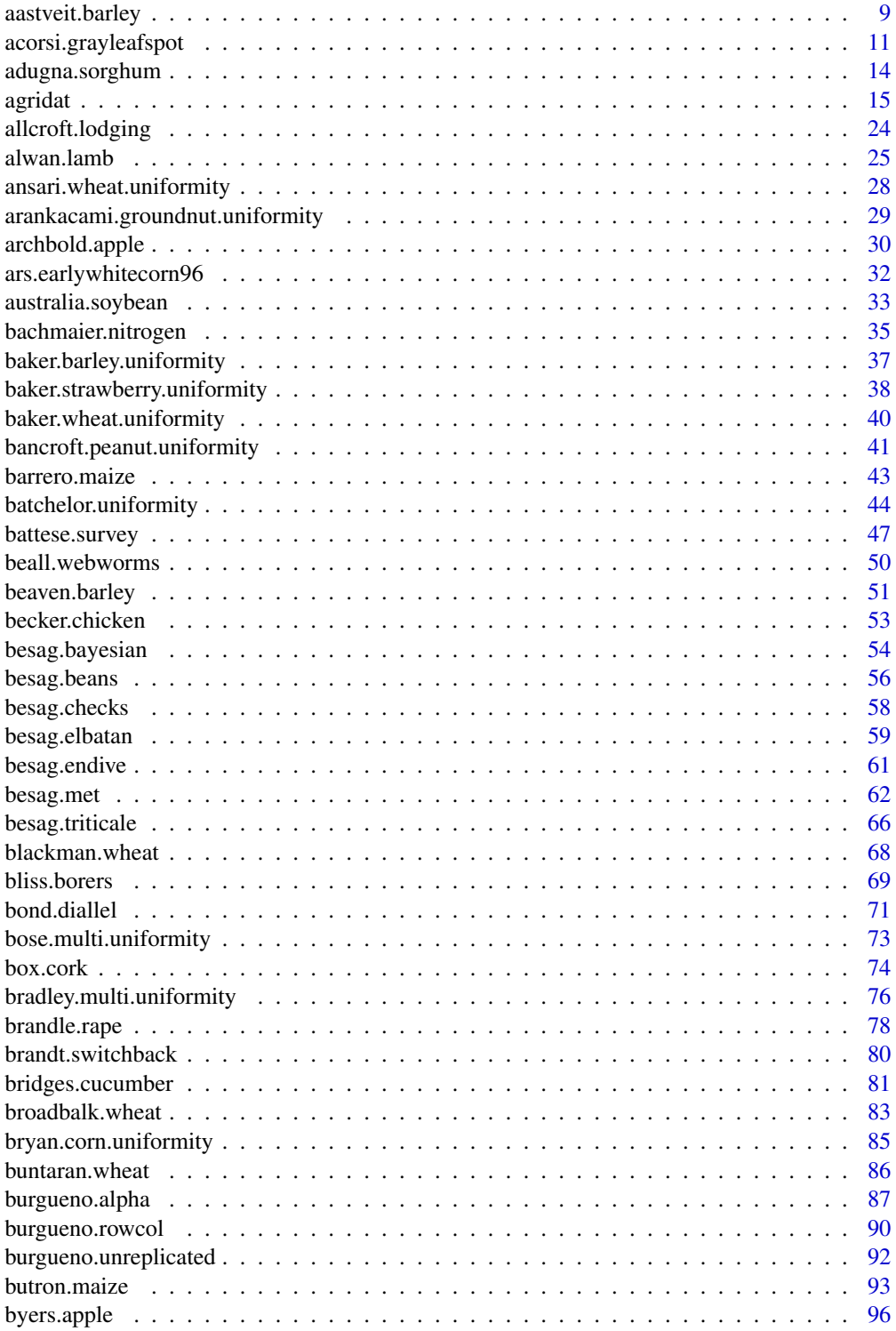

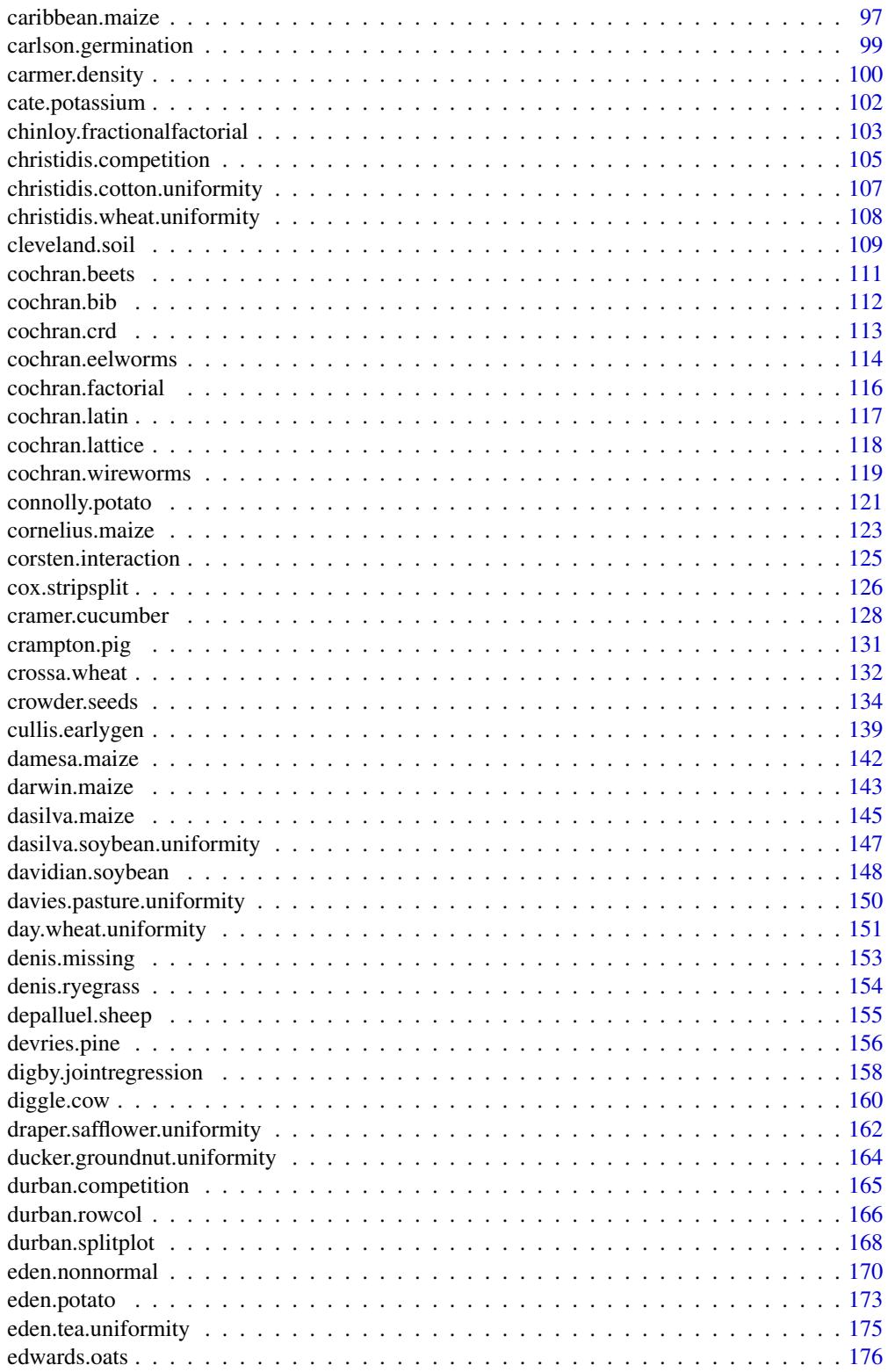

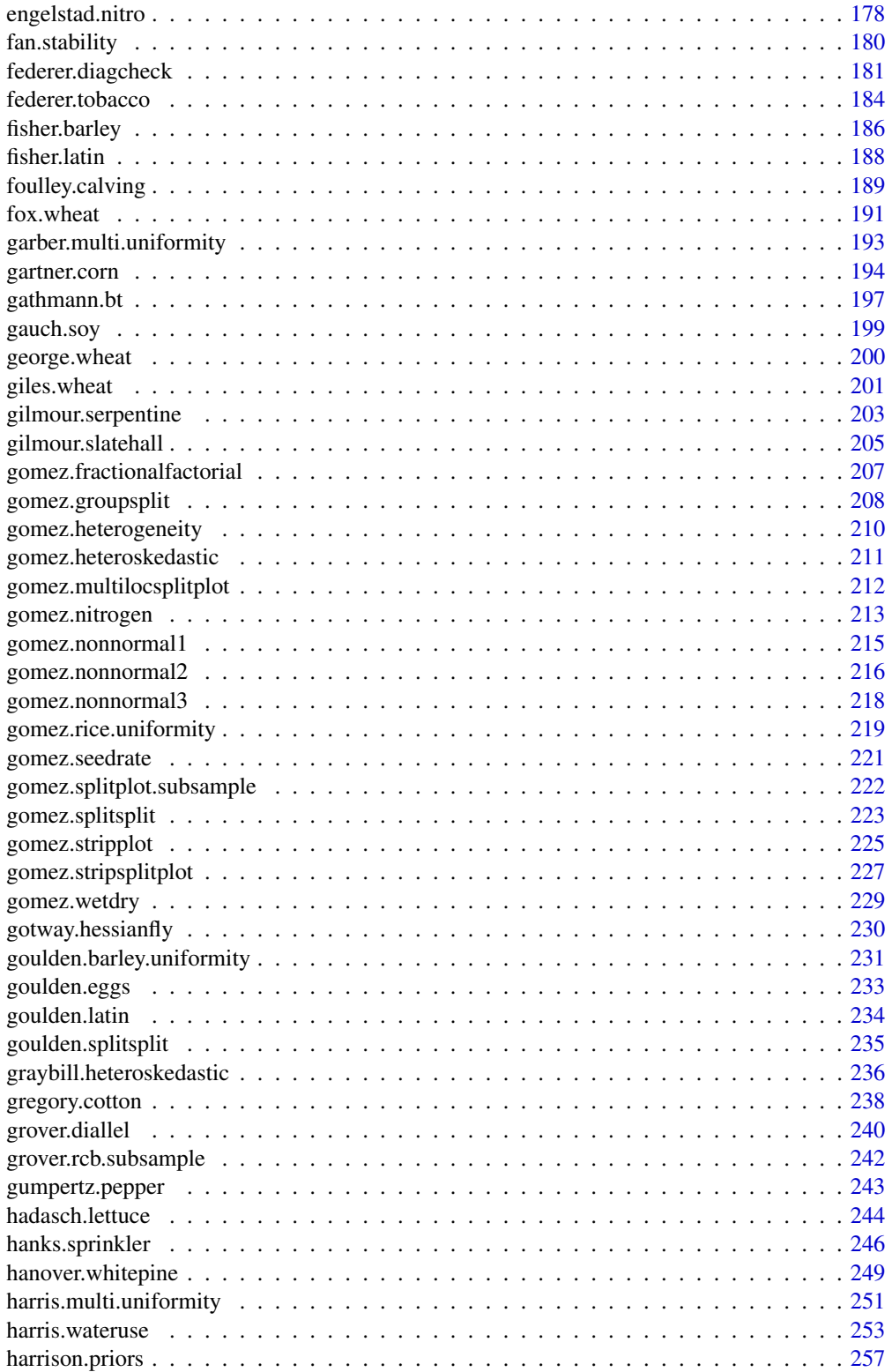

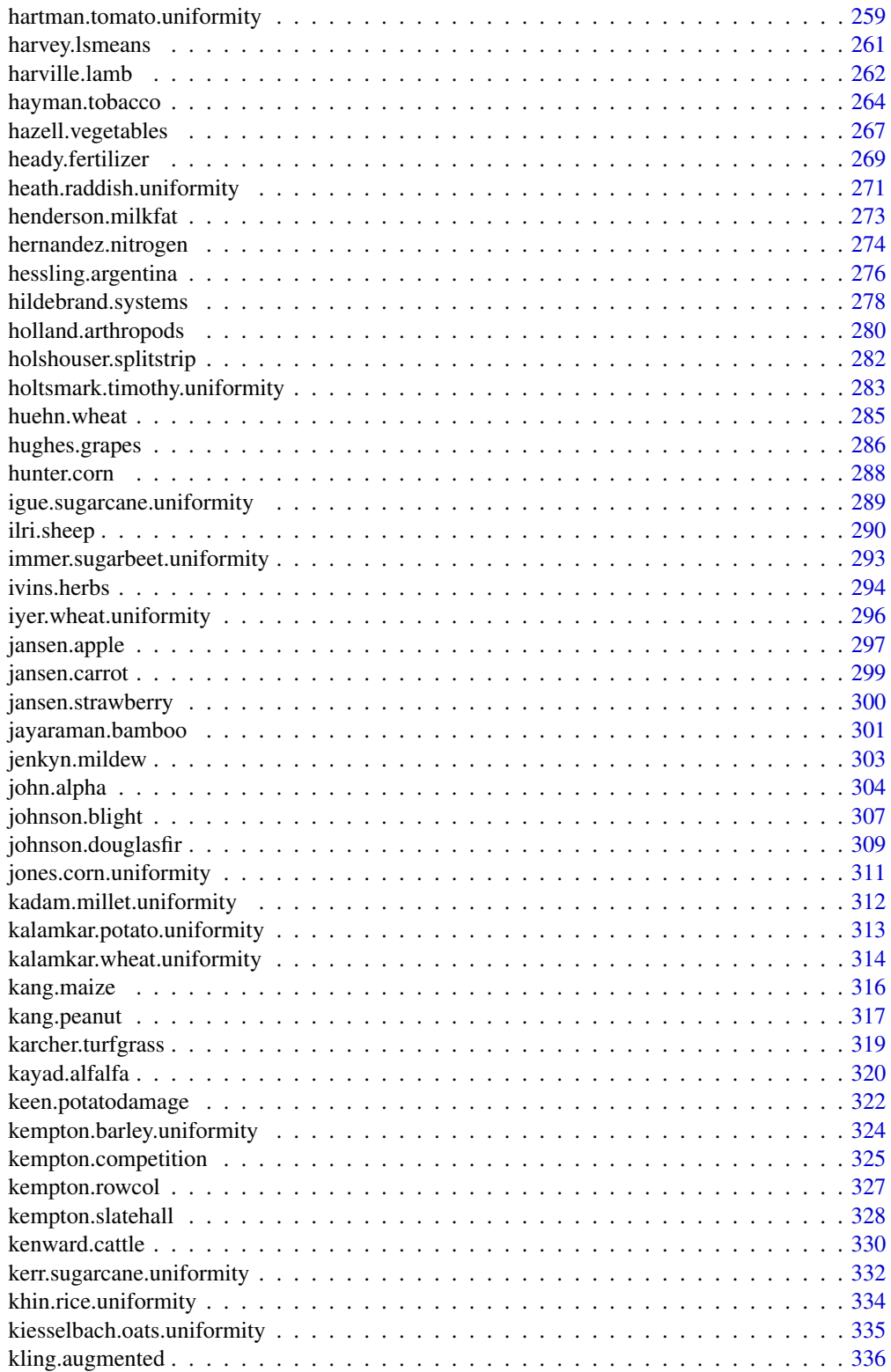

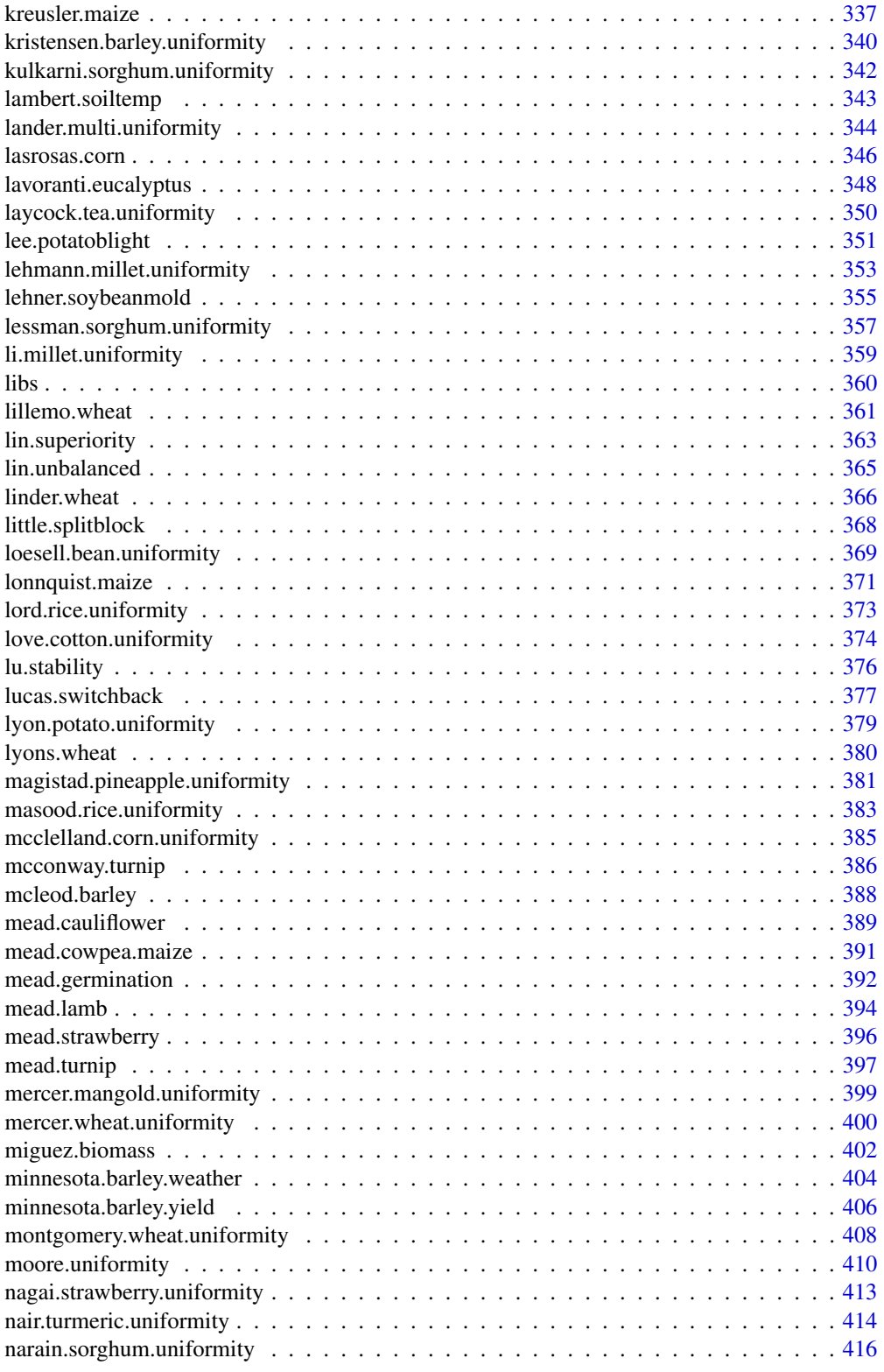

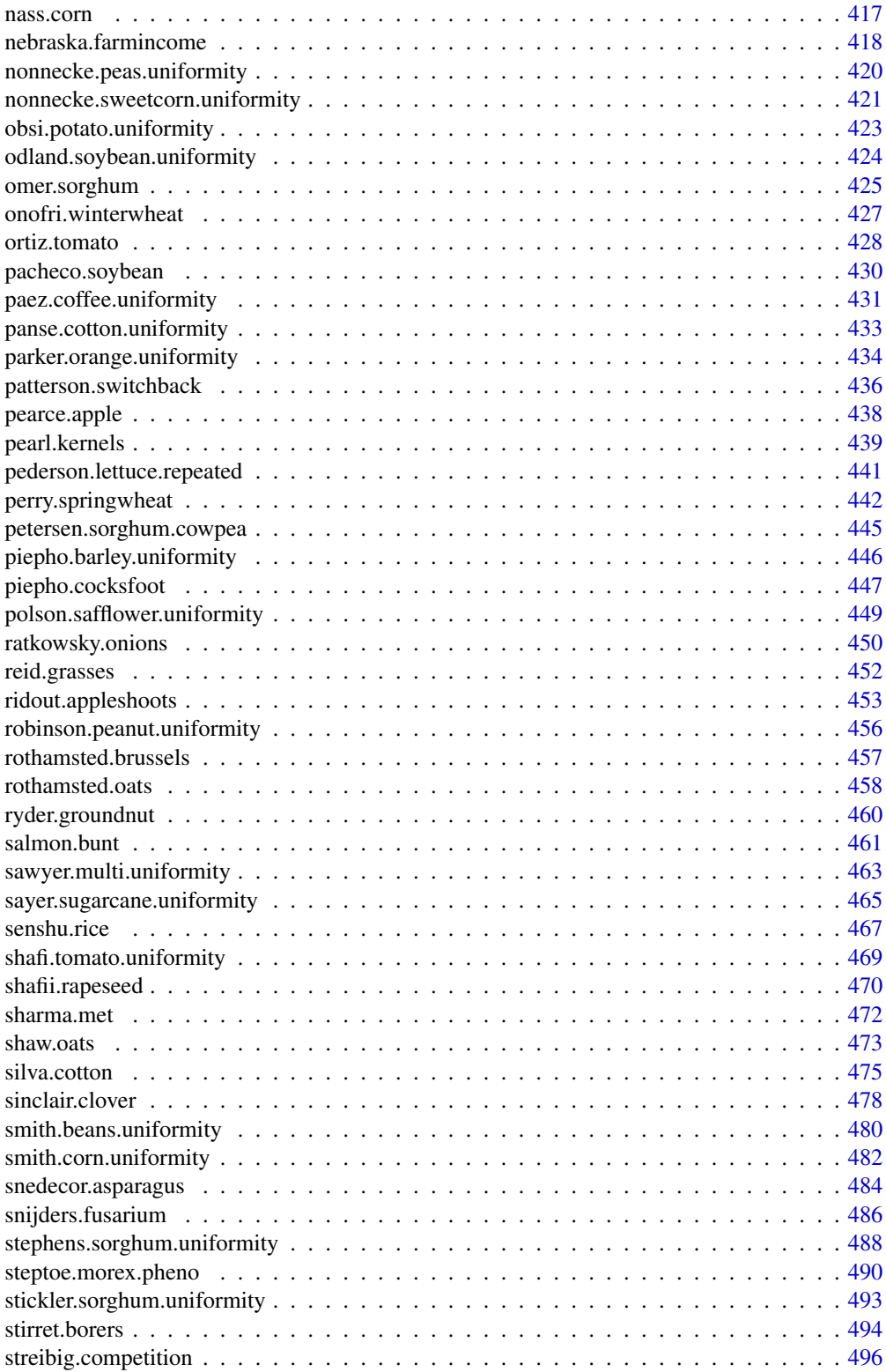

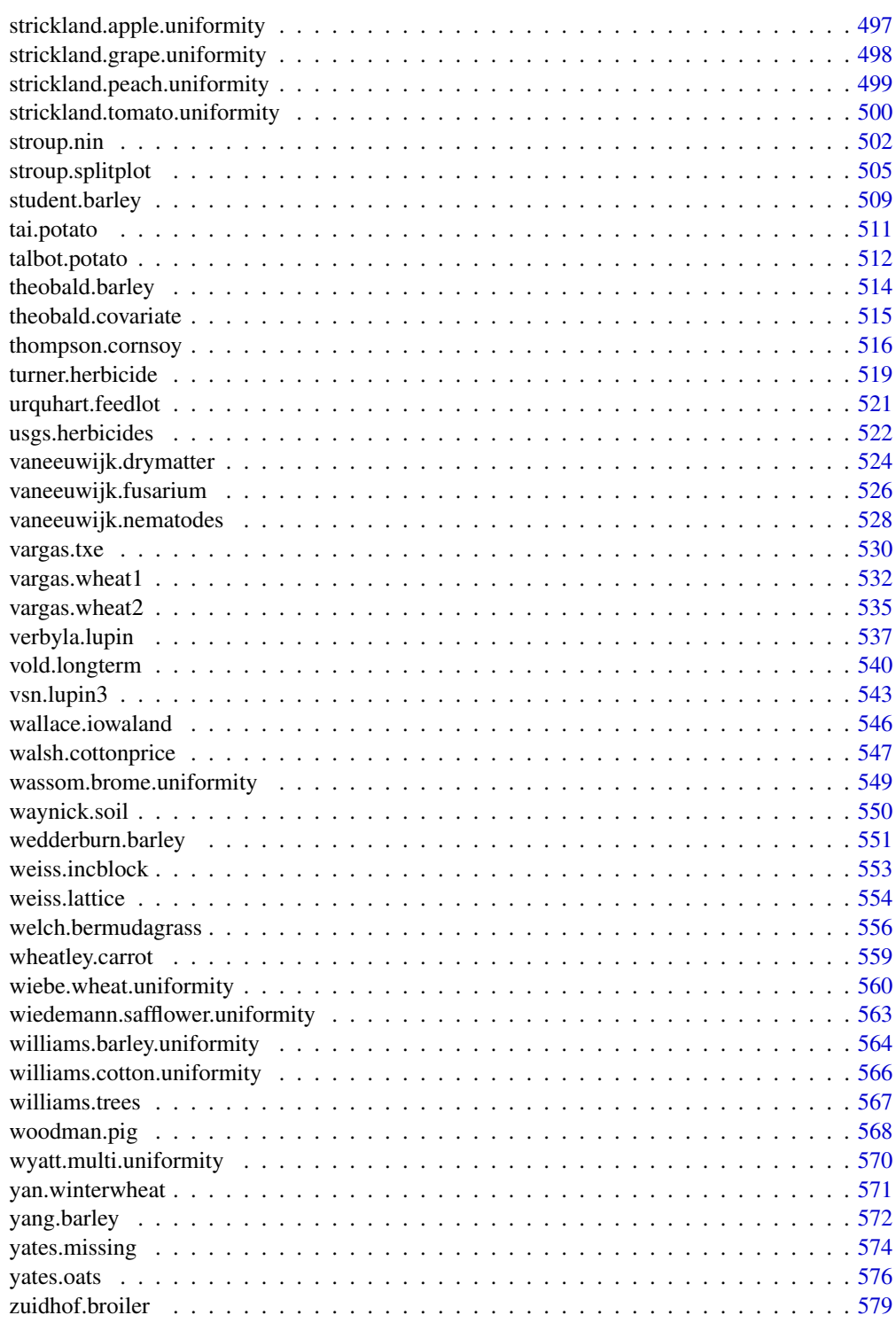

**Index** [581](#page-580-0)

<span id="page-8-1"></span><span id="page-8-0"></span>aastveit.barley *Barley heights and environmental covariates in Norway*

#### **Description**

Average height for 15 genotypes of barley in each of 9 years. Also 19 covariates in each of the 9 years.

#### Usage

```
data("aastveit.barley.covs")
data("aastveit.barley.height")
```
#### Format

The 'aastveit.barley.covs' dataframe has 9 observations on the following 20 variables.

year year

- R1 avg rainfall (mm/day) in period 1
- R2 avg rainfall (mm/day) in period 2
- R3 avg rainfall (mm/day) in period 3
- R4 avg rainfall (mm/day) in period 4
- R5 avg rainfall (mm/day) in period 5
- R6 avg rainfall (mm/day) in period 6
- S1 daily solar radiation (ca/cm^2) in period 1
- S2 daily solar radiation (ca/cm^2) in period 2
- S3 daily solar radiation (ca/cm^2) in period 3
- S4 daily solar radiation (ca/cm^2) in period 4
- S5 daily solar radiation (ca/cm^2) in period 5
- S6 daily solar radiation (ca/cm^2) in period 6
- ST sowing date
- T1 avg temp (deg Celsius) in period 1
- T2 avg temp (deg Celsius) in period 2
- T3 avg temp (deg Celsius) in period 3
- T4 avg temp (deg Celsius) in period 4
- T5 avg temp (deg Celsius) in period 5
- T6 avg temp (deg Celsius) in period 6
- value value of the covariate

The 'aastveit.barley.height' dataframe has 135 observations on the following 3 variables.

year year, 9 gen genotype, 15 levels height height (cm)

Experiments were conducted at As, Norway.

The height dataframe contains average plant height (cm) of 15 varieties of barley in each of 9 years.

The growth season of each year was divided into eight periods from sowing to harvest. Because the plant stop growing about 20 days after ear emergence, only the first 6 periods are included here.

Used with permission of Harald Martens.

#### Source

Aastveit, A. H. and Martens, H. (1986). ANOVA interactions interpreted by partial least squares regression. Biometrics, 42, 829–844. https://doi.org/10.2307/2530697

#### References

J. Chadoeuf and J. B. Denis (1991). Asymptotic variances for the multiplicative interaction model. J. App. Stat., 18, 331-353. https://doi.org/10.1080/02664769100000032

#### Examples

 $ml \leftarrow plsr(Z \sim U)$ 

```
## Not run:
library(agridat)
data("aastveit.barley.covs")
data("aastveit.barley.height")
libs(reshape2, pls)
  # First, PCA of each matrix separately
  Z <- acast(aastveit.barley.height, year ~ gen, value.var="height")
  Z \leq - sweep(Z, 1, rowMeans(Z))
  Z \leq - sweep(Z, 2, colMeans(Z)) # Double-centered
  sum(Z^2)*4 # Total SS = 10165
  sv \leftarrow svd(Z)\$d
  round(100 * sv^2/sum(sv^2),1) # Prop of variance each axis
  # Aastveit Figure 1. PCA of height
  biplot(prcomp(Z),
         main="aastveit.barley - height", cex=0.5)
  U <- aastveit.barley.covs
  rownames(U) <- U$year
  U$year <- NULL
  U <- scale(U) # Standardized covariates
  sv \leftarrow svd(U)\$d
  # Proportion of variance on each axis
  round(100 * sv<sup>^2</sup>/sum(sv<sup>^2</sup>),1)
  # Now, PLS relating the two matrices
```
#### <span id="page-10-0"></span>acorsi.grayleafspot 11

```
loadings(m1)
# Aastveit Fig 2a (genotypes), but rotated differently
biplot(m1, which="y", var.axes=TRUE)
# Fig 2b, 2c (not rotated)
biplot(m1, which="x", var.axes=TRUE)
# Adapted from section 7.4 of Turner & Firth,
# "Generalized nonlinear models in R: An overview of the gnm package"
# who in turn reproduce the analysis of Chadoeuf & Denis (1991),
# "Asymptotic variances for the multiplicative interaction model"
libs(gnm)
dath <- aastveit.barley.height
dath$year = factor(dath$year)
set.seed(42)
m2 <- gnm(height ~ year + gen + Mult(year, gen), data = dath)
# Turner: "To obtain parameterization of equation 1, in which sig_k is the
# singular value for component k, the row and column scores must be constrained
# so that the scores sum to zero and the squared scores sum to one.
# These contrasts can be obtained using getContrasts"
gamma <- getContrasts(m2, pickCoef(m2, "[.]y"),
                      ref = "mean", scaleWeights = "unit")
delta <- getContrasts(m2, pickCoef(m2, "[.]g"),
                      ref = "mean", scaleWeights = "unit")
# estimate & std err
gamma <- gamma$qvframe
delta <- delta$qvframe
# change sign of estimate
gamma[, 1] <- -1 * gamma[, 1]delta[,1] \leftarrow -1 \times \text{delta}[,1]
# conf limits based on asymptotic normality, Chadoeuf table 8, p. 350,
round(cbind(gamma[,1], gamma[, 1] +
                         outer(gamma[, 2], c(-1.96, 1.96))) ,3)
round(cbind(delta[,1], delta[, 1] +
                         outer(delta[, 2], c(-1.96, 1.96))) ,3)
```
## End(Not run)

<span id="page-10-1"></span>acorsi.grayleafspot *Multi-environment trial evaluating 36 maize genotypes in 9 locations*

#### Description

Multi-environment trial evaluating 36 maize genotypes in 9 locations

#### Usage

data("acorsi.grayleafspot")

## Format

A data frame with 324 observations on the following 3 variables.

gen genotype, 36 levels

env environment, 9 levels

rep replicate, 2 levels

y grey leaf spot severity

## Details

Experiments conducted in 9 environments in Brazil in 2010-11. Each location had an RCB with 2 reps.

The response variable is the percentage of leaf area affected by gray leaf spot within each experimental unit (plot).

Acorsi et al. use this data to illustrate the fitting of a generalized AMMI model with non-normal data.

## Source

C. R. L. Acorsi, T. A. Guedes, M. M. D. Coan, R. J. B. Pinto, C. A. Scapim, C. A. P. Pacheco, P. E. O. Guimaraes, C. R. Casela. (2016). Applying the generalized additive main effects and multiplicative interaction model to analysis of maize genotypes resistant to grey leaf spot. *Journal of Agricultural Science*. https://doi.org/10.1017/S0021859616001015

Electronic data and R code kindly provided by Marlon Coan.

## References

None

## Examples

## Not run:

```
library(agridat)
data(acorsi.grayleafspot)
dat <- acorsi.grayleafspot
# Acorsi figure 2. Note: Acorsi used cell means
op <- par(mfrow=c(2,1), mar=c(5,4,3,2))
libs(lattice)
boxplot(y \sim env, dat, las=2,
        xlab="environment", ylab="GLS severity")
title("acorsi.grayleafspot")
boxplot(y \sim gen, dat, las=2,
        xlab="genotype", ylab="GLS severity")
par(op)
```
# GLM models

## acorsi.grayleafspot 13

```
# glm main-effects model with logit u(1-u) and wedderburn u^2(1-u)^2
# variance functions
# glm1 <- glm(y~ env/rep + gen + env, data=dat, family=quasibinomial)
# glm2 <- glm(y~ env/rep + gen + env, data=dat, family=wedderburn)
# plot(glm2, which=1); plot(glm2, which=2)
# GAMMI models of Acorsi. See also section 7.4 of Turner
# "Generalized nonlinear models in R: An overview of the gnm package"
# full gnm model with wedderburn, seems to work
libs(gnm)
set.seed(1)
gnm1 <- gnm(y \sim env/rep + env + gen + instances(Multenv,gen), 2),
           data=dat,
           family=wedderburn, iterMax =800)
deviance(gnm1) # 433.8548
# summary(gnm1)
# anova(gnm1, test ="F") # anodev, Acorsi table 4
## Df Deviance Resid. Df Resid. Dev F Pr(>F)
## NULL 647 3355.5
## env 8 1045.09 639 2310.4 68.4696 < 2.2e-16 ***
## env:rep 9 12.33 630 2298.1 0.7183 0.6923
## gen 35 1176.23 595 1121.9 17.6142 < 2.2e-16 ***
## Mult(env, gen, inst = 1) 42 375.94 553 745.9 4.6915 < 2.2e-16 ***
## Mult(env, gen, inst = 2) 40 312.06 513 433.9 4.0889 3.712e-14 ***
# maybe better, start simple and build up the model
gnm2a <- gnm(y ~ env/rep + env + gen,
            data=dat,
            family=wedderburn, iterMax =800)
# add first interaction term
res2a <- residSVD(gnm2a, env, gen, 2)
gnm2b \leq update(gnm2a, . \sim . + Mult(env,gen,inst=1),
              start = c(coef(gnm2a), res2a[, 1]))
deviance(gnm2b) # 692.19
# add second interaction term
res2b <- residSVD(gnm2b, env, gen, 2)
gnm2c <- update(gnm2b, . ~ . + Mult(env,gen,inst=1) + Mult(env,gen,inst=2),
              start = c(coef(gnm2a), res2a[, 1], res2b[,1]))
deviance(gnm2c) # 433.8548
# anova(gnm2c) # weird error message
# note, to build the ammi biplot, use the first column of res2a to get
# axis 1, and the FIRST column of res2b to get axis 2. Slightly confusing
emat <- cbind(res2a[1:9, 1], res2b[1:9, 1])
rownames(emat) <- gsub("fac1.", "", rownames(emat))
gmat <- cbind(res2a[10:45, 1], res2b[10:45, 1])
rownames(gmat) <- gsub("fac2.", "", rownames(gmat))
```

```
# match Acorsi figure 4
biplot(gmat, emat, xlim=c(-2.2, 2.2), ylim=c(-2.2, 2.2), expand=2, cex=0.5,
      xlab="Axis 1", ylab="Axis 2",
      main="acorsi.grayleafspot - GAMMI biplot")
```
## End(Not run)

<span id="page-13-1"></span>adugna.sorghum *Multi-environment trial of sorghum at 3 locations across 5 years*

## Description

Multi-environment trial of sorghum at 3 locations across 5 years

## Format

A data frame with 289 observations on the following 6 variables.

gen genotype, 28 levels

trial trial, 2 levels

env environment, 13 levels

yield yield kg/ha

year year, 2001-2005

loc location, 3 levels

## Details

Sorghum yields at 3 locations across 5 years. The trials were carried out at three locations in dry, hot lowlands of Ethiopia:

Melkassa (39 deg 21 min E, 8 deg 24 min N)

Mieso (39 deg 22 min E, 8 deg 41 min N)

Kobo (39 deg 37 min E, 12 deg 09 min N)

Trial 1 was 14 hybrids and one open-pollinated variety.

Trial 2 was 12 experimental lines.

Used with permission of Asfaw Adugna.

#### Source

Asfaw Adugna (2008). Assessment of yield stability in sorghum using univariate and multivariate statistical approaches. Hereditas, 145, 28–37. https://doi.org/10.1111/j.0018-0661.2008.2023.x

<span id="page-13-0"></span>

#### <span id="page-14-0"></span>agridat 15 metal 15 metal 15 metal 15 metal 15 metal 15 metal 16 metal 16 metal 16 metal 16 metal 16 metal 16 m

#### Examples

```
## Not run:
library(agridat)
data(adugna.sorghum)
dat <- adugna.sorghum
libs(lattice)
redblue <- colorRampPalette(c("firebrick", "lightgray", "#375997"))
levelplot(yield ~ env*gen, data=dat, main="adugna.sorghum gxe heatmap",
          col.regions=redblue)
# Genotype means match Adugna
tapply(dat$yield, dat$gen, mean)
# CV for each genotype. G1..G15 match, except for G2.
# The table in Adugna scrambles the means for G16..G28
libs(reshape2)
mat <- acast(dat, gen~env, value.var='yield')
round(sqrt(apply(mat, 1, var, na.rm=TRUE)) / apply(mat, 1, mean, na.rm=TRUE) * 100,2)
# Shukla stability. G1..G15 match Adugna. Can't match G16..G28.
dat1 <- droplevels(subset(dat, trial=="T1"))
mat1 <- acast(dat1, gen~env, value.var='yield')
w <- mat1; k=15; n=8 # k=p gen, n=q env
w <- sweep(w, 1, rowMeans(mat1, na.rm=TRUE))
w <- sweep(w, 2, colMeans(mat1, na.rm=TRUE))
w <- w + mean(mat1, na.rm=TRUE)
w <- rowSums(w^2, na.rm=TRUE)
sig2 \le k*w/((k-2)*(n-1)) - sum(w)/((k-1)*(k-2)*(n-1))round(sig2/10000,1) # Genotypes in T1 are divided by 10000
## End(Not run)
```
agridat *Datasets from agricultural experiments*

#### Description

This package contains datasets from publications relating to agriculture, including field crops, tree crops, animal studies, and a few others.

#### Details

If you use these data, please cite both the agridat package and the original source of the data.

Abbreviations in the 'other' column include:  $xy =$  coordinates,  $pls =$  partial least squares, rsm = response surface methodology, row-col = row-column design, ts = time series,

Uniformity trials with a single genotype

#### 16 agridation and the contract of the contract of the contract of the contract of the contract of the contract of the contract of the contract of the contract of the contract of the contract of the contract of the contract

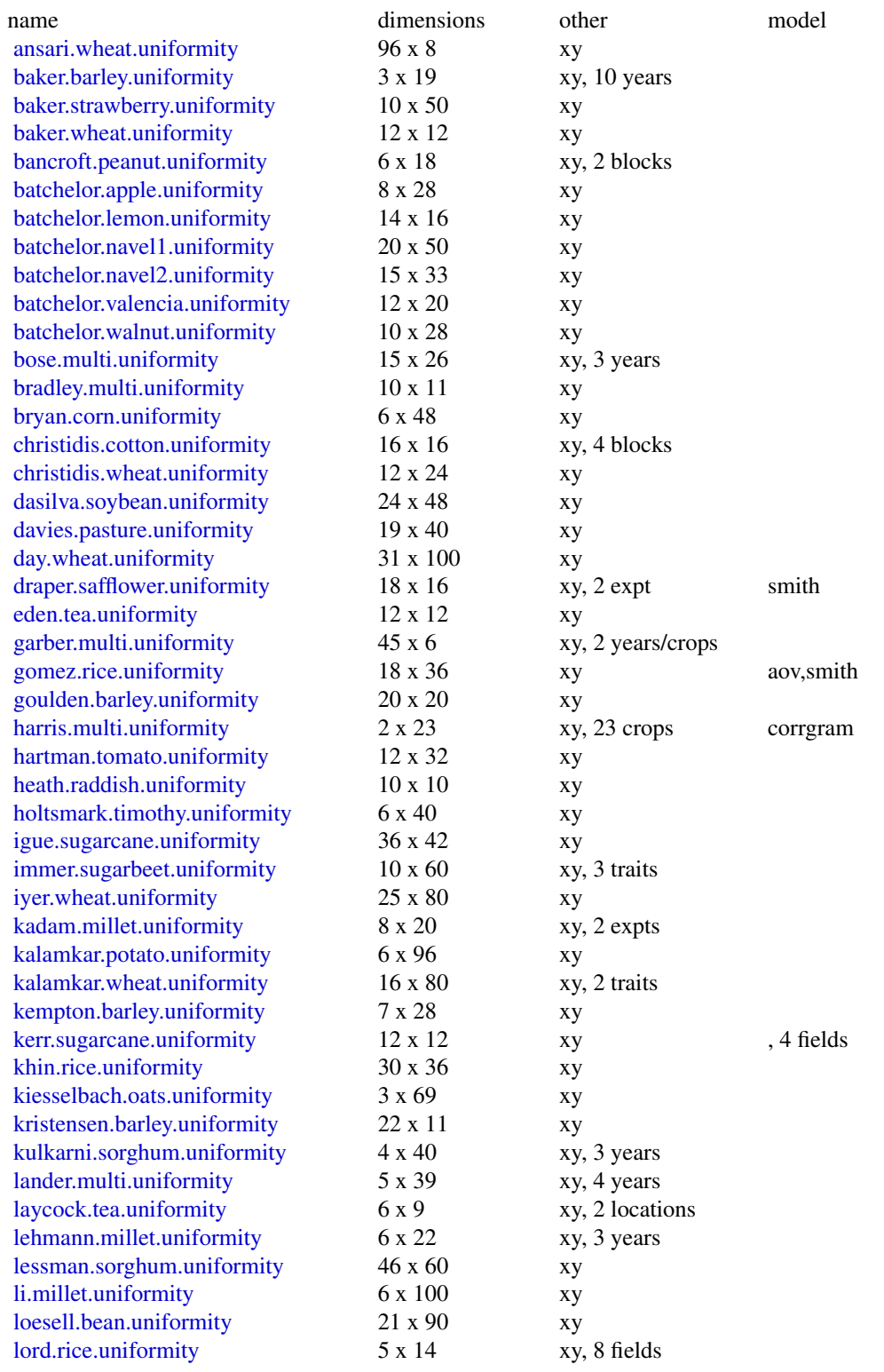

#### agridat til 17. mars 17. mars 17. mars 17. mars 17. mars 17. mars 17. mars 17. mars 17. mars 17. mars 17. mars

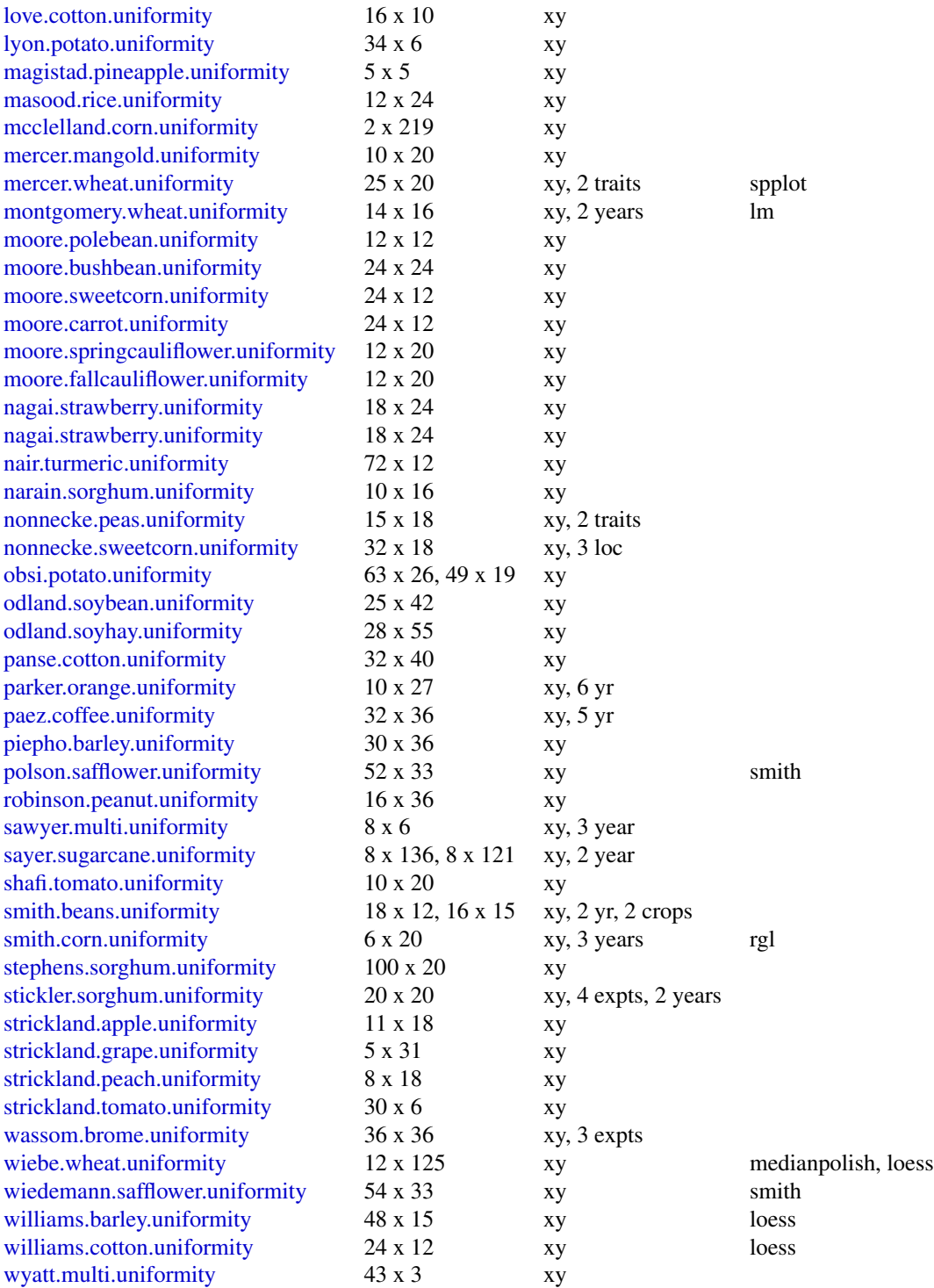

# Yield monitor

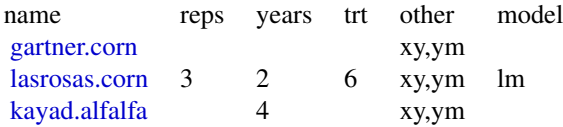

# Animals

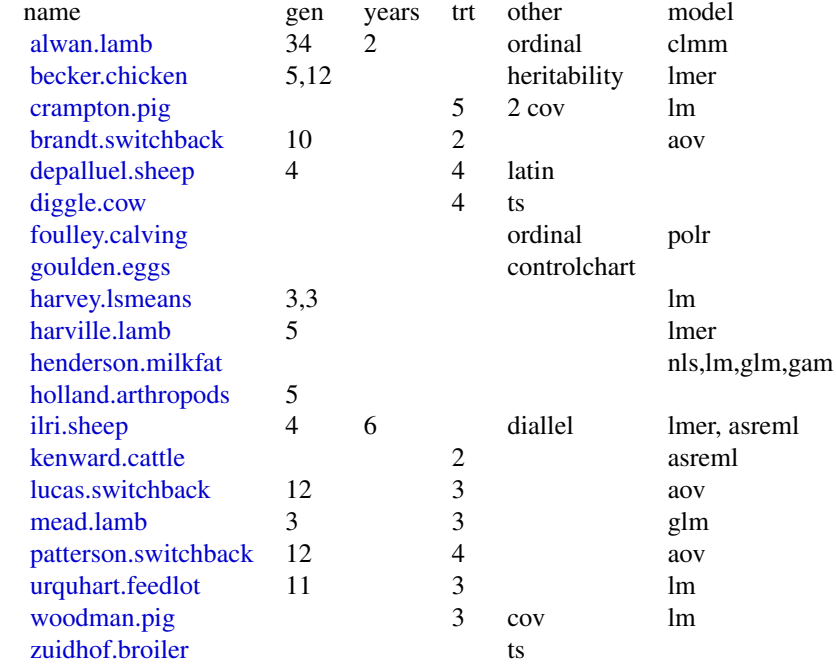

# Trees

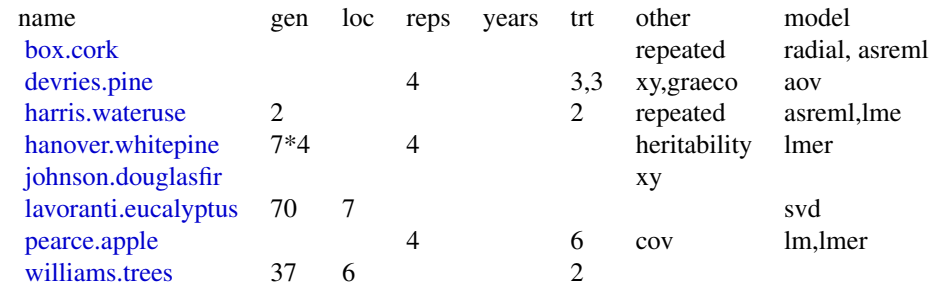

# Field and horticulture crops

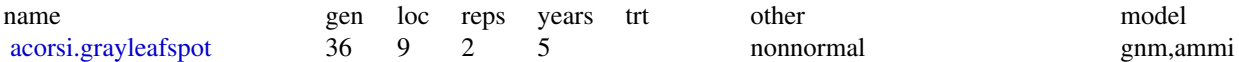

#### agridat til 1990-tallet som står stora som står stora som står stora som står som står som står som står som s

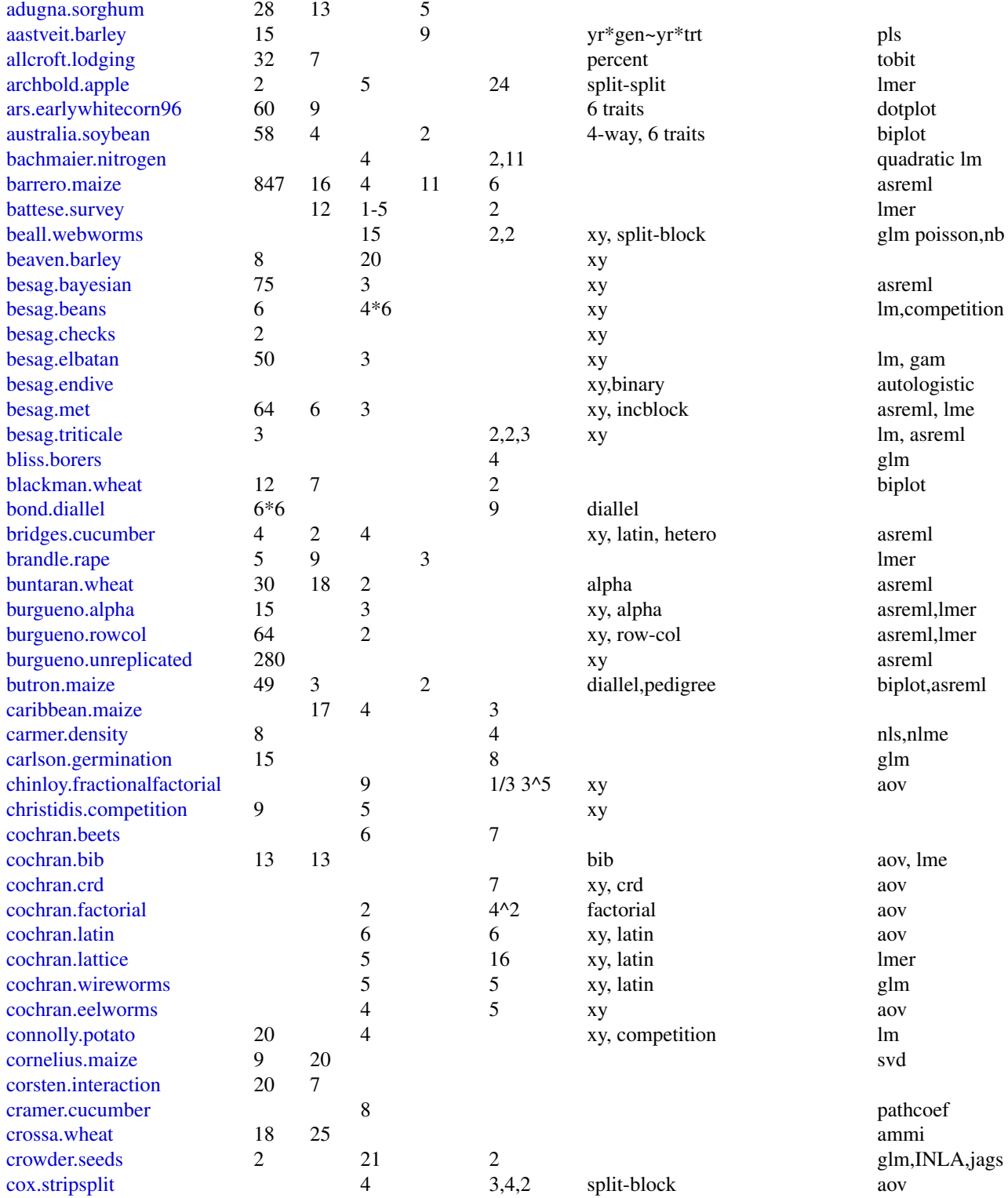

20 agridation and the contract of the contract of the contract of the contract of the contract of the contract of the contract of the contract of the contract of the contract of the contract of the contract of the contract

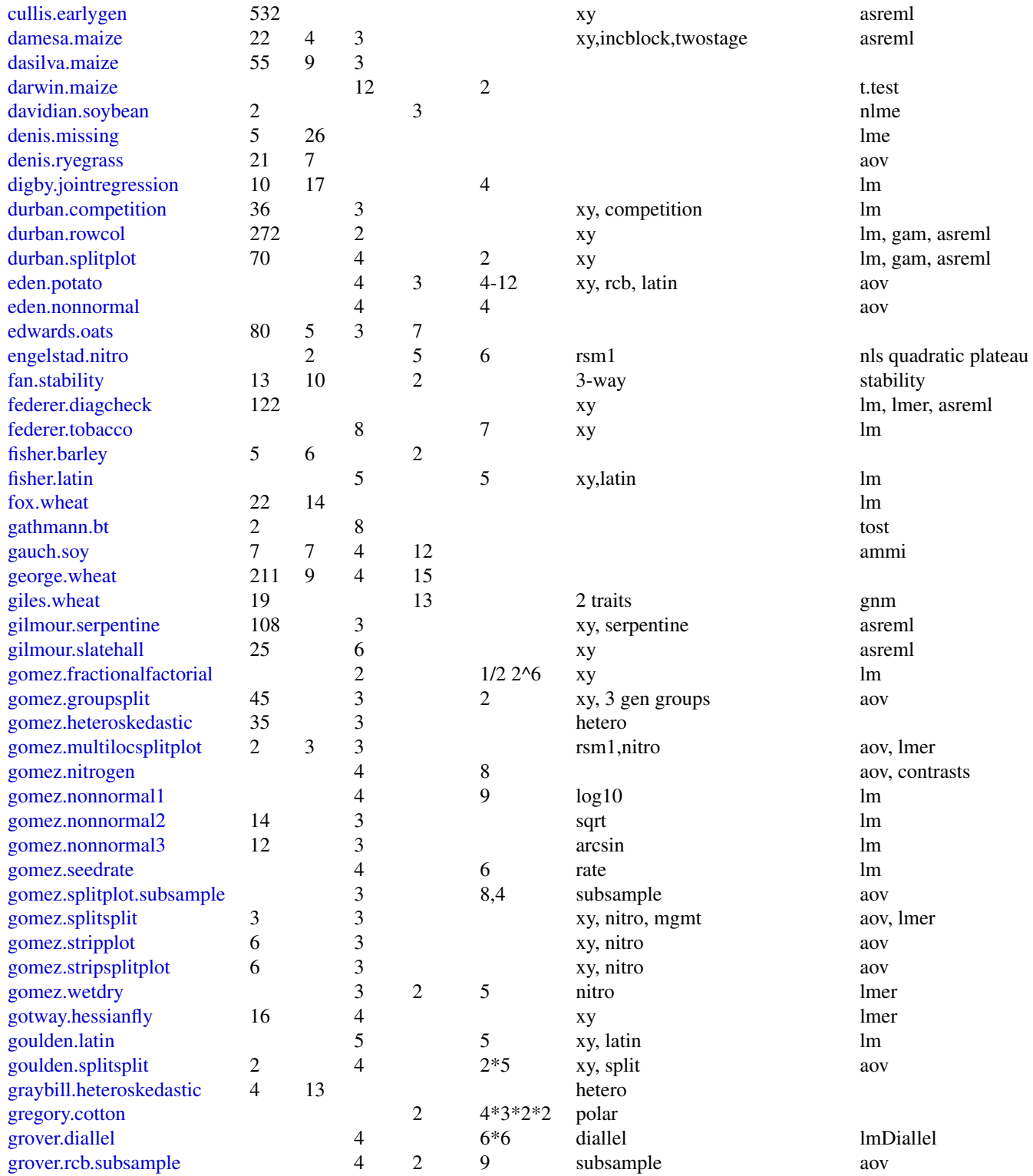

#### agridat 21

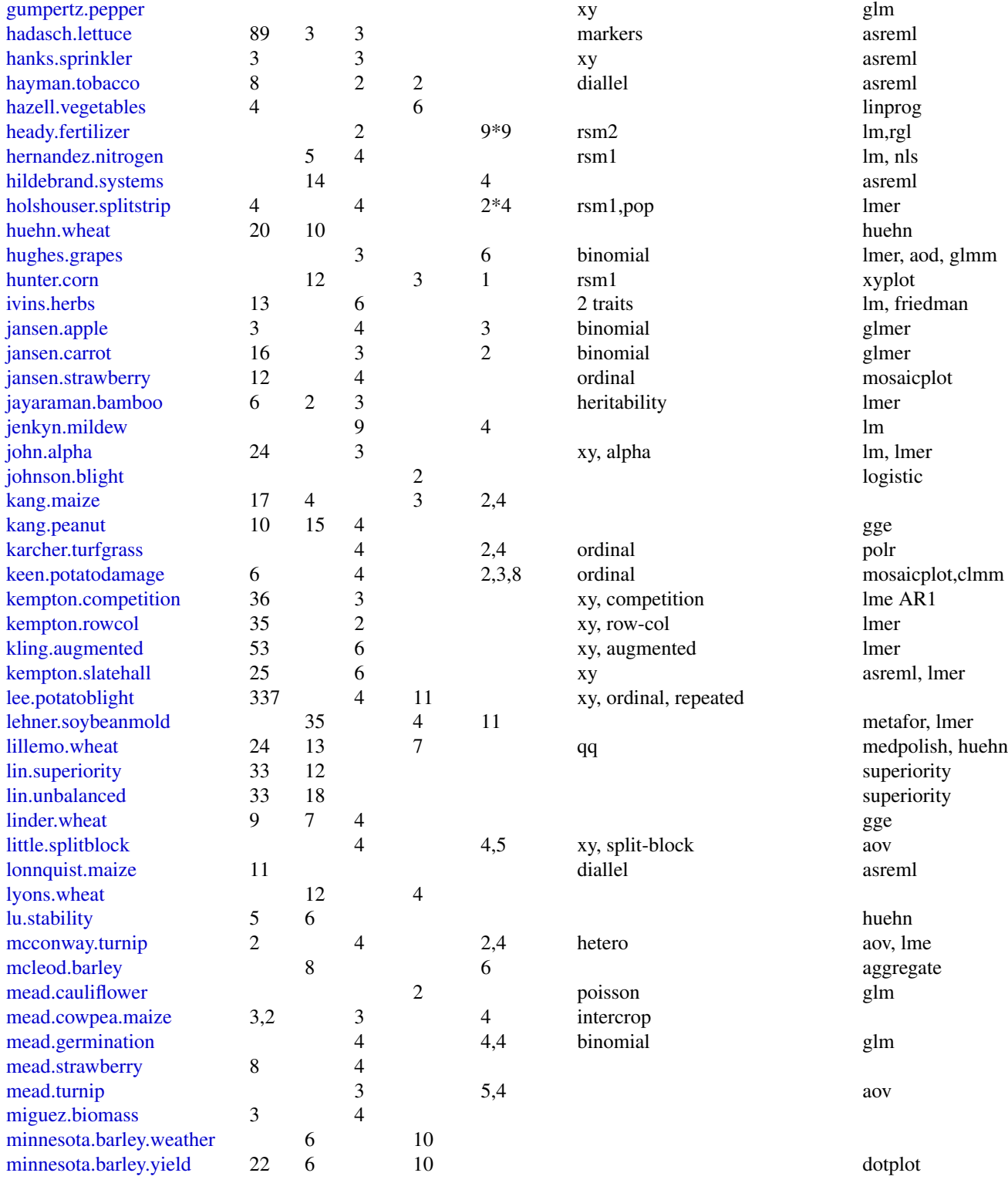

22 agridation of the contract of the contract of the contract of the contract of the contract of the contract of the contract of the contract of the contract of the contract of the contract of the contract of the contract

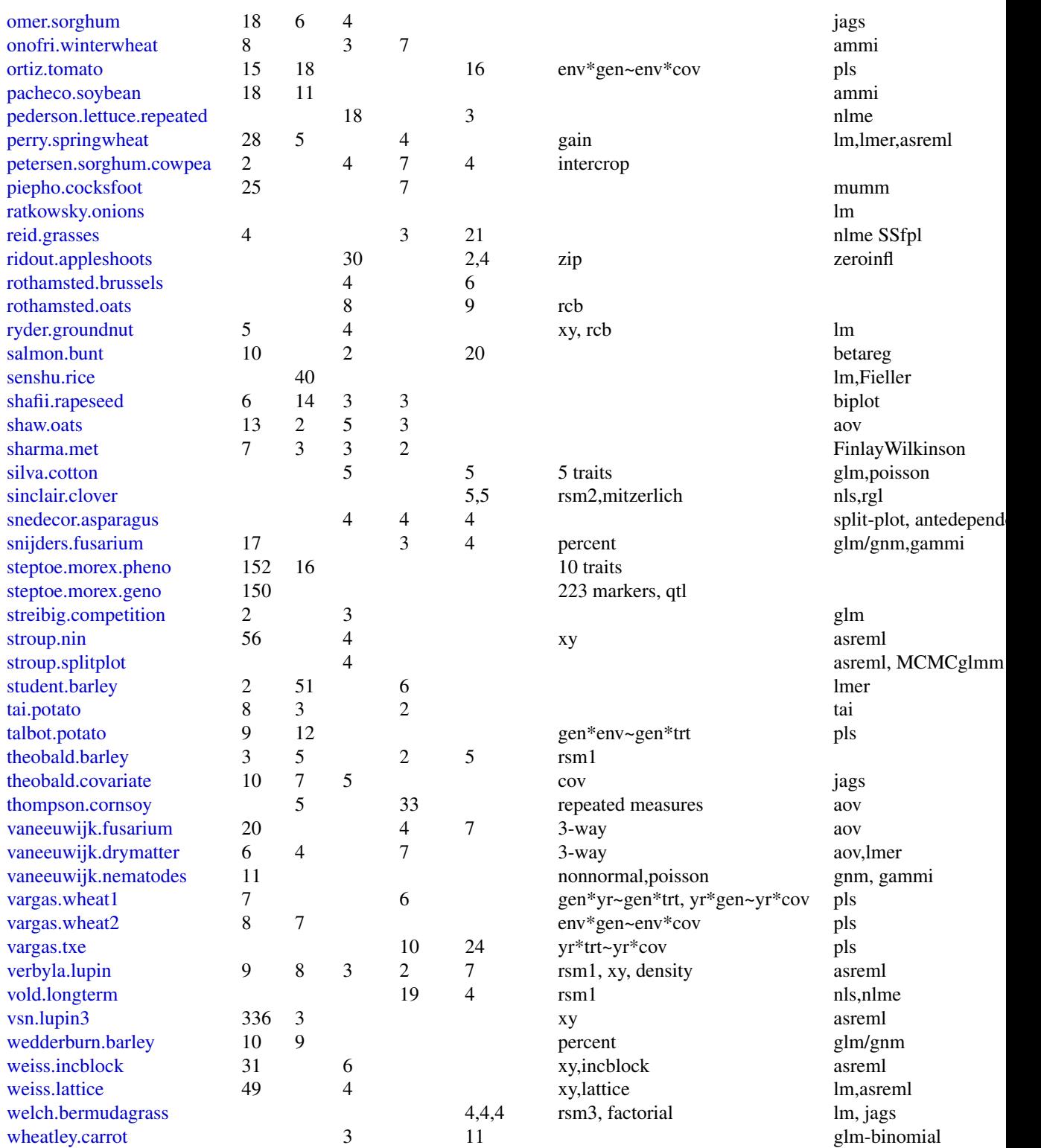

#### agridat 23

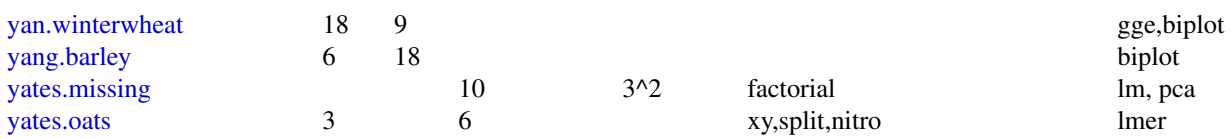

## Time series

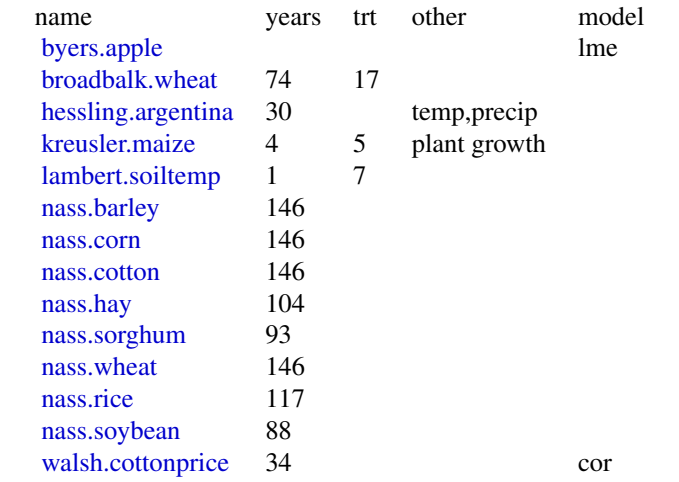

**Other** 

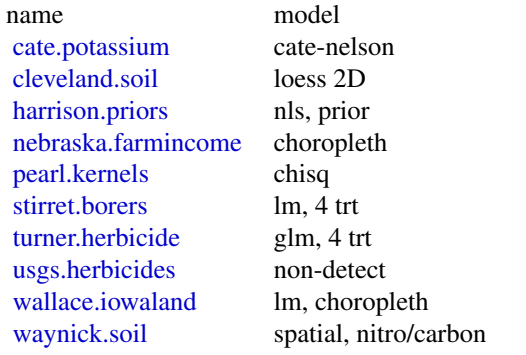

Summaries:

Multi-environment trials with multi-genotype,loc,rep,year:

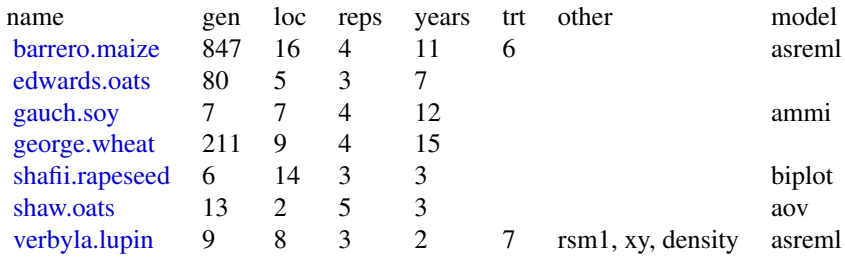

<span id="page-23-0"></span>Data with markers: hadasch.lettuce.markers, steptoe.morex.geno

Data with pedigree: butron.maize

## Author(s)

Kevin Wright, with support from many people who granted permission to include their data in this package.

## References

J. White and Frits van Evert. (2008). Publishing Agronomic Data. *Agron J.* 100, 1396-1400. https://doi.org/10.2134/agronj2008.0080F

<span id="page-23-1"></span>allcroft.lodging *Multi-environment trial of cereal with lodging data*

## Description

Percent lodging is given for 32 genotypes at 7 environments.

## Format

A data frame with 224 observations on the following 3 variables.

env environment, 1-7

gen genotype, 1-32

y percent lodged

#### Details

This data is for the first year of a three-year study.

Used with permission of Chris Glasbey.

## Source

D. J. Allcroft and C. A. Glasbey, 2003. Analysis of crop lodging using a latent variable model. Journal of Agricultural Science, 140, 383–393. https://doi.org/10.1017/S0021859603003332

#### Examples

```
## Not run:
library(agridat)
data(allcroft.lodging)
dat <- allcroft.lodging
# Transformation
```
dat\$sy <- sqrt(dat\$y)

#### <span id="page-24-0"></span>alwan.lamb 25

```
# Variety 4 has no lodging anywhere, so add a small amount
dat[dat$env=='E5' & dat$gen=='G04',]$sy <- .01
libs(lattice)
dotplot(env~y|gen, dat, as.table=TRUE,
        xlab="Percent lodged (by genotype)", ylab="Variety",
        main="allcroft.lodging")
# Tobit model
libs(AER)
m3 <- tobit(sy \sim 1 + gen + env, left=0, right=100, data=dat)
# Table 2 trial/variety means
preds <- expand.grid(gen=levels(dat$gen), env=levels(dat$env))
preds$pred <- predict(m3, newdata=preds)
round(tapply(preds$pred, preds$gen, mean),2)
round(tapply(preds$pred, preds$env, mean),2)
```
## End(Not run)

<span id="page-24-1"></span>alwan.lamb *For the 34 sheep sires, the number of lambs in each of 5 foot shape classes.*

#### Description

For the 34 sheep sires, the number of lambs in each of 5 foot shape classes.

#### Usage

data("alwan.lamb")

#### Format

A data frame with 340 observations on the following 11 variables.

year numeric 1980/1981

breed breed PP, BRP, BR

sex sex of lamb M/F

sire0 sire ID according to Alwan

shape sire ID according to Gilmour

count number of lambs

sire shape of foot

yr numeric contrast for year

b1 numeric contrast for breeds

b2 numeric contrast for breeds

b3 numeric contrast for breeds

#### Details

There were 2513 lambs classified on the presence of deformities in their feet. The lambs represent the offspring of 34 sires, 5 strains, 2 years.

The variables yr, b1, b2, b3 are numeric contrasts for the fixed effects as defined in the paper by Gilmour (1987) and used in the SAS example. Gilmour does not explain the reason for the particular contrasts. The counts for classes LF1, LF2, LF3 were combined.

## Source

Mohammed Alwan (1983). Studies of the flock mating performance of Booroola merino crossbred ram lambs, and the foot conditions in Booroola merino crossbreds and Perendale sheep grazed on hill country. Thesis, Massey University. https://hdl.handle.net/10179/5900 Appendix I, II.

#### References

Gilmour, Anderson, and Rae (1987). Variance components on an underlying scale for ordered multiple threshold categorical data using a generalized linear mixed model. Journal of Animal Breeding and Genetics, 104, 149-155. https://doi.org/10.1111/j.1439-0388.1987.tb00117.x

SAS/STAT(R) 9.2 Users Guide, Second Edition Example 38.11 Maximum Likelihood in Proportional Odds Model with Random Effects https://support.sas.com/documentation/cdl/en/statug/63033/HTML/default/viewer.h

#### Examples

## Not run:

```
library(agridat)
data(alwan.lamb)
dat <- alwan.lamb
# merge LF1 LF2 LF3 class counts, and combine M/F
dat$shape <- as.character(dat$shape)
dat$shape <- ifelse(dat$shape=="LF2", "LF3", dat$shape)
dat$shape <- ifelse(dat$shape=="LF1", "LF3", dat$shape)
dat <- aggregate(count ~ year+breed+sire0+sire+shape+yr+b1+b2+b3,
                 dat, FUN=sum)
dat <- transform(dat,
                 year=factor(year), breed=factor(breed),
                 sire0=factor(sire0), sire=factor(sire))
# LF5 or LF3 first is a bit arbitary...affects the sign of the coefficients
dat <- transform(dat, shape=ordered(shape, levels=c("LF5","LF4","LF3")))
# View counts by year and breed
libs(latticeExtra)
dat2 <- aggregate(count ~ year+breed+shape, dat, FUN=sum)
useOuterStrips(barchart(count ~ shape|year*breed, data=dat2,
                        main="alwan.lamb"))
# Model used by Gilmour and SAS
dat <- subset(dat, count > 0)
```
#### alwan.lamb 27

```
libs(ordinal)
m1 <- clmm(shape \sim yr + b1 + b2 + b3 + (1|sire), data=dat,
          weights=count, link="probit", Hess=TRUE)
summary(m1) # Very similar to Gilmour results
ordinal::ranef(m1) # sign is opposite of SAS
## SAS var of sires .04849
## Effect Shape Estimate Standard Error DF t Value Pr > |t|
## Intercept 1 0.3781 0.04907 29 7.71 <.0001
## Intercept 2 1.6435 0.05930 29 27.72 <.0001
## yr 0.1422 0.04834 2478 2.94 0.0033
## b1 0.3781 0.07154 2478 5.28 <.0001
## b2 0.3157 0.09709 2478 3.25 0.0012
## b3 -0.09887 0.06508 2478 -1.52 0.1289
## Gilmour results for probit analysis
## Int1 .370 +/- .052
## Int2 1.603 +/- .061
## Year -.139 +/- .052
## B1 -.370 +/- .076
## B2 -.304 +/- .103
## B3 .098 +/- .070
# Plot random sire effects with intervals, similar to SAS example
plot.random <- function(model, random.effect, ylim=NULL, xlab="", main="") {
  tab <- ordinal::ranef(model)[[random.effect]]
  tab <- data.frame(lab=rownames(tab), est=tab$"(Intercept)")
  tab <- transform(tab,
                  lo = est - 1.96 * sqrt(model$condVar),hi = est + 1.96 * sqrt(model$condVar))# sort by est, and return index
  ix <- order(tab$est)
 tab < - \t tab[ix, ]if(is.null(ylim)) ylim <- range(c(tab$lo, tab$hi))
 n <- nrow(tab)
 plot(1:n, tab$est, axes=FALSE, ylim=ylim, xlab=xlab,
       ylab="effect", main=main, type="n")
  text(1:n, tab$est, labels=substring(tab$lab,2) , cex=.75)
  axis(1)
  axis(2)
  segments(1:n, tab$lo, 1:n, tab$hi, col="gray30")
  abline(h=c(-.5, -.25, 0, .25, .5), col="gray")
 return(ix)
}
ix <- plot.random(m1, "sire")
# foot-shape proportions for each sire, sorted by estimated sire effects
# positive sire effects tend to have lower proportion of lambs in LF4 and LF5
tab \le prop.table(xtabs(count \sim sire+shape, dat), margin=1)
tab < - tab[ix, ]tab < - tab[nrow(tab):1,] # reverse the order
lattice::barchart(tab,
```

```
horizontal=FALSE, auto.key=TRUE,
main="alwan.lamb", xlab="Sire", ylab="Proportion of lambs",
scales=list(x=list(rot=70)),
par.settings = simpleTheme(col=c("yellow","orange","red")) )
```
<span id="page-27-0"></span>detach("package:ordinal") # to avoid VarCorr clash with lme4

## End(Not run)

<span id="page-27-1"></span>ansari.wheat.uniformity

*Uniformity trial of wheat*

#### Description

Uniformity trial of wheat in India in 1940.

#### Usage

data("ansari.wheat.uniformity")

#### Format

A data frame with 768 observations on the following 3 variables.

row row

col column

yield yield of grain per plot, in half-ounces

## Details

An experiment was conducted at the Government Research Farm, Raya (Muttra District), during the rainy season of 1939-40.

"Wheat was sown over an area of 180 ft. x 243 ft. with 324 rows on a field of average fertility. It had wheat during 1938-39 rabi and was fallow during 1939-40 kharif. The seed was sown behind desi plough in rows 9 in. apart, the length of each row being 180 ft".

"At the time of harvest, 18 rows on both sides and 10 ft. at the end of the field were discarded to eliminate border effects and an area of 160 ft. x 216 ft. with 288 rows was harvested in small units, each being 2 ft. 3 in. broad with three rows 20 ft. long. There were 96 units across the rows and eight units along the rows. The total number of unit plots thus obtained was 768. The yield of grain for each unit plot was weighed and recorded separately and is given in the appendix."

Field width:  $96$  plots  $*$  2.25 feet = 216 feet.

Field length:  $8$  plots  $*$  20 feet = 160 feet.

Comment: There seems to be a strong cyclical patern to the fertility gradient. "History of the field reveals no explanation for this phenomenon, as an average field usually found on the farm was selected for the trial."

#### <span id="page-28-0"></span>Source

Ansari, M. A. A., and G. K. Sant (1943). A Study of Soil Heterogeneity in Relation to Size and Shape of Plots in a Wheat Field at Raya (Muhra District). Ind. J. Agr. Sci, 13, 652-658. https://archive.org/details/in.ernet.dli.2015.271748

#### References

None

## Examples

```
## Not run:
 library(agridat)
 data(ansari.wheat.uniformity)
 dat <- ansari.wheat.uniformity
 # match Ansari figure 3
 libs(desplot)
 desplot(dat, yield ~ col*row,
```
## End(Not run)

arankacami.groundnut.uniformity *Uniformity trial of groundnut*

flip=TRUE, aspect=216/160, # true aspect

main="ansari.wheat.uniformity")

## Description

Uniformity trial of groundnut

#### Usage

```
data("arankacami.groundnut.uniformity")
```
#### Format

A data frame with 96 observations on the following 3 variables.

row row col column

yield yield, kg/plot

## Details

Basic plot size is 0.75 m (rows) x 4 m (columns).

#### <span id="page-29-0"></span>Source

Ira Arankacami, R. Rangaswamy. (1995). A Text Book of Agricultural Statistics. New Age International Publishers. Table 19.1.

## References

None

## Examples

```
## Not run:
library(agridat)
data(arankacami.groundnut.uniformity)
dat <- arankacami.groundnut.uniformity
require(desplot)
desplot(yield ~ col*row, dat,
       flip=TRUE, aspect=(12*.75)/(8*1),
       main="arankacami.groundnut.uniformity")
```
## End(Not run)

<span id="page-29-1"></span>archbold.apple *Split-split plot experiment of apple trees*

## Description

Split-split plot experiment of apple trees with different spacing, root stock, and cultivars.

## Format

A data frame with 120 observations on the following 10 variables.

rep block, 5 levels row row pos position within each row spacing spacing between trees, 6,10,14 feet stock rootstock, 4 levels

gen genotype, 2 levels

yield yield total, kg/tree from 1975-1979

```
trt treatment code
```
#### archbold.apple 31

#### Details

In rep 1, the 10-foot-spacing main plot was split into two non-contiguous pieces. This also happened in rep 4. In the analysis of Cornelius and Archbold, they consider each row x within-row-spacing to be a distinct main plot. (Also true for the 14-foot row-spacing, even though the 14-foot spacing plots were contiguous.)

The treatment code is defined as 100  $*$  spacing + 10  $*$  stock + gen, where stock=0,1,6,7 for Seedling,MM111,MM106,M0007 and gen=1,2 for Redspur,Golden, respectively.

#### Source

D Archbold and G. R. Brown and P. L. Cornelius. (1987). Rootstock and in-row spacing effects on growth and yield of spur-type delicious and Golden delicious apple. *Journal of the American Society for Horticultural Science*, 112, 219-222.

#### References

Cornelius, PL and Archbold, DD, 1989. Analysis of a split-split plot experiment with missing data using mixed model equations. *Applications of Mixed Models in Agriculture and Related Disciplines*. Pages 55-79.

#### Examples

```
## Not run:
```

```
library(agridat)
data(archbold.apple)
dat <- archbold.apple
# Define main plot and subplot
dat <- transform(dat, rep=factor(rep), spacing=factor(spacing), trt=factor(trt),
                mp = factor(paste(row,spacing,sep="")),
                sp = factor(paste(row,spacing,stock,sep="")))
# Due to 'spacing', the plots are different sizes, but the following layout
# shows the relative position of the plots and treatments. Note that the
# 'spacing' treatments are not contiguous in some reps.
libs(desplot)
desplot(dat, spacing~row*pos,
       col=stock, cex=1, num=gen, # aspect unknown
       main="archbold.apple")
libs(lme4, lucid)
m1 <- lmer(yield \sim -1 + trt + (1|rep/mp/sp), dat)
vc(m1) # Variances/means on Cornelius, page 59
## grp var1 var2 vcov sdcor
## sp:(mp:rep) (Intercept) <NA> 193.3 13.9
## mp:rep (Intercept) <NA> 203.8 14.28
## rep (Intercept) <NA> 197.3 14.05
## Residual <NA> <NA> 1015 31.86
```
<span id="page-31-0"></span>## End(Not run)

<span id="page-31-1"></span>ars.earlywhitecorn96 *Multi-environment trial of early white food corn*

## Description

Multi-environment trial of early white food corn for 60 white hybrids.

#### Format

A data frame with 540 observations on the following 9 variables.

loc location, 9 levels gen gen, 60 levels yield yield, bu/ac stand stand, percent rootlodge root lodging, percent stalklodge stalk lodging, percent earht ear height, inches flower days to flower moisture moisture, percent

#### Details

Data are the average of 3 replications.

Yields were measured for each plot and converted to bushels / acre and adjusted to 15.5 percent moisture.

Stand is expressed as a percentage of the optimum plant stand.

Lodging is expressed as a percentage of the total plants for each hybrid.

Ear height was measured from soil level to the top ear leaf collar. Heights are expressed in inches.

Days to flowering is the number of days from planting to mid-tassel or mid-silk.

Moisture of the grain was measured at harvest.

#### Source

L. Darrah, R. Lundquist, D. West, C. Poneleit, B. Barry, B. Zehr, A. Bockholt, L. Maddux, K. Ziegler, and P. Martin. (1996). *White Food Corn 1996 Performance Tests*. Agricultural Research Service Special Report 502.

## <span id="page-32-0"></span>australia.soybean 33

## Not run:

#### Examples

```
library(agridat)
data(ars.earlywhitecorn96)
dat <- ars.earlywhitecorn96
libs(lattice)
# These views emphasize differences between locations
dotplot(gen~yield, dat, group=loc, auto.key=list(columns=3),
       main="ars.earlywhitecorn96")
## dotplot(gen~stalklodge, dat, group=loc, auto.key=list(columns=3),
## main="ars.earlywhitecorn96")
splom(~dat[,3:9], group=dat$loc, auto.key=list(columns=3),
      main="ars.earlywhitecorn96")
# MANOVA
m1 <- manova(cbind(yield,earht,moisture) ~ gen + loc, dat)
m1
summary(m1)
```
## End(Not run)

<span id="page-32-1"></span>australia.soybean *Multi-environment trial of soybean in Australia*

#### Description

Yield and other traits of 58 varieties of soybeans, grown in four locations across two years in Australia. This is four-way data of Year x Loc x Gen x Trait.

#### Format

A data frame with 464 observations on the following 10 variables.

env environment, 8 levels, first character of location and last two characters of year

loc location

year year

gen genotype of soybeans, 1-58

yield yield, metric tons / hectare

height height (meters)

lodging lodging

size seed size, (millimeters)

protein protein (percentage)

oil oil (percentage)

#### Details

Measurement are available from four locations in Queensland, Australia in two consecutive years 1970, 1971.

The 58 different genotypes of soybeans consisted of 43 lines (40 local Australian selections from a cross, their two parents, and one other which was used a parent in earlier trials) and 15 other lines of which 12 were from the US.

Lines 1-40 were local Australian selections from Mamloxi (CPI 172) and Avoyelles (CPI 15939).

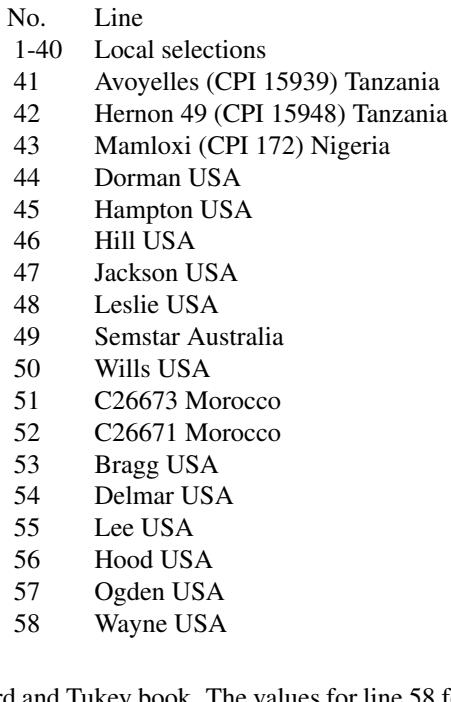

Note on the data in Basford and Tukey book. The values for line 58 for Nambour 1970 and Redland Bay 1971 are incorrectly listed on page 477 as 20.490 and 15.070. They should be 17.350 and 13.000, respectively. In the data set made available here, these values have been corrected.

Used with permission of Kaye Basford, Pieter Kroonenberg.

## Source

Basford, K. E., and Tukey, J. W. (1999). Graphical analysis of multiresponse data illustrated with a plant breeding trial. Chapman and Hall/CRC.

Retrieved from: https://three-mode.leidenuniv.nl/data/soybeaninf.htm

#### References

K E Basford (1982). The Use of Multidimensional Scaling in Analysing Multi-Attribute Genotype Response Across Environments, Aust J Agric Res, 33, 473–480.

Kroonenberg, P. M., & Basford, K. E. B. (1989). An investigation of multi-attribute genotype response across environments using three-mode principal component analysis. Euphytica, 44, 109– 123.

## <span id="page-34-0"></span>bachmaier.nitrogen 35

Marcin Kozak (2010). Use of parallel coordinate plots in multi-response selection of interesting genotypes. Communications in Biometry and Crop Science, 5, 83-95.

#### Examples

```
## Not run:
 library(agridat)
 data(australia.soybean)
 dat <- australia.soybean
 libs(reshape2)
 dm <- melt(dat, id.var=c('env', 'year','loc','gen'))
 # Joint plot of genotypes & traits. Similar to Figure 1 of Kroonenberg 1989
 dmat <- acast(dm, gen~variable, fun=mean)
 dmat <- scale(dmat)
 biplot(princomp(dmat), main="australia.soybean trait x gen biplot", cex=.75)
 # Figure 1 of Kozak 2010, lines 44-58
 libs(reshape2, lattice, latticeExtra)
 data(australia.soybean)
 dat <- australia.soybean
 dat <- melt(dat, id.var=c('env', 'year','loc','gen'))
 dat <- acast(dat, gen~variable, fun=mean)
 dat <- scale(dat)
 dat <- as.data.frame(dat)[,c(2:6,1)]
 dat$gen <- rownames(dat)
 # data for the graphic by Kozak
 dat2 <- dat[44:58,]
 dat3 <- subset(dat2, is.element(gen, c("G48","G49","G50","G51")))
 parallelplot( ~ dat3[,1:6]|dat3$gen, main="australia.soybean",
               as.table=TRUE, horiz=FALSE) +
    parallelplot( ~ dat2[,1:6], horiz=FALSE, col="gray80") +
   parallelplot( ~ dat3[,1:6]|dat3$gen,
                 as.table=TRUE, horiz=FALSE, lwd=2)
```
## End(Not run)

<span id="page-34-1"></span>bachmaier.nitrogen *Trial of wheat with nitrogen fertilizer in two fertility zones*

#### Description

Trial of wheat with nitrogen fertilizer in two fertility zones

#### Usage

data("bachmaier.nitrogen")

#### Format

A data frame with 88 observations on the following 3 variables.

nitro nitrogen fertilizer, kg/ha

yield wheat yield, Mg/ha

zone fertility zone

## Details

Data from a wheat fertilizer experiment in Germany in two yield zones. In each zone, the design was an RCB with 4 blocks and 11 nitrogen levels. The yield of each plot was measured.

Electronic data originally downloaded from http://www.tec.wzw.tum.de/bachmaier/vino.zip (no longer available).

#### Source

Bachmaier, Martin. 2009. A Confidence Set for That X-Coordinate Where a Quadratic Regression Model Has a Given Gradient. Statistical Papers 50: 649–60. https://doi.org/10.1007/s00362-007- 0104-1.

#### References

Bachmaier, Martin. Test and confidence set for the difference of the x-coordinates of the vertices of two quadratic regression models. Stat Papers (2010) 51:285–296, https://doi.org/10.1007/s00362- 008-0159-7

## **Examples**

```
## Not run:
```
library(agridat) data(bachmaier.nitrogen) dat <- bachmaier.nitrogen # Fit a quadratic model for the low-fertility zone dlow <- subset(dat, zone=="low")  $m1 < -1m(yield \sim nitro + I(nitro^2), dlow)$ 

```
# Slope of tangent line for economic optimum
m \le -0.005454 # = (N 0.60 euro/kg) / (wheat 110 euro/Mg)
# x-value of tangent point
b1 < - \text{coeff}(m1)[2]b2 < - \text{coeff}(m1)[3]opt.bach <- (m-b1)/(2*b2)
round(opt.bach, 0)
```
```
# conf int for x value of tangent point
round(vcovs \leq - vcov(m1), 7)
b1b1 <- vcovs[2,2] # estimated var of b1
b1b2 \leq vcovs[2,3] # estimated cov of b1, b2b2b2 \leftarrow \text{vcovs[}3,3]tval <- qt(1 - 0.05/2, nrow(dlow)-3)A \le -b2^2 - b2b2 \times tval^2B \le - (b1-m)*b2 - b1b2 * tval^2C \le -( (b1-m)^2 - b1b1 \times tval^2)/4D <- B^2 - 4*A*Cx.lo <- -2*C / (B-sqrt(B^2-4*A*C))
x.hi <- (-B + sqrt(B^2-4*A*C))/(2*A)
ci.bach \leq c(x.lo, x.hi)
round(ci.bach,0) # 95
# Plot raw data, fitted quadratic, optimum, conf int
plot(yield~nitro, dlow)
p1 <- data.frame(nitro=seq(0,260, by=1))
p1$pred <- predict(m1, new=p1)
lines(pred~nitro, p1)
abline(v=opt.bach, col="blue")
abline(v=ci.bach, col="skyblue")
title("Economic optimum with 95 pct confidence interval")
```
## End(Not run)

baker.barley.uniformity

*Uniformity trials of barley, 10 years on same ground*

# Description

Uniformity trials of barley at Davis, California, 1925-1935, 10 years on same ground.

#### Format

A data frame with 570 observations on the following 4 variables.

row row col column year year yield yield, pounds/acre

## Details

Ten years of uniformity trials were sown on the same ground. Baker (1952) shows a map of the field, which gravel subsoil extended from the upper right corner diagonally lower-left. This results in lower yields as seen on the 10-year average map.

Field width:  $19$  plots =  $827$  ft

Field length: 3 plots  $*$  161 ft + 2 alleys  $*$  15 feet = 513 ft

## Source

Baker, GA and Huberty, MR and Veihmeyer, FJ. (1952) A uniformity trial on unirrigated barley of ten years' duration. *Agronomy Journal*, 44, 267-270. https://doi.org/10.2134/agronj1952.00021962004400050011x

#### Examples

```
## Not run:
library(agridat)
data(baker.barley.uniformity)
dat <- baker.barley.uniformity
# Ten-year average
dat2 <- aggregate(yield ~ row*col, data=dat, FUN=mean, na.rm=TRUE)
libs(desplot)
desplot(dat, yield~col*row|year,
        aspect = 513/827, # true aspect
       main="baker.barley.uniformity - heatmaps by year")
desplot(dat2, yield~col*row,
        aspect = 513/827, # true aspect
        main="baker.barley.uniformity - heatmap of 10-year average")
# Note low yield in upper right, slanting to left a bit due to sandy soil
# as shown in Baker figure 1.
# Baker fig 2, stdev vs mean
dat3 <- aggregate(yield ~ row*col, data=dat, FUN=sd, na.rm=TRUE)
plot(dat2$yield, dat3$yield, xlab="Mean yield", ylab="Std Dev yield",
     main="baker.barley.uniformity")
# Baker table 4, correlation of plots across years
# libs(reshape2)
# mat <- acast(dat, row+col~year)
# round(cor(mat, use='pair'),2)
## End(Not run)
```
baker.strawberry.uniformity *Uniformity trial of strawberry*

### **Description**

Uniformity trial of strawberry

### Usage

```
data("baker.strawberry.uniformity")
```
## Format

A data frame with 700 observations on the following 4 variables.

trial a factor with levels T1 T2

row a numeric vector

col a numeric vector

yield a numeric vector

### Details

In trial T1, 200 plants were grown in two double-row beds at Davis, CA, in 1946. The rows were 1 foot apart. The beds were 42 inches apart. The plants were 10 inches apart within a row, each row consisting of 50 plants.

Field length:  $50$  plants  $*$  10 inches =  $500$  inches.

Field width:  $12 \text{ in} + 42 \text{ in} + 12 \text{ in} =$ 

In trial T2, 500 plants were grown in single beds. The beds were 30 inches apart. Each bed was 50 plants long with 10 inches between plants.

Field length: 50 plants  $*$  10 in = 500 in.

Field width: 10 beds  $*$  30 in = 300 in.

### Source

G. A. Baker and R. E. Baker (1953). Strawberry Uniformity Yield Trials. *Biometrics*, 9, 412-421. https://doi.org/10.2307/3001713

### References

None

### Examples

## Not run:

library(agridat)

data(baker.strawberry.uniformity) dat <- baker.strawberry.uniformity

# Match mean and cv of Baker p 414. libs(dplyr)

```
dat <- group_by(dat, trial)
summarize(dat, mn=mean(yield), cv=sd(yield)/mean(yield))
dat \leq mutate(dat, col = ifelse(trial=="T1" & col==4, 7, col),
                   col = ifelse(train == "T1" & col == 3, 6, col)libs(desplot)
desplot(dat, yield ~ col*row, subset=trial=="T1",
        flip=TRUE, aspect=500/(5*12),
        main="baker.strawberry.uniformity - trial T1")
desplot(dat, yield ~ col*row, subset=trial=="T2",
        flip=TRUE, aspect=500/300,
        main="baker.strawberry.uniformity - trial T2")
```
## End(Not run)

baker.wheat.uniformity

*Uniformity trial of wheat*

### Description

Uniformity trial of wheat

### Usage

```
data("baker.wheat.uniformity")
```
### Format

A data frame with 225 observations on the following 3 variables.

row row

col col

yield yield

## Details

Data was collected in 1939-1940. The trial consists of sixteen 40 ft. x 40 ft. blocks subdivided into nine plots each. The data were secured in 1939-1940 from White Federation wheat. The design of the experiment was square with alleys 20 feet wide between blocks. The plots were 10 feet long with two guard rows on each side.

Morning glories infested the middle two columns of blocks, uniformly over the blocks affected.

The data here include missing values for the alleys so that the field map is approximately correct.

Field width: 4 blocks of 40 feet  $+$  3 alleys of 20 feet = 220 feet.

Field length: 4 blocks of 40 feet  $+$  3 alleys of 20 feet = 220 feet.

## Source

G. A. Baker, E. B. Roessler (1957). Implications of a uniformity trial with small plots of wheat. Hilgardia, 27, 183-188. https://hilgardia.ucanr.edu/Abstract/?a=hilg.v27n05p183

## References

None

## Examples

```
## Not run:
 library(agridat)
 data(baker.wheat.uniformity)
 dat <- baker.wheat.uniformity
 libs(desplot)
 desplot(dat, yield ~ col*row,
         flip=TRUE, aspect=1,
         main="baker.wheat.uniformity")
```
## End(Not run)

bancroft.peanut.uniformity *Uniformity trial of peanuts*

# Description

Uniformity trial of peanuts in Alabama, 1946.

## Usage

```
data("bancroft.peanut.uniformity")
```
### Format

A data frame with 216 observations on the following 5 variables.

row row col column yield yield, pounds block block

## Details

The data are obtained from two parts of the same field, located at Wiregrass Substation, Headland, Alabama, USA. Each part had 18 rows, 3 feet wide, 100 feet long. Plots were harvested in 1946. Green weights in pounds were recorded.

Each plot was 16.66 linear feet of row and 3 feet in width, 50 sq feet.

Field width: 6 plots  $* 16.66$  feet = 100 feet

Field length: 18 plots  $*$  3 feet = 54 feet

Conclusions: Based on the relative efficiencies, increasing the size of the plot along the row is better than across the row. Narrow, rectangular plots are more efficient.

# Source

Bancroft, T. A. et a1., (1948). Size and Shape of Plots and Distribution of Plot Yield for Field Experiments with Peanuts. Alabama Agricultural Experiment Station Progress Report, sec. 39. Table 4, page 6. https://aurora.auburn.edu/bitstream/handle/11200/1345/0477PROG.pdf;sequence=1

## References

None

### Examples

## Not run:

```
library(agridat)
data(bancroft.peanut.uniformity)
dat <- bancroft.peanut.uniformity
# match means Bancroft page 3
## dat
## # A tibble: 2 x 2
## block mn
## <chr> <dbl>
## 1 B1 2.46
## 2 B2 2.05
libs(desplot)
desplot(dat, yield ~ col*row|block,
       flip=TRUE, aspect=(18*3)/(6*16.66), # true aspect
       main="bancroft.peanut.uniformity")
```
## End(Not run)

## Description

Multi-environment trial of maize in Texas.

### Usage

data("barrero.maize")

### Format

A data frame with 14568 observations on the following 15 variables.

year year of testing, 2000-2010 yor year of release, 2000-2010 loc location, 16 places in Texas env environment (year+loc), 107 levels rep replicate, 1-4 gen genotype, 847 levels daystoflower numeric plantheight plant height, cm earheight ear height, cm population plants per hectare lodged percent of plants lodged moisture moisture percent testweight test weight kg/ha yield yield, Mt/ha

### Details

This is a large (14500 records), multi-year, multi-location, 10-trait dataset from the Texas AgriLife Corn Performance Trials.

These data are from 2-row plots approximately 36in wide by 25 feet long.

Barrero et al. used this data to estimate the genetic gain in maize hybrids over a 10-year period of time.

Used with permission of Seth Murray.

#### Source

Barrero, Ivan D. et al. (2013). A multi-environment trial analysis shows slight grain yield improvement in Texas commercial maize. Field Crops Research, 149, Pages 167-176. https://doi.org/10.1016/j.fcr.2013.04.017

#### References

None.

## Examples

```
## Not run:
 library(agridat)
 data(barrero.maize)
 dat <- barrero.maize
 library(lattice)
 bwplot(yield ~ factor(year)|loc, dat,
        main="barrero.maize - Yield trends by loc",
        scales=list(x=list(rot=90)))
 # Table 6 of Barrero. Model equation 1.
 pacman::p_load(dplyr, asreml, lucid)
 dat <- arrange(dat, env)
 dat <- mutate(dat,
              yearf=factor(year), env=factor(env),
              loc=factor(loc), gen=factor(gen), rep=factor(rep))
 m1 <- asreml(yield ~ loc + yearf + loc:yearf, data=dat,
             random = \sim gen + rep:loc:yearf +
               gen:yearf + gen:loc +
               gen:loc:yearf,
             residual = \sim dsum( \sim units|env) )
 # Variance components for yield match Barrero table 6.
 lucid::vc(m1)[1:5,]
 ## effect component std.error z.ratio bound
 ## rep:loc:yearf 0.111 0.01092 10 P 0
 ## gen 0.505 0.03988 13 P 0
 ## gen:yearf 0.05157 0.01472 3.5 P 0
 ## gen:loc 0.02283 0.0152 1.5 P 0.2
 ## gen:loc:yearf 0.2068 0.01806 11 P 0
 summary(vc(m1)[6:112,"component"]) # Means match last row of table 6
 ## Min. 1st Qu. Median Mean 3rd Qu. Max.
 ## 0.1286 0.3577 0.5571 0.8330 1.0322 2.9867
```
## End(Not run)

batchelor.uniformity *Uniformity trials of apples, lemons, oranges, and walnuts*

### **Description**

Uniformity trials of apples, lemons, oranges, and walnuts, in California & Utah, 1915-1918.

### batchelor.uniformity 45

### Format

Each dataset has the following format

row row

col column

yield yield per tree (pounds)

### Details

A few of the trees affected by disease were eliminated and the yield was replaced by the average of the eight surrounding trees.

The following details are from Batchelor (1918).

#### Jonathan Apples

"The apple records were obtained from a 10-year old Jonathan apple orchard located at Providence, Utah. The surface soil of this orchard is very uniform to all appearances except on the extreme eastern edge, where the percentage of gravel increases slightly. The trees are planted 16 feet apart, east and west, and 30 feet apart north and south."

Note: The orientation of the field is not given in the paper, but all other fields in the paper have north at the top, so that is assumed to be true for this field as well. Yields may be from 1916.

Field width:  $8$  trees  $*$  16 feet = 128 feet

Field length:  $28$  rows  $*$  30 feet = 840 feet

### Eureka Lemon

The lemon (Citrus limonia) tree yields were obtained from a grove of 364 23-year-old trees, located at Upland, California. The records extend from October 1, 1915, to October 1, 1916. The grove consists of 14 rows of 23-year-old trees, extending north and south, with 26 trees in a row, planted 24 by 24 feet apart. This grove presents the most uniform appearance of any under consideration [in this paper]. The land is practically level, and the soil is apparently uniform in texture. The records show a grouping of several low-yielding trees; yet a field observation gives one the impression that the grove as a whole is remarkably uniform.

Field width: 14 trees  $*$  24 feet = 336 feet

Field length: 26 trees  $*$  24 feet = 624 feet

#### Navel 1 at Arlington

These records were of the 1915-16 yields of one thousand 24-year-old navel-orange trees near Arlington station, Riverside, California. The grove consists of 20 rows of trees from north to south, with 50 trees in a row, planted 22 by 22 feet. A study of the records shows certain distinct highand low-yielding areas. The northeast corner and the south end contain notably high-yielding trees. The north two-thirds of the west side contains a large number of low-yielding trees. These areas are apparently correlated with soil variation. Variations from tree to tree also occur, the cause of which is not evident. These variations, which are present in every orchard, bring uncertainty into the results offield experiments.

Field width: 20 trees  $*$  22 feet = 440 feet

Field length:  $50$  trees  $* 22$  feet = 1100 feet

Navel 2 at Antelope

The navel-orange grove later referred to as the Antelope Heights navels is a plantation of 480 tenyearold trees planted 22 by 22 feet, located at Naranjo, California. The yields are from 1916. The general appearance of the trees gives a visual impression of uniformity greater than a comparison of the individual tree production substantiates.

Field width:  $15$  trees  $*$  22 feet = 330 feet

Field length:  $33$  trees  $* 22$  feet =  $726$  feet

#### Valencia Orange

The Valencia orange grove is composed of 240 15-year-old trees, planted 21 feet 6 inches by 22 feet 6 inches, located at Villa Park, California. The yields were obtained in 1916.

Field width:  $12$  rows  $*$  22 feet = 264 feet

Field length:  $20$  rows  $*$  22 feet = 440 feet

#### Walnut

The walnut (Juglans regia) yields were obtained during the seasons of 1915 and 1916 from a 24 year-old Santa Barbara softshell seedling grove, located at Whittier, California. [Note, The yields here appear to be the 1915 yields.] The planting is laid out 10 trees wide and 32 trees long, entirely surrounded by additional walnut plantings, except on a part of one side which is adjacent to an orange grove. The trees are planted on the square system, 50 feet apart.

Field width: 10 trees  $*$  50 feet = 500 feet

Field length:  $32$  trees  $*$  50 feet = 1600 feet

### Source

L. D. Batchelor and H. S. Reed. (1918). Relation of the variability of yields of fruit trees to the accuracy of field trials. *J. Agric. Res*, 12, 245–283. https://books.google.com/books?id=Lil6AAAAMAAJ&lr&pg=PA245

### References

McCullagh, P. and Clifford, D., (2006). Evidence for conformal invariance of crop yields, *Proceedings of the Royal Society A: Mathematical, Physical and Engineering Science*, 462, 2119–2143. https://doi.org/10.1098/rspa.2006.1667

### Examples

```
## Not run:
```

```
library(agridat)
libs(desplot)
```

```
# Apple
data(batchelor.apple.uniformity)
desplot(batchelor.apple.uniformity, yield~col*row,
        aspect=840/128, tick=TRUE, # true aspect
        main="batchelor.apple.uniformity")
```
# Lemon data(batchelor.lemon.uniformity) desplot(batchelor.lemon.uniformity, yield~col\*row,

# battese.survey 47

```
aspect=624/336, # true aspect
        main="batchelor.lemon.uniformity")
# Navel1 (Arlington)
data(batchelor.navel1.uniformity)
desplot(batchelor.navel1.uniformity, yield~col*row,
        aspect=1100/440, # true aspect
        main="batchelor.navel1.uniformity - Arlington")
# Navel2 (Antelope)
data(batchelor.navel2.uniformity)
desplot(batchelor.navel2.uniformity, yield~col*row,
        aspect=726/330, # true aspect
        main="batchelor.navel2.uniformity - Antelope")
# Valencia
data(batchelor.valencia.uniformity)
desplot(batchelor.valencia.uniformity, yield~col*row,
        aspect=440/264, # true aspect
        main="batchelor.valencia.uniformity")
# Walnut
data(batchelor.walnut.uniformity)
desplot(batchelor.walnut.uniformity, yield~col*row,
        aspect=1600/500, # true aspect
```
main="batchelor.walnut.uniformity")

```
## End(Not run)
```
battese.survey *Survey and satellite data for corn and soy areas in Iowa*

### Description

Survey and satellite data for corn and soy areas in Iowa

### Usage

```
data("battese.survey")
```
#### Format

A data frame with 37 observations on the following 9 variables.

county county name

segment sample segment number (within county)

countysegs number of segments in county

cornhect hectares of corn in segment

soyhect hectares of soy cornpix pixels of corn in segment soypix pixels of soy cornmean county mean of corn pixels per segment soymean county mean of soy pixels per segment

# Details

The data are for 12 counties in north-central Iowa in 1978.

The USDA determined the area of soybeans in 37 area sampling units (called 'segments'). Each segment is about one square mile (about 259 hectares). The number of pixels of that were classified as corn and soybeans came from Landsat images obtained in Aug/Sep 1978. Each pixel represents approximately 0.45 hectares.

Data originally compiled by USDA.

This data is also available in R packages: 'rsae::landsat' and 'JoSAE::landsat'.

## Source

Battese, George E and Harter, Rachel M and Fuller, Wayne A. (1988). An error-components model for prediction of county crop areas using survey and satellite data. emphJournal of the American Statistical Association, 83, 28-36. https://doi.org/10.2307/2288915

Battese (1982) preprint version. https://www.une.edu.au/\_\_data/assets/pdf\_file/0017/15542/emetwp15.pdf

#### References

Pushpal K Mukhopadhyay and Allen McDowell. (2011). Small Area Estimation for Survey Data Analysis Using SAS Software SAS Global Forum 2011.

### Examples

```
## Not run:
```

```
library(agridat)
data(battese.survey)
dat <- battese.survey
# Battese fig 1 & 2. Corn plot shows outlier in Hardin county
libs(lattice)
dat <- dat[order(dat$cornpix),]
xyplot(cornhect ~ cornpix, data=dat, group=county, type=c('p','l'),
       main="battese.survey", xlab="Pixels of corn", ylab="Hectares of corn",
       auto.key=list(columns=3))
dat <- dat[order(dat$soypix),]
xyplot(soyhect ~ soypix, data=dat, group=county, type=c('p','l'),
       main="battese.survey", xlab="Pixels of soy", ylab="Hectares of soy",
       auto.key=list(columns=3))
```
## battese.survey 49

```
libs(lme4, lucid)
# Fit the models of Battese 1982, p.18. Results match
m1 <- lmer(cornhect \sim 1 + cornpix + (1|county), data=dat)
fixef(m1)
## (Intercept) cornpix
## 5.4661899 0.3878358
vc(m1)## grp var1 var2 vcov sdcor
## county (Intercept) <NA> 62.83 7.926
## Residual <NA> <NA> 290.4 17.04
m2 \leq -1mer(soyhect \sim 1 + soypix + (1|county), data=dat)
fixef(m2)
## (Intercept) soypix
## -3.8223566 0.4756781
vc(m2)
## grp var1 var2 vcov sdcor
## county (Intercept) <NA> 239.2 15.47
## Residual <NA> <NA> 180 13.42
# Predict for Humboldt county as in Battese 1982 table 2
5.4662+.3878*290.74
# 118.2152 # mu_i^0
5.4662+.3878*290.74+ -2.8744
# 115.3408 # mu_i^gamma
(185.35+116.43)/2
# 150.89 # y_i bar
# Survey regression estimator of Battese 1988
# Delete the outlier
dat2 <- subset(dat, !(county=="Hardin" & soyhect < 30))
# Results match top-right of Battese 1988, p. 33
m3 \leq Imer(cornhect \sim cornpix + soypix + (1|county), data=dat2)
fixef(m3)
## (Intercept) cornpix soypix
## 51.0703979 0.3287217 -0.1345684
vc(m3)## grp var1 var2 vcov sdcor
## county (Intercept) <NA> 140 11.83
## Residual <NA> <NA> 147.3 12.14
m4 <- lmer(soyhect ~ cornpix + soypix + (1|county), data=dat2)
fixef(m4)
## (Intercept) cornpix soypix
## -15.59027098 0.02717639 0.49439320
vc(m4)## grp var1 var2 vcov sdcor
## county (Intercept) <NA> 247.5 15.73
## Residual <NA> <NA> 190.5 13.8
```
## End(Not run)

### **Description**

Counts of webworms in a beet field, with insecticide treatments.

## Usage

```
data("beall.webworms")
```
### Format

A data frame with 1300 observations on the following 7 variables.

row row col column y count of webworms block block trt treatment

spray spray treatment yes/no

lead lead treatment yes/no

### Details

The beet webworm lays egg masses as small as 1 egg, seldom exceeding 5 eggs. The larvae can move freely, but usually mature on the plant on which they hatch.

Each plot contained 25 unit areas, each 1 row by 3 feet long. The row width is 22 inches. The arrangement of plots within the blocks seems certain, but the arrangement of the blocks/treatments is not certain, since the authors say "since the plots were 5 units long and 5 wide it is only practicable to combine them into groups of 5 in one direction or the other".

Treatment 1 = None. Treatment 2 = Contact spray. Treatment 3 = Lead arsenate. Treatment 4 = Both spray, lead arsenate.

#### Source

Beall, Geoffrey (1940). The fit and significance of contagious distributions when applied to observations on larval insects. *Ecology*, 21, 460-474. Table 6. https://doi.org/10.2307/1930285

#### References

Michal Kosma et al. (2019). Over-dispersed count data in crop and agronomy research. *Journal of Agronomy and Crop Science*. https://doi.org/10.1111/jac.12333

## beaven.barley 51

#### Examples

```
## Not run:
library(agridat)
data(beall.webworms)
dat <- beall.webworms
# Match Beall table 1
# with(dat, table(y,trt))
libs(lattice)
histogram(~y|trt, data=dat, layout=c(1,4), as.table=TRUE,
          main="beall.webworms")
# Visualize Beall table 6. Block effects may exist, but barely.
libs(desplot)
grays <- colorRampPalette(c("white","#252525"))
desplot(data, y ~ col*row,col.regions=grays(10),
        at=0:10-0.5,
        out1=block, out2=trt, num=trt, flip=TRUE, # aspect unknown
        main="beall.webworms (count of worms)")
# Following plot suggests interaction is needed
# with(dat, interaction.plot(spray, lead, y))
# Try the models of Kosma et al, Table 1.
# Poisson model
m1 <- glm(y ~ block + spray*lead, data=dat, family="poisson")
logLik(m1) # -1497.719 (df=16)
# Negative binomial model
# libs(MASS)
# m2 <- glm.nb(y ~ block + spray*lead, data=dat)
# logLik(m2) # -1478.341 (df=17)
# # Conway=Maxwell-Poisson model (takes several minutes)
# libs(spaMM)
# # estimate nu parameter
# m3 <- fitme(y ~ block + spray*lead, data=dat, family = COMPoisson())
# logLik(m3) # -1475.999
# # Kosma logLik(m3)=-1717 seems too big. Typo? Different model?
## End(Not run)
```
beaven.barley *Yields of 8 barley varieties in 1913 as used by Student.*

### Description

Yields of 8 barley varieties in 1913.

### Usage

```
data("beaven.barley")
```
# Format

A data frame with 160 observations on the following 4 variables.

row row

col column

gen genotype

yield yield (grams)

# Details

Eight races of barley were grown on a regular pattern of plots.

These data were prepared from Richey (1926) because the text was cleaner.

Each plot was planted 40 inches on a side, but only the middle square 36 inches on a side was harvested.

Field width:  $32$  plots  $*$  3 feet = 96 feet

Field length:  $5$  plots  $*$  3 feet = 15 feet

## Source

Student. (1923). On testing varieties of cereals. *Biometrika*, 271-293. https://doi.org/10.1093/biomet/15.3-4.271

# References

Frederick D. Richey (1926). The moving average as a basis for measuring correlated variation in agronomic experiments. *Jour. Agr. Research*, 32, 1161-1175.

# Examples

```
## Not run:
library(agridat)
data(beaven.barley)
dat <- beaven.barley
# Match the means shown in Richey table IV
tapply(dat$yield, dat$gen, mean)
## a b c d e f g h
## 298.080 300.710 318.685 295.260 306.410 276.475 304.605 271.820
```
# becker.chicken 53

```
# Compare to Student 1923, diagram I,II
libs(desplot)
desplot(dat, yield ~ col*row,
       aspect=15/96, # true aspect
       main="beaven.barley - variety trial", text=gen)
## End(Not run)
```
becker.chicken *Mating crosses of chickens*

## Description

Mating crosses of chickens

# Usage

data("becker.chicken")

### Format

A data frame with 45 observations on the following 3 variables.

male male parent

female female parent

weight weight (g) at 8 weeks

#### Details

From a large flock White Rock chickens, five male sires were chosen and mated to each of three female dams, producing 3 female progeny. The data are body weights at eight weeks of age.

Becker (1984) used these data to demonstrate the calculation of heritability.

#### Source

Walter A. Becker (1984). *Manual of Quantitative Genetics*, 4th ed. Page 83.

## References

None

## Examples

```
## Not run:
```

```
library(agridat)
data(becker.chicken)
dat <- becker.chicken
libs(lattice)
dotplot(weight ~ female, data=dat, group=male,
       main="becker.chicken - progeny weight by M*F",
       xlab="female parent",ylab="progeny weight",
       auto.key=list(columns=5))
# Sums match Becker
# sum(dat$weight)
# aggregate(weight ~ male + female, dat, FUN=sum)
# Variance components
libs(lme4,lucid)
m1 <- lmer(weight ~ (1|male) + (1|female), data=dat)
# vc(m1)
## grp var1 var2 vcov sdcor
## 1 female (Intercept) <NA> 1096 33.1
## 2 male (Intercept) <NA> 776.8 27.87
## 3 Residual <NA> <NA> 5524 74.32
# Calculate heritabilities
# s2m <- 776 # variability for males
# s2f <- 1095 # variability for females
# s2w <- 5524 # variability within crosses
# vp <- s2m + s2f + s2w # 7395
# 4*s2m/vp # .42 male heritability
#4*s2f/vp # .59 female heritability
```
## End(Not run)

besag.bayesian *RCB experiment of spring barley in United Kingdom*

### Description

RCB experiment of spring barley in United Kingdom

### Format

A data frame with 225 observations on the following 4 variables.

col column (also blocking factor)

## besag.bayesian 55

row row yield yield gen variety/genotype

## Details

RCB design, each column is one rep.

Used with permission of David Higdon.

### Source

Besag, J. E., Green, P. J., Higdon, D. and Mengersen, K. (1995). Bayesian computation and stochastic systems. Statistical Science, 10, 3-66. https://www.jstor.org/stable/2246224

### References

Davison, A. C. 2003. Statistical Models. Cambridge University Press. Pages 534-535.

### Examples

```
## Not run:
```

```
library(agridat)
data(besag.bayesian)
dat <- besag.bayesian
# Yield values were scaled to unit variance
# var(dat$yield, na.rm=TRUE)
# .999
# Besag Fig 2. Reverse row numbers to match Besag, Davison
dat$rrow <- 76 - dat$row
libs(lattice)
xyplot(yield ~ rrow|col, dat, layout=c(1,3), type='s',
       xlab="row", ylab="yield", main="besag.bayesian")
libs(asreml)
# Use asreml to fit a model with AR1 gradient in rows
dat <- transform(dat, cf=factor(col), rf=factor(rrow))
m1 <- asreml(yield \sim -1 + gen, data=dat, random= \sim ar1v(rf))
m1 < - update(m1)
m1 < - update(m1)
m1 \leq update(m1)
# Visualize trends, similar to Besag figure 2.
# Need 'as.vector' because asreml4 uses a named vector
dat$res <- unname(m1$resid)
dat$geneff <- coef(m1)$fixed[as.numeric(dat$gen)]
dat <- transform(dat, fert=yield-geneff-res)
libs(lattice)
```

```
xyplot(geneff ~ rrow|col, dat, layout=c(1,3), type='s',
      main="besag.bayesian - Variety effects", ylim=c(5,15 ))
xyplot(fert ~ rrow|col, dat, layout=c(1,3), type='s',
      main="besag.bayesian - Fertility", ylim=c(-2,2))
xyplot(res ~ rrow|col, dat, layout=c(1,3), type='s',
      main="besag.bayesian - Residuals", ylim=c(-4,4))
```
## End(Not run)

besag.beans *Competition experiment in beans with height measurements*

### **Description**

Competition experiment in beans with height measurements

## Usage

data("besag.beans")

#### Format

A data frame with 152 observations on the following 6 variables.

gen genotype / variety height plot height, cm yield plot yield, g row row / block rep replicate factor col column

### Details

Field beans of regular height were grown beside shorter varieties. In each block, each variety occurred once as a left-side neighbor and once as a right-side neighbor of every variety (including itself). Border plots were placed at the ends of each block. Each block with 38 adjacent plots. Each plot was one row, 3 meters long with 50 cm spacing between rows. No gaps between plots. Spacing between plants was 6.7 cm. Four blocks (rows) were used, each with six replicates.

Plot yield and height was recorded.

Kempton and Lockwood used models that adjusted yield according to the difference in height of neighboring plots.

Field length:  $4$  plots  $*$  3m = 12m

Field width: 38 plots  $*$  0.5 m = 19m

## besag.beans 57

### Source

Julian Besag and Rob Kempton (1986). Statistical Analysis of Field Experiments Using Neighbouring Plots. *Biometrics*, 42, 231-251. Table 6. https://doi.org/10.2307/2531047

#### References

Kempton, RA and Lockwood, G. (1984). Inter-plot competition in variety trials of field beans (Vicia faba L.). *The Journal of Agricultural Science*, 103, 293–302.

#### Examples

```
## Not run:
library(agridat)
data(besag.beans)
dat = besag.beanslibs(desplot)
desplot(dat, yield ~ col*row,
        aspect=12/19, out1=row, out2=rep, num=gen, cex=1, # true aspect
        main="besag.beans")
libs(reshape2)
# Add a covariate = excess height of neighbors
mat <- acast(dat, row~col, value.var='height')
mat2 <- matrix(NA, nrow=4, ncol=38)
mat2[, 2:37] < - \text{(mat[, 1:36] + mat[, 3:38] - 2*mat[, 2:37]dat2 < -melt(mat2)colnames(dat2) <- c('row','col','cov')
dat <- merge(dat, dat2)
# Drop border plots
dat <- subset(dat, rep != 'R0')
libs(lattice)
# Plot yield vs neighbors height advantage
xyplot(yield~cov, data=dat, group=gen,
       main="besag.beans",
       xlab="Mean excess heights of neighbor plots",
       auto.key=list(columns=3))
# Trial mean.
mean(dat$yield) # 391 matches Kempton table 3
# Mean excess height of neighbors for each genotype
# tapply(dat$cov, dat$gen, mean)/2 # Matches Kempton table 4
# Variety means, matches Kempton table 4 mean yield
m1 \leq -\ln(yield \sim -1 + gen, dat)coef(m1)
```

```
# Full model used by Kempton, eqn 5. Not perfectly clear.
# Appears to include rep term, perhaps within block
dat$blk <- factor(dat$row)
dat$blkrep <- factor(paste(dat$blk, dat$rep))
m2 \leq Im(yield \sim -1 + gen + blkrep + cov, data=dat)coeff(m2) # slope 'cov' = -.72, while Kempton says -.79
```
## End(Not run)

besag.checks *Check variety yields in winter wheat.*

## Description

Check variety yields in winter wheat.

### Usage

data("besag.checks")

#### Format

A data frame with 364 observations on the following 4 variables.

yield yield, units of 10g

row row

col column

gen genotype/variety

## Details

This data was used by Besag to show the spatial variation in a field experiment, but Besag did not use the data for any analysis.

Yields of winter wheat varieties (Bounty and Huntsman) at the Plant Breeding Institute, Cambridge, in 1980. These data are the 'checks' genotypes in a larger variety trial.

There is a column of checks, then five columns of new varieties. Repeat.

Plot dimensions approx 1.5 by 4.5 metres

Field length:  $52$  rows  $*$  4.5 m = 234 m

Field width: 31 columns  $*$  1.5 m = 46.5

Electronic version of data supplied by David Clifford.

#### Source

Besag, J.E. & Kempton R.A. (1986). Statistical analysis of field experiments using neighbouring plots. Biometrics, 42, 231-251. https://doi.org/10.2307/2531047

# besag.elbatan 59

# References

Kempton, Statistical Methods for Plant Variety Evaluation, page 91–92

#### Examples

```
## Not run:
library(agridat)
data(besag.checks)
dat <- besag.checks
 libs(desplot)
  desplot(dat, yield~col*row,
          num=gen, aspect=234/46.5, # true aspect
          main="besag.checks")
```
## End(Not run)

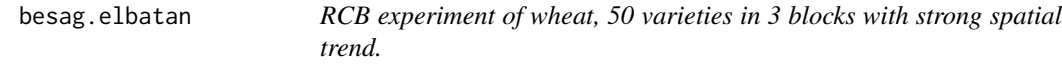

# Description

RCB experiment of wheat, 50 varieties in 3 blocks with strong spatial trend.

#### Format

A data frame with 150 observations on the following 4 variables.

yield yield of wheat

- gen genotype, factor with 50 levels
- col column/block
- row row

## Details

RCB experiment on wheat at El Batan, Mexico. There are three single-column replicates with 50 varieties in each replicate.

Plot dimensions are not given by Besag.

Data retrieved from https://web.archive.org/web/19991008143232/www.stat.duke.edu/~higdon/trials/elbatan.dat Used with permission of David Higdon.

## Source

Julian Besag and D Higdon, 1999. Bayesian Analysis of Agricultural Field Experiments, Journal of the Royal Statistical Society: Series B,61, 691–746. Table 1. https://doi.org/10.1111/1467- 9868.00201

## References

Wilkinson 1984.

Besag & Seheult 1989.

### Examples

```
## Not run:
library(agridat)
data(besag.elbatan)
dat <- besag.elbatan
libs(desplot)
desplot(dat, yield~col*row,
        num=gen, # aspect unknown
        main="besag.elbatan - wheat yields")
# Besag figure 1
library(lattice)
xyplot(yield~row|col, dat, type=c('l'),
       layout=c(1,3), main="besag.elbatan wheat yields")
# RCB
m1 < - \text{lm}(yield \sim \theta + \text{gen} + \text{factor}(col), dat)
p1 <- coef(m1)[1:50]
# Formerly used gam package, but as of R 3.1, Rcmd check --as-cran
# is complaining
# Calls: plot.gam ... model.matrix.gam -> predict -> predict.gam -> array
# but it works perfectly in interactive mode !!!
# Remove the FALSE to run the code below
if(is.element("gam", search())) detach(package:gam)
libs(mgcv)
m2 \leq -mgcv::gam(yield \sim -1 + gen + factor(col) + s(row), data=dat)
plot(m2, residuals=TRUE, main="besag.elbatan")
pred <- cbind(dat, predict(m2, dat, type="terms"))
# Need to correct for the average loess effect, which is like
# an overall intercept term.
adjlo <- mean(pred$"s(row)")
p2 <- coef(m2)[1:50] + adjlo
# Compare estimates
lims <- range(c(p1,p2))
plot(p1, p2, xlab="RCB prediction",
     ylab="RCB with smooth trend (predicted)",
     type='n', xlim=lims, ylim=lims,
     main="besag.elbatan")
text(p1, p2, 1:50, cex=.5)
abline(0,1,col="gray")
```
# besag.endive 61

## End(Not run)

besag.endive *Presence of footroot disease in an endive field*

## Description

Presence of footroot disease in an endive field

### Format

A data frame with 2506 observations on the following 3 variables.

col column

row row

disease plant is diseased, Y=yes,N=no

# Details

In a field of endives, does each plant have footrot, or not? Data are binary on a lattice of 14 x 179 plants.

Modeled as an autologistic distribution.

We assume the endives are a single genotype.

Besag (1978) may have had data taken at 4 time points. This data was extracted from Friel and Pettitt. It is not clear what, if any, time point was used.

Friel does not give the dimensions. Besag is not available.

### Source

J Besag (1978). Some Methods of Statistical Analysis for Spatial Data. *Bulletin of the International Statistical Institute*, 47, 77-92.

# References

N Friel & A. N Pettitt (2004). Likelihood Estimation and Inference for the Autologistic Model. *Journal of Computational and Graphical Statistics*, 13:1, 232-246. https://doi.org/10.1198/1061860043029

## Examples

## Not run:

```
library(agridat)
data(besag.endive)
dat <- besag.endive
# Incidence map. Figure 2 of Friel and Pettitt
```

```
libs(desplot)
grays <- colorRampPalette(c("#d9d9d9","#252525"))
desplot(dat, disease~col*row,
       col.regions=grays(2),
       aspect = 0.5, # aspect unknown
       main="besag.endive - Disease incidence")
# Besag (2000) "An Introduction to Markov Chain Monte Carlo" suggested
# that the autologistic model is not a very good fit for this data.
# We try it anyway. No idea if this is correct or how to interpret...
libs(ngspatial)
A = adjacency.matrix(179,14)
X = cbind(x=dat$col, y=dat$row)
Z = as.numeric(dat$disease=="Y")
m1 \le autologistic(Z \sim 0+X, A=A, control=list(confint="none"))
summary(m1)
## Coefficients:
## Estimate Lower Upper MCSE
## Xx -0.007824 NA NA NA
## Xy -0.144800 NA NA NA
## eta 0.806200 NA NA NA
libs(asreml)
# Now try an AR1xAR1 model.
dat2 <- transform(dat, xf=factor(col), yf=factor(row),
                 pres=as.numeric(disease=="Y"))
m2 \leq asreml(pres \sim 1, data=dat2,
            resid = \text{var1}(xf):\text{ar1}(yf))# The 0/1 response is arbitrary, but there is some suggestion
# of auto-correlation in the x (.17) and y (.10) directions,
# suggesting the pattern is more 'patchy' than just random noise,
# but is it meaningful?
libs(lucid)
vc(m2)
## effect component std.error z.ratio bound
## xf:yf(R) 0.1301 0.003798 34 P 0
## xf:yf!xf!cor 0.1699 0.01942 8.7 U 0
## xf:yf!yf!cor 0.09842 0.02038 4.8 U 0
```

```
## End(Not run)
```
besag.met *Multi-environment trial of corn, incomplete-block design*

#### besag.met 63

### Description

Multi-environment trial of corn, incomplete-block designlocation.

#### Format

A data frame with 1152 observations on the following 7 variables.

county county row row col column rep rep block incomplete block yield yield gen genotype, 1-64

## Details

Multi-environment trial of 64 corn hybrids in six counties in North Carolina. Each location had 3 replicates in in incomplete-block design with an 18x11 lattice of plots whose length-to-width ratio was about 2:1.

Note: In the original data, each county had 6 missing plots. This data has rows for each missing plot that uses the same county/block/rep to fill-out the row, sets the genotype to G01, and sets the yield to missing. These missing values were added to the data so that asreml could more easily do AR1xAR1 analysis using rectangular regions.

Each location/panel is:

Field length: 18 rows  $*$  2 units = 36 units.

Field width: 11 plots  $*$  1 unit = 11 units.

Retrieved from https://web.archive.org/web/19990505223413/www.stat.duke.edu/~higdon/trials/nc.dat

Used with permission of David Higdon.

## Source

Julian Besag and D Higdon, 1999. Bayesian Analysis of Agricultural Field Experiments, Journal of the Royal Statistical Society: Series B, 61, 691–746. Table 1. https://doi.org/10.1111/1467- 9868.00201

## Examples

```
## Not run:
```

```
library(agridat)
data(besag.met)
dat <- besag.met
```

```
libs(desplot)
desplot(dat, yield ~ col*row|county,
```

```
aspect=36/11, # true aspect
       out1=rep, out2=block,
       main="besag.met")
# Average reps
datm <- aggregate(yield ~ county + gen, data=dat, FUN=mean)
# Sections below fit heteroskedastic variance models (variance for each variety)
# asreml takes 1 second, lme 73 seconds, SAS PROC MIXED 30 minutes
# lme
# libs(nlme)
# m1l <- lme(yield ~ -1 + gen, data=datm, random=~1|county,
# weights = varIdent(form=~ 1|gen))
# m1l$sigma^2 * c(1, coef(m1l$modelStruct$varStruct, unc = FALSE))^2
## G02 G03 G04 G05 G06 G07 G08
## 91.90 210.75 63.03 112.05 28.39 237.36 72.72 42.97
## ... etc ...
# Note, the FA biplots from asreml3 and asreml4 are surprisingly
# different from each other. The predicted-value biplots are
# almost identical.
libs(asreml)
# asreml4
# Average reps
datm \leq aggregate(yield \sim county + gen, data=dat, FUN=mean)
# asreml Using 'rcov' ALWAYS requires sorting the data
datm <- datm[order(datm$gen),]
m1 <- asreml(yield ~ gen, data=datm,
           random = \sim county,
           residual = \sim dsum( \sim units|gen))
libs(lucid)
vc(m1)[1:7,]
## effect component std.error z.ratio bound
## county 1324 836.1 1.6 P 0.2
## gen_G01!R 91.98 58.91 1.6 P 0.1
## gen_G02!R 210.6 133.6 1.6
## gen_G03!R 63.06 40.58 1.6 P 0.1
## gen_G04!R 112.1 71.59 1.6 P 0.1
## gen_G05!R 28.35 18.57 1.5 P 0.2
## gen_G06!R 237.4 150.8 1.6 P 0
# We get the same results from asreml & lme
# plot(m1$vparameters[-1],
# m1l$sigma^2 * c(1, coef(m1l$modelStruct$varStruct, unc = FALSE))^2)
```
#### besag.met 65

```
# The following example shows how to construct a GxE biplot
# from the FA2 model.
dat <- besag.met
dat <- transform(dat, xf=factor(col), yf=factor(row))
dat <- dat[order(dat$county, dat$xf, dat$yf), ]
# First, AR1xAR1
m1 <- asreml(yield ~ county, data=dat,
             random = \sim gen: county,
             residual = \sim dsum( \sim ar1(xf):ar1(yf)|county))
# Add FA1
m2 <- update(m1, random=~gen:fa(county,1)) # rotate.FA=FALSE
# FA2
m3 <- update(m2, random=~gen:fa(county,2))
asreml.options(extra=50)
m3 <- update(m3, maxit=50)
asreml.options(extra=0)
# Use the loadings to make a biplot
vars < - v<sub>c</sub>(m3)psi <- vars[grepl("!var$", vars$effect), "component"]
la1 <- vars[grepl("!fa1$", vars$effect), "component"]
la2 <- vars[grepl("!fa2$", vars$effect), "component"]
mat <- as.matrix(data.frame(psi, la1, la2))
# I tried using rotate.fa=FALSE, but it did not seem to
# give orthogonal vectors. Rotate by hand.
rot <- svd(mat[,-1])$v # rotation matrix
lam < - \text{mat}[,-1]
colnames(lam) <- c("load1", "load2")
co3 <- coef(m3)$random # Scores are the GxE coefficients
ix1 <- grepl("_Comp1$", rownames(co3))
ix2 <- grepl("_Comp2$", rownames(co3))
sco <- matrix(c(co3[ix1], co3[ix2]), ncol=2, byrow=FALSE)
sco <- sco
dimnames(sco) <- list(levels(dat$gen) , c('load1','load2'))
rownames(lam) <- levels(dat$county)
sco[, 1:2] <- -1 * sco[, 1:2]lam[,1:2] <- -1 * lam[,1:2]biplot(sco, lam, cex=.5, main="FA2 coefficient biplot (asreml4)")
# G variance matrix
gvar <- lam
# Now get predictions and make an ordinary biplot
p3 <- predict(m3, data=dat, classify="county:gen")
p3 <- p3$pvals
libs("gge")
bi3 <- gge(p3, predicted.value ~ gen*county, scale=FALSE)
if(interactive()) dev.new()
# Very similar to the coefficient biplot
biplot(bi3, stand=FALSE, main="SVD biplot of FA2 predictions")
```
## End(Not run)

besag.triticale *Four-way factorial agronomic experiment in triticale*

## Description

Four-way factorial agronomic experiment in triticale

# Usage

data("besag.triticale")

## Format

A data frame with 54 observations on the following 7 variables.

yield yield, g/m^2

row row

col column

gen genotype / variety, 3 levels

rate seeding rate, kg/ha

nitro nitrogen rate, kw/ha

regulator growth regulator, 3 levels

### Details

Experiment conducted as a factorial on the yields of triticale. Fully randomized. Plots were 1.5m x 5.5m, but the orientation is not clear.

Besag and Kempton show how accounting for neighbors changes non-significant genotype differences into significant differences.

#### Source

Julian Besag and Rob Kempton (1986). Statistical Analysis of Field Experiments Using Neighbouring Plots. *Biometrics*, 42, 231-251. Table 2. https://doi.org/10.2307/2531047

### References

None.

# besag.triticale 67

### Examples

## Not run:

```
library(agridat)
data(besag.triticale)
dat <- besag.triticale
dat <- transform(dat, rate=factor(rate), nitro=factor(nitro))
dat <- transform(dat, xf=factor(col), yf=factor(row))
libs(desplot)
desplot(dat, yield ~ col*row,
       # aspect unknown
      main="besag.triticale")
# Besag & Kempton are not perfectly clear on the model, but
# indicate that there was no evidence of any two-way interactions.
# A reduced, main-effect model had genotype effects that were
# "close to significant" at the five percent level.
# The model below has p-value of gen at .04, so must be slightly
# different than their model.
m2 \leq Im(yield \sim gen + rate + nitro + regular)anova(m2)
# Similar, but not exact, to Besag figure 5
dat$res <- resid(m2)
libs(lattice)
xyplot(res ~ col|as.character(row), data=dat,
      as.table=TRUE, type="s", layout=c(1,3),
      main="besag.triticale")
libs(asreml) # asreml4
# Besag uses an adjustment based on neighboring plots.
# This analysis fits the standard AR1xAR1 residual model
dat <- dat[order(dat$xf, dat$yf), ]
m3 <- asreml(yield \sim gen + rate + nitro + regulator +
             gen:rate + gen:nitro + gen:regulator +
             rate:nitro + rate:regulator +
             nitro:regulator + yf, data=dat,
           resid = \sim ar1(xf):ar1(yf))
wald(m3) # Strongly significant gen, rate, regulator
## Df Sum of Sq Wald statistic Pr(Chisq)
## (Intercept) 1 1288255 103.971 < 2.2e-16 ***
## gen 2 903262 72.899 < 2.2e-16 ***
## rate 1 104774 8.456 0.003638 **
## nitro 1 282 0.023 0.880139
## regulator 2 231403 18.676 8.802e-05 ***
## yf 2 3788 0.306 0.858263
## gen:rate 2 1364 0.110 0.946461
## gen:nitro 2 30822 2.488 0.288289
## gen:regulator 4 37269 3.008 0.556507
```
### 68 blackman.wheat

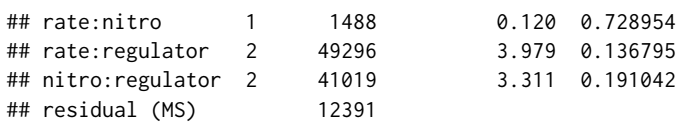

## End(Not run)

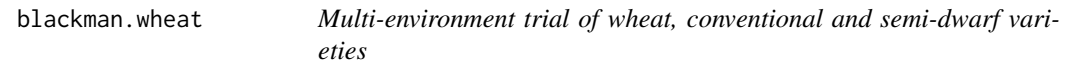

## Description

Multi-environment trial of wheat, conventional and semi-dwarf varieties, 7 locs with low/high fertilizer levels.

## Format

A data frame with 168 observations on the following 5 variables.

gen genotype

loc location

nitro nitrogen fertilizer, low/high

yield yield (g/m^2)

type type factor, conventional/semi-dwarf

### Details

Conducted in U.K. in 1975. Each loc had three reps, two nitrogen treatments.

Locations were Begbroke, Boxworth, Crafts Hill, Earith, Edinburgh, Fowlmere, Trumpington.

At the two highest-yielding locations, Earith and Edinburgh, yield was \_lower\_ for the high-nitrogen treatment. Blackman et al. say "it seems probable that effects on development and structure of the crop were responsible for the reductions in yield at high nitrogen".

#### Source

Blackman, JA and Bingham, J. and Davidson, JL (1978). Response of semi-dwarf and conventional winter wheat varieties to the application of nitrogen fertilizer. *The Journal of Agricultural Science*, 90, 543–550. https://doi.org/10.1017/S0021859600056070

### References

Gower, J. and Lubbe, S.G. and Gardner, S. and Le Roux, N. (2011). *Understanding Biplots*, Wiley.

#### bliss.borers 69

### Examples

```
## Not run:
library(agridat)
data(blackman.wheat)
dat <- blackman.wheat
libs(lattice)
# Semi-dwarf generally higher yielding than conventional
# bwplot(yield~type|loc,dat, main="blackman.wheat")
# Peculiar interaction--Ear/Edn locs have reverse nitro response
dotplot(gen~yield|loc, dat, group=nitro, auto.key=TRUE,
       main="blackman.wheat: yield for low/high nitrogen")
# Height data from table 6 of Blackman. Height at Trumpington loc.
# Shorter varieties have higher yields, greater response to nitro.
heights <- data.frame(gen=c("Cap", "Dur", "Fun", "Hob", "Hun", "Kin",
                            "Ran", "Spo", "T64", "T68","T95", "Tem"),
                      ht=c(101,76,76,80,98,88,98,81,86,73,78,93))
dat$height <- heights$ht[match(dat$gen, heights$gen)]
xyplot(yield~height|loc,dat,group=nitro,type=c('p','r'),
       main="blackman.wheat",
       subset=loc=="Tru", auto.key=TRUE)
libs(reshape2)
# AMMI-style biplot Fig 6.4 of Gower 2011
dat$env <- factor(paste(dat$loc,dat$nitro,sep="-"))
datm <- acast(dat, gen~env, value.var='yield')
datm <- sweep(datm, 1, rowMeans(datm))
datm <- sweep(datm, 2, colMeans(datm))
biplot(prcomp(datm), main="blackman.wheat AMMI-style biplot")
```
## End(Not run)

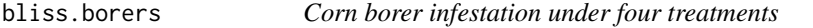

## Description

Corn borer infestation under four treatments

### Format

A data frame with 48 observations on the following 3 variables.

borers number of borers per hill

treat treatment factor

freq frequency of the borer count

# Details

Four treatments to control corn borers. Treatment 1 is the control.

In 15 blocks, for each treatment, 8 hills of plants were examined, and the number of corn borers present was recorded. The data here are aggregated across blocks.

Bliss mentions that the level of infestation varied significantly between the blocks.

### Source

C. Bliss and R. A. Fisher. (1953). Fitting the Negative Binomial Distribution to Biological Data. *Biometrics*, 9, 176–200. Table 3. https://doi.org/10.2307/3001850

Geoffrey Beall. 1940. The Fit and Significance of Contagious Distributions when Applied to Observations on Larval Insects. *Ecology*, 21, 460-474. Page 463. https://doi.org/10.2307/1930285

#### Examples

```
## Not run:
```

```
library(agridat)
data(bliss.borers)
dat <- bliss.borers
# Add 0 frequencies
dat0 <- expand.grid(borers=0:26, treat=c('T1','T2','T3','T4'))
dat0 <- merge(dat0,dat, all=TRUE)
dat0$freq[is.na(dat0$freq)] <- 0
# Expand to individual (non-aggregated) counts for each hill
dd <- data.frame(borers = rep(dat0$borers, times=dat0$freq),
                 treat = rep(dat0$treat, times=dat0$freq))
libs(lattice)
histogram(~borers|treat, dd, type='count', breaks=0:27-.5,
          layout=c(1,4), main="bliss.borers", xlab="Borers per hill")
libs(MASS)
  m1 <- glm.nb(borers~0+treat, data=dd)
  # Bliss, table 3, presents treatment means, which are matched by:
  exp(coef(m1)) # 4.033333 3.166667 1.483333 1.508333
  # Bliss gives treatment values k = c(1.532,1.764,1.333,1.190).
  # The mean of these is 1.45, similar to this across-treatment estimate
  m1$theta # 1.47
```
# Plot observed and expected distributions for treatment 2

#### bond.diallel 71

```
libs(latticeExtra)
 xx < -0:26yy <- dnbinom(0:26, mu=3.17, size=1.47)*120 # estimates are from glm.nb
 histogram(~borers, dd, type='count', subset=treat=='T2',
            main="bliss.borers - trt T2 observed and expected",
            breaks=0:27-.5) +
             xyplot(yy~xx, col='navy', type='b')
# "Poissonness"-type plot
libs(vcd)
 dat2 <- droplevels(subset(dat, treat=='T2'))
 vcd::distplot(dat2$borers, type = "nbinomial",
           main="bliss.borers neg binomialness plot")
 # Better way is a rootogram
 g1 <- vcd::goodfit(dat2$borers, "nbinomial")
```
## End(Not run)

bond.diallel *Diallel cross of winter beans*

plot(g1, main="bliss.borers - Treatment 2")

## Description

Diallel cross of winter beans

#### Format

A data frame with 36 observations on the following 3 variables.

female female parent

male male parent

yield yield, grams/plot

stems stems per plot

nodes podded nodes per stem

pods pods per podded node

seeds seeds per pod

weight weight (g) per 100 seeds

height height (cm) in April

width width (cm) in April

flower mean flowering date in May

## Details

Yield in grams/plot for full diallel cross between 6 inbred lines of winter beans. Values are means over two years.

### Source

D. A. Bond (1966). Yield and components of yield in diallel crosses between inbred lines of winter beans (Viciafaba). *The Journal of Agricultural Science*, 67, 325–336. https://doi.org/10.1017/S0021859600017329

## References

Peter John, *Statistical Design and Analysis of Experiments*, p. 85.

### Examples

```
## Not run:
 library(agridat)
 data(bond.diallel)
 dat <- bond.diallel
 # Because these data are means, we will not be able to reproduce
 # the anova table in Bond. More useful as a multivariate example.
 libs(corrgram)
 corrgram(dat[ , 3:11], main="bond.diallel",
           lower=panel.pts)
 # Multivariate example from sommer package
 corrgram(dat[,c("stems","pods","seeds")],
           lower=panel.pts, upper=panel.conf, main="bond.diallel")
 libs(sommer)
 m1 \leq mmer(cbind(stems,pods,seeds) \sim 1,
             random= ~ vs(female)+vs(male),
             rcov= ~ v s(units),
             dat)
 #### genetic variance covariance
 cov2cor(m1$sigma$`u:female`)
 cov2cor(m1$sigma$`u:male`)
 cov2cor(m1$sigma$`u:units`)
```
## End(Not run)
bose.multi.uniformity *Uniformity trials of barley, wheat, lentils*

#### Description

Uniformity trials of barley, wheat, lentils in India 1930-1932.

#### Usage

```
data("bose.multi.uniformity")
```
## Format

A data frame with 1170 observations on the following 5 variables.

year year crop crop row row ordinate col column ordinate yield plot yield, grams

## **Details**

A field about 1/4 acre was sown in three consecutive years (beginning in 1929-1930) with barley, wheat, and lentil.

At harvest, borders 3 feet on east and west and 6 feet on north and south were removed. The field was divided into plots four feet square, which were harvested separately, measured in grams.

Fertility contours of the field were somewhat similar across years, with correlation values across years 0.45, 0.48, 0.21.

Field width: 15 plots  $*$  4 feet = 60 feet.

Field length: 26 plots  $*$  4 feet = 104 feet.

Conclusions:

"An experimental field which may be sensibly uniform for one crop or for one season may not be so for another crop or in a different season" p. 592.

#### Source

Bose, R. D. (1935). Some soil heterogeneity trials at Pusa and the size and shape of experimental plots. Ind. J. Agric. Sci., 5, 579-608. Table 1 (p. 585), Table 4 (p. 589), Table 5 (p. 590). https://archive.org/details/in.ernet.dli.2015.271739

#### References

Shaw (1935). Handbook of Statistics for Use in Plant-Breeding and Agricultural Problems, p. 149- 170. https://krishikosh.egranth.ac.in/handle/1/21153

## Examples

## Not run:

```
library(agridat)
data(bose.multi.uniformity)
dat <- bose.multi.uniformity
# match sum at bottom of Bose tables 1, 4, 5
# library(dplyr)
# dat
libs(desplot, dplyr)
# Calculate percent of mean yield for each year
dat <- group_by(dat, year)
dat <- mutate(dat, pctyld = (yield-mean(yield))/mean(yield))
dat <- ungroup(dat)
dat <- mutate(dat, year=as.character(year))
# Bose smoothed the data by averaging 2x3 plots together before drawing
# contour maps. Heatmaps of raw data have similar structure to Bose Fig 1.
desplot(dat, pctyld ~ col*row|year,
        tick=TRUE, flip=TRUE, aspect=(26)/(15),
        main="bosenulti.* - Percent of mean yield")# contourplot() results need to be mentally flipped upside down
# contourplot(pctyld ~ col*row|year, dat,
# region=TRUE, as.table=TRUE, aspect=26/15)
```
## End(Not run)

box.cork *Weight of cork samples on four sides of trees*

#### Description

The cork data gives the weights of cork borings of the trunk for 28 trees on the north (N), east (E), south (S) and west (W) directions.

#### Format

Data frame with 28 observations on the following 5 variables.

tree tree number

dir direction N,E,S,W

y weight of cork deposit (centigrams), north direction

## Source

C.R. Rao (1948). Tests of significance in multivariate analysis. *Biometrika*, 35, 58-79. https://doi.org/10.2307/2332629

#### box.cork 75

## References

K.V. Mardia, J.T. Kent and J.M. Bibby (1979) *Multivariate Analysis*, Academic Press.

Russell D Wolfinger, (1996). Heterogeneous Variance: Covariance Structures for Repeated Measures. *Journal of Agricultural, Biological, and Environmental Statistics*, 1, 205-230.

```
## Not run:
 library(agridat)
 data(box.cork)
 dat <- box.cork
 libs(reshape2, lattice)
 dat2 <- acast(dat, tree ~ dir, value.var='y')
 splom(dat2, pscales=3,
        prepanel.limits = function(x) c(25,100),
       main="box.cork", xlab="Cork yield on side of tree",
        panel=function(x,y,...){
          panel.splom(x,y,...)
          panel.abline(0,1,col="gray80")
        })
 ## Radial star plot, each tree is one line
 libs(plotrix)
 libs(reshape2)
 dat2 <- acast(dat, tree ~ dir, value.var='y')
 radial.plot(dat2, start=pi/2, rp.type='p', clockwise=TRUE,
              radial.lim=c(0,100), main="box.cork",
              lwd=2, labels=c('North','East','South','West'),
              line.col=rep(c("royalblue","red","#009900","dark orange",
                              "#999999","#a6761d","deep pink"),
                           length=nrow(dat2)))
 # asreml 4
 libs(asreml)
 # Unstructured covariance
 dat$dir <- factor(dat$dir)
 dat$tree <- factor(dat$tree)
 dat <- dat[order(dat$tree, dat$dir), ]
 # Unstructured covariance matrix
 m1 \leq -\text{asreml}(y \leq 1)r, data=dat, residual = \sim tree:us(dir))
 libs(lucid)
 vc(m1)
 # Note: 'rcor' is a personal function to extract the correlations
 # into a matrix format
 # round(kw::rcor(m1)$dir, 2)
```

```
# E N S W
# E 219.93 223.75 229.06 171.37
# N 223.75 290.41 288.44 226.27
# S 229.06 288.44 350.00 259.54
# W 171.37 226.27 259.54 226.00
# Note: Wolfinger used a common diagonal variance
# Factor Analytic with different specific variances
# fixme: does not work with asreml4
# m2 <- update(m1, residual = ~tree:facv(dir,1))
# round(kw::rcor(m2)$dir, 2)
# E N S W
# E 219.94 209.46 232.85 182.27
# N 209.46 290.41 291.82 228.43
# S 232.85 291.82 349.99 253.94
# W 182.27 228.43 253.94 225.99
```
bradley.multi.uniformity

*Uniformity trial of 4 crops on the same land*

## Description

Uniformity trial of 4 crops on the same land in Trinidad.

## Usage

```
data("bradley.multi.uniformity")
```
# Format

A data frame with 440 observations on the following 5 variables.

row row col column yield yield, pounds per plot season season

crop crop

#### Details

Experiments conducted in Trinidad.

Plots were marked in May 1939 in Fields 1, 2, and 3. Prior to 1939 it was difficult to obtain significant results on this land.

Plots were 1/40 acre each, 33 feet square. Discard between blocks (the rows) was 7 feet and between plots (the columns) was 4 feet. For roadways, a gap of 14 feet is between blocks 10 and 11 and a gap of 10 feet between plots E/F (which we call columns 5/6).

Data was collected for 4 crops. Two other crops had poor germination and were omitted.

Field width: 10 plots  $* 33$  feet + 8 gaps  $* 4$  feet + 1 gap  $* 10 = 372$  feet

Field length: 11 blocks (plots)  $*$  33 feet + 9 gaps  $*$  7 feet + 1 gap  $*$  14 feet = 440 feet

Crop 1. Woolly Pyrol. Crop cut at flowering and weighed in pounds. Note, woolly pyrol appears to be a bean also called black gram, phaseolus mungo.

Crop 2. Woolly Pyrol. Crop cut at flowering and weighed in pounds.

Crop 3. Maize. Net weight of cobs in pounds. Source document also has number of cobs.

Crop 4. Yams. Weights in pounds. Source document has weight to 1/4 pound, which has here been rounded to the nearest pound. (Half pounds were rounded to nearest even pound.) Source document also has number of yams.

Notes by Bradley.

The edges of the field tended to be slightly higher yielding. Thought to be due to the heavier cultivation which the edges recieve (p. 18).

The plot in row 9, col 7 (9G in Bradley) is higher yielding than its neighbors, thought to be the site of a saman tree dug up and burned when the field was plotted. Bits of charcoal were still in the soil.

Bradley also examined soil samples on selected plots and looked at nutrients, moisture, texture, etc. The selected plots were 4 high-yielding plots and 4 low-yielding plots. Little difference was observed. Unexpectedly, yams gave higher yield on plots with more compaction.

#### Source

P. L. Bradley (1941). A study of the variation in productivity over a number of fixed plots in field 2. Dissertation: The University of the West Indies. Appendix 1a, 1b, 1c, 1d. https://hdl.handle.net/2139/41264

The data are repeated in: C. E. Wilson. Study of the plots laid out on field II with a view to obtaining plot-fertility data for use in future experiments on these plots, season 1940-41. Dissertation: The University of the West Indies. Page 36-39. https://uwispace.sta.uwi.edu/dspace/handle/2139/43658

#### References

None

## Examples

## Not run:

library(agridat) data(bradley.multi.uniformity)

```
dat <- bradley.multi.uniformity
# figures similar to Bradley, pages 11-15
libs(desplot)
desplot(dat, yield ~ col*row, subset=season==1,
        flip=TRUE, aspect=433/366, # true aspect (omits roadways)
       main="bradley.multi.uniformity - season 1, woolly pyrol")
desplot(dat, yield ~ col*row, subset=season==2,
       flip=TRUE, aspect=433/366, # true aspect (omits roadways)
       main="bradley.multi.uniformity - season 2, woolly pyrol")
desplot(dat, yield ~ col*row, subset=season==3,
        flip=TRUE, aspect=433/366, # true aspect (omits roadways)
       main="bradley.multi.uniformity - season 3, maize")
desplot(dat, yield ~ col*row, subset=season==4,
        flip=TRUE, aspect=433/366, # true aspect (omits roadways)
       main="bradley.multi.uniformity - season 4, yams")
dat1 <- subset(bradley.multi.uniformity, season==1)
dat2 <- subset(bradley.multi.uniformity, season==2)
dat3 <- subset(bradley.multi.uniformity, season==3)
dat4 <- subset(bradley.multi.uniformity, season==4)
 # to combine plots across seasons, each yield value was converted to percent
 # of maximum yield in that season. Same as Bradley, page 17.
 dat1$percent <- dat1$yield / max(dat1$yield) * 100
 dat2$percent <- dat2$yield / max(dat2$yield) * 100
 dat3$percent <- dat3$yield / max(dat3$yield) * 100
 dat4$percent <- dat4$yield / max(dat4$yield) * 100
 # make sure data is in same order, then combine
 dat1 <- dat1[order(dat1$col, dat1$row),]
 dat2 <- dat2[order(dat2$col, dat2$row),]
 dat3 <- dat3[order(dat3$col, dat3$row),]
 dat4 <- dat4[order(dat4$col, dat4$row),]
 dat14 <- dat1[,c('row','col')]
 dat14$fertility <- dat1$percent + dat2$percent + dat3$percent + dat4$percent
 libs(desplot)
 desplot(dat14, fertility \sim col*row,
          tick=TRUE, flip=TRUE, aspect=433/366, # true aspect (omits roadways)
          main="bradley.multi.uniformity - fertility")
```
brandle.rape *Multi-environment trial of rape in Manitoba*

# brandle.rape 79

## Description

Rape seed yields for 5 genotypes, 3 years, 9 locations.

## Format

A data frame with 135 observations on the following 4 variables.

gen genotype year year, numeric loc location, 9 levels yield yield, kg/ha

## Details

The yields are the mean of 4 reps.

Note, in table 2 of Brandle, the value of Triton in 1985 at Bagot is shown as 2355, but should be 2555 to match the means reported in the paper.

Used with permission of P. McVetty.

#### Source

Brandle, JE and McVetty, PBE. (1988). Genotype x environment interaction and stability analysis of seed yield of oilseed rape grown in Manitoba. Canadian Journal of Plant Science, 68, 381–388.

```
## Not run:
library(agridat)
data(brandle.rape)
dat <- brandle.rape
libs(lattice)
dotplot(gen~yield|loc, dat, group=year, auto.key=list(columns=3),
        main="brandle.rape, yields per location", ylab="Genotype")
# Matches table 4 of Brandle
# round(tapply(dat$yield, dat$gen, mean),0)
# Brandle reports variance components:
# sigma^2_gl: 9369 gy: 14027 g: 72632 resid: 150000
# Brandle analyzed rep-level data, so the residual variance is different.
# The other components are matched by the following analysis.
libs(lme4)
libs(lucid)
dat$year <- factor(dat$year)
m1 <- lmer(yield \sim year + loc + year:loc + (1|gen) +
             (1|gen:loc) + (1|gen:year), data=dat)
vc(m1)
```

```
## grp var1 var2 vcov sdcor
## gen:loc (Intercept) <NA> 9363 96.76
## gen:year (Intercept) <NA> 14030 118.4
## gen (Intercept) <NA> 72630 269.5
## Residual <NA> <NA> 75010 273.9
## End(Not run)
```
brandt.switchback *Switchback experiment on dairy cattle, milk yield for two treatments*

#### **Description**

Switchback experiment on dairy cattle, milk yield for two treatments

#### Usage

data("brandt.switchback")

#### Format

A data frame with 30 observations on the following 5 variables.

group group: A,B cow cow, 10 levels trt treatment, 2 levels period period, 3 levels yield milk yield, pounds

### Details

In this experiment, 10 cows were selected from the Iowa State College Holstein-Friesian herd and divided into two equal groups. Care was taken to have the groups as nearly equal as possible with regard to milk production, stage of gestation, body weight, condition and age. These cows were each given 10 pounds of timothy hay and 30 pounds of corn silage daily but were fed different grain mixtures. Treatment T1, then, consisted of feeding a grain mixture of 1 part of corn and cob meal to 1 part of ground oats, while treatment T2 consisted of feeding a grain mixture of 4 parts corn and cob meal, 4 parts of ground oats and 3 parts of gluten feed. The three treatment periods covered 105 days – three periods of 35 days each. The yields for the first 7 days of each period were not considered because of the possible effect of the transition from one treatment to the other. The data, together with sums and differences which aid in the calculations incidental to testing, are given in table 2.

It seems safe to conclude that the inclusion of gluten feed in the grain mixture fed in a timothy hay ration to Holstein-Friesian cows increased the production of milk. The average increase was 21.7 pounds per cow for a 28-day period.

bridges.cucumber 81

#### Source

A.E. Brandt (1938). Tests of Significance in Reversal or Switchback Trials Iowa State College, Agricultural Research Bulletins. Bulletin 234. Book 22. https://lib.dr.iastate.edu/ag\_researchbulletins/22/

## Examples

```
## Not run:
library(agridat)
data(brandt.switchback)
dat <- brandt.switchback
# In each period, treatment 2 is slightly higher
# bwplot(yield~trt|period,dat, layout=c(3,1), main="brandt.switchback",
# xlab="Treatment", ylab="Milk yield")
# Yield at period 2 (trt T2) is above the trend in group A,
# below the trend (trt T1) in group B.
# Equivalently, treatment T2 is above the trend line
libs(lattice)
xyplot(yield~period|group, data=dat, group=cow, type=c('l','r'),
    auto.key=list(columns=5), main="brandt.switchback",
   xlab="Period. Group A: T1,T2,T1. Group B: T2,T1,T2",
   ylab="Milk yield (observed and trend) per cow")
# Similar to Brandt Table 10
m1 <- aov(yield~period+group+cow:group+period:group, data=dat)
anova(m1)
```
## End(Not run)

bridges.cucumber *Multi-environment trial of cucumbers in a latin square design*

# Description

Cucumber yields in latin square design at two locs.

## Format

A data frame with 32 observations on the following 5 variables.

loc location

gen genotype/cultivar

row row

col column

yield weight of marketable fruit per plot

# Details

Conducted at Clemson University in 1985. four cucumber cultivars were grown in a latin square design at Clemson, SC, and Tifton, GA.

Separate variances are modeled each location.

Plot dimensions are not given.

Bridges (1989) used this data to illustrate fitting a heterogeneous mixed model.

Used with permission of William Bridges.

## Source

William Bridges (1989). Analysis of a plant breeding experiment with heterogeneous variances using mixed model equations. Applications of mixed models in agriculture and related disciplines, S. Coop. Ser. Bull, 45–51.

```
## Not run:
 library(agridat)
 data(bridges.cucumber)
 dat <- bridges.cucumber
 dat <- transform(dat, rowf=factor(row), colf=factor(col))
 libs(desplot)
 desplot(dat, yield~col*row|loc,
          # aspect unknown
          text=gen, cex=1,
          main="bridges.cucumber")
 # Graphical inference test for heterogenous variances
 libs(nullabor)
 # Create a lineup of datasets
 fun <- null_permute("loc")
 dat20 <- lineup(fun, dat, n=20, pos=9)
 # Now plot
 libs(lattice)
 bwplot(yield ~ loc|factor(.sample), dat20,
         main="bridges.cucumber - graphical inference")
 libs(asreml) # asreml4
 ## Random row/col/resid. Same as Bridges 1989, p. 147
 m1 \leq -\text{asreml}(\text{yield} \sim 1 + \text{gen} + \text{loc} + \text{loc} : \text{gen},random = \sim rowf:loc + colf:loc, data=dat)
 libs(lucid)
 lucid::vc(m1)
 ## effect component std.error z.ratio bound
 ## rowf:loc 31.62 23.02 1.4 P 0
```

```
## colf:loc 18.08 15.32 1.2 P 0
## units(R) 31.48 12.85 2.4 P 0
## Random row/col/resid at each loc. Matches p. 147
m2 \leq -\text{asreml}(yield \sim 1 + \text{gen} + \text{loc} + \text{loc:gen},
          random = \sim at(loc):rowf + at(loc):colf, data=dat,
          resid = \sim dsum( \sim units |loc))
lucid::vc(m2)
## effect component std.error z.ratio bound
## at(loc, Clemson):rowf 32.32 36.58 0.88 P 0
## at(loc, Tifton):rowf 30.92 28.63 1.1 P 0
## at(loc, Clemson):colf 22.55 28.78 0.78 P 0
## at(loc, Tifton):colf 13.62 14.59 0.93 P 0
## loc_Clemson(R) 46.85 27.05 1.7 P 0
## loc_Tifton(R) 16.11 9.299 1.7 P 0
predict(m2, data=dat, classify='loc:gen')$pvals
## loc gen predicted.value std.error status
## 1 Clemson Dasher 45.6 5.04 Estimable
## 2 Clemson Guardian 31.6 5.04 Estimable
## 3 Clemson Poinsett 21.4 5.04 Estimable
## 4 Clemson Sprint 26 5.04 Estimable
## 5 Tifton Dasher 50.5 3.89 Estimable
## 6 Tifton Guardian 38.7 3.89 Estimable
## 7 Tifton Poinsett 33 3.89 Estimable
## 8 Tifton Sprint 39.2 3.89 Estimable
# Is a heterogeneous model justified? Maybe not.
# m1$loglik
## -67.35585
# m2$loglik
## -66.35621
```
broadbalk.wheat *Long term wheat yields on Broadbalk fields at Rothamsted.*

#### Description

Long term wheat yields on Broadbalk fields at Rothamsted.

#### Format

A data frame with 1258 observations on the following 4 variables.

year year plot plot grain grain yield, tonnes straw straw yield, tonnes

## Details

Note: This data is only 1852-1925. You can find recent data for these experiments at the Electronic Rothamsted Archive: https://www.era.rothamsted.ac.uk/

Rothamsted Experiment station conducted wheat experiments on the Broadbalk Fields beginning in 1844 with data for yields of grain and straw collected from 1852 to 1925. Ronald Fisher was hired to analyze data from the agricultural trials. Organic manures and inorganic fertilizer treatments were applied in various combinations to the plots.

N1 is 48kg, N1.5 is 72kg, N2 is 96kg, N4 is 192kg nitrogen.

- Plot Treatment
- 2b manure
- 3 No fertilizer or manure
- 5 P K Na Mg (No N)
- 6 N1 P K Na Mg
- 7 N2 P K Na Mg
- 8 N3 P K Na Mg
- 9 N1\* P K Na Mg since 1894; 9A and 9B received different treatments 1852-93
- 10 N2
- 11 N2 P
- 12 N2 P Na\*
- 13 N2 P K
- 14 N2 P Mg\*
- 15 N2 P K Na Mg (timing of N application different to other plots, see below)
- 16 N4 P K Na Mg 1852-64; unmanured 1865-83; N2\*P K Na Mg since 1884
- 17 N2 applied in even years; P K Na Mg applied in odd years
- 18 N2 applied in odd years; P K Na Mg applied in even years
- 19 N1.5 P and rape cake 1852-78, 1879-1925 rape cake only

#### Source

D.F. Andrews and A.M. Herzberg. 1985. *Data: A Collection of Problems from Many Fields for the Student and Research Worker*. Springer.

Retrieved from https://lib.stat.cmu.edu/datasets/Andrews/

#### References

Broadbalk Winter Wheat Experiment. https://www.era.rothamsted.ac.uk/index.php?area=home&page=index&dataset=4

## Examples

```
## Not run:
```

```
library(agridat)
data(broadbalk.wheat)
dat <- broadbalk.wheat
```
libs(lattice)

#### bryan.corn.uniformity 85

```
## xyplot(grain~straw|plot, dat, type=c('p','smooth'), as.table=TRUE,
## main="broadbalk.wheat")
xyplot(grain~year|plot, dat, type=c('p','smooth'), as.table=TRUE,
      main="broadbalk.wheat") # yields are decreasing
# See the treatment descriptions to understand the patterns
redblue <- colorRampPalette(c("firebrick", "lightgray", "#375997"))
levelplot(grain~year*plot, dat, main="broadbalk.wheat: Grain", col.regions=redblue)
```
## End(Not run)

bryan.corn.uniformity *Uniformity trial of corn at 3 locations in Iowa.*

## **Description**

Uniformity trial of corn at 3 locations in Iowa.

#### Usage

data("bryan.corn.uniformity")

# Format

A data frame with 1728 observations on the following 4 variables.

expt experiment (variety/orientation)

row row

col column

yield yield, pounds per plot

# Details

Three varieties of corn were planted. Each experiment was 48 rows, each row 48 hills long, .65 acres. (A "hill" is a single hole with possibly multiple seeds). Spacing between the hills would be sqrt(43560 sq ft  $*$  .64) / 48 = 3.5 feet.

In the experiment code, K=Krug, I=Iodent, M=McCulloch (varieties of corn), 23=1923, 25=1925, E=East/West, N=North/South.

Each experiment was aggregated into experimental units by combining 8 hills, both in East/West direction and also in North/South direction. Thus, each field is represented twice in the data.

#### Source

Arthur Bryan (1933). Factors Affecting Experimental Error in Field Plot Tests With Corn. Agricultural Experiment Station, Iowa State College. Tables 22-27. https://hdl.handle.net/2027/uiug.30112019568168

## References

None

## Examples

```
## Not run:
 library(agridat)
 data(bryan.corn.uniformity)
 dat <- bryan.corn.uniformity
 libs(desplot)
 desplot(dat, yield ~ col*row|expt,
         main="bryan.corn.uniformity",
         aspect=(48*3.5/(6*8*3.5)), # true aspect
         flip=TRUE, tick=TRUE)
 # CVs in Table 5, column 8 hills
 # libs(dplyr)
 # dat
 # summarize(cv=sd(yield)/mean(yield)*100)
 ## expt cv
 ## 1 K23E 10.9
 ## 2 K23N 10.9
 ## 3 I25E 16.3
 ## 4 I25N 17.0
 ## 5 M25E 16.2
 ## 6 M25N 17.2
## End(Not run)
```
buntaran.wheat *Multi-environment trial of wheat in Sweden in 2016.*

## Description

Multi-environment trial of wheat in Sweden in 2016.

#### Usage

data("buntaran.wheat")

#### Format

A data frame with 1069 observations on the following 7 variables.

zone Geographic zone: south, middle, north

loc Location

rep Block replicate (up to 4)

alpha Incomplete-block in the alpha design

gen Genotype (cultivar)

yield Dry matter yield, kg/ha

# Details

Dry matter yield from wheat trials in Sweden in 2016. The experiments in each location were multi-rep with incomplete blocks in an alpha design.

Electronic data are from the online supplement of Buntaran (2020) and also from the "init" package at https://github.com/Flavjack/inti.

## Source

Buntaran, Harimurti et al. (2020). Cross-validation of stagewise mixed-model analysis of Swedish variety trials with winter wheat and spring barley. Crop Science, 60, 2221-2240. http://doi.org/10.1002/csc2.20177

#### References

None.

# Examples

```
## Not run:
data(buntaran.wheat)
library(agridat)
dat <- buntaran.wheat
library(lattice)
bwplot(yield~loc|zone, dat, layout=c(1,3),
       scales=list(x=list(rot=90)),
       main="buntaran.wheat")
```
## End(Not run)

burgueno.alpha *Incomplete block alpha design*

# Description

Incomplete block alpha design

#### Usage

data("burgueno.alpha")

## Format

A data frame with 48 observations on the following 6 variables.

rep rep, 3 levels block block, 12 levels row row col column gen genotype, 16 levels yield yield

## Details

A field experiment with 3 reps, 4 blocks per rep, laid out as an alpha design.

The plot size is not given.

Electronic version of the data obtained from CropStat software.

Used with permission of Juan Burgueno.

## Source

J Burgueno, A Cadena, J Crossa, M Banziger, A Gilmour, B Cullis. 2000. User's guide for spatial analysis of field variety trials using ASREML. CIMMYT. https://books.google.com/books?id=PR\_tYCFyLCYC&pg=PA1

## Examples

## Not run:

```
library(agridat)
data(burgueno.alpha)
dat <- burgueno.alpha
libs(desplot)
desplot(dat, yield~col*row,
       out1=rep, out2=block, # aspect unknown
       text=gen, cex=1,shorten="none",
       main='burgueno.alpha')
libs(lme4,lucid)
# Inc block model
m0 <- lmer(yield ~ gen + (1|rep/block), data=dat)
vc(m0) # Matches Burgueno p. 26
## grp var1 var2 vcov sdcor
## block:rep (Intercept) <NA> 86900 294.8
## rep (Intercept) <NA> 200900 448.2
## Residual <NA> <NA> 133200 365
```
libs(asreml) # asreml4

```
dat <- transform(dat, xf=factor(col), yf=factor(row))
dat <- dat[order(dat$xf, dat$yf),]
# Sequence of models on page 36
m1 <- asreml(yield ~ gen, data=dat)
m1$loglik # -232.13
m2 <- asreml(yield ~ gen, data=dat,
             random = ~rep)
m2$loglik # -223.48
# Inc Block model
m3 <- asreml(yield ~ gen, data=dat,
             random = \sim rep/block)
m3$loglik # -221.42
m3$coef$fixed # Matches solution on p. 27
# AR1xAR1 model
m4 \leq asreml(yield \sim 1 + gen, data=dat,
             resid = ~\text{var1}(xf):ar1(yf))m4$loglik # -221.47
plot(varioGram(m4), main="burgueno.alpha") # Figure 1
m5 <- asreml(yield \sim 1 + gen, data=dat,
             random= \sim yf, resid = \simar1(xf):ar1(yf))
m5$loglik # -220.07
m6 <- asreml(yield \sim 1 + gen + pol(yf,-2), data=dat,
             resid = ~\simar1(xf):ar1(yf))
m6$loglik # -204.64
m7 < - asreml(yield \sim 1 + gen + lin(yf), data=dat,
             random= \sim spl(yf), resid = \simar1(xf):ar1(yf))
m7$loglik # -212.51
m8 \leq asreml(yield \sim 1 + gen + lin(yf), data=dat,
             random= ~\sim spl(yf))
m8$loglik # -213.91
# Polynomial model with predictions
m9 <- asreml(yield \sim 1 + gen + pol(yf,-2) + pol(xf,-2), data=dat,
             random= \sim spl(yf),
             resid = \text{var1}(xf):ar1(yf))m9 <- update(m9)
m9$loglik # -191.44 vs -189.61
p9 <- predict(m9, classify="gen:xf:yf", levels=list(xf=1,yf=1))
p9
m10 <- asreml(yield \sim 1 + gen + lin(yf)+lin(xf), data=dat,
              resid = \text{var1}(xf):\text{ar1}(yf))m10$loglik # -211.56
```

```
m11 <- asreml(yield \sim 1 + gen + lin(yf)+lin(xf), data=dat,
                random= \sim spl(yf),
                resid = ar1(xf):ar1(yf)m11$loglik # -208.90
m12 \leq -\text{asreml}(yield \sim 1 + \text{gen} + \text{lin}(yf) + \text{lin}(xf), data=dat,
                random= \sim spl(yf)+spl(xf),
                resid = \text{var1}(xf):\text{ar1}(yf))m12$loglik # -206.82
m13 <- asreml(yield \sim 1 + gen + lin(yf)+lin(xf), data=dat,
                random= ~\sim spl(yf)+spl(xf))
m13$loglik # -207.52
```
burgueno.rowcol *Row-column design*

## Description

Row-column design

## Usage

```
data("burgueno.rowcol")
```
# Format

A data frame with 128 observations on the following 5 variables.

rep rep, 2 levels

row row

- col column
- gen genotype, 64 levels
- yield yield, tons/ha

## Details

A field experiment with two contiguous replicates in 8 rows, 16 columns.

The plot size is not given.

Electronic version of the data obtained from CropStat software.

Used with permission of Juan Burgueno.

## burgueno.rowcol 91

#### Source

J Burgueno, A Cadena, J Crossa, M Banziger, A Gilmour, B Cullis (2000). User's guide for spatial analysis of field variety trials using ASREML. CIMMYT.

## Examples

```
## Not run:
 library(agridat)
 data(burgueno.rowcol)
 dat <- burgueno.rowcol
 # Two contiguous reps in 8 rows, 16 columns
 libs(desplot)
 desplot(dat, yield ~ col*row,
         out1=rep, # aspect unknown
         text=gen, shorten="none", cex=.75,
         main="burgueno.rowcol")
 libs(lme4,lucid)
 # Random rep, row and col within rep
 # m1 <- lmer(yield ~ gen + (1|rep) + (1|rep:row) + (1|rep:col), data=dat)
 # vc(m1) # Match components of Burgueno p. 40
 ## grp var1 var2 vcov sdcor
 ## rep:col (Intercept) <NA> 0.2189 0.4679
 ## rep:row (Intercept) <NA> 0.1646 0.4057
 ## rep (Intercept) <NA> 0.1916 0.4378
 ## Residual <NA> <NA> 0.1796 0.4238
 libs(asreml) # asreml4
 # AR1 x AR1 with linear row/col effects, random spline row/col
 dat <- transform(dat, xf=factor(col), yf=factor(row))
 dat <- dat[order(dat$xf,dat$yf),]
 m2 \leq -\text{asreml}(\text{yield} \sim \text{gen} + \text{lin}(\text{yf}) + \text{lin}(\text{xf}), \text{ data}= \text{dat},random = \sim spl(yf) + spl(xf),
              resid = \sim ar1(xf):ar1(yf))
 m2 <- update(m2) # More iterations
 # Scaling of spl components has changed in asreml from old versions
 libs(lucid)
 vc(m2) # Match Burgueno p. 42
 ## effect component std.error z.ratio bound
 ## spl(yf) 0.09077 0.08252 1.1 P 0
 ## spl(xf) 0.08107 0.08209 0.99 P 0
 ## xf:yf(R) 0.1482 0.03119 4.8 P 0
 ## xf:yf!xf!cor 0.1152 0.2269 0.51 U 0.1
 ## xf:yf!yf!cor 0.009467 0.2414 0.039 U 0.9
```
plot(varioGram(m2), main="burgueno.rowcol")

burgueno.unreplicated *Field experiment with unreplicated genotypes plus one repeated check.*

## Description

Field experiment with unreplicated genotypes plus one repeated check.

#### Usage

data("burgueno.unreplicated")

## Format

A data frame with 434 observations on the following 4 variables.

gen genotype, 281 levels col column row row yield yield, tons/ha

## Details

A field experiment with 280 new genotypes. A check genotype is planted in every 4th column.

The plot size is not given.

Electronic version of the data obtained from CropStat software.

Used with permission of Juan Burgueno.

#### Source

J Burgueno, A Cadena, J Crossa, M Banziger, A Gilmour, B Cullis (2000). User's guide for spatial analysis of field variety trials using ASREML. CIMMYT.

```
## Not run:
```

```
library(agridat)
data(burgueno.unreplicated)
dat <- burgueno.unreplicated
# Define a 'check' variable for colors
dat$check <- ifelse(dat$gen=="G000", 2, 1)
# Every fourth column is the 'check' genotype
libs(desplot)
```

```
desplot(dat, yield ~ col*row,
        col=check, num=gen, #text=gen, cex=.3, # aspect unknown
        main="burgueno.unreplicated")
libs(asreml,lucid) # asreml4
# AR1 x AR1 with random genotypes
dat <- transform(dat, xf=factor(col), yf=factor(row))
dat <- dat[order(dat$xf,dat$yf),]
m2 \leq -\text{asreml}(\text{yield} \sim 1, \text{ data}= \text{dat}, \text{ random} = \sim \text{gen},resid = \sim ar1(xf): ar1(yf))
vc(m2)
## effect component std.error z.ratio bound
## gen 0.9122 0.127 7.2 P 0
## xf:yf(R) 0.4993 0.05601 8.9 P 0
## xf:yf!xf!cor -0.2431 0.09156 -2.7 U 0
## xf:yf!yf!cor 0.1255 0.07057 1.8 U 0.1
# Note the strong saw-tooth pattern in the variogram. Seems to
# be column effects.
plot(varioGram(m2), xlim=c(0,15), ylim=c(0,9), zlim=c(0,0.5),
     main="burgueno.unreplicated - AR1xAR1")
# libs(lattice) # Show how odd columns are high
# bwplot(resid(m2) ~ col, data=dat, horizontal=FALSE)
# Define an even/odd column factor as fixed effect
# dat$oddcol <- factor(dat$col
# The modulus operator throws a bug, so do it the hard way.
dat$oddcol <- factor(dat$col - floor(dat$col / 2) *2 )
m3 \leq update(m2, yield \sim 1 + oddcol)
m3$loglik # Matches Burgueno table 3, line 3
plot(varioGram(m3), xlim=c(0,15), ylim=c(0,9), zlim=c(0,0.5),
     main="burgueno.unreplicated - AR1xAR1 + Even/Odd")
# Much better-looking variogram
```
butron.maize *Multi-environment trial of maize with pedigrees*

#### **Description**

Maize yields in a multi-environment trial. Pedigree included.

#### Format

A data frame with 245 observations on the following 5 variables.

94 butron.maize

gen genotype male male parent female female parent env environment yield yield, Mg/ha

## Details

Ten inbreds were crossed to produce a diallel without reciprocals. The 45 F1 crosses were evaluated along with 4 checks in a triple-lattice 7x7 design. Pink stem borer infestation was natural.

Experiments were performed in 1995 and 1996 at three sites in northwestern Spain: Pontevedra (42 deg 24 min N, 8 deg 38 min W, 20 m over sea), Pontecaldelas (42 deg 23 N, 8 min 32 W, 300 m above sea), Ribadumia (42 deg 30 N, 8 min 46 W, 50 m above sea).

A two-letter location code and the year are concatenated to define the environment.

The average number of larvae per plant in each environment:

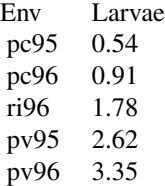

Used with permission of Ana Butron.

#### Source

Butron, A and Velasco, P and Ord\'as, A and Malvar, RA (2004). Yield evaluation of maize cultivars across environments with different levels of pink stem borer infestation. Crop Science, 44, 741-747. https://doi.org/10.2135/cropsci2004.7410

```
## Not run:
```

```
library(agridat)
data(butron.maize)
dat <- butron.maize
libs(reshape2)
mat <- acast(dat, gen~env, value.var='yield')
mat <- sweep(mat, 2, colMeans(mat))
mat.svd <- svd(mat)
# Calculate PC1 and PC2 scores as in Table 4 of Butron
# Comment out to keep Rcmd check from choking on '
# round(mat.svd$u[,1:2]
```

```
if(0){
  # Fixme: This section is broken because synbreed has been removed from CRAN
  # Here we see if including pedigree information is helpful for a
  # multi-environment model
  # Including the pedigree provided little benefit
  # Create the pedigree
  ped <- dat[, c('gen','male','female')]
  ped <- ped[!duplicated(ped),] # remove duplicates
  unip <- unique(c(ped$male, ped$female)) # Unique parents
  unip <- unip[!is.na(unip)]
  # We have to define parents at the TOP of the pedigree
  ped <- rbind(data.frame(gen=c("Dent","Flint"), # genetic groups
                           male=c(0,0),
                           female=c(0,0)),
                data.frame(gen=c("A509","A637","A661","CM105","EP28",
                                  "EP31","EP42","F7","PB60","Z77016"),
                           male=rep(c('Dent','Flint'),each=5),
                           female=rep(c('Dent','Flint'),each=5)),
                ped)
  ped[is.na(ped$male),'male'] <- 0
  ped[is.na(ped$female),'female'] <- 0
}
# asreml 4
if(0){
  libs(asreml)
  ped.ainv <- ainverse(ped)
  m0 \leq -\text{asreml}(\text{yield} \sim 1+\text{env}, \text{ data}= \text{data}, \text{ random} = \sim \text{gen})m1 < - asreml(yield \sim 1+env, random = \sim vm(gen, ped.ainv), data=dat)
  m2 \leq update(m1, random = \sim idv(env): vm(gen, ped.ainv))
  m3 \leq update(m2, random = \sim diag(env): vm(gen, ped.ainv))
  m4 \leq update(m3, random = \sim fa(env,1): vm(gen, ped.ainv))
  #summary(m0)$aic
  #summary(m4)$aic
  ## df AIC
  ## m0 2 229.4037
  ## m1 2 213.2487
  ## m2 2 290.6156
  ## m3 6 296.8061
  ## m4 11 218.1568
  p0 <- predict(m0, data=dat, classify="gen")$pvals
  p1 <- predict(m1, data=dat, classify="gen")$pvals
  p1par \leq p1[1:12,] # parents
  p1 \leftarrow p1[-c(1:12),] # remove parents
  # Careful! Need to manually sort the predictions
```
biplot(princomp(mat), main="butron.maize", cex=.7) # Figure 1 of Butron

```
p0 <- p0[order(as.character(p0$gen)),]
p1 <- p1[order(as.character(p1$gen)),]
# lims <- range(c(p0$pred, p1$pred)) * c(.95,1.05)
lims \leq c(6, 8.25) # zoom in on the higher-yielding hybrids
plot(p0$predicted.value, p1$predicted.value,
     pch="", xlim=lims, ylim=lims, main="butron.maize",
     xlab="BLUP w/o pedigree", ylab="BLUP with pedigree")
abline(0,1,col="lightgray")
text(x=p0$predicted.value, y=p1$predicted.value,
     p0$gen, cex=.5, srt=-45)
text(x=min(lims), y=p1par$predicted.value, p1par$gen, cex=.5, col="red")
round( cor(p0$predicted.value, p1$predicted.value), 3)
# Including the pedigree provided very little change
```
}

## End(Not run)

byers.apple *Diameters of apples*

#### Description

Measurements of the diameters of apples

## Format

A data frame with 480 observations on the following 6 variables.

```
tree tree, 10 levels
apple apple, 24 levels
size size of apple
appleid unique id number for each apple
time time period, 1-6 = (week/2)diameter diameter, inches
```
## Details

Experiment conducted at the Winchester Agricultural Experiment Station of Virginia Polytechnic Institute and State University. Twentyfive apples were chosen from each of ten apple trees.

Of these, there were 80 apples in the largest size class, 2.75 inches in diameter or greater.

The diameters of the apples were recorded every two weeks over a 12-week period.

#### Source

Schabenberger, Oliver and Francis J. Pierce. 2002. *Contemporary Statistical Models for the Plant and Soil Sciences*. CRC Press, Boca Raton, FL.

# caribbean.maize 97

## Examples

```
## Not run:
```

```
library(agridat)
 data(byers.apple)
 dat <- byers.apple
 libs(lattice)
 xyplot(diameter ~ time | factor(appleid), data=dat, type=c('p','l'),
        strip=strip.custom(par.strip.text=list(cex=.7)),
        main="byers.apple")
 # Overall fixed linear trend, plus random intercept/slope deviations
 # for each apple. Observations within each apple are correlated.
 libs(nlme)
 libs(lucid)
 m1 \leq -1me(diameter \sim 1 +time, data=dat,
           random = \sim time|appleid, method='ML',
           cor = corAR1(0, form=' time| applied),na.action=na.omit)
 vc(m1)
 ## effect variance stddev corr
 ## (Intercept) 0.007354 0.08575 NA
 ## time 0.00003632 0.006027 0.83
 ## Residual 0.0004555 0.02134 NA
## End(Not run)
```
caribbean.maize *Multi-environment trial of maize with fertilization*

# Description

Maize fertilization trial on Antigua and St. Vincent.

#### Format

A data frame with 612 observations on the following 7 variables.

isle island, 2 levels

site site

block block

plot plot, numeric

trt treatment factor

ears number of ears harvested

yield yield in kilograms

## Details

Antigua is a coral island in the Caribbean with sufficient level land for experiments and a semiarid climate, while St. Vincent is volcanic and level areas are uncommon, but the rainfall can be seasonally heavy.

Plots were 16 feet by 18 feet. A central area 12 feet by 12 feet was harvested and recorded.

The number of ears harvested was only recorded on the isle of Antigua.

The digits of the treatment represent the levels of nitrogen, phosphorus, and potassium fertilizer, respectively.

The TEAN site suffered damage from goats on plot 27, 35 and 36. The LFAN site suffered damage from cattle on one boundary–plots 9, 18, 27, 36.

#### Source

D.F. Andrews and A.M. Herzberg. 1985. *Data: A Collection of Problems from Many Fields for the Student and Research Worker*.

Retrieved from https://lib.stat.cmu.edu/datasets/Andrews/

# References

Also in the DAAG package as data sets antigua, stVincent.

#### Examples

```
## Not run:
library(agridat)
data(caribbean.maize)
dat <- caribbean.maize
# Yield and ears are correlated
libs(lattice)
xyplot(yield~ears|site, dat, ylim=c(0,10), subset=isle=="Antigua",
      main="caribbean.maize - Antiqua")
# Some locs show large response to nitrogen (as expected), e.g. UISV, OOSV
dotplot(trt~yield|site, data=dat, main="caribbean.maize treatment response")
# The pattern is a bit hard to see, so we split the treatment factor
# into separate factors, and group sites by island
dat <- transform(dat, N=factor(substring(trt,2,2)),
                     P=factor(substring(trt,3,3)),
                     K=factor(substring(trt,4,4)))
dat <- transform(dat, env=paste(substring(isle,1,1),site,sep="-"))
# Now we can see the strong N*site interaction
bwplot(yield~N|env, dat,
      main="caribbean.maize", xlab="nitrogen")
```
## End(Not run)

carlson.germination *Germination of alfalfa seeds at various salt concentrations*

#### **Description**

Germination of alfalfa seeds at various salt concentrations

#### Usage

```
data("carlson.germination")
```
## Format

A data frame with 120 observations on the following 3 variables.

gen genotype factor, 15 levels

germ germination percent, 0-100

nacl salt concentration percent, 0-2

#### Details

Data are means averaged over 5, 10, 15, and 20 day counts. Germination is expressed as a percent of the no-salt control to account for differences in germination among the cultivars.

#### Source

Carlson, JR and Ditterline, RL and Martin, JM and Sands, DC and Lund, RE. (1983). Alfalfa Seed Germination in Antibiotic Agar Containing NaCl. *Crop science*, 23, 882-885. https://doi.org/10.2135/cropsci1983.0011183X

```
## Not run:
```

```
library(agridat)
data(carlson.germination)
dat <- carlson.germination
dat$germ <- dat$germ/100 # Convert to percent
# Separate response curve for each genotype.
# Really, we should use a glmm with random int/slope for each genotype
m1 <- glm(germ~ 0 + gen*nacl, data=dat, family=quasibinomial)
# Plot data and fitted model
libs(latticeExtra)
newd <- data.frame(expand.grid(gen=levels(dat$gen), nacl=seq(0,2,length=100)))
newd$pred <- predict(m1, newd, type="response")
xyplot(germ~nacl|gen, dat, as.table=TRUE, main="carlson.germination",
       xlab="Percent NaCl", ylab="Fraction germinated") +
xyplot(pred~nacl|gen, newd, type='l', grid=list(h=1,v=0))
```

```
# Calculate LD50 values. Note, Carlson et al used quadratics, not glm.
# MASS::dose.p cannot handle multiple slopes, so do a separate fit for
# each genotype. Results are vaguely similar to Carlson table 5.
## libs(MASS)
## for(ii in unique(dat$gen)){
## cat("\n", ii, "\n")
## mm <- glm(germ ~ 1 + nacl, data=dat, subset=gen==ii, family=quasibinomial(link="probit"))
## print(dose.p(mm))
## }
## Dose SE
## Anchor 1.445728 0.05750418
## Apollo 1.305804 0.04951644
## Baker 1.444153 0.07653989
## Drylander 1.351201 0.03111795
## Grimm 1.395735 0.04206377
## End(Not run)
```
carmer.density *Nonlinear maize yield-density model*

#### **Description**

Nonlinear maize yield-density model.

## Format

A data frame with 32 observations on the following 3 variables.

- gen genotype/hybrid, 8 levels
- pop population (plants)
- yield yield, pounds per hill

#### Details

Eight single-cross hybrids were in the experiment–Hy2xOh7 and WF9xC103 were included because it was believed they had optimum yields at relatively high and low populations. Planted in 1963. Plots were thinned to 2, 4, 6, 8 plants per hill, giving densities 8, 16, 24, 32 thousand plants per acre. Hills were in rows 40 inches apart. One hill = 1/4000 acre. Split-plot design with 5 reps, density is main plot and subplot was hybrid.

#### Source

S G Carmer and J A Jackobs (1965). An Exponential Model for Predicting Optimum Plant Density and Maximum Corn Yield. *Agronomy Journal*, 57, 241–244. https://doi.org/10.2134/agronj1965.00021962005700030003x

# carmer.density 101

#### Examples

```
## Not run:
library(agridat)
data(carmer.density)
dat <- carmer.density
dat$gen <- factor(dat$gen, levels=c('Hy2x0h7','WF9xC103','R61x187-2',
                             'WF9x38-11','WF9xB14','C103xB14',
                             '0h43xB37','WF9xH60'))
# Separate analysis for each hybrid
# Model: y = x * a * k'x. Table 1 of Carmer and Jackobs.
out <- data.frame(a=rep(NA,8), k=NA)
preds <- NULL
rownames(out) <- levels(dat$gen)
newdat <- data.frame(pop=seq(2,8,by=.1))
for(i in levels(dat$gen)){
  print(i)
  dati <- subset(dat, gen==i)
  mi \leq nls(yield \sim pop \star a \star k^pop, data=dati, start=list(a=10,k=1))
  out[i, ] <- mi$m$getPars()
  # Predicted values
  pi <- cbind(gen=i, newdat, pred= predict(mi, newdat=newdat))
  preds <- rbind(preds, pi)
}
# Optimum plant density is -1/log(k)
out$pop.opt <- -1/log(out$k)
round(out, 3)
## a k pop.opt
## Hy2x0h7 0.782 0.865 6.875
## WF9xC103 1.039 0.825 5.192
## R61x187-2 0.998 0.798 4.441
## WF9x38-11 1.042 0.825 5.203
## WF9xB14 1.067 0.806 4.647
## C103xB14 0.813 0.860 6.653
## 0h43xB37 0.673 0.862 6.740
## WF9xH60 0.858 0.854 6.358
# Fit an overall fixed-effect with random deviations for each hybrid.
libs(nlme)
m1 \le nlme(yield \sim pop \star a \star k^pop,
          fixed = a + k \approx 1,
          random = a + k \sim 1|gen,
           data=dat, start=c(a=10,k=1))
# summary(m1) # Random effect for 'a' probably not needed
libs(latticeExtra)
# Plot Data, fixed-effect prediction, random-effect prediction.
```
pdat <- expand.grid(gen=levels(dat\$gen), pop=seq(2,8,length=50)) pdat\$pred <- predict(m1, pdat)

```
pdat$predf <- predict(m1, pdat, level=0)
xyplot(yield~pop|gen, dat, pch=16, as.table=TRUE,
      main="carmer.density models",
      key=simpleKey(text=c("Data", "Fixed effect","Random effect"),
        col=c("blue", "red","darkgreen"), columns=3, points=FALSE)) +
 xyplot(predf~pop|gen, pdat, type='l', as.table=TRUE, col="red") +
 xyplot(pred~pop|gen, pdat, type='l', col="darkgreen", lwd=2)
```
cate.potassium *Relative cotton yield for different soil potassium concentrations*

#### **Description**

Relative cotton yield for different soil potassium concentrations

#### Format

A data frame with 24 observations on the following 2 variables.

yield Relative yield

potassium Soil potassium, ppm

## Details

Cate & Nelson used this data to determine the minimum optimal amount of soil potassium to achieve maximum yield.

Note, Fig 1 of Cate & Nelson does not match the data from Table 2. It sort of appears that points with high-concentrations of potassium were shifted left to a truncation point. Also, the calculations below do not quite match the results in Table 1. Perhaps the published data were rounded?

#### Source

Cate, R.B. and Nelson, L.A. (1971). A simple statistical procedure for partitioning soil test correlation data into two classes. *Soil Science Society of America Journal*, 35, 658–660. https://doi.org/10.2136/sssaj1971.03615995

```
## Not run:
library(agridat)
data(cate.potassium)
dat <- cate.potassium
names(dat) <- c('y','x')
CateNelson <- function(dat){
```

```
dat <- dat[order(dat$x),] # Sort the data by x
  x \leftarrow \text{dat$x}y <- dat$y
  # Create a data.frame to store the results
  out <- data.frame(x=NA, mean1=NA, css1=NA, mean2=NA, css2=NA, r2=NA)
  css <- function(x) { var(x) * (length(x)-1) }
  tcss <- css(y) # Total corrected sum of squares
  for(i in 2:(length(y)-2)){
    y1 <- y[1:i]
    y2 \leftarrow y[-(1:i)]out[i, 'x'] <- x[i]
    out[i, 'mean1'] <- mean(y1)
    out[i, 'mean2'] <- mean(y2)
    out[i, 'css1'] \leftarrow css1 \leftarrow css(y1)out[i, 'css2'] \leftarrow css2 \leftarrow css(y2)out[i, 'r2'] <- ( tcss - (css1+css2)) / tcss
  }
  return(out)
}
cn <- CateNelson(dat)
ix <- which.max(cn$r2)
with(dat, plot(y~x, ylim=c(0,110), xlab="Potassium", ylab="Yield"))
title("cate.potassium - Cate-Nelson analysis")
abline(v=dat$x[ix], col="skyblue")
abline(h=(dat$y[ix] + dat$y[ix+1])/2, col="skyblue")
  # another approach with similar results
  # https://joe.org/joe/2013october/tt1.php
  libs("rcompanion")
  cateNelson(dat$x, dat$y, plotit=0)
```
chinloy.fractionalfactorial *Sugarcane fractional factorial 1/3 3^5*

## Description

Sugarcane fractional factorial 1/3 3^5.

## Usage

data("chinloy.fractionalfactorial")

## Format

A data frame with 81 observations on the following 10 variables.

yield yield

block block

row row position

col column position

trt treatment code

N nitrogen treatment: 0, 1, 2

P phosphorous treatment: 0, 1, 2

K potassium treatment: 0, 1, 2

B bagasse treatment: 0, 1, 2

F filter press mud treatment: 0, 1, 2

#### Details

An experiment grown in 1949 at the Worthy Park Estate in Jamaica.

Nitrogen was applied as sulphate of ammonia at 0, 3, 6 hundred-weight per acre.

Phosphorous was applied as superphosphate at 0, 4, 8 hundred-weight per acre.

Potassium was applied as muriate of potash at 0, 1, 2 hundred-weight per acre.

Bagasse applied pre-plant at 0, 20, 40 tons per acre.

Filter press mud applied pre-plant at 0, 10, 20 tons per acre.

Each plot was 18 yards long by 6 yards (3 rows) wide. Plots were arranged in nine columns of nine, a 2-yard space separating plots along the rows and two guard rows separating plots across the rows.

Field width: 6 yards  $*$  9 plots + 4 yards  $*$  8 gaps = 86 yards

Field length: 18 yards  $*$  9 plots + 2 yards  $*$  8 gaps = 178 yards

## Source

T. Chinloy, R. F. Innes and D. J. Finney. (1953). An example of fractional replication in an experiment on sugar cane manuring. *Journ Agricultural Science*, 43, 1-11. https://doi.org/10.1017/S0021859600044567

# References

None

## Examples

```
## Not run:
```
library(agridat) data(chinloy.fractionalfactorial) dat <- chinloy.fractionalfactorial

```
# Treatments are coded with levels 0,1,2. Make sure they are factors
dat <- transform(dat,
                 N=factor(N), P=factor(P), K=factor(K), B=factor(B), F=factor(F))
# Experiment layout
libs(desplot)
desplot(dat, yield ~ col*row,
        out1=block, text=trt, shorten="no", cex=0.6,
        aspect=178/86,
       main="chinloy.fractionalfactorial")
# Main effect and some two-way interactions. These match Chinloy table 6.
# Not sure how to code terms like P^2K=B^2F
m1 <- aov(yield ~ block + N + P + K + B + F + N:P + N:K + N:B + N:F, dat)
anova(m1)
## End(Not run)
```
christidis.competition

```
Competition between varieties in cotton
```
## Description

Competition between varieties in cotton, measurements taken for each row.

## Usage

```
data("christidis.competition")
```
## Format

A data frame with 270 observations on the following 8 variables.

plot plot plotrow row within plot block block row row, only 1 row col column gen genotype yield yield, kg height height, cm

## Details

Nine genotypes/varieties of cotton were used in a variety test. The plots were 100 meters long and 2.40 meters wide, each plot having 3 rows 0.80 meters apart.

The layout was an RCB of 5 blocks, each block having 2 replicates of every variety (with the original intention of trying 2 seed treatments). Each row was harvested/weighed separately. After the leaves of the plants had dried up and fallen, the mean height of each row was measured.

Christidis found significant competition between varieties, but not due to height differences. Crude analysis.

TODO: Find a better analysis of this data which incorporates field trends AND competition effects, maybe including a random effect for border rows of all genotype pairs (as neighbors)?

# Source

Christidis, Basil G (1935). Intervarietal competition in yield trials with cotton. *The Journal of Agricultural Science*, 25, 231-237. Table 1. https://doi.org/10.1017/S0021859600009710

#### References

None

## Examples

## Not run:

```
library(agridat)
data(christidis.competition)
dat <- christidis.competition
# Match Christidis Table 2 means
# aggregate(yield ~ gen, aggregate(yield ~ gen+plot, dat, sum), mean)
# Each RCB block has 2 replicates of each genotype
# with(dat, table(block,gen))
libs(lattice)
# Tall plants yield more
# xyplot(yield ~ height|gen, data=dat)
# Huge yield variation across field. Also heterogeneous variance.
xyplot(yield ~ col, dat, group=gen, auto.key=list(columns=5),
       main="christidis.competition")
libs(mgcv)
if(is.element("package:gam", search())) detach("package:gam")
# Simple non-competition model to remove main effects
m1 < - gam(yield \sim gen + s(col), data=dat)
p1 <- as.data.frame(predict(m1, type="terms"))
names(p1) <- c('geneff','coleff')
```

```
dat2 <- cbind(dat, p1)
dat2 <- transform(dat2, res=yield-geneff-coleff)
libs(lattice)
xyplot(res ~ col, data=dat2, group=gen,
      main="christidis.competition - residuals")
```
christidis.cotton.uniformity *Uniformity trial of cotton*

#### Description

Uniformity trial of cotton in Greece, 1938

#### Usage

data("christidis.cotton.uniformity")

#### Format

A data frame with 1024 observations on the following 4 variables.

col column row row yield yield, kg/unit block block factor

## Details

The experiment was conducted in 1938 at Sindos by the Greek Cotton Research Institute.

Each block consisted of 20 rows, 1 meter apart and 66 meters long. Two rows on each side and 1 meter on each end were removed for borderr Each row was divided into 4 meter-lengths and harvested separately. There were 4 blocks, oriented at 0, 30, 60, 90 degrees.

Each block contained 16 rows, each 64 meters long.

Field width: 16 units  $*$  4 m = 64 m

Field depth: 16 rows  $*$  1 m = 16 m

#### Source

Christidis, B. G. (1939). Variability of Plots of Various Shapes as Affected by Plot Orientation. Empire Journal of Experimental Agriculture 7: 330-342. Table 1.

## References

None

## Examples

## Not run:

```
library(agridat)
data(christidis.cotton.uniformity)
dat <- christidis.cotton.uniformity
```

```
# Match the mean yields in table 2. Not sure why '16' is needed
# sapply(split(dat$yield, dat$block), mean)*16
```

```
libs(desplot)
dat$yld <- dat$yield/4*1000 # re-scale to match Christidis fig 1
desplot(dat, yld ~ col*row|block,
        flip=TRUE, aspect=(16)/(64),
       main="christidis.cotton.uniformity")
```
## End(Not run)

christidis.wheat.uniformity

*Uniformity trial of wheat*

#### Description

Uniformity trial of wheat at Cambridge, UK in 1931.

## Usage

data("christidis.wheat.uniformity")

## Format

A data frame with 288 observations on the following 3 variables.

row row col column yield yield

## Details

Two blocks, 24 rows each. In block A, each 90-foot row was divided into 12 units, each unit 7.5 feet long. Rows were 8 inches wide.

Field width: 12 units  $* 7.5$  feet = 90 feet

Field length:  $24$  rows  $*$  8 inches = 16 feet
# cleveland.soil 109

# Source

Christidis, Basil G (1931). The importance of the shape of plots in field experimentation. *The Journal of Agricultural Science*, 21, 14-37. Table VI, p. 28. https://dx.doi.org/10.1017/S0021859600007942

# References

None

## Examples

## Not run:

```
library(agridat)
data(christidis.wheat.uniformity)
dat <- christidis.wheat.uniformity
# sum(dat$yield) # Matches Christidis
 libs(desplot)
 desplot(dat, yield ~ col*row,
        flip=TRUE, aspect=16/90, # true aspect
        main="christidis.wheat.uniformity")
```
## End(Not run)

cleveland.soil *Soil resistivity in a field*

# Description

Soil resistivity in a field

#### Format

A data frame with 8641 observations on the following 5 variables.

northing y ordinate

easting x ordinate

resistivity Soil resistivity, ohms

is.ns Indicator of north/south track

track Track number

# Details

Resistivity is related to soil salinity.

## Source

William Cleveland, (1993), *Visualizing Data*. Electronic version from StatLib: https://lib.stat.cmu.edu/datasets/

Cleaned version from Luke Tierney https://homepage.stat.uiowa.edu/~luke/classes/248/examples/soil

# Examples

```
## Not run:
library(agridat)
data(cleveland.soil)
dat <- cleveland.soil
# Similar to Cleveland fig 4.64
## libs(latticeExtra)
## redblue <- colorRampPalette(c("firebrick", "lightgray", "#375997"))
## levelplot(resistivity ~ easting + northing, data = dat,
## col.regions=redblue,
## panel=panel.levelplot.points,
## aspect=2.4, xlab= "Easting (km)", ylab= "Northing (km)",
## main="cleveland")
# 2D loess plot. Cleveland fig 4.68
sg1 <- expand.grid(easting = seq(.15, 1.410, by = .02),
                  northing = seq(.150, 3.645, by = .02)lo1 <- loess(resistivity~easting*northing, data=dat, span = 0.1, degree = 2)
fit1 <- predict(lo1, sg1)
libs(lattice)
redblue <- colorRampPalette(c("firebrick", "lightgray", "#375997"))
levelplot(fit1 ~ sg1$easting * sg1$northing,
         col.regions=redblue,
         cuts = 9,
         aspect=2.4, xlab = "Easting (km)", ylab = "Northing (km)",
         main="cleveland.soil - 2D smooth of Resistivity")
 # 3D loess plot with data overlaid
 libs(rgl)
 bg3d(color = "white")
 clear3d()
 points3d(dat$easting, dat$northing, dat$resistivity / 100,
          col = rep("gray50", nrow(data)))rgl::surface3d(seq(.15, 1.410, by = .02),
                seq(.150, 3.645, by = .02),
                fit1/100, alpha=0.9, col=rep("wheat", length(fit1)),
                front="fill", back="fill")
 rgl.close()
```
## End(Not run)

## Description

Yield and number of plants in a sugarbeet fertilizer experiment.

# Usage

```
data("cochran.beets")
```
# Format

A data frame with 42 observations on the following 4 variables.

fert fertilizer treatment

block block

yield yield, tons/acres

plants number of plants per plot

# Details

Yield (tons/acre) and number of beets per plot. Fertilizer treatments combine superphosphate (P), muriate of potash (K), and sodium nitrate (N).

## Source

George Snedecor (1946). *Statisitcal Methods*, 4th ed. Table 12.13, p. 332.

# References

H. Fairfield Smith (1957). Interpretation of Adjusted Treatment Means and Regressions in Analysis of Covariance. *Biometrics*, 13, 282-308. https://doi.org/10.2307/2527917

# Examples

```
## Not run:
```

```
library(agridat)
data(cochran.beets)
dat = cochran.beets
# P has strong effect
libs(lattice)
xyplot(yield ~ plants|fert, dat, main="cochran.beets")
```
## End(Not run)

## Description

Balanced incomplete block design in corn

# Format

A data frame with 52 observations on the following 3 variables.

loc location/block, 13 levels

gen genotype/line, 13 levels

yield yield, pounds/plot

## Details

Incomplete block design. Each loc/block has 4 genotypes/lines. The blocks are planted at different locations.

Conducted in 1943 in North Carolina.

# Source

North Carolina Agricultural Experiment Station, United States Department of Agriculture.

## References

Cochran, W.G. and Cox, G.M. (1957), *Experimental Designs*, 2nd ed., Wiley and Sons, New York, p. 448.

# Examples

## Not run:

library(agridat)

```
data(cochran.bib)
dat <- cochran.bib
```

```
# Show the incomplete-block structure
libs(lattice)
redblue <- colorRampPalette(c("firebrick", "lightgray", "#375997"))
levelplot(yield~loc*gen, dat,
          col.regions=redblue,
          xlab="loc (block)", main="cochran.bib - incomplete blocks")
with(dat, table(gen,loc))
rowSums(as.matrix(with(dat, table(gen,loc))))
```
#### cochran.crd 113

```
colSums(as.matrix(with(dat, table(gen,loc))))
m1 = aov(yield \sim gen + Error(loc)), data=dat)
summary(m1)
libs(nlme)
m2 = Im[(yield ~ -1 + gen, data=dat, random=~1|loc)]
```
## End(Not run)

cochran.crd *Potato scab infection with sulfur treatments*

# Description

Potato scab infection with sulfur treatments

## Format

A data frame with 32 observations on the following 5 variables.

- inf infection percent
- trt treatment factor
- row row
- col column

#### Details

The experiment was conducted to investigate the effect of sulfur on controlling scab disease in potatoes. There were seven treatments. Control, plus spring and fall application of 300, 600, 1200 pounds/acre of sulfur. The response variable was infection as a percent of the surface area covered with scab. A completely randomized design was used with 8 replications of the control and 4 replications of the other treatments.

Although the original analysis did not show significant differences in the sulfur treatments, including a polynomial trend in the model uncovered significant differences (Tamura, 1988).

## Source

W.G. Cochran and G. Cox, 1957. *Experimental Designs*, 2nd ed. John Wiley, New York.

#### References

Tamura, R.N. and Nelson, L.A. and Naderman, G.C., (1988). An investigation of the validity and usefulness of trend analysis for field plot data. *Agronomy Journal*, 80, 712-718. https://doi.org/10.2134/agronj1988.00021962008000050003x

## Examples

## Not run:

```
library(agridat)
data(cochran.crd)
dat <- cochran.crd
# Field plan
libs(desplot)
desplot(dat, inf~col*row,
        text=trt, cex=1, # aspect unknown
       main="cochran.crd")
# CRD anova. Table 6 of Tamura 1988
contrasts(dat$trt) <- cbind(c1=c(1,1,1,-6,1,1,1), # Control vs Sulf
                            c2=c(-1,-1,-1,0,1,1,1)) # Fall vs Sp
m1 <- aov(inf \sim trt, data=dat)
anova(m1)
summary(m1, split=list(trt=list("Control vs Sulf"=1, "Fall vs Spring"=2)))
# Quadratic polynomial for columns...slightly different than Tamura 1988
m2 \leq -aov(inf \sim trt + poly(cd, 2), data=dat)
anova(m2)
summary(m2, split=list(trt=list("Control vs Sulf"=1, "Fall vs Spring"=2)))
## End(Not run)
```
cochran.eelworms *Counts of eelworms before and after fumigant treatments*

# Description

Counts of eelworms before and after fumigant treatments

# Format

A data frame with 48 observations on the following 7 variables.

block block factor, 4 levels row row col column fumigant fumigant factor dose dose, Numeric 0,1,2. Maybe should be a factor? initial count of eelworms pre-treatment final count of eelworms post-treatment

# cochran.eelworms 115

# Details

In the original experiment plan (as shown in Bailey 2008), columns 9, 10, 11 are shifted up slightly.

Treatment codes: Con = Control, Chl = Chlorodinitrobenzen, Cym = Cymag, Car = Carbon Disulphide jelly, See = Seekay.

Experiment was conducted in 1935 at Rothamsted Experiment Station. In early March 400 grams of soil were sampled and the number of eelworm cysts were counted. Fumigants were added to the soil, oats were sown and later harvested. In October, the plots were again sampled and the final count of cysts recorded.

# Source

Cochran and Cox, 1950. *Experimental Designs*. Table 3.1.

## References

R. A. Bailey, 2008. *Design of Comparative Experiments*. Cambridge.

## Examples

## Not run:

```
library(agridat)
data(cochran.eelworms)
dat <- cochran.eelworms
# Very strong spatial trends
libs(desplot)
desplot(dat, initial ~ col*row,
       flip=TRUE, # aspect unknown
        main="cochran.eelworms")
# final counts are strongly related to initial counts
libs(lattice)
xyplot(final~initial|factor(dose), data=dat, group=fumigant,
       main="cochran.eelworms - by dose (panel) & fumigant",
       xlab="Initial worm count",
       ylab="Final worm count", auto.key=list(columns=5))
# One approach...log transform, use 'initial' as covariate, create 9 treatments
dat <- transform(dat, trt=factor(paste0(fumigant, dose)))
m1 <- aov(log(final) ~ block + trt + log(initial), data=dat)
anova(m1)
## End(Not run)
```
cochran.factorial *Factorial experiment in beans*

# Description

Factorial experiment in beans

# Usage

```
data("cochran.factorial")
```
# Format

A data frame with 32 observations on the following 4 variables.

rep rep factor block block factor trt treatment factor, 16 levels yield yield (pounds)

#### Details

Conducted by Rothamsted Experiment Station in 1936. The treatments are listed below.

d = dung: None, 10 tons/acre.

n = nitrochalk: None, 0.4 hundredweight nitrogen per acre.

p = Superphosphate: None, 0.6 hundredweight per acre

 $k =$  muriate of potash: None, 1 hundredweight K20 per acres.

The response variable is the yield of beans.

#### Source

Cochran, W.G. and Cox, G.M. (1957), *Experimental Designs*, 2nd ed., Wiley and Sons, New York, p. 160.

# Examples

## Not run:

```
library(agridat)
data(cochran.factorial)
dat <- cochran.factorial
# Split treatment into individual factors
dat <- transform(dat,
                   d = -1 + 2 * \text{grepl}(d', \text{trt}),n = -1 + 2 * \text{grepl('n', trt)},
```
#### cochran.latin 117

```
p = -1 + 2 * graph('p', trt),k = -1 + 2 * \text{grepl}('k', \text{trt}))dat <- transform(dat, d=factor(d), n=factor(n), p=factor(p), k=factor(k))
# Cochran table 6.5.
m1 <- lm(yield \sim rep * block + (d+n+p+k)^3, data=dat)anova(m1)
libs(FrF2)
aliases(m1)
MEPlot(m1, select=3:6,
       main="cochran.factorial - main effects plot")
```
## End(Not run)

cochran.latin *Latin square design in wheat*

# Description

Six wheat plots were sampled by six operators and shoot heights measured. The operators sampled plots in six ordered sequences. The dependent variate was the difference between measured height and true height of the plot.

# Format

A data frame with 36 observations on the following 4 variables.

row row

col column

operator operator factor

diff difference between measured height and true height

## Source

Cochran, W.G. and Cox, G.M. (1957), *Experimental Designs*, 2nd ed., Wiley and Sons, New York.

# Examples

```
## Not run:
```

```
library(agridat)
data(cochran.latin)
dat <- cochran.latin
```
libs(desplot) desplot(dat, diff~col\*row,

```
text=operator, cex=1, # aspect unknown
        main="cochran.latin")
dat <- transform(dat, rf=factor(row), cf=factor(col))
aov.dat <- aov(diff \sim operator + Error(rf*cf), dat)
summary(aov.dat)
model.tables(aov.dat, type="means")
## End(Not run)
```
cochran.lattice *Balanced lattice experiment in cotton*

# **Description**

Balanced lattice experiment in cotton

## Usage

data("cochran.lattice")

#### Format

A data frame with 80 observations on the following 5 variables.

y percent of affected flower buds

rep replicate

row row

- col column
- trt treatment factor

#### Details

The experiment is a balanced lattice square with 16 treatments in a 4x4 layout in each of 5 replicates. The treatments were applied to cotton plants. Each plot was ten rows wide by 70 feet long (about 1/18 of an acre). (Estimated plot width is 34.5 feet.) Data were collected from the middle 4 rows. The data are the percentages of squares showing attack by boll weevils. A 'square' is the name given to a young flower bud.

The plot orientation is not clear.

#### Source

William G. Cochran, Gertrude M. Cox. *Experimental Designs*, 2nd Edition. Page 490. Originally from: F. M. Wadley (1946). Incomplete block designs in insect population problems. *J. Economic Entomology*, 38, 651–654.

# cochran.wireworms 119

## References

Walter Federer. Combining Standard Block Analyses With Spatial Analyses Under a Random Effects Model. Cornell Univ Tech Report BU-1373-MA. https://hdl.handle.net/1813/31971

## Examples

```
## Not run:
library(agridat)
data(cochran.lattice)
dat <- cochran.lattice
libs(desplot)
desplot(dat, y~row*col|rep,
         text=trt, # aspect unknown, should be 2 or .5
          main="cochran.lattice")
# Random rep,row,column model often used by Federer
libs(lme4)
dat <- transform(dat, rowf=factor(row), colf=factor(col))
ml \leftarrow \text{lmer}(y \sim trt + (1|\text{rep}) + (1|\text{rep:row}) + (1|\text{rep:col}), \text{data=dat})summary(m1)
```
## End(Not run)

cochran.wireworms *Wireworms controlled by fumigants in a latin square*

# Description

Wireworms controlled by fumigants in a latin square

#### Format

A data frame with 25 observations on the following 4 variables.

row row

col column

trt fumigant treatment, 5 levels

worms count of wireworms per plot

#### Details

Plots were approximately 22 cm by 13 cm. Layout of the experiment was a latin square. The number of wireworms in each plot was counted, following soil fumigation the previous year.

# Source

W. G. Cochran (1938). Some difficulties in the statistical analysis of replicated experiments. *Empire Journal of Experimental Agriculture*, 6, 157–175.

# References

Ron Snee (1980). Graphical Display of Means. *The American Statistician*, 34, 195-199. https://www.jstor.org/stable/2684060 https://doi.org/10.1080/00031305.1980.10483028

W. Cochran (1940). The analysis of variance when experimental errors follow the Poisson or binomial laws. *The Annals of Mathematical Statistics*, 11, 335-347. https://www.jstor.org/stable/2235680

G W Snedecor and W G Cochran, 1980. *Statistical Methods*, Iowa State University Press. Page 288.

```
## Not run:
```

```
library(agridat)
data(cochran.wireworms)
dat <- cochran.wireworms
libs(desplot)
desplot(dat, worms ~ col*row,
       text=trt, cex=1, # aspect unknown
       main="cochran.wireworms")
# Trt K is effective, but not the others. Really, this says it all.
libs(lattice)
bwplot(worms ~ trt, dat, main="cochran.wireworms", xlab="Treatment")
# Snedecor and Cochran do ANOVA on sqrt(x+1).
dat <- transform(dat, rowf=factor(row), colf=factor(col))
ml \leq -aov(sqrt(worms+1) \sim rowf + colf + trt, data=dat)anova(m1)
# Instead of transforming, use glm
m2 <- glm(worms ~ trt + rowf + colf, data=dat, family="poisson")
anova(m2)
# GLM with random blocking.
libs(lme4)
m3 <- glmer(worms ~ -1 +trt +(1|rowf) +(1|colf), data=dat, family="poisson")
summary(m3)
## Fixed effects:
## Estimate Std. Error z value Pr(>|z|)
## trtK 0.1393 0.4275 0.326 0.745
## trtM 1.7814 0.2226 8.002 1.22e-15 ***
## trtN 1.9028 0.2142 8.881 < 2e-16 ***
## trtO 1.7147 0.2275 7.537 4.80e-14 ***
```
# connolly.potato 121

## End(Not run)

connolly.potato *Potato yields in single-drill plots*

# **Description**

Potato yields in single-drill plots

## Usage

data("connolly.potato")

# Format

A data frame with 80 observations on the following 6 variables.

rep block gen variety row row col column yield yield, kg/ha matur maturity group

# Details

Connolly et el use this data to illustrate how yield can be affected by competition from neighboring plots.

This data uses M1, M2, M3 for maturity, while Connolly et al use FE (first early), SE (second early) and M (maincrop).

The trial was 20 sections, each of which was an independent row of 20 drills. The data here are four reps of single-drill plots from sections 1, 6, 11, and 16.

The neighbor covariate for a plot is defined as the average of the plots to the left and right. For drills at the edge of the trial, the covariate was the average of the one neighboring plot yield and the section (i.e. rep) mean.

It would be interesting to fit a model that uses differences in maturity between a plot and its neighbor as the actual covariate.

https://doi.org/10.1111/j.1744-7348.1993.tb04099.x

Used with permission of Iain Currie.

#### Source

Connolly, T and Currie, ID and Bradshaw, JE and McNicol, JW. (1993). Inter-plot competition in yield trials of potatoes *Solanum tuberosum L.* with single-drill plots. Annals of Applied Biology, 123, 367-377.

## Examples

```
## Not run:
```
library(agridat)

```
data(connolly.potato)
dat <- connolly.potato
```

```
# Field plan
libs(desplot)
desplot(dat, yield~col*row,
        out1=rep, # aspect unknown
        main="connolly.potato yields (reps not contiguous)")
```

```
# Later maturities are higher yielding
libs(lattice)
bwplot(yield~matur, dat, main="connolly.potato yield by maturity")
```

```
# Observed raw means. Matches Connolly table 2.
mn <- aggregate(yield~gen, data=dat, FUN=mean)
mn[rev(order(mn$yield)),]
```

```
# Create a covariate which is the average of neighboring plot yields
libs(reshape2)
mat <- acast(dat, row~col, value.var='yield')
mat2 <- matrix(NA, nrow=4, ncol=20)
mat2[, 2:19] < - \frac{mat[}{}, 1:18] + mat[, 3:20])/2
mat2[ , 1] < - \left( mat[ , 1] + apply(mat, 1, mean) \right) / 2mat2[ , 20] < - \t (mat[ , 20] + apply(mat, 1, mean))/2dat2 <- melt(mat2)
colnames(dat2) <- c('row','col','cov')
dat <- merge(dat, dat2)
# xyplot(yield ~ cov, data=dat, type=c('p','r'))
```

```
# Connolly et al fit a model with avg neighbor yield as a covariate
m1 < - \text{lm}(yield \sim \theta + gen + rep + cov, data=dat)coeff(m1)['cov'] # = -.303 (Connolly obtained -.31)
```

```
# Block names and effects
bnm <- c("R1","R2","R3","R4")
beff <- c(0, coef(m1)[c('repR2','repR3','repR4')])
# Variety names and effects
vnm <- paste0("V", formatC(1:20, width=2, flag='0'))
veff <- coef(m1)[1:20]
```

```
# Adjust yield for variety and block effects
dat <- transform(dat, yadj = yield - beff[match(rep,bnm)]
                - veff[match(gen,vnm)])
```

```
# Similar to Connolly Fig 1. Point pattern doesn't quite match
xyplot(yadj~cov, data=dat, type=c('p','r'),
```

```
main="connolly.potato",
xlab="Avg yield of nearest neighbors",
ylab="Yield, adjusted for variety and block effects")
```
## End(Not run)

cornelius.maize *Multi-environment trial of maize for 9 cultivars at 20 locations.*

## Description

Maize yields for 9 cultivars at 20 locations.

## Usage

```
data("cornelius.maize")
```
#### Format

A data frame with 180 observations on the following 3 variables.

env environment factor, 20 levels

gen genotype/cultivar, 9 levels

yield yield, kg/ha

# Details

Cell means (kg/hectare) for the CIMMYT EVT16B maize yield trial.

#### Source

P L Cornelius and J Crossa and M S Seyedsadr. (1996). Statistical Tests and Estimators of Multiplicative Models for Genotype-by-Environment Interaction. Book: *Genotype-by-Environment Interaction*. Pages 199-234.

# References

Forkman, Johannes and Piepho, Hans-Peter. (2014). Parametric bootstrap methods for testing multiplicative terms in GGE and AMMI models. *Biometrics*, 70(3), 639-647. https://doi.org/10.1111/biom.12162

```
## Not run:
library(agridat)
data(cornelius.maize)
dat <- cornelius.maize
# dotplot(gen~yield|env,dat) # We cannot compare genotype yields easily
# Subtract environment mean from each observation
libs(reshape2)
mat <- acast(dat, gen~env)
mat <- scale(mat, scale=FALSE)
data < - melt(mat)
names(dat2) <- c('gen','env','yield')
libs(lattice)
bwplot(yield \sim gen, dat2,
       main="cornelius.maize - environment centered yields")
if(0){
# This reproduces the analysis of Forkman and Piepho.
test.pc <- function(Y0, type="AMMI", n.boot=10000, maxpc=6) {
  # Test the significance of Principal Components in GGE/AMMI
  # Singular value decomposition of centered/double-centered Y
  Y <- sweep(Y0, 1, rowMeans(Y0)) # subtract environment means
  if(type=="AMMI") {
    Y <- sweep(Y, 2, colMeans(Y0)) # subtract genotype means
    Y \leftarrow Y + \text{mean}(Y0)}
  lam \leftarrow svd(Y)\$d
  # Observed value of test statistic.
  # t.obs[k] is the proportion of variance explained by the kth term out of
  # the k...M terms, e.g. t.obs[2] is lam[2]^2 / sum(lam[2:M]^2)
  t.obs <- { lam^2/rev(cumsum(rev(lam^2))) } [1:(M-1)]
  t.boot <- matrix(NA, nrow=n.boot, ncol=M-1)
  # Centering rows/columns reduces the rank by 1 in each direction.
  I <- if(type=="AMMI") nrow(Y0)-1 else nrow(Y0)
  J \leftarrow \text{ncol}(Y0)-1M \leftarrow min(I, J) # rank of Y, maximum number of components
  M <- min(M, maxpc) # Optional step: No more than 5 components
  for(K in 0:(M-2)){ # 'K' multiplicative components in the svd
    for(bb in 1:n.boot){
      E.b <- matrix(rnorm((I-K) * (J-K)), nrow = I-K, ncol = J-K)
      lam.b \leftarrow svd(E.b)$d
      t.boot[bb, K+1] <- lam.b[1]^2 / sum(lam.b^2)
    }
```

```
}
  # P-value for each additional multiplicative term in the SVD.
  # P-value is the proportion of time bootstrap values exceed t.obs
  colMeans(t.boot > matrix(rep(t.obs, n.boot), nrow=n.boot, byrow=TRUE))
}
dat <- cornelius.maize
# Convert to matrix format
libs(reshape2)
dat <- acast(dat, env~gen, value.var='yield')
## R> test.pc(dat,"AMMI")
## [1] 0.0000 0.1505 0.2659 0.0456 0.1086 # Forkman: .00 .156 .272 .046 .111
## R> test.pc(dat,"GGE")
## [1] 0.0000 0.2934 0.1513 0.0461 0.2817 # Forkman: .00 .296 .148 .047 .285
}
## End(Not run)
```
corsten.interaction *Multi-environment trial of corn*

# Description

The data is the yield (kg/acre) of 20 genotypes of corn at 7 locations.

# Format

A data frame with 140 observations on the following 3 variables.

gen genotype, 20 levels

loc location, 7 levels

yield yield, kg/acre

# Details

The data is used by Corsten & Denis (1990) to illustrate two-way clustering by minimizing the interaction sum of squares.

In their paper, the labels on the location dendrogram have a slight typo. The order of the loc labels shown is 1 2 3 4 5 6 7. The correct order of the loc labels is 1 2 4 5 6 7 3.

Used with permission of Jean-Baptiste Denis.

# Source

L C A Corsten and J B Denis, (1990). Structuring Interaction in Two-Way Tables By Clustering. Biometrics, 46, 207–215. Table 1. https://doi.org/10.2307/2531644

# Examples

```
## Not run:
library(agridat)
data(corsten.interaction)
dat <- corsten.interaction
libs(reshape2)
m1 <- melt(dat, measure.var='yield')
dmat <- acast(m1, loc~gen)
# Corsten (1990) uses this data to illustrate simultaneous row and
# column clustering based on interaction sums-of-squares.
# There is no (known) function in R to reproduce this analysis
# (please contact the package maintainer if this is not true).
# For comparison, the 'heatmap' function clusters the rows and
# columns _independently_ of each other.
```
heatmap(dmat, main="corsten.interaction")

## End(Not run)

cox.stripsplit *Strip-split-plot of barley with fertilizer, calcium, and soil factors.*

# Description

Strip-split-plot of barley with fertilizer, calcium, and soil factors.

#### Format

A data frame with 96 observations on the following 5 variables.

rep replicate, 4 levels

soil soil, 3 levels

fert fertilizer, 4 levels

calcium calcium, 2 levels

yield yield of winter barley

# cox.stripsplit 127

# Details

Four different fertilizer treatments are laid out in vertical strips, which are then split into subplots with different levels of calcium. Soil type is stripped across the split-plot experiment, and the entire experiment is then replicated three times.

Sometimes called a split-block design.

## Source

Comes from the notes of Gertrude Cox and A. Rotti.

# References

SAS/STAT(R) 9.2 User's Guide, Second Edition. Example 23.5 Strip-Split Plot. https://support.sas.com/documentation/cdl/e

```
## Not run:
library(agridat)
data(cox.stripsplit)
dat <- cox.stripsplit
# Raw means
# aggregate(yield ~ calcium, data=dat, mean)
# aggregate(yield ~ soil, data=dat, mean)
# aggregate(yield ~ calcium, data=dat, mean)
libs(HH)
interaction2wt(yield ~ rep + soil + fert + calcium, dat,x.between=0, y.between=0,
               main="cox.stripsplit")
# Traditional AOV
m1 <- aov(yield~ fert*calcium*soil +
          Error(rep/(fert+soil+calcium:fert+soil:fert)),
          data=dat)
summary(m1)
# With balanced data, the following are all basically identical
libs(lme4)
# The 'rep:soil:fert' term causes problems...so we drop it.
m2 <- lmer(yield ~ fert*soil*calcium + (1|rep) + (1|rep:fert) +
             (1|rep:soil) + (1|rep:fert:calcium), data=dat)
if(0){
  # afex uses Kenword-Rogers approach for denominator d.f.
  libs(afex)
  mixed(yield ~ fert*soil*calcium + (1|rep) + (1|rep:fert) +
          (1|rep:soil) + (1|rep:fert:calcium) + (1|rep:soil:fert), data=dat,
```
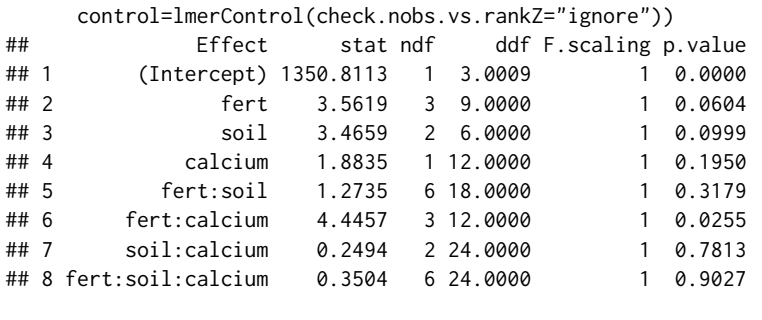

```
## End(Not run)
```
cramer.cucumber *Cucumber yields and quantitative traits*

# Description

}

Cucumber yields and quantitative traits

# Usage

```
data("cramer.cucumber")
```
# Format

A data frame with 24 observations on the following 9 variables.

cycle cycle rep replicate plants plants per plot flowers number of pistillate flowers branches number of branches leaves number of leaves

totalfruit total fruit number

culledfruit culled fruit number

earlyfruit early fruit number

# Details

The data are used to illustrate path analysis of the correlations between phenotypic traits. Used with permission of Christopher Cramer.

# cramer.cucumber 129

## Source

Christopher S. Cramer, Todd C. Wehner, and Sandra B. Donaghy. 1999. Path Coefficient Analysis of Quantitative Traits. In: Handbook of Formulas and Software for Plant Geneticists and Breeders, page 89.

## References

Cramer, C. S., T. C. Wehner, and S. B. Donaghy. 1999. PATHSAS: a SAS computer program for path coefficient analysis of quantitative data. J. Hered, 90, 260-262 https://doi.org/10.1093/jhered/90.1.260

```
## Not run:
 library(agridat)
 data(cramer.cucumber)
 dat <- cramer.cucumber
 libs(lattice)
 splom(dat[3:9], group=dat$cycle,
       main="cramer.cucumber - traits by cycle",
       auto.key=list(columns=3))
 # derived traits
 dat <- transform(dat,
                   marketable = totalfruit-culledfruit,
                   branchesperplant = branches/plants,
                   nodesperbranch = leaves/(branches+plants),
                   femalenodes = flowers+totalfruit)
 dat <- transform(dat,
                   perfenod = (femalenodes/leaves),
                   fruitset = totalfruit/flowers,
                   fruitperplant = totalfruit / plants,
                   marketableperplant = marketable/plants,
                   earlyperplant=earlyfruit/plants)
 # just use cycle 1
 dat1 <- subset(dat, cycle==1)
 # define independent and dependent variables
 indep <- c("branchesperplant", "nodesperbranch", "perfenod", "fruitset")
 dep0 <- "fruitperplant"
 dep <- c("marketable","earlyperplant")
 # standardize trait data for cycle 1
 sdat <- data.frame(scale(dat1[1:8, c(indep,dep0,dep)]))
 # slopes for dep0 ~ indep
 X <- as.matrix(sdat[,indep])
 Y <- as.matrix(sdat[,c(dep0)])
 # estdep <- solve(t(X)
 estdep <- solve(crossprod(X), crossprod(X,Y))
```

```
estdep
## branchesperplant 0.7160269
## nodesperbranch 0.3415537
## perfenod 0.2316693
## fruitset 0.2985557
# slopes for dep ~ dep0
X <- as.matrix(sdat[,dep0])
Y <- as.matrix(sdat[,c(dep)])
# estind2 <- solve(t(X)
estind2 <- solve(crossprod(X), crossprod(X,Y))
estind2
## marketable earlyperplant
## 0.97196 0.8828393
# correlation coefficients for indep variables
corrind=cor(sdat[,indep])
round(corrind,2)
## branchesperplant nodesperbranch perfenod fruitset
## branchesperplant 1.00 0.52 -0.24 0.09
## nodesperbranch 0.52 1.00 -0.44 0.14
## perfenod -0.24 -0.44 1.00 0.04
## fruitset 0.09 0.14 0.04 1.00
# Correlation coefficients for dependent variables
corrdep=cor(sdat[,c(dep0, dep)])
round(corrdep,2)
## fruitperplant marketable earlyperplant
## fruitperplant 1.00 0.97 0.88
## marketable 0.97 1.00 0.96
## earlyperplant 0.88 0.96 1.00
result = corrind
result = result*matrix(estdep,ncol=4,nrow=4,byrow=TRUE)
round(result,2) # match SAS output columns 1-4
## branchesperplant nodesperbranch perfenod fruitset
## branchesperplant 0.72 0.18 -0.06 0.03
## nodesperbranch 0.37 0.34 -0.10 0.04
## perfenod -0.17 -0.15 0.23 0.01
## fruitset 0.07 0.05 0.01 0.30
resdep0 = rowSums(result)
resdep <- cbind(resdep0,resdep0)*matrix(estind2, nrow=4,ncol=2,byrow=TRUE)
colnames(resdep) <- dep
# slightly different from SAS output last 2 columns
round(cbind(fruitperplant=resdep0, round(resdep,2)),2)
## fruitperplant marketable earlyperplant
## branchesperplant 0.87 0.84 0.76
## nodesperbranch 0.65 0.63 0.58
\## perfenod -0.08 -0.08 -0.07## fruitset 0.42 0.41 0.37
```
## End(Not run)

## **Description**

Weight gain in pigs for different treatments, with initial weight and feed eaten as covariates.

## Usage

```
data("crampton.pig")
```
# Format

A data frame with 50 observations on the following 5 variables.

treatment feed treatment rep replicate weight1 initial weight feed feed eaten weight2 final weight

# Details

A study of the effect of initial weight and feed eaten on the weight gaining ability of pigs with different feed treatments.

The data are extracted from Ostle. It is not clear that 'replicate' is actually a blocking replicate as opposed to a repeated measurement. The original source document needs to be consulted.

## Source

Crampton, EW and Hopkins, JW. (1934). The Use of the Method of Partial Regression in the Analysis of Comparative Feeding Trial Data, Part II. The Journal of Nutrition, 8, 113-123. https://doi.org/10.1093/jn/8.3.329

## References

Bernard Ostle. Statistics in Research, Page 458. https://archive.org/details/secondeditionsta001000mbp

Goulden (1939). Methods of Statistical Analysis, 1st ed. Page 256-259. https://archive.org/details/methodsofstatist031744mb

# Examples

```
## Not run:
```
library(agridat)

data(crampton.pig) dat <- crampton.pig

```
dat <- transform(dat, gain=weight2-weight1)
libs(lattice)
# Trt 4 looks best
xyplot(gain ~ feed, dat, group=treatment, type=c('p','r'),
       auto.key=list(columns=5),
      xlab="Feed eaten", ylab="Weight gain", main="crampton.pig")
# Basic Anova without covariates
m1 < -1m(weight2 - treatment + rep, data=dat)anova(m1)
# Add covariates
m2 < -1m(weight2 \sim treatment + rep + weight1 + feed, data=dat)
anova(m2)
# Remove treatment, test this nested model for significant treatments
m3 <- lm(weight2 ~ rep + weight1 + feed, data=dat)
anova(m2,m3) # p-value .07. F=2.34 matches Ostle
```

```
## End(Not run)
```
crossa.wheat *Multi-environment trial of wheat for 18 genotypes at 25 locations*

## Description

Wheat yields for 18 genotypes at 25 locations

# Format

A data frame with 450 observations on the following 3 variables.

loc location locgroup location group: Grp1-Grp2 gen genotype gengroup genotype group: W1, W2, W3 yield grain yield, tons/ha

# Details

Grain yield from the 8th Elite Selection Wheat Yield Trial to evaluate 18 bread wheat genotypes at 25 locations in 15 countries.

Cross et al. used this data to cluster loctions into 2 mega-environments and clustered genotypes into 3 wheat clusters.

Locations

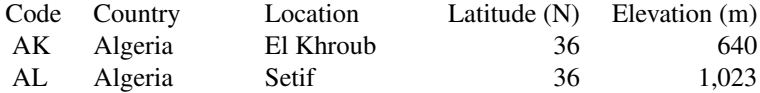

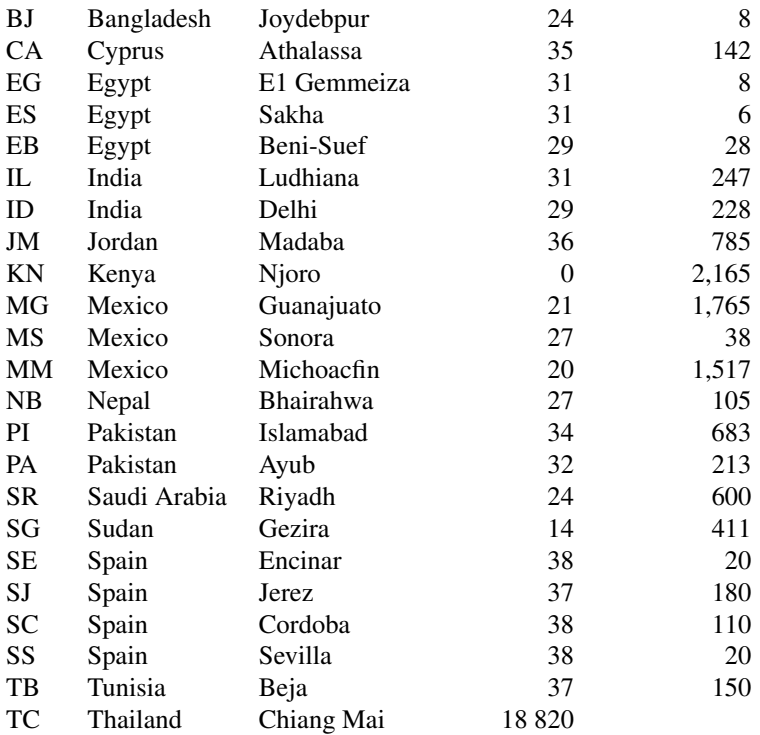

Used with permission of Jose' Crossa.

# Source

Crossa, J and Fox, PN and Pfeiffer, WH and Rajaram, S and Gauch Jr, HG. (1991). AMMI adjustment for statistical analysis of an international wheat yield trial. Theoretical and Applied Genetics, 81, 27–37. https://doi.org/10.1007/BF00226108

# References

Jean-Louis Laffont, Kevin Wright and Mohamed Hanafi (2013). Genotype + Genotype x Block of Environments (GGB) Biplots. Crop Science, 53, 2332-2341. https://doi.org/10.2135/cropsci2013.03.0178

```
## Not run:
```

```
library(agridat)
data(crossa.wheat)
dat <- crossa.wheat
# AMMI biplot. Fig 3 of Crossa et al.
libs(agricolae)
m1 <- with(dat, AMMI(E=loc, G=gen, R=1, Y=yield))
```

```
b1 <- m1$biplot[,1:4]
b1$PC1 < -1 * b1$PC1 # Filip verticalplot(b1$yield, b1$PC1, cex=0.0,
     text(b1$yield, b1$PC1, cex=.5, labels=row.names(b1),col="brown"),
     main="crossa.wheat AMMI biplot",
     xlab="Average yield", ylab="PC1", frame=TRUE)
mn <- mean(b1$yield)
abline(h=0, v=mn, col='wheat')
g1 <- subset(b1,type=="GEN")
text(g1$yield, g1$PC1, rownames(g1), col="darkgreen", cex=.5)
e1 <- subset(b1,type=="ENV")
arrows(mn, 0,
       0.95*(e1$yield - mn) + mn, 0.95*e1$PC1,
      col= "brown", lwd=1.8,length=0.1)
# GGB example
library(agridat)
data(crossa.wheat)
dat2 <- crossa.wheat
libs(gge)
# Specify env.group as column in data frame
m2 <- gge(dat2, yield~gen*loc,
          env.group=locgroup, gen.group=gengroup,
          scale=FALSE)
biplot(m2, main="crossa.wheat - GGB biplot")
```
## End(Not run)

crowder.seeds *Germination of Orobanche seeds for two genotypes and two treatments.*

# Description

Number of Orobanche seeds tested/germinated for two genotypes and two treatments.

#### Format

plate Factor for replication

gen Factor for genotype with levels O73, O75

extract Factor for extract from bean, cucumber

germ Number of seeds that germinated

n Total number of seeds tested

#### crowder.seeds 135

# Details

Egyptian broomrape, *orobanche aegyptiaca* is a parasitic plant family. The plants have no chlorophyll and grow on the roots of other plants. The seeds remain dormant in soil until certain compounds from living plants stimulate germination.

Two genotypes were studied in the experiment, *O. aegyptiaca 73* and *O. aegyptiaca 75*. The seeds were brushed with one of two extracts prepared from either a bean plant or cucmber plant.

The experimental design was a 2x2 factorial, each with 5 or 6 reps of plates.

# Source

Crowder, M.J., 1978. Beta-binomial anova for proportions. *Appl. Statist.*, 27, 34-37. https://doi.org/10.2307/2346223

#### References

N. E. Breslow and D. G. Clayton. 1993. Approximate inference in generalized linear mixed models. *Journal of the American Statistical Association*, 88:9-25. https://doi.org/10.2307/2290687

Y. Lee and J. A. Nelder. 1996. Hierarchical generalized linear models with discussion. *J. R. Statist. Soc. B*, 58:619-678.

```
## Not run:
```

```
library(agridat)
data(crowder.seeds)
dat <- crowder.seeds
m1.glm <- m1.glmm <- m1.bb <- m1.hglm <- NA
```

```
# ----- Graphic
libs(lattice)
dotplot(germ/n~gen|extract, dat, main="crowder.seeds")
```

```
# ----- GLM.
# family=binomial() fixes dispersion at 1
# family=quasibinomial() estimates dispersion, had larger std errors
m1.glm <- glm(cbind(germ,n-germ) ~ gen*extract,
              data=dat,
              #family="binomial",
              family=quasibinomial()
              )
summary(m1.glm)
# --- GLMM. Assumes Gaussian random effects
libs(MASS)
m1.glmm <- glmmPQL(cbind(germ, n-germ) ~ gen*extract, random= ~1|plate,
```

```
family=binomial(), data=dat)
```

```
summary(m1.glmm)
```

```
# ----- HGML package. Beta-binomial with beta-distributed random effects
# libs(hglm)
# m1.hglm <- hglm(fixed= germ/n ~ I(gen=="O75")*extract, weights=n, data=dat,
# random=~1|plate, family=binomial(), rand.family=Beta(),
# fix.disp=1)
# ----- INLA package. See: https://haakonbakka.bitbucket.io/btopic102.html
# libs(INLA)
# gen,extract are fixed. plate is a random effect
# Priors for hyper parameters. See: inla.doc("pc.prec")
# hyper1 = list(theta = list(prior="pc.prec", param=c(1,0.01)))
# m1.inla = inla(germ ~ gen*extract + f(plate, model="iid", hyper=hyper1),
# data=crowder.seeds,
# family="binomial", Ntrials=n,
# control.family=list(control.link=list(model="logit")))
# Compare coefficients
## round(summary(m1.glm)$coef,2)
## Estimate Std. Error t value Pr(>|t|)
## (Intercept) -0.41 0.25 -1.64 0.12
## genO75 -0.15 0.30 -0.48 0.64
## extractcucumber 0.54 0.34 1.58 0.13
## genO75:extractcucumber 0.78 0.42 1.86 0.08
## round(summary(m1.glmm)$tTable,2)
## Value Std.Error DF t-value p-value
## (Intercept) -0.44 0.25 17 -1.80 0.09
## genO75 -0.10 0.31 17 -0.34 0.74
## extractcucumber 0.52 0.34 17 1.56 0.14
## genO75:extractcucumber 0.80 0.42 17 1.88 0.08
## round(summary(m1.bb)$BCoef,2)
## Estimate Std. Error z value Pr(> |z|)
## (Intercept) -0.44 0.22 -2.04 0.04
## genO75 -0.10 0.27 -0.36 0.72
## extractcucumber 0.52 0.30 1.76 0.08
## genO75:extractcucumber 0.80 0.38 2.11 0.03
## round(summary(m1.hglm)$FixCoefMat,2)
## Estimate Std. Error t-value Pr(>|t|)
## (Intercept) -0.47 0.24 -1.92 0.08
## I(gen == "O75")TRUE -0.08 0.31 -0.25 0.81
## extractcucumber 0.51 0.33 1.53 0.16
## I(gen == "O75")TRUE:extractcucumber 0.83 0.43 1.92 0.08
## round(m1.inla$summary.fixed,2)
## mean sd 0.025quant 0.5quant 0.975quant mode kld
## (Intercept) -0.46 0.24 -0.94 -0.45 -0.01 -0.45 0
## genO75 -0.09 0.30 -0.67 -0.10 0.52 -0.11 0
## extractcucumber 0.53 0.32 -0.12 0.53 1.17 0.53 0
## genO75:extractcucumber 0.82 0.42 0.01 0.82 1.66 0.81 0
```

```
# ----- Stan using pre-built models from rstanarm
 libs(tidyverse, rstan, rstanarm,bayesplot)
 m1.stan <- stan_glm( cbind(germ,n-germ) ~ gen*extract,
                     data=dat,
                     family = binomial(link="logit") )
 # summary(m1.stan)
 round(posterior_interval(m1.stan, prob=.90),3)
  \# 5
 # (Intercept) -0.715 -0.111
 # genO75 -0.512 0.228
 # extractcucumber 0.123 0.977
 # genO75:extractcucumber 0.248 1.284
 libs(bayesplot)
 mcmc_2areas(m1.stan, prob = 0.9) +
   ggtitle("Posterior distributions",
           "with medians and 95 pct intervals")
if(0) {
 # --- rjags version ---
# JAGS/BUGS. See https://mathstat.helsinki.fi/openbugs/Examples/Seeds.html
# Germination rate depends on p, which is a logit of a linear predictor
# based on genotype and extract, plus random deviation to intercept
# To match the output on the BUGS web page, use: dat$gen=="O73".
# We use dat$gen=="O75" to compare with the parameterization above.
jdat =list(germ = dat$germ, n = dat$n,
          root = as.numeric(dat$extract=="cucumber"),
          gen = as.numeric(dat$gen=="O75"),
          nobs = nrow(data)jinit = list(int = 0, genO75 = 0, extcuke = 0, g75ecuke = 0, tau = 10)
# Use logical names (unlike BUGS documentation)
mod.bug =
"model {
 for(i in 1:nobs) {
   germ[i] \sim dbin(p[i], n[i])b[i] ~ dnorm(0.0, ta)logit(p[i]) \leftarrow int + gen075 * gen[i] + extcube * root[i] +g75ecuke * gen[i] * root[i] + b[i]}
 int \sim dnorm(0.0, 1.0E-6)
 genO75 ~ dnorm(0.0, 1.0E-6)
 extcuke \sim dnorm(0.0, 1.0E-6)
 g75ecuke ~ dnorm(0.0, 1.0E-6)
 tau ~ dgamma(0.001, 0.001)
 sigma \leq -1 / sqrt(tau)
}"
```
libs(rjags)

```
oo <- textConnection(mod.bug)
j1 <- jags.model(oo, data=jdat, inits=jinit, n.chains=1)
close(oo)
c1 <- coda.samples(j1, c("int","genO75","g75ecuke","extcuke","sigma"),
                  n.iter=20000)
summary(c1) # Medians are very similar to estimates from hglm
# libs(lucid)
# print(vc(c1), 3)## Mean SD 2.5
## extcuke 0.543 0.331 -0.118 0.542 1.2
## g75ecuke 0.807 0.436 -0.0586 0.802 1.7
## genO75 -0.0715 0.309 -0.665 -0.0806 0.581
## int -0.479 0.241 -0.984 -0.473 -0.0299
## sigma 0.289 0.142 0.0505 0.279 0.596
# Plot observed data with HPD intervals for germination probability
c2 <- coda.samples(j1, c("p"), n.iter=20000)
hpd <- HPDinterval(c2)[[1]]
med <- summary(c2, quantiles=.5)$quantiles
fit <- data.frame(med, hpd)
libs(latticeExtra)
obs <- dotplot(1:21 ~ germ/n, dat,
              main="crowder.seeds", ylab="plate",
               col=as.numeric(dat$gen), pch=substring(dat$extract,1))
obs + segplot(1:21 - lower + upper, data=fit, centers=med)## --- R2jags version ---
libs("agridat")
libs("R2jags")
dat <- crowder.seeds
# To match the output on the BUGS web page, use: dat$gen=="O73".
# We use dat$gen=="O75" to compare with the parameterization above.
jdat =list(germ = dat$germ, n = dat$n,
           root = as.numeric(dat$extract=="cucumber"),
           gen = as.numeric(dat$gen=="O75"),
           nobs = nrow(data)jinit = list(list(int = 0, genO75 = 0, extcuke = 0, g75ecuke = 0, tau = 10))
mod.bug = function()for(i in 1:nobs) {
    germ[i] ~\sim dbin(p[i], n[i])
    b[i] \sim \text{dnorm}(0.0, \text{tau})logit(p[i]) \leftarrow int + gen075 * gen[i] + extcube * root[i] +g75ecuke * gen[i] * root[i] + b[i]
  }
  int ~< dnorm(0.0, 1.0E-6)
  genO75 ~ dnorm(0.0, 1.0E-6)
```

```
extcuke \sim dnorm(0.0, 1.0E-6)
 g75ecuke ~ dnorm(0.0, 1.0E-6)
 tau ~ dgamma(0.001, 0.001)
 sigma \leq -1 / sqrt(tau)
}
parms <- c("int","genO75","g75ecuke","extcuke","sigma")
j1 <- jags(data=jdat, inits=jinit, parms, model.file=mod.bug,
          n.iter=20000, n.chains=1)
print(j1)
## mu.vect sd.vect 2.5
## extcuke 0.519 0.325 -0.140 0.325 0.531 0.728 1.158
## g75ecuke 0.834 0.429 -0.019 0.552 0.821 1.101 1.710
## genO75 -0.096 0.305 -0.670 -0.295 -0.115 0.089 0.552
## int -0.461 0.236 -0.965 -0.603 -0.455 -0.312 0.016
## sigma 0.255 0.148 0.033 0.140 0.240 0.352 0.572
## deviance 103.319 7.489 90.019 98.010 102.770 108.689 117.288
traceplot(as.mcmc(j1))
densityplot(as.mcmc(j1))
HPDinterval(as.mcmc(j1))
}
## End(Not run)
```
cullis.earlygen *Early generation variety trial in wheat*

# Description

Early generation variety trial in wheat

# Format

A data frame with 670 observations on the following 5 variables.

gen genotype factor

row row

col column

- entry entry (genotype) number
- yield yield of each plot, kg/ha

## Details

The data are from an unreplicated field experiment conducted at Tullibigeal, New South Wales, Australia in 1987-88. In each row, every 6th plot was the variety 'Kite'. Six other standard varieties were randomly interspersed over the trial. Each plot was 15m x 1.8m, "oriented with the longest side with rows".

The 'weed' variable is a visual score on a 0 to 10 scale,  $0 =$  no weeds,  $10 = 100$  percent weeds.

The replicated check variety was numbered 526. A further 6 replicated commercially available varieties (numbered 527 to 532) were also randomly assigned to plots with between 3 to 5 plots of each. The aim of these trials is to identify and retain the top, say 20 percent of lines for further testing. Cullis et al. (1989) presented an analysis of early generation variety trials that included a one-dimensional spatial analysis. Below, a two-dimensional spatial analysis is presented.

Note: The 'row' and 'col' variables are as in the VSN link below (switched compared to the paper by Cullis et al.)

Field width:  $10$  rows  $*$  15 m = 150 m

Field length:  $67$  plots  $*$  1.8 m = 121 m

The orientation is not certain, but the alternative orientation would have a field roughly 20m x 1000m, which seems unlikely.

# Source

Brian R. Cullis, Warwick J. Lill, John A. Fisher, Barbara J. Read and Alan C. Gleeson (1989). A New Procedure for the Analysis of Early Generation Variety Trials. *Journal of the Royal Statistical Society. Series C (Applied Statistics)*, 38, 361-375. https://doi.org/10.2307/2348066

#### References

Unreplicated early generation variety trial in Wheat. https://www.vsni.co.uk/software/asreml/htmlhelp/asreml/xwheat.htm

## Examples

## ## Not run:

```
library(agridat)
data(cullis.earlygen)
dat <- cullis.earlygen
# Show field layout of checks. Cullis Table 1.
dat$check <- ifelse(dat$entry < 8, dat$entry, NA)
libs(desplot)
desplot(dat, yield ~ col*row,
        col="check", cex=0.5, flip=TRUE, aspect=121/150, # true aspect
        main="cullis.earlygen (yield)")
grays <- colorRampPalette(c("white","#252525"))
desplot(dat, weed ~ col*row,
        at=0:6-0.5, col.regions=grays(7)[-1],
        flip=TRUE, aspect=121/150, # true aspect
       main="cullis.earlygen (weed)")
```

```
libs(lattice)
bwplot(yield ~ as.character(weed), dat,
      horizontal=FALSE,
      xlab="Weed score", main="cullis.earlygen")
# Moving Grid
libs(mvngGrAd)
shape \leq list(c(1),
            c(1),
            c(1:4),
            c(1:4)# sketchGrid(10,10,20,20,shapeCross=shape, layers=1, excludeCenter=TRUE)
m0 <- movingGrid(rows=dat$row, columns=dat$col, obs=dat$yield,
               shapeCross=shape, layers=NULL)
dat$mov.avg <- fitted(m0)
libs(asreml) # asreml4
# Start with the standard AR1xAR1 analysis
dat <- transform(dat, xf=factor(col), yf=factor(row))
dat <- dat[order(dat$xf, dat$yf),]
m2 <- asreml(yield ~ weed, data=dat, random= ~gen,
           resid = \sim ar1(xf):ar1(yf))
# Variogram suggests a polynomial trend
m3 <- update(m2, fixed= yield~weed+pol(col,-1))
# Now add a nugget variance
m4 \leq update(m3, random= \sim gen + units)
libs(lucid)
vc(m4)
## effect component std.error z.ratio bound
## gen 73780 10420 7.1 P 0
## units 30440 8073 3.8 P 0.1
## xf:yf(R) 54730 10630 5.1 P 0
## xf:yf!xf!cor 0.38 0.115 3.3 U 0
## xf:yf!yf!cor 0.84 0.045 19 U 0
## # Predictions from models m3 and m4 are non-estimable. Why?
## # Use model m2 for predictions
## predict(m2, classify="gen")$pvals
## ## gen predicted.value std.error status
## ## 1 Banks 2723.534 93.14719 Estimable
## ## 2 Eno008 2981.056 162.85241 Estimable
## ## 3 Eno009 2978.008 161.57129 Estimable
## ## 4 Eno010 2821.399 153.96943 Estimable
## ## 5 Eno011 2991.612 161.53507 Estimable
```

```
## # Compare AR1 with Moving Grid
## dat$ar1 <- fitted(m2)
```

```
## head(dat[ , c('yield','ar1','mov.avg')])
## ## yield ar1 mg
## ## 1 2652 2467.980 2531.998
## ## 11 3394 3071.681 3052.160
## ## 21 3148 2826.188 2807.031
## ## 31 3426 3026.985 3183.649
## ## 41 3555 3070.102 3195.910
## ## 51 3453 3006.352 3510.511
## pairs(dat[ , c('yield','ar1','mg')])
```
## End(Not run)

damesa.maize *Incomplete-block experiment of maize in Ethiopia.*

#### Description

Incomplete-block experiment of maize in Ethiopia.

#### Usage

data("damesa.maize")

#### Format

A data frame with 264 observations on the following 8 variables.

site site, 4 levels

rep replicate, 3 levels

block incomplete block

plot plot number

gen genotype, 22 levels

row row ordinate

col column ordinate

yield yield, t/ha

## Details

An experiment harvested in 2012, evaluating drought-tolerant maize hybrids at 4 sites in Ethiopia. At each site, an incomplete-block design was used.

Damesa et al use this data to compare single-stage and two-stage analyses.

#### Source

Tigist Mideksa Damesa, Jens Möhring, Mosisa Worku, Hans-Peter Piepho (2017). One Step at a Time: Stage-Wise Analysis of a Series of Experiments. Agronomy J, 109, 845-857. https://doi.org/10.2134/agronj2016.07.0395

#### darwin.maize 143

#### References

None

#### Examples

```
## Not run:
 library(agridat)
 data(damesa.maize)
 libs(desplot)
 desplot(damesa.maize,
       yield ~ col*row|site,
       main="damesa.maize",
       out1=rep, out2=block, num=gen, cex=1)
 if(0){
   # Fit the single-stage model in Damesa
  lib(asreml)
  m0 <- asreml(data=damesa.maize,
         fixed = yield \sim gen,
         random = \sim site + gen:site + at(site):rep/block,
         residual = \sim dsum( \sim units|site) )
   lucid::vc(m0) # match Damesa table 1 column 3
   ## effect component std.error z.ratio bound
   ## at(site, S1):rep 0.08819 0.1814 0.49 P 0
   ## at(site, S2):rep 1.383 1.426 0.97 P 0
   ## at(site, S3):rep 0 NA NA B 0
   ## at(site, S4):rep 0.01442 0.02602 0.55 P 0
   ## site 10.45 8.604 1.2 P 0.1
   ## gen:site 0.1054 0.05905 1.8 P 0.1
   ## at(site, S1):rep:block 0.3312 0.3341 0.99 P 0
   ## at(site, S2):rep:block 0.4747 0.1633 2.9 P 0
   ## at(site, S3):rep:block 0 NA NA B 0
   ## at(site, S4):rep:block 0.06954 0.04264 1.6 P 0
   ## site_S1!R 1.346 0.3768 3.6 P 0
   ## site_S2!R 0.1936 0.06628 2.9 P 0
   ## site_S3!R 1.153 0.2349 4.9 P 0
   ## site_S4!R 0.1112 0.03665 3 P 0
 }
```

```
## End(Not run)
```
darwin.maize *Darwin's maize data of crossed/inbred plant heights*

#### Description

Darwin's maize data of crossed/inbred plant heights.

## Format

A data frame with 30 observations on the following 4 variables.

pot Pot factor, 4 levels

pair Pair factor, 12 levels

type Type factor, self-pollinated, cross-pollinated

height Height, in inches (measured to 1/8 inch)

## Details

Charles Darwin, in 1876, reported data from an experiment that he had conducted on the heights of corn plants. The seeds came from the same parents, but some seeds were produced from selffertilized parents and some seeds were produced from cross-fertilized parents. Pairs of seeds were planted in pots. Darwin hypothesized that cross-fertilization produced produced more robust and vigorous offspring.

Darwin wrote, "I long doubted whether it was worth while to give the measurements of each separate plant, but have decided to do so, in order that it may be seen that the superiority of the crossed plants over the self-fertilised, does not commonly depend on the presence of two or three extra fine plants on the one side, or of a few very poor plants on the other side. Although several observers have insisted in general terms on the offspring from intercrossed varieties being superior to either parent-form, no precise measurements have been given;\* and I have met with no observations on the effects of crossing and self-fertilising the individuals of the same variety. Moreover, experiments of this kind require so much time–mine having been continued during eleven years–that they are not likely soon to be repeated."

Darwin asked his cousin Francis Galton for help in understanding the data. Galton did not have modern statistical methods to approach the problem and said, "I doubt, after making many tests, whether it is possible to derive useful conclusions from these few observations. We ought to have at least 50 plants in each case, in order to be in a position to deduce fair results".

Later, R. A. Fisher used Darwin's data in a book about design of experiments and showed that a t-test exhibits a significant difference between the two groups.

#### Source

Darwin, C. R. 1876. *The effects of cross and self fertilisation in the vegetable kingdom*. London: John Murray. Page 16. https://darwin-online.org.uk/converted/published/1881\_Worms\_F1357/1876\_CrossandSelfFertilisationary.html

#### References

R. A. Fisher, (1935) *The Design of Experiments*, Oliver and Boyd. Page 30.

```
## Not run:
library(agridat)
data(darwin.maize)
dat <- darwin.maize
```
#### dasilva.maize 145

```
# Compare self-pollination with cross-pollination
libs(lattice)
bwplot(height~type, dat, main="darwin.maize")
 libs(reshape2)
 dm <- melt(dat)
 d2 <- dcast(dm, pot+pair~type)
 d2$diff <- d2$cross-d2$self
 t.test(d2$diff)
 ## One Sample t-test
 ## t = 2.148, df = 14, p-value = 0.0497
 ## alternative hypothesis: true mean is not equal to 0
 ## 95 percent confidence interval:
 ## 0.003899165 5.229434169
```
## End(Not run)

dasilva.maize *Multi-environment trial of maize*

## Description

Multi-environment trial of maize with 3 reps.

## Usage

data("dasilva.maize")

## Format

A data frame with 1485 observations on the following 4 variables.

env environment

rep replicate block, 3 per env

gen genotype

yield yield (tons/hectare)

#### Details

Each location had 3 blocks. Block numbers are unique across environments.

NOTE! The environment codes in the supplemental data file of da Silva 2015 do not quite match the environment codes of the paper, but are mostly off by 1.

DaSilva Table 1 has a footnote "Machado et al 2007". This reference appears to be:

Machado et al. Estabilidade de producao de hibridos simples e duplos de milhooriundos de um mesmo conjunto genico. Bragantia, 67, no 3. www.scielo.br/pdf/brag/v67n3/a10v67n3.pdf

In DaSilva Table 1, the mean of E1 is 10.803. This appears to be a copy of the mean from row 1 of Table 1 in Machado. Using the supplemental data from this paper, the correct mean is 8.685448.

## Source

A Bayesian Shrinkage Approach for AMMI Models. Carlos Pereira da Silva, Luciano Antonio de Oliveira, Joel Jorge Nuvunga, Andrezza Kellen Alves Pamplona, Marcio Balestre. Plos One. Supplemental material. https://doi.org/10.1371/journal.pone.0131414

Used via Creative Commons Attribution License.

## References

J.J. Nuvunga, L.A. Oliveira, A.K.A. Pamplona, C.P. Silva, R.R. Lima and M. Balestre. Factor analysis using mixed models of multi-environment trials with different levels of unbalancing. Genet. Mol. Res. 14.

```
library(agridat)
data(dasilva.maize)
dat <- dasilva.maize
# Try to match Table 1 of da Silva 2015.
# aggregate(yield ~ env, data=dat, FUN=mean)
## env yield
## 1 E1 6.211817 # match E2 in Table 1
## 2 E2 4.549104 # E3
## 3 E3 5.152254 # E4
## 4 E4 6.245904 # E5
## 5 E5 8.084609 # E6
## 6 E6 13.191890 # E7
## 7 E7 8.895721 # E8
## 8 E8 8.685448
## 9 E9 8.737089 # E9
# Unable to match CVs in Table 2, but who knows what they used
# for residual variance.
# aggregate(yield ~ env, data=dat, FUN=function(x) 100*sd(x)/mean(x))
# Match DaSilva supplement 2, ANOVA
# m1 <- aov(yield ~ env + gen + rep:env + gen:env, dat)
# anova(m1)
## Response: yield
## Df Sum Sq Mean Sq F value Pr(>F)
## env 8 8994.2 1124.28 964.1083 < 2.2e-16 ***
## gen 54 593.5 10.99 9.4247 < 2.2e-16 ***
## env:rep 18 57.5 3.19 2.7390 0.0001274 ***
## env:gen 432 938.1 2.17 1.8622 1.825e-15 ***
## Residuals 972 1133.5 1.17
```
dasilva.soybean.uniformity

*Uniformity trial of soybean*

## Description

Uniformity trial of soybean in Brazil, 1970.

## Usage

data("dasilva.soybean.uniformity")

# Format

A data frame with 1152 observations on the following 3 variables.

row row col column yield yield, grams/plot

# Details

Field length:  $48$  rows  $*$  .6 m = 28.8 m Field width: 24 columns  $*$  .6 m = 14.4 m

#### Source

Enedino Correa da Silva. (1974). Estudo do tamanho e forma de parcelas para experimentos de soja (Plot size and shape for soybean yield trials). Pesquisa Agropecuaria Brasileira, Serie Agronomia, 9, 49-59. Table 3, page 52-53. https://seer.sct.embrapa.br/index.php/pab/article/view/17250

## References

None

```
## Not run:
```

```
library(agridat)
data(dasilva.soybean.uniformity)
dat <- dasilva.soybean.uniformity
libs(desplot)
desplot(dat, yield ~ col*row,
       flip=TRUE, aspect=28.8/14.4,
       main="dasilva.soybean.uniformity")
```
## End(Not run)

davidian.soybean *Growth of soybean varieties in 3 years*

## Description

Growth of soybean varieties in 3 years

#### Usage

data("davidian.soybean")

## Format

A data frame with 412 observations on the following 5 variables.

plot plot code variety variety, F or P year 1988-1990 day days after planting weight weight of soybean leaves

## Details

This experiment compared the growth patterns of two genotypes of soybean varieties: F=Forrest (commercial variety) and P=Plant Introduction number 416937 (experimental variety).

Data were collected in 3 consecutive years.

At the start of each growing season, 16 plots were seeded (8 for each variety). Data were collected approximately weekly. At each timepoint, six plants were randomly selected from each plot. The leaves from these 6 plants were weighed, and average leaf weight per plant was reported. (We assume that the data collection is destructive and different plants are sampled at each date).

Note: this data is the same as the "nlme::Soybean" data.

#### Source

Marie Davidian and D. M. Giltinan, (1995). *Nonlinear Models for Repeated Measurement Data*. Chapman and Hall, London.

Electronic version retrieved from https://www4.stat.ncsu.edu/~davidian/data/soybean.dat

#### References

Pinheiro, J. C. and Bates, D. M. (2000). *Mixed-Effects Models in S and S-PLUS*. Springer, New York.

# davidian.soybean 149

## Examples

## Not run:

```
library(agridat)
data(davidian.soybean)
dat <- davidian.soybean
dat$year <- factor(dat$year)
libs(lattice)
xyplot(weight ~ day|variety*year, dat,
       group=plot, type='l',
       main="davidian.soybean")
# The only way to keep your sanity with nlme is to use groupedData objects
# Well, maybe not. When I use "devtools::run_examples",
# the "groupedData" function creates a dataframe with/within(?) an
# environment, and then "nlsList" cannot find datg, even though
# ls() shows datg is visible and head(datg) is fine.
# Also works fine in interactive mode. It is driving me insane.
# reid.grasses has the same problem
# Use if(0){} to block this code from running.
if(0){
 libs(nlme)
  datg <- groupedData(weight ~ day|plot, dat)
  # separate fixed-effect model for each plot
  # 1988P6 gives unusual estimates
  m1 <- nlsList(SSlogis, data=datg,
                subset = plot != "1988P6")
  # plot(m1) # seems heterogeneous
  plot(intervals(m1), layout=c(3,1)) # clear year,variety effects in Asym
  # A = maximum, B = time of half A = steepness of curve# C = sharpness of curve (smaller = sharper curve)
  # switch to mixed effects
  m2 \leq -\text{nlme}(\text{weight} \sim A / (1+\exp(-(day-B)/C)),data=datg,
             fixed=list(A \sim 1, B \sim 1, C \sim 1),
             random = A +B +C \sim 1,
             start=list(fixed = c(17, 52, 7.5))) # no list!
  # add covariates for A,B,C effects, correlation, weights
  # not necessarily best model, but it shows the syntax
  m3 <- nlme(weight \sim A / (1+exp(-(day-B)/C)),
             data=datg,
             fixed=list(A \sim variety + year,
                        B \sim year,
                      C \sim year),
             random = A +B +C \sim 1,
             start=list(fixed= c(19,0,0,0,
                                  55,0,0,
```

```
8,0,0)),
               correlation = corAR1(form = ~ 1|plot),
               weights=varPower(), # really helps
               control=list(mxMaxIter=200))
   plot(augPred(m3), layout=c(8,6),
     main="davidian.soybean - model 3")
 } # end if(0)
## End(Not run)
```
davies.pasture.uniformity

*Uniformity trial of pasture.*

## Description

Uniformity trial of pasture in Australia.

## Usage

data("davies.pasture.uniformity")

## Format

A data frame with 760 observations on the following 3 variables.

row row

col column

yield yield per plot, grams

#### Details

Conducted at the Waite Agricultural Research Institute in 1928. A rectangle 250 x 200 links was selected, divided into 1000 plots measuring  $10 \times 5$  links, that is  $1/2000$ th acre. Plots were hand harvested for herbage and air-dried. Cutting began Tue, 25 Sep and ended Sat, 29 Sep, by which time 760 plots had been harvested. Rain fell, harvesting ceased.

The minimum recommended plot size is 150 square links. The optimum recommended plot size is 450 square links, 5 x 90 links in size.

Note, there were 4 digits that were hard to read in the original document. Best estimates of these digits were used for the yields of the affects plots. The yields were watermarked with an extra .01 added.

The botanical composition of species clearly influenced the total herbage.

Field length:  $40$  plots  $*$  5 links = 200 links

Field width: 19 plots  $*$  10 links = 190 links

# Source

J. Griffiths Davies (1931). The Experimental Error of the Yield from Small Plots of Natural Pasture. Council for Scientific and Industrial Research (Aust.) Bulletin 48. Table 1.

# References

None

## Examples

## Not run:

library(agridat)

```
data(davies.pasture.uniformity)
dat <- davies.pasture.uniformity
# range(dat$yield) # match Davies
# mean(dat$yield) # 227.77, Davies has 221.7
# sd(dat$yield)/mean(dat$yield) # 33.9, Davies has 32.5
# libs(lattice)
# qqmath( ~ yield, dat) # clearly non-normal, skewed right
libs(desplot)
desplot(dat, yield ~ col*row,
       flip=TRUE, aspect=(40*5)/(19*10), # true aspect
       main="davies.pasture.uniformity")
```
## End(Not run)

day.wheat.uniformity *Uniformity trial of wheat*

#### Description

Uniformity trial of wheat in 1903 in Missouri.

## Usage

data("day.wheat.uniformity")

#### Format

A data frame with 3090 observations on the following 4 variables.

row row

col col

grain grain weight, grams straw straw weight, grams

# Details

These data are from the Shelbina field of the Missouri Agricultural Experiment Station. The field (plat) was about 1/4 acre in area and apparently uniform throughout. In the fall of 1912, wheat was drilled in rows 8 inches apart, each row 155 feet long. The wheat was harvested in June, in 5-foot segments. The gross weight and the grain weight was measured, the straw weight was calculated by subtraction.

Field width: 31 series  $*$  5 feet = 155 feet

Field length:  $100$  rows, 8 inches apart =  $66.66$  feet

## Source

James Westbay Day (1916). The relation of size, shape, and number of replications of plats to probable error in field experimentation. Dissertation, University of Missouri. Table 1, page 22. https://hdl.handle.net/10355/56391

## References

James W. Day (1920). The relation of size, shape, and number of replications of plats to probable error in field experimentation. *Agronomy Journal*, 12, 100-105. https://doi.org/10.2134/agronj1920.00021962001200030002x

```
## Not run:
library(agridat)
data(day.wheat.uniformity)
dat <- day.wheat.uniformity
libs(desplot)
desplot(dat, grain~col*row,
        flip=TRUE, aspect=(100*8)/(155*12), # true aspect
        main="day.wheat.uniformity - grain yield")
# similar to Day table IV
libs(lattice)
xyplot(grain~straw, data=dat, main="day.wheat.uniformity", type=c('p','r'))
# cor(dat$grain, dat$straw) # .9498 # Day calculated 0.9416
libs(desplot)
desplot(dat, straw~col*row,
        flip=TRUE, aspect=(100*8)/(155*12), # true aspect
        main="day.wheat.uniformity - straw yield")
# Day fig 2
coldat <- aggregate(grain~col, dat, sum)
xyplot(grain ~ col, coldat, type='l', ylim=c(2500,6500))
```
# denis.missing 153

```
dat$rowgroup <- round((dat$row +1)/3,0)
rowdat <- aggregate(grain~rowgroup, dat, sum)
xyplot(grain ~ rowgroup, rowdat, type='l', ylim=c(2500,6500))
```
## End(Not run)

denis.missing *Multi-environment trial with structured missing values*

## Description

Grain yield was measured on 5 genotypes in 26 environments. Missing values were non-random, but structured.

## Format

env environment, 26 levels

gen genotype factor, 5 levels

yield yield

Used with permission of Jean-Baptists Denis.

## Source

Denis, J. B. and C P Baril, 1992, Sophisticated models with numerous missing values: The multiplicative interaction model as an example. Biul. Oceny Odmian, 24–25, 7–31.

## References

H P Piepho, (1999) Stability analysis using the SAS system, Agron Journal, 91, 154–160. https://doi.og/10.2134/agronj1999.00

## Examples

## Not run:

```
library(agridat)
data(denis.missing)
dat <- denis.missing
```

```
# view missingness structure
libs(reshape2)
acast(dat, env~gen, value.var='yield')
```

```
libs(lattice)
redblue <- colorRampPalette(c("firebrick", "lightgray", "#375997"))
levelplot(yield ~ gen*env, data=dat,
         col.regions=redblue,
```

```
main="denis.missing - incidence heatmap")
# stability variance (Table 3 in Piepho)
libs(nlme)
m1 < -1me(yield \sim -1 + gen, data=dat, random= \sim 1|env,
         weights = varIdent(form= \sim 1|gen),
         na.action=na.omit)
svar <- m1$sigma^2 * c(1, coef(m1$modelStruct$varStruct, unc = FALSE))^2
round(svar, 2)
## G5 G3 G1 G2
## 39.25 22.95 54.36 12.17 23.77
```
## End(Not run)

denis.ryegrass *Multi-environment trial of perennial ryegrass in France*

# **Description**

Plant strength of perennial ryegrass in France for 21 genotypes at 7 locations.

## Format

A data frame with 147 observations on the following 3 variables.

gen genotype, 21 levels loc location, 7 levels strength average plant strength \* 100

## Details

INRA conducted a breeding trial in western France with 21 genotypes at 7 locations. The observed data is 'strength' averaged over 7-10 plants per plot and three plots per location (after adjusting for blocking effects). Each plant was scored on a scale 0-9.

The original data had a value of 86.0 for genotype G1 at location L4–this was replaced by an additive estimated value of 361.2 as in Gower and Hand (1996).

## Source

Jean-Baptiste Denis and John C. Gower, 1996. Asymptotic confidence regions for biadditive models: interpreting genotype-environment interaction, *Applied Statistics*, 45, 479-493. https://doi.org/10.2307/2986069

## References

Gower, J.C. and Hand, D.J., 1996. Biplots. Chapman and Hall.

# depalluel.sheep 155

## Examples

## Not run:

```
library(agridat)
data(denis.ryegrass)
dat <- denis.ryegrass
# biplots (without ellipses) similar to Denis figure 1
libs(gge)
m1 \leq - gge(dat, strength \sim gen*loc, scale=FALSE)
biplot(m1, main="denis.ryegrass biplot")
```
## End(Not run)

depalluel.sheep *Latin square of four breeds of sheep with four diets*

#### Description

Latin square of four breeds of sheep with four diets

## Usage

```
data("depalluel.sheep")
```
## Format

A data frame with 32 observations on the following 5 variables.

food diet animal animal number

breed sheep breed

weight weight, pounds

date months after start

### Details

This may be the earliest known Latin Square experiment.

Four sheep from each of four breeds were randomized to four feeds and four slaughter dates.

Sheep that eat roots will eat more than sheep eating corn, but each acre of land produces more roots than corn.

de Palleuel said: In short, by adopting the use of roots, instead of corn, for the fattening of all sorts of cattle, the farmers in the neighborhood of the capital will not only gain great profit themselves, but will also very much benefit the public by supplying this great city with resources, and preventing the sudden rise of meat in her markets, which is often considerable.

# Source

M. Crette de Palluel (1788). On the advantage and economy of feeding sheep in the house with roots. *Annals of Agriculture*, 14, 133-139. https://books.google.com/books?id=LXIqAAAAYAAJ&pg=PA133

## References

None

## Examples

## Not run:

library(agridat)

data(depalluel.sheep) dat <- depalluel.sheep # Not the best view...weight gain is large in the first month, then slows down # and the linear line hides this fact libs(lattice) xyplot(weight ~ date|food, dat, group=animal, type='l', auto.key=list(columns=4), xlab="Months since start",

main="depalluel.sheep")

## End(Not run)

devries.pine *Graeco-Latin Square experiment in pine*

## Description

Graeco-Latin Square experiment in pine

#### Usage

data("devries.pine")

#### Format

A data frame with 36 observations on the following 6 variables.

block block

row row

col column

spacing spacing treatment

thinning thinning treatment

volume stem volume in m^3/ha

growth annual stem volume increment m^3/ha at age 11

#### devries.pine 157

## Details

Experiment conducted on Caribbean Pine at Coebiti in Surinam (Long 55 28 30 W, Lat 5 18 5 N). Land was cleared in Jan 1965 and planted May 1965. Each experimental plot was 60m x 60m. Roads 10 m wide run between the rows. Each block is thus 180m wide and 200m deep. Data were collected only on 40m x 40m plots in the center of each experimental unit. Plots were thinned in 1972 and 1975. The two treatment factors (spacing, thinning) were assigned in a Graeco-Latin Square design.

Spacing: A=2.5, B=3, C=3.5. Thinning: Z=low, M=medium, S=heavy.

Field width: 4 blocks  $x$  180 m = 720 m

Field length: 1 block  $x$  200 m = 200 m.

# Source

P.G. De Vries, J.W. Hildebrand, N.R. De Graaf. (1978). Analysis of 11 years growth of carribbean pine in a replicated Graeco-Latin square spacing-thinning experiment in Surinam. Page 46, 51. https://edepot.wur.nl/287590

# References

None

#### Examples

```
## Not run:
 library(agridat)
 data(devries.pine)
 dat <- devries.pine
 libs(desplot)
 desplot(dat, volume ~ col*row,
         main="devries.pine - expt design and tree volume",
          col=spacing, num=thinning, cex=1, out1=block, aspect=200/720)
 libs(HH)
 HH::interaction2wt(volume ~ spacing+thinning, dat,
                     main="devries.pine")
 # ANOVA matches appendix 5 of DeVries
 m1 <- aov(volume \sim block + spacing + thinning + block:factor(row) +
              block:factor(col), data=dat)
 anova(m1)
```
## End(Not run)

digby.jointregression *Multi-environment trial of wheat*

## Description

Yield of 10 spring wheat varieties for 17 locations in 1976.

## Format

A data frame with 134 observations on the following 3 variables.

gen genotype, 10 levels

env environment, 17 levels

yield yield (t/ha)

# Details

Yield of 10 spring wheat varieties for 17 locations in 1976.

Used to illustrate modified joint regression.

#### Source

Digby, P.G.N. (1979). Modified joint regression analysis for incomplete variety x environment data. *Journal of Agricultural Science*, 93, 81-86. https://doi.org/10.1017/S0021859600086159

#### References

Hans-Pieter Piepho, 1997. Analyzing Genotype-Environment Data by Mixed-Models with Multiplicative Terms. *Biometrics*, 53, 761-766. https://doi.org/10.2307/2533976

RJOINT procedure in GenStat. https://www.vsni.co.uk/software/genstat/htmlhelp/server/RJOINT.htm

## Examples

## Not run:

```
library(agridat)
data(digby.jointregression)
dat <- digby.jointregression
```

```
# Simple gen means, ignoring unbalanced data.
# Matches Digby table 2, Unadjusted Mean
round(tapply(dat$yield, dat$gen, mean),3)
```

```
# Two-way model. Matches Digby table 2, Fitting Constants
m00 \leftarrow lm(yield \sim 0 + gen + env, dat)round(coef(m00)[1:10]-2.756078+3.272,3) # Adjust intercept
# genG01 genG02 genG03 genG04 genG05 genG06 genG07 genG08 genG09 genG10
# 3.272 3.268 4.051 3.724 3.641 3.195 3.232 3.268 3.749 3.179
```

```
n.gen <- nlevels(dat$gen)
n.env <- nlevels(dat$env)
# Estimate theta (env eff)
m0 \leq -\ln(yield \sim -1 + env + gen, dat)thetas <- coef(m0)[1:n.env]
thetas <- thetas-mean(thetas) # center env effects
# Add env effects to the data
dat$theta <- thetas[match(paste("env",dat$env,sep=""), names(thetas))]
# Initialize beta (gen slopes) at 1
betas \leq rep(1, n.gen)
done <- FALSE
while(!done){
  betas0 <- betas
  # M1: Fix thetas (env effects), estimate beta (gen slope)
  m1 < -1m(yield ~ -1 ~ + gen ~ + gen:theta, data=dat)betas <- coef(m1)[-c(1:n.gen)]
  dat$beta <- betas[match(paste("gen",dat$gen,":theta",sep=""), names(betas))]
  # print(betas)
  # M2: Fix betas (gen slopes), estimate theta (env slope)
  m2 < -1m(yield \sim env:beta + gen -1, data=dat)thetas <- coef(m2)[-c(1:n.gen)]
  thetas[is.na(thetas)] <- 0 # Change last coefficient from NA to 0dat$theta <- thetas[match(paste("env",dat$env,":beta",sep=""), names(thetas))]
  # print(thetas)
  # Check convergence
  chg <- sum(((betas-betas0)/betas0)^2)
  cat("Relative change in betas",chg,"\n")
  if(chg < .0001) done <- TRUE
}
libs(lattice)
xyplot(yield ~ theta|gen, data=dat, xlab="theta (environment effect)",
       main="digby.jointregression - stability plot")
# Dibgy Table 2, modified joint regression
# Genotype sensitivities (slopes)
round(betas,3) # Match Digby table 2, Modified joint regression sensitivity
# genG01 genG02 genG03 genG04 genG05 genG06 genG07 genG08 genG09 genG10
# 0.953 0.739 1.082 1.024 1.142 0.877 1.089 0.914 1.196 0.947
# Env effects. Match Digby table 3, Modified joint reg
round(thetas,3)+1.164-.515 # Adjust intercept to match
# envE01 envE02 envE03 envE04 envE05 envE06 envE07 envE08 envE09 envE10
```
# 160 diggle.cow

```
# -0.515 -0.578 -0.990 -1.186 1.811 1.696 -1.096 0.046 0.057 0.825
# envE11 envE12 envE13 envE14 envE15 envE16 envE17
# -0.576 1.568 -0.779 -0.692 0.836 -1.080 0.649
# Using 'gnm' gives similar results.
# libs(gnm)
# m3 <- gnm(yield ~ gen + Mult(gen, env), data=dat) # slopes negated
# round(coef(m3)[11:20],3)
# Using 'mumm' gives similar results, though gen is random and the
# coeffecients are shrunk toward 0 a bit.
libs(mumm)
m1 < - mumm(yield \sim -1 + env + mp(gen, env), dat)
round(1 + ranef(m1)\{mp} gen:env',2)
```
## End(Not run)

diggle.cow *Bodyweight of cows in a 2-by-2 factorial experiment*

#### Description

Bodyweight of cows in a 2-by-2 factorial experiment.

#### Format

A data frame with 598 observations on the following 5 variables.

animal Animal factor, 26 levels

iron Factor with levels Iron, NoIron

infect Factor levels Infected, NonInfected

weight Weight in (rounded to nearest 5) kilograms

day Days after birth

#### Details

Diggle et al., 1994, pp. 100-101, consider an experiment that studied how iron dosing (none/standard) and micro-organism (infected or non-infected) influence the weight of cows.

Twenty-eight cows were allocated in a 2-by-2 factorial design with these factors. Some calves were inoculated with tuberculosis at six weeks of age. At six months, some calves were maintained on supplemental iron diet for a further 27 months.

The weight of each animal was measured at 23 times, unequally spaced. One cow died during the study and data for another cow was removed.

## diggle.cow 161

#### Source

Diggle, P. J., Liang, K.-Y., & Zeger, S. L. (1994). *Analysis of Longitudinal Data*. Page 100-101.

Retrieved Oct 2011 from https://www.maths.lancs.ac.uk/~diggle/lda/Datasets/

### References

Lepper, AWD and Lewis, VM, 1989. Effects of altered dietary iron intake in Mycobacterium paratuberculosis-infected dairy cattle: sequential observations on growth, iron and copper metabolism and development of paratuberculosis. *Research in veterinary science*, 46, 289–296.

Arunas P. Verbyla and Brian R. Cullis and Michael G. Kenward and Sue J. Welham, (1999), The analysis of designed experiments and longitudinal data by using smoothing splines. *Appl. Statist.*, 48, 269–311.

SAS/STAT(R) 9.2 User's Guide, Second Edition. https://support.sas.com/documentation/cdl/en/statug/63033/HTML/default

#### Examples

```
## Not run:
 library(agridat)
 data(diggle.cow)
 dat <- diggle.cow
 # Figure 1 of Verbyla 1999
 libs(latticeExtra)
 useOuterStrips(xyplot(weight ~ day|iron*infect, dat, group=animal,
                         type='b', cex=.5,
                         main="diggle.cow"))
 # Scaling
 dat <- transform(dat, time = (day-122)/10)
 libs(asreml) # asreml4
 ## libs(latticeExtra)
 ## # Smooth for each animal. No treatment effects. Similar to SAS Output 38.6.9
 m1 < - asreml(weight \sim 1 + \text{lin}(\text{time}) + \text{animal} + \text{animal}:\text{lin}(\text{time}), data=dat,
               random = \sim animal:spl(time))
 p1 <- predict(m1, data=dat, classify="animal:time",
                 design.points=list(time=seq(0,65.9, length=50)))
 p1 <- p1$pvals
 p1 <- merge(dat, p1, all=TRUE) # to get iron/infect merged in
 foo1 <- xyplot(weight ~ day|iron*infect, dat, group=animal)
 foo2 <- xyplot(predicted.value ~ day|iron*infect, p1, type='l', group=animal)
 print(foo1+foo2)
```
## End(Not run)

draper.safflower.uniformity

*Uniformity trial of safflower*

## **Description**

Uniformity trial of safflower in Arizona in 1958.

## Usage

data("draper.safflower.uniformity")

# Format

A data frame with 640 observations on the following 4 variables.

expt experiment row row col column yield yield per plot (grams)

# Details

Experiments were conducted at the Agricultural Experiment Station Farm at Eloy, Arizona. The crop was harvested in July 1958.

The crop was planted in two rows 12 inches apart on vegetable beds 40 inches center to center.

In each test, the end ranges and one row of plots on one side were next to alleys, and those plots gave estimates of border effects.

## Experiment E4 (four foot test).

Sandy streaks were present in the field. Average yield was 1487 lb/ac. A diagonal fertility gradient was in this field. Widening the plot was equally effective as lengthening the plot to reduce variability. The optimum plot size was 1 bed wide, 24 feet long. Considering economic costs, the optimum size was 1 bed, 12 feet long.

Field width: 16 beds  $*$  3.33 = 53 feet

Field length: 18 ranges  $*$  4 feet = 72 feet

## Experiment E5 (five foot test)

Average yield 2517 lb/ac, typical for this crop. Combining plots lengthwise was more effective than widening the plots, in order to reduce variability. The optimum plot size was 1 bed wide, 25 feet long. Considering economic costs, the optimum size was 1 bed, 18 feet long.

Field width: 14 beds  $* 3.33 = 46.6$  feet.

Field length: 18 ranges  $*$  5 feet = 90 feet.

## Source

Arlen D. Draper. (1959). Optimum plot size and shape for safflower yield tests. Dissertation. University of Arizona. https://hdl.handle.net/10150/319371

## References

None

# Examples

## Not run:

```
library(agridat)
data(draper.safflower.uniformity)
dat4 <- subset(draper.safflower.uniformity, expt=="E4")
dat5 <- subset(draper.safflower.uniformity, expt=="E5")
libs(desplot)
desplot(dat4, yield~col*row,
        flip=TRUE, tick=TRUE, aspect=72/53, # true aspect
        main="draper.safflower.uniformity (four foot)")
desplot(dat5, yield~col*row,
        flip=TRUE, tick=TRUE, aspect=90/46, # true aspect
        main="draper.safflower.uniformity (five foot)")
libs(agricolae)
libs(reshape2)
# Remove border plots at either end and right side
dat4 <- subset(dat4, row>1 & row<20)
dat4 <- subset(dat4, col<17)
dat5 <- subset(dat5, row>1 & row<20)
dat5 <- subset(dat5, col<15)
s4 <- index.smith(acast(dat4, row~col, value.var='yield'),
                  main="draper.safflower.uniformity (four foot)",
                  col="red")$uni
s4 # match Draper table 2, p 22
## s5 <- index.smith(acast(dat5, row~col, value.var='yield'),
## main="draper.safflower.uniformity (five foot)",
## col="red")$uni
## s5 # match Draper table 1, p 21
```
## End(Not run)

ducker.groundnut.uniformity

*Uniformity trial of groundnut.*

## Description

Uniformity trial of groundnut.

## Usage

data("ducker.groundnut.uniformity")

## Format

A data frame with 215 observations on the following 3 variables.

row row ordinate

col column ordinate

yield yield, pounds per plot

## Details

The experiment was grown in Nyasaland, Cotton Experiment Station, Domira Bay, 1942-43. There were 44x5 identical plots, each 1/220 acre in area. Single ridge plots each one chain in length, and one yard apart. Two rows of groundnuts are planted per ridge, staggered at 1 foot between holes. Holes are spaced 18 inches x 12 inches. Two seeds are planted per hole.

The yield values are pounds of nuts in shell.

Field length: 5 plots, 22 yards each = 110 yards.

Field width: 44 plots, 1 yard each = 44 yards.

This data was made available with special help from Catherine Fearnhead at Rothamstead Research.

## Source

Rothamsted Archive, Box STATS17 WG Cochran, Folder 2.

## References

None

```
## Not run:
 library(agridat)
 data(ducker.groundnut.uniformity)
 dat <- ducker.groundnut.uniformity
 libs(desplot)
 desplot(dat, yield ~ col*row,
```
flip=TRUE, aspect=110/44, main="ducker.groundnut.uniformity")

## End(Not run)

durban.competition *Sugar beet yields with competition effects*

#### Description

Sugar beet yields with competition effects

## Format

A data frame with 114 observations on the following 5 variables.

gen Genotype factor, 36 levels plus Border

col Column

block Row/Block

wheel Position relative to wheel tracks

yield Root yields, kg/plot

## Details

This sugar-beet trial was conducted in 1979.

Single-row plots, 12 m long, 0.5 m between rows. Each block is made up of all 36 genotypes laid out side by side. Guard/border plots are at each end. Root yields were collected.

Wheel tracks are located between columns 1 and 2, and between columns 5 and 6, for each set of six plots. Each genotype was randomly allocated once to each pair of plots (1,6), (2,5), (3,4) across the three reps. Wheel effect were not significant in \_this\_ trial.

Field width:  $18m + 1m$  guard rows = 19m

Field length: 3 blocks \*  $12m + 2*0.5m$  spacing = 37m Retrieved from https://www.ma.hw.ac.uk/~iain/research/JAgSciData/data/data/data/Trial1.data/Trial1.html

Used with permission of Iain Currie.

## Source

Durban, M., Currie, I. and R. Kempton, 2001. Adjusting for fertility and competition in variety trials. J. of Agricultural Science, 136, 129–140.

## Examples

```
## Not run:
library(agridat)
data(durban.competition)
dat <- durban.competition
# Check that genotypes were balanced across wheel tracks.
with(dat, table(gen,wheel))
libs(desplot)
desplot(dat, yield ~ col*block,
       out1=block, text=gen, col=wheel, aspect=37/19, # true aspect
       main="durban.competition")
# Calculate residual after removing block/genotype effects
m1 <- lm(yield ~ gen + block, data=dat)
dat$res <- resid(m1)
## desplot(dat, res ~ col*block, out1=block, text=gen, col=wheel,
## main="durban.competition - residuals")
# Calculate mean of neighboring plots
dat$comp <- NA
dat$comp[3:36] <- ( dat$yield[2:35] + dat$yield[4:37] ) / 2
dat$comp[41:74] <- ( dat$yield[40:73] + dat$yield[42:75] ) / 2
dat$comp[79:112] <- ( dat$yield[78:111] + dat$yield[80:113] ) / 2
# Demonstrate the competition effect
# Competitor plots have low/high yield -> residuals are negative/positive
libs(lattice)
xyplot(res~comp, dat, type=c('p','r'), main="durban.competition",
       xlab="Average yield of neighboring plots", ylab="Residual")
```
## End(Not run)

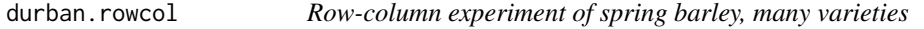

## Description

Row-column experiment of spring barley, many varieties

# Format

A data frame with 544 observations on the following 5 variables.

## durban.rowcol 167

row row bed bed (column) rep rep, 2 levels gen genotype, 272 levels yield yield, tonnes/ha

# Details

Spring barley variety trial of 272 entries (260 new varieties, 12 control). Grown at the Scottish Crop Research Institute in 1998. Row-column design with 2 reps, 16 rows (north/south) by 34 beds (east/west). The land sloped downward from row 16 to row 1. Plot yields were converted to tonnes per hectare.

Plot dimensions are not given.

Used with permission of Maria Durban.

## Source

Durban, Maria and Hackett, Christine and McNicol, James and Newton, Adrian and Thomas, William and Currie, Iain. 2003. The practical use of semiparametric models in field trials, Journal of Agric Biological and Envir Stats, 8, 48-66. https://doi.org/10.1198/1085711031265

## References

Edmondson, Rodney (2020). Multi-level Block Designs for Comparative Experiments. J of Agric, Biol, and Env Stats. https://doi.org/10.1007/s13253-020-00416-0

```
## Not run:
```

```
library(agridat)
data(durban.rowcol)
dat <- durban.rowcol
libs(desplot)
```

```
desplot(dat, yield~bed*row,
        out1=rep, num=gen, # aspect unknown
        main="durban.rowcol")
```

```
# Durban 2003 Figure 1
m10 <- lm(yield~gen, data=dat)
dat$resid <- m10$resid
## libs(lattice)
## xyplot(resid~row, dat, type=c('p','smooth'), main="durban.rowcol")
## xyplot(resid~bed, dat, type=c('p','smooth'), main="durban.rowcol")
# Figure 3
libs(lattice)
```

```
xyplot(resid ~ bed|factor(row), data=dat,
       main="durban.rowcol",
       type=c('p','smooth'))
# Figure 5 - field trend
# note, Durban used gam package like this
# m1lo <- gam(yield ~ gen + lo(row, span=10/16) + lo(bed, span=9/34), data=dat)
libs(mgcv)
m1lo <- gam(yield \sim gen + s(row) + s(bed, k=5), data=dat)
new1 <- expand.grid(row=unique(dat$row),bed=unique(dat$bed))
new1 <- cbind(new1, gen="G001")
p1lo <- predict(m1lo, newdata=new1)
libs(lattice)
wireframe(p1lo~row+bed, new1, aspect=c(1,.5), main="Field trend")
libs(asreml) # asreml4
dat <- transform(dat, rowf=factor(row), bedf=factor(bed))
dat <- dat[order(dat$rowf, dat$bedf),]
m1a1 <- asreml(yield~gen + lin(rowf) + lin(bedf), data=dat,
               random=~spl(rowf) + spl(bedf) + units,
               family=asr_gaussian(dispersion=1))
m1a2 <- asreml(yield~gen + lin(rowf) + lin(bedf), data=dat,
               random=~spl(rowf) + spl(bedf) + units,
               resid = \text{var1}(rowf):ar1(bedf))m1a2 <- update(m1a2)
m1a3 <- asreml(yield~gen, data=dat, random=~units,
               resid = \text{var1}(\text{rowf}): ar1(\text{bedf}))
# Figure 7
libs(lattice)
v7a <- asr_varioGram(x=dat$bedf, y=dat$rowf, z=m1a3$residuals)
wireframe(gamma \sim x*y, v7a, aspect=c(1,.5)) # Fig 7a
v7b <- asr_varioGram(x=dat$bedf, y=dat$rowf, z=m1a2$residuals)
wireframe(gamma \sim x*y, v7b, aspect=c(1,.5)) # Fig 7b
v7c <- asr_varioGram(x=dat$bedf, y=dat$rowf, z=m1lo$residuals)
wireframe(gamma \sim x*y, v7c, aspect=c(1,.5)) # Fig 7c
```
## End(Not run)

durban.splitplot *Split-plot experiment of barley with fungicide treatments*

# durban.splitplot 169

## Description

Split-plot experiment of barley with fungicide treatments

## Format

A data frame with 560 observations on the following 6 variables.

yield yield, tonnes/ha block block, 4 levels gen genotype, 70 levels fung fungicide, 2 levels row row bed bed (column)

# Details

Grown in 1995-1996 at the Scottish Crop Research Institute. Split-plot design with 4 blocks, 2 whole-plot fungicide treatments, and 70 barley varieties or variety mixes. Total area was 10 rows (north/south) by 56 beds (east/west).

Used with permission of Maria Durban.

#### Source

Durban, Maria and Hackett, Christine and McNicol, James and Newton, Adrian and Thomas, William and Currie, Iain. 2003. The practical use of semiparametric models in field trials, Journal of Agric Biological and Envir Stats, 8, 48-66. https://doi.org/10.1198/1085711031265.

```
## Not run:
 library(agridat)
 data(durban.splitplot)
 dat <- durban.splitplot
 libs(desplot)
 desplot(dat, yield~bed*row,
         out1=block, out2=fung, num=gen, # aspect unknown
         main="durban.splitplot")
 # Durban 2003, Figure 2
 m20 <- lm(yield~gen + fung + gen:fung, data=dat)
 dat$resid <- m20$resid
 ## libs(lattice)
 ## xyplot(resid~row, dat, type=c('p','smooth'), main="durban.splitplot")
 ## xyplot(resid~bed, dat, type=c('p','smooth'), main="durban.splitplot")
 # Figure 4 doesn't quite match due to different break points
```

```
libs(lattice)
 xyplot(resid ~ bed|factor(row), data=dat,
       main="durban.splitplot",
       type=c('p','smooth'))
 # Figure 6 - field trend
 # note, Durban used gam package like this
 # m2lo <- gam(yield ~ gen*fung + lo(row, bed, span=.082), data=dat)
 libs(mgcv)
 m2lo \leq gam(yield \sim gen*fung + s(row, bed,k=45), data=dat)
 new2 <- expand.grid(row=unique(dat$row), bed=unique(dat$bed))
 new2 <- cbind(new2, gen="G01", fung="F1")
 p2lo <- predict(m2lo, newdata=new2)
 libs(lattice)
 wireframe(p2lo~row+bed, new2, aspect=c(1,.5),
          main="durban.splitplot - Field trend")
 libs(asreml) # asreml4
 # Table 5, variance components. Table 6, F tests
 dat <- transform(dat, rowf=factor(row), bedf=factor(bed))
 dat <- dat[order(dat$rowf, dat$bedf),]
 m2a2 <- asreml(yield ~ gen*fung, random=~block/fung+units, data=dat,
              resid =~ar1v(rowf):ar1(bedf))
 m2a2 <- update(m2a2)
 libs(lucid)
 vc(m2a2)
 ## effect component std.error z.ratio bound
 ## block 0 NA NA B NA
 ## block:fung 0.01206 0.01512 0.8 P 0
 ## units 0.02463 0.002465 10 P 0
 ## rowf:bedf(R) 1 NA NA F 0
 ## rowf:bedf!rowf!cor 0.8836 0.03646 24 U 0
 ## rowf:bedf!rowf!var 0.1261 0.04434 2.8 P 0
 ## rowf:bedf!bedf!cor 0.9202 0.02846 32 U 0
 wald(m2a2)
## End(Not run)
```
eden.nonnormal *Height of barley plants in a study of non-normal data*

## **Description**

Height of barley plants in a study of non-normal data.

## eden.nonnormal 171

## Usage

data("eden.nonnormal")

## Format

A data frame with 256 observations on the following 3 variables.

pos position within block block block (numeric)

height height of wheat plant

## Details

This data was used in a very early example of a permutation test.

Eden & Yates used this data to consider the impact of non-normal data on the validity of a hypothesis test that assumes normality. They concluded that the skew data did not negatively affect the analysis of variance.

Grown at Rothamsted. Eight blocks of Yeoman II wheat. Sampling of the blocks was quarter-meter rows, four times in each row. Rows were selected at random. Position within the rows was partly controlled to make use of the whole length of the block. Plants at both ends of the sub-unit were measured. Shoot height is measured from ground level to the auricle of the last expanded leaf.

## Source

T. Eden, F. Yates (1933). On the validity of Fisher's z test when applied to an actual example of non-normal data. *Journal of Agric Science*, 23, 6-17. https://doi.org/10.1017/S0021859600052862

#### References

Kenneth J. Berry, Paul W. Mielke, Jr., Janis E. Johnston *Permutation Statistical Methods: An Integrated Approach*.

## Examples

## Not run:

```
library(agridat)
data(eden.nonnormal)
dat <- eden.nonnormal
mean(dat$height) # 55.23 matches Eden table 1
```

```
# Eden figure 2
libs(dplyr, lattice)
# Blocks had different means, so substract block mean from each datum
dat <- group_by(dat, block)
dat <- mutate(dat, blkmn=mean(height))
dat <- transform(dat, dev=height-blkmn)
```

```
histogram( ~ dev, data=dat, breaks=seq(from=-40, to=30, by=2.5),
```

```
xlab="Deviations from block means",
       main="eden.nonnormal - heights skewed left")
# calculate skewness, permutation
libs(dplyr, lattice, latticeExtra)
# Eden table 1
# anova(aov(height ~ factor(block), data=dat))
# Eden table 2,3. Note, this may be a different definition of skewness
# than is commonly used today (e.g. e1071::skewness).
skew \le function(x){
 n \leftarrow length(x)x \leftarrow x - \text{mean}(x)s1 = sum(x)s2 = sum(x^2)s3 = sum(x^3)k3=n/((n-1)*(n-2)) * s3 -3/n*s2*s1 + 2/n^2 * s1^3return(k3)
}
# Negative values indicate data are skewed left
dat <- group_by(dat, block)
summarize(dat, s1=sum(height),s2=sum(height^2), mean2=var(height), k3=skew(height))
## block s1 s2 mean2 k3
## <int> <dbl> <dbl> <dbl> <dbl>
## 1 1 1682.0 95929.5 242.56048 -1268.5210
## 2 2 1858.0 111661.5 121.97984 -1751.9919
## 3 3 1809.5 108966.8 214.36064 -3172.5284
## 4 4 1912.0 121748.5 242.14516 -2548.2194
## 5 5 1722.0 99026.5 205.20565 -559.0629
## 6 6 1339.0 63077.0 227.36190 -801.2740
## 7 7 1963.0 123052.5 84.99093 -713.2595
## 8 8 1854.0 112366.0 159.67339 -1061.9919
# Another way to view skewness with qq plot. Panel 3 most skewed.
qqmath( ~ dev|factor(block), data=dat,
      as.table=TRUE,
      ylab="Deviations from block means",
      panel = function(x, \ldots) {
        panel.qqmathline(x, ...)
        panel.qqmath(x, ...)
      })
# Now, permutation test.
# Eden: "By a process of amalgamation the eight sets of 32 observations were
# reduced to eight sets of four and the data treated as a potential
# layout for a 32-plot trial".
dat2 <- transform(dat, grp = rep(1:4, each=8))
dat2 <- aggregate(height ~ grp+block, dat2, sum)
dat2$trt <- rep(letters[1:4], 8)
dat2$block <- factor(dat2$block)
```
# eden.potato 173

```
# Treatments were assigned at random 1000 times
set.seed(54323)
fobs <- rep(NA, 1000)
for(i in 1:1000){
 # randomize treatments within each block
  # trick from https://stackoverflow.com/questions/25085537
 dat2$trt <- with(dat2, ave(trt, block, FUN = sample))
  fobs[i] <- anova(aov(height ~ block + trt, dat2))["trt","F value"]
}
# F distribution with 3,21 deg freedom
# Similar to Eden's figure 4, but on a different horizontal scale
xval <- seq(from=0,to=max(fobs), length=50)
yval <- df(xval, df1 = 3, df2 = 21)
# Re-scale, 10 = max of historgram, 0.7 = max of density
histogram( ~ fobs, breaks=xval,
          xlab="F value",
          main="Observed (histogram) & theoretical (line) F values") +
  xyplot((10/.7)* yval ~ xval, type='1", lwd=2)
```
## End(Not run)

eden.potato *Potato yields in response to potash and nitrogen fertilizer*

#### Description

Potato yields in response to potash and nitrogen fertilizer. Data from Fisher's 1929 paper *Studies in Crop Variation 6*. A different design was used each year.

#### Format

A data frame with 225 observations on the following 9 variables.

year year/type factor

yield yield, pounds per plot

block block

row row

col column

trt treatment factor

nitro nitrogen fertilizer, cwt/acre

potash potash fertilizer, cwt/acre

ptype potash type

The data is of interest to show the gradual development of experimental designs in agriculture.

In 1925/1926 the potato variety was Kerr's Pink. In 1927 Arran Comrade.

In the 1925a/1926a qualitative experiments, the treatments are O=None, S=Sulfate, M=Muriate, P=Potash manure salts. The design was a Latin Square.

The 1925/1926b/1927 experiments were RCB designs with treatment codes defining the amount and type of fertilizer used. Note: the 't' treatment was not defined in the original paper.

## Source

T Eden and R A Fisher, 1929. Studies in Crop Variation. VI. Experiments on the response of the potato to potash and nitrogen. *Journal of Agricultural Science*, 19: 201-213.

#### References

McCullagh, P. and Clifford, D., (2006). Evidence for conformal invariance of crop yields, *Proceedings of the Royal Society A: Mathematical, Physical and Engineering Science*, 462, 2119–2143. https://doi.org/10.1098/rspa.2006.1667

```
## Not run:
library(agridat)
data(eden.potato)
dat <- eden.potato
# 1925 qualitative
d5a <- subset(dat, year=='1925a')
libs(desplot)
desplot(d5a, trt~col*row,
        text=yield, cex=1, shorten='no', # aspect unknown
        main="eden.potato: 1925 qualitative")
anova(m5a <- aov(yield~trt+factor(row)+factor(col), d5a)) # table 2
# 1926 qualitative
d6a <- subset(dat, year=='1926a')
libs(desplot)
desplot(d6a, trt~col*row,
        text=yield, cex=1, shorten='no', # aspect unknown
        main="eden.potato: 1926 qualitative")
anova(m6a <- aov(yield~trt+factor(row)+factor(col), d6a)) # table 4
# 1925 quantitative
d5 <- subset(dat, year=='1925b')
libs(desplot)
desplot(d5, yield ~ col*row,
        out1=block, text=trt, cex=1, # aspect unknown
        main="eden.potato: 1925 quantitative")
```

```
# Trt 't' not defined, seems to be the same as 'a'
libs(lattice)
dotplot(trt~yield|block, d5,
       # aspect unknown
       main="eden.potato: 1925 quantitative")
anova(m5 <- aov(yield~trt+block, d5)) # table 6
# 1926 quantitative
d6 <- subset(dat, year=='1926b')
libs(desplot)
desplot(d6, yield ~ col*row,
       out1=block, text=trt, cex=1, # aspect unknown
       main="eden.potato: 1926 quantitative")
anova(m6 <- aov(yield~trt+block, d6)) # table 7
# 1927 qualitative + quantitative
d7 <- droplevels(subset(dat, year==1927))
libs(desplot)
desplot(d7, yield ~ col*row,
       out1=block, text=trt, cex=1, col=ptype, # aspect unknown
     main="eden.potato: 1927 qualitative + quantitative")
# Table 8. Anova, mean yield tons / acre
anova(m7 <- aov(yield~trt+block+ptype + ptype:potash, d7))
libs(reshape2)
me7 <- melt(d7, measure.vars='yield')
acast(me7, potash~nitro, fun=mean) * 40/2240 # English ton = 2240 pounds
acast(me7, potash~ptype, fun=mean) * 40/2240
```
## End(Not run)

eden.tea.uniformity *Uniformity trial of tea*

#### Description

Uniformity trial of tea in Ceylon.

## Usage

```
data("eden.tea.uniformity")
```
## Format

A data frame with 144 observations on the following 4 variables.

entry entry number yield yield row row col column

# Details

Tea plucking in Ceylon extended from 20 Apr 1928 to 10 Dec 1929. There were 42 pluckings.

The field was divided into 144 plots of 1/72 acre = 605 sq ft. Each plot contained 6 rows of bushes, approximately 42 bushes. (Each row was thus about 7 bushes).

Plots in row 12 were at high on a hillside, plots in row 1 were low on the hill.

Note: We will assume the plots are roughly square: 6 rows of 7 bushes.

Field width:  $12$  plots  $*$  24.6 feet = 295 feet

Field length: 12 plots  $*$  24.6 feet = 295 feet

## Source

T. Eden. (1931). Studies in the yield of tea. 1. The experimental errors of field experiments with tea. Agricultural Science, 21, 547-573. https://doi.org/10.1017/S0021859600088511

#### References

None

## Examples

## Not run:

library(agridat)

```
data(eden.tea.uniformity)
dat <- eden.tea.uniformity
# sum(dat$yield) # 140050.6 matches total yield in appendix A
# mean(dat$yield) # 972.574 match page 5554
m1 \leq -aov(yield \sim factor(entry) + factor(row) + factor(col), data=dat)summary(m1)
libs(desplot)
desplot(dat, yield ~ col*row,
        aspect=1,
        main="eden.tea.uniformity")
```
## End(Not run)

edwards.oats *Multi-environment trial of oats in United States, 5 locations, 7 years.*

## Description

Multi-environment trial of oats in 5 locations, 7 years, with 3 replicates in each trial.

#### edwards.oats 177

## Usage

data("edwards.oats")

## Format

A data frame with 3694 observations on the following 7 variables.

eid Environment identification (factor) year Year loc Location name block Block gen Genotype name yield Yield testwt Test weight

# Details

This data comes from a breeding program, but does not have the usual pattern of (1) genotypes entering/leaving the program (2) check genotypes that remain throughout the duration of the program.

Experiments were conducted by the Iowa State University Oat Variety Trial in the years 1997 to 2003.

In each year there were 40 genotypes, with about 30 released checks and 10 experimental lines. Each genotype appeared in a range of 3 to 34 of the year-loc combinations.

The trials were grown in five locations in Iowa: Ames, Nashua, Crawfordsville, Lewis, Sutherland. In 1998 there was no trial grown at Sutherland. There were 3 blocks in each trial.

Five genotypes were removed from the data because of low yields (and are not included here).

The environment identifaction values are the same as in Edwards (2006) table 1.

Electronic data supplied by Jode Edwards.

## Source

Jode W. Edwards, Jean-Luc Jannink (2006). Bayesian Modeling of Heterogeneous Error and Genotype x Environment Interaction Variances. Crop Science, 46, 820-833. https://dx.doi.org/10.2135/cropsci2005.0164

## References

None

```
## Not run:
```

```
library(agridat)
libs(dplyr,lattice, reshape2, stringr)
data(edwards.oats)
dat <- edwards.oats
```

```
dat$env <- paste0(dat$year,".",dat$loc)
dat$eid <- factor(dat$eid)
mat <- reshape2::acast(dat, env ~ gen,
                       fun.aggregate=mean, value.var="yield", na.rm=TRUE)
lattice::levelplot(mat, aspect="m",
                   main="edwards.oats",
                   xlab="environment", ylab="genotype",
                   scales=list(x=list(rot=90)))
# Calculate BLUEs of gen/env effects
m1 <- lm(yield ~ gen+eid, dat)
gg <- coef(m1)[2:80]
names(gg) <- stringr::str_replace(names(gg), "gen", "")
gg < -c(0, gg)names(gg)[1] <- "ACStewart"
ee <- coef(m1)[81:113]
names(ee) <- stringr::str_replace(names(ee), "eid", "")
ee <- c(0,ee)
names(ee)[1] <- "1"
# Subtract gen/env coefs from yield values
dat2 <- dat
dat2$gencoef <- gg[match(dat2$gen, names(gg))]
dat2$envcoef <- ee[match(dat2$eid, names(ee))]
dat2 <- dplyr::mutate(dat2, y = yield - gencoef - envcoef)
# Calculate variance for each gen*env. Shape of the graph is vaguely
# similar to Fig 2 of Edwards et al (2006), who used a Bayesian model
dat2 <- group_by(dat2, gen, eid)
dat2sum <- summarize(dat2, stddev = sd(y))
bwplot(stddev ~ eid, dat2sum)
```
## End(Not run)

engelstad.nitro *Multi-environment trial of corn with nitrogen fertilizer*

## **Description**

Corn yield response to nitrogen fertilizer for a single variety of corn at two locations over five years

#### Format

A data frame with 60 observations on the following 4 variables.

loc location, 2 levels year year, 1962-1966

## engelstad.nitro 179

nitro nitrogen fertilizer kg/ha

yield yield, quintals/ha

# Details

Corn yield response to nitrogen fertilizer for a single variety of corn at two locations in Tennessee over five years. The yield data is the mean of 9 replicates. The original paper fits quadratic curves to the data. Schabenberger and Pierce fit multiple models including linear plateau. The example below fits a quadratic plateau for one year/loc. In the original paper, the 1965 and 1966 data for the Knoxville location was not used as it appeared that the response due to nitrogen was minimal in 1965 and nonexistant in 1966. The economic optimum can be found by setting the tangent equal to the ratio of (fertilizer price)/(grain price).

# Source

Engelstad, OP and Parks, WL. 1971. Variability in Optimum N Rates for Corn. *Agronomy Journal*, 63, 21–23.

# References

Schabenberger, O. and Pierce, F.J., 2002. *Contemporary statistical models for the plant and soil sciences*, CRC. Page 254-259.

## Examples

## Not run:

```
library(agridat)
data(engelstad.nitro)
dat <- engelstad.nitro
libs(latticeExtra)
useOuterStrips(xyplot(yield ~ nitro | factor(year)*loc, dat,
                      main="engelstad.nitro"))
# Fit a quadratic plateau model to one year/loc
j62 <- droplevels(subset(dat, loc=="Jackson" & year==1962))
# ymax is maximum yield, M is the change point, k affects curvature
m1 \le - nls(yield \sim ymax*(nitro > M) +
           (ymax - (k/2) * (M-nitro)^2) * (nitro < M),data= j62,
           start=list(ymax=80, M=150, k=.01))
# Plot the raw data and model
newdat <- data.frame(nitro=seq(0,max(dat$nitro)))
p1 <- predict(m1, new=newdat)
plot(yield ~ nitro, j62)
lines(p1 ~ newdat$nitro, col="blue")
title("engelstad.nitro: quadratic plateau at Jackson 1962")
# Optimum nitro level ignoring prices = 225
```
# 180 fan.stability

```
coef(m1)['M']
# Optimum nitro level using $0.11 for N cost, $1.15 for grain price = 140
# Set the first derivative equal to N/corn price, k(M-nitro)=.11/1.15
coef(m1)['M']-(.11/1.15)/coef(m1)['k']
## End(Not run)
```
fan.stability *Multi-environment trial of maize hybrids in China*

## Description

Yield of 13 hybrids, grown in 10 locations across 2 years. Conducted in Yunnan, China.

## Format

A data frame with 260 observations on the following 5 variables.

gen genotype maturity maturity, days year year loc location yield yield, Mg/ha

# Details

Data are the mean of 3 reps.

These data were used to conduct a stability analysis of yield.

Used with permission of Manjit Kang.

## Source

Fan, X.M. and Kang, M.S. and Chen, H. and Zhang, Y. and Tan, J. and Xu, C. (2007). Yield stability of maize hybrids evaluated in multi-environment trials in Yunnan, China. Agronomy Journal, 99, 220-228. https://doi.org/10.2134/agronj2006.0144

```
## Not run:
library(agridat)
data(fan.stability)
dat <- fan.stability
dat$env <- factor(paste(dat$loc, dat$year, sep=""))
```
### federer.diagcheck 181

```
libs(lattice)
dotplot(gen~yield|env, dat, main="fan.stability")
libs(reshape2, agricolae)
dm <- acast(dat, gen~env, value.var='yield')
# Use 0.464 as pooled error from ANOVA. Calculate yield mean/stability.
stability.par(dm, rep=3, MSerror=0.464) # Table 5 of Fan et al.
```
## End(Not run)

federer.diagcheck *Wheat experiment with diagonal checks*

#### **Description**

Wheat experiment augmented with two check varieties in diagonal strips.

#### Format

A data frame with 180 observations on the following 4 variables.

row row

- col column
- gen genotype, 120 levels

yield yield

#### Details

This experiment was conducted by Matthew Reynolds, CIMMYT. There are 180 plots in the field, 60 for the diagonal checks (G121 and G122) and 120 for new varieties.

Federer used this data in multiple papers to illustrate the use of orthogonal polynomials to model field trends that are not related to the genetic effects.

Note: Federer and Wolfinger (2003) provide a SAS program for analysis of this data. However, when the SAS program is used to analyze this data, the results do not match the results given in Federer (1998) nor Federer and Wolfinger (2003). The differences are slight, which suggests a typographical error in the presentation of the data.

The R code below provides results that are consistent with the SAS code of Federer & Wolfinger (2003) when both are applied to this version of the data.

Plot dimensions are not given.

#### Source

Federer, Walter T. 1998. Recovery of interblock, intergradient, and intervariety information in incomplete block and lattice rectangle design experiments. *Biometrics*, 54, 471–481. https://doi.org/10.2307/3109756

### References

Walter T Federer and Russell D Wolfinger, 2003. Augmented Row-Column Design and Trend Analysis, chapter 28 of *Handbook of Formulas and Software for Plant Geneticists and Breeders*, Haworth Press.

```
## Not run:
```

```
library(agridat)
data(federer.diagcheck)
dat <- federer.diagcheck
dat$check <- ifelse(dat$gen == "G121" | dat$gen=="G122", "C","N")
# Show the layout as in Federer 1998.
libs(desplot)
desplot(dat, yield ~ col*row,
        text=gen, show.key=FALSE, # aspect unknown
        shorten='no', col=check, cex=.8, col.text=c("yellow","gray"),
        main="federer.diagcheck")
# Now reproduce the analysis of Federer 2003.
# Only to match SAS results
dat$row <- 16 - dat$row
dat <- dat[order(dat$col, dat$row), ]
# Add row / column polynomials to the data.
# The scaling factors sqrt() are arbitrary, but used to match SAS
nr <- length(unique(dat$row))
nc <- length(unique(dat$col))
rpoly <- poly(dat$row, degree=10) * sqrt(nc)
cpoly <- poly(dat$col, degree=10) * sqrt(nr)
dat <- transform(dat,
                 c1 = cpoly[, 1], c2 = cpoly[, 2], c3 = cpoly[, 3],c4 = cpoly[, 4], c6 = cpoly[, 6], c8 = cpoly[, 8],r1 = \text{rpoly}[0,1], r2 = \text{rpoly}[0,2], r3 = \text{rpoly}[0,3],r4 = \text{rpoly}[0, 4], r8 = \text{rpoly}[0, 8], r10 = \text{rpoly}[0, 10]dat$trtn <- ifelse(dat$gen == "G121" | dat$gen=="G122", dat$gen, "G999")
dat$new <- ifelse(dat$gen == "G121" | dat$gen=="G122", "N", "Y")
dat <- transform(dat, trtn=factor(trtn), new=factor(new))
m1 <- lm(yield \sim c1 + c2 + c3 + c4 + c6 + c8+ r1 + r2 + r4 + r8 + r10+ c1: r1 + c2: r1 + c3: r1 + gen, data = dat)# To get Type III SS use the following
# libs(car)
# car::Anova(m1, type=3) # Matches PROC GLM output
## Sum Sq Df F value Pr(>F)
## (Intercept) 538948 1 159.5804 3.103e-16 ***
## c1 13781 1 4.0806 0.0494940 *
```

```
## c2 51102 1 15.1312 0.0003354 ***
## c3 45735 1 13.5419 0.0006332 ***
## c4 24670 1 7.3048 0.0097349 **
## ...
# lmer
libs(lme4,lucid)
# "group" for all data
dat$one <- factor(rep(1, nrow(dat)))
# lmer with bobyqa (default)
m2b <- lmer(yield \sim trtn + (0 + r1 + r2 + r4 + r8 + r10 +
                      c1 + c2 + c3 + c4 + c6 +c8 + r1: c1 + r1: c2 + r1: c3 || one) +(1|new:gen),
         data = dat,control=lmerControl(check.nlev.gtr.1="ignore"))
vc(m2b)
## grp var1 var2 vcov sdcor
## new.gen (Intercept) <NA> 2869 53.57
## one r1:c3 <NA> 5532 74.37
## one.1 r1:c2 <NA> 58230 241.3
## one.2 r1:c1 <NA> 128000 357.8
## one.3 c8 <NA> 6456 80.35
## one.4 c6 <NA> 1400 37.41
## one.5 c4 <NA> 1792 42.33
## one.6 c3 <NA> 2549 50.49
## one.7 c2 <NA> 5942 77.08
## one.8 c1 <NA> 0 0
## one.9 r10 <NA> 1133 33.66
## one.10 r8 <NA> 1355 36.81
## one.11 r4 <NA> 2269 47.63
## one.12 r2 <NA> 241.8 15.55
## one.13 r1 <NA> 9200 95.92
## Residual <NA> <NA> 4412 66.42
# lmer with Nelder_Mead gives 'wrong' results
## m2n <- lmer(yield ~ trtn + (0 + r1 + r2 + r4 + r8 + r10 +
## c1 + c2 + c3 + c4 + c6 + c8 + r1:c1 + r1:c2 + r1:c3 || one) +
## (1|new:gen)
\# , data = dat,
## control=lmerControl(optimizer="Nelder_Mead",
## check.nlev.gtr.1="ignore"))
## vc(m2n)
## groups name variance stddev
## new.gen (Intercept) 3228 56.82
## one r1:c3 7688 87.68
## one.1 r1:c2 69750 264.1
## one.2 r1:c1 107400 327.8
## one.3 c8 6787 82.38
## one.4 c6 1636 40.45
```
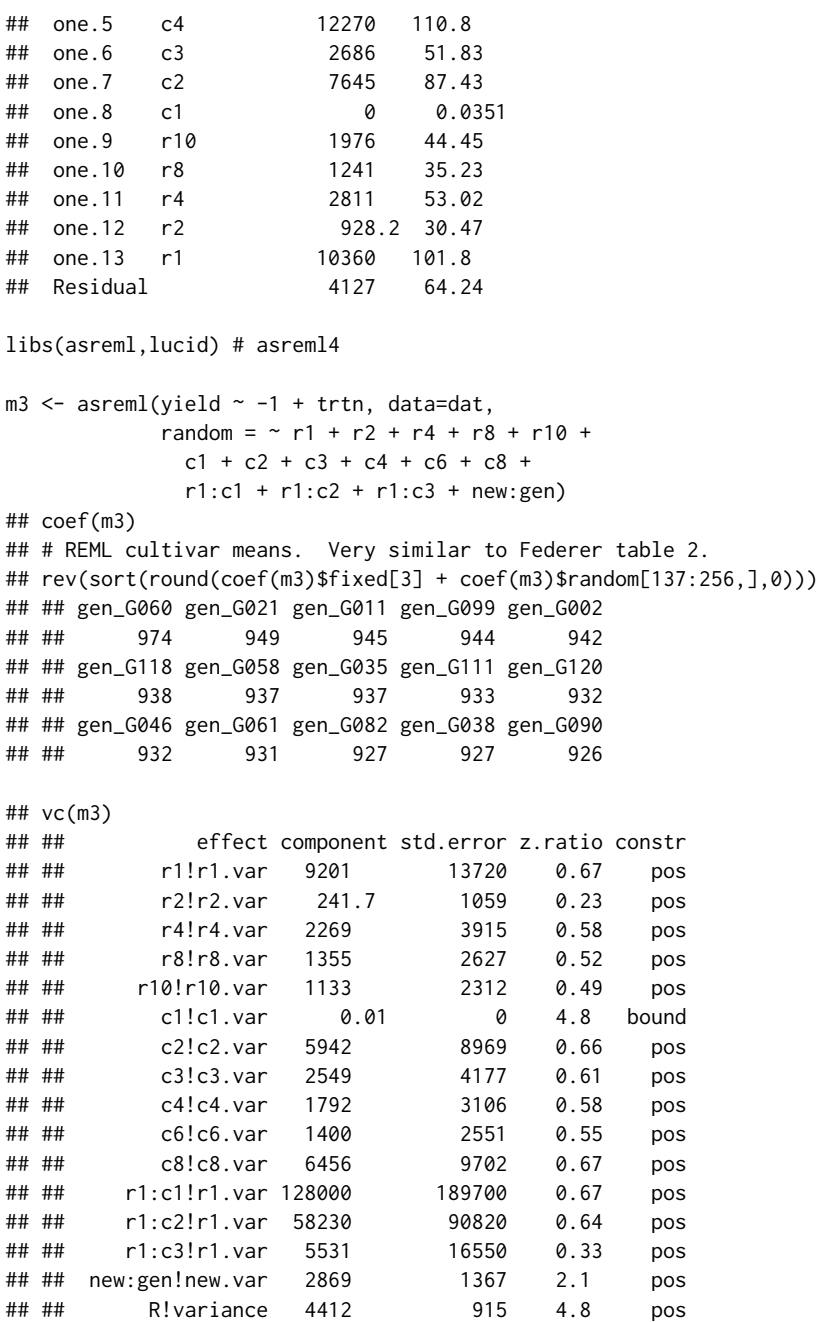

federer.tobacco *RCB of tobacco, height plants exposed to radiation*

#### federer.tobacco 185

## Description

RCB of tobacco, height plants exposed to radiation

### Format

A data frame with 56 observations on the following 4 variables.

row row block block, numeric dose radiation dose, roentgens height height of 20 plants, cm

### Details

An experiment conducted in 1951 and described in Federer (1954). The treatment involved exposing tobacco seeds to seven different doses of radiation. The seedlings were transplanted to the field in an RCB experiment with 7 treatments in 8 blocks. The physical layout of the experiment was in 8 rows and 7 columns.

Shortly after the plants were transplanted to the field it became apparent that an environmental gradient existed. The response variable was the total height (centimeters) of 20 plants.

#### Source

Walter T Federer and C S Schlottfeldt, 1954. The use of covariance to control gradients in experiments. *Biometrics*, 10, 282–290. https://doi.org/10.2307/3001881

## References

R. D. Cook and S. Weisberg (1999). *Applied Regression Including Computing and Graphics*.

Walter T Federer and Russell D Wolfinger, 2003. PROC GLM and PROC MIXED Codes for Trend Analyses for Row-Column Designed Experiments, *Handbook of Formulas and Software for Plant Geneticists and Breeders*, Haworth Press.

Paul N Hinz, (1987). Nearest-Neighbor Analysis in Practice, *Iowa State Journal of Research*, 62, 199–217. https://lib.dr.iastate.edu/iowastatejournalofresearch/vol62/iss2/1

## Examples

## Not run:

```
library(agridat)
data(federer.tobacco)
dat <- federer.tobacco
# RCB analysis. Treatment factor not signficant.
dat <- transform(dat, dosef=factor(dose), rowf=factor(row),
                blockf=factor(block))
m1 <- lm(height ~ blockf + dosef, data=dat)
```

```
anova(m1)
# RCB residuals show strong spatial trends
libs(desplot)
dat$resid <- resid(m1)
desplot(dat, resid ~ row * block,
        # aspect unknown
        main="federer.tobacco")
# Row-column analysis. Treatment now significant
m2 <- lm(height ~ rowf + blockf + dosef, data=dat)
anova(m2)
## End(Not run)
```
fisher.barley *Multi-environment trial of 5 barley varieties, 6 locations, 2 years*

#### Description

Multi-environment trial of 5 barley varieties, 6 locations, 2 years

### Usage

data("fisher.barley")

## Format

A data frame with 60 observations on the following 4 variables.

yield yield, bu/ac

gen genotype/variety, 5 levels

env environment/location, 2 levels

year year, 1931/1932

#### Details

Trials of 5 varieties of barley were conducted at 6 stations in Minnesota during the years 1931-1932.

This is a subset of Immer's barley data. The yield values here are totals of 3 reps (Immer gave the average yield of 3 reps).

## Source

Ronald Fisher (1935). *The Design of Experiments*.

#### fisher.barley 187

### References

George Fernandez (1991). Analysis of Genotype x Environment Interaction by Stability Estimates. *Hort Science*, 26, 947-950.

F. Yates & W. G. Cochran (1938). The Analysis of Groups of Experiments. *Journal of Agricultural Science*, 28, 556-580, table 1. https://doi.org/10.1017/S0021859600050978

G. K. Shukla, 1972. Some statistical aspects of partitioning of genotype-environmental components of variability. *Heredity*, 29, 237-245. Table 1. https://doi.org/10.1038/hdy.1972.87

```
## Not run:
```

```
library(agridat)
data(fisher.barley)
dat <- fisher.barley
libs(dplyr,lattice)
# Yates 1938 figure 1. Regression on env mean
# Sum years within loc
dat2 <- aggregate(yield ~ gen + env, data=dat, FUN=sum)
# Avg within env
emn <- aggregate(yield ~ env, data=dat2, FUN=mean)
dat2$envmn <- emn$yield[match(dat2$env, emn$env)]
xyplot(yield ~ envmn, dat2, group=gen, type=c('p','r'),
      main="fisher.barley - stability regression",
      xlab="Environment total", ylab="Variety mean",
       auto.key=list(columns=3))
# calculate stability according to the sum-of-squares approach used by
# Shukla (1972), eqn 11. match to Shukla, Table 4, M.S. column
# also matches fernandez, table 3, stabvar column
libs(dplyr)
dat2 <- dat
dat2 <- group_by(dat2, gen,env)
dat2 <- summarize(dat2, yield=sum(yield)) # means across years
dat2 <- group_by(dat2, env)
dat2 <- mutate(dat2, envmn=mean(yield)) # env means
dat2 <- group_by(dat2, gen)
dat2 <- mutate(dat2, genmn=mean(yield)) # gen means
dat2 <- ungroup(dat2)
dat2 <- mutate(dat2, grandmn=mean(yield)) # grand mean
# correction factor overall
dat2 <- mutate(dat2, cf = sum((yield - genmn - envmn + grandmn)^2))
t=5; s=6 # t genotypes, s environments
dat2 <- group_by(dat2, gen)
dat2 <- mutate(dat2, ss=sum((yield-genmn-envmn+grandmn)^2))
# divide by 6 to scale down to plot-level
dat2 <- mutate(dat2, sig2i = 1/((s-1)*(t-1)*(t-2)) * (t*(t-1)*ss-cf)/6)dat2[!duplicated(dat2$gen),c('gen','sig2i')]
## <chr> <dbl>
```

```
## 1 Manchuria 25.87912
 ## 2 Peatland 75.68001
 ## 3 Svansota 19.59984
 ## 4 Trebi 225.52866
 ## 5 Velvet 22.73051
 # mixed model approach gives similar results (but not identical)
 libs(asreml,lucid)
 dat2 <- dat
 dat2 <- dplyr::group_by(dat2, gen,env)
 dat2 <- dplyr::summarize(dat2, yield=sum(yield)) # means across years
 dat2 <- dplyr::arrange(dat2, gen)
 # G-side
 m1g <- asreml(yield ~ gen, data=dat2,
              random = \sim env + at(gen): units,
              family=asr_gaussian(dispersion=1.0))
 m1g <- update(m1g)
 summary(m1g)$varcomp[-1,1:2]/6
 # component std.error
 # at(gen, Manchuria):units 33.8145031 27.22721
 # at(gen, Peatland):units 70.4489092 50.52680
 # at(gen, Svansota):units 25.2728568 21.92919
 # at(gen, Trebi):units 231.6981702 150.80464
 # at(gen, Velvet):units 13.9325646 16.58571
 # units!R 0.1666667 NA
 # R-side estimates = G-side estimate + 0.1666 (resid variance)
 m1r <- asreml(yield ~ gen, data=dat2,
              random = \sim env,
              residual = \sim dsum( \sim units |gen))
 m1r <- update(m1r)
 summary(m1r)$varcomp[-1,1:2]/6
 # component std.error
 # gen_Manchuria!R 34.00058 27.24871
 # gen_Peatland!R 70.65501 50.58925
 # gen_Svansota!R 25.42022 21.88606
 # gen_Trebi!R 231.85846 150.78756
 # gen_Velvet!R 14.08405 16.55558
## End(Not run)
```
fisher.latin *Latin square experiment on mangolds*

### Description

Latin square experiment on mangolds. Used by R. A. Fisher.

# foulley.calving 189

## Usage

data("fisher.latin")

## Format

A data frame with 25 observations on the following 4 variables.

trt treatment factor, 5 levels yield yield row row col column

# Details

Yields are root weights. Data originally collected by Mercer and Hall as part of a uniformity trial.

This data is the same as the data from columns 1-5, rows 16-20, of the mercer.mangold.uniformity data in this package.

Unsurprisingly, there are no significant treatment differences.

# Source

Mercer, WB and Hall, AD, 1911. The experimental error of field trials The Journal of Agricultural Science, 4, 107-132. Table 1. http::/doi.org/10.1017/S002185960000160X

R. A. Fisher. *Statistical Methods for Research Workers*.

## Examples

```
library(agridat)
data(fisher.latin)
dat <- fisher.latin
# Standard latin-square analysis
m1 \leq Im(yield \sim trt + factor(row) + factor(col), data=dat)anova(m1)
```
foulley.calving *Calving difficulty by calf sex and age of dam*

## Description

Calving difficulty by calf sex and age of dam

### Usage

data("foulley.calving")

### Format

A data frame with 54 observations on the following 4 variables.

sex calf gender age dam age factor, 9 levels score score for birthing difficulty,  $S1 < S2 < S3$ count count of births for each category

## Details

These data are calving difficulty scores for purebred US Simmental cows.

The raw data show that the greatest calving difficulty is for young dams with male calves. Differences between male/female calves decreased with age of the dam.

The goodness of fit can be improved by using a scaling effect for age of dam.

Note: The paper by Foulley and Gianola has  $21943$  as the count for score 1, F,  $>8$ . This data uses '20943' so that the marginal totals from this data match the marginal totals given in the paper.

Used with permission of Jean-Louis Foulley.

## Source

JL Foulley, D Gianola (1996). Statistical Analysis of Ordered Categorical Data via a Structured Heteroskedastic Threshold Model. Genet Sel Evol, 28, 249–273. https://doi.org/10.1051/gse:19960304

```
## Not run:
library(agridat)
data(foulley.calving)
dat <- foulley.calving
## Plot
d2 <- transform(dat,
                age=ordered(age, levels=c("0.0-2.0","2.0-2.5","2.5-3.0",
                                          "3.0-3.5","3.5-4.0",
                                          "4.0-4.5","4.5-5.0","5.0-8.0","8.0+")),
                score=ordered(score, levels=c('S1','S2','S3')))
libs(reshape2)
d2 <- acast(dat, sex+age~score, value.var='count')
d2 <- prop.table(d2, margin=1)
libs(lattice)
thm <- simpleTheme(col=c('skyblue','gray','pink'))
barchart(d2, par.settings=thm, main="foulley.calving",
         xlab="Frequency of calving difficulty", ylab="Calf gender and dam age",
         auto.key=list(columns=3, text=c("Easy","Assited","Difficult")))
```
## Ordinal multinomial model

```
libs(ordinal)
m2 <- clm(score ~ sex*age, data=dat, weights=count, link='probit')
summary(m2)
## Coefficients:
## Estimate Std. Error z value Pr(>|z|)
## sexM 0.500605 0.015178 32.982 < 2e-16 ***
## age2.0-2.5 -0.237643 0.013846 -17.163 < 2e-16 ***
## age2.5-3.0 -0.681648 0.018894 -36.077 < 2e-16 ***
## age3.0-3.5 -0.957138 0.018322 -52.241 < 2e-16 ***
## age3.5-4.0 -1.082520 0.024356 -44.446 < 2e-16 ***
## age4.0-4.5 -1.146834 0.022496 -50.981 < 2e-16 ***
## age4.5-5.0 -1.175312 0.028257 -41.594 < 2e-16 ***
## age5.0-8.0 -1.280587 0.016948 -75.559 < 2e-16 ***
## age8.0+ -1.323749 0.024079 -54.974 < 2e-16 ***
## sexM:age2.0-2.5 0.003035 0.019333 0.157 0.87527
## sexM:age2.5-3.0 -0.076677 0.026106 -2.937 0.00331 **
## sexM:age3.0-3.5 -0.080657 0.024635 -3.274 0.00106 **
## sexM:age3.5-4.0 -0.135774 0.032927 -4.124 3.73e-05 ***
## sexM:age4.0-4.5 -0.124303 0.029819 -4.169 3.07e-05 ***
## sexM:age4.5-5.0 -0.198897 0.038309 -5.192 2.08e-07 ***
## sexM:age5.0-8.0 -0.135524 0.022804 -5.943 2.80e-09 ***
## sexM:age8.0+ -0.131033 0.031852 -4.114 3.89e-05 ***
## ---
## Signif. codes: 0 '***' 0.001 '**' 0.01 '*' 0.05 '.' 0.1 ' ' 1
## Threshold coefficients:
## Estimate Std. Error z value
## S1|S2 0.82504 0.01083 76.15
## S2|S3 1.52017 0.01138 133.62
## Note 1.52017 - 0.82504 = 0.695 matches Foulley's '2-3' threshold estimate
predict(m2) # probability of each category
```
## End(Not run)

fox.wheat *Multi-environment trial of wheat, 22 varieties at 14 sites in Australia*

### **Description**

Wheat yields of 22 varieties at 14 sites in Australia

192 fox.wheat the state of the state of the state of the state of the state of the state of the state of the state of the state of the state of the state of the state of the state of the state of the state of the state of

### Usage

data("fox.wheat")

## Format

A data frame with 308 observations on the following 4 variables.

gen genotype/variety factor, 22 levels

site site factor, 14 levels

yield yield, tonnes/ha

state state in Australia

## Details

The 1975 Interstate Wheat Variety trial in Australia used RCB design with 4 blocks, 22 varieties in 14 sites. Wagga is represented twice, by trials sown in May and June.

The 22 varieties were a highly selected and represent considerable genetic diversity with four different groups. (i) from the University of Sydney: Timson, Songlen, Gamenya. (ii) widely grown on Mallee soils: Heron and Halberd. (iii) late maturing varieties from Victoria: Pinnacle, KL-21, JL-157. (iv) with Mexican parentage: WW-15 and Oxley.

## Source

Fox, P.N. and Rathjen, A.J. (1981). Relationships between sites used in the interstate wheat variety trials. *Australian Journal of Agricultural Research*, 32, 691-702.

Electronic version supplied by Jonathan Godfrey.

# Examples

```
## Not run:
library(agridat)
data(fox.wheat)
dat <- fox.wheat
# Means of varieties. Slight differences from Fox and Rathjen suggest
# they had more decimals of precision than shown.
tapply(dat$yield, dat$gen, mean)
# Calculate genotype means, merge into the data
genm <- tapply(dat$yield, dat$gen, mean)
dat$genm <- genm[match(dat$gen, names(genm))]
# Calculate slopes for each site. Matches Fox, Table 2, Col A.
m1 <- lm(yield~site+site:genm, data=dat)
sort(round(coef(m1)[15:28],2), dec=TRUE)
```
# Figure 1 of Fox

```
libs(lattice)
xyplot(yield~genm|state, data=dat, type=c('p','r'), group=site,
      auto.key=list(columns=4),
      main="fox.wheat", xlab="Variety mean across all sites",
      ylab="Variety yield at each site within states")
```
garber.multi.uniformity

*Uniformity trials of oat hay and wheat grain*

## Description

Uniformity trials of oat hay and wheat grain, at West Virginia Agricultural Experiment Station, 1923-1924, on the same land.

### Format

A data frame with 270 observations on the following 4 variables.

row row

col column

oats yield of oat hay

wheat yield of wheat grain

## Details

Each plot was 68 feet x 21 feet. After discarding a 3.5 foot border on all sides, the harvested area was 61 feet x 14 feet. The plots were laid out in doubles with a 14-foot roadway between the plots.

Note: The orientation of the plots is a guess.

Field width: 6 plots  $*$  68 feet + 14 ft/roadway  $*$  2 = 436 feet

Field length:  $45$  plots  $*$  21 feet/plot = 945 feet

In 1923 the field was planted to oats and harvested as hay.

In 1924 the field was planted to wheat and harvested for grain.

Garber: "Plots 211 to 214, and 261 to 264, [note, these are rows 11-14, columns 5-6] inclusive, were eliminated from this study because of the fact that a few years ago a straw stack had stood on or in the vicinity...which undoubtedly accounts for the relatively high yields on plots 261 to 264, inclusive."

Note: The source document contained mean-subtracted yields. The oat yield in row 22, column 5 was given as +59.7. This is obviously incorrect, since the negative yields all end in '.7' and positive yields all ended in '.3'. We used -59.7 as the centered yield value and added the mean of 1883.7 to all centered yields to obtain absolute yields.

Note: Another paper by these authors, "A Method of Laying Out Experimental Plats", contains three additional years of uniformity trials, with each crop expressed as a percentage. https://archive.org/details/in.ernet.dli.2015.229

## Source

Garber, RJ and Mcllvaine, TC and Hoover, MM. 1926. A study of soil heterogeneity in experiment plots. Jour Agr Res, 33, 255-268. Tables 3, 5. https://naldc.nal.usda.gov/download/IND43967148/PDF

## Examples

```
## Not run:
library(agridat)
 data(garber.multi.uniformity)
 dat <- garber.multi.uniformity
 libs(desplot)
 desplot(dat, oats ~ col*row,
          flip=TRUE, tick=TRUE, aspect=945/436, # true aspect
         main="garber.multi.uniformity oats")
 desplot(dat, wheat ~ col*row,
          flip=TRUE, tick=TRUE, aspect=945/436, # true aspect
          main="garber.multi.uniformity wheat")
 with(dat, cor(oats, wheel)) # = .37 matches Garber
```
## End(Not run)

gartner.corn *Yield monitor data from a corn field in Minnesota*

### Description

Yield monitor data from a corn field in Minnesota

## Usage

```
data("gartner.corn")
```
#### Format

A data frame with 4949 observations on the following 8 variables.

long longitude

lat latitude

mass grain mass flow per second, pounds

time GPS time, in seconds

seconds seconds elapsed for each datum

#### gartner.corn 195

dist distance traveled for each datum, in inches

moist grain moisture, percent

elev elevation, feet

### Details

The data was collected 5 Nov 2011 from a corn field south of Mankato, Minnesota, using a combinemounted yield monitor. https://www.google.com/maps/place/43.9237575,-93.9750632

Each harvested swath was 12 rows wide = 360 inches.

Time 0 is 5 Nov 2011, 12:38:03 Central Time. Time 16359 = 4.54 hours later.

Yield is calculated as total dry weight (corrected to 15.5 percent moisture), divided by 56 pounds (to get bushels), divided by the harvested area. drygrain = [massflow \* seconds \* (100-moisture) /  $(100-15.5)$ ] / 56 harvested area = (distance  $*$  swath width) / 6272640 yield = drygrain / area

### Source

Originally from University of Minnesota Precision Agriculture Center. https://www.soils.umn.edu/academics/classes/soil4111/hw/ Retrieved 27 Aug 2015 from https://web.archive.org/web/20100717003256/https://www.soils.umn.edu/academics/classes/so Used under Creative Commons BY-SA 3.0 license.

### References

Suman Rakshit, Adrian Baddeley, Katia Stefanova, Karyn Reeves, Kefei Chen, Zhanglong Cao, Fiona Evans, Mark Gibberd (2020). Novel approach to the analysis of spatially-varying treatment effects in on-farm experiments. Field Crops Research, 255, 15 September 2020, 107783. https://doi.org/10.1016/j.fcr.2020.107783

## Examples

## Not run:

```
library(agridat)
data(gartner.corn)
dat <- gartner.corn
# Calculate yield
dat <- transform(dat, yield=(mass*seconds*(100-moist)/(100-15.5)/56)/(dist*360/6272640))
# Delete yield outliers
dat <- subset(dat, yield >50)
# Colors for yield
medy <- median(dat$yield)
ncols <- 20
wwidth <- 150
brks <- seq(from = -wwidth/2, to=wwidth/2, length=ncols-1)
brks <- c(-250, brks, 250) # 250 is safe..we cleaned data outside ?(50,450)?
yldbrks <- brks + medy
dat <- transform(dat, yldbin = as.numeric(cut(yield, breaks= yldbrks)))
```

```
# Add polygons for soil map units
# Go to: https://websoilsurvey.nrcs.usda.gov/app/WebSoilSurvey.aspx
# Click: Lat and Long. 43.924, -93.975
# Click the little AOI rectangle icon. Drag around the field
# In the AOI Properties, enter the Name: Gartner
# Click the tab Soil Map to see map unit symbols, names
# Click: Download Soils Data. Click: Create Download Link.
# Download the zip file and find the soilmu_a_aoi files.
# Read shape files
libs(rgdal)
# shp <- readOGR("C:/x/rpack/agridat/inst/files","gartner.corn")
shp <- readOGR(system.file(package="agridat", "files"), "gartner.corn")
# Plot the shapefiles first to set up the coordinate system
plot(shp, xlim=range(dat$long), ylim=range(dat$lat))
box() # Add the yield points
redblue <- colorRampPalette(c("firebrick", "lightgray", "#375997"))
with(dat, points(long,lat, main="yield heat map",
                 col=redblue(ncols)[yldbin], cex=.75, pch=16))
plot(shp, add=TRUE, lwd=2) # Overlay soil polygons on top
title("gartner.corn - yield heatmap with soil map unit symbols")
# Manual annotation of soil map units
text(x = c(-93.97641, -93.97787, -93.97550, -93.97693, -93.97654, -93.97480,
      -93.97375, -93.978284, -93.977617, -93.976715, -93.975929),
     y = c(43.92185, 43.92290, 43.92358, 43.92445, 43.92532, 43.92553,
       43.92568, 43.922163, 43.926427, 43.926993, 43.926631),
     lab=c("110","319","319","230","105C","110","211","110","211","230","105C"))
# Trim off the ends of the field & re-do image above
dat <- subset(dat, lat < 43.925850 & lat > 43.921178)
# Identify the soil type for each yield point
dat$ix <- over(SpatialPoints(dat[ , c('long','lat')]),
               SpatialPolygons(shp@polygons))
dat$mu <- shp@data[, "MUSYM"][dat$ix]
# Check the points are properly identified
# with(dat, points(long,lat, col=redblue(ncols)[ix], cex=.75, pch=16))
# Aggregate points by soil type and analyze
tapply(dat$yield, dat$mu, mean)
tapply(dat$yield, dat$mu, sd)
libs(lattice)
densityplot(~yield|mu, dat, layout=c(1,5),
            main="gartner.corn - yield density plot")
if(0){
 # Draw a 3D surface. Clearly shows the low drainage area
 libs(rgl)
 dat <- transform(dat, x=long-min(long), y=lat-min(lat), z=elev-min(elev))
 clear3d()
 points3d(dat$x, dat$y, dat$z/50000,
```
# gathmann.bt 197

```
col=redblue(ncols)[dat$yldbin])
 axes3d()
 title3d(xlab='x',ylab='y',zlab='elev')
 rgl.close()
}
```
## End(Not run)

gathmann.bt *Impact of Bt corn on non-target species*

# Description

Impact of Bt corn on non-target species

## Format

A data frame with 16 observations on the following 3 variables.

gen genotype/maize, Bt ISO

thysan thysan abundance

aranei aranei abundance

# Details

The experiment involved comparing a Bt maize and a near-isogenic control variety.

Species abundances were measured for *Thysanoptera* (thrips) and *Araneida* (spiders) in 8 different plots.

Each response is probably a mean across repeated measurements.

Used with permission of Achim Gathmann.

### Source

L. A. Hothorn, 2005. Evaluation of Bt-Maize Field Trials by a Proof of Safety. https://www.seedtest.org/upload/cms/user/pres

```
## Not run:
library(agridat)
data(gathmann.bt)
dat <- gathmann.bt
# EDA suggests Bt vs ISO is significant for thysan, not for aranei
libs(lattice)
libs(reshape2)
```

```
d2 <- melt(dat, id.var='gen')
bwplot(value ~ gen|variable, d2,
      main="gathmann.bt", ylab="Insect abundance",
      panel = function(x, y, ...)panel.xyplot(jitter(as.numeric(x)),y,...)
        panel.bwplot(x,y,...)
      },
      scales=list(relation="free"))
if(0){
 # ----- Parametric CI. Thysan significant, aranei not significant.
 libs(equivalence)
 th0 <- with(dat, tost(thysan[1:8], thysan[9:16], alpha=.05, paired=FALSE))
 lapply(th0[c("estimate","tost.interval")], round, 2)
 # 14.28-8.72=5.56, (2.51, 8.59) # match Gathmann p. 11
 ar0 <- with(dat, tost(aranei[1:8], aranei[9:16], alpha=.05, epsilon=.4))
 lapply(ar0[c("estimate","tost.interval")], round, 2)
 # .57-.47=.10, (-0.19, 0.40) # match Gathmann p. 11
 # ----- Non-parametric exact CI. Same result.
 libs(coin)
  th1 <- wilcox_test(thysan ~ gen, data=dat, conf.int=TRUE, conf.level=0.90)
 lapply(confint(th1), round, 2)
 # 6.36, (2.8, 9.2) # Match Gathmann p. 11
 ar1 <- wilcox_test(aranei ~ gen, data=dat, conf.int=TRUE, conf.level=0.90)
 lapply(confint(ar1), round, 2)
 # .05 (-.2, .4)# ----- Log-transformed exact CI. Same result.
 th2 <- wilcox_test(log(thysan) ~ gen, data=dat, alternative=c("two.sided"),
                     conf.int=TRUE, conf.level=0.9)
 lapply(confint(th2), function(x) round(exp(x),2))
 # 1.66, (1.38, 2.31) # Match Gathmann p 11
 # ----- Log-transform doesn't work on aranei, but asinh(x/2) does
 ar2 <- wilcox_test(asinh(aranei/2) ~ gen, data=dat,
                    alternative=c("two.sided"),
                    conf.int=TRUE, conf.level=0.9)
 lapply(confint(ar2), function(x) round(sinh(x)*2,1))
}
```
## **Description**

New York soybean yields, 1977 to 1988, for 7 genotypes, 55 environments (9 loc, 12 years), 2-3 reps.

## Format

A data frame with 1454 observations on the following 4 variables.

yield yield, kg/ha

rep repeated measurement

gen genotype, 7 levels

env environment, 55 levels

year year, 77-88

loc location, 10 levels

### Details

Soybean yields at 13 percent moisture for 7 genotypes in 55 environments with 4 replicates. Some environments had only 2 or 3 replicates. The experiment was an RCB design, but some plots were missing and there were many other soybean varieties in the experiment. The replications appear in random order and do \_NOT\_ define blocks. Environment names are a combination of the first letter of the location name and the last two digits of the year. The location codes are: A=Aurora, C=Chazy, D=Riverhead, E=Etna, G=Geneseo, I=Ithica, L=Lockport, N=Canton, R=Romulus, V=Valatie. Plots were 7.6 m long, four rows wide (middle two rows were harvested).

This data has been widely used (in various subsets) to promote the benefits of AMMI (Additive Main Effects Multiplicative Interactions) analyses.

The gen x env means of Table 1 (Zobel et al 1998) are least-squares means (personal communication).

Retrieved Sep 2011 from https://www.microcomputerpower.com/matmodel/matmodelmatmodel\_sample\_.html

Used with permission of Hugh Gauch.

## Source

Zobel, RW and Wright, MJ and Gauch Jr, HG. 1998. Statistical analysis of a yield trial. Agronomy journal, 80, 388-393. https://doi.org/10.2134/agronj1988.00021962008000030002x

#### References

None

## Examples

```
## Not run:
library(agridat)
data(gauch.soy)
dat <- gauch.soy
## dat <- transform(dat,
## year = substring(env, 2),
\# \qquad \qquad loc = substring(env, 1, 1))
# AMMI biplot
libs(agricolae)
# Figure 1 of Zobel et al 1988, means vs PC1 score
dat2 <- droplevels(subset(dat, is.element(env, c("A77","C77","V77",
"V78","A79","C79","G79","R79","V79","A80","C80","G80","L80","D80",
"R80","V80","A81","C81","G81","L81","D81","R81","V81","A82","L82",
"G82","V82","A83","I83","G83","A84","N84","C84","I84","G84"))))
m2 <- with(dat2, AMMI(env, gen, rep, yield))
bip <- m2$biplot
with(bip, plot(yield, PC1, type='n', main="gauch.soy -- AMMI biplot"))
with(bip, text(yield, PC1, rownames(bip),
              col=ifelse(bip$type=="GEN", "darkgreen", "blue"),
              cex=ifelse(bip$type=="GEN", 1.5, .75)))
```
## End(Not run)

george.wheat *Multi-location/year breeding trial in California*

## Description

Multi-location/year breeding trial in California

#### Usage

```
data("george.wheat")
```
### Format

A data frame with 13996 observations on the following 5 variables.

gen genotype number year year loc location block block yield yield per plot

## giles.wheat 201

#### Details

This is a nice example of data from a breeding trial, in which some check genotypes are kepts during the whole experiment, while other genotypes enter and leave the breeding program. The data is highly unbalanced with respect to genotypes-by-environments.

Results of late-stage small-trials of 211 genotypes of wheat in California, conducted at 9 locations during the years 2004-2018.

Each trial was an RCB with 4 blocks.

The authors used this data to look at GGE biplots across years and concluded that repeatable genotype-by-location patterns were weak, and therefore the California cereal production region is a large, unstable, mega-environment.

Data downloaded 2019-10-29 from Dryad, https://doi.org/10.5061/dryad.bf8rt6b. Data are public domain.

### Source

Nicholas George and Mark Lundy (2019). Quantifying Genotype x Environment Effects in Long-Term Common Wheat Yield Trials from an Agroecologically Diverse Production Region. Crop Science, 59, 1960-1972. https://doi.org/10.2135/cropsci2019.01.0010

### References

None

# **Examples**

```
## Not run:
 library(agridat)
 libs(lattice, reshape2)
 data(george.wheat)
 dat <- george.wheat
 dat$env <- paste0(dat$year, ".", dat$loc)
 # average reps, cast to matrix
 mat <- reshape2::acast(dat, gen ~ env, value.var="yield", fun=mean, na.rm=TRUE)
 lattice::levelplot(mat, aspect="m",
                     main="george.wheat", xlab="genotype", ylab="environment",
                     scales=list(x=list(cex=.3,rot=90),y=list(cex=.5)))
```
## End(Not run)

giles.wheat *Straw length and ear emergence for wheat genotypes.*

#### **Description**

Straw length and ear emergence for wheat genotypes. Data are unbalanced with respect to experiment year and genotype.

### Usage

data("giles.wheat")

## Format

A data frame with 247 observations on the following 4 variables.

gen genotype. Note, this is numeric!

env environment

straw straw length

emergence ear emergence, Julian date

# Details

Highly unbalanced data of straw length and ear emergence date for wheat genotypes.

The 'genotype' column is called 'Accession number' in original data. The genotypes were chosen to represent the range of variation in the trait.

The Julian date was found to be preferable to other methods (such as days from sowing).

Piepho (2003) fit a bilinear model to the straw emergence data. This is similar to Finlay-Wilkinson regression.

## Source

R. Giles (1990). Utilization of unreplicated observations of agronomic characters in a wheat germplasm collection. In: *Wheat Genetic Resources. Meeting Diverse Needs*. Wiley, Chichester, U.K., pp.113- 130.

## References

Piepho, HP (2003). Model-based mean adjustment in quantitative germplasm evaluation data. *Genetic Resources and Crop Evolution*, 50, 281-290. https://doi.org/10.1023/A:1023503900759

### Examples

## Not run:

```
library(agridat)
data(giles.wheat)
dat <- giles.wheat
dat <- transform(dat, gen=factor(gen))
dat <- transform(dat, env=factor(env))
dat1 <- subset(dat, !is.na(straw))
dat2 <- subset(dat, !is.na(emergence))
# Traits are not related
# with(dat, plot(straw~emergence))
# Show unbalancedness of data
libs(lattice, reshape2)
```

```
redblue <- colorRampPalette(c("firebrick", "lightgray", "#375997"))
levelplot(acast(dat, gen ~ env, value.var='emergence'),
          col.regions=redblue,
          xlab="genotype", ylab="year",
          main="giles.wheat - straw length")
# ----- Analysis of straw length -----
libs(emmeans)
# Mean across years. Matches Piepho Table 7 'Simple'
m1 = lm(straw \sim gen, data=dat1)emmeans(m1, 'gen')
# Simple two-way model. NOT the bi-additive model of Piepho.
m2 = Im(straw \sim gen + env, data=dat1)emmeans(m2, 'gen')
# Bi-additive model. Matches Piepho Table 6, rows (c)
```

```
libs(gnm)
m3 <- gnm(straw ~ env + Mult(gen,env), data=dat1)
cbind(adjusted=round(fitted(m3),0), dat1)
```
# ----- Analysis of Ear emergence -----

```
# Simple two-way model.
m4 = lm(emergence ~ 1 + gen + env, data=data2)emmeans(m4, c('gen','env')) # Matches Piepho Table 9. rpws (c)
emmeans(m4, 'gen') # Match Piepho table 10, Least Squares column
```
## End(Not run)

gilmour.serpentine *Wheat yield in South Australia with serpentine row/col effects*

### Description

An RCB experiment of wheat in South Australia, with strong spatial variation and serpentine row/column effects.

#### Format

A data frame with 330 observations on the following 5 variables.

col column

row row

rep replicate factor, 3 levels

gen wheat variety, 108 levels yield yield

## Details

A randomized complete block experiment. There are 108 varieties in 3 reps. Plots are 6 meters long, 0.75 meters wide, trimmed to 4.2 meters lengths before harvest. Trimming was done by spraying the wheat with herbicide. The sprayer travelled in a serpentine pattern up and down columns. The trial was sown in a serpentine manner with a planter that seeds three rows at a time (Left, Middle, Right).

Field width 15 columns  $* 6$  m = 90 m

Field length 22 plots  $* .75$  m = 16.5 m

Used with permission of Arthur Gilmour, in turn with permission from Gil Hollamby.

## Source

Arthur R Gilmour and Brian R Cullis and Arunas P Verbyla, 1997. Accounting for natural and extraneous variation in the analysis of field experiments. Journal of Agric Biol Env Statistics, 2, 269-293.

# References

N. W. Galwey. 2014. Introduction to Mixed Modelling: Beyond Regression and Analysis of Variance. Table 10.9

```
## Not run:
 library(agridat)
 data(gilmour.serpentine)
 dat <- gilmour.serpentine
 libs(desplot)
 desplot(dat, yield~ col*row,
         num=gen, show.key=FALSE, out1=rep,
         aspect = 16.5/90, # true aspect
         main="gilmour.serpentine")
 # Extreme field trend. Blocking insufficient--needs a spline/smoother
 # xyplot(yield~col, data=dat, main="gilmour.serpentine")
  # ----------------------------------------------------------------------------
 libs(asreml,lucid) # asreml4
 dat <- transform(dat, rowf=factor(row), colf=factor(10*(col-8)))
```

```
dat <- dat[order(dat$rowf, dat$colf), ] # Sort order needed by asreml
# RCB
m0 <- asreml(yield ~ gen, data=dat, random=~rep)
# Add AR1 x AR1
m1 \leq -\text{asreml}(\text{yield} \sim \text{gen}, \text{ data=dat},resid = \text{var1}(rowf):ar1(colf))# Add spline
m2 \leq -\text{asreml}(\text{yield} \sim \text{gen} + \text{col}, \text{data=dat},random= \sim spl(col) + colf,
              resid = \text{var1}(rowf):ar1(colf))# Figure 4 shows serpentine spraying
p2 <- predict(m2, data=dat, classify="colf")$pvals
plot(p2$predicted, type='b', xlab="column number", ylab="BLUP")
# Define column code (due to serpentine spraying)
# Rhelp doesn't like double-percent modulus symbol, so compute by hand
dat <- transform(dat, colcode = factor(dat$col-floor((dat$col-1)/4)*4 -1))
m3 <- asreml(yield ~ gen + lin(colf) + colcode, data=dat,
              random= \sim colf + rowf + spl(colf),
              resid = \text{var1}(rowf):ar1(colf))# Figure 6 shows serpentine row effects
p3 <- predict(m3, data=dat, classify="rowf")$pvals
plot(p3$predicted, type='l', xlab="row number", ylab="BLUP")
text(1:22, p3$predicted, c('L','L','M','R','R','M','L','L',
                             'M','R','R','M','L','L','M','R','R','M','L','L','M','R'))
# Define row code (due to serpentine planting). 1=middle, 2=left/right
dat <- transform(dat, rowcode = factor(row))
levels(dat$rowcode) <- c('2','2','1','2','2','1','2','2','1',
                           '2','2','1','2','2','1','2','2','1','2','2','1','2')
m6 \leq asreml(yield \sim gen + lin(colf) + colcode +rowcode, data=dat,
              random= \sim colf + rowf + spl(col),
              resid = \text{var1}(rowf):ar1(colf))plot(varioGram(m6), xlim=c(0:17), ylim=c(0,11), zlim=c(0,4000),
     main="gilmour.serpentine")
```
gilmour.slatehall *Slate Hall Farm 1978*

# Description

Yields for a trial at Slate Hall Farm in 1978.

#### Format

A data frame with 150 observations on the following 5 variables.

row row

col column

yield yield (grams/plot)

gen genotype factor, 25 levels

rep rep factor, 6 levels

#### Details

The trial was of spring wheat at Slate Hall Farm in 1978. The experiment was a balanced lattice with 25 varieties in 6 replicates. The 'rep' labels are arbitrary (no rep labels appeared in the source data). Each row within a rep is an incomplete block. The plot size was 1.5 meters by 4 meters.

Field width: 10 plots  $x$  4 m = 40 m

Field length: 15 plots  $x$  1.5 meters = 22.5 m

## Source

Arthur R Gilmour and Brian R Cullis and Arunas P Verbyla (1997). Accounting for natural and extraneous variation in the analysis of field experiments. *Journal of Agricultural, Biological, and Environmental Statistics*, 2, 269-293. https://doi.org/10.2307/1400446

### References

None.

```
## Not run:
 library(agridat)
 data(gilmour.slatehall)
 dat <- gilmour.slatehall
 libs(desplot)
 desplot(dat, yield \sim col * row,
          aspect=22.5/40, num=gen, out1=rep, cex=1,
          main="gilmour.slatehall")
  # ----------------------------------------------------------------------------
 libs(asreml,lucid) # asreml4
 # Model 4 of Gilmour et al 1997
 dat <- transform(dat, xf=factor(col), yf=factor(row))
 dat <- dat[order(dat$xf, dat$yf), ]
 m4 \leq -\text{asreml}(yield \sim gen + lin(row), data=dat,
               random = \sim dev(row) + dev(col),
```

```
resid = \sim ar1(xf): ar1(yf))
# coef(m4)$fixed[1] # linear row
# [1] 31.72252 # (sign switch due to row ordering)
vc(m4)
## effect component std.error z.ratio bound
## dev(col) 2519 1959 1.3 P 0
## dev(row) 20290 10260 2 P 0
## xf:yf(R) 23950 4616 5.2 P 0
## xf:yf!xf!cor 0.439 0.113 3.9 U 0
## xf:yf!yf!cor 0.125 0.117 1.1 U 0
plot(varioGram(m4), main="gilmour.slatehall")
```
gomez.fractionalfactorial

*Rice fractional factorial experiment 1/2 2^6.*

## Description

Rice fractional factorial experiment 1/2 2^6. Two reps with 2 blocks in each rep.

### Format

A data frame with 64 observations on the following 6 variables.

- yield grain yield in tons/ha
- rep replicate, 2 levels
- block block within rep, 2 levels
- trt treatment, levels (1) to abcdef
- col column position in the field
- row row position in the field

## Details

Grain yield from a 2^6 fractional factorial experiment in blocks of 16 plots each, with two replications.

Gomez has some inconsistencies. One example:

Page 171: treatment (1) in rep 1, block 2 and rep 2, block 1.

Page 172: treatment (1) in Rep 1, block 1 and rep 2, block 1.

This data uses the layout shown on page 171.

Used with permission of Kwanchai Gomez.

## Source

Gomez, K.A. and Gomez, A.A.. 1984, Statistical Procedures for Agricultural Research. Wiley-Interscience. Page 171-172.

## Examples

```
## Not run:
library(agridat)
data(gomez.fractionalfactorial)
dat <- gomez.fractionalfactorial
# trt abcdef has the highest yield
# Gomez, Figure 4.8
libs(desplot)
desplot(dat, yield~col*row,
        # aspect unknown
        text=trt, shorten="none", show.key=FALSE, cex=1,
        main="gomez.fractionalfactorial - treatment & yield")
# Split treatment into individual factors
dat <- transform(dat,
                  a = -1 + 2 * \text{grepl}('a', trt),b = -1 + 2 * \text{grepl('b', trt)},c = -1 + 2 * \text{grepl}('c', trt),d = -1 + 2 * \text{grepl}('d', trt),e = -1 + 2 * \text{grepl}('e', trt),f = -1 + 2 * grepl('f',trt))
# Gomez table 4.24, trt SS totalled together.
# Why didn't Gomez nest block within rep?
m0 <- lm(yield ~ rep * block + trt, dat)
anova(m0)
# Gomez table 4.24, trt SS split apart
m1 < - \text{lm}(yield \sim rep * block + (a+b+c+d+e+f)^3, dat)
anova(m1)
libs(FrF2)
aliases(m1)
MEPlot(m1, select=3:8,
       main="gomez.fractionalfactorial - main effects plot")
## End(Not run)
```
gomez.groupsplit *Group balanced split-plot design in rice*

# gomez.groupsplit 209

# Description

Group balanced split-plot design in rice

### Format

A data frame with 270 observations on the following 7 variables.

col column row row rep replicate factor, 3 levels fert fertilizer factor, 2 levels gen genotype factor, 45 levels group grouping (genotype) factor, 3 levels

yield yield of rice

# Details

Genotype group S1 is less than 105 days growth duration, S2 is 105-115 days growth duration, S3 is more than 115 days.

Used with permission of Kwanchai Gomez.

### Source

Gomez, K.A. and Gomez, A.A.. 1984, Statistical Procedures for Agricultural Research. Wiley-Interscience. Page 120.

```
## Not run:
library(agridat)
data(gomez.groupsplit)
dat <- gomez.groupsplit
# Gomez figure 3.10. Obvious fert and group effects
libs(desplot)
desplot(dat, group ~ col*row,
        out1=rep, col=fert, text=gen, # aspect unknown
       main="gomez.groupsplit")
# Gomez table 3.19 (not partitioned by group)
m1 <- aov(yield ~ fert*group + gen:group + fert:gen:group +
            Error(rep/fert/group), data=dat)
summary(m1)
```
gomez.heterogeneity *RCB experiment of rice, heterogeneity of regressions*

# Description

RCB experiment of rice, heterogeneity of regressions

## Usage

```
data("gomez.heterogeneity")
```
## Format

gen genotype yield yield kg/ha tillers tillers no/hill

## Details

An experiment with 3 genotypes to examine the relationship of yield to number of tillers. Used with permission of Kwanchai Gomez.

## Source

Gomez, K.A. and Gomez, A.A.. 1984, Statistical Procedures for Agricultural Research. Wiley-Interscience. Page 377.

## References

None.

# Examples

```
## Not run:
```

```
library(agridat)
data(gomez.heterogeneity)
dat <- gomez.heterogeneity
 libs(lattice)
 xyplot(yield ~ tillers, dat, groups=gen,
```

```
type=c("p","r"),
main="gomez.heterogeneity")
```
## End(Not run)

gomez.heteroskedastic *RCB experiment of rice, heteroskedastic varieties*

# Description

RCB experiment of rice, heteroskedastic varieties

## Usage

```
data("gomez.heteroskedastic")
```
# Format

A data frame with 105 observations on the following 4 variables.

gen genotype group group of genotypes rep replicate yield yield

## Details

RCB design with three reps. Genotypes 1-15 are hybrids, 16-32 are parents, 33-35 are checks. Used with permission of Kwanchai Gomez.

#### Source

Gomez, K.A. and Gomez, A.A.. 1984, Statistical Procedures for Agricultural Research. Wiley-Interscience. Page 310.

# References

None.

```
## Not run:
```

```
library(agridat)
data(gomez.heteroskedastic)
dat <- gomez.heteroskedastic
# Fix the outlier as reported by Gomez p. 311
dat[dat$gen=="G17" & dat$rep=="R2","yield"] <- 7.58
libs(lattice)
bwplot(gen ~ yield, dat, group=as.numeric(dat$group),
       ylab="genotype", main="gomez.heterogeneous")
```

```
# Match Gomez table 7.28
m1 < -1m(yield \sim rep + gen, data=dat)anova(m1)
## Response: yield
## Df Sum Sq Mean Sq F value Pr(>F)
## rep 2 3.306 1.65304 5.6164 0.005528 **
## gen 34 40.020 1.17705 3.9992 5.806e-07 ***
## Residuals 68 20.014 0.29432
```

```
gomez.multilocsplitplot
```
*Multi-environment trial of rice, split-plot design*

## Description

Grain yield was measured at 3 locations with 2 reps per location. Within each rep, the main plot was 6 nitrogen fertilizer treatments and the sub plot was 2 rice varieties.

## Format

A data frame with 108 observations on the following 5 variables.

loc location, 3 levels nitro nitrogen in kg/ha rep replicate, 2 levels gen genotype, 2 levels yield yield, kg/ha

Used with permission of Kwanchai Gomez.

## Source

Gomez, K.A. and Gomez, A.A.. 1984, Statistical Procedures for Agricultural Research. Wiley-Interscience. Page 339.

```
## Not run:
```

```
library(agridat)
data(gomez.multilocsplitplot)
dat <- gomez.multilocsplitplot
dat$nf <- factor(dat$nitro)
```

```
# Gomez figure 8.3
libs(lattice)
xyplot(yield~nitro, dat, group=loc, type=c('p','smooth'), auto.key=TRUE,
      main="gomez.multilocsplitplot")
# AOV
# Be careful to use the right stratum, 'nf' appears in both strata.
# Still not quite the same as Gomez table 8.21
t1 <- terms(yield \sim loc * nf * gen + Error(loc:rep:nf),
           "Error", keep.order=TRUE)
m1 <- aov(t1, data=dat)
summary(m1)
 # F values are somewhat similar to Gomez Table 8.21
 libs(lme4)
 m2 <- lmer(yield ~ loc*nf*gen + (1|loc/rep/nf), dat)
 anova(m2)
 ## Analysis of Variance Table
 ## Df Sum Sq Mean Sq F value
 ## loc 2 117942 58971 0.1525
 ## nf 5 72841432 14568286 37.6777
 ## gen 1 7557570 7557570 19.5460
 ## loc:nf 10 10137188 1013719 2.6218
  ## loc:gen 2 4270469 2135235 5.5223
  ## nf:gen 5 1501767 300353 0.7768
 ## loc:nf:gen 10 1502273 150227 0.3885
## End(Not run)
```
gomez.nitrogen *Soil nitrogen at three times for eight fertilizer treatments*

### Description

Soil nitrogen at three times for eight fertilizer treatments

## Format

A data frame with 96 observations on the following 4 variables.

- trt nitrogen treatment factor
- nitro soil nitrogen content, percent

rep replicate

stage growth stage, three periods

## Details

Eight fertilizer treatments were tested.

Soil nitrogen content was measured at three times.  $P1 = 15$  days post transplanting.  $P2 = 40$  days post transplanting. P3 = panicle initiation.

Used with permission of Kwanchai Gomez.

# Source

Gomez, K.A. and Gomez, A.A.. 1984, Statistical Procedures for Agricultural Research. Wiley-Interscience. Page 259.

### References

R-help mailing list, 9 May 2013. Data provided by Cyril Lundrigan. Analysis method by Rich Heiberger.

```
## Not run:
library(agridat)
data(gomez.nitrogen)
dat <- gomez.nitrogen
# Note the depletion of nitrogen over time (stage)
libs(HH)
interaction2wt(nitro ~ rep/trt + trt*stage, data=dat,x.between=0, y.between=0,
              main="gomez.nitrogen")
# Just the fertilizer profiles
with(dat, interaction.plot(stage, trt, nitro,
                          col=1:4, lty=1:3, main="gomez.nitrogen",
                          xlab="Soil nitrogen at three times for each treatment"))
# Gomez table 6.16
m1 <- aov(nitro ~ Error(rep/trt) + trt*stage, data=dat)
summary(m1)
# Gomez table 6.18
# Treatment 1 2 3 4 5 6 7 8
cont \le cbind("T7 vs others" = c( 1, 1, 1, 1, 1, 1, -7, 1),
             "T8 vs others" = c( 1, 1, 1, 1, 1, 1, 0, -6),
             "T2, T5 vs others" = c(-1, 2, -1, -1, 2, -1, 0, 0),
             "T2 vs T5" = c( 0, 1, 0, 0, -1, 0, 0, 0))
contrasts(dat$trt) <- cont
contrasts(dat$trt)
m2 <- aov(nitro ~ Error(rep/trt) + trt*stage, data=dat)
summary(m2, expand.split=FALSE,
```

```
split=list(trt=list(
              "T7 vs others"=1,
              "T8 vs others"=2,
              "T2,T5 vs others"=3,
              "T2 vs T5"=4,
              rest=c(5,6,7)),
  "trt:stage"=list(
    "(T7 vs others):P" = c(1,8),
    "\left(T8 \text{ vs others}\right):P" = c(2,9),"(T2,T5 vs others):P"=c(3,10),
    "(T2 vs T5):P"=c(4,11),
    "rest:P"=c(5,6,7,12,13,14))
  ))
```
gomez.nonnormal1 *Insecticide treatment effectiveness*

# Description

Insecticide treatment effectiveness

### Usage

```
data("gomez.nonnormal1")
```
## Format

A data frame with 36 observations on the following 3 variables.

trt insecticidal treatment

rep replicate

larvae number of larvae

# Details

Nine treatments (including the control, T9) were used on four replicates. The number of living insect larvae were recorded.

The data show signs of non-normality, and a log transform was used by Gomez.

Used with permission of Kwanchai Gomez.

#### Source

Gomez, K.A. and Gomez, A.A.. 1984, Statistical Procedures for Agricultural Research. Wiley-Interscience. Page 300.

#### References

None.

# Examples

```
## Not run:
library(agridat)
data(gomez.nonnormal1)
dat <- gomez.nonnormal1
# Gomez figure 7.3
## libs(dplyr)
## dat2 <- dat
## dat2 <- summarize(dat2, mn=mean(larvae), rng=diff(range(larvae)))
## plot(rng ~ mn, data=dat2,
## xlab="mean number of larvae", ylab="range of number of larvae",
## main="gomez.nonnormal1")
# Because some of the original values are less than 10,
# the transform used is log10(x+1) instead of log10(x).
dat <- transform(dat, tlarvae=log10(larvae+1))
# QQ plots for raw/transformed data
libs(reshape2, lattice)
qqmath( ~ value|variable, data=melt(dat),
      main="gomez.nonnormal1 - raw/transformed QQ plot",
      scales=list(relation="free"))
# Gomez table 7.16
m1 <- lm(tlarvae ~ rep + trt, data=dat)
anova(m1)
## Response: tlarvae
## Df Sum Sq Mean Sq F value Pr(>F)
## rep 3 0.9567 0.31889 3.6511 0.0267223 *
## trt 8 3.9823 0.49779 5.6995 0.0004092 ***
## Residuals 24 2.0961 0.08734
## End(Not run)
```
gomez.nonnormal2 *RCB experiment of rice, measuring white heads*

## Description

RCB experiment of rice, measuring white heads
## gomez.nonnormal2 217

## Usage

data("gomez.nonnormal2")

# Format

A data frame with 42 observations on the following 3 variables.

gen genotype rep replicate white percentage of white heads

## Details

The data are the percent of white heads from a rice variety trial of 14 varieties with 3 reps. Because many of the values are less than 10, the suggested data transformation is sqrt $(x+.5)$ .

Used with permission of Kwanchai Gomez.

## Source

Gomez, K.A. and Gomez, A.A.. 1984, Statistical Procedures for Agricultural Research. Wiley-Interscience. Page 300.

#### References

None.

```
## Not run:
library(agridat)
data(gomez.nonnormal2)
dat <- gomez.nonnormal2
# Gomez suggested sqrt transform
dat <- transform(dat, twhite = sqrt(white+.5))
# QQ plots for raw/transformed data
libs(reshape2, lattice)
qqmath( ~ value|variable, data=melt(dat),
      main="gomez.nonnormal2 - raw/transformed QQ plot",
      scales=list(relation="free"))
# Gomez anova table 7.21
m1 < -1m(twhite - rep + gen, data=dat)anova(m1)
## Response: twhite2
## Df Sum Sq Mean Sq F value Pr(>F)
## rep 2 2.401 1.2004 1.9137 0.1678
```

```
## gen 13 48.011 3.6931 5.8877 6.366e-05 ***
## Residuals 26 16.309 0.6273
## End(Not run)
```
gomez.nonnormal3 *RCB experiment of rice, 12 varieties with leafhopper survival*

#### Description

RCB experiment of rice, 12 varieties with leafhopper survival

### Usage

```
data("gomez.nonnormal3")
```
## Format

A data frame with 36 observations on the following 3 variables.

gen genotype/variety of rice

rep replicate

hoppers percentage of surviving leafhoppers

# Details

For each rice variety, 75 leafhoppers were caged and the percentage of surviving insects was determined.

Gomez suggest replacing 0 values by  $1/(4*75)$  and replacing 100 by  $1-1/(4*75)$  where 75 is the number of insects.

In effect, this means, for example, that (1/4)th of an insect survived.

Because the data are percents, Gomez suggested using the arcsin transformation.

Used with permission of Kwanchai Gomez.

#### Source

Gomez, K.A. and Gomez, A.A.. 1984, Statistical Procedures for Agricultural Research. Wiley-Interscience. Page 307.

## References

None.

# gomez.rice.uniformity 219

#### Examples

## Not run:

```
library(agridat)
data(gomez.nonnormal3)
dat <- gomez.nonnormal3
# First, replace 0, 100 values
dat$thoppers <- dat$hoppers
dat <- transform(dat, thoppers=ifelse(thoppers==0, 1/(4*75), thoppers))
dat <- transform(dat, thoppers=ifelse(thoppers==100, 100-1/(4*75), thoppers))
# Arcsin transformation of percentage p converted to degrees
# is arcsin(sqrt(p))/(pi/2)*90
dat <- transform(dat, thoppers=asin(sqrt(thoppers/100))/(pi/2)*90)
# QQ plots for raw/transformed data
libs(reshape2, lattice)
qqmath( ~ value|variable, data=melt(dat),
      main="gomez.nonnormal3 - raw/transformed QQ plot",
      scales=list(relation="free"))
m1 <- lm(thoppers ~ gen, data=dat)
anova(m1) # Match Gomez table 7.25
## Response: thoppers
## Df Sum Sq Mean Sq F value Pr(>F)
## gen 11 16838.7 1530.79 16.502 1.316e-08 ***
## Residuals 24 2226.4 92.77
## End(Not run)
```
gomez.rice.uniformity *Uniformity trial of rice*

# Description

Uniformity trial of rice in Philippines.

#### Format

A data frame with 648 observations on the following 3 variables.

row row

col column

yield grain yield, grams/m^2

## Details

An area 20 meters by 38 meters was planted to rice variety IR8. At harvest, a 1-meter border was removed around the field and discarded. Each square meter (1 meter by 1 meter) was harvested and weighed.

Field width: 18 plots  $x 1 m = 18 m$ 

Field length:  $38$  plots x 1 m =  $38$  m

Used with permission of Kwanchai Gomez.

## Source

Gomez, K.A. and Gomez, A.A. (1984). Statistical Procedures for Agricultural Research. Wiley-Interscience. Page 481.

```
## Not run:
library(agridat)
data(gomez.rice.uniformity)
dat <- gomez.rice.uniformity
libs(desplot)
# Raw data plot
desplot(dat, yield ~ col*row,
        aspect=38/18, # true aspect
        main="gomez.rice.uniformity")
libs(desplot, reshape2)
# 3x3 moving average. Gomez figure 12.1
dmat <- melt(dat, id.var=c('col','row'))
dmat <- acast(dmat, row~col)
m0 <- dmat
cx < -2:17rx < -2:35dmat3 <- (m0[rx+1,cx+1]+m0[rx+1,cx]+m0[rx+1,cx-1]+
            m0[rx,cx+1]+m0[rx,cx]+m0[rx,cx-1]+
            m0[rx-1,cx+1]+m0[rx-1,cx]+m0[rx-1,cx-1])/9
dat3 <- melt(dmat3)
desplot(dat3, value~Var2*Var1,
        aspect=38/18,
        at=c(576,637,695,753,811,870,927),
        main="gomez.rice.uniformity smoothed")
libs(agricolae)
 # Gomez table 12.4
tab <- index.smith(dmat,
                   main="gomez.rice.uniformity",
                   col="red")$uniformity
```

```
tab <- data.frame(tab)
```
# gomez.seedrate 221

```
## # Gomez figure 12.2
## op <- par(mar=c(5,4,4,4)+.1)
## m1 <- nls(Vx ~ 9041/Size^b, data=tab, start=list(b=1))
## plot(Vx ~ Size, tab, xlab="Plot size, m^2")
## lines(fitted(m1) ~ tab$Size, col='red')
## axis(4, at=tab$Vx, labels=tab$CV)
## mtext("CV", 4, line=2)
## par(op)
```
## End(Not run)

gomez.seedrate *RCB experiment of rice, 6 densities*

# Description

RCB experiment of rice, 6 densities

# Format

A data frame with 24 observations on the following 3 variables.

rate kg seeds per hectare

rep rep (block), four levels

yield yield, kg/ha

# Details

Rice yield at six different densities in an RCB design.

Used with permission of Kwanchai Gomez.

#### Source

Gomez, K.A. and Gomez, A.A. 1984, Statistical Procedures for Agricultural Research. Wiley-Interscience. Page 26.

```
## Not run:
library(agridat)
data(gomez.seedrate)
dat <- gomez.seedrate
libs(lattice)
xyplot(yield ~ rate, data=dat, group=rep, type='b',
       main="gomez.seedrate", auto.key=list(columns=4))
```

```
# Quadratic response. Use raw polynomials so we can compute optimum
m1 \leq Im(yield \sim rep + poly(rate, 2, raw = TRUE), dat)-coef(m1)[5]/(2*coef(m1)[6]) # Optimum is at 29
# Plot the model predictions
libs(latticeExtra)
newdat <- expand.grid(rep=levels(dat$rep), rate=seq(25,150))
newdat$pred <- predict(m1, newdat)
p1 <- aggregate(pred ~ rate, newdat, mean) # average reps
 xyplot(yield ~ rate, data=dat, group=rep, type='b',
         main="gomez.seedrate (with model predictions)", auto.key=list(columns=4)) +
    xyplot(pred ~ rate, p1, type='l', col='black', lwd=2)
```
## End(Not run)

gomez.splitplot.subsample

*Split-plot experiment of rice, with subsamples*

## Description

Split-plot experiment of rice, with subsamples

#### Format

A data frame with 186 observations on the following 5 variables.

time time factor, T1-T4 manage management, M1-M6 rep rep/block, R1-R3 sample subsample, S1-S2 height plant height (cm)

## Details

A split-plot experiment in three blocks. Whole-plot is 'management', sub-plot is 'time' of application, with two subsamples. The data are the heights, measured on two single-hill sampling units in each plot.

Used with permission of Kwanchai Gomez.

#### Source

Gomez, K.A. and Gomez, A.A.. 1984, Statistical Procedures for Agricultural Research. Wiley-Interscience. Page 481.

# gomez.splitsplit 223

#### Examples

```
## Not run:
library(agridat)
data(gomez.splitplot.subsample)
dat <- gomez.splitplot.subsample
libs(HH)
interaction2wt(height ~ rep + time + manage, data=dat,
              x.between=0, y.between=0,
              main="gomez.splitplot.subsample - plant height")
# Management totals, Gomez table 6.8
# tapply(dat$height, dat$manage, sum)
# Gomez table 6.11 analysis of variance
m1 <- aov(height \sim rep + manage + time + manage:time +
         Error(rep/manage/time), data=dat)
summary(m1)
## Error: rep
## Df Sum Sq Mean Sq
## rep 2 2632 1316
## Error: rep:manage
## Df Sum Sq Mean Sq F value Pr(>F)
## manage 7 1482 211.77 2.239 0.0944 .
## Residuals 14 1324 94.59
## ---
## Signif. codes: 0 '***' 0.001 '**' 0.01 '*' 0.05 '.' 0.1 ' ' 1
## Error: rep:manage:time
## Df Sum Sq Mean Sq F value Pr(>F)
## time 3 820.8 273.61 7.945 0.000211 ***
## manage:time 21 475.3 22.63 0.657 0.851793
## Residuals 48 1653.1 34.44
## ---
## Signif. codes: 0 '***' 0.001 '**' 0.01 '*' 0.05 '.' 0.1 ' ' 1
## Error: Within
## Df Sum Sq Mean Sq F value Pr(>F)
## Residuals 96 167.4 1.744
## End(Not run)
```
gomez.splitsplit *Split-split-plot experiment of rice*

#### Description

Grain yield of three varieties of rice grown in a split-split plot arrangement with 3 reps, nitrogen level as the main plot, management practice as the sub-plot, and rice variety as the sub-sub plot.

## Format

A data frame with 135 observations on the following 7 variables.

rep block, 3 levels

nitro nitrogen fertilizer, in kilograms/hectare

management plot management

gen genotype/variety of rice

yield yield

col column position in the field

row row position in the field

Used with permission of Kwanchai Gomez.

# Source

Gomez, K.A. and Gomez, A.A.. 1984, Statistical Procedures for Agricultural Research. Wiley-Interscience. Page 143.

#### References

H. P. Piepho, R. N. Edmondson. (2018). A tutorial on the statistical analysis of factorial experiments with qualitative and quantitative treatment factor levels. Jour Agronomy and Crop Science, 8, 1-27. https://doi.org/10.1111/jac.12267

# **Examples**

```
## Not run:
```
library(agridat)

data(gomez.splitsplit) dat <- gomez.splitsplit dat\$nf <- factor(dat\$nitro)

```
libs(desplot)
desplot(dat, nf ~ col*row,
       # aspect unknown
       out1=rep, col=management, num=gen, cex=1,
       main="gomez.splitsplit")
desplot(dat, yield ~ col*row,
       # aspect unknown
       out1=rep, main="gomez.splitsplit")
```

```
libs(HH)
position(dat$nf) <- c(0,50,80,110,140)
interaction2wt(yield~rep+nf+management+gen, data=dat,
              main="gomez.splitsplit",
               x.between=0, y.between=0,
               relation=list(x="free", y="same"),
               rot=c(90,0), xlab="",
               par.strip.text.input=list(cex=.7))
# AOV. Gomez page 144-153
m0 <- aov(yield~ nf * management * gen + Error(rep/nf/management),
         data=dat)
summary(m0) # Similar to Gomez, p. 153.
## End(Not run)
```
gomez.stripplot *Strip-plot experiment of rice*

#### Description

A strip-plot experiment with three reps, variety as the horizontal strip and nitrogen fertilizer as the vertical strip.

## Format

yield Grain yield in kg/ha

rep Rep

nitro Nitrogen fertilizer in kg/ha

- gen Rice variety
- col column
- row row

## Details

Note, this is a subset of the the 'gomez.stripsplitplot' data.

Used with permission of Kwanchai Gomez.

## Source

Gomez, K.A. and Gomez, A.A.. 1984, Statistical Procedures for Agricultural Research. Wiley-Interscience. Page 110.

## References

Jan Gertheiss (2014). ANOVA for Factors With Ordered Levels. J Agric Biological Environmental Stat, 19, 258-277.

```
## Not run:
library(agridat)
data(gomez.stripplot)
dat <- gomez.stripplot
# Gomez figure 3.7
libs(desplot)
desplot(dat, gen ~ col*row,
       # aspect unknown
       out1=rep, out2=nitro, num=nitro, cex=1,
       main="gomez.stripplot")
# Gertheiss figure 1
# library(lattice)
# dotplot(factor(nitro) ~ yield|gen, data=dat)
# Gomez table 3.12
# tapply(dat$yield, dat$rep, sum)
# tapply(dat$yield, dat$gen, sum)
# tapply(dat$yield, dat$nitro, sum)
# Gomez table 3.15. Anova table for strip-plot
dat <- transform(dat, nf=factor(nitro))
m1 <- aov(yield \sim gen * nf + Error(rep + rep:gen + rep:nf), data=dat)
summary(m1)
## Error: rep
## Df Sum Sq Mean Sq F value Pr(>F)
## Residuals 2 9220962 4610481
## Error: rep:gen
## Df Sum Sq Mean Sq F value Pr(>F)
## gen 5 57100201 11420040 7.653 0.00337 **
## Residuals 10 14922619 1492262
## ---
## Signif. codes: 0 '***' 0.001 '**' 0.01 '*' 0.05 '.' 0.1 ' ' 1
## Error: rep:nf
## Df Sum Sq Mean Sq F value Pr(>F)
## nf 2 50676061 25338031 34.07 0.00307 **
## Residuals 4 2974908 743727
## ---
## Signif. codes: 0 '***' 0.001 '**' 0.01 '*' 0.05 '.' 0.1 ' ' 1
## Error: Within
```

```
## Df Sum Sq Mean Sq F value Pr(>F)
## gen:nf 10 23877979 2387798 5.801 0.000427 ***
## Residuals 20 8232917 411646
# More compact view
## libs(agricolae)
## with(dat, strip.plot(rep, nf, gen, yield))
## Analysis of Variance Table
## Response: yield
## Df Sum Sq Mean Sq F value Pr(>F)
## rep 2 9220962 4610481 11.2001 0.0005453 ***
## nf 2 50676061 25338031 34.0690 0.0030746 **
## Ea 4 2974908 743727 1.8067 0.1671590
## gen 5 57100201 11420040 7.6528 0.0033722 **
## Eb 10 14922619 1492262 3.6251 0.0068604 **
## gen:nf 10 23877979 2387798 5.8006 0.0004271 ***
## Ec 20 8232917 411646
# Mixed-model version
## libs(lme4)
## m3 <- lmer(yield ~ gen * nf + (1|rep) + (1|rep:nf) + (1|rep:gen), data=dat)
## anova(m3)
## Analysis of Variance Table
## Df Sum Sq Mean Sq F value
## gen 5 15751300 3150260 7.6528
## nf 2 28048730 14024365 34.0690
## gen:nf 10 23877979 2387798 5.8006
## End(Not run)
```
gomez.stripsplitplot *Strip-split-plot experiment of rice*

#### **Description**

A strip-split-plot experiment with three reps, genotype as the horizontal strip, nitrogen fertilizer as the vertical strip, and planting method as the subplot factor.

## Format

yield grain yield in kg/ha planting planting factor, P1=broadcast, P2=transplanted rep rep, 3 levels nitro nitrogen fertilizer, kg/ha

```
gen genotype, G1 to G6
```
col column

row row

# Details

Note, this is a superset of the the 'gomez.stripplot' data.

Used with permission of Kwanchai Gomez.

# Source

Gomez, K.A. and Gomez, A.A.. 1984, Statistical Procedures for Agricultural Research. Wiley-Interscience. Page 155.

## Examples

```
## Not run:
library(agridat)
data(gomez.stripsplitplot)
dat <- gomez.stripsplitplot
# Layout
libs(desplot)
desplot(dat, gen ~ col*row,
        out1=rep, col=nitro, text=planting, cex=1,
        main="gomez.stripsplitplot")
# Gomez table 4.19, ANOVA of strip-split-plot design
dat <- transform(dat, nf=factor(nitro))
m1 \leq aov(yield \sim nf \star gen \star planting +
          Error(rep + rep:nf + rep:gen + rep:nf:gen), data=dat)
summary(m1)
# There is a noticeable linear trend along the y coordinate which may be
# an artifact that blocking will remove, or may need to be modeled.
# Note the outside values in the high-nitro boxplot.
libs("HH")
interaction2wt(yield ~ nitro + gen + planning + row, dat,x.between=0, y.between=0,
               x.relation="free")
```
## End(Not run)

## Description

Rice yield in wet & dry seasons with nitrogen fertilizer treatments

## Format

A data frame with 96 observations on the following 4 variables.

season season = wet/dry

nitrogen nitrogen fertilizer kg/ha

rep replicate

yield grain yield, t/ha

# Details

Five nitrogen fertilizer treatments were tested in 2 seasons using 3 reps. Used with permission of Kwanchai Gomez.

# Source

Gomez, K.A. and Gomez, A.A.. 1984, Statistical Procedures for Agricultural Research. Wiley-Interscience. Page 318.

#### References

Rong-Cai Yang, Patricia Juskiw. (2011). Analysis of covariance in agronomy and crop research. Canadian Journal of Plant Science, 91:621-641. https://doi.org/10.4141/cjps2010-032

## Examples

## Not run:

```
library(agridat)
data(gomez.wetdry)
dat <- gomez.wetdry
```

```
libs(lattice)
foo1 <- xyplot(yield ~ nitrogen|season, data=dat,
               group=rep,type='l',auto.key=list(columns=3),
               ylab="yield in each season",
               main="gomez.wetdry raw data & model")
```
# Yang & Juskiw fit a quadratic model with linear and quadratic # contrasts using non-equal intervals of nitrogen levels.

```
# This example below omits the tedious contrasts
```

```
libs(latticeExtra, lme4)
m1 <-lmer(yield ~ season*poly(nitrogen, 2) + (1|season:rep), data=dat)
pdat <- expand.grid(season=c('dry','wet'),
                   nitrogen=seq(from=0,to=150,by=5))
pdat$pred <- predict(m1, newdata=pdat, re.form= ~ 0)
foo1 +
 xyplot(pred ~ nitrogen|season, data=pdat, type='l',lwd=2,col="black")
# m2 <-lmer(yield ~ poly(nitrogen, 2) + (1|season:rep), data=dat)
# anova(m1,m2)
## m2: yield ~ poly(nitrogen, 2) + (1 | season:rep)
## m1: yield ~ season * poly(nitrogen, 2) + (1 | season:rep)
## Df AIC BIC logLik deviance Chisq Chi Df Pr(>Chisq)
## m2 5 86.418 93.424 -38.209 76.418
## m1 8 64.216 75.425 -24.108 48.216 28.202 3 3.295e-06 ***
## End(Not run)
```
gotway.hessianfly *Hessian fly damage to wheat varieties*

#### Description

Hessian fly damage to wheat varieties

#### Format

block block factor, 4 levels

genotype factor, 16 wheat varieties

lat latitude, numeric

long longitude, numeric

- y number of damaged plants
- n number of total plants

#### Details

The response is binomial.

Each plot was square.

## Source

C. A. Gotway and W. W. Stroup. A Generalized Linear Model Approach to Spatial Data Analysis and Prediction *Journal of Agricultural, Biological, and Environmental Statistics*, 2, 157-178. https://doi.org/10.2307/1400401

## References

The GLIMMIX procedure. https://www.ats.ucla.edu/stat/SAS/glimmix.pdf

# Examples

```
## Not run:
 library(agridat)
 data(gotway.hessianfly)
 dat <- gotway.hessianfly
 dat$prop <- dat$y / dat$n
 libs(desplot)
 desplot(dat, prop~long*lat,
         aspect=1, # true aspect
         out1=block, num=gen, cex=.75,
         main="gotway.hessianfly")
 # ----------------------------------------------------------------------------
 # spaMM package example
 libs(spaMM)
 m1 = HLCor(cbind(y, n-y) \sim 1 + gen + (1|block) + Matern(1|long+lat),data=dat, family=binomial(), ranPars=list(nu=0.5, rho=1/.7))
 summary(m1)
 fixef(m1)
 # The following line fails with "Invalid graphics state"
 # when trying to use pkgdown::build_site
 # filled.mapMM(m1)
  # ----------------------------------------------------------------------------
 # Block random. See Glimmix manual, output 1.18.
 # Note: (Different parameterization)
 libs(lme4)
 l2 <- glmer(cbind(y, n-y) ~ gen + (1|block), data=dat, family=binomial,
   control=glmerControl(check.nlev.gtr.1="ignore"))
 coef(l2)
## End(Not run)
```
goulden.barley.uniformity *Uniformity trial of barley*

## Description

Uniformity trial of barley

# Format

A data frame with 400 observations on the following 3 variables.

row row col column yield yield, grams per plot

# Details

Yield in grams for 400 square-yard barley plots. Field width: 20 plots  $x$  3 feet = 60 feet Field length: 20 plots  $x$  3 feet = 60 feet

# Source

C. H. Goulden, (1939). Methods of statistical analysis, 1st ed. Page 18. https://archive.org/stream/methodsofstatist031744mbp

## References

Erwin LeClerg, Warren Leonard, Andrew Clark (1962). Field Plot Technique, 2nd ed. Page 27.

Alternatively, page 39 in 1939 edition of "Field Plot Technique". https://archive.org/stream/fieldplottechniq00leon

# Examples

```
## Not run:
library(agridat)
data(goulden.barley.uniformity)
dat <- goulden.barley.uniformity
libs(desplot)
desplot(dat, yield ~ col*row,
        aspect=20/20, # true aspect
        main="goulden.barley.uniformity")
# Left skewed distribution. See LeClerg, Leonard, Clark
hist(dat$yield, main="goulden.barley.uniformity",
     breaks=c(21,40,59,78,97,116,135,154,173,192,211,230,249)+.5)
```
## End(Not run)

## Description

Sample of egg weights on 24 consecutive days

## Usage

```
data("goulden.eggs")
```
## Format

A data frame with 240 observations on the following 2 variables.

day day weight weight

## Details

Data are the weights of 10 eggs taken at random on each day for 24 days. Day 1 was Dec 10, and Day 24 was Jan 2.

The control chart for standard deviations shows 4 values beyond the upper limits. The data reveals a single, unusually large egg on each of these days. These are almost surely double-yolk eggs.

#### Source

Cyrus H. Goulden (1952). *Methods of Statistical Analysis*, 2nd ed. Page 425.

#### References

None.

```
## Not run:
```

```
library(agridat)
data(goulden.eggs)
dat <- goulden.eggs
libs(qicharts)
# Figure 19-4 of Goulden. (Goulden uses 1/n when calculating std dev)
op \leq par(mfrow=c(2,1))
qic(weight, x = day, data = dat, chart = 'xbar',
    main = 'goulden.eggs - Xbar chart',
   xlab = 'Date', ylab = 'Avg egg weight' )
qic(weight, x = day, data = dat, chart = 's',
   main = 'goulden.eggs - S chart',
```

```
xlab = 'Date', ylab = 'Std dev egg weight' )
par(op)
## End(Not run)
```
goulden.latin *Latin square experiment for testing fungicide*

## Description

Latin square experiment for testing fungicide

# Usage

data("goulden.latin")

# Format

A data frame with 25 observations on the following 4 variables.

trt treatment factor, 5 levels

yield yield

row row

col column

# Details

Five treatments were tested to control stem rust in wheat. Treatment codes and descriptions:  $A =$ Dusted before rains.  $B =$  Dusted after rains.  $C =$  Dusted once each week.  $D =$  Drifting, once each week.  $E = Not$  dusted.

#### Source

Cyrus H. Goulden (1952). *Methods of Statistical Analysis*, 2nd ed. Page 216.

## Examples

```
## Not run:
library(agridat)
library(agridat)
data(goulden.latin)
```
dat <- goulden.latin

```
libs(desplot)
desplot(dat, yield ~ col*row,
```

```
text=trt, cex=1, # aspect unknown
        main="goulden.latin")
# Matches Goulden.
m1 <- lm(yield~ trt + factor(row) + factor(col), data=dat)
anova(m1)
```
## End(Not run)

goulden.splitsplit *Split-split-plot experiment of wheat*

## Description

Split-split-plot experiment of wheat

## Usage

data("goulden.splitsplit")

## Format

A data frame with 160 observations on the following 9 variables.

row row

col column

yield yield

inoc inoculate

trt treatment number

gen genotype

dry dry/wet dust application

dust dust treatment

block block

# Details

An interesting split-split plot experiment in which the sub-plot treatments have a 2\*5 factorial structure.

An experiment was conducted in 1932 on the experimental field of the Dominion Rust Research Laboratory. The study was designed to determine the effect on the incidence of root rot, of variety of wheat, kinds of dust for seed treatment, method of application of the dust, and efficacy of soil inoculation with the root-rot organism.

The field had 4 blocks.

Each block has 2 whole plots for the genotypes.

Each whole-plot had 10 sub-plots for the 5 different kinds of dust and 2 methods of application.

Each sub-plot had 2 sub-sub-plots, one for inoculated soil and the other one for uninoculated soil.

## Source

C. H. Goulden, (1939). *Methods of statistical analysis*, 1st ed. Page 18. https://archive.org/stream/methodsofstatist031744mbp

## References

None

## Examples

```
## Not run:
library(agridat)
data(goulden.splitsplit)
dat <- goulden.splitsplit
libs(desplot)
## Experiment design. Goulden p. 152-153
## desplot(gen ~ col*row, data=dat,
## out1=block, out2=trt, text=dust, col=inoc, cex=1,
## main="goulden.splitsplit")
desplot(dat, yield ~ col*row,
       out1=block, out2=gen,
        col=inoc, num=trt, cex=1,
       main="goulden.splitsplit")
# Match Goulden table 40
m1 < -\text{av}(yield \sim gen+ dust + dry + dust:dry + gen:dust + gen:dry + gen:dust:dry
         + inoc + inoc:gen + inoc:dust + inoc:dry
         + inoc:dust:dry +inoc:gen:dust + inoc:gen:dry
         + Error(block/(gen+gen:dust:dry+gen:inoc:dry)), data=dat)
summary(m1)
```
## End(Not run)

## graybill.heteroskedastic

*Multi-environment trial of wheat varieties with heteroskedastic yields*

## Description

Wheat varieties with heteroskedastic yields

#### Format

A data frame with 52 observations on the following 3 variables.

env environment, 13 levels gen genotype, 4 levels yield yield

## Details

Yield of 4 varieties of wheat at 13 locations in Oklahoma, USA.

The data was used to explore variability between varieties.

# Source

F. A. Graybill, 1954. Variance heterogeneity in a randomized block design, *Biometrics*, 10, 516- 520.

# References

Hans-Pieter Piepho, 1994. Missing observations in the analysis of stability. *Heredity*, 72, 141–145. https://doi.org/10.1038/hdy.1994.20

```
## Not run:
library(agridat)
data(graybill.heteroskedastic)
dat <- graybill.heteroskedastic
# Genotypes are obviously not homoscedastic
boxplot(yield ~ gen, dat, main="graybill.heteroskedastic")
# Shukla stability variance of each genotype, same as Grubbs' estimate
# Matches Piepho 1994 page 143.
# Do not do this! Nowadays, use mixed models instead.
libs("reshape2")
datm <- acast(dat, gen~env)
w <- datm
w <- sweep(w, 1, rowMeans(datm))
w <- sweep(w, 2, colMeans(datm))
w < -w + \text{mean}(\text{dam})w < - rowSums(w^2)
k=4; n=13
sig2 \le k*w/((k-2)*(n-1)) - sum(w)/((k-1)*(k-2)*(n-1))## sig2
```

```
## G1 G2 G3 G4
## 145.98 -14.14 75.15 18.25
var.shukla \leq function(x,N){
  # Estimate variance of shukla stability statistics
  # Piepho 1994 equation (5)
  K \leq -\text{length}(x) \# \text{ num} genotypes
  S \leftarrow outer(x, x)S1 \leftarrow diag(S)S2 \leq -\text{rowsums}(S) - S1S[!upper.tri(S)] <- 0 # Make S upper triangular
  # The ith element of S3 is the sum of the upper triangular elements of S,
  # excluding the ith row and ith column
  S3 \le -sum(S) - rowSums(S) - colSums(S)var.si2 <- 2*S1/(N-1) + 4/( (N-1)*(K-1)^2 ) * ( S2 + S3/(K-2)^2 )
  return(var.si2)
}
# Set negative estimates to zero
sig2[sig2<0] <- 0
# Variance of shukla stat. Match Piepho 1994, table 5, example 1
var.shukla(sig2,13)
## G1 G2 G3 G4
## 4069.3296 138.9424 1423.0797 306.5270
## End(Not run)
```
gregory.cotton *Factorial experiment of cotton in Sudan.*

## Description

Factorial experiment of cotton in Sudan.

## Usage

```
data("gregory.cotton")
```
#### Format

A data frame with 144 observations on the following 6 variables.

yield a numeric vector year year nitrogen nitrogen level date sowing date water irrigation amount spacing spacing between plants

# gregory.cotton 239

#### Details

Experiment conducted in Sudan at the Gezira Research Farm in 1929-1930 and 1930-1931. The effects on yield of four factors was studied in all possible combinations.

Sowing dates in 1929: D1 = Jul 24, D2 = Aug 11, D3 = Sep 2, D4 = Sep 25.

Spacing:  $S1 = 25$  cm between holes,  $S2 = 50$  cm,  $S3 = 75$  cm. The usual spacing is 50-70 cm.

Irrigation:  $I1 = Light$ ,  $I2 = Medium$ ,  $I3 = Heavy$ .

Nitrogen:  $N0 = None/Control$ ,  $N1 = 600$  rotls/feddan.

In each year there were  $4*3*2*2=72$  treatments, each replicated four times. The means are given here.

Gregory (1932) has two interesting graphics: 1. radial bar plot 2. photographs of 3D model of treatment means.

## Source

Gregory, FG and Crowther, F and Lambert, AR (1932). The interrelation of factors controlling the production of cotton under irrigation in the Sudan. *The Journal of Agricultural Science*, 22, 617-638. Table 1, 10. https://doi.org/10.1017/S0021859600054137

## References

Paterson, D. Statistical Technique in Agricultural Research, p. 211.

```
## Not run:
library(agridat)
data(gregory.cotton)
dat <- gregory.cotton
# Main effect means, Gregory table 2
## libs(dplyr)
## dat
## dat
## dat
## dat
# Figure 2 of Gregory. Not recommended, but an interesting exercise.
# https://stackoverflow.com/questions/13887365
if(FALSE){
 libs(ggplot2)
 d1 <- subset(dat, year=="Y1")
 d1 <- transform(d1, grp=factor(paste(date,nitrogen,water,spacing)))
 d1 <- d1[order(d1$grp),] # for angles
 # Rotate labels on the left half 180 deg. First 18, last 18 labels
 d1$ang <- 90+seq(from=(360/nrow(d1))/1.5, to=(1.5*(360/nrow(d1)))-360,
                   length.out=nrow(d1))+80
 d1$ang[1:18] <- d1$ang[1:18] + 180
```

```
d1$ang[55:72] <- d1$ang[55:72] + 180
 # Lables on left half to right-adjusted
 d1$hjust <- 0
 d1$hjust[1:18] <- d1$hjust[55:72] <- 1
 gg <- ggplot(d1, aes(x=grp,y=yield,fill=factor(spacing))) +
   geom_col() +
   guides(fill=FALSE) + # no legend for 'spacing'
   coord\_polar(start=-pi/2) + # default is to start at top
   labs(title="gregory.cotton 1929",x="",y="",label="") +
    # The bar columns are centered on 1:72, subtract 0.5 to add radial axes
    geom\_vline(xintercept = seq(1, 72, by=3)-0.5, color='gray", size=.25) +geom\_vline(xintercept = seq(1, 72, by=18)-0.5, size=1) +geom\_vline(xintercept = seq(1, 72, by=9)-0.5, size=.5) +
    geom_hline(yintercept=c(1,2,3)) +
    geom_text(data=d1, aes(x=grp, y=max(yield), label=grp, angle=ang, hjust=hjust),
              size=2) +
    theme(panel.background=element_blank(),
          axis.title=element_blank(),
          panel.grid=element_blank(),
          axis.text.x=element_blank(),
          axis.text.y=element_blank(),
          axis.ticks=element_blank() )
 print(gg)
}
## End(Not run)
```
grover.diallel *Diallel 6x6*

## Description

Diallel 6x6 in 4 blocks.

## Usage

```
data("grover.diallel")
```
# Format

A data frame with 144 observations on the following 5 variables.

yield a numeric vector

rep a character vector

parent1 a character vector

parent2 a character vector

cross a character vector

## grover.diallel 241

## Details

Yield for a 6x6 diallel with 4 reps.

Note: The mean for the  $2x2$  cross is slightly different than Grover p. 252. There appears to be an unknown error in the one of the 4 reps in the data on page 250.

#### Source

Grover, Deepak & Lajpat Rai (2010). Experimental Designing And Data Analysis In Agriculture And Biology. Agrotech Publishing Academy. Page 85. https://archive.org/details/expldesnanddatanalinagblg00023

#### References

None

#### Examples

```
## Not run:
 data(grover.diallel)
 dat <- grover.diallel
 anova(aov(yield ~ rep ~+ cross, data=dat))# These effects match the GCA and SCA values in Grover table 3, page 253.
 libs(lmDiallel)
 m2 \leq 1m.diallel(yield \sim parent1 + parent2, Block=rep,
                  data=dat, fct="GRIFFING1")
 library(multcomp)
 summary( glht(linfct=diallel.eff(m2), test=adjusted(type="none")) )
 ## Linear Hypotheses:
 ## Estimate Std. Error t value Pr(>|t|)
 ## Intercept == 0 93.0774 0.9050 102.851 <0.01 ***
 ## g_P1 == 0 1.4851 1.4309 1.038 1.0000
 \## g_P2 == 0 -0.9911 1.4309 -0.693 1.0000
 ## g_P3 == 0 2.2631 1.4309 1.582 0.9748
 ## g_P4 = 0 5.4247 1.4309 3.791 0.0302 *
 ## g P5 == 0 -4.2490 1.4309 -2.969 0.1972
 ## g_P6 == 0 -3.9328 1.4309 -2.748 0.3008
 ## ts_P1:P1 == 0 -10.4026 4.5249 -2.299 0.6014
 ## ts_P1:P2 == 0 -9.7214 3.2629 -2.979 0.1933<br>
## ts_P1:P3 == 0 -0.4581 3.2629 -0.140 1.0000
                             3.2629 -0.140 1.0000<br>3.2629 5.223 <0.01
 ## ts_P1:P4 == 0 17.0428 3.2629 5.223 <0.01 ***<br>## ts_P1:P5 == 0 25.4765 3.2629 7.808 <0.01 ***
 ## ts_P1:P5 == 0 25.4765 3.2629 7.808 <0.01 ***
 ## ts_P1:P6 == 0 -21.9372 3.2629 -6.723 <0.01 ***
 ## ts_P2:P1 == 0 -9.7214 3.2629 -2.979 0.1928
 ## ts_P2:P2 == 0 7.0899 4.5249 1.567 0.9773
```
## End(Not run)

grover.rcb.subsample *Rice RCB with subsamples*

#### Description

An experiment on rice with 9 fertilizer treatments in 4 blocks, 4 hills per plot.

## Usage

```
data("grover.rcb.subsample")
```
# Format

A data frame with 144 observations on the following 4 variables.

tiller number of tillers

trt treatment factor

block block factor

unit subsample unit

# Details

An experiment on rice with 9 fertilizer treatments in 4 blocks, 4 hills per plot. The response variable is tiller count (per hill). The hills are sampling units.

#### Source

Grover, Deepak & Lajpat Rai (2010). Experimental Designing And Data Analysis In Agriculture And Biology. Agrotech Publishing Academy. Page 85. https://archive.org/details/expldesnanddatanalinagblg00023

## References

None.

# Examples

```
## Not run:
 data(grover.rcb.subsample)
 # Fixed-effects ANOVA. Matches Grover page 86.
 anova(aov(tiller ~ block + trt + block:trt, data=grover.rcb.subsample))
 ## Response: tiller
 ## Df Sum Sq Mean Sq F value Pr(>F)
 ## block 3 930 310.01 3.6918 0.01415 *
 ## trt 8 11816 1477.00 17.5891 < 2e-16 ***
 ## block:trt 24 4721 196.71 2.3425 0.00158 **
 ## Residuals 108 9069 83.97
```
## End(Not run)

#### Description

Phytophtera disease incidence in a pepper field

## Format

A data frame with 800 observations on the following 6 variables.

field field factor, 2 levels

row x ordinate

quadrat y ordinate

disease presence  $(Y)$  or absence  $(N)$  of disease

water soil moisture percent

leaf leaf assay count

#### Details

Each field is 20 rows by 20 quadrates, with 2 to 3 bell pepper plants per plot. If any plant was wilted, dead, or had lesions, the Phytophthora disease was considered to be present in the plot. The soil pathogen load was assayed as the number of leaf disks colonized out of five. In field 2, the pattern of disease presence appears to follow soil water content. In field 1, no obvious trends were present.

Gumpertz et al. model the presence of disease using soil moisture and leaf assay as covariates, and using disease presence of neighboring plots as covariates in an autologistic model.

Used with permission of Marcia Gumpertz. Research funded by USDA.

#### Source

Marcia L. Gumpertz; Jonathan M. Graham; Jean B. Ristaino (1997). Autologistic Model of Spatial Pattern of Phytophthora Epidemic in Bell Pepper: Effects of Soil Variables on Disease Presence. Journal of Agricultural, Biological, and Environmental Statistics, Vol. 2, No. 2., pp. 131-156.

```
## Not run:
library(agridat)
data(gumpertz.pepper)
dat <- gumpertz.pepper
# Gumpertz deletes two outliers
dat[ dat$field =="F1" & dat$row==20 & dat$quadrat==10, 'water'] <- NA
dat[ dat$field =="F2" & dat$row==5 & dat$quadrat==4, 'water'] <- NA
```

```
# Horizontal flip
dat <- transform(dat, row=21-row)
# Disease presence. Gumpertz fig 1a, 2a.
libs(desplot)
grays <- colorRampPalette(c("#d9d9d9","#252525"))
desplot(dat, disease ~ row*quadrat|field,
       col.regions=c('white','black'), aspect=1, # uncertain aspect
       main="gumpertz.pepper disease presence", )
# Soil water. Gumpertz fig 1b, 2b
desplot(dat, water ~ row*quadrat|field,
       col.regions=grays(5), aspect=1, # uncertain aspect
       at=c(5,7.5,10,12.5,15,18),
       main="gumpertz.pepper soil moisture")
# Leaf assay. Gumpertz fig 1c, 2c
desplot(dat, leaf ~ row*quadrat|field,
       col.regions=grays(6),
       at=c(0,1,2,3,4,5,6)-.5, aspect=1, # uncertain aspect
       main="gumpertz.pepper leaf assay", )
# Use the inner 16x16 grid of plots in field 2
dat2 <- droplevels(subset(dat, field=="F2" & !is.na(water) &
                         row > 2 & row < 19 & quadrat > 2 & quadrat < 19))
m21 <- glm(disease ~ water + leaf, data=dat2, family=binomial)
coef(m21) # These match Gumpertz et al table 4, model 1
## (Intercept) water leaf
## -9.1019623 0.7059993 0.4603931
dat2$res21 <- resid(m21)
if(0){
 libs(desplot)
 desplot(dat2, res21 ~ row*quadrat,
         main="gumpertz.pepper field 2, model 1 residuals")
 # Still shows obvious trends. Gumpertz et al add spatial covariates for
 # neighboring plots, but with only minor improvement in misclassification
}
```
## End(Not run)

hadasch.lettuce *Lettuce resistance to downy mildew resistance (with marker data)*

## **Description**

Lettuce resistance to downy mildew resistance (with marker data).

# hadasch.lettuce 245

## Usage

data("hadasch.lettuce")

# Format

A data frame with 703 observations on the following 4 variables.

loc locations

gen genotype

rep replicate

dmr downy mildew resistance

## Details

A biparental cross of 95 recombinant inbred lines of "Salinas 88" (susceptible) and "La Brillante" (highly resistant to downy mildew). The 89 RILs were evaluated in field experiments performed in 2010 and 2011 near Salinas, California. Each loc had a 2 or 3 rep RCB design. There were approximately 30 plants per plot. Plots were scored 0 (no disease) to 5 (severe disease).

The authors used the following model in a first-stage analysis to compute adjusted means for each genotype:

 $y = loc + gen + gen:loc + block:loc + error$ 

where gen was fixed and all other terms random. The adjusted means were used as the response in a second stage:

 $mn = 1 + Zu + error$ 

where Z is the design matrix of marker effects. The error term is fixed to have covariance matrix R be the same as from the first stage.

Genotyping was performed with 95 SNPs and 205 amplified fragment length polymporphism markers so that a marker matrix M (89×300) was provided. The biallelic marker M(iw) for the ith genotype and the wth marker with alleles A1 (i.e. the reference allele) and A2 was coded as 1 for A1,A1, -1 for A2,A2 and 0 for A1,A2 and A2,A2.

The electronic version of the lettuce data are licensed CC-BY 4 and were downloaded 20 Feb 2021. https://figshare.com/articles/dataset/Lettuce\_trial\_phenotypic\_and\_marker\_data\_/8299493

## Source

Hadasch, S., I. Simko, R. J. Hayes, J. O. Ogutu, and H.P. Piepho (2016). Comparing the predictive abilities of phenotypic and marker-assisted selection methods in a biparental lettuce population. Plant Genome 9. https://doi.org/10.3835/plantgenome2015.03.0014

## References

Hayes, R. J., Galeano, C. H., Luo, Y., Antonise, R., & Simko, I. (2014). Inheritance of Decay of Fresh-cut Lettuce in a Recombinant Inbred Line Population from "Salinas 88" × "La Brillante". J. Amer. Soc. Hort. Sci., 139(4), 388-398. https://doi.org/10.21273/JASHS.139.4.388

# Examples

```
## Not run:
 library(agridat)
 data(hadasch.lettuce)
 data(hadasch.lettuce.markers)
 dat <- hadasch.lettuce
 datm <- hadasch.lettuce.markers
 libs(agridat)
 # loc 1 has 2 reps, loc 3 has higher dmr
 dotplot(dmr ~ factor(gen)|factor(loc), dat,
        group=rep, layout=c(1,3),
        main="hadasch.lettuce")
 # kinship matrix
 tcrossprod(as.matrix(datm[,-1]))
 libs(asreml)
 dat <- transform(dat, loc=factor(loc), gen=factor(gen), rep=factor(rep))
 ml \le - \text{asreml}(\text{dmr} \sim 1 + \text{gen}, \text{data=dat},random = \sim loc + gen:loc + rep:loc)
 p1 <- predict(m1, classify="gen")$pvals
 libs(sommer)
 m2 \le - mmer(dmr ~ 0 + gen, data=dat,
             random = \sim loc + gen:loc + rep:loc)
 p2 <- coef(m2)
 head(p1)
 head(p2)
## End(Not run)
```
hanks.sprinkler *Wheat yields in a line-source sprinkler experiment*

# **Description**

Three wheat varieties planted in 3 blocks, with a line sprinkler crossing all whole plots.

# Format

A data frame with 108 observations on the following 7 variables.

block block row row subplot column gen genotype, 3 levels

#### hanks.sprinkler 247

- yield yield (tons/ha)
- irr irrigation level, 1..6
- dir direction from sprinkler, N/S

#### Details

A line-source sprinkler is placed through the middle of the experiment (between subplots 6 and 7). Subplots closest to the sprinkler receive the most irrigation. Subplots far from the sprinkler (near the edges) have the lowest yields.

One data value was modified from the original (following the example of other authors).

#### Source

Hanks, R.J., Sisson, D.V., Hurst, R.L, and Hubbard K.G. (1980). Statistical Analysis of Results from Irrigation Experiments Using the Line-Source Sprinkler System. *Soil Science Society of America Journal*, 44, 886-888. https://doi.org/10.2136/sssaj1980.03615995004400040048x

#### References

Johnson, D. E., Chaudhuri, U. N., and Kanemasu, E. T. (1983). Statistical Analysis of Line-Source Sprinkler Irrigation Experiments and Other Nonrandomized Experiments Using Multivariate Methods. *Soil Science Society American Journal*, 47, 309-312.

Stroup, W. W. (1989). Use of Mixed Model Procedure to Analyze Spatially Correlated Data: An Example Applied to a Line-Source Sprinkler Irrigation Experiment. *Applications of Mixed Models in Agriculture and Related Disciplines, Southern Cooperative Series Bulletin No. 343*, 104-122.

SAS Stat User's Guide. https://support.sas.com/documentation/cdl/en/statug/63347/HTML/default/viewer.htm#statug\_mixed

```
## Not run:
```

```
library(agridat)
data(hanks.sprinkler)
dat <- hanks.sprinkler
# The line sprinkler is vertical between subplots 6 & 7
libs(desplot)
desplot(dat, yield~subplot*row,
        out1=block, out2=irr, cex=1, # aspect unknown
        num=gen, main="hanks.sprinkler")
libs(lattice)
xyplot(yield~subplot|block, dat, type=c('b'), group=gen,
       layout=c(1,3), auto.key=TRUE,
       main="hanks.sprinkler",
       panel=function(x,y,...){
         panel.xyplot(x,y,...)
         panel.abline(v=6.5, col='wheat')
       })
```

```
# ----------------------------------------------------------------------------
## This is the model from the SAS documentation
## proc mixed;
## class block gen dir irr;
## model yield = gen|dir|irr@2;
## random block block*dir block*irr;
## repeated / type=toep(4) sub=block*gen r;
# ----------------------------------------------------------------------------
# asreml 3
libs(asreml,lucid)
if( utils::packageVersion("asreml") < "4") {
  # asreml3
 dat <- transform(dat, subf=factor(subplot),
                 irrf=factor(irr))
 dat <- dat[order(dat$block, dat$gen, dat$subplot),]
 m1 <- asreml(yield \sim gen + dir + irrf + gen:dir + gen:irrf + dir:irrf,
             data=dat,
             random= ~ block + block:dir + block:irrf,
             rcov= ~ block:gen:corb(subf, k=4))
 libs(lucid)
 vc(m1)## effect component std.error z.ratio constr
 ## block!block.var 0.2194 0.2393 0.92 pos
 ## block:dir!block.var 0.01768 0.03154 0.56 pos
 ## block:irrf!block.var 0.03539 0.03617 0.98 pos
 ## R!variance 0.285 0.05086 5.6 pos
  ## R!cor1 0.02802 0.1143 0.25 uncon
  ## R!cor2 0.005095 0.1278 0.04 uncon
  ## R!cor3 -0.3246 0.0905 -3.6 uncon
 ## # convert asreml correlations to SAS covariances
 ## round(.2850 * c(1, .02802, .005095, -.3246),4) # res var * (cor1, cor2, cor3)
 ## [1] 0.2850 0.0080 0.0015 -0.0925
}
# asreml 4
libs(asreml,lucid)
if( utils::packageVersion("asreml") > "4") {
  dat <- transform(dat, subf=factor(subplot),
                 irrf=factor(irr))
  dat <- dat[order(dat$block, dat$gen, dat$subplot),]
  # In asreml3, we can specify corb(subf, 3)
  # In asreml4, only corb(subf, 1) runs. corb(subf, 3) says:
  # Correlation structure is not positive definite
```

```
m1 <- asreml(yield \sim gen + dir + irrf + gen:dir + gen:irrf + dir:irrf,
          data=dat,
          random= ~ block + block:dir + block:irrf,
          resid = ~ block:gen:corb(subf, 2))lucid::vc(m1)
# effect component std.error z.ratio bound
# block 0.194 0.2231 0.87 P 0.5
# block:dir 0.02729 0.04959 0.55 P 0
# block:irrf 0.02275 0.0347 0.66 P 0.1
# block:gen:subf!R 0.3234 0.05921 5.5 P 0
# block:gen:subf!subf!cor1 0.169 0.09906 1.7 P 0.1
```
## End(Not run)

}

hanover.whitepine *Mating crosses of white pine trees*

#### Description

Mating crosses of white pine trees

#### Usage

```
data("hanover.whitepine")
```
## Format

A data frame with 112 observations on the following 4 variables.

rep replicate

female female parent

male male parent

length epicotyl length, cm

# Details

Four male (pollen parent) White Pine trees were mated to seven female trees and 2654 progeny were grown in four replications, one plot per mating in each replication. Parent trees were sourced from Idaho, USA. The data are plot means of epicotyl length.

Becker (1984) used these data to demonstrate the calculation of heritability.

#### Source

Hanover, James W and Barnes, Burton V. (1962). Heritability of height growth in year-old western white pine. *Proc Forest Genet Workshop*. 22, 71–76.

Walter A. Becker (1984). *Manual of Quantitative Genetics*, 4th ed. Page 83.

#### References

None

# Examples

## Not run:

```
library(agridat)
data(hanover.whitepine)
dat <- hanover.whitepine
libs(lattice)
# Relatively high male-female interaction in growth comared
# to additive gene action. Response is more consistent within
# male progeny than female progeny.
# with(dat, interaction.plot(female, male, length))
# with(dat, interaction.plot(male, female, length))
bwplot(length ~ male|female, data=dat,
      main="hanover.whitepine - length for male:female crosses",
      xlab="Male parent", ylab="Epicotyl length")
# Progeny sums match Becker p 83
sum(dat$length) # 380.58
aggregate(length ~ female + male, data=dat, FUN=sum)
# Sum of squares matches Becker p 85
m1 \leq -aov(length \sim rep + male + female + male: female, data=dat)
anova(m1)
# Variance components match Becker p. 85
libs(lme4)
libs(lucid)
m2 <- lmer(length \sim (1|rep) + (1|male) + (1|female) + (1|male:female), data=dat)
#as.data.frame(lme4::VarCorr(m2))
vc(m2)
## grp var1 var2 vcov sdcor
## male:female (Intercept) <NA> 0.1369 0.3699
## female (Intercept) <NA> 0.02094 0.1447
## male (Intercept) <NA> 0.1204 0.3469
## rep (Intercept) <NA> 0.01453 0.1205
## Residual <NA> <NA> 0.2004 0.4477
```

```
# Becker used this value for variability between individuals, within plot
s2w < -1.109
```
## harris.multi.uniformity 251

```
# Calculating heritability for individual trees
s2m < - .120s2f <- .0209
s2mf <- .137
vp \le -s2m + s2f + s2mf + s2w # variability of phenotypes = 1.3869
4*s2m / vp # heritability male 0.346
4*s2f / vp # heritability female 0.06
2*(s2m+s2f)/vp # heritability male+female .203
# As shown in the boxplot, heritability is stronger through the
# males than through the females.
```

```
## End(Not run)
```
harris.multi.uniformity

*Uniformity trials with multiple crops, 15 years on the same land*

## Description

Uniformity trials with multiple crops, at Huntley Field Station, Montana, 1911-1925.

## Format

A data frame with 1058 observations on the following 5 variables.

series series (field coordinate)

plot plot number (field coordinate)

year year, 1911-1925

crop crop factor

yield yield, numeric

#### Details

Field width: 2 plots  $*$  317 ft + 5 feet alley = 639 feet

Field length:  $23$  plots  $*$  23.3 feet = 536 feet

All yields are given in pound per plot, except sugar beets, which are given in tons per acre. Harris (1928) shows a map of the location.

Harris 1920: In the spring of 1911 this field was laid out into 46 plots, each measuring 23.5 by 317 feet and containing 0.17 acre, arranged in two parallel series of 23 plots each. The two series of plots were separated merely by a temporary irrigation ditch. In 1911 it was planted to sugar beets, and in the spring of 1912 it was seeded to alfalfa, and one cutting was harvested that year. This stand remained on the ground during 1913 and 1914, when the entire field was fall-plowed. In 1913 three cuttings were made, but the third cutting was lost in a heavy wind which scattered and mixed the crop before weighings from the various plots could be made. The first cutting, designated as alfalfa I, was made on plots one-half the original size. The second cutting was harvested from plots one-quarter the original size. The first and second cuttings in 1914 were weighed for plots onequarter the original size–that is, 0.0425-acre plots–while the third cutting was recorded for plots one-third the original size. These furnish the data for alfalfa I, II, and III for 1914. Total yields for the first and second cuttings in 1913 and 1914 and for the first, second, and third cuttings in 1914 are also considered. In 1915 and 1916 ear corn was grown. In 1917 the fields were planted to oats, and records were made of grain, straw, and total yield. In 1918 silage corn was grown. In 1919 the land produced a crop of barley.

Harris 1928: The southeast corner of Series II, the east series, is about 80 feet from the main canal, and the southwest corner of Series III is about 50 feet from Ouster Coulee. The main project canal carries normally during the irrigation season about 400 second-feet of water. The water surface in the canal is about 4 feet above the high corner of the field. It is evident from surface conditions, as well as from borings made between the canal and the field, that there is extensive seepage from the canal into the subsoil of the field. The volume of this seepage has been larger in recent years than it was in the earlier years of the cropping experiments, probably because the canal bank has been worn away by internal erosion, exposing a stratum of sandy subsoil that underlies the canal and part of the field.

Whereas in the earlier crops Series II was better for alfalfa, Series III was better for alfalfa in the later period. The writers feel inclined to suggest that in the earlier experiments the height of the water table had no harmful effect upon a deep-rooted crop such as alfalfa. It is quite possible that during drier periods the higher water table actually favored alfalfa growth on Series II. The higher water tables of recent years have probably had a deleterious influence, which has been especially marked on Series II, where the water apparently comes nearer to the surface than in Series III.

## Source

Harris, J Arthur and Scofield, CS. (1920). Permanence of differences in the plats of an experimental field. Jour. Agr. Res, 20, 335-356. https://naldc.nal.usda.gov/catalog/IND43966236

Harris, J Arthur and Scofield, CS. (1928). Further studies on the permanence of differences in the plots of an experimental field. Jour. Agr. Res, 36, 15–40. https://naldc.nal.usda.gov/catalog/IND43967538

```
## Not run:
library(agridat)
data(harris.multi.uniformity)
dat <- harris.multi.uniformity
# Combine year/crop into 'harvest'
dat <- transform(dat, harv = factor(paste0(year,".",crop)))
# Convert 1911 from tons to pounds
dat$yield[dat$year==1911] <- 340 * dat$yield[dat$year==1911]
# Average yields. Harris 1928, table 2.
aggregate(yield~harv, dat, mean)
# Corrgram
libs(reshape2,corrgram)
mat <- acast(dat, series+plot~harv, value.var='yield')
corrgram(mat, main="harris.multi.uniformity - correlation of crop yields")
```
```
# Compare to Harris 1928, table 4. More positive than negative correlations.
# densityplot(as.vector(cor(mat)), xlab="correlations",
# main="harris.multi.uniformity")
# Standardize yields for each year
mats <- scale(mat)
# Melt and re-name columns so we can make field maps. Obvious spatial
# patterns that persist over years
d2 <- melt(mats)
names(d2) <- c('ord','harv','yield')
d2$series <- as.numeric(substring(d2$ord,1,1))
d2$plot <- as.numeric(substring(d2$ord,3))
# Series 2 is on the east side, so switch 2 and 3 for correct plotting
d2$xord <- 5 - dat$series
# Note that for alfalfa, higher-yielding plots in 1912-1914 were
# lower-yielding in 1922-1923.
libs(desplot)
desplot(d2, yield ~ xord*plot|harv,
        aspect=536/639, flip=TRUE, # true aspect
        main="harris.multi.uniformity")
# Crude fertility map by averaging across years shows probable
# sub-surface water effects
agg <- aggregate(yield ~ xord + plot, data=d2, mean)
desplot(agg, yield ~ xord + plot,
        aspect=536/639, # true aspect
       main="harris.multi.uniformity fertility")
```
harris.wateruse *Water use by horticultural trees*

## **Description**

Water use by horticultural trees

#### Format

A data frame with 1040 observations on the following 6 variables.

species species factor, 2 levels age age factor, 2 levels tree tree factor, 40 (non-consecutive) levels day day, numeric water water use, numeric

## Details

Ten trees in each of four groups (two species, by two ages) were assessed for water usage, approximately every five days.

Missing values are included for the benefit of asreml, which needs a 'balanced' data set due to the kronecker-like syntax of the R matrix.

Used with permission of Roger Harris at Virginia Polytechnic.

#### Source

Schabenberger, Oliver and Francis J. Pierce. 2002. Contemporary Statistical Models for the Plant and Soil Sciences. CRC Press. Page 512.

## Examples

```
## Not run:
```

```
library(agridat)
data(harris.wateruse)
dat <- harris.wateruse
# Compare to Schabenberger & Pierce, fig 7.23
libs(latticeExtra)
useOuterStrips(xyplot(water ~ day|species*age,dat, as.table=TRUE,
                      group=tree, type=c('p','smooth'),
                      main="harris.wateruse 2 species, 2 ages (10 trees each)"))
# Note that measurements on day 268 are all below the trend line and
# thus considered outliers. Delete them.
dat <- subset(dat, day!=268)
# Schabenberger figure 7.24
xyplot(water ~ day|tree,dat, subset=age=="A2" & species=="S2",
       as.table=TRUE, type=c('p','smooth'),
      ylab="Water use profiles of individual trees",
      main="harris.wateruse (Age 2, Species 2)")
# Rescale day for nicer output, and convergence issues, add quadratic term
dat <- transform(dat, ti=day/100)
dat <- transform(dat, ti2=ti*ti)
# Start with a subgroup: age 2, species 2
d22 <- droplevels(subset(dat, age=="A2" & species=="S2"))
# ----- Model 1, for subgroup A2,S2
# First, a fixed quadratic that is common to all trees, plus
# a random quadratic deviation for each tree.
## Schabenberger, Output 7.26
```
## harris.wateruse 255

```
## proc mixed;
## class tree;
## model water = ti ti*ti / s;
## random intercept ti ti*ti/subject=tree;
libs(nlme,lucid)
## We use pdDiag() to get uncorrelated random effects
m1n \leq lme(water \sim 1 + ti + ti2, data=d22, na.action=na.omit,
          random = list(tree=pdDiag(~1+ti+ti2)))
# vc(m1n)
## effect variance stddev
## (Intercept) 0.2691 0.5188
## ti 0 0.0000144
## ti2 0 0.0000039
## Residual 0.1472 0.3837
if(0){
 # Various other models with lme4 & asreml
 libs(lme4, lucid)
 m1l \le lmer(water \sim 1 + ti + ti2 + (1|tree) +
               (0+ti|tree) + (0+ti2|tree), data=d22)
  # vc(m1l)
  ## grp var1 var2 vcov sdcor
  ## tree (Intercept) <NA> 0.2691 0.5188
  ## tree.1 ti <NA> 0 0
  ## tree.2 ti2 <NA> 0 0
  ## Residual <NA> <NA> 0.1472 0.3837
  # Once the overall quadratic trend has been removed, there is not
  # too much evidence for consecutive observations being correlated
  ## d22r <- subset(d22, !is.na(water))
  ## d22r$res <- resid(m1n)
  ## xyplot(res ~ day|tree,d22r,
  ## as.table=TRUE, type=c('p','smooth'),
  ## ylab="residual",
  ## main="harris.wateruse - Residuals of individual trees")
  ## op \leq par(mfrow=c(4,3))
  ## tapply(d22r$res, d22r$tree, acf)
  ## par(op)
  # ----- Model 2, add correlation of consecutive measurements
  ## Schabenberger (page 516) adds correlation.
 ## Note how the fixed quadratic model is on the "ti = day/100" scale
  ## and the correlated observations are on the "day" scale. The
  ## only impact this has on the fitted model is to increase the
  ## correlation parameter by a factor of 100, which was likely
  ## done to get better convergence.
```

```
## proc mixed data=age2sp2;
## class tree;
```

```
## model water = ti ti*ti / s ;
## random intercept /subject=tree s;
## repeated /subject=tree type=sp(exp)(day);
## Same as SAS, use ti for quadratic, day for correlation
m2l \leq lme(water \sim 1 + ti + ti2, data=d22,
          random = \sim 1| tree,
          cor = corExp(from = ~ day | tree),na.action=na.omit)
m2l # Match output 7.27. Same fixef, ranef, variances, exp corr
# vc(m2l)
## effect variance stddev
## (Intercept) 0.2656 0.5154
## Residual 0.1541 0.3926
# ---
## Now use asreml. When I tried rcov=~tree:exp(ti),
## the estimated parameter value was on the 'boundary', i.e. 0.
## Changing rcov to the 'day' scale produced a sensible estimate
## that matched SAS.
## Note: SAS and asreml use different parameterizations for the correlation
## SAS uses exp(-d/phi) and asreml uses phi^d.
## SAS reports 3.79, asreml reports 0.77, and exp(-1/3.7945) = 0.7683274
## Note: normally a quadratic would be included as 'pol(day,2)'
libs(asreml)
d22 <- d22[order(d22$tree, d22$day),]
m2a \leq asreml(water \sim 1 + ti + ti2,
             data=d22,
             random = ~\sim tree,
             residual=~tree:exp(day))
vc(m2a)
## effect component std.error z.ratio constr
## tree!tree.var 0.2656 0.1301 2 pos
## R!variance 0.1541 0.01611 9.6 pos
## R!day.pow 0.7683 0.04191 18 uncon
# ----- Model 3. Full model for all species/ages. Schabenberger p. 518
## /* Continuous AR(1) autocorrelations included */
## proc mixed data=wateruse;
## class age species tree;
## model water = age*species age*species*ti age*species*ti*ti / noint s;
## random intercept ti / subject=age*species*tree s;
## repeated / subject=age*species*tree type=sp(exp)(day);
m3l \leq lme(water \sim 0 + age: species + age: species: ti + age: species: ti2,
          data=dat, na.action=na.omit,
          random = list(tree=pdDiag(~1+ti)),
```

```
cor = corExp(form = \alpha \text{ day} | tree))
 m3l # Match Schabenberger output 7.27. Same fixef, ranef, variances, exp corr
 # vc(m3l)
 ## effect variance stddev
 ## (Intercept) 0.1549 0.3936
 ## ti 0.02785 0.1669
 ## Residual 0.16 0.4
 # --- asreml
 dat <- dat[order(dat$tree,dat$day),]
 m3a <- asreml(water ~ 0 + age:species + age:species:ti + age:species:ti2,
             data=dat,
             random = \sim age: species: tree + age: species: tree: ti,
             residual = ~ tree: exp(day))
 # code for asremlr 4
 ## m3a <- asreml(water ~ 0 + age:species + age:species:ti + age:species:ti2,
 ## data=dat,
 ## random = ~ age:species:tree + age:species:tree:ti,
 \# \# resid = \sim tree:exp(day)# vc(m3a) # Note: day.pow = .8091 = exp(-1/4.7217)
 ## effect component std.error z.ratio constr
 ## age:species:tree!age.var 0.1549 0.07192 2.2 pos
 ## age:species:tree:ti!age.var 0.02785 0.01343 2.1 pos
 ## R!variance 0.16 0.008917 18 pos
 ## R!day.pow 0.8091 0.01581 51 uncon
}
```
harrison.priors *Ranges of analytes in soybean from other authors*

## **Description**

Ranges of analytes in soybean from other authors

#### Format

A data frame with 80 observations on the following 5 variables.

source Source document

substance Analyte substance

min minimum amount (numeric)

max maximum analyte amount (numeric)

number number of substances

## Details

Harrison et al. show how to construct an informative Bayesian prior from previously-published ranges of concentration for several analytes.

The units for daidzein, genistein, and glycitein are micrograms per gram.

The raffinose and stachyose units were converted to a common 'percent' scale.

The author names in the 'source' variable are shortened forms of the citations in the supplemental information of Harrison et al.

# Source

Jay M. Harrison, Matthew L. Breeze, Kristina H. Berman, George G. Harrigan. 2013. Bayesian statistical approaches to compositional analyses of transgenic crops 2. Application and validation of informative prior distributions. *Regulatory Toxicology and Pharmacology*, 65, 251-258. https://doi.org/10.1016/j.yrtph.2012.12.002

Data retrieved from the Supplemental Information of this source.

## References

Jay M. Harrison, Derek Culp, George G. Harrigan. 2013. Bayesian MCMC analyses for regulatory assessments of safety in food composition *Proceedings of the 24th Conference on Applied Statistics in Agriculture (2012)*.

#### Examples

```
## Not run:
library(agridat)
data(harrison.priors)
dat <- harrison.priors
d1 <- subset(dat, substance=="daidzein")
# Stack the data to 'tall' format and calculate empirical cdf
d1t <- with(d1, data.frame(xx = c(min, max), yy=c(1/(number+1), number/(number+1))))
# Harrison 2012 Example 4: Common prior distribution
# Harrison uses the minimum and maximum levels of daidzein from previous
# studies as the first and last order statistics of a lognormal
# distribution, and finds the best-fit lognormal distribution.
m0 <- mean(log(d1t$xx)) # 6.37
s0 \leq s sd(log(d1t$xx)) # .833
mod <- nls(yy ~ plnorm(xx, meanlog, sdlog), data=d1t,
          start=list(meanlog=m0, sdlog=s0))
coef(mod) # Matches Harrison 2012
## meanlog sdlog
## 6.4187829 0.6081558
plot(yy~x, data=d1t, xlim=c(0, 2000), ylim=c(0,1),
```
# hartman.tomato.uniformity 259

```
main="harrison.priors - Common prior", xlab="daidzein level", ylab="CDF")
mlog \le coef(mod)[1] # 6.4
slog <- coef(mod)[2] # .61
xvals <- seq(0, 2000, length=100)
lines(xvals, plnorm(xvals, meanlog=mlog, sdlog=slog))
d1a <- d1
d1a$source <- as.character(d1a$source)
d1a[19,'source'] <- "(All)" # Add a blank row for the densitystrip
d1
libs(latticeExtra)
# Plot the range for each source, a density curve (with arbitary
# vertical scale) for the common prior distribution, and a density
# strip by stacking the individual bands and using transparency
segplot(factor(source) ~ min+max, d1a,
        main="harrison.priors",xlab="daidzein level",ylab="source") +
  xyplot(5000*dlnorm(xvals, mlog, slog)~xvals, type='l') +
  segplot(factor(rep(1,18)) ~ min+max, d1, 4, level=d1$number,
          col.regions="gray20", alpha=.1)
```
## End(Not run)

hartman.tomato.uniformity *Uniformity trial of tomato*

# Description

Uniformity trial of tomato in Indiana

#### Usage

data("hartman.tomato.uniformity")

# Format

A data frame with 384 observations on the following 3 variables.

row row

col column

yield yield, pounds per plot

## Details

Grown in Indiana in 1941. Plants were spaced 3 feet apart in rows 6 feet apart, 330 feet long. Each row was divided into 3 sections of 34 plants sparated by strips 12 feet long to provide roadways for vehicles.

Each row was divided into 4-plant plots, with 8 plots in each section of row and with one plant left as a guard at the end of each section.

There were 49 plants missing out of 3072 total plants, but these have been ignored.

Note, the data given in Table 1 of Hartman are for 8-plant plots!

Field width: 3 sections (34 plants  $*$  3 feet) + 2 roads  $*$  12 feet = 330 feet.

Field length:  $32$  rows  $*$  6 feet = 192 feet

As oriented on the page, plots were, on average, 330/12=27.5. feet wide, 6 feet tall.

Discussion notes from Hartman.

Total yield is 26001 pounds. Hartman says the yield of the field was 10.24 tons per acre, which we can verify:

26001 lb/field \* (1/384 field/plot) \* (1/(24\*6) plot/ft2) \* (43560 ft2/acre) \* (1/2000 tons/lb) = 10.24 tons/acre

The rows on the top/bottom (north/south) were intended as guard rows, and had yields similar to the other rows, suggesting that competition between rows did not exist. For comparing varieties, 96\*6 foot plots work well.

#### Source

J. D. Hartman and E. C. Stair (1942). Proceedings Of The American Society For Horticultural Science, 41, 315-320. https://archive.org/details/in.ernet.dli.2015.240678

# References

None

## Examples

```
## Not run:
```

```
library(agridat)
data(hartman.tomato.uniformity)
libs(desplot)
desplot(hartman.tomato.uniformity, yield ~ col*row,
        flip=TRUE, aspect=192/330, # true aspect
        main="hartman.tomato.uniformity")
```
## End(Not run)

#### Description

Average daily gain of 65 steers for 3 lines, 9 sires.

## Usage

```
data("harvey.lsmeans")
```
#### Format

A data frame with 65 observations on the following 7 variables.

line line of the dam sire sire damage age class of the dam calf calf number weanage calf age at weaning weight calf weight at start of feeding adg average daily gain

## Details

The average daily gain 'adg' for each of 65 Hereford steers.

The calf age at weaning and initial weight at the beginning of the test feeding is also given.

The steers were fed for the same length of time in the feed lot.

It is assumed that each calf has a unique dam and there are no twins or repeat matings.

Harvey (1960) is one of the earliest papers presenting least squares means (lsmeans).

#### Source

Harvey, Walter R. (1960). Least-squares Analysis of Data with Unequal Subclass Numbers. Technical Report ARS No 20-8. USDA, Agricultural Research Service. Page 101-102.

Reprinted as ARS H-4, 1975. https://archive.org/details/leastsquaresanal04harv

## References

Also appears in the 'dmm' package as 'harv101.df' See that package vignette for a complete analysis of the data.

## Examples

## Not run:

```
library(agridat)
data(harvey.lsmeans)
dat = harvey.lsmeans
libs(lattice)
dotplot(adg ~ sire|line,dat,
       main="harvey.lsmeans", xlab="sire", ylab="average daily gain")
# Model suggested by Harvey on page 103
m0 <- lm(adg ~ 1 + line + sire + damage + line:damage + weanage +
        weight, data=dat)
# Due to contrast settings, it can be hard to compare model coefficients to Harvey,
# but note the slopes of the continuous covariates match Harvey p. 107, where his
# b is weanage, d is weight
# coef(m0)
# weanage weight
# -0.008154879 0.001970446
# A quick attempt to reproduce table 4 of Harvey, p. 109. Not right.
# libs(emmeans)
# emmeans(m0,c('line','sire','damage'))
```
## End(Not run)

harville.lamb *Birth weight of lambs from different lines/sires*

#### Description

Birth weight of lambs from different lines/sires

#### Usage

data("harville.lamb")

## Format

A data frame with 62 observations on the following 4 variables.

line genotype line number

sire sire number

damage dam age, class 1,2,3

weight lamb birth weight

#### harville.lamb 263

## Details

Weight at birth of 62 lambs. There were 5 distinct lines.

Some sires had multiple lambs. Each dam had one lamb.

The age of the dam is a category: 1 (1-2 years), 2 (2-3 years) or 3 (over 3 years).

Note: Jiang, gives the data in table 1.2, but there is a small error. Jiang has a weight 9.0 for sire 31, line 3, age 3. The correct value is 9.5.

## Source

David A. Harville and Alan P. Fenech (1985). Confidence Intervals for a Variance Ratio, or for Heritability, in an Unbalanced Mixed Linear Model. *Biometrics*, 41, 137-152. https://doi.org/10.2307/2530650

## References

Jiming Jiang, Linear and Generalized Linear Mixed Models and Their Applications. Table 1.2.

Andre I. Khuri, Linear Model Methodology. Table 11.5. Page 368. https://books.google.com/books?id=UfDvCAAAQBAJ& Daniel Gianola, Keith Hammond. Advances in Statistical Methods for Genetic Improvement of

Livestock. Table 8.1, page 165.

#### Examples

## Not run:

```
library(agridat)
data(harville.lamb)
dat <- harville.lamb
dat <- transform(dat, line=factor(line), sire=factor(sire), damage=factor(damage))
library(lattice)
bwplot(weight \sim line, dat,
      main="harville.lamb",
      xlab="line", ylab="birth weights")
if(0){
 libs(lme4, lucid)
 m1 <- lmer(weight \sim -1 + line + damage + (1|sire), data=dat)
 summary(m1)
 vc(m1) # Khuri reports variances 0.5171, 2.9616
 ## grp var1 var2 vcov sdcor
 ## sire (Intercept) <NA> 0.5171 0.7191
 ## Residual <NA> <NA> 2.962 1.721
 }
```
## End(Not run)

#### **Description**

Diallel cross of Aztec tobacco in 2 reps

## Format

year year

block block factor, 2 levels

male male parent, 8 levels

female female parent

day mean flowering time (days)

## Details

Data was collected in 1951 (Hayman 1954a) and 1952 (Hayman 1954b).

In each year there were 8 varieties of Aztec tobacco, *Nicotiana rustica L.*.

Each cross/self was represented by 10 progeny, in two plots of 5 plants each. The data are the mean flowering time per plot.

Note, the 1951 data as published in Hayman (1954a) Table 5 contain "10 times the mean flowering time". The data here have been divided by 10 so as to be comparable with the 1952 data.

Hayman (1954b) says "Table 2 lists...three characters from a diallel cross of Nicotiana rustica varieties which was repeated for three years." This seems to indicate that the varieties are the same in 1951 and 1952. Calculating the GCA effects separately for 1951 and 1952 and then comparing these estimates shows that they are highly correlated.

#### Source

B. I. Hayman (1954a). The Analysis of Variance of Diallel Tables. *Biometrics*, 10, 235-244. Table 5, page 241. https://doi.org/10.2307/3001877

Hayman, B.I. (1954b). The theory and analysis of diallel crosses. *Genetics*, 39, 789-809. Table 3, page 805. https://www.genetics.org/content/39/6/789.full.pdf

#### References

# For 1951 data

Mohring, Melchinger, Piepho. (2011). REML-Based Diallel Analysis. *Crop Science*, 51, 470-478. # For 1952 data

C. Clark Cockerham and B. S. Weir. (1977). Quadratic analyses of reciprocal crosses. *Biometrics* 33, 187-203. Appendix C.

Andrea Onofri, Niccolo Terzaroli, Luigi Russi (2020). Linear models for diallel crosses: A review with R functions. Theoretical and Applied Genetics. https://doi.org/10.1007/s00122-020-03716-8

## hayman.tobacco 265

#### Examples

## Not run:

library(agridat)

```
# 1951 data. Fit the first REML model of Mohring 2011 Supplement.
data(hayman.tobacco)
dat1 <- subset(hayman.tobacco, year==1951)
```

```
# Hayman's model
# dat1 <- subset(hayman.tobacco, year==1951)
# libs(lmDiallel)
# m1 <- lm.diallel(day ~ male+female, Block=block, data=dat1, fct="HAYMAN2")
# anova(m1) # Similar to table 7 of Hayman 1954a
## Response: day
## Df Sum Sq Mean Sq F value Pr(>F)
## Block 1 1.42 1.42 0.3416 0.56100
## Mean Dom. Dev. 1 307.97 307.97 73.8840 3.259e-12 ***
## GCA 7 2777.17 396.74 95.1805 < 2.2e-16 ***
## Dom. Dev. 7 341.53 48.79 11.7050 1.957e-09 ***
## SCA 20 372.89 18.64 4.4729 2.560e-06 ***
## RGCA 7 67.39 9.63 2.3097 0.03671 *
## RSCA 21 123.73 5.89 1.4135 0.14668
## Residuals 63 262.60
# Griffing's model
# https://www.statforbiology.com/2021/stat_met_diallel_griffing/
# dat1 <- subset(hayman.tobacco, year==1951)
# libs(lmDiallel)
# contrasts(dat1$block) <- "contr.sum"
# dmod1 and dmod2 are the same model with different syntax
# dmod1 <- lm(day ~ block + GCA(male, female) + tSCA(male, female) +
# REC(male, female) , data = dat1)
# dmod2 <- lm.diallel(day ~ male + female, Block=block,
# data = dat1, fct = "GRIFFING1")
# anova(dmod1)
# anova(dmod2)
## Response: day
## Df Sum Sq Mean Sq F value Pr(>F)
## Block 1 1.42 1.42 0.3416 0.56100
## GCA 7 2777.17 396.74 95.1805 < 2.2e-16 ***
## SCA 28 1022.38 36.51 8.7599 6.656e-13 ***
## Reciprocals 28 191.12 6.83 1.6375 0.05369 .
## Residuals 63 262.60
# Make a factor 'comb' in which G1xG2 is the same cross as G2xG1
dat1 <- transform(dat1,
               comb =ifelse(as.character(male) < as.character(female),
```

```
paste0(male,female), paste0(female,male)))
# 'dr' is the direction of the cross, 0 for self
dat1$dr <- 1
dat1 <- transform(dat1,
                 dr = ifelse(as.character(male) < as.character(female), -1, dr))
dat1 <- transform(dat1,
                 dr = ifelse(as.character(male) == as.character(female), 0, dr)# asreml r version 3 & 4 code for Mixed Griffing.
# Mohring Table 2, column 2 (after dividing by 10^2) gives variances:
# GCA 12.77, SCA 11.09, RSCA .65, Error 4.23.
# Mohring Supplement ASREML code part1 model is:
# y ~ mu r !r mother and(father) combination combination.dr
# Note that the levels of 'male' and 'female' are the same, so the
# and(female) term tells asreml to use the same levels (or, equivalently,
# fix the correlation of the male/female levels to be 1.
# The block effect is minimial and therefore ignored.
## libs(asreml, lucid)
## m1 <- asreml(day~1, data=dat1,
\# random = \sim male + and(female) + comb + comb:dr)
## vc(m1)
## effect component std.error z.ratio con
## male!male.var 12.77 7.502 1.7 Positive
## comb!comb.var 11.11 3.353 3.3 Positive
## comb:dr!comb.var 0.6603 0.4926 1.3 Positive
## R!variance 4.185 0.7449 5.6 Positive
# ----------
# 1952 data. Reproduce table 3 and figure 2 of Hayman 1954b.
dat2 <- subset(hayman.tobacco, year==1952)
# Does flowering date follow a gamma distn? Maybe.
libs(lattice)
densityplot(~day, data=dat2, main="hayman.tobacco",
           xlab="flowering date")
d1 <- subset(dat2, block=='B1')
d2 <- subset(dat2, block=='B2')
libs(reshape2)
m1 <- acast(d1, male~female, value.var='day')
m2 <- acast(d2, male~female, value.var='day')
mn1 < - (m1+t(m1))/2mn2 <- (m2+t(m2))/2
# Variance and covariance of 'rth' offspring
v r1 \leftarrow apply(mn1, 1, var)vr2 <- apply(mn2, 1, var)
wr1 < - apply(mn1, 1, cov, diag(mn1))
```
# hazell.vegetables 267

```
wr2 < - apply(mn2, 1, cov, diag(mn2))
# Remove row names to prevent a mild warning
rownames(mn1) <- rownames(mn2) <- NULL
summ <- data.frame(rbind(mn1,mn2))
summ$block <- rep(c('B1','B2'), each=8)
summ$vr <- c(vr1,vr2)
summ$wr \leq c(wr1,wr2)
summ$male <- rep(1:8,2) # Vr and Wr match Hayman table 3
with(summ, plot(wr~vr, type='n', main="hayman.tobacco"))
with(summ, text(vr, wr, male)) # Match Hayman figure 2
abline(0,1,col="gray")
# Hayman notes that 1 and 3 do not lie along the line,
# so modifies them and re-analyzes.
```

```
## End(Not run)
```
hazell.vegetables *Gross profit for 4 vegetable crops in 6 years*

#### Description

Gross profit for 4 vegetable crops in 6 years

#### Usage

```
data("hazell.vegetables")
```
## Format

A data frame with 6 observations on the following 5 variables.

year year factor, 6 levels

carrot Carrot profit, dollars/acre

celery Celery profit, dollars/acre

cucumber Cucumber profit, dollars/acre

pepper Pepper profit, dollars/acre

## Details

The values in the table are gross profits (loss) in dollars per acre. The criteria in the example below are (1) total acres  $<$  200, (2) total labor  $<$  10000, (3) crop rotation.

The example shows how to use linear programming to maximize expected profit.

#### Source

P.B.R. Hazell, (1971). A linear alternative to quadratic and semivariance programming for farm planning under uncertainty. *Am. J. Agric. Econ.*, 53, 53-62. https://doi.org/10.2307/3180297

## References

Carlos Romero, Tahir Rehman. (2003). *Multiple Criteria Analysis for Agricultural Decisions*. Elsevier.

#### Examples

```
## Not run:
 library(agridat)
 data(hazell.vegetables)
 dat <- hazell.vegetables
 libs(lattice)
 xyplot(carrot+celery+cucumber+pepper ~ year,dat,
        ylab="yearly profit by crop",
         type='b', auto.key=list(columns=4),
        panel.hline=0)
 # optimal strategy for planting crops (calculated below)
 dat2 <- apply(dat[,-1], 1, function(x) x \cdot c(0, 27.5, 100, 72.5))/1000
 colnames(dat2) <- rownames(dat)
 barplot(dat2, legend.text=c(" 0 carrot", "27.5 celery", " 100 cucumber", "72.5 pepper"),
         xlim=c(0,7), ylim=c(-5,120),
         col=c('orange','green','forestgreen','red'),
         xlab="year", ylab="Gross profit, $1000",
         main="hazell.vegetables - retrospective profit from optimal strategy",
         args.legend=list(title="acres, crop"))
 libs(linprog)
 # colMeans(dat[ , -1])
 # 252.8333 442.6667 283.8333 515.8333
 # cvec = avg across-years profit per acre for each crop
 cvec <- c(253, 443, 284, 516)
 # Maximize c'x for Ax=b
 A <- rbind(c(1,1,1,1), c(25,36,27,87), c(-1,1,-1,1))colnames(A) <- names(cvec) <- c("carrot","celery","cucumber","pepper")
 rownames(A) <- c('land','labor','rotation')
 # bvec criteria = (1) total acres < 200, (2) total labor < 10000,
 # (3) crop rotation.
 bvec <- c(200,10000,0)
 const.dir <- c("<=","<=","<=")
 m1 <- solveLP(cvec, bvec, A, maximum=TRUE, const.dir=const.dir, lpSolve=TRUE)
 # m1$solution # optimal number of acres for each crop
 # carrot celery cucumber pepper
 # 0.00000 27.45098 100.00000 72.54902
 # Average income for this plan
```

```
## sum(cvec * m1$solution)
## [1] 77996.08
# Year-to-year income for this plan
## as.matrix(dat[,-1])
## [,1]
## [1,] 80492.16
## [2,] 80431.37
## [3,] 81884.31
## [4,] 106868.63
## [5,] 37558.82
## [6,] 80513.73
# optimum allocation that minimizes year-to-year income variability.
# brute-force search
# For generality, assume we have unequal probabilities for each year.
probs <- c(.15, .20, .20, .15, .15, .15)
# Randomly allocate crops to 200 acres, 100,000 times
#set.seed(1)
mat <- matrix(runif(4*100000), ncol=4)
mat <- 200*sweep(mat, 1, rowSums(mat), "/")
# each row is one strategy, showing profit for each of the six years
# profit <- mat
profit <- tcrossprod(mat, as.matrix(dat[,-1])) # Each row is profit, columns are years
# calculate weighted variance using year probabilities
wtvar <- apply(profit, 1, function(x) cov.wt(as.data.frame(x), wt=probs)$cov)
# five best planting allocations that minimizes the weighted variance
ix <- order(wtvar)[1:5]
mat[ix,]
## carrot celery cucumber pepper
## [,1] [,2] [,3] [,4]
## [1,] 71.26439 28.09259 85.04644 15.59657
## [2,] 72.04428 27.53299 84.29760 16.12512
## [3,] 72.16332 27.35147 84.16669 16.31853
## [4,] 72.14622 29.24590 84.12452 14.48335
## [5,] 68.95226 27.39246 88.61828 15.03700
```
heady.fertilizer *Yield of corn, alfalfa, clover with two fertilizers*

## Description

Yield of corn, alfalfa, clover with two fertilizers

#### Usage

data("heady.fertilizer")

## 270 heady.fertilizer

#### Format

A data frame with 81 observations on the following 3 variables.

crop crop

rep replicate (not block)

P phosphorous, pounds/acre

K potassium, pounds/acre

N nitrogen, pounds/acre

yield yield

#### Details

Heady et al. fit two-variable semi-polynomial response surfaces for each crop.

Clover and alfalfa yields are in tons/acre. The clover and alfalfa experiments were grown in 1952.

Corn yields are given as bu/acre. The corn experiments were grown in 1952 and 1953. The same test plots were used in 1953 and in 1952, but no fertilizer was applied in 1953–any response in yield is due to residual fertilizer from 1952.

All experiments used an incomplete factorial design. Not all treatment combinations were present.

## Source

Earl O. Heady, John T. Pesek, William G. Brown. (1955). Crop Response Surfaces and Economic Optima in Fertilizer Use. Agricultural Experiment Station, Iowa State College. Research bulletin 424. Pages 330-332. https://lib.dr.iastate.edu/cgi/viewcontent.cgi?filename=12&article=1032&context=ag\_researchbulletins

### References

Pesek, John and Heady, Earl O. 1956. A two nutrient-response function with determination of economic optima for the rate and grade of fertilizer for alfalfa. *Soil Science Society of America Journal*, 20, 240-246. https://doi.org/10.2136/sssaj1956.03615995002000020025x

#### Examples

```
## Not run:
```

```
library(agridat)
data(heady.fertilizer)
dat <- heady.fertilizer
libs(lattice)
xyplot(yield ~ P|crop, data=dat, scales=list(relation="free"),
       groups=factor(paste(dat$N,dat$K)), auto.key=list(columns=5),
       main="heady.fertilizer", xlab="Phosphorous")
# Corn. Matches Heady, p. 292
d1 <- subset(dat, crop=="corn")
m1 \leq -\ln(yield \sim N + P + sqrt(N) + sqrt(P) + sqrt(N*P), data=d1)summary(m1)
```

```
# Alfalfa. Matches Heady, p. 292. Also Pesek equation 3, p. 241
d2 <- subset(dat, crop=="alfalfa")
m2 <- lm(yield ~ K + P + sqrt(K) + sqrt(P) + sqrt(K*P), data=d2)
summary(m2)
## Coefficients:
## Estimate Std. Error t value Pr(>|t|)
## (Intercept) 1.8735521 0.1222501 15.326 < 2e-16 ***
## K -0.0013943 0.0007371 -1.891 0.061237 .
## P -0.0050195 0.0007371 -6.810 5.74e-10 ***
## sqrt(K) 0.0617458 0.0160142 3.856 0.000196 ***
## sqrt(P) 0.1735383 0.0160142 10.837 < 2e-16 ***
## sqrt(K * P) -0.0014402 0.0007109 -2.026 0.045237 *
# Clover. Matches Heady, p. 292.
d3 <- subset(dat, crop=="clover")
m3 \leq Im(yield \sim P + sqrt(K) + sqrt(P) + sqrt(K*P), data=d3)summary(m3)
# Corn with residual fertilizer. Matches Heady eq 56, p. 322.
d4 <- subset(dat, crop=="corn2")
m4 \leq \text{lm}(\text{yield} \sim N + P + \text{sqrt}(N) + \text{sqrt}(P) + \text{sqrt}(N \star P), \text{ data=d4})summary(m4)
  libs(rgl)
  with(d1, plot3d(N,P,yield))
  with(d2, plot3d(K,P,yield))
  with(d3, plot3d(K,P,yield))
  with(d4, plot3d(N,P,yield)) # Mostly linear in both N and P
  rgl.close()
```
heath.raddish.uniformity

*Uniformity trial of raddish*

# **Description**

Uniformity trial of raddish in four containers.

#### Usage

data("heath.raddish.uniformity")

# Format

A data frame with 400 observations on the following 4 variables.

row row

col column

block block

yield weight per plant

## Details

Weight of 399 radish plants grown at 1in x 1in spacing in four plastic basins. Seed wetted 1968-02- 15, planted 1968-02-17, harvested 1968-03-26.

Heath said, Most of the large plants were round the edges...one important source of variation might have been competition for light.

# Source

O.V.S. Heath (1970). Investigation by Experiment. Table 1. https://archive.org/details/investigationbye0000heat

#### References

None

# Examples

```
## Not run:
 require(agridat)
 data(heath.raddish.uniformity)
 dat <- heath.raddish.uniformity
 libs(desplot, dplyr)
 desplot(dat, yield ~ col*row|block,
          aspect=1,
         main="heath.raddish.uniformity")
 # Indicator for border/interior plants
 dat <- mutate(dat,
                inner = row > 1 & row < 10 & col > 1 & col < 10)
 # Heath has 5.80 and 9.63 (we assume this is a typo of 9.36)
 dat <- group_by(dat, inner)
 summarize(dat, mean=mean(yield, na.rm=TRUE))
 # Interior plots are significantly lower yielding
 anova(aov(yield ~ block + inner, dat))
 # lattice::bwplot(yield ~ inner, dat, horiz=0)
 # similar to Heath fig 2-2
 # lattice::histogram( ~ yield|inner, dat, layout=c(1,2), n=20)
```
## End(Not run)

henderson.milkfat *Milk fat yields for a single cow*

#### Description

Average daily fat yields (kg/day) from milk from a single cow for each of 35 weeks.

#### Format

A data frame with 35 observations on the following 2 variables.

week week, numeric

yield yield, kg/day

#### Source

Charles McCulloch. Workshop on Generalized Linear Mixed Models. Used with permission of Charles McCulloch and Harold Henderson.

## References

None.

# Examples

```
## Not run:
library(agridat)
data(henderson.milkfat)
dat <- henderson.milkfat
plot(yield~week, data=dat, cex = 0.8, ylim=c(0,.9),
     main="henderson.milkfat", xlab = "Week",
    ylab = "Fat yield (kg/day)")
# Yield \sim a * t^b * exp(g*t) # where t is time
m1 <- nls(yield \sim alpha * week^beta * exp(gamma * week),
          data=dat,
          start=list(alpha=.1, beta=.1, gamma=.1))
# Or, take logs and fit a linear model
# log(yield) ~ log(alpha) + beta*log(t) + gamma*t
m2 \leq Im(log(yield) \sim 1 + log(week) + week, dat)# Or, use glm and a link to do the transform
m3 \leq glm(yield \sim 1 + log(week) + week, quasi(link = "log"), dat)# Note: m2 has E[log(y)] = log(alpha) + beta*log(t) + gamma* t# and m3 has log(E[y]) = log(alpha) + beta * log(t) + gamma * t
```

```
# Generalized additive models
libs("mgcv")
m4 \leq gam(log(yield) \sim s(week), gaussian, dat)
m5 < - gam(yield \sim s(week), quasi(link = "log"), dat)
# Model predictions
pdat \leq data.frame(week = seq(1, 35, by = 0.1))
pdat <- transform(pdat, p1 = predict(m1, pdat),
                  p2 = exp(predict(m2, pdat)), # back transform
                  p3 = predict(m3, pdat, type="resp"), # response scale
                  p4 = exp(predict(m4, pdat)),
                  p5 = predict(m5, pdat, type="response"))
# Compare fits
with(pdat, {
  lines(week, p1)
  lines(week, p2, col = "red", lty="dotted")
  lines(week, p3, col = "red", lty="dashed")
  lines(week, p4, col = "blue", lty = "dashed")
  lines(week, p5, col = "blue")
})
legend("topright",
  c("obs", "lm, log-transformed", "glm, log-link",
    "gam, log-transformed", "gam, log-link"),
  lty = c("solid", "dotted", "dashed", "dashed", "solid"),
  col = c("black", "red", "red", "blue", "blue"),
  cex = 0.8, bty = "n")## End(Not run)
```
hernandez.nitrogen *Multi-environment trial of corn with nitrogen fertilizer at 5 sites.*

#### Description

Corn response to nitrogen fertilizer at 5 sites.

## Format

A data frame with 136 observations on the following 5 variables.

site site factor, 5 levels

loc location name

rep rep, 4 levels

nitro nitrogen, kg/ha

yield yield, Mg/ha

## Details

Experiment was conducted in 2006 at 5 sites in Minnesota.

# Source

Hernandez, J.A. and Mulla, D.J. 2008. Estimating uncertainty of economically optimum fertilizer rates, *Agronomy Journal*, 100, 1221-1229. https://doi.org/10.2134/agronj2007.0273

Electronic data kindly supplied by Jose Hernandez.

#### Examples

## Not run:

```
library(agridat)
data(hernandez.nitrogen)
dat <- hernandez.nitrogen
cprice <- 118.1 # $118.1/Mg or $3/bu
nprice <- 0.6615 # $0.66/kg N or $0.30/lb N
# Hernandez optimized yield with a constraint on the ratio of the prices.
# Simpler to just calculate the income and optimize that.
dat \le transform(dat, inc = yield * cprice - nitro * nprice)
libs(lattice)
xyplot(inc ~ nitro|site, dat, groups=rep, auto.key=list(columns=4),
       xlab="nitrogen", ylab="income", main="hernandez.nitrogen")
# Site 5 only
dat1 <- subset(dat, site=='S5')
# When we optimize on income, a simple quadratic model works just fine,
# and matches the results of the nls model below.
# Note, 'poly(nitro)' gives weird coefs
lm1 < - lm(inc ~ 1 + nitro + I(nitro^2)), data=dat1)
c1 \leftarrow coef(lm1)-c1[2] / (2*c1[3])## nitro
## 191.7198 # Optimum nitrogen is 192 for site 5
# Use the delta method to get a conf int
libs("car")
del1 <- deltaMethod(lm1, "-b1/(2*b2)", parameterNames= paste("b", 0:2, sep=""))
# Simple Wald-type conf int for optimum
del1$Est + c(-1,1) * del1$SE * qt(1-.1/2, nrow(dat1)-length(coef(lm1)))
## 118.9329 264.5067
# Nonlinear regression
# Reparameterize b0 + b1*x + b2*x^2 using th2 = -b1/2b2 so that th2 is optimum
nls1 <- nls(inc ~ th11- (2*th2*th12)*n^*itro + th12*nitro^2,
```

```
summary(nls1)
# Wald conf int
wald <- function(object, alpha=0.1){
 nobs <- length(resid(object))
 npar <- length(coef(object))
 est <- coef(object)
 stderr <- summary(object)$parameters[,2]
 tval <- qt(1-alpha/2, nobs-npar)
 ci \le cbind(est - tval \star stderr, est + tval \star stderr)
 colnames(ci) <- paste(round(100*c(alpha/2, 1-alpha/2), 1), "pct", sep= "")
 return(ci)
}
round(wald(nls1),2)
## 5
## th11 936.44 1081.93
## th2 118.93 264.51 # th2 is the optimum
## th12 -0.03 -0.01
# Likelihood conf int
libs(MASS)
round(confint(nls1, "th2", level = (0.9),2)
## 5
## 147.96 401.65
# Bootstrap conf int
libs(boot)
dat1$fit <- fitted(nls1)
bootfun <- function(rs, i) { # bootstrap the residuals
 dat1$y <- dat1$fit + rs[i]
 coef(nls(y ~ th11- (2*th2*th12)*nitro + th12*nitro^2, dat1,
          start = coef(nls1))
}
res1 <- scale(resid(nls1), scale = FALSE) # remove the mean. Why? It is close to 0.
set.seed(5) # Sometime the bootstrap fails, but this seed works
boot1 <- boot(res1, bootfun, R = 500)
boot.ci(boot1, index = 2, type = c("perc"), conf = 0.9)
## Level Percentile
## 90
```
hessling.argentina *Relation between wheat yield and weather in Argentina*

## Description

Relation between wheat yield and weather in Argentina

## hessling.argentina 277

## Format

A data frame with 30 observations on the following 15 variables.

yield average yield, kg/ha

year year

- p05 precipitation (mm) in May
- p06 precip in June
- p07 precip in July
- p08 precip in August
- p09 precip in Septempber
- p10 precip in October
- p11 precip in November
- p12 precip in December
- t06 june temperature deviation from normal, deg Celsius
- t07 july temp deviation
- t08 august temp deviation
- t09 september temp deviation
- t10 october temp deviation
- t11 november temp deviation

#### Details

In Argentina wheat is typically sown May to August. Harvest begins in November or December.

#### Source

N. A. Hessling, 1922. Relations between the weather and the yield of wheat in the Argentine republic, *Monthly Weather Review*, 50, 302-308. https://doi.org/10.1175/1520-0493(1922)50<302:RBTWAT>2.0.CO;2

#### Examples

## Not run:

library(agridat) data(hessling.argentina) dat <- hessling.argentina

```
# Fig 1 of Hessling. Use avg Aug-Nov temp to predict yield
dat <- transform(dat, avetmp=(t08+t09+t10+t11)/4) # Avg temp
m0 <- lm(yield ~ avetmp, dat)
plot(yield~year, dat, ylim=c(100,1500), type='l',
main="hessling.argentina: observed (black) and predicted yield (blue)")
lines(fitted(m0)~year, dat, col="blue")
```
# A modern, PLS approach libs(pls)

```
yld <- dat[,"yield",drop=FALSE]
yld <- as.matrix(sweep(yld, 2, colMeans(yld)))
cov <- dat[,c("p06","p07","p08","p09","p10","p11", "t08","t09","t10","t11")]
cov <- as.matrix(scale(cov))
m2 <- plsr(yld~cov)
# biplot(m2, which="x", var.axes=TRUE, main="hessling.argentina")
libs(corrgram)
corrgram(dat, main="hessling.argentina - correlations of yield and covariates")
## End(Not run)
```
hildebrand.systems *Multi-environment trial of maize for four cropping systems*

#### **Description**

Maize yields for four cropping systems at 14 on-farm trials.

#### Format

A data frame with 56 observations on the following 4 variables.

village village, 2 levels farm farm, 14 levels system cropping system yield yield, t/ha

## Details

Yields from 14 on-farm trials in Phalombe Project region of south-eastern Malawi. The farms were located near two different villages.

On each farm, four different cropping systems were tested. The systems were: LM = Local Maize, LMF = Local Maize with Fertilizer, CCA = Improved Composite, CCAF = Improved Composite with Fertilizer.

# Source

P. E. Hildebrand, 1984. Modified Stability Analysis of Farmer Managed, On-Farm Trials. *Agronomy Journal*, 76, 271–274. https://doi.org/10.2134/agronj1984.00021962007600020023x

#### References

H. P. Piepho, 1998. Methods for Comparing the Yield Stability of Cropping Systems. *Journal of Agronomy and Crop Science*, 180, 193–213. https://doi.org/10.1111/j.1439-037X.1998.tb00526.x

## hildebrand.systems 279

#### Examples

## Not run:

```
library(agridat)
data(hildebrand.systems)
dat <- hildebrand.systems
# Piepho 1998 Fig 1
libs(lattice)
dotplot(yield ~ system, dat, groups=village, auto.key=TRUE,
       main="hildebrand.systems", xlab="cropping system by village")
# Plot of risk of 'failure' of System 2 vs System 1
s11 = .30; s22 \le -0.92; s12 = .34mu1 = 1.35; mu2 = 2.70lambda <- seq(from=0, to=5, length=20)
system1 <- pnorm((lambda-mu1)/sqrt(s11))
system2 <- pnorm((lambda-mu2)/sqrt(s22))
# A simpler view
plot(lambda, system1, type="l", xlim=c(0,5), ylim=c(0,1),
    xlab="Yield level", ylab="Prob(yield < level)",
    main="hildebrand.systems - risk of failure for each system")
lines(lambda, system2, col="red")
# Prob of system 1 outperforming system 2. Table 8
pnorm((mu1-mu2)/sqrt(s11+s22-2*s12))
# .0331
# ----------
libs(asreml,lucid) # asreml4
# Environmental variance model, unstructured correlations
dat <- dat[order(dat$system, dat$farm),]
m1 <- asreml(yield ~ system, data=dat,
            resid = \text{``us}(system): \text{farm)}# Means, table 5
## predict(m1, data=dat, classify="system")$pvals
## system pred.value std.error est.stat
## CCA 1.164 0.2816 Estimable
## CCAF 2.657 0.3747 Estimable
## LM 1.35 0.1463 Estimable
## LMF 2.7 0.2561 Estimable
# Variances, table 5
# vc(m1)[c(2,4,7,11),]
## effect component std.error z.ratio constr
## R!system.CCA:CCA 1.11 0.4354 2.5 pos
```

```
## R!system.CCAF:CCAF 1.966 0.771 2.5 pos
## R!system.LM:LM 0.2996 0.1175 2.5 pos
## R!system.LMF:LMF 0.9185 0.3603 2.5 pos
# Stability variance model
m2 <- asreml(yield ~ system, data=dat,
          random = ~ farm,
          resid = ~ dsum( ~ units|system)m2 < - update(m2)
# predict(m2, data=dat, classify="system")$pvals
## # Variances, table 6
# vc(m2)
## effect component std.error z.ratio bound
## farm 0.2998 0.1187 2.5 P 0
## system_CCA!R 0.4133 0.1699 2.4 P 0
## system_CCAF!R 1.265 0.5152 2.5 P 0
## system_LM!R 0.0003805 0.05538 0.0069 P 1.5
## system_LMF!R 0.5294 0.2295 2.3 P 0
```
holland.arthropods *Counts of arthropods in a grid-sampled wheat field*

## Description

Counts of arthropods in a grid-sampled wheat field

## Usage

```
data("holland.arthropods")
```
#### Format

A data frame with 63 observations on the following 8 variables.

row row col column

n.brevicollis species counts

linyphiidae species counts

collembola species counts

carabidae species counts

lycosidae species counts

weedcover percent weed cover

#### Details

Arthropods were sampled at 30m x 30m grid in a wheat field near Wimborne, Dorest, UK on 6 dates in Jun/Jul 1996. Arthropod counts were aggregated across the 6 dates.

Holland et al. used SADIE (Spatial Analysis by Distance Indices) to look for spatial patterns. Significant patterns were found for N. brevicollis, Carabidae, Lycosidae. The Lycosidae counts were also significantly associated with weed cover.

Used with permission of John Holland.

# Source

Holland J. M., Perry J. N., Winder, L. (1999). The within-field spatial and temporal distribution of arthropods within winter wheat. Bulletin of Entomological Research, 89: 499-513. Figure 3 (large grid in 1996). https://doi.org/10.1017/S0007485399000656

## Examples

## Not run:

```
library(agridat)
data(holland.arthropods)
dat <- holland.arthropods
```

```
# use log count to make it possible to have same scale for insects
libs(reshape2, lattice)
grays <- colorRampPalette(c("#d9d9d9","#252525"))
dat2 <- melt(dat, id.var=c('row','col'))
contourplot(log(value) ~ col*row|variable, dat2,
            col.regions=grays(7), region=TRUE,
            main="holland.arthropods - log counts in winter wheat")
```

```
if(0){
 # individual species
 libs(lattice)
 grays <- colorRampPalette(c("#d9d9d9","#252525"))
 contourplot(linyphiidae ~ col*row, dat, at=c(0,40,80,120,160,200), region=TRUE,
              col.regions=grays(5),
              main="holland.arthropods - linyphiidae counts in winter wheat")
 contourplot(n.brevicollis ~ col*row, dat, region=TRUE)
 contourplot(linyphiidae~ col*row, dat, region=TRUE)
 contourplot(collembola ~ col*row, dat, region=TRUE)
 contourplot(carabidae ~ col*row, dat, region=TRUE)
 contourplot(lycosidae ~ col*row, dat, region=TRUE)
 contourplot(weedcover ~ col*row, dat, region=TRUE)
}
```
## End(Not run)

holshouser.splitstrip *Split-strip-plot of soybeans*

#### Description

Split-strip-plot of soybeans

## Format

A data frame with 160 observations on the following 8 variables.

block block factor, 4 levels

plot plot number

cultivar cultivar factor, 4 levels

spacing row spacing

pop population (thousand per acre)

yield yield

row row

col column

# Details

Within each block, cultivars were whole plots. Withing whole plots, spacing was applied in strips vertically, and population was applied in strips horizontally.

Used with permission of David Holshouser at Virginia Polytechnic.

#### Source

Schabenberger, Oliver and Francis J. Pierce. 2002. Contemporary Statistical Models for the Plant and Soil Sciences CRC Press, Boca Raton, FL. Page 493.

# Examples

```
## Not run:
```

```
library(agridat)
data(holshouser.splitstrip)
dat <- holshouser.splitstrip
dat$spacing <- factor(dat$spacing)
dat$pop <- factor(dat$pop)
```

```
# Experiment layout and field trends
 libs(desplot)
 desplot(dat, yield ~ col*row,
         out1=block, # unknown aspect
         main="holshouser.splitstrip")
```

```
desplot(dat, spacing ~ col*row,
         out1=block, out2=cultivar, # unknown aspect
        col=cultivar, text=pop, cex=.8, shorten='none', col.regions=c('wheat','white'),
        main="holshouser.splitstrip experiment design")
# Overall main effects and interactions
 libs(HH)
 interaction2wt(yield~cultivar*spacing*pop, dat,
               x.between=0, y.between=0,
               main="holshouser.splitstrip")
 ## Schabenberger's SAS model, page 497
 ## proc mixed data=splitstripplot;
 ## class block cultivar pop spacing;
 ## model yield = cultivar spacing spacing*cultivar pop pop*cultivar
 ## spacing*pop spacing*pop*cultivar / ddfm=satterth;
 ## random block block*cultivar block*cultivar*spacing block*cultivar*pop;
 ## run;
 ## Now lme4. This design has five error terms--four are explicitly given.
 libs(lme4)
 libs(lucid)
 m1 <- lmer(yield \sim cultivar * spacing * pop +
             (1|block) + (1|block:cultivar) + (1|block:cultivar:spacing) +
             (1|block:cultivar:pop), data=dat)
 vc(m1) ## Variances match Schabenberger, page 498.
 ## grp var1 var2 vcov sdcor
 ## block:cultivar:pop (Intercept) <NA> 2.421 1.556
 ## block:cultivar:spacing (Intercept) <NA> 1.244 1.116
 ## block:cultivar (Intercept) <NA> 0.4523 0.6725
 ## block (Intercept) <NA> 3.037 1.743
 ## Residual <NA> <NA> 3.928 1.982
```
holtsmark.timothy.uniformity *Uniformity trial of timothy*

## Description

Uniformity trial of timothy hay circa 1905

#### Usage

data("holtsmark.timothy.uniformity")

#### Format

A data frame with 240 observations on the following 3 variables.

row row

col column

yield yield per plot, kg

# Details

Field width: 40 plots  $*$  5 m = 200 m.

Field length: 6 plots  $* 5 m = 30 m$ 

Holtsmark & Larsen used this trial to compare standard deviations of different sized plots (combined from smaller plots).

## Source

Holtsmark, G and Larsen, BR (1905). Om Muligheder for at indskraenke de Fejl, som ved Markforsog betinges af Jordens Uensartethed. Tidsskrift for Landbrugets Planteavl. 12, 330-351. (In Danish) https://books.google.com/books?id=MdM0AQAAMAAJ&pg=PA330 https://dca.au.dk/publikationer/historiske/plantea

Uber die Fehler, welche bei Feldversuchen, durch die Ungleichartigkeit des Bodens bedingt werden. Die Landwirtschaftlichen Versuchs-Stationen, 65, 1–22. (In German) https://books.google.com/books?id=eXA2AQAAMAA

#### References

Theodor Roemer (1920). *Der Feldversuch*.

#### Examples

```
## Not run:
library(agridat)
data(holtsmark.timothy.uniformity)
dat <- holtsmark.timothy.uniformity
# Define diagonal 'check' plots like Holtsmark does
dat <- transform(dat,
                 check = ifelse(floor((row+col)/3)==(row+col)/3, "C", ""))
libs(desplot)
desplot(dat, yield ~ col*row,
        flip=TRUE, text=check, show.key=FALSE,
        aspect=30/200, # true aspect
        main="holtsmark.timothy.uniformity")
# sd(dat$yield) # 2.92 matches Holtsmark p. 348
```
## End(Not run)

## Description

Multi-environment trial to illustrate stability statistics

## Usage

```
data("huehn.wheat")
```
#### Format

A data frame with 200 observations on the following 3 variables.

gen genotype env environment yield yield dt/ha

## Details

Yields for a winter-wheat trial of 20 genotypes at 10 environments.

Note: Huehn 1979 does not use genotype-centered data when calculating stability statistics.

# Source

Manfred Huehn (1979). Beitrage zur Erfassung der phanotypischen Stabilitat I. Vorschlag einiger auf Ranginformationen beruhenden Stabilitatsparameter. *EDV in Medizin und Biologie*, 10 (4), 112-117. Table 1. https://nbn-resolving.de/urn:nbn:de:bsz:15-qucosa-145979

# References

Nassar, R and Huehn, M. (1987). Studies on estimation of phenotypic stability: Tests of significance for nonparametric measures of phenotypic stability. *Biometrics*, 43, 45-53.

# Examples

## Not run:

```
library(agridat)
data(huehn.wheat)
dat <- huehn.wheat
# Nassar & Huehn, p. 51 "there is no evidence for differences in stability
# among the 20 varieties".
libs(gge)
m1 <- gge(dat, yield ~ gen*env)
biplot(m1, main="huehn.wheat")
```

```
libs(reshape2)
datm <- acast(dat, gen~env, value.var='yield')
apply(datm,1,mean) # Gen means match Huehn 1979 table 1
apply(datm,2,mean) # Env means
apply(datm, 2, rank) # Ranks match Huehn table 1
# Huehn 1979 did not use genotype-centered data, and his definition
# of S2 is different from later papers.
# I'm not sure where 'huehn' function is found
# apply(huehn(datm, corrected=FALSE), 2, round,2) # S1 matches Huehn
## MeanRank S1
## Jubilar 6.70 3.62
## Diplomat 8.35 5.61
## Caribo 11.20 6.07
## Cbc710 13.65 6.70
# Very close match to Nassar & Huehn 1987 table 4.
# apply(huehn(datm, corrected=TRUE), 2, round,2)
## MeanRank S1 Z1 S2 Z2
## Jubilar 10.2 4.00 5.51 11.29 4.29
## Diplomat 11.0 6.31 0.09 27.78 0.27
## Caribo 10.6 6.98 0.08 34.49 0.01
## Cbc710 10.9 8.16 1.78 47.21 1.73
```
hughes.grapes *RCB experiment of grape, disease incidence*

## **Description**

Disease incidence on grape leaves in RCB experiment with 6 different treatments.

## Format

A data frame with 270 observations on the following 6 variables.

block Block factor, 1-3 trt Treatment factor, 1-6 vine Vine factor, 1-3

shoot Shoot factor, 1-5

diseased Number of diseased leaves per shoot

total Number of total leaves per shoot

#### hughes.grapes 287

#### Details

These data come from a study of downy mildew on grapes. The experiment was conducted at Wooster, Ohio, on the experimental farm of the Ohio Agricultural Research and Development Center, Ohio State University.

There were 3 blocks with 6 treatments. Treatment 1 is the unsprayed control. On 30 Sep 1990, disease incidence was measured. For each plot, 5 randomly chosen shoots on each of the 3 vines were observed. The canopy was closed and shoots could be intertwined. On each shoot, the total number of leaves and the number of infected leaves were recorded.

Used with permission of Larry Madden.

#### Source

Hughes, G. and Madden, LV. 1995. Some methods allowing for aggregated patterns of disease incidence in the analysis of data from designed experiments. Plant Pathology, 44, 927–943. https://doi.org/10.1111/j.1365- 3059.1995.tb02651.x

#### References

Hans-Pieter Piepho. 1999. Analysing disease incidence data from designed experiments by generalized linear mixed models. Plant Pathology, 48, 668–684. https://doi.org/10.1046/j.1365-3059.1999.00383.x

#### Examples

## Not run:

```
library(agridat)
data(hughes.grapes)
dat <- hughes.grapes
dat <- transform(dat, rate = diseased/total, plot=trt:block)
 # Trt 1 has higher rate, more variable, Trt 3 lower rate, less variable
 libs(lattice)
 foo <- bwplot(rate ~ vine|block*trt, dat, main="hughes.grapes",
               xlab="vine")
 libs(latticeExtra)
 useOuterStrips(foo)
 # Table 1 of Piepho 1999
 tapply(dat$rate, dat$trt, mean) # trt 1 does not match Piepho
 tapply(dat$rate, dat$trt, max)
 # Piepho model 3. Binomial data. May not be exactly the same model
 # Use the binomial count data with lme4
 libs(lme4)
 m1 \le glmer(cbind(diseased, total-diseased) \sim trt + block + (1|plot/vine),
              data=dat, family=binomial)
```

```
# Switch from binomial counts to bernoulli data
 libs(aod)
 bdat <- splitbin(cbind(diseased, total-diseased) ~ block+trt+plot+vine+shoot,
                   data=dat)$tab
 names(bdat)[2] <- 'y'
 # Using lme4
 m2 \le glmer(y \sim trt + block + (1|plot/vine), data=bdat, family=binomial)
 m2
 # Now using MASS:::glmmPQL
 libs(MASS)
 m3 <- glmmPQL(y ~ trt + block, data=bdat,
                random=~1|plot/vine, family=binomial)
 m3
## End(Not run)
```
hunter.corn *Multi-environment trial of corn with nitrogen fertilizer*

# Description

Corn yield response to nitrogen

#### Format

A data frame with 54 observations on the following 4 variables.

nitro nitrogen fertilizer, pound/acre

year year

loc location

yield yield, bu/ac

#### Details

Experiments were conducted in eastern Oregon during the years 1950-1952.

Planting rates varied from 15,000 to 21,000 planter per acre.

# Source

Albert S. Hunter, John A. Yungen (1955). The Influence of Variations in Fertility Levels Upon the Yield and Protein Content of Field Corn in Eastern Oregon. *Soil Science Society of America Journal*, 19, 214-218. https://doi.org/10.2136/sssaj1955.03615995001900020027x

m1
# References

James Leo Paschal, Burton Leroy French (1956). A method of economic analysis applied to nitrogen fertilizer rate experiments on irrigated corn. Tech Bull 1141. United States Dept of Agriculture. books.google.com/books?id=gAdZtsEziCcC&pg=PP1

## Examples

## Not run:

```
library(agridat)
data(hunter.corn)
dat <- hunter.corn
dat <- transform(dat, env=factor(paste(loc,year)))
libs(lattice)
xyplot(yield~nitro|env, dat, type='b',
main="hunter.corn - nitrogen response curves")
```
## End(Not run)

igue.sugarcane.uniformity

*Uniformity trial with sugarcane*

#### Description

Uniformity trial with sugarcane in Brazil, 1982.

# Usage

data("igue.sugarcane.uniformity")

#### Format

A data frame with 1512 observations on the following 3 variables.

row row col column

yield yield, kg/plot

# Details

A uniformity trial with sugarcane in the state of Sao Paulo, Brazil, in 1982. The field was 40 rows, each 90 m long, with 1.5 m between rows.

Field width:  $36$  plots  $*$  1.5 m = 54 m

Field length:  $42$  plots  $*$  2 m = 84 m

## Source

Toshio Igue, Ademar Espironelo, Heitor Cantarella, Erseni Joao Nelli. (1991). Tamanho e forma de parcela experimental para cana-de-acucar (Plot size and shape for sugar cane experiments). Bragantia, 50, 163-180. Appendix, page 169-170. https://dx.doi.org/10.1590/S0006-87051991000100016

### References

None

# Examples

## Not run: library(agridat) data(igue.sugarcane.uniformity) dat <- igue.sugarcane.uniformity # match Igue CV top row of page 171 sd(dat\$yield)/mean(dat\$yield) # 16.4 libs(desplot) desplot(dat, yield ~ col\*row, flip=TRUE, tick=TRUE, aspect=(42\*2)/(36\*1.5), main="igue.sugarcane.uniformity")

## End(Not run)

ilri.sheep *Birth weight and weaning weight of Dorper x Red Maasi lambs*

#### Description

Birth weight and weaning weight of 882 lambs from a partial diallel cross of Dorper and Red Maasi breeds.

## Format

A data frame with 882 observations on the following 12 variables.

year year of lamb birth, 1991-1996 lamb lamb id sex sex of lamb, M=Male/F=Female gen genotype, DD, DR, RD, RR birthwt weight of lamb at birth, kg weanwt weight of lamb at weaning, kg

#### ilri.sheep 291

weanage age of lamb at weaning, days ewe ewe id ewegen ewe genotype: D, R damage ewe (dam) age in years ram ram id ramgen ram genotype: D, R

#### Details

Red Maasai sheep in East Africa are perceived to be resistant to certain parasites. ILRI decided in 1990 to investigate the degree of resistance exhibited by this Red Maasai breed and initiated a study in Kenya. A susceptible breed, the Dorper, was chosen to provide a direct comparison with the Red Maasai. The Dorper is well-adapted to this area and is also larger than the Red Maasai, and this makes these sheep attractive to farmers.

Throughout six years from 1991 to 1996 Dorper (D), Red Maasai (R) and Red Maasai x Dorper crossed ewes were mated to Red Maasai and Dorper rams to produce a number of different lamb genotypes. For the purposes of this example, only the following four offspring genotypes are considered (Sire x Dam):  $D \times D$ ,  $D \times R$ ,  $R \times D$  and  $R \times R$ .

Records are missing in 182 of the lambs, mostly because of earlier death.

#### Source

Mixed model analysis for the estimation of components of genetic variation in lamb weaning weight. International Livestock Research Institute. Permanent link: https://hdl.handle.net/10568/10364 https://biometrics.ilri.org/CS/case Retrieved Dec 2011.

Licensed with Creative Commons BY-NC-SA 3.0 Unported license.

# References

Baker, RL and Nagda, S. and Rodriguez-Zas, SL and Southey, BR and Audho, JO and Aduda, EO and Thorpe, W. (2003). Resistance and resilience to gastro-intestinal nematode parasites and relationships with productivity of Red Maasai, Dorper and Red Maasai x Dorper crossbred lambs in the sub-humid tropics. Animal Science, 76, 119-136. https://doi.org/10.1017/S1357729800053388

Gota Morota, Hao Cheng, Dianne Cook, Emi Tanaka (2021). ASAS-NANP SYMPOSIUM: prospects for interactive and dynamic graphics in the era of data-rich animal science. Journal of Animal Science, Volume 99, Issue 2, February 2021, skaa402. https://doi.org/10.1093/jas/skaa402

```
## Not run:
```

```
library(agridat)
data(ilri.sheep)
dat <- ilri.sheep
dat <- transform(dat, lamb=factor(lamb), ewe=factor(ewe), ram=factor(ram),
                 year=factor(year))
# dl is linear covariate, same as damage, but truncated to [2,8]
```

```
dat <- within(dat, {
 dl <- damage
  dl <- ifelse(dl < 3, 2, dl)
 dl <- ifelse(dl > 7, 8, dl)
 dq \leftarrow dl^2
})
dat <- subset(dat, !is.na(weanage))
# EDA
libs(lattice)
## bwplot(weanwt ~ year, dat, main="ilri.sheep", xlab="year", ylab="Wean weight",
## panel=panel.violin) # Year effect
bwplot(weanwt \sim factor(dl), dat,
       main="ilri.sheep", xlab="Dam age", ylab="Wean weight") # Dam age effect
# bwplot(weanwt ~ gen, dat,
# main="ilri.sheep", xlab="Genotype", ylab="Wean weight") # Genotype differences
xyplot(weanwt ~ weanage, dat, type=c('p','smooth'),
      main="ilri.sheep", xlab="Wean age", ylab="Wean weight") # Age covariate
# case study page 4.18
lm1 < - lm(weanwt ~ year ~ sex ~ weanage + dl + dq + ewegen + ramgen, data=dat)summary(lm1)
anova(lm1)
# ----------
libs(lme4)
lme1 <- lmer(weanwt ~ year + sex + weanage + dl + dq + ewegen + ramgen +
               (1|ewe) + (1|ram), data=dat)
print(lme1, corr=FALSE)
lme2 <- lmer(weanwt ~ year + sex + weanage + dl + dq + ewegen + ramgen +
               (1|ewe), data=dat)
lme3 <- lmer(weanwt ~ year + sex + weanage + dl + dq + ewegen + ramgen +
               (1|ram), data=dat)
anova(lme1, lme2, lme3)
# ----------
libs(asreml,lucid)
# case study page 4.20
m1 <- asreml(weanwt \sim year + sex + weanage + dl + dq + ramgen + ewegen,
             data=dat)
# wald(m1)
# case study page 4.26
m2 < - asreml(weanwt \sim year + sex + weanage + dl + dq + ramgen + ewegen,
             random = \sim ram + ewe, data=dat)
# wald(m2)
# case study page 4.37, year means
# predict(m2, data=dat, classify="year")
## year predicted.value standard.error est.status
```
## immer.sugarbeet.uniformity 293

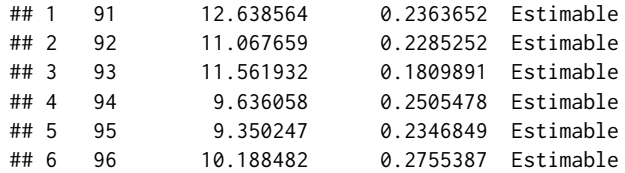

## End(Not run)

immer.sugarbeet.uniformity

*Uniformity trial of sugarbeets, measurements of yield, sugar, purity*

# Description

Uniformity trial of sugarbeets, at Minnesota, 1930, with measurements of yield, sugar, purity.

#### Format

A data frame with 600 observations on the following 5 variables.

row row col column

yield yield, pounds

sugar sugar percentage

purity apparent purity

## Details

Beets were planted in rows 22 inches apart, thinned to 1 plant per row. At harvest, the rows were marked into segments 33 feet long with 2 foot alleys between ends of plots. The harvested area was 60 rows 350 feet long.

Field width: 10 plots  $*$  33 feet + 9 alleys  $*$  2 feet = 348 feet

Field length: 60 plots/rows \* 22 in/row / 12 in/feet = 110 feet

Planted in 1930. Field conditions were uniform. Beets were planted in rows 22 inches apart. After thinning, one beet was left in each 12-inch unit. At harvest, the field was marked out in plot 33 feet long, with a 2-foot alley between plots to minimize carryover from the harvester. A sample of 10 beets was taken uniformly (approximately every third beet) and measured for sugar percentage and apparent purity. The beets were counted at weighing time and the yields were calculated on the basis of 33 beets per plot.

Immer found that aggregating the data from one row to two resulted in a dramatic reduction in the standard error (for yield).

## Source

F. R. Immer. 1932. Size and shape of plot in relation to field experiments with sugar beets. Jour. Agr. Research, 44, 649–668. https://naldc.nal.usda.gov/download/IND43968078/PDF

# Examples

```
## Not run:
library(agridat)
 data(immer.sugarbeet.uniformity)
 dat <- immer.sugarbeet.uniformity
 # Immer numbers rows from the top
 libs(desplot)
 desplot(dat, yield~col*row,
          aspect=110/348, tick=TRUE, flip=TRUE, # true aspect
         main="immer.sugarbeet.uniformity - yield")
 desplot(dat, sugar~col*row,
          aspect=110/348, tick=TRUE, flip=TRUE,
         main="immer.sugarbeet.uniformity - sugar")
 desplot(dat, purity~col*row,
         aspect=110/348, tick=TRUE, flip=TRUE,
         main="immer.sugarbeet.uniformity - purity")
 pairs(dat[,c('yield','sugar','purity')],
       main="immer.sugarbeet.uniformity")
```
## End(Not run)

ivins.herbs *Percent ground cover of herbage species and nettles.*

# Description

Percent ground cover of herbage species and nettles.

#### Format

A data frame with 78 observations on the following 4 variables.

block block, 6 levels

gen genotype, 13 levels

nettle percent ground cover of nettles

herb percent ground cover of herbage species

#### ivins.herbs 295

#### Details

On the University of Nottingham farm, 13 different strains and species of herbage plants were sown on about 4 acres in an RCB design. Each grass species was sown together with white clover seed.

During establishment of the herbage plants, it became apparent that *Urtica dioica* (nettle) became established according to the particular herbage plant in each plot. In particular, nettle became established in plots sown with leguminous species and the two grass species. The graminaceous plots had less nettles.

The data here are the percentage ground cover of nettle and herbage plants in September 1951.

Note, some of the percent ground cover amounts were originally reported as 'trace'. These have been arbitrarily set to 0.1 in this data.

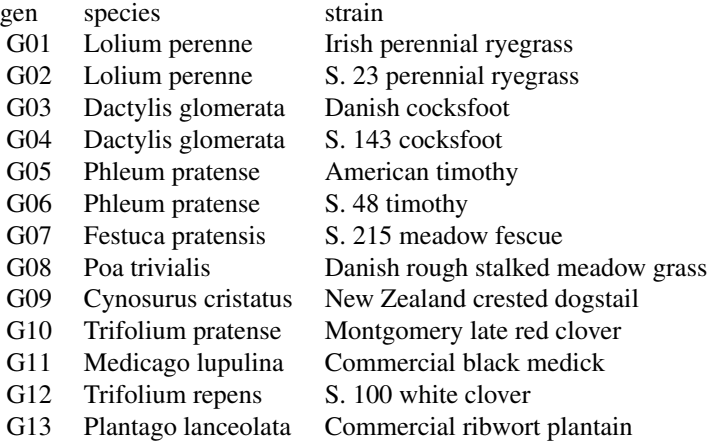

#### Source

Ivins, JD. (1952). Concerning the Ecology of Urtica Dioica L., *Journal of Ecology*, 40, 380-382. https://doi.org/10.2307/2256806

#### References

Ivins, JD (1950). Weeds in relation to the establishment of the Ley. *Grass and Forage Science*, 5, 237–242. https://doi.org/10.1111/j.1365-2494.1950.tb01287.x

O'Gorman, T.W. (2001). A comparison of the F-test, Friedman's test, and several aligned rank tests for the analysis of randomized complete blocks. *Journal of agricultural, biological, and environmental statistics*, 6, 367–378. https://doi.org/10.1198/108571101317096578

## Examples

```
## Not run:
```

```
library(agridat)
data(ivins.herbs)
dat <- ivins.herbs
```
# Nettle is primarily established in legumes.

```
libs(lattice)
xyplot(herb~nettle|gen, dat, main="ivins.herbs - herb yield vs weeds",
      xlab="Percent groundcover in nettles",
      ylab="Percent groundcover in herbs")
# O'Brien used first 7 species to test gen differences
dat7 <- droplevels(subset(dat, is.element(gen, c('G01','G02','G03','G04','G05','G06','G07'))))
m1 <- lm(herb \sim gen + block, data=dat7)
anova(m1) # gen p-value is .041
## Response: herb
## Df Sum Sq Mean Sq F value Pr(>F)
## gen 6 1083.24 180.540 2.5518 0.04072 *
## block 5 590.69 118.138 1.6698 0.17236
## Residuals 30 2122.48 70.749
friedman.test(herb ~ gen|block, dat7) # gen p-value .056
## End(Not run)
```
iyer.wheat.uniformity *Uniformity trials of wheat in India*

## **Description**

Uniformity trials of wheat in India.

#### Usage

```
data("iyer.wheat.uniformity")
```
# Format

A data frame with 2000 observations on the following 3 variables.

row row

col column

yield yield, ounces per plot

#### Details

Data collected at the Agricultural Sub-station in Karnal, India, in April 1978. A net area of 400 ft x 125 ft was harvested by dividing it into 80x25 units 5 ft x 5 ft after eliminating a minimum border of 3.5 ft all around the net area.

Field width: 80 plots  $*$  5 feet = 400 feet

Field length:  $25$  rows  $*$  5 feet = 125 feet

In a second paper, Iyer used this data to compare random vs. balanced arrangements of treatments to plots, with the conclusion that "it is very difficult to say which [method] is better. However, there is some tendency for the randomized arrangements to give more accurate results."

# jansen.apple 297

# Source

P. V. Krishna Iyer (1942). Studies with wheat uniformity trial data. I. Size and shape of experimental plots and the relative efficiency of different layouts. The Indian Journal of Agricultural Science, 12, 240-262. Page 259-262. https://archive.org/stream/in.ernet.dli.2015.7638/2015.7638.The-Indian-Journal-Of-Agricultural-Science-Vol-xii-1942#page/n267/mode/2up

## References

None.

# Examples

## Not run:

```
library(agridat)
data(iyer.wheat.uniformity)
dat <- iyer.wheat.uniformity
```

```
libs(desplot)
desplot(dat, yield ~ col*row,
       main="iyer.wheat.uniformity", tick=TRUE,
        aspect=(25*5)/(80*5)) # true aspect
```

```
# not exactly the same as Iyer table 1, p. 241
var(subset(dat, col <= 20)$yield)
var(subset(data, col > 20 & col \leq 40)$yield)
var(subset(data, col > 40 & col \le 60)$yield)
var(subset(dat, col > 60)$yield)
```

```
# cv for 1x1 whole-field
# sd(dat$yield)/mean(dat$yield)
# 18.3
```
## End(Not run)

jansen.apple *Infestation of apple shoots by apple canker.*

#### Description

Infestation of apple shoots by apple canker.

# Usage

data("jansen.apple")

# Format

A data frame with 36 observations on the following 5 variables.

inoculum inoculum level

gen genotype/variety

block block

y number of inoculations developing canker

n number of inoculations

# Details

Shoots of apple trees were infected with fungus *Nectria galligena*, which may cause apple canker.

The incoulum density treatment had 3 levels, measured in macroconidia per ml.

There were 4 blocks.

Used with permission of J. Jansen. Electronic version supplied by Miroslav Zoric.

# Source

J. Jansen & J.A. Hoekstra (1993). The analysis of proportions in agricultural experiments by a generalized linear mixed model. Statistica Neerlandica, 47(3), 161-174. https://doi.org/10.1111/j.1467- 9574.1993.tb01414.x

# References

None.

#### Examples

```
## Not run:
library(agridat)
data(jansen.apple)
dat <- jansen.apple
libs(lattice)
xyplot(inoculum ~ y/n|gen, data=dat, group=block,
      layout=c(3,1),
      main="jansen.apple",
      xlab="Proportion infected per block/inoculum",
      ylab="Inoculum level")
## libs(lme4)
## # Tentative model. Needs improvement.
## m1 <- glmer(cbind(y,n-y) ~ gen + factor(inoculum) + (1|block),
## data=dat, family=binomial)
## summary(m1)
```
## End(Not run)

## Description

Infestation of 16 carrot genotypes by fly larvae, comparing 2 treatments in 16 blocks.

# Usage

data("jansen.carrot")

# Format

A data frame with 96 observations on the following 5 variables.

trt treatment

gen genotype

block block

- n number of carrots sampled per plot
- y number of carrots infested per plot

# Details

This experiment was designed to compare different genotypes of carrots with respect to their resistance to infestation by larvae of the carrotfly.

There were 16 genotypes, 2 levels of pest-control treatments, conducted in 3 randomized complete blocks. About 50 carrots were sampled from each plot and evaluated. The data show the number of carrots and the number infested by fly larvae.

Used with permission of J. Jansen. Electronic version supplied by Miroslav Zoric.

# Source

J. Jansen & J.A. Hoekstra (1993). The analysis of proportions in agricultural experiments by a generalized linear mixed model. Statistica Neerlandica, 47(3), 161-174. https://doi.org/10.1111/j.1467- 9574.1993.tb01414.x

## References

None.

## Examples

## Not run:

```
library(agridat)
data(jansen.carrot)
dat <- jansen.carrot
libs(lattice)
dotplot(gen ~ y/n, data=dat, group=trt, auto.key=TRUE,
        main="jansen.carrot",
        xlab="Proportion of carrots infected per block", ylab="Genotype")
  # Not run because CRAN wants < 5 seconds per example. This is close.
  libs(lme4)
  # Tentative model. Needs improvement.
  ml \leftarrow glmer(clind(y, n-y) \sim gen*trt + (1|block),data=dat, family=binomial)
  summary(m1)
  # Todo: Why are these results different from Jansen?
  # Maybe he used ungrouped bernoulli data? Too slow with 4700 obs
## End(Not run)
```
jansen.strawberry *Ordered disease ratings of strawberry crosses.*

# Description

Ordered disease ratings of strawberry crosses.

# Usage

```
data("jansen.strawberry")
```
#### Format

A data frame with 144 observations on the following 5 variables.

male male parent female female parent block block category disease damage, C1 < C2 < C3 count number of plants in each category

#### Details

In strawberries, red core disease is caused by a fungus, *Phytophtora fragariae*. This experiment evaluated different populations for damage caused by red core disease.

There were 3 male strawberry plants and 4 DIFFERENT female strawberry plants that were crossed to create 12 populations. Note: Jansen labeled the male parents 1,2,3 and the female parents 1,2,3,4. To reduce confusion, this data labels the female parents 5,6,7,8.

The experiment had four blocks with 12 plots each (one for each population). Plots usually had 10 plants, but some plots only had 9 plants. Each plant was assessed for damage from fungus and rated as belonging to category C1, C2, or C3 (increasing damage).

Used with permission of Hans Jansen.

# Source

J. Jansen, 1990. On the statistical analysis of ordinal data when extravariation is present. Applied Statistics, 39, 75-84, Table 1. https://doi.org/10.2307/2347813

## Examples

```
## Not run:
library(agridat)
data(jansen.strawberry)
dat <- jansen.strawberry
dat <- transform(dat, category=ordered(category, levels=c('C1','C2','C3')))
dtab <- xtabs(count ~ male + female + category, data=dat)
ftable(dtab)
mosaicplot(dtab,
           color=c("lemonchiffon1","lightsalmon1","indianred"),
           main="jansen.strawberry disease ratings",
           xlab="Male parent", ylab="Female parent")
libs(MASS,vcd)
# Friendly suggests a minimal model is [MF][C]
# m1 <- \log \text{Im}(\sim 1*2 + 3, \text{ dtab}) # Fails, only with devtools
# mosaic(m1)
## End(Not run)
```
jayaraman.bamboo *Bamboo progeny trial*

## **Description**

Bamboo progeny trial in 2 locations, 3 blocks

## Usage

data("jayaraman.bamboo")

# Format

A data frame with 216 observations on the following 5 variables.

loc location factor block block factor tree tree factor family family factor height height, cm

# Details

Data from a replicated trial of bamboo at two locations in Kerala, India. Each location had 3 blocks. In each block were 6 families, with 6 trees in each family.

## Source

K. Jayaraman (1999). "A Statistical Manual For Forestry Research". Forestry Research Support Programme for Asia and the Pacific. Page 170.

#### References

None

# Examples

```
## Not run:
 library(agridat)
 data(jayaraman.bamboo)
 dat <- jayaraman.bamboo
 # very surprising differences between locations
 libs(lattice)
 bwplot(height ~ family|loc, dat, main="jayaraman.bamboo")
 # match Jayarman's anova table 6.3, page 173
 # m1 <- aov(height ~ loc+loc:block + family + family:loc +
 # family:loc:block, data=dat)
 # anova(m1)
 # more modern approach with mixed model, match variance components needed
 # for equation 6.9, heritability of the half-sib averages as
 m2 <- lme4::lmer(height ~ 1 + (1|loc/block) + (1|family/loc/block), data=dat)
 lucid::vc(m2)
```
## End(Not run)

## Description

Yields from treatment for mildew control

#### Format

A data frame with 38 observations on the following 4 variables.

plot plot number

trt treatment factor, 4 levels

block block factor, 9 levels

yield grain yield, tons/ha

# Details

There were four spray treatments: 0 (none), 1 (early), 2 (late), R (repeated).

Each treatment occurs once between each of the 9 ordered pairs of the other treatments.

The first and last plot are not assigned to a block.

#### Source

Norman Draper and Irwin Guttman (1980). Incorporating Overlap Effects from Neighboring Units into Response Surface Models. *Appl Statist*, 29, 128–134. https://doi.org/10.2307/2986297

#### References

Maria Durban, Christine Hackett, Iain Currie. Blocks, Trend and Interference in Field Trials.

#### Examples

## Not run:

```
library(agridat)
data(jenkyn.mildew)
dat <- jenkyn.mildew
libs(lattice)
bwplot(yield ~ trt, dat, main="jenkyn.mildew", xlab="Treatment")
# Residuals from treatment model show obvious spatial trends
m0 <- lm(yield ~ trt, dat)
xyplot(resid(m0)~plot, dat, ylab="Residual",
       main="jenkyn.mildew - treatment model")
```
# The blocks explain most of the variation

```
m1 \leq -\ln(yield \sim trt + block, dat)xyplot(resid(m1)~plot, dat, ylab="Residual",
       main="jenkyn.mildew - block model")
```
## End(Not run)

john.alpha *Alpha lattice design of spring oats*

#### Description

Alpha lattice design of spring oats

#### Format

A data frame with 72 observations on the following 5 variables.

plot plot number

rep replicate

block incomplete block

- gen genotype (variety)
- yield dry matter yield (tonnes/ha)
- row Row ordinate
- col Column ordinate

# Details

A spring oats trial grown in Craibstone, near Aberdeen. There were 24 varieties in 3 replicates, each consisting of 6 incomplete blocks of 4 plots. Planted in a resolvable alpha design.

Caution: Note that the table on page 146 of John & Williams (1995) is NOT the physical layout. The plots were laid out in a single line.

#### Source

J. A. John & E. R. Williams (1995). Cyclic and computer generated designs. Chapman and Hall, London. Page 146.

## References

Piepho, H.P. and Mohring, J. (2007), Computing heritability and selection response from unbalanced plant breeding trials. Genetics, 177, 1881-1888. https://doi.org/10.1534/genetics.107.074229

Paul Schmidt, Jens Hartung, Jörn Bennewitz, and Hans-Peter Piepho (2019). Heritability in Plant Breeding on a Genotype-Difference Basis. Genetics, 212, 991-1008. https://doi.org/10.1534/genetics.119.302134

#### john.alpha 305

## Examples

## Not run:

```
library(agridat)
data(john.alpha)
dat <- john.alpha
# RCB (no incomplete block)
m0 \leq -\ln(\text{yield} \sim 0 + \text{gen} + \text{rep}, \text{ data}= \text{dat})# Block fixed (intra-block analysis) (bottom of table 7.4 in John)
m1 < -1m(yield ~ o + gen + rep + rep:block, dat)anova(m1)
# Block random (combined inter-intra block analysis)
libs(lme4, lucid)
m2 \leq -\text{Imer}(yield \sim 0 + gen + rep + (1|rep:block), dat)anova(m2)
## Analysis of Variance Table
## Df Sum Sq Mean Sq F value
## gen 24 380.43 15.8513 185.9942
## rep 2 1.57 0.7851 9.2123
vc(m2)
## grp var1 var2 vcov sdcor
## rep:block (Intercept) <NA> 0.06194 0.2489
## Residual <NA> <NA> 0.08523 0.2919
# Variety means. John and Williams table 7.5. Slight, constant
# difference for each method as compared to John and Williams.
means <- data.frame(rcb=coef(m0)[1:24],
                    ib=coef(m1)[1:24],
                    intra=fixef(m2)[1:24])
head(means)
## rcb ib intra
## genG01 5.201233 5.268742 5.146433
## genG02 4.552933 4.665389 4.517265
## genG03 3.381800 3.803790 3.537934
## genG04 4.439400 4.728175 4.528828
## genG05 5.103100 5.225708 5.075944
## genG06 4.749067 4.618234 4.575394
libs(lattice)
splom(means, main="john.alpha - means for RCB, IB, Intra-block")
# ----------
# asreml4
libs(asreml,lucid)
```

```
# Heritability calculation of Piepho & Mohring, Example 1
m3 \leq -\text{asreml}(\text{yield} \sim 1 + \text{rep}, \text{ data}= \text{dat}, \text{ random} = \text{rep} \cdot \text{step} \cdot \text{block})sg2 <- summary(m3)$varcomp['gen','component'] # .142902
# Average variance of a difference of two adjusted means (BLUP)
p3 <- predict(m3, data=dat, classify="gen", sed=TRUE)
# Matrix of pair-wise SED values, squared
vdiff <- p3$sed^2
# Average variance of two DIFFERENT means (using lower triangular of vdiff)
vblup <- mean(vdiff[lower.tri(vdiff)]) # .05455038
# Note that without sed=TRUE, asreml reports square root of the average variance
# of a difference between the variety means, so the following gives the same value
# predict(m3, data=dat, classify="gen")$avsed ^ 2 # .05455038
# Average variance of a difference of two adjusted means (BLUE)
m4 \leq -\text{asreml}(\text{yield} \sim 1 + \text{gen} + \text{rep}, \text{data}= \text{data}, \text{random} = \sim \text{rep} \cdot \text{block})p4 <- predict(m4, data=dat, classify="gen", sed=TRUE)
vdiff <- p4$sed^2
vblue <- mean(vdiff[lower.tri(vdiff)]) # .07010875
# Again, could use predict(m4, data=dat, classify="gen")$avsed ^ 2
# H^2 Ad-hoc measure of heritability
sg2 / (sg2 + vblue/2) # .803
# H^2c Similar measure proposed by Cullis.
1-(vblup / (2*sg2)) # .809
# ----------
# lme4 to calculate Cullis H2
# https://stackoverflow.com/questions/38697477
libs(lme4)
cov2sed \leftarrow function(x){
  # Convert var-cov matrix to SED matrix
  # sed[i,j] = sqrt(x[i,i] + x[j,j] - 2*x[i,j])n \leq -nrow(x)vars < - diag(x)sed <- sqrt( matrix(vars, n, n, byrow=TRUE) +
                  matrix(vars, n, n, byrow=FALSE) - 2*x )
  diag(sed) <-0return(sed)
}
# Same as asreml model m4. Note 'gen' must be first term
m5blue <- lmer(yield \sim 0 + gen + rep + (1|rep:block), dat)
libs(emmeans)
```
ls5blue <- emmeans(m5blue, "gen")

# johnson.blight 307

```
con <- ls5blue@linfct[,1:24] # contrast matrix for genotypes
 # The 'con' matrix is identity diagonal, so we don't need to multiply,
 # but do so for a generic approach
 # sed5blue <- cov2sed(con
 tmp <- tcrossprod( crossprod(t(con), vcov(m5blue)[1:24,1:24]), con)
 sed5blue <- cov2sed(tmp)
 # vblue Average variance of difference between genotypes
 vblue <- mean(sed5blue[upper.tri(sed5blue)]^2)
 vblue # .07010875 matches 'vblue' from asreml
 # Now blups
 m5blup <- lmer(yield \sim 0 + (1|gen) + rep + (1|rep:block), dat)
 # Need lme4::ranef in case ordinal is loaded
 re5 <- lme4::ranef(m5blup,condVar=TRUE)
 vv1 <- attr(re5$gen,"postVar")
 vblup <- 2*mean(vv1) # .0577 not exactly same as 'vblup' above
 vblup
 # H^2 Ad-hoc measure of heritability
 sg2 <- c(lme4::VarCorr(m5blup)[["gen"]]) # 0.142902
 sg2 / (sg2 + vblue/2) # .803 matches asreml
 # H^2c Similar measure proposed by Cullis.
 1-(vblup / 2 / sg2) # .809 from asreml, .800 from lme4
 # ----------
 # Sommer to calculate Cullis H2
 libs(sommer)
 m2.ran \leq mmer(fixed = yield \sim rep,
                random = \sim gen + rep:block,data = dat)vc_g <- m2.ran$sigma$gen # genetic variance component
 n_g <- n_distinct(dat$gen) # number of genotypes
 C22_g <- m2.ran$PevU$gen$yield # Prediction error variance matrix for genotypic BLUPs
 trC22_g < -sum(diag(C22_g)) # trace
 # Mean variance of a difference between genotypic BLUPs. Smith eqn 26
 # I do not see the algebraic reason for this...2
 av2 <- 2/n_g * (trC22_g - (sum(C22_g)-trC22_g) / (n_g-1))
 ### H2 Cullis
 1-(av2 / (2 * vc_g)) #0.8091
## End(Not run)
```
johnson.blight *Potato blight due to weather in Prosser, Washington*

# 308 johnson.blight

## Description

Potato blight due to weather in Prosser, Washington

#### Format

A data frame with 25 observations on the following 6 variables.

year year area area affected, hectares blight blight detected, 0/1 numeric rain.am number of rainy days in April and May rain.ja number of rainy days in July and August precip.m precipitation in May when temp > 5C, milimeters

# Details

The variable 'blight detected' is 1 if 'area'  $> 0$ .

## Source

Johnson, D.A. and Alldredge, J.R. and Vakoch, D.L. (1996). Potato late blight forecasting models for the semiarid environment of south-central Washington. *Phytopathology*, 86, 480–484. https://doi.org/10.1094/Phyto-86-480

#### References

Vinayanand Kandala, *Logistic Regression*

```
## Not run:
library(agridat)
data(johnson.blight)
dat <- johnson.blight
# Define indicator for blight in previous year
dat$blight.prev[2:25] <- dat$blight[1:24]
dat$blight.prev[1] <- 0 # Need this to match the results of Johnson
dat$blight.prev <- factor(dat$blight.prev)
dat$blight <- factor(dat$blight)
# Johnson et al developed two logistic models to predict outbreak of blight
m1 <- glm(blight ~ blight.prev + rain.am + rain.ja, data=dat, family=binomial)
summary(m1)
## Estimate Std. Error z value Pr(>|z|)
## (Intercept) -11.4699 5.5976 -2.049 0.0405 *
## blight.prev1 3.8796 1.8066 2.148 0.0318 *
```

```
## rain.am 0.7162 0.3665 1.954 0.0507 .
## rain.ja 0.2587 0.2468 1.048 0.2945
## ---
## Signif. codes: 0 '***' 0.001 '**' 0.01 '*' 0.05 '.' 0.1 ' ' 1
## (Dispersion parameter for binomial family taken to be 1)
## Null deviance: 34.617 on 24 degrees of freedom
## Residual deviance: 13.703 on 21 degrees of freedom
## AIC: 21.703
m2 <- glm(blight ~ blight.prev + rain.am + precip.m, data=dat, family=binomial)
summary(m2)
## Estimate Std. Error z value Pr(>|z|)
## (Intercept) -7.5483 3.8070 -1.983 0.0474 *
## blight.prev1 3.5526 1.6061 2.212 0.0270 *
## rain.am 0.6290 0.2763 2.276 0.0228 *
## precip.m -0.0904 0.1144 -0.790 0.4295
## ---
## Signif. codes: 0 '***' 0.001 '**' 0.01 '*' 0.05 '.' 0.1 ' ' 1
## (Dispersion parameter for binomial family taken to be 1)
## Null deviance: 34.617 on 24 degrees of freedom
## Residual deviance: 14.078 on 21 degrees of freedom
## AIC: 22.078
libs(lattice)
splom(dat[,c('blight','rain.am','rain.ja','precip.m')],
     main="johnson.blight - indicator of blight")
## End(Not run)
```
johnson.douglasfir *A study of small-plots of old-growth Douglas Fir in Oregon.*

#### Description

A study of small-plots of old-growth Douglas Fir in Oregon.

#### Usage

data("johnson.douglasfir")

# Format

A data frame with 1600 observations on the following 3 variables.

row row

col column

volume volume per plot

#### Details

A study in 40 acres of old-growth Douglas-Fir near Eugene, Oregon. The area was divided into a 40-by-40 grid of plots, each 1/40 acre. The volume represents the total timber volume (Scribner Decimal C) of each 1/40 acre plot.

The authors conclude a 1-chain by 3-chain 3/10 acre rectangle was most efficient for intensive cruise work.

To convert plot volume to total volume per acre, multiply by 40 (each plot is 1/40 acre) and multiply by 10 (correction for the Scribner scale).

# Source

Floyd A. Johnson, Homer J. Hixon. (1952). The most efficient size and shape of plot to use for cruising in old-growth Douglas-fir timber. *Jour. Forestry* 50, 17-20. https://doi.org/10.1093/jof/50.1.17

## References

None

```
## Not run:
library(agridat)
data(johnson.douglasfir)
dat <- johnson.douglasfir
# Average volume per acre. Johnson & Hixon give 91000.
# Transcription may have some errors...the pdf was blurry.
mean(dat$volume) * 400
# 91124
libs(lattice)
levelplot(volume ~ col*row, dat, main="johnson.douglasfir", aspect=1)
histogram( ~ volume, data=dat, main="johnson.douglasfir")
## End(Not run)
```
jones.corn.uniformity *Uniformity trial of corn.*

## Description

Uniformity trial of corn in Iowa in 2016.

## Usage

```
data("jones.corn.uniformity")
```
# Format

A data frame with 144 observations on the following 3 variables.

col column ordinate

row row ordinate

yield yield, bu/ac

#### Details

This data corresponds to field "ISU.SE" in the paper by Jones.

Field width: 12 columns, 4.6 meters each.

Field length: 12 rows, 3 meters each.

Electronic version provided as an online supplement. The "row" and "col" variables in the supplement have been swapped for the presentation of the data here in order to be more consistent with the figures in the paper.

Used with permission of Marcus Jones.

#### Source

Jones, M., Harbur, M., & Moore, K. J. (2021). Automating Uniformity Trials to Optimize Precision of Agronomic Field Trials. Agronomy, 11(6), 1254. https://doi.org/10.3390/agronomy11061254

#### References

None

```
## Not run:
library(agridat)
data(jones.corn.uniformity)
dat <- jones.corn.uniformity
library(desplot)
# Compare to figure 5 of Jones et al.
desplot(dat, yield ~ col*row,
```

```
aspect=(12*4.6)/(12*3),
main="jones.corn.uniformity")
```
## End(Not run)

kadam.millet.uniformity

*Uniformity trial of millet*

# Description

Uniformity trial of millet in India during 2 years

## Usage

```
data("kadam.millet.uniformity")
```
#### Format

A data frame with 240 observations on the following 4 variables.

year year row row col column yield yield, ounces

# Details

Uniformity trials conducted during the kharip (monsoon) seasons of 1933 and 1934 at Kundewadi, Niphad, in the district of Nasik, India. Bajari (pearl millet) strain 54 was used.

In 1933:

Field width: 8 plots \* 16.5 feet Field length: 10 plots \* 33 feet In 1934: Field width: 8 plots \* 16.5 feet Field length: 20 plots \* 16.5 feet

# Source

B. S. Kadam and S. M. Patel. (1937). Studies in Field-Plot Technique With P. Typhoideum Rich. The Empire Journal Of Experimental Agriculture, 5, 219-230. https://archive.org/details/in.ernet.dli.2015.25282

# References

None.

# Examples

```
## Not run:
library(agridat)
  data(kadam.millet.uniformity)
  dat <- kadam.millet.uniformity
  # similar to Kadam fig 1
  libs(desplot)
  desplot(dat, yield ~ col*row,
          subset=year==1933,
          flip=TRUE, aspect=(10*33)/(8*16.5), # true aspect
          main="kadam.millet.uniformity 1933")
  desplot(dat, yield ~ col*row,
          subset=year==1934,
          flip=TRUE, aspect=(20*16.5)/(8*16.5), # true aspect
          main="kadam.millet.uniformity 1934")
```
## End(Not run)

kalamkar.potato.uniformity *Uniformity trial of potatoes*

# Description

Uniformity trial of potatoes at Saskatchewan, Canada, 1929.

# Usage

data("kalamkar.potato.uniformity")

# Format

A data frame with 576 observations on the following 3 variables.

row row

col column

yield yield of potatoes per plot

# Details

The data is for potato yields in 96 rows, each 132 feet long, with 3 feet between rows.

Each row was harvested as six plots, each 22 feet long. Each hill had one seed piece. Hills were spaced 2 feet apart in each row.

Field width: 6 plots  $*$  22 feet = 132 feet

Field length: 96 rows \* 3 feet = 288 feet

# Source

Kalamkar, R.J. (1932). Experimental Error and the Field-Plot Technique with Potatoes. The Journal of Agricultural Science, 22, 373-385. https://doi.org/10.1017/S0021859600053697

# Examples

```
## Not run:
```

```
library(agridat)
data(kalamkar.potato.uniformity)
dat <- kalamkar.potato.uniformity
# Similar to figure 1 of Kalamkar
libs(desplot)
```

```
desplot(dat, yield~col*row,
       flip=TRUE, tick=TRUE, aspect=288/132, # true aspect
       main="kalamkar.potato.uniformity")
```
## End(Not run)

kalamkar.wheat.uniformity *Uniformity trial of wheat*

# Description

Uniformity trial of wheat at Rothamsted, UK in 1931.

# Usage

```
data("kalamkar.wheat.uniformity")
```
# Format

A data frame with 1280 observations on the following 4 variables.

row row col column yield yield, grams/half-meter ears ears per half-meter

#### Details

Kalamkar's paper published in 1932. Estimated crop year 1931.

Plot 18 of the Four Course Rotation Experiment, Great Hoos, at Rothamsted, UK was used. Sown with Yeoman II wheat.

Field width = 16 segments  $*$  0.5 meters = 8 meters.

Field length:  $80$  rows  $*$  6 inches apart = 40 feet.

The grain yield and number of ears for each half-meter length were recorded. This is quite a small field, only 1/40 acre in size.

Edge rows have higher yields. Row-end units have higher yields than interior units. These border effects are significant. Variation between rows is greater than variation within rows. Negative correlation between rows may indicate competition effects.

For ears, Kalamkar discarded 4 rows from each side and 3 half-meter lengths at each end.

Kalamkar suggested using four parallel half-meter rows as a sampling unit.

Note, the Rothamsted report for 1931, page 57, says: During the year three workers (F. R. Immer, S. H. Justensen and R. J. Kalamkar) have taken up the question of the most efficient use of land in experiments in which an edge row must be discarded...

## Source

Kalamkar, R. J (1932). A Study in Sampling Technique with Wheat. The Journal of Agricultural Science, Vol.22(4), pp.783-796. https://doi.org/10.1017/S0021859600054599

#### References

None.

```
## Not run:
```

```
library(agridat)
data(kalamkar.wheat.uniformity)
dat <- kalamkar.wheat.uniformity
plot(yield ~ ears, dat, main="kalamkar.wheat.uniformity")
# totals match Kalamkar
# sum(dat$yield) # 24112.5
# sum(dat$ears) # 25850
libs(desplot)
desplot(dat, ears ~ col*row,
        flip=TRUE, aspect=(80*0.5)/(16*1.64042), # true aspect
       main="kalamkar.wheat.uniformity - ears")
desplot(dat, yield ~ col*row,
       flip=TRUE, aspect=(80*0.5)/(16*1.64042), # true aspect
       main="kalamkar.wheat.uniformity - yield")
```

```
# ----------
libs(asreml,lucid) # asreml4
# Show the negative correlation between rows
dat <- transform(dat,
                  rowf=factor(row), colf=factor(col))
dat <- dat[order(dat$rowf, dat$colf),]
m1 = \text{asreml}(\text{yield} \sim 1, \text{ data}= \text{dat}, \text{resid} = \sim \text{arl}(\text{rowf}):\text{arl}(\text{colf}))vc(m1)
## effect component std.error z.ratio bound pctch
## rowf:colf!R 81.53 3.525 23 P 0
## rowf:colf!rowf!cor -0.09464 0.0277 -3.4 U 0.1
## rowf:colf!colf!cor 0.2976 0.02629 11 U 0.1
```
## End(Not run)

kang.maize *Multi-environment trial of maize in Louisianna at 4 locs in 3 years*

#### Description

Maize yields at 4 locs in 3 years in Louisianna.

#### Usage

data("kang.maize")

#### Format

gen genotype, 17 levels

env environment, 12 levels

yield yield, tonnes/ha

environment environment, 13 levels

year year, 85-87

loc location, 4 levels

# Details

Yield trials were conducted at four locations (Alexandria, Baton Rouge, Bossier City, and St. Joseph) in Louisiana during 1985 to 1987. Each loc was planted as RCB design with 4 reps. Mean yields are given in this data.

Used with permission of Dan Gorman.

# kang.peanut 317

#### Source

Kang, MS and Gorman, DP. (1989). Genotype x environment interaction in maize. Agronomy Journal, 81, 662-664. Table 2.

#### Examples

```
## Not run:
```

```
library(agridat)
data(kang.maize)
dat <- kang.maize
# Sweep out loc means, then show interaction plot.
libs(reshape2)
mat <- acast(dat, gen~env, value.var='yield')
mat <- sweep(mat, 2, colMeans(mat))
dat2 <- melt(mat)
names(dat2) <- c('gen','env','yield')
libs(lattice)
xyplot(yield~env|gen, data=dat2, type='l', group=gen,
       panel=function(x,y,...){
         panel.abline(h=0,col="gray70")
         panel.xyplot(x,y,...)
       },
       ylab="Environment-centered yield",
       main="kang.maize - maize hybrid yields", scales=list(x=list(rot=90)))
```

```
# Weather covariates for each environment.
covs <- data.frame(env=c("AL85","AL86","AL87", "BR85","BR86","BR87",
                    "BC85","BC86","BC87", "SJ85","SJ86","SJ87"),
                  maxt=c(30.7,30.2,29.7,31.5,29.4,28.5, 31.9, 30.4,31.7, 32,29.6,28.9),
                  mint=c(18.7,19.3,18.5, 19.7,18,17.2, 19.1,20.4,20.3, 20.4,19.1,17.5),
                  rain=c(.2,.34,.22, .28,.36,.61, .2,.43,.2, .36,.41,.22),
                  humid=c(82.8,91.1,85.4, 88.1,90.9,88.6, 95.4,90.4,86.7, 95.6,89.5,85))
```
## End(Not run)

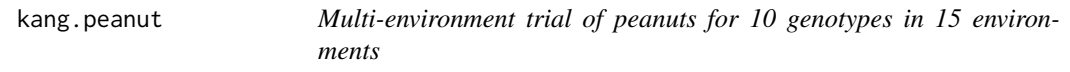

# Description

Peanut yields for 10 genotypes in 15 environments

## Usage

data("kang.peanut")

# 318 kang.peanut

#### Format

A data frame with 590 observations on the following 4 variables.

gen genotype factor, 10 levels

rep replicate factor, 4 levels

yield yield

env environment factor, 15 levels

# Details

Florman, Tegua, mf484, mf485, mf487, mf489 have a long crop cycle. The others have a short crop cycle.

This data is also likely used in Casanoves et al 2005, "Evaluation of Multienvironment Trials of Peanut Cultivars", but this appears to be a slightly smaller subset (only 10 genotypes, and perhaps only the years 96,97,98,99). Based on the d.f. in their table 5, it appears that environment E13 was grown in 1998. (5 loc  $*(4-1) = 15$ , but the table has 14, and 98-99 had only 3 reps instead of 4 reps.)

Data from National Institute of Agricultural Technology, Argentina.

## Source

M. S. Kang, M. Balzarini, and J. L. L. Guerra (2004). Genotype-by-environment interaction". In: A. Saxton (2004). "Genetic Analysis of Complex Traits Using SAS".

#### References

Johannes Forkman, Julie Josse, Hans-Peter Piepho (2019). Hypothesis Tests for Principal Component Analysis When Variables are Standardized. *JABES* https://doi.org/10.1007/s13253-019-00355- 5

# Examples

```
## Not run:
```
library(agridat) data(kang.peanut) dat <- kang.peanut

```
# Table 5.1 of Kang et al. (Chapter 5 of Saxton)
libs(reshape2)
Y0 <- acast(dat, env~gen, value.var='yield', fun=mean)
round(Y0,2)
# GGE biplot of Kang, p. 82.
```

```
libs(gge)
m1 <- gge(dat, yield~gen*env, scale=FALSE)
biplot(m1, flip=c(1,1), main="kang.peanut - GGE biplot")
```
# Forkman 2019, fig 2

# karcher.turfgrass 319

```
# m2 <- gge(dat, yield~gen*env, scale=TRUE)
# biplot(m2, main="kang.peanut - GGE biplot")
# biplot(m2, comps=3:4, main="kang.peanut - GGE biplot")
```
## End(Not run)

karcher.turfgrass *Turfgrass ratings for different treatments*

# Description

Turfgrass ratings for different treatments

# Format

A data frame with 128 observations on the following 6 variables.

week week number

rep blocking factor

manage management factor, 4 levels

nitro nitrogen factor, 2 levels

rating turfgrass rating, 4 ordered levels

count number of samples for a given rating

# Details

Turf color was assessed on a scale of Poor, Average, Good, Excellent.

The data are the number of times that a combination of management style and nitrogen level received a particular rating across four replicates and four sampling weeks. The eight treatments were in a completely randomized design.

Nitrogen level 1 is 2.5 g/m^2, level 2 is 5 g/m^2.

Management  $1 = N$  applied with no supplemental water injection.

M2 = surface applied with supplemental water injection.

M3 = nitrogen injected 7.6 cm deep

M4 = nitrogen injected 12.7 cm deep.

## Source

Schabenberger, Oliver and Francis J. Pierce. 2002. *Contemporary Statistical Models for the Plant and Soil Sciences*. CRC Press. Page 380.

## Examples

## Not run:

```
library(agridat)
data(karcher.turfgrass)
dat <- karcher.turfgrass
dat$rating <- ordered(dat$rating, levels=c('Poor','Average', 'Good','Excellent'))
ftable(xtabs(~manage+nitro+rating, dat)) # Table 6.19 of Schabenberger
# Probably would choose management M3, nitro N2
mosaicplot(xtabs(count \sim manage + rating + nitro, dat),
          shade=TRUE, dir=c('h','v','h'),
          main="karcher.turfgrass - turfgrass ratings")
# Multinomial logistic model. Probit Ordered Logistic Regression.
libs(MASS)
m1 <- polr(rating ~ nitro*manage + week, dat, weights=count, Hess=TRUE, method='logistic')
summary(m1)
# Try to match the "predicted marginal probability distribution" of
# Schabenberger table 6.20. He doesn't define "marginal".
# Are the interaction terms included before aggregation?
# Are 'margins' calculated before/after back-transforming?
# At what level is the covariate 'week' included?
# Here is what Schabenberger presents:
## M1 M2 M3 M4 | N1 N2
## Poor .668 .827 .001 .004 | .279 .020
## Avg .330 .172 .297 .525 | .712 .826
## Good .002 .001 .695 .008 | .008 .153
## Exc .000 .000 .007 .003 | .001 .001
## We use week=3.5, include interactions, then average
newd <- expand.grid(manage=levels(dat$manage), nitro=levels(dat$nitro), week=3.5)
newd <- cbind(newd, predict(m1, newdata=newd, type='probs')) # probs)
print(aggregate( . ~ manage, data=newd, mean), digits=2)
## manage nitro week Poor Average Good Excellent
## 1 M1 1.5 3.5 0.67 0.33 0.0011 0.0000023
## 2 M2 1.5 3.5 0.76 0.24 0.00059 0.0000012
## 3 M3 1.5 3.5 0.0023 0.48 0.52 0.0042
## 4 M4 1.5 3.5 0.0086 0.57 0.42 0.0035
## End(Not run)
```
kayad.alfalfa *Yield monitor data for 4 cuttings of alfalfa in Saudi Arabia.*

# kayad.alfalfa 321

#### Description

Yield monitor data for 4 cuttings of alfalfa in Saudi Arabia.

#### Usage

data("kayad.alfalfa")

# Format

A data frame with 8628 observations on the following 4 variables.

harvest harvest number

lat latitude

long longitude

yield yield, tons/ha

# Details

Data was collected from a 23.5 ha field of alfalfa in Saudia Arabia. The field was harvested four consecutive times (H8 = 5 Dec 2013, H9 = 16 Feb 2014, H10 = 2 Apr 2014, H11 = 6 May 2014). Data were collected using a geo-referenced yield monitor. Supporting information contains yield monitor data for 4 hay harvests on a center-pivot field.

# TODO: Normalize the yields for each harvest, then average together # to create a productivity map. Two ways to normalize: # Normalize to 0-100:  $((mapValue - min) * 100) / (max - min)$  # Standardize: ((mapValue - mean) / stdev) \* 100

# Source

Ahmed G. Kayad, et al. (2016). Assessing the Spatial Variability of Alfalfa Yield Using Satellite Imagery and Ground-Based Data. PLOS One, 11(6). https://doi.org/10.1371/journal.pone.0157166

## References

None

# Examples

```
## Not run:
 library(agridat)
 data(kayad.alfalfa)
 dat <- kayad.alfalfa
 # match Kayad table 1 stats
 libs(dplyr)
 dat <- group_by(dat, harvest)
 summarize(dat, min=min(yield), max=max(yield),
            mean=mean(yield), stdev=sd(yield), var=var(yield))
```
# Figure 4 of Kayad

```
libs(latticeExtra)
catcols <- c("#cccccc","#ff0000","#ffff00","#55ff00","#0070ff","#c500ff","#73004c")
levelplot(yield ~ long*lat |harvest, dat,
         aspect=1, at = c(0, 2, 3, 4, 5, 6, 7, 10), col.regions=catcols,
         main="kayad.alfalfa",
         prepanel=prepanel.default.xyplot,
         panel=panel.levelplot.points)
# Similar to Kayad fig 5.
## levelplot(yield ~ long*lat |harvest, dat,
## prepanel=prepanel.default.xyplot,
## panel=panel.levelplot.points,
## col.regions=pals::brewer.reds)
```

```
## End(Not run)
```
keen.potatodamage *Damage to potato tubers from lifting rods.*

# Description

Damage to potato tubers from lifting rods.

# Usage

data("keen.potatodamage")

#### Format

A data frame with 1152 observations on the following 6 variables.

energy energy factor

weight weight class

gen genotype/variety factor

rod rod factor

damage damage category

count count of tubers in each combination of categories

# Details

Experiments performed at Wageningen, Netherlands.

Potatoes can be damaged by the lifter. In this experiment, eight types of lifting rod were compared. Two energy levels, six genotypes/varieties and three weight classes were used. Most combinations of treatments involved about 20 potato tubers. Tubers were rated as undamaged (D1) to severely damaged (D4).

The main interest is in differences between rods, and not in interactions. The other factors (besides rod) were introduced to create variety in experimental conditions and are not of interest.

Keen and Engle estimated the following rod effects.

# Rod: 1 2 3 4 5 6 7 8

# Effect: 0 -1.26 -0.42 0.55 -1.50 -1.85 -1.76 -2.09

Used with permission of Bas Engel.

## Source

A. Keen and B. Engel. Analysis of a mixed model for ordinal data by iterative re-weighted REML. Statistica Neerlandica, 51, 129–144. Table 2. https://doi.org/10.1111/1467-9574.00044

# References

R. Larsson & Jesper Ryden (2021). Applications of discrete factor analysis. Communications in Statistics - Simulation and Computation. https://doi.org/10.1080/03610918.2021.1964528

```
## Not run:
library(agridat)
data(keen.potatodamage)
dat <- keen.potatodamage
# Energy E1, Rod R4, Weight W1 have higher proportions of severe damage
# Rod 8 has the least damage
d2 <- xtabs(count~energy+rod+gen+weight+damage, data=dat)
mosaicplot(d2, color=c("lemonchiffon1","moccasin","lightsalmon1","indianred"),
           xlab="Energy / Genotype", ylab="Rod / Weight", main="keen.potatodamage")
# Not run because CRAN prefers examples less than 5 seconds.
libs(ordinal)
# Note, the clmm2 function can have only 1 random term. Results are
# similar to Keen & Engle, but necessarily different (they had multiple
# random terms).
m1 \le - clmm2(damage \sim rod + energy + gen + weight, data=dat,
            weights=count, random=rod:energy, link='probit')
round(coef(m1)[4:10],2)
## rodR2 rodR3 rodR4 rodR5 rodR6 rodR7 rodR8
## -1.19 -0.41 0.50 -1.46 -1.73 -1.67 -1.99
# Alternative
# m2 < - clmm(damage \sim rod + energy + gen + weight +
# (1|rod:energy), data=dat, weights=count, link='probit')
```
kempton.barley.uniformity

*Uniformity trial of barley*

## Description

Uniformity trial of barley at Cambridge, England, 1978.

## Format

A data frame with 196 observations on the following 3 variables.

row row

col column

yield grain yield, kg

#### Details

A uniformity trial of spring barley planted in 1978. Conducted by the Plant Breeding Institute in Cambridge, England.

Each plot is 5 feet wide, 14 feet long.

Field width:  $7$  plots  $*$  14 feet = 98 feet

Field length: 28 plots \* 5 feet = 140 feet

## Source

R. A. Kempton and C. W. Howes (1981). The use of neighbouring plot values in the analysis of variety trials. Applied Statistics, 30, 59–70. https://doi.org/10.2307/2346657

#### References

McCullagh, P. and Clifford, D., (2006). Evidence for conformal invariance of crop yields, Proceedings of the Royal Society A: Mathematical, Physical and Engineering Science. 462, 2119–2143. https://doi.org/10.1098/rspa.2006.1667

```
## Not run:
```

```
library(agridat)
data(kempton.barley.uniformity)
dat <- kempton.barley.uniformity
libs(desplot)
desplot(dat, yield~col*row,
       aspect=140/98, tick=TRUE, # true aspect
       main="kempton.barley.uniformity")
```
```
# Kempton estimated auto-regression coefficients b1=0.10, b2=0.91
dat <- transform(dat, xf = factor(col), yf=factor(row))
# ----------
libs(asreml,lucid) # asreml4
dat <- transform(dat, xf = factor(col), yf=factor(row))
m1 \leq -\text{asreml}(\text{yield} \sim 1, \text{ data}= \text{data} \cdot \text{resid} = \text{varl}(\text{xf}) : \text{arl}(\text{yf}))# vc(m1)
## effect component std.error z.ratio bound
## xf:yf!R 0.1044 0.02197 4.7 P 0
## xf:yf!xf!cor 0.2458 0.07484 3.3 U 0
## xf:yf!yf!cor 0.8186 0.03821 21 U 0
# asreml estimates auto-regression correlations of 0.25, 0.82
# Kempton estimated auto-regression coefficients b1=0.10, b2=0.91
# ----------
if(0){
  # Kempton defines 4 blocks, randomly assigns variety codes 1-49 in each block, fits
  # RCB model, computes mean squares for variety and residual. Repeat 40 times.
  # Kempton's estimate: variety = 1032, residual = 1013
  # Our estimate: variety = 825, residual = 1080
  fitfun <- function(dat){
    dat <- transform(dat, block=factor(ceiling(row/7)),
                   gen=factor(c(sample(1:49),sample(1:49),sample(1:49),sample(1:49))))
   m2 <- lm(yield*100 ~ block + gen, dat)
    anova(m2)[2:3,'Mean Sq']
  }
  set.seed(251)
  out <- replicate(50, fitfun(dat))
  rowMeans(out) # 826 1079
}
```
## End(Not run)

kempton.competition *Sugar beet trial with competition effects*

## Description

Yield of sugar beets for 36 varieties in a 3-rep RCB experiment. Competition effects are present.

# Format

A data frame with 108 observations on the following 5 variables.

gen genotype, 36 levels

rep rep, 3 levels

row row

col column

yield yield, kg/plot

## Details

Entries are grown in 12m rows, 0.5m apart. Guard rows were grown alongside replicate boundaries, but yields of these plots are not included.

## Source

R Kempton, 1982. Adjustment for competition between varieties in plant breeding trials, *Journal of Agricultural Science*, 98, 599-611. https://doi.org/10.1017/S0021859600054381

#### Examples

```
## Not run:
library(agridat)
data(kempton.competition)
dat <- kempton.competition
# Raw means in Kempton table 2
round(tapply(dat$yield, dat$gen, mean),2)
# Fixed genotype effects, random rep effects,
# Autocorrelation of neighboring plots within the same rep, phi = -0.22
libs(nlme)
m1 <- lme(yield ~ -1+gen, random=~1|rep, data=dat,
          corr=corAR1(form=~col|rep))
# Lag 1 autocorrelation is negative--evidence of competition
plot(ACF(m1), alpha=.05, grid=TRUE, main="kempton.competition",
    ylab="Autocorrelation between neighborning plots")
# Genotype effects
round(fixef(m1),2)
# Variance of yield increases with yield
plot(m1, main="kempton.competition")
## End(Not run)
```
## Description

Row-column experiment of wheat, 35 genotypes, 2 reps.

## Format

A data frame with 68 observations on the following 5 variables.

rep replicate factor, 2 levels

row row

col column

gen genotype factor, 35 levels

yield yield

# Details

Included to illustrate REML analysis of a row-column design.

## Source

R A Kempton and P N Fox, *Statistical Methods for Plant Variety Evaluation*, Chapman and Hall, 1997.

# Examples

```
## Not run:
```

```
library(agridat)
data(kempton.rowcol)
dat <- kempton.rowcol
dat <- transform(dat, rowf=factor(row), colf=factor(col))
libs(desplot)
desplot(dat, yield~col*row|rep,
        num=gen, out1=rep, # unknown aspect
        main="kempton.rowcol")
# Model with rep, row, col as random. Kempton, page 62.
# Use "-1" so that the vcov matrix doesn't include intercept
libs(lme4)
m1 <- lmer(yield \sim -1 + gen + rep + (1|rep:rowf) + (1|rep:colf), data=dat)
# Variance components match Kempton.
print(m1, corr=FALSE)
```

```
# Standard error of difference for genotypes. Kempton page 62, bottom.
covs <- as.matrix(vcov(m1)[1:35, 1:35])
vars <- diag(covs)
vdiff \leq outer(vars, vars, "+") - 2 \star covs
sed <- sqrt(vdiff[upper.tri(vdiff)])
min(sed) # Minimum SED
mean(sed) # Average SED
max(sed) # Maximum SED
```
## End(Not run)

kempton.slatehall *Slate Hall Farm 1976 spring wheat*

# Description

Yields for a Slate Hall Farm 1976 spring wheat trial.

## Format

A data frame with 150 observations on the following 5 variables.

rep rep, 6 levels

row row

col column

gen genotype, 25 levels

yield yield (grams/plot)

## Details

The trial was a balanced lattice with 25 varieties in 6 replicates, 10 ranges of 15 columns. The plot size was 1.5 meters by 4 meters. Each row within a rep is an (incomplete) block.

Field width:  $15 \text{ columns} * 1.5 \text{ m} = 22.5 \text{ m}$ 

Field length: 10 ranges  $*$  4m = 40m

# Source

R A Kempton and P N Fox. (1997). *Statistical Methods for Plant Variety Evaluation*, Chapman and Hall. Page 84.

Julian Besag and David Higdon. 1993. Bayesian Inference for Agricultural Field Experiments. Bull. Int. Statist. Table 4.1.

## References

Gilmour, Arthur R and Robin Thompson and Brian R Cullis. (1994). Average Information REML: An Efficient Algorithm for Variance Parameter Estimation in Linear Mixed Models, *Biometrics*, 51, 1440-1450.

## Examples

```
## Not run:
```

```
library(agridat)
data(kempton.slatehall)
dat <- kempton.slatehall
# Besag 1993 figure 4.1 (left panel)
libs(desplot)
grays <- colorRampPalette(c("#d9d9d9","#252525"))
desplot(dat, yield \sim col * row,
       aspect=40/22.5, # true aspect
       num=gen, out1=rep, col.regions=grays, # unknown aspect
       main="kempton.slatehall - spring wheat yields")
# ----------
# Incomplete block model of Gilmour et al 1995
libs(lme4, lucid)
dat <- transform(dat, xf=factor(col), yf=factor(row))
m1 <- lmer(yield \sim gen + (1|rep) + (1|rep:yf) + (1|rep:xf), data=dat)
vc(m1)## groups name variance stddev
## rep:xf (Intercept) 14810 121.7
## rep:yf (Intercept) 15600 124.9
## rep (Intercept) 4262 65.29
## Residual
# ----------
# asreml3 & asreml4
libs(asreml,lucid)
# Incomplete block model of Gilmour et al 1995
dat <- transform(dat, xf=factor(col), yf=factor(row))
m2 \leq -\text{asreml}(\text{yield} \sim \text{gen}, \text{random} = \sim \text{rep}/(\text{xf+yf}), \text{data=dat})vc(m2)
## effect component std.error z.ratio constr
## rep!rep.var 4262 6890 0.62 pos
## rep:xf!rep.var 14810 4865 3 pos
## rep:yf!rep.var 15600 5091 3.1 pos
## R!variance 8062 1340 6 pos
```
# Table 4

```
# asreml3
# predict(m2, data=dat, classify="gen")$predictions$pvals
# asreml4
# predict(m2, data=dat, classify="gen")$pvals
```

```
## End(Not run)
```
kenward.cattle *Repeated measurement of weights of calves with two treatments.*

#### Description

Repeated measurements of the weights of calves from a trial on the control of intestinal parasites.

#### Usage

```
data("kenward.cattle")
```
#### Format

A data frame with 660 observations on the following 4 variables.

animal animal factor

trt treatment factor, A or B

day day, numberic, 0-133

weight bodyweight, kg

# Details

Grazing cattle can ingest larvae, which deprives the host animal of nutrients and weakens the immune system, affecting the growth of the animal.

Two treatments A and B were applied randomly to 60 animals (30 each in two groups) to control the disease.

Each animal was weighed 11 times at two-week intervals (one week between the final two measurements).

Is there a difference in treatments, and when does that difference first become manifest?

## Source

Kenward, Michael G. (1987). A Method for Comparing Profiles of Repeated Measurements. *Applied Statistics*, 36, 296-308. Table 1. https://doi.org/10.2307/2347788

#### References

W. Zhang, C. Leng and C. Y. Tang (2015). A joint modelling approach for longitudinal studies *J. R. Statist. Soc. B*, 77 (2015), 219–238. https://doi.org/10.1111/rssb.12065

## kenward.cattle 331

## Examples

```
## Not run:
 library(agridat)
 data(kenward.cattle)
 dat <- kenward.cattle
 # Profile plots
 libs(lattice)
 foo1 <- xyplot(weight~day|trt, data=dat, type='l', group=animal,
                xlab="Day", ylab="Animal weight", main="kenward.cattle")
 print(foo1)
 # ----------
 # lme4. Fixed treatment intercepts, treatment polynomial trend.
 # Random deviation for each animal
 libs(lme4)
 m1a <-lmer(weight ~ trt*poly(day, 4) + (1|animal), data=dat,
            REML = FALSE)
 # Change separate polynomials into common polynomial
 m1b <-lmer(weight \sim trt + poly(day, 4) + (1|animal), data=dat,
            REML = FALSE)
 # Drop treatment differences
 m1c <-lmer(weight ~ poly(day, 4) + (1|animal), data=dat,
            REML = FALSE)
 anova(m1a, m1b, m1c) # Significant differences between trt polynomials
 # Overlay polynomial predictions on plot
 libs(latticeExtra)
 dat$pred <- predict(m1a, re.form=NA)
 foo1 + xyplot(pred \sim day|trt, data=dat,
               lwd=2, col="black", type='l')
 # A Kenward-Roger Approximation and Parametric Bootstrap
 # libs(pbkrtest)
 # KRmodcomp(m1b, m1c) # Non-signif
 # Model comparison of nested models using parametric bootstrap methods
 # PBmodcomp(m1b, m1c, nsim=500)
 ## Parametric bootstrap test; time: 13.20 sec; samples: 500 extremes: 326;
 ## large : weight \sim trt + poly(day, 4) + (1 | animal)
 ## small : weight ~ poly(day, 4) + (1 | animal)
 ## stat df p.value
 ## LRT 0.2047 1 0.6509
 ## PBtest 0.2047 0.6527
 # -----------
 # asreml3 & asreml4
```
# ASREML approach to model. Not final by any means. # Maybe a spline curve for each treatment, plus random deviations for each time

```
libs(asreml)
m1 <- asreml(weight \sim 1 + lin(day) + # overall line
            trt + trt:lin(day), # different line for each treatment
          data=dat,
          random = \sim spl(day) + \qquad # overall spline
            trt:spl(day) + # different spline for each treatment
            dev(day) + trt: dev(day) ) # non-spline deviation at each time*trt
p1 <- predict(m1, data=dat, classify="trt:day")
p1 <- p1$pvals
foo2 <- xyplot(predicted.value ~ day|trt, p1, type='l', lwd=2, lty=1, col="black")
libs(latticeExtra)
print(foo1 + foo2)
# Not much evidence for treatment differences
# wald(m1)
## Df Sum of Sq Wald statistic Pr(Chisq)
## (Intercept) 1 37128459 139060 <2e-16 ***
## trt 1 455 2 0.1917
## lin(day) 1 570798 2138 <2e-16 ***
## trt:lin(day) 1 283 1 0.3031
## residual (MS) 267
# vc(m1)
## effect component std.error z.ratio constr
## spl(day) 25.29 24.09 1 pos
## dev(day) 1.902 4.923 0.39 pos
## trt:spl(day)!trt.var 0.00003 0.000002 18 bnd
## trt:dev(day)!trt.var 0.00003 0.000002 18 bnd
## R!variance 267 14.84 18 pos
```
## End(Not run)

kerr.sugarcane.uniformity *Uniformity trials of sugarcane, 4 fields*

## Description

Uniformity trials of sugarcane, 4 fields

#### Usage

data("kerr.sugarcane.uniformity")

# Format

A data frame with 564 observations on the following 4 variables.

row row

col column

yield yield, pounds per plot

trial trial number

# Details

Experiment conducted at the Sugar Experiment Station, Brisbane, Queensland, Australia in 1937.

Four trials were harvested, each 12 plots by 12 plots, each plot 19 feet by 19 feet (one field used 18-foot plots).

Trial 1 is plant cane.

Trial 2 is ratoon cane.

Trial 3 plant cane, irrigated.

Trial 4 is ratoon cane, irrigated.

Field length:  $12$  plots  $*$  19 feet = 228 feet.

Field width: 12 plots  $*$  19 feet = 228 feet.

# Source

H. W. Kerr (1939). Notes on plot technique. Proc. Internat. Soc. Sugarcane Technol. 6, 764–778.

## References

None

## Not run:

# Examples

```
library(agridat)
data(kerr.sugarcane.uniformity)
dat <- kerr.sugarcane.uniformity
# match Kerr figure 4
libs(desplot)
desplot(dat, yield ~ col*row|trial,
       flip=TRUE, aspect=1, # true aspect
       main="kerr.sugarcane.uniformity")
# CV matches Kerr table 2, page 768
# aggregate(yield ~ trial, dat, FUN= function(x) round(100*sd(x)/mean(x),2))
## trial yield
## 1 T1 7.95
## 2 T2 9.30
```
## 3 T3 10.37 ## 4 T4 13.76 ## End(Not run)

khin.rice.uniformity *Uniformity trial of rice*

# Description

Uniformity trial of rice in Burma, 1948.

#### Usage

data("khin.rice.uniformity")

## Format

A data frame with 1080 observations on the following 3 variables.

row row

col column

yield yield, oz/plot

# Details

A uniformity trial of rice. Conducted at the Mudon Agricultural Station, Burma, in 1947-48. Basic plots were 3 feet square.

Field width: 30 plots \* 3 feet.

Field length: 36 plots \* 3 feet.

## Source

Khin, San. 1950. Investigation into the relative costs of rice experiments based on the efficiency of designs. Dissertation: Imperial College of Tropical Agriculture (ICTA). Appendix XV. https://hdl.handle.net/2139/42422

## References

None.

## kiesselbach.oats.uniformity 335

### Examples

## Not run:

```
library(agridat)
 data(khin.rice.uniformity)
 dat <- khin.rice.uniformity
 libs(desplot)
 desplot(dat, yield ~ col*row,
         flip=TRUE,
         main="khin.rice.uniformity",
         aspect=(36*3)/(30*3)) # true aspect
```
## End(Not run)

kiesselbach.oats.uniformity *Uniformity trial of oats*

## Description

Uniformity trial of oats at Nebraska in 1916.

## Usage

```
data("kiesselbach.oats.uniformity")
```
## Format

A data frame with 207 observations on the following 3 variables.

row row

col column

yield yield bu/ac

# Details

Experiment conducted in 1916. Crop was Kerson oats. Each plot covered 1/30th acre. Oats were drilled in plats 66 inches wide by 16 rods long. The drill was 66 inches wide. Plats were separated by a space of 16 inches between outside drill rows.

The source document includes three photographs of the field.

1 acre =  $43560$  sq feet 1/30 acre = 1452 sq feet = 16 rods  $*$  16.5 ft/rod  $*$  5.5 ft Field width:  $3$  plats  $*$  16 rods/plat  $*$  16.5 ft/rod = 792 feet

Field length: 69 plats  $* 5.5$  ft + 68 gaps  $* 1.33$  feet = 469 feet

# Source

Kiesselbach, Theodore A. (1917). Studies Concerning the Elimination of Experimental Error in Comparative Crop Tests. University of Nebraska Agricultural Experiment Station Research Bulletin No. 13. Pages 51-72. https://archive.org/details/StudiesConcerningTheEliminationOfExperimentalErrorInComparativeCrop https://digitalcommons.unl.edu/extensionhist/430/

#### References

None.

## Examples

## Not run:

library(agridat)

```
data(kiesselbach.oats.uniformity)
dat <- kiesselbach.oats.uniformity
range(dat$yield) # 56.7 92.8 match Kiesselbach p 64.
libs(desplot)
desplot(dat, yield ~ col*row,
        tick=TRUE, flip=TRUE, aspect=792/469, # true aspect
       main="kiesselbach.oats.uniformity")
```
## End(Not run)

kling.augmented *Augmented design of meadowfoam*

## Description

Augmented design of meadowfoam

## Usage

```
data("kling.augmented")
```
## Format

A data frame with 68 observations on the following 7 variables.

plot Plot number

gen Genotype / Entry

name Genotype name

block Block, text

## kreusler.maize 337

- tsw Thousand seed weight
- row Row ordinate
- col Column ordinate

## Details

An experiment with meadowfoam. Blocks are in one direction, serpentine layout. There are 50 new genotypes and 3 checks (C1=Ross, C2=OMF183, C3=Starlight). New genotypes have 1 rep, checks have 6 reps. The response variable is thousand seed weight.

#### Source

Jennifer Kling, "Introduction to Augmented Experimental Design" https://plant-breeding-genomics.extension.org/introductionto-augmented-experimental-design/ Accessed May 2022.

## References

None

## Examples

## Not run:

```
library(agridat)
data(kling.augmented)
dat <- kling.augmented
libs(desplot,lattice,lme4)
# Layout and yields
desplot(dat, tsw ~ col*row, text=name, cex=1.5)
# Mixed model, fixed blocks, random genotypes
m1 <- lmer(tsw \sim block + (1|name), data=dat)
ran1 <- ranef(m1, condVar=TRUE)
ran1
dotplot(ran1) # Caterpillar plot
## End(Not run)
```
kreusler.maize *Growth of maize plants in Germany during 1875-1878*

#### Description

Growth of maize plants in Germany during 1875-1878.

## Usage

data("kreusler.maize")

### Format

A data frame with 165 observations on the following 17 variables.

gen genotype

year year

date calendar date

raindays number of days of rain per week (zahl der regenstage)

rain rain amount (mm)

temp temperature mean (deg C) (temperatur mittel)

parentseed weight of parent seed (g) (alte korner)

roots weight of roots (g) (wurzel)

leaves weight of leaves (g) (blatter)

stem weight of stem (g) (stengel)

tassel weight of tassel (g) (blutenstande)

grain weight of grain (korner)

plantweight weight of entire plant (ganze pflanze)

plantheight plant height (cm) (mittlere hohe der pflanzen)

leafcount number of leaves (anzahl der blatter)

leafarea leaf area (cm^2) (flachenmaass der blatter)

## Details

Experiments were performed at Poppelsdorf, Germany (near Bonn) during the years 1875 to 1878. Observations were collected weekly throughout the growing season.

Five varieties were grown in 1875. Two in 1876, and one in 1877 and 1878.

The plants were selected by eye as representative, with the number of plants chosen decreasing during the growing season. For example, the dry-weight data was based on the following number of plants:

In 1875 the number sampled began at 20 and dropped to 10.

In 1876 the number sampled began at 45 and dropped to 24.

In 1877 the number sampled began at 90 and dropped to 36.

In 1878 the number sampled began at 120 and dropped to 40.

Most of the observations included fresh weight and dry weight of entire plants, along with leaf area, date of inflorescence, fertilization, and kernel development.

The data of Hornberger 71 are the same as Kreusler/Hornberger, but more complete.

The temperature data was originally given in degrees Reaumur in 1875 and 1876, and degrees Celsius in 1877 and 1878. All temperatures in this data are degrees Celsius. Note: deg  $C = 1.25$ deg R. Briggs, Kidd & West (1920) give all temperature in Celsius.

#### kreusler.maize 339

#### Source

The 1875-1876 data are from:

A. Prehn & G. Becker. (1878) *Jahresbericht fur Agrikultur-chemie*, Vol 20, p. 216-220. https://books.google.com/books?id=2 The 1877 data are from:

A. Kreusler, A. Prehn, Hornberger. (1880) *Jahresbericht fur Agrikultur-Chemie*, Vol 21, p 248. https://books.google.com/books?id=U3IYAQAAIAAJ&pg=248

The 1878 data are from:

U. Kreusler, A. Prehn, R. Hornberger. (1880). *Jahresbericht fur Agrikultur-Chemie*, Vol 22, p. 211. https://books.google.com/books?id=9HIYAQAAIAAJ&pg=211

Dry plant weight and leaf area for all genotypes and years are repeated by:

G. E. Briggs, Franklin Kidd, Cyril West. (1920). A Quantitative Analysis of Plant Growth. Part I. *Annals of Applied Biology*, 7, 103-123.

G. E. Briggs, Franklin Kidd, Cyril West. (1920). A Quantitative Analysis of Plant Growth. Part II. *Annals of Applied Biology*, 7, 202-223.

## References

Roderick Hunt, G. Clifford Evans. 1980. Classical Data on the Growth of Maize: Curve Fitting With Statistical Analysis. *New Phytol*, 86, 155-180.

## Examples

## Not run:

```
data(kreusler.maize)
dat <- kreusler.maize
dat$date2 <- as.Date(dat$date,"%d %b %Y")
dat$doy <- as.numeric(strftime(dat$date2, format="%j"))
# Hunt & Evans Fig 2a
libs(lattice)
xyplot(log10(plantweight)~doy|factor(year), data=dat, group=gen,
       type=c('p','smooth'), span=.4, as.table=TRUE,
       xlab="Day of year", main="kreusler.maize - growth of maize",
       auto.key=list(columns=5))
# Hunt & Evans Fig 2b
xyplot(log10(plantweight)~doy|gen, data=dat, group=factor(year),
       type=c('p','smooth'), span=.5, as.table=TRUE,
       xlab="Day of year",
       auto.key=list(columns=4))
# Hunt & Evans Fig 3a
xyplot(log10(leafarea)~doy|factor(year), data=dat, group=gen,
       type=c('p','smooth'), span=.5, as.table=TRUE,
       xlab="Day of year",
       auto.key=list(columns=5))
# Hunt & Evans Fig 3a
xyplot(log10(leafarea)~doy|gen, data=dat, group=factor(year),
```

```
type=c('p','smooth'), span=.5, as.table=TRUE,
      xlab="Day of year",
      auto.key=list(columns=4))
# All traits
xyplot(raindays~doy|factor(year), data=dat, group=gen,
       type='l', auto.key=list(columns=5), as.table=TRUE, layout=c(1,4))
xyplot(rain~doy|factor(year), data=dat, group=gen,
       type='l', auto.key=list(columns=5), as.table=TRUE, layout=c(1,4))
xyplot(temp~doy|factor(year), data=dat, group=gen,
       type='l', auto.key=list(columns=5), as.table=TRUE, layout=c(1,4))
xyplot(parentseed~doy|factor(year), data=dat, group=gen,
       type='l', auto.key=list(columns=5), as.table=TRUE, layout=c(1,4))
xyplot(roots~doy|factor(year), data=dat, group=gen,
       type='l', auto.key=list(columns=5), as.table=TRUE, layout=c(1,4))
xyplot(leaves~doy|factor(year), data=dat, group=gen,
       type='l', auto.key=list(columns=5), as.table=TRUE, layout=c(1,4))
xyplot(stem~doy|factor(year), data=dat, group=gen,
      type='l', auto.key=list(columns=5), as.table=TRUE, layout=c(1,4))
xyplot(grain~doy|factor(year), data=dat, group=gen,
      type='l', auto.key=list(columns=5), as.table=TRUE, layout=c(1,4))
xyplot(plantweight~doy|factor(year), data=dat, group=gen,
       type='l', auto.key=list(columns=5), as.table=TRUE, layout=c(1,4))
xyplot(plantheight~doy|factor(year), data=dat, group=gen,
       type='l', auto.key=list(columns=5), as.table=TRUE, layout=c(1,4))
xyplot(leafcount~doy|factor(year), data=dat, group=gen,
      type='l', auto.key=list(columns=5), as.table=TRUE, layout=c(1,4))
xyplot(leafarea~doy|factor(year), data=dat, group=gen,
      type='l', auto.key=list(columns=5), as.table=TRUE, layout=c(1,4))
xyplot(tassel~doy|factor(year), data=dat, group=gen,
      type='l', auto.key=list(columns=5), as.table=TRUE, layout=c(1,4))
```
## End(Not run)

kristensen.barley.uniformity *Uniformity trial of barley*

## Description

Uniformity trial of barley conducted in Denmark, 1905.

#### Usage

data("kristensen.barley.uniformity")

## Format

A data frame with 718 observations on the following 3 variables.

row row

col column

yield yield, hectograms/plot

## Details

Experiment conducted in 1905 at Askov, Denmark. Harvested plot size was 10 x 14 'alen', 6.24 x 8.79 meters. The soil was uniform, but an attack of mildew spread from an adjacent field. Yield is measured in hectograms/plot for straw and grain together. (Page 468).

Orientation of the plots dimensions is not clear from the text, but the aspect used in the example below aligns well with Kristensen figure 1.

Field width: 22 plots \* 8.79 m

Field length: 11 plots \* 6.24 m

Notes from Kristensen: Fig 5 is a 3x3 moving average, Fig 6 is deviation from the trend, Fig 7 is the field average added to the deviation. Fig 13 is another uniformity trial of barley in 1924, Fig 14 is a uniformity trial of oats in 1924.

# Source

R. K. Kristensen (1925). Anlaeg og Opgoerelse af Markforsoeg. Tidsskrift for landbrugets planteavl, Vol 31, 464-494. Fig 1, pg. 467. https://dca.au.dk/publikationer/historiske/planteavl/

## References

J. Neyman, K. Iwaszkiewicz, St. Kolodziejczyk. (1935). Statistical Problems in Agricultural Experimentation. Supplement to the Journal of the Royal Statistical Society, Vol. 2, No. 2 (1935), pp. 107-180. https://doi.org/10.2307/2983637

#### Examples

## Not run:

library(agridat) data(kristensen.barley.uniformity) dat <- kristensen.barley.uniformity

```
libs(desplot)
desplot(dat, yield ~ col*row,
        flip=TRUE, aspect=(11*6.24)/(22*8.79),
        main="kristensen.barley.uniformity")
```
kulkarni.sorghum.uniformity

*Uniformity trial of sorghum*

# Description

Uniformity trial of sorghum in India, 3 years on the same plots 1930-1932.

# Usage

```
data("kulkarni.sorghum.uniformity")
```
## Format

A data frame with 480 observations on the following 4 variables.

row row

col column yield grain yield, tolas per plot

year year

## Details

The experiment was conducted in the Sholapur district in India for three consecutive years in 1930- 1932.

One acre of land (290 ft x 150 ft) was chosen in the midst of a bigger area (plot 13 on the Mohol Plot) for sowing to sorghum. It was harvested in plots of  $1/160$  acre (72 ft 6 in x 3 ft 9 in) each containing three rows of plants 15 in. apart. The 160 plots were arranged in forty rows of four columns, and the yields were measured in tolas. The plot division was kept intact for three years, and the yields of the 160 plots are available for three consecutive harvests. The original data are given in Appendix I.

Field width: 4 plots  $*$  72.5 feet = 290 feet

Field length:  $40$  plots  $*$  3.75 feet = 150 feet

Conclusions: "Thus, highly narrow strips of plots (length much greater than breadth) lead to greater precision than plots of same area but much wider and not so narrow."

Correlation of plots from year to years was low.

## Source

Kulkarni, R. K., Bose, S. S., and Mahalanobis, P. C. (1936). The influence of shape and size of plots on the effective precision of field experiments with sorghum. Indian J. Agric. Sci., 6, 460- 474. Appendix 1, page 172. https://archive.org/details/in.ernet.dli.2015.271737

#### References

None.

# lambert.soiltemp 343

## Examples

```
## Not run:
library(agridat)
data(kulkarni.sorghum.uniformity)
dat <- kulkarni.sorghum.uniformity
# match means on page 462
# tapply(dat$yield, dat$year, mean)
# 1930 1931 1932
# 116.2875 67.2250 126.3688
libs(reshape2)
libs(lattice)
dmat \leq acast(dat, row+col \sim year, value.var="yield")
splom(dmat, main="kulkarni.sorghum.uniformity")
cor(dmat)
libs(desplot)
desplot(dat, yield ~ col*row|year,
        flip=TRUE, aspect=150/290,
       main="kulkarni.sorghum.uniformity")
```
## End(Not run)

lambert.soiltemp *Average monthly soil temperature near Zurich*

# Description

Average monthly soil temperature near Zurich, at seven depths, averaged over four years.

## Format

A data frame with 84 observations on the following 3 variables.

month month

depth depth in soil (feet)

temp temperature (the units are "du Crest")

## Details

This is one of the earliest time series in scientific literature.

These data show the monthly soil temperature near Zurich, averaged over four years (beginning in 1762), at 7 different depths.

The temperature measurements are related to the 'du Crest' scale. (The measurements do not seem to be exactly according to the du Crest scale. If you can read German, use the Google books link to see if you can figure out why.) Even the scale on Lambert's own graph doesn't match the data.

Greater depths show less variation and a greater lag in temperature responsiveness to the air temperature.

This data also appears in Pedometrics, issue 23, December 2007. But, the formula for converting the temperature does not make sense and the data in Table 1 do not directly match the corresponding figure.

#### Source

Johann Heinrich Lambert (1779), *Pyrometrie*. Page 358. https://books.google.com/books?id=G5I\_AAAAcAAJ&pg=PA358 Graph: https://www.fisme.science.uu.nl/wiskrant/artikelen/hist\_grafieken/begin/images/pyrometrie.gif

#### Examples

```
## Not run:
library(agridat)
# Reproduce Lambert figure 39.
data(lambert.soiltemp)
dat <- lambert.soiltemp
# Make 3 cycles of the data so that the loess line bends back up at
# month 1 and month 12
dat <- rbind(dat, transform(dat, month=month-12),
             transform(dat, month=month+12))
libs(lattice)
xyplot(temp ~ month, dat, group=depth, type=c('p','smooth'),
       main="lambert.soiltemp",
       xlim=c(-3,15), ylab="Soil temperature (du Crest) at depth (feet)",
       span=.2, auto.key=list(columns=4))
# To do: Find a good model for this data
## End(Not run)
```
lander.multi.uniformity

*Uniformity trials of wheat and chari, 4 years on the same land.*

## Description

Uniformity trials of wheat and chari, 4 years on the same land, in India.

#### Usage

```
data("lander.multi.uniformity")
```
# Format

A data frame with 780 observations on the following 5 variables.

row row col column yield yield, maunds per plot year year crop crop

## Details

Note, "chari" in this paper is *Andropogon Sorghum*, and "wheat" is *Triticum vulgare*.

Uniformity trials carried out at Rawalpindi, India.

The area consisted of 5 fields (D4,D5,D6,D7,D8), each 5 acres in size. Each of these 5 fields was divided into three sub-divisions A, B, C, by means of two strong bunds each 5 feet wide. These 3 sub-divisions were divided into 5 blocks, each consisting of 13 experimental plots with 14 nonexperiment strips 5 feet wide separating the plots from the other. The dimensions of the plot were 207 ft 5 in by 19 ft 1 in.

The same land was used for 4 consecutive crops. The first crop was wheat, followed by chari/sorghum, followed by wheat 2 times.

Field width:  $207.42 * 5$  plots = 1037.1 feet

Field length: (19.08+5)\*39 rows = 939.12 feet

Conclusions: It is evident, therefore, that soil heterogenity as revealed by any one crop cannot be a true index of the subsequent behavior of that area with respect to other crops. Even the same crop raised in different seasons has not shown any constancy as regards soil heterogeneity.

#### Source

Lander, P. E. et al. (1938). Soil Uniformity Trials in the Punjab I. Ind. J. Agr. Sci. 8:271-307.

#### References

None

# Examples

```
## Not run:
```

```
library(agridat)
data(lander.multi.uniformity)
dat <- lander.multi.uniformity
# Yearly means, similar to Lander table 7
## filter(dat)
## 1 1929 18.1
## 2 1930 58.3
## 3 1931 22.8
```

```
## 4 1932 14.1
# heatmaps for all years
libs(desplot)
dat$year <- factor(dat$year)
desplot(dat, yield ~ col*row|year,
       flip=TRUE, aspect=(1037.1/939.12),
       main="lander.multi.uniformity")
```
## End(Not run)

lasrosas.corn *Yield monitor data for a corn field in Argentina with variable nitrogen.*

## Description

Yield monitor data for a corn field in Argentina with variable nitrogen.

## Usage

data("lasrosas.corn")

## Format

A data frame with 3443 observations on the following 8 variables.

```
year year, 1999 or 2001
lat latitude
long longitude
yield yield, quintals/ha
nitro nitrogen fertilizer, kg/ha
topo topographic factor
bv brightness value (proxy for low organic matter content)
rep rep factor
```
nf nitrogen as a factor, N0-N4

#### Details

Corn yield and nitrogen fertilizer treatment with field characteristics for the Las Rosas farm, Rio Cuarto, Cordoba, Argentina.

Data has 6 nitro treatments, 3 reps, in strips.

Data collected using yield monitor, for harvests in 1999 and 2001.

The points within each long strip have been averaged so that the distance between points \_within\_ a strip is the same as the distance \_between\_ strips (9.8 meters).

#### lasrosas.corn 347

The topographic factor a factor with levels  $W = West slope$ ,  $HT = Hilltop$ ,  $E = East slope$ ,  $LO =$ Low East.

The 'rep' factor in this data was added by hand and did not appear in the original data.

Slightly different levels of nitrogen were used in the two years, so the nitrogen factor 'nf' was created to have common levels across years.

Published descriptions of the data describe the experiment design as having randomized nitrogen treatments. The nitrogen treatments were randomized within one rep, but the same randomization was used in the other two reps.

Anselin et al. used corn grain price of \$6.85/quintal and nitrogen cost of \$0.4348/kg.

The corners of the field in 1999 are: https://www.google.com/maps/place/-33.0501258,-63.8488636 https://www.google.com/maps/place/-33.05229635,-63.84181819

Anselin et al. found a significant response to nitrogen for slope. However, Bongiovanni and Lowenberg-DeBoer (2002) found that slope position was NOT significant in 2001.

Used with permission of the ASU GeoDa Center.

## Source

The Las Rosas data files were obtained from https://geodacenter.asu.edu/sdata and converted from ESRI shape files to a flat data.frame.

#### References

Bongiovanni and Lowenberg-DeBoer (2000). Nitrogen management in corn with a spatial regression model. Proceedings of the Fifth International Conference on Precision Agriculture.

Anselin, L., R. Bongiovanni, J. Lowenberg-DeBoer (2004). A spatial econometric approach to the economics of site-specific nitrogen management in corn production. American Journal of Agricultural Economics, 86, 675–687. https://doi.org/10.1111/j.0002-9092.2004.00610.x

Lambert, Lowenberg-Deboer, Bongiovanni (2004). A Comparison of Four Spatial Regression Models for Yield Monitor Data: A Case Study from Argentina. Precision Agriculture, 5, 579-600. https://doi.org/10.1007/s11119-004-6344-3

Suman Rakshit, Adrian Baddeley, Katia Stefanova, Karyn Reeves, Kefei Chen, Zhanglong Cao, Fiona Evans, Mark Gibberd (2020). Novel approach to the analysis of spatially-varying treatment effects in on-farm experiments. Field Crops Research, 255, 15 September 2020, 107783. https://doi.org/10.1016/j.fcr.2020.107783

## Examples

## Not run:

```
library(agridat)
data(lasrosas.corn)
dat <- lasrosas.corn
# yield map
libs(lattice,latticeExtra) # for panel.levelplot.points
redblue <- colorRampPalette(c("firebrick", "lightgray", "#375997"))
levelplot(yield ~ long*lat|factor(year), data=dat,
```

```
main="lasrosas.corn grain yield", xlab="Longitude", ylab="Latitude",
          scales=list(alternating=FALSE),
          prepanel = prepanel.default.xyplot,
          panel = panel.levelplot.points,
          type = c("p", "g"), aspect = "iso", col.regions=redblue)
d1 <- subset(dat, year==1999)
# Experiment design
xyplot(lat~long, data=d1, col=as.numeric(as.factor(d1$nitro)), pch=d1$topo,
       main="lasrosas.corn experiment layout 1999")
# A quadratic response to nitrogen is suggested
xyplot(yield~nitro|topo, data=d1, type=c('p','smooth'), layout=c(4,1),
       main="lasrosas.corn yield by topographic zone 1999")
# Full-field quadratic response to nitrogen. Similar to Bongiovanni 2000,
# table 1.
m1 \leq Im(yield \sim 1 + nitro + I(nitro^2), data=d1, subset=year=1999)coef(m1)
## End(Not run)
```
lavoranti.eucalyptus *Height of Eucalyptus trees in southern Brazil*

## **Description**

Height of Eucalyptus trees in southern Brazil

#### Format

A data frame with 490 observations on the following 4 variables.

gen genotype (progeny) factor

origin origin of progeny

loc location

height height, meters

#### Details

The genotypes originated from three different locations in Queensland, Australia, and were tested in southern Brazil. The experiment was conducted as a randomized complete block design with 6 plants per plot and 10 blocks. Mean tree height is reported.

The testing locations are described in the following table:

Loc City Lat (S) Long (W) Altitude Avg min temp Avg max temp Avg temp (C) Preci

lavoranti.eucalyptus 349

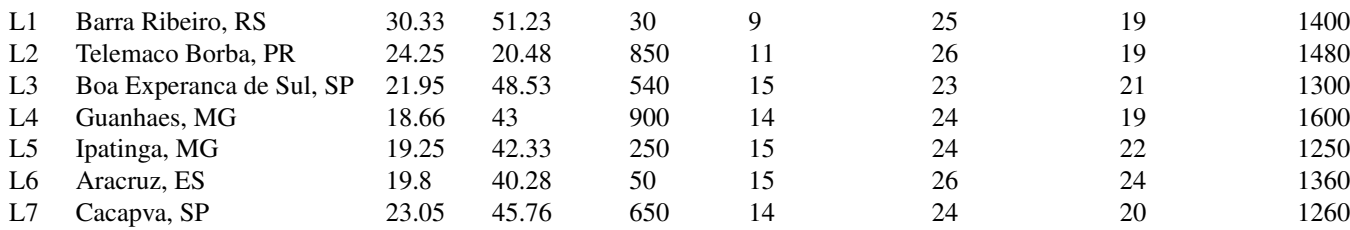

Arciniegas-Alarcon (2010) used the 'Ravenshoe' subset of the data to illustrate imputation of missing values.

## Source

O J Lavoranti (2003). Estabilidade e adaptabilidade fenotipica atraves da reamostragem bootstrap no modelo AMMI, PhD thesis, University of Sao Paulo, Brazil.

## References

Arciniegas-Alarcon, S. and Garcia-Pena, M. and dos Santos Dias, C.T. and Krzanowski, W.J. (2010). An alternative methodology for imputing missing data in trials with genotype-by-environment interaction, *Biometrical Letters*, 47, 1-14. https://doi.org/10.2478/bile-2014-0006

#### Examples

## Not run:

```
# Arciniegas-Alarcon et al use SVD and regression to estimate missing values.
# Partition the matrix X as a missing value xm, row vector xr1, column
# vector xc1, and submatrix X11
# X = [ xm xr1 ]# [ xc1 X11 ] and let X11 = UDV'.
# Estimate the missing value xm = xr1 V D^{-1} U' xc1
data(lavoranti.eucalyptus)
dat <- lavoranti.eucalyptus
libs(lattice)
levelplot(height~loc*gen, dat, main="lavoranti.eucalyptus - GxE heatmap")
dat <- droplevels(subset(dat, origin=="Ravenshoe"))
libs(reshape2)
dat <- acast(dat, gen~loc, value.var='height')
dat[1,1] <- NA
x11 \leftarrow \text{dat}[-1, ][, -1]X11.svd \leftarrow svd(x11)xc1 \leftarrow dat[-1,]\left[0,1\right]xr1 < - dat[,-1][1,]
xm \leq -xr1xm # = 18.29, Original value was 17.4
```
## End(Not run)

laycock.tea.uniformity

*Uniformity trials of tea*

#### Description

Uniformity trials of tea

## Usage

data("laycock.tea.uniformity")

## Format

A data frame with 54 observations on the following 4 variables.

loc location, L1 or L2 row row col column yield yield

#### Details

Actual physical dimensions for the tea shrubs are not given, so we use an estimate of four feet square for each shrub (which is similar to the eden.tea.uniformity experiment).

Location 1 (Laycock, page 108) is at the Research Station, Nyasaland. Plots were 10 by 15 bushes, harvested 23 times in 1942.

Field length: 8 plots  $*$  10 bushes  $*$  4 feet = 320 feet.

Field width: 4 plots  $*$  15 bushes  $*$  4 feet = 240 feet.

Location 2 (Laycock page 110) is at Mianga Estate, Nyasaland. Plots were 9 by 11 bushes, harvested 18 times in 1951/52.

Field length: 9 plots  $*$  9 bushes  $*$  4 feet = 324 feet.

Field width: 6 plots  $*$  11 bushes  $*$  4 feet = 264 feet.

# Source

Laycock, D. H. (1955). The effect of plot shape in reducing the errors of tea experiments. Tropical Agriculture, 32, 107-114.

#### References

Zimmerman, Dale L., and David A. Harville. (1991). A random field approach to the analysis of field-plot experiments and other spatial experiments. Biometrics, 47, 223-239.

# lee.potatoblight 351

## Examples

```
## Not run:
library(agridat)
data(laycock.tea.uniformity)
dat <- laycock.tea.uniformity
libs(desplot)
desplot(dat, yield ~ col*row|loc,
        flip=TRUE, aspect=322/252, # average of 2 locs
        main="laycock.tea.uniformity")
```
## End(Not run)

lee.potatoblight *Repeated measurements of resistance to potato blight*

#### Description

Repeated measurements of resistance to potato blight.

#### Usage

```
data("lee.potatoblight")
```
## Format

A data frame with 14570 observations on the following 7 variables.

year planting year

gen genotype / cultivar factor

col column

row row

rep replicate block (numeric)

- date date for data collection
- y score 1-9 for blight resistance

# Details

These data werre collected from biennial screening trials conducted by the New Zealand Institute of Crop and Food Research at the Pukekohe Field Station. The trials evaluate the resistance of potato cultivars to late blight caused by the fungus *Phytophthora infestans*. In each trial, the damage to necrotic tissue was rated on a 1-9 scale at multiple time points during the growing season.

Lee (2009) used a Bayesian model that extends the ordinal regression of McCullagh to include spatial variation and sigmoid logistic curves to model the time dependence of repeated measurements on the same plot.

Data from 1989 were not included due to a different trial setup being used. All the trials here were laid out as latinized row-column designs with 4 or 5 reps. Each plot consisted of four seed tubers planted with two Ilam Hardy spread plants in a single row 2 meters long with 76 centimeter spacing between rows.

In 1997, 18 plots were lost due to flooding. In 2001, by the end of the season most plants were nearly dead.

Note, in plant-breeding, it is common to use a "breeder code" for each genotype, which after several years of testing is changed to a registered commercial variety name. For this R package, the Potato Pedigree Database, https://www.plantbreeding.wur.nl/potatopedigree/reverselookup.php, was used to change breeder codes (in early testing) to the variety names used in later testing. For example, among the changes made were the following:

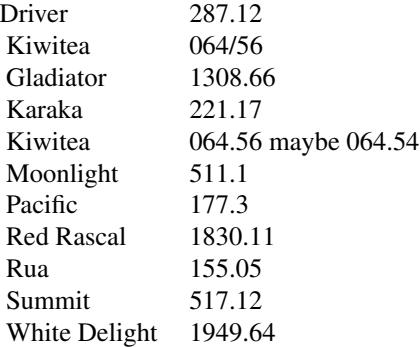

Used with permission of Arier Chi-Lun Lee and John Anderson.

Data retrieved from https://researchspace.auckland.ac.nz/handle/2292/5240.

Licensed via Open Database License 1.0. (allows sub-licensing). See: https://opendatacommons.org/licenses/dbcl/1.0/

## Source

Lee, Arier Chi-Lun (2009). Random effects models for ordinal data. Ph.D. thesis, The University of Auckland. https://researchspace.auckland.ac.nz/handle/2292/4544.

## Examples

```
## Not run:
```

```
library(agridat)
data(lee.potatoblight)
dat <- lee.potatoblight
```

```
# Common cultivars across years.
# Based on code from here: https://stackoverflow.com/questions/20709808
gg <- tapply(dat$gen, dat$year, function(x) as.character(unique(x)))
```

```
tab <- outer(1:11, 1:11,
           Vectorize(function(a, b) length(Reduce(intersect, gg[c(a, b)]))))
head(tab) # Matches Lee page 27.
## [,1] [,2] [,3] [,4] [,5] [,6] [,7] [,8] [,9] [,10] [,11]
## [1,] 20 10 7 5 3 2 3 2 3 3 2
## [2,] 10 30 17 5 4 3 4 4 5 4 2
## [3,] 7 17 35 9 6 3 4 5 6 4 3
## [4,] 5 5 9 35 16 8 9 14 15 13 11
## [5,] 3 4 6 16 40 12 11 18 18 16 14
# Note the progression to lower scores as time passes in each year
skp <- c(rep(0,10),
        rep(0,7),1,1,1,
       rep(0,8),1,1,
       rep(0,6),1,1,1,1,
       rep(0,5),1,1,1,1,1,
       rep(0,5),1,1,1,1,1,
       rep(0,6),1,1,1,1,
        rep(0,5),1,1,1,1,1,
        rep(0,5),1,1,1,1,1,
        rep(0,5),1,1,1,1,1)
libs(desplot)
desplot(dat, y ~ col*row|date,
       ylab="Year of testing", # unknown aspect
       layout=c(10,11),skip=as.logical(skp),
       main="lee.potatoblight - maps of blight resistance over time")
# 1983 only. I.Hardy succumbs to blight quickly
libs(lattice)
xyplot(y ~ date|gen, dat, subset=year==1983, group=rep,
      xlab="Date", ylab="Blight resistance score",
      main="lee.potatoblight 1983", as.table=TRUE,
      auto.key=list(columns=5),
      scales=list(alternating=FALSE, x=list(rot=90, cex=.7)))
## End(Not run)
```
lehmann.millet.uniformity *Uniformity trial of millet in India*

#### Description

Uniformity trial of millet in India, 3 years on same land.

## Usage

data("lehmann.millet.uniformity")

# Format

A data frame with 396 observations on the following 5 variables.

year year

plot plot (row)

range range (column)

yield grain yield (pounds)

total total crop yield (pounds)

# Details

The 6th report has a map (only partially scanned in the pdf). The ninth report, pages 1-10 has comments. Pages 36-39 have data: Table 1 has grain yield, table 2 total yield.

Experiment farm near Bangalore. The plots are 1/10 acre, each 50 links wide and 200 links long. [6th report, p. 2]

The season of 1906 was abnormally wet compared with 1905 and 1907. [9th report]

## Source

Department of Agriculture, Mysore State. [2nd-9th] Annual Report of the Agricultural Chemist. https://books.google.com/books?id=u\_dHAAAAYAAJ

# References

None

## Examples

## Not run:

```
library(agridat)
data(lehmann.millet.uniformity)
dat <- lehmann.millet.uniformity
libs(desplot)
dat$year = factor(dat$year)
desplot(dat, yield ~ range*plot|year,
        aspect=(22*50)/(6*200),
       main="lehmann.millet.uniformity",
       flip=TRUE, tick=TRUE)
desplot(dat, total ~ range*plot|year,
       aspect=(22*50)/(6*200),
       main="lehmann.millet.uniformity",
       flip=TRUE, tick=TRUE)
# libs(dplyr)
```
# group\_by(dat, year)

lehner.soybeanmold *Yield, white mold, and sclerotia for soybeans in Brazil*

## Description

Yield, white mold, and sclerotia for soybeans in Brazil

#### Usage

```
data("lehner.soybeanmold")
```
# Format

A data frame with 382 observations on the following 9 variables.

study study number year year of harvest loc location name elev elevation region region trt treatment number yield crop yield, kg/ha mold white mold incidence, percent sclerotia weight of sclerotia g/ha

#### Details

Data are the mean of 4 reps.

Original source (Portuguese) https://ainfo.cnptia.embrapa.br/digital/bitstream/item/101371/1/Ensaioscooperativos-de-controle-quimico-de-mofo-branco-na-cultura-da-soja-safras-2009-a-2012.pdf

Data included here via GPL3 license.

## Source

Lehner, M. S., Pethybridge, S. J., Meyer, M. C., & Del Ponte, E. M. (2016). Meta-analytic modelling of the incidence-yield and incidence-sclerotial production relationships in soybean white mould epidemics. *Plant Pathology*. doi:10.1111/ppa.12590

## References

Full commented code and analysis https://emdelponte.github.io/paper-white-mold-meta-analysis/

## Examples

```
## Not run:
library(agridat)
data(lehner.soybeanmold)
dat <- lehner.soybeanmold
if(0){
  op \leq par(mfrow=c(2,2))
  hist(dat$mold, main="White mold incidence")
  hist(dat$yield, main="Yield")
  hist(dat$sclerotia, main="Sclerotia weight")
  par(op)
}
libs(lattice)
xyplot(yield ~ mold|study, dat, type=c('p','r'),
       main="lehner.soybeanmold")
# xyplot(sclerotia ~ mold|study, dat, type=c('p','r'))
# meta-analysis. Could use metafor package to construct the forest plot,
# but latticeExtra is easy; ggplot is slow/clumsy
libs(latticeExtra, metafor)
# calculate correlation & confidence for each loc
cors <- split(dat, dat$study)
cors <- sapply(cors,
               FUN=function(X){
                 res <- cor.test(X$yield, X$mold)
                 c(res$estimate, res$parameter[1],
                   conf.low=res$conf.int[1], conf.high=res$conf.int[2])
               })
cors <- as.data.frame(t(as.matrix(cors)))
cors$study <- rownames(cors)
# Fisher Z transform
cors <- transform(cors, ri = cor)
\text{cors} \leq \text{transform}(\text{cors}, \text{ni} = \text{df} + 2)cors <- transform(cors,
                  yi = 1/2 * log((1 + ri)/(1 - ri)),vi = 1/(ni - 3)# Overall correlation across studies
overall <- rma.uni(yi, vi, method="ML", data=cors) # metafor package
# back transform
overall <- predict(overall, transf=transf.ztor)
# weight and size for forest plot
wi <- 1/sqrt(cors$vi)
size \leq -0.5 + 3.0 \times (wi - min(wi)) / (max(wi) - min(wi))# now the forest plot
# must use latticeExtra::layer in case ggplot2 is also loaded
segplot(factor(study) ~ conf.low+conf.high, data=cors,
        draw.bands=FALSE, level=size, centers=ri, cex=size,
```

```
col.regions=colorRampPalette(c("gray85", "dodgerblue4")),
       main="White mold vs. soybean yield",
       xlab=paste("Study correlation, confidence, and study weight (blues)\n",
                   "Overall (black)"),
       ylab="Study ID") +
 latticeExtra::layer(panel.abline(v=overall$pred, lwd=2)) +
 latticeExtra::layer(panel.abline(v=c(overall$cr.lb, overall$cr.ub), lty=2, col="gray"))
# Meta-analyses are typically used when the original data is not available.
# Since the original data is available, a mixed model is probably better.
libs(lme4)
m1 <- lmer(yield ~ mold # overall slope
           + (1+mold |study), # random intercept & slope per study
           data=dat)
summary(m1)
## End(Not run)
```
lessman.sorghum.uniformity

*Uniformity trial of sorghum*

#### **Description**

Uniformity trial of sorghum at Ames, Iowa, 1959.

## Usage

```
data("lessman.sorghum.uniformity")
```
#### Format

A data frame with 2640 observations on the following 3 variables.

row row

col column

yield yield, ounces

## Details

The uniformity trial was conducted at the Agronomy Farm at Ames, Iowa, in 1959. The field was planted to grain sorghum in rows spaces 40 inches apart, thinned to a stand of three inches between plants. The entire field was 48 rows (40 inches apart), each 300 feet long and harvested in 5-foot lengths. Threshed grain was dried to 8-10 percent moisture before weighing. Weights are ounces. Average yield for the field was 95.3 bu/ac.

Field width:  $48$  rows  $*$  40 inches  $/ 12$ in/ft = 160 feet

Field length: 60 plots  $*$  5 feet = 300 feet

Plot yields from the two outer rows on each side of the field were omitted from the analysis.

CV values from this data do not quite match Lessman's value. The first page of Table 17 was manually checked for correctness and there were no problems with the optical character recognition (other than obvious errors like 0/o).

## Source

Lessman, Koert James (1962). Comparisons of methods for testing grain yield of sorghum. Iowa State University. Retrospective Theses and Dissertations. Paper 2063. Appendix Table 17. https://lib.dr.iastate.edu/rtd/2063

# References

None.

### Examples

```
## Not run:
library(agridat)
 data(lessman.sorghum.uniformity)
 dat <- lessman.sorghum.uniformity
 libs(desplot)
 desplot(dat, yield ~ col*row,
          aspect=300/160, tick=TRUE, flip=TRUE, # true aspect
         main="lessman.sorghum.uniformity")
 # Omit outer two columns (called 'rows' by Lessman)
 dat \le subset(dat, col > 2 & col \le 47)
 nrow(dat)
 var(dat$yield) # 9.09
 sd(dat$yield)/mean(dat$yield) # CV 9.2
 libs(reshape2)
 libs(agricolae)
 dmat <- acast(dat, row~col, value.var='yield')
 index.smith(dmat,
             main="lessman.sorghum.uniformity",
              col="red") # Similar to Lessman Table 1
 # Lessman said that varying the width of plots did not have an appreciable
 # effect on CV, and optimal row length was 3.2 basic plots, about 15-20
```
li.millet.uniformity *Uniformity trial of millet*

#### Description

Uniformity trial of millet at China in 1934.

## Format

A data frame with 600 observations on the following 3 variables.

row row

col column

yield yield (grams)

## Details

Crop date estimated to be 1934.

Field was 100 ft x 100 ft. Plots were 15 feet long by 1 foot wide.

Field width: 100 plots  $*$  1 foot = 100 feet

Field length: 6 plots  $* 15$  feet = 100 feet

Li found the most efficient use of land was obtained with plats 15 feet long and two rowss wide. Also satisfactory would be one row 30 feet long.

## Source

Li, HW and Meng, CJ and Liu, TN. 1936. Field Results in a Millet Breeding Experiment. Agronomy Journal, 28, 1-15. Table 1. https://doi.org/10.2134/agronj1936.00021962002800010001x

## Examples

```
## Not run:
```
library(agridat)

data(li.millet.uniformity) dat <- li.millet.uniformity

mean(dat\$yield) # matches Li et al.

```
libs(desplot)
desplot(dat, yield~col*row,
       aspect=100/100, # true aspect
       main="li.millet.uniformity")
```
# Description

Install and load packages "on the fly".

## Usage

libs(...)

## Arguments

... Comma-separated unquoted package names

# Details

The 'agridat' package uses dozens of packages in the examples for each dataset. The 'libs' function provides a simple way to load multiple packages at once, and can install any missing packages on-the-fly.

This is very similar to the 'pacman::p\_load' function.

## Value

None

# Author(s)

Kevin Wright

# References

None

# Examples

## Not run: libs(dplyr,reshape2)
#### **Description**

Resistance of wheat to powdery mildew

#### Usage

```
data("lillemo.wheat")
```
#### Format

A data frame with 408 observations on the following 4 variables.

gen genotype, 24 levels

env environrment, 13 levels

score score

scale scale used for score

#### Details

The data are means across reps of the original scores. Lower scores indicate better resistance to mildew.

Each location used one of four different measurement scales for scoring resistance to powdery mildew: 0-5 scale, 1-9 scale, 0-9 scale, percent.

Environment codes consist of two letters for the location name and two digits for the year of testing. Location names: CA=Cruz Alta, Brazil. Ba= Bawburgh, UK. Aa=As, Norway. Ha=Hamar, Norway. Ch=Choryn, Poland. Ce=Cerekwica, Poland. Ma=Martonvasar, Hungary. Kh=Kharkiv, Ukraine. BT=Bila Tserkva, Ukraine. Gl=Glevakha, Ukraine. Bj=Beijing, China.

Note, Lillemo et al. did not remove genotype effects as is customary when calculating Huehn's non-parametric stability statistics.

In the examples below, the results do not quite match the results of Lillemo. This could easily be the result of the original data table being rounded to 1 decimal place. For example, environment 'Aa03' had 3 reps and so the mean for genotype 1 was probably 16.333, not 16.3.

Used with permission of Morten Lillemo.

Electronic data supplied by Miroslav Zoric.

#### Source

Morten Lillemo, Ravi Sing, Maarten van Ginkel. (2011). Identification of Stable Resistance to Powdery Mildew in Wheat Based on Parametric and Nonparametric Methods Crop Sci. 50:478- 485. https://doi.org/10.2135/cropsci2009.03.0116

#### References

None.

```
## Not run:
library(agridat)
data(lillemo.wheat)
dat <- lillemo.wheat
# Change factor levels to match Lillemo
dat$env <- as.character(dat$env)
dat$env <- factor(dat$env,
                  levels=c("Bj03","Bj05","CA03","Ba04","Ma04",
                           "Kh06","Gl05","BT06","Ch04","Ce04",
                           "Ha03","Ha04","Ha05","Ha07","Aa03","Aa04","Aa05"))
# Interesting look at different measurement scales by environment
libs(lattice)
qqmath(~score|env, dat, group=scale,
       as.table=TRUE, scales=list(y=list(relation="free")),
       auto.key=list(columns=4),
       main="lillemo.wheat - QQ plots by environment")
  # Change data to matrix format
  libs(reshape2)
  datm <- acast(dat, gen~env, value.var='score')
  # Environment means. Matches Lillemo Table 3
  apply(datm, 2, mean)
  # Two different transforms within envts to approximate 0-9 scale
  datt <- datm
  datt[,"CA03"] <- 1.8 * datt[,"CA03"]
  ix <- c("Ba04","Kh06","Gl05","BT06","Ha03","Ha04","Ha05","Ha07","Aa03","Aa04","Aa05")
  datt[,ix] <- apply(datt[,ix],2,sqrt)
  # Genotype means of transformed data. Matches Lillemo table 3.
  round(rowMeans(datt),2)
  # Biplot of transformed data like Lillemo Fig 2
  libs(gge)
  biplot(gge(datt, scale=FALSE), main="lillemo.wheat")
  # Median polish of transformed table
  m1 <- medpolish(datt)
  # Half-normal prob plot like Fig 1
  # libs(faraway)
  # halfnorm(abs(as.vector(m1$resid)))
  # Nonparametric stability statistics. Lillemo Table 4.
```

```
huehn <- function(mat){
   # Gen in rows, Env in cols
   nenv <- ncol(mat)
   # Corrected yield. Remove genotype effects
   # Remove the following line to match Table 4 of Lillemo
   mat <- sweep(mat, 1, rowMeans(mat)) + mean(mat)
   # Ranks in each environment
   rmat <- apply(mat, 2, rank)
   # Mean genotype rank across envts
   MeanRank <- apply(rmat, 1, mean)
    # Huehn S1
   gfun <- function(x){
     oo <- outer(x,x,"-")
     sum(abs(oo)) # sum of all absolute pairwise differences
    }
   S1 <- apply(rmat, 1, gfun)/(nenv*(nenv-1))
   # Huehn S2
   S2 <- apply((rmat-MeanRank)^2,1,sum)/(nenv-1)
   out <- data.frame(MeanRank,S1,S2)
   rownames(out) <- rownames(mat)
   return(out)
 }
 round(huehn(datm),2) # Matches table 4
 # I do not think phenability package gives correct values for S1
 # libs(phenability)
 # nahu(datm)
## End(Not run)
```
lin.superiority *Multi-environment trial of 33 barley genotypes in 12 locations*

#### Description

Multi-environment trial of 33 barley genotypes in 12 locations

# Usage

```
data("lin.superiority")
```
## Format

A data frame with 396 observations on the following 4 variables.

gen genotype/cultivar region region loc location yield yield (kg/ha)

## Details

Yield of six-row barley from the 1983 annual report of Eastern Cooperative Test in Canada.

The named cultivars Bruce, Conquest, Laurier, Leger are checks, while the other cultivars were tests.

#### Source

C. S. Lin, M. R. Binns (1985). Procedural approach for assessing cultivar-location data: Pairwise genotype-environment interactions of test cultivars with checks *Canadian Journal of Plant Science*, 1985, 65(4): 1065-1071. Table 1. https://doi.org/10.4141/cjps85-136

## References

C. S. Lin, M. R. Binns (1988). A Superiority Measure Of Cultivar Performance For Cultivar x Location Data. *Canadian Journal of Plant Science*, 68, 193-198. https://doi.org/10.4141/cjps88- 018

Mohammed Ali Hussein, Asmund Bjornstad, and A. H. Aastveit (2000). SASG x ESTAB: A SAS Program for Computing Genotype x Environment Stability Statistics. *Agronomy Journal*, 92; 454- 459. https://doi.org/10.2134/agronj2000.923454x

```
## Not run:
library(agridat)
data(lin.superiority)
dat <- lin.superiority
libs(latticeExtra)
libs(reshape2)
# calculate the superiority measure of Lin & Binns 1988
dat2 <- acast(dat, gen ~ loc, value.var="yield")
locmean <- apply(dat2, 2, mean)
locmax <- apply(dat2, 2, max)
P \leftarrow apply(data2, 1, function(x)sum((x-locmax)^2)/(2*length(x))
})/1000
P \leftarrow sort(P)round(P) # match Lin & Binns 1988 table 2, column Pi
# atlantic & quebec regions overlap
# libs(gge)
```
## lin.unbalanced 365

```
# m1 <- gge(dat, yield ~ gen*loc, env.group=region,
# main="lin.superiority")
# biplot(m1)
# create a figure similar to Lin & Binns 1988
# add P, locmean, locmax back into the data
dat$locmean <- locmean[match(dat$loc, names(locmean))]
dat$locmax <- locmax[match(dat$loc, names(locmax))]
dat$P <- P[match(dat$gen, names(P))]
dat$gen <- reorder(dat$gen, dat$P)
xyplot(locmax ~ locmean|gen, data=dat,
      type=c('p','r'), as.table=TRUE, col="gray",
      main="lin.superiority - Superiority index",
      xlab="Location Mean",
      ylab="Yield of single cultivars (blue) & Maximum (gray)") +
 xyplot(yield ~ locmean|gen, data=dat,
        type=c('p','r'), as.table=TRUE, pch=19)
```
## End(Not run)

lin.unbalanced *Multi-environment trial of 33 barley genotypes in 18 locations*

#### **Description**

Multi-environment trial of 33 barley genotypes in 18 locations

#### Usage

data("lin.unbalanced")

## Format

A data frame with 405 observations on the following 4 variables.

gen genotype/cultivar

loc location

yield yield (kg/ha)

region region

# Details

Yield of six-row barley from the 1986 Eastern Cooperative trial

The named cultivars Bruce, Laurier, Leger are checks, while the other cultivars were tests. Cultivar names use the following codes. "A" is for Atlantic-Quebec. "O" is for "Ontario". "S" is second-year. "T" is third-year.

#### Source

C. S. Lin, M. R. Binns (1988). A Method for Assessing Regional Trial Data When The Test Cultivars Are Unbalanced With Respect to Locations. *Canadian Journal of Plant Science*, 68(4): 1103- 1110. https://doi.org/10.4141/cjps88-130

#### References

None

#### Examples

## Not run:

```
library(agridat)
data(lin.unbalanced)
dat <- lin.unbalanced
# location maximum, Lin & Binns table 1
# aggregate(yield ~ loc, data=dat, FUN=max)
# location mean/index, Lin & Binns, table 1
dat2 <- subset(dat, is.element(dat$gen,
  c('Bruce','Laurier','Leger','S1','S2',
     'S3','S4','S5','S6','S7','T1','T2')))
aggregate(yield ~ loc, data=dat2, FUN=mean)
libs(reshape2)
dat3 <- acast(dat, gen ~ loc, value.var="yield")
libs(lattice)
lattice::levelplot(t(scale(dat3)), main="lin.unbalanced", xlab="loc", ylab="genotype")
# calculate the superiority measure of Lin & Binns 1988.
# lower is better
locmax <- apply(dat3, 2, max, na.rm=TRUE)
P \leftarrow apply(data3, 1, function(x) {
  sum((x-locmax)^2, na.rm=TRUE)/(2*length(na.omit(x)))
})/1000
P \leftarrow sort(P)round(P) # match Lin & Binns 1988 table 2, column P
## End(Not run)
```
linder.wheat *Multi-environment trial of wheat in Switzerland*

## Description

Multi-environment trial of wheat in Switzerland

#### linder.wheat 367

# Usage

data("linder.wheat")

# Format

A data frame with 252 observations on the following 4 variables.

env environment block block gen genotype yield yield, in 10 kg/ha

# Details

An experiment of 9 varieties of wheat in 7 localities in Switzerland in 1960, RCB design.

#### Source

Arthur Linder (1960). Design and Analysis of Experiments, notes on lectures held during the fall semester 1963 at the Statistics Department, University of North Carolina, page 160. https://www.stat.ncsu.edu/information/lib A.pdf

## References

None.

## Examples

## Not run:

```
library(agridat)
data(linder.wheat)
dat <- linder.wheat
```

```
libs(gge)
dat <- transform(dat, eb=paste0(env,block))
m1 <- gge(dat, yield~gen*eb, env.group=env)
biplot(m1, main="linder.wheat")
```
## End(Not run)

little.splitblock *Split-block experiment of sugar beets*

# Description

Split-block experiment of sugar beets.

## Usage

data("little.splitblock")

# Format

A data frame with 80 observations on the following 6 variables.

row row

col column yield sugar beet yield, tons/acre harvest harvest date, weeks after planting nitro nitrogen, pounds/acre block block

## Details

Four rates of nitrogen, laid out as a 4x4 Latin-square experiment.

Within each column block, the sub-plots are strips (across 4 rows) of 5 different harvest dates.

The use of sub-plots a s strips necessitates care when determining the error terms in the ANOVA table.

Note, Little has yield value of 22.3 for row 3, column I-H3. This data uses 23.3 in order to match the marginal totals given by Little.

#### Source

Thomas M. Little, F. Jackson Hills. (1978) *Agricultural Experimentation*

# References

None.

## loesell.bean.uniformity 369

# Examples

## Not run:

```
library(agridat)
data(little.splitblock)
dat <- little.splitblock
# Match marginal totals given by Little.
## sum(dat$yield)
## with(dat, tapply(yield,col,sum))
## with(dat, tapply(yield,row,sum))
# Layout shown by Little figure 10.2
libs(desplot)
desplot(dat, yield ~ col*row,
       out1=block, out2=col, col=nitro, cex=1, num=harvest,
       main="little.splitblock")
# Convert continuous traits to factors
dat <- transform(dat, R=factor(row), C=factor(block),
                 H=factor(harvest), N=factor(nitro))
if(0){
  libs(lattice)
  xyplot(yield ~ nitro|H,dat)
  xyplot(yield ~ harvest|N, dat)}
# Anova table matches Little, table 10.3
m1 <- aov(yield ~ R + C + N + H + N:H +
            Error(R:C:N + C:H + C:N:H), data=dat)summary(m1)
```
## End(Not run)

loesell.bean.uniformity

*Uniformity trial of white pea beans*

# Description

Uniformity trial of white pea beans

## Usage

data("loesell.bean.uniformity")

# Format

A data frame with 1890 observations on the following 3 variables.

row row ordinate

col column ordinate

yield yield, grams per plot

#### Details

Trial conducted at Michigan Agricultural Experiment Station, 1.75 acres. Beans were planted in rows 28 inches apart on 15 Jun 1932. Plants spaced 1 to 2 inches apart. After planting, an area 210 ft x 210 feet. This area was divided into 21 columns, each 10 foot wide, and each containing90 rows.

Field length:  $90$  rows  $*$  28 inches = 210 feet.

Field width: 21 series  $*$  10 feet = 210 feet.

Author's conclusion: Increasing the size of the plot by increasing its length was more efficient than increasing its width.

Note, the missing values in this dataset are a result of the PDF scan omitting corners of the table.

# Source

Loesell, Clarence (1936). Size of plot & number of replications necessary for varietal trials with white pea beans. PhD Thesis, Michigan State. Table 3, p. 9-10. https://d.lib.msu.edu/etd/5271

# References

None

# Examples

```
## Not run:
 require(agridat)
 data(loesell.bean.uniformity)
 dat <- loesell.bean.uniformity
 require(desplot)
 desplot(dat, yield ~ col*row,
          flip=TRUE, aspect=1, tick=TRUE,
         main="loesell.bean.uniformity")
```
## End(Not run)

## Description

Half diallel of maize

## Usage

```
data("lonnquist.maize")
```
## Format

A data frame with 78 observations on the following 3 variables.

p1 parent 1 factor

p2 parent 2 factor

yield yield

# Details

Twelve hybrids were selfed/crossed in a half-diallel design. The data here are means adjusted for block effects. Original experiment was 3 reps at 2 locations in 2 years.

# Source

J. H. Lonnquist, C. O. Gardner. (1961) Heterosis in Intervarietal Crosses in Maize and Its Implication in Breeding Procedures. Crop Science, 1, 179-183. Table 1.

## References

Mohring, Melchinger, Piepho. (2011). REML-Based Diallel Analysis. *Crop Science*, 51, 470-478. https://doi.org/10.2135/cropsci2010.05.0272

C. O. Gardner and S. A. Eberhart. 1966. Analysis and Interpretation of the Variety Cross Diallel and Related Populations. *Biometrics*, 22, 439-452. https://doi.org/10.2307/2528181

```
## Not run:
```

```
library(agridat)
data(lonnquist.maize)
dat <- lonnquist.maize
dat <- transform(dat,
                 p1=factor(p1,
                        levels=c("C","L","M","H","G","P","B","RM","N","K","R2","K2")),
                 p2=factor(p2,
                        levels=c("C","L","M","H","G","P","B","RM","N","K","R2","K2")))
```

```
libs(lattice)
redblue <- colorRampPalette(c("firebrick", "lightgray", "#375997"))
levelplot(yield ~ p1*p2, dat, col.regions=redblue,
         main="lonnquist.maize - yield of diallel cross")
# Calculate the F1 means in Lonnquist, table 1
# libs(reshape2)
# mat <- acast(dat, p1~p2)
# mat[upper.tri(mat)] <- t(mat)[upper.tri(mat)] # make symmetric
# diag(mat) <- NA
# round(rowMeans(mat, na.rm=TRUE),1)
## C L M H G P B RM N K R2 K2
## 94.8 89.2 95.0 96.4 95.3 95.2 97.3 93.7 95.0 94.0 98.9 102.4
# Griffings method
# https://www.statforbiology.com/2021/stat_met_diallel_griffing/
# libs(lmDiallel)
# dat2 <- lonnquist.maize
# dat2 <- subset(dat2,
# is.element(p1, c("M","H","G","B","K","K2")) &
               is.element(p2, c("M","H","G","B","K","K2")))
# dat2 <- droplevels(dat2)
# dmod1 <- lm(yield ~ GCA(p1, p2) + tSCA(p1, p2),
# data = dat2)
# dmod2 <- lm.diallel(yield ~ p1 + p2,
# data = dat2, fct = "GRIFFING2")
# anova.diallel(dmod1, MSE=7.1, dfr=60)
## Response: yield
## Df Sum Sq Mean Sq F value Pr(>F)
## GCA(p1, p2) 5 234.23 46.846 6.5980 5.923e-05 ***
## tSCA(p1, p2) 15 238.94 15.929 2.2436 0.01411 *
## Residuals 60 7.100
# ----------
# asreml4
# Mohring 2011 used 6 varieties to calculate GCA & SCA
# Matches Table 3, column 2
d2 <- subset(dat, is.element(p1, c("M","H","G","B","K","K2")) &
                  is.element(p2, c("M","H","G","B","K","K2")))
d2 <- droplevels(d2)
libs(asreml,lucid)
m2 \leq -\text{asreml}(\text{yield} \sim 1, \text{ data}=d2, \text{ random } = \sim p1 + \text{and}(p2))# vc(m2)
## effect component std.error z.ratio con
## p1!p1.var 3.865 3.774 1 Positive
## R!variance 15.93 5.817 2.7 Positive
# Calculate GCA effects
```
# lord.rice.uniformity 373

```
m3 \leq -\text{asreml}(\text{yield} \sim p1 + \text{and}(p2), \text{ data}=d2)coef(m3)$fixed-1.462
# Matches Gardner 1966, Table 5, Griffing method
```
## End(Not run)

lord.rice.uniformity *Uniformity trial of rice*

## **Description**

Uniformity trial of rice in Ceylon, 1929.

#### Usage

data("lord.rice.uniformity")

#### Format

A data frame with 560 observations on the following 5 variables.

field field row row col column grain grain weight, pounds per plot straw straw weight, pounds per plot

# Details

In 1929, eight fields 1/5 acre in size were broadcast seeded with rice at the Anuradhapura Experiment Station in the northern dry zone of Ceylon. After broadcast, the fields were marked into 10 ft by 10 ft squares. At harvest, weights of grain and straw were recorded.

Fields 10-14 were on one side of a drain, and fields 26-28 on the other side.

Each field was surrounded by a bund. Plots next to the bunds had higher yields.

Field width:  $5$  plots  $*$  10 feet =  $50$  feet

Field length:  $14$  plots  $*$  10 feet = 140 feet

Conclusions: "It would appear that plots of about 1/87 acre are the most effective."

#### Source

Lord, L. (1931). A Uniformity Trial with Irrigated Broadcast Rice. The Journal of Agricultural Science, 21(1), 178-188. https://doi.org/10.1017/S0021859600008029

## References

None

## Examples

```
## Not run:
library(agridat)
data(lord.rice.uniformity)
dat <- lord.rice.uniformity
# match table on page 180
## libs(dplyr)
## dat
## field grain straw
## <chr> <dbl> <dbl>
## 1 10 590 732
## 2 11 502 600
## 3 12 315 488
## 4 13 291 538
## 5 14 489 670
## 6 26 441 560
## 7 27 451 629
## 8 28 530 718
# There are consistently high yields along all edges of the field
# libs(lattice)
# bwplot(grain ~ factor(col)|field,dat)
# bwplot(grain ~ factor(col)|field,dat)
# Heatmaps
libs(desplot)
desplot(dat, grain ~ col*row|field,
       flip=TRUE, aspect=140/50,
       main="lord.rice.uniformity")
# bivariate scatterplots
# xyplot(grain ~ straw|field, dat)
## End(Not run)
```
love.cotton.uniformity

*Uniformity trial of cotton*

# Description

Uniformity trial of cotton

# love.cotton.uniformity 375

## Usage

data("love.cotton.uniformity")

# Format

A data frame with 170 observations on the following 3 variables.

row row

col column

yield yield

#### Details

Within each 100-foot row, the first 20 feet were harvested as a single plot, and then the rest of the row was harvested in 5-foot lengths.

Crop location is unknown, but likely Southeast Asia given Love's work teaching in China. Date circa 1930.

Possibly more information would be in the collected papers of Harry Love at Cornell: https://rmc.library.cornell.edu/EAD/htn Cotton - Plot Technic Study 1930-1932. Box 3, Folder 34

#### Source

Harry Love (1937). Application of Statistical Methods to Agricultural Research. The Commercial Press, Shanghai. Page 411. https://archive.org/details/in.ernet.dli.2015.233346/page/n421

#### References

None.

# Examples

## Not run:

library(agridat)

```
data(love.cotton.uniformity)
# omit first column which has 20-foot plots
dat <- subset(love.cotton.uniformity, col > 1)
```

```
libs(desplot)
desplot(dat, yield ~ col*row,
       flip=TRUE, aspect=20/80, # just a guess
       main="love.cotton.uniformity")
```
## End(Not run)

#### Description

Multi-environment trial to illustrate stability statistics

#### Usage

```
data("lu.stability")
```
## Format

A data frame with 120 observations on the following 4 variables.

yield yield gen genotype factor, 5 levels env environment factor, 6 levels block block factor, 4 levels

#### Details

Data for 5 maize genotypes in 2 years  $x$  3 sites = 6 environments.

## Source

H.Y. Lu and C. T. Tien. (1993) Studies on nonparametric method of phenotypic stability: II. Selection for stability of agroeconomic concept. J. Agric. Assoc. China 164:1-17.

# References

Hsiu Ying Lu. 1995. PC-SAS Program for Estimating Huehn's Nonparametric Stability Statistics. Agron J. 87:888-891.

Kae-Kang Hwu and Li-yu D Liu. (2013) Stability Analysis Using Multiple Environment Trials Data by Linear Regression. (In Chinese) Crop, Environment & Bioinformatics 10:131-142.

```
## Not run:
 library(agridat)
 data(lu.stability)
 dat <- lu.stability
 # GxE means. Match Lu 1995 table 1
 libs(reshape2)
 datm <- acast(dat, gen~env, fun=mean, value.var='yield')
 round(datm, 2)
```
## lucas.switchback 377

```
# Gen/Env means. Match Lu 1995 table 3
 apply(datm, 1, mean)
 apply(datm, 2, mean)
 # Traditional ANOVA. Match Hwu table 2
 # F value for gen,env
 m1 = aov(yield~env+gen+Error(block:env+env:gen), data=dat)
 summary(m1)
 # F value for gen:env, block:env
 m2 <- aov(yield ~ gen + env + gen:env + block:env, data=dat)
 summary(m2)
 # Finlay Wilkinson regression coefficients
 # First, calculate env mean, merge in
 libs(dplyr)
 dat2 <- group_by(dat, env)
 dat2 <- mutate(dat2, locmn=mean(yield))
 m4 \leq Im(yield \sim gen -1 + gen:locmn, data=data2)coef(m4) # Match Hwu table 4
# Table 6: Shukla's heterogeneity test
 dat2$ge = paste0(dat2$gen, dat2$env) # Create a separate ge interaction term
 m6 \leq \text{lm}(yield \sim gen + env + ge + ge:locmn, data=dat2)
 m6b <- lm( yield \sim gen + env + ge + locmn, data=dat2)
 anova(m6, m6b) # Non-significant difference
 # Table 7 - Shukla stability
 # First, environment means
 emn <- group_by(dat2, env)
 emn <- summarize(emn, ymn=mean(yield))
 # Regress GxE terms on envt means
 getab = (model.tables(m2,"effects")$tables)$'gen:env'
 getab
 for (ll in 1:nrow(getab)){
   m71 < -1m(getab[11, 1 \sim emn$ymn)cat("\\n\\n****************** 6en ", 11, "****************\\n")cat("Regression coefficient: ",round(coefficients(m7l)[2],5),"\n")
   print(anova(m7l))
 } # Match Hwu table 7.
## End(Not run) # dontrun
```
lucas.switchback *Switchback experiment on dairy cattle, milk yield for 3 treatments*

## **Description**

Switchback experiment on dairy cattle, milk yield for 3 treatments

#### Usage

data("lucas.switchback")

## Format

A data frame with 36 observations on the following 5 variables.

cow cow factor, 12 levels trt treatment factor, 3 levels period period factor, 3 levels yield yield (FCM = fat corrected milk), pounds/day block block factor

## Details

Lucas says "because no data from feeding trials employing the present designs are yet available, uniformity data will be used".

Six cows were started together in block 1, then three cows in block 2 and three cows in block 3.

## Source

Lucas, HL. 1956. Switchback trials for more than two treatments. Journal of Dairy Science, 39, 146-154. https://doi.org/10.3168/jds.S0022-0302(56)94721-X

#### References

Sanders, WL and Gaynor, PJ. 1987. Analysis of Switchback Data Using Statistical Analysis System. Journal of Dairy Science, 70, 2186-2191. https://doi.org/10.3168/jds.S0022-0302(87)80273-4

```
## Not run:
library(agridat)
data(lucas.switchback)
dat <- lucas.switchback
# Create a numeric period variable
dat$per <- as.numeric(substring(dat$period,2))
libs(lattice)
xyplot(yield ~ period|block, data=dat, group=cow, type=c('l','r'),
       auto.key=list(columns=6),
       main="lucas.switchback - (actually uniformity data)")
# Need to use 'terms' to preserve the order of the model terms
# Really, cow(block), per:cow(block), period(block)
```

```
m1 <- aov(terms(yield ~ block + cow:block + per:cow:block +
```
# lyon.potato.uniformity 379

```
period:block + trt, keep.order=TRUE), data=dat)
anova(m1) # Match Sanders & Gaynor table 3
## Analysis of Variance Table
## Df Sum Sq Mean Sq F value Pr(>F)
## block 2 30.93 15.464 55.345 5.132e-05 ***
## block:cow 9 1700.97 188.997 676.426 1.907e-09 ***
## block:cow:per 12 120.47 10.040 35.932 4.137e-05 ***
## block:period 3 14.85 4.950 17.717 0.001194 **
## trt 2 1.58 0.789 2.825 0.126048
## Residuals 7 1.96 0.279
coef(m1) # trtT2 and trtT3 match Sanders table 3 trt diffs
## End(Not run)
```
lyon.potato.uniformity

*Uniformity trial of potatoes*

## **Description**

Uniformity trial of potatoes at Nebraska Experiment Station, 1909.

## Format

A data frame with 204 observations on the following 3 variables.

row row col column, section yield yield, pounds

#### Details

In 1909, potatoes were harvested from uniform land at Nebraska Experiment Station.

There were 34 rows, 34 inches apart. Lyon, page 97 says "He harvested each row in six sections, each of which was seventy-two feet and seven inches long." It is not clear if each section is 72 feet long, or if the entire row is 72 feet long. Yield of potato is roughly 0.5 to 0.8 pounds per square foot, so it seems more plausible the entire row is 72 feet long (see calculations below).

Field width: 6 plots = 72 feet

Field length:  $34$  rows  $*$  34 in /  $12$ in/ft = 96 ft

#### Source

Lyon, T.L. (1911). Some experiments to estimate errors in field plat tests. Proc. Amer. Soc. Agron, 3, 89-114. Table III. https://doi.org/10.2134/agronj1911.00021962000300010016x

## References

None.

#### Examples

## Not run:

library(agridat)

```
data(lyon.potato.uniformity)
dat <- lyon.potato.uniformity
# Yield per square foot, assuming 72 foot rows
sum(dat$yield)/(72*96) # 0.67 # seems about right
# Yield per square foot, assuming 72 foot plots
sum(dat$yield)/(6*72*96) # 0.11
libs(desplot)
desplot(dat, yield ~ col*row,
        tick=TRUE, flip=TRUE, aspect=96/72, # true aspect
       main="lyon.potato.uniformity")
```
## End(Not run)

lyons.wheat *Multi-environment trial of winter wheat at 12 sites in 4 years.*

# Description

Yield of winter wheat at 12 sites in 4 years.

## Format

A data frame with 48 observations on the following 3 variables.

loc location, 12 levels

year year, numeric

yield yield (kg)

# Details

Krzanowski uses this briefly for multi-dimensional scaling.

#### Source

R. Lyons (1980). A review of multidimensional scaling. Unpublished M.Sc. dissertation, University of Reading.

# References

Krzanowski, W.J. (1988) *Principles of multivariate analysis*. Oxford University Press.

# Examples

```
## Not run:
library(agridat)
data(lyons.wheat)
dat <- lyons.wheat
libs(lattice)
xyplot(yield~factor(year), dat, group=loc,
  main="lyons.wheat",
  auto.key=list(columns=4), type=c('p','l'))
## End(Not run)
```
magistad.pineapple.uniformity *Uniformity trial of pineapple*

# Description

Uniformity trial of pineapple in Hawaii in 1932

## Usage

```
data("magistad.pineapple.uniformity")
```
## Format

A data frame with 137 observations on the following 6 variables.

field field number

plat plat number

row row

col column

number number of fruits

weight weight of fruits, grams

#### Details

Field 19. Kunia. Harvested 1932.

"In this field, harvested in 1932, there were four rows per bed. A 300-foot bed was divided into four equal parts to form plats 1, 2, 3, and 4. The third [sic, second] bed from this was similarly divided to form plats 5 to 8, inclusive. In the same manner plats 9 to 24 were formed. In this way 24 plats each 75 feet long and 1 bed wide were formed."

Field length: 4 plats  $* 75$  feet = 300 feet

Field width: 6 plats  $* 6.5$  feet = 39 feet

Field 82. Pearl City.

"Eight beds, each separated by two beds, were selected and harvested. Beds were 8 feet center to center. Each bed was divided into three plats 76 feet long."

Note: Layout of plats into rows/columns assumes the same pattern as field 19.

Field length:  $3$  plats  $*$  76 feet = 228 feet

Field width: 8 plats  $* 8$  feet  $* 3$  (every third bed) = 192 feet.

Field 21. Kahuku.

"In field 21, Kahuku, the experimental plan was of the Latin square type, having five beds of five plats each. The beds were 7.5 feet center to center. Each plat was approximately 60 feet long and each third bed was selected and harvested." Note: Layout of plats into rows/columns assumes the same pattern as field 19.

Field lenght:  $5$  plats  $*$  60 feet = 300 feet

Field width: 5 plats  $* 7.5$  feet  $* 3$  (every third bed) = 112.5 feet

Field 1. Kunia.

"This experiment was another Latin square test having eight plats in each column and eight plats in each row. It was harvested in 1930. Each plat consisted of two beds 150 feet long. Beds were 6 feet center to center and consisted of three rows each. The entire experimental area occupied 2.85 acres."

Field length: 8 plats  $*$  2 beds  $*$  150 feet = 2400 feet

Field width: 8 plats  $*$  6 feet = 48 feet

Total area: 2400\*48/43560=2.64 acres

# Source

O. C. Magistad & C. A. Farden (1934). Experimental Error In Field Experiments With Pineapples. Journal of the American Society of Agronomy, 26, 631–643.

#### References

None

#### Examples

## Not run:

```
library(agridat)
 data(magistad.pineapple.uniformity)
 dat <- magistad.pineapple.uniformity
 # match table page 641
 ## dat
 ## summarize(number=mean(number),
 ## weight=mean(weight))
 ## field number weight
 ## 1 1 596.4062 2499.922
 ## 2 19 171.1667 2100.250
 ## 3 21 171.1600 2056.800
 ## 4 82 220.7500 1264.500
 libs(desplot)
 desplot(dat, weight ~ col*row,
         subset=field==1,
         aspect=2400/48,
         main="magistad.pineapple.uniformity - field 1")
 desplot(dat, weight \sim col*row,
         subset=field==19,
         aspect=300/39,
         main="magistad.pineapple.uniformity - field 19")
 desplot(dat, weight ~ col*row,
         subset=field==82,
         aspect=228/192,
         main="magistad.pineapple.uniformity - field 82")
 desplot(dat, weight ~ col*row,
         subset=field==21,
         aspect=300/112.5,
         main="magistad.pineapple.uniformity - field 21")
```
## End(Not run)

masood.rice.uniformity

*Uniformity trial of rice*

# Description

Uniformity trial of rice at Lahore, Punjab, circa 2011.

#### Usage

data("masood.rice.uniformity")

#### Format

A data frame with 288 observations on the following 3 variables.

row row

col column

yield yield, kg/m^2

## Details

Data by collected from the Rice Research Institute on a paddy yield trial. A single variety of rice was harvested in an area 12m x 24 m. Yield in kilograms was measured for each square meter. Masood et al report a low degree of similarity for neighboring plots.

Note, the Smith index calculations below match the results in the Pakistan Journal of Agricultural Research, but do not match the results in the American-Eurasian Journal, which seems to be the same paper and seems to refer to the same data. The results may simply differ by a scaling factor.

Field length: 24 plots  $x \text{ 1m} = 24 \text{m}$ .

Field width: 12 plots  $x \text{ 1m} = 12m$ .

Used with permission of Asif Masood.

## Source

Masood, M Asif and Raza, Irum. 2012. Estimation of optimum field plot size and shape in paddy yield trial. Pakistan J. Agric. Res., Vol. 25 No. 4, 2012

#### References

Masood, M Asif and Raza, Irum. 2012. Estimation of optimum field plot size and shape in paddy yield trial. American-Eurasian Journal of Scientific Research, 7, 264-269. Table 1. https://doi.org/10.5829/idosi.aejsr.2012.7.

# **Examples**

# ## Not run:

library(agridat)

```
data(masood.rice.uniformity)
dat <- masood.rice.uniformity
libs(desplot)
desplot(dat, yield ~ col*row,
        flip=TRUE, tick=TRUE, aspect=24/12, # true aspect
       main="masood.rice.uniformity - yield heatmap")
libs(agricolae)
libs(reshape2)
dmat <- acast(dat, row~col, value.var='yield')
index.smith(dmat,
            main="masood.rice.uniformity",
            col="red") # CVs match Table 3
```
## End(Not run)

mcclelland.corn.uniformity *Uniformity trial of corn*

## Description

Uniformity trial of corn at Arkansas Experiment Station, 1925.

## Usage

data("mcclelland.corn.uniformity")

# Format

A data frame with 438 observations on the following 3 variables.

row row

col column

yield yield

# Details

A uniformity trial of corn in 1925 at the Arkansas Experimental Station.

Field width =  $66$ ft  $*$  2 = 132 feet.

Field length =  $219$  rows  $*$  44 inches / 12 inches/ft =  $803$  ft.

Note: In the source document, table 2, first 'west' column and second-to-last row (page 822), the value 1.40 is assumed to be a typographical error and was changed to 14.0 for this data.

# Source

McClelland, Chalmer Kirk (1926). Some determinations of plat variability. Agronomy Journal, 18, 819-823. https://doi.org/10.2134/agronj1926.00021962001800090009x

#### References

None

## Examples

## Not run:

```
library(agridat)
 data(mcclelland.corn.uniformity)
 dat <- mcclelland.corn.uniformity
 # McClelland table 3, first row, gives 11.2
 # Probable error = 0.67449 * sd(). Relative to mean.
 # 0.67449 * sd(dat$yield)/mean(dat$yield) # 11.2
 libs(desplot)
 desplot(dat, yield ~ col*row,
         flip=TRUE,
         aspect=(219*44/12)/132, # true aspect, 219 rows * 44 inches x 132 feet
         main="mcclelland.corn.uniformity")
```
## End(Not run)

mcconway.turnip *RCB experiment of turnips*

#### Description

RCB experiment of turnips, 2 treatments for planting date and density

#### Format

A data frame with 64 observations on the following 6 variables.

gen genotype

date planting date, levels 21Aug1990 28Aug1990

density planting density, 1, 2, 4, 8 kg/ha

block block, 4 levels

yield yield

#### Details

This is a randomized block experiment with 16 treatments allocated at random to each of four blocks. The 16 treatments were combinations of two varieties, two planting dates, and four densities.

Lee et al (2008) proposed an analysis using mixed models with changing treatment variances.

Piepho (2009) proposed an ordinary ANOVA using transformed data.

Used with permission of Kevin McConway.

#### Source

K. J. McConway, M. C. Jones, P. C. Taylor. Statistical Modelling Using Genstat.

## References

Michael Berthold, D. J. Hand. Intelligent data analysis: an introduction, 1998. Pages 75–82.

Lee, C.J. and O Donnell, M. and O Neill, M. (2008). Statistical analysis of field trials with changing treatment variance. Agronomy Journal, 100, 484–489.

Piepho, H.P. (2009), Data transformation in statistical analysis of field trials with changing treatment variance. Agronomy Journal, 101, 865–869. https://doi.org/10.2134/agronj2008.0226x

#### Examples

## Not run:

```
library(agridat)
data(mcconway.turnip)
dat <- mcconway.turnip
dat$densf <- factor(dat$density)
# Table 2 of Lee et al.
m0 <- aov( yield ~ gen * densf * date + block, dat )
summary(m0)
## Df Sum Sq Mean Sq F value Pr(>F)
## gen 1 84.0 83.95 8.753 0.00491 **
## densf 3 470.4 156.79 16.347 2.51e-07 ***
## date 1 233.7 233.71 24.367 1.14e-05 ***
## block 3 163.7 54.58 5.690 0.00216 **
## gen:densf 3 8.6 2.88 0.301 0.82485
## gen:date 1 36.5 36.45 3.800 0.05749 .
## densf:date 3 154.8 51.60 5.380 0.00299 **
## gen:densf:date 3 18.0 6.00 0.626 0.60224
## Residuals 45 431.6 9.59
## ---
## Signif. codes: 0 '***' 0.001 '**' 0.01 '*' 0.05 '.' 0.1 ' ' 1
# Boxplots suggest heteroskedasticity for date, density
libs("HH")
interaction2wt(yield ~ gen + date + densf + block, dat,x.between=0, y.between=0,
             main="mcconway.turnip - yield")
libs(nlme)
# Random block model
m1 <- lme(yield ~ gen * date * densf, random= ~1|block, data=dat)
summary(m1)
anova(m1)
# Multiplicative variance model over densities and dates
m2 < - update(m1,
```

```
weights=varComb(varIdent(form=~1|densf),
               varIdent(form=~1|date)))
summary(m2)
anova(m2)
# Unstructured variance model over densities and dates
m3 <- update(m1, weights=varIdent(form=~1|densf*date))
summary(m3)
anova(m3)
# Table 3 of Piepho, using transformation
m4 \leq aov( yield^.235 \sim gen * date * densf + block, dat )
summary(m4)
## End(Not run)
```
mcleod.barley *Multi-environment trial of barley in South Canterbury with yield and yield components*

#### Description

Yield and yield components for barley with different seeding rates.

## Format

A data frame with 40 observations on the following 10 variables.

year year, numeric site site factor rate rate, numeric plants plants per sq meter tillers tillers per plant heads heads per plant surviving percent surviving tillers grains grains per head weight weight of 1000 grains yield yield tons/hectare

# Details

Trials were conducted at 5 sites, 3 years in South Canterbury. (not all sites in every year). Values are the average of 6 blocks. In 1974 there was a severe drought. The other years had favorable growing conditions.

## mead.cauliflower 389

#### Source

C. C. McLeod (1982). Effects of rates of seeding on barley sown for grain. *New Zealand Journal of Experimental Agriculture*, 10, 133-136. https://doi.org/10.1080/03015521.1982.10427857.

#### References

Maindonald (1992).

#### Examples

## Not run: library(agridat) data(mcleod.barley) dat <- mcleod.barley # Table 3 of McLeod. Across-environment means by planting rate d1 <- aggregate(cbind(plants, tillers, heads, surviving, grains, weight, yield) ~ rate, dat, FUN=mean) # Calculate income based on seed cost of \$280/ton, grain \$140/ton. d1 <- transform(d1, income=140\*yield-280\*rate/1000) signif(d1,3) ## rate plants tillers heads surviving grains weight yield ## 50 112.12 5.22 4.36 83.95 21.25 46.11 3.97 ## 75 162.75 4.04 3.26 80.89 19.95 45.10 4.26 ## 100 202.62 3.69 2.73 74.29 19.16 44.66 4.38 ## 125 239.00 3.28 2.33 71.86 18.45 43.45 4.41 ## 150 293.62 2.90 2.00 69.54 17.94 42.77 4.47 # Even though tillers/plant, heads/plant, surviving tillers, # grains/head, weight/1000 grains are all decreasing as planting # rate increases, the total yield is still increasing. # But, income peaks around seed rate of 100. libs(lattice) xyplot(yield +income +surviving +grains +weight +plants +tillers +heads ~ rate, data=d1, outer=TRUE, type=c('p','l'), scales=list(y=list(relation="free")), xlab="Nitrogen rate", ylab="Trait value", main="mcleod.barley - nitrogen response curves" )

## End(Not run)

mead.cauliflower *Leaves for cauliflower plants at different times*

#### Description

Leaves for cauliflower plants at different times in two years.

#### Format

A data frame with 14 observations on the following 4 variables.

year year factor

degdays degree days above 32F

leaves number of leaves

# Details

Numbers of leaves for 10 cauliflower plants in each of two years, and temperature degree-days above 32F, divided by 100.

The year is 1956-57 or 1957-58.

Over the data range shown, the number of leaves is increasing linearly. Extrapolating backwards shows that a linear model is inappropriate, and so a glm is used.

## Source

Roger Mead, Robert N Curnow, Anne M Hasted. 2002. Statistical Methods in Agriculture and Experimental Biology, 3rd ed. Chapman and Hall. Page 251.

## **References**

Mick O'Neill. Regression & Generalized Linear (Mixed) Models. Statistical Advisory & Training Service Pty Ltd.

```
## Not run:
library(agridat)
data(mead.cauliflower)
dat <- mead.cauliflower
dat <- transform(dat, year=factor(year))
m1 <- glm(leaves ~ degdays + year, data=dat, family=poisson)
coef(m1)
## (Intercept) degdays year1957
## 3.49492453 0.08512651 0.21688760
dat$pred <- predict(m1, type="response")
libs(lattice)
libs(latticeExtra)
xyplot(leaves~degdays, data=dat, groups=year, type=c('p'),
       auto.key=list(columns=2),
       main="mead.cauliflower - observed (symbol) & fitted (line)",
```

```
xlab="degree days", ylab="Number of leaves", ) +
 xyplot(pred~degdays, data=dat, groups=year, type=c('l'), col="black")
## End(Not run)
```
mead.cowpea.maize *Intercropping experiment of maize/cowpea*

## Description

Intercropping experiment of maize/cowpea, multiple nitrogen treatments.

## Format

A data frame with 72 observations on the following 6 variables.

block block, 3 levels nitro nitrogen, 4 levels cowpea cowpea variety, 2 levels maize maize variety, 3 levels cyield cowpea yield, kg/ha myield maize yield, kg/ha

## Details

An intercropping experiment conducted in Nigeria. The four nitrogen treatments were 0, 40, 80, 120 kg/ha.

## Source

Roger Mead. 1990. A Review of Methodology For The Analysis of Intercropping Experiments. Training Working Document No. 6. CIMMYT. https://repository.cimmyt.org/xmlui/handle/10883/868

# References

Roger Mead, Robert N Curnow, Anne M Hasted. 2002. Statistical Methods in Agriculture and Experimental Biology, 3rd ed. Chapman and Hall. Page 390.

# Examples

```
## Not run:
library(agridat)
data(mead.cowpea.maize)
dat <- mead.cowpea.maize
```
# Cowpea and maize yields are clearly in competition

```
libs("latticeExtra")
useOuterStrips(xyplot(myield ~ cyield|maize*cowpea, dat, group=nitro,
                   main="mead.cowpea.maize - intercropping",
                   xlab="cowpea yield",
                   ylab="maize yield", auto.key=list(columns=4)))
# Mead Table 2 Cowpea yield anova...strongly affected by maize variety.
anova(aov(cvield \sim block + maize + cowpea + nitro +maize:cowpea + maize:nitro + cowpea:nitro +
        maize:cowpea:nitro, dat))
# Cowpea mean yields for nitro*cowpea
aggregate(cyield ~ nitro+cowpea, dat, FUN=mean)
# Cowpea mean yields for each maize variety
aggregate(cyield ~ maize, dat, FUN=mean)
# Bivariate analysis
aov.c <- anova(aov(cyield/1000 ~ block + maize + cowpea + nitro +
        maize:cowpea + maize:nitro + cowpea:nitro +
        maize:cowpea:nitro, dat))
aov.m <- anova(aov(myield/1000 ~ block + maize + cowpea + nitro +
        maize:cowpea + maize:nitro + cowpea:nitro +
        maize:cowpea:nitro, dat))
aov.cm <- anova(aov(cyield/1000 + myield/1000 ~ block + maize + cowpea + nitro +
         maize:cowpea + maize:nitro + cowpea:nitro +
        maize:cowpea:nitro, dat))
biv \le cbind(aov.m[,1:2], aov.c[,2], aov.cm[,2])
names(biv) <- c('df','maize ss','cowpea ss','ss for sum')
biv$'sum of prod' <- (biv[,4] - biv[,2] - biv[,3] ) /2
biv$cor <- biv[,5]/(sqrt(biv[,2] * biv[,3]))
signif(biv,2)
## df maize ss cowpea ss ss for sum sum of prod cor
## block 2 0.290 0.0730 0.250 -0.058 -0.400
## maize 2 18.000 0.4100 13.000 -2.600 -0.980
## cowpea 1 0.027 0.0060 0.058 0.013 1.000
## nitro 3 29.000 0.1100 25.000 -1.800 -0.980
## maize:cowpea 2 1.100 0.0099 0.920 -0.099 -0.950
## maize:nitro 6 1.300 0.0680 0.920 -0.200 -0.680
## cowpea:nitro 3 0.240 0.1700 0.150 -0.130 -0.640
## maize:cowpea:nitro 6 1.300 0.1400 1.300 -0.033 -0.079
## Residuals 46 16.000 0.6000 14.000 -1.400 -0.460
```
## End(Not run)

mead.germination *Seed germination with different temperatures/concentrations*

# mead.germination 393

#### Description

Seed germination with different temperatures/concentrations

#### Format

A data frame with 64 observations on the following 5 variables.

temp temperature regimen rep replication factor (not blocking) conc chemical concentration germ number of seeds germinating seeds number of seeds tested  $= 50$ 

# Details

The rep factor is NOT a blocking factor.

Used with permission of Roger Mead, Robert Curnow, and Anne Hasted.

## Source

Roger Mead, Robert N Curnow, Anne M Hasted. 2002. Statistical Methods in Agriculture and Experimental Biology, 3rd ed. Chapman and Hall. Page 350-351.

## References

Schabenberger, O. and Pierce, F.J., 2002. Contemporary statistical models for the plant and soil sciences. CRC.

#### Examples

## Not run:

```
library(agridat)
data(mead.germination)
dat <- mead.germination
dat <- transform(dat, concf=factor(conc))
libs(lattice)
xyplot(germ~log(conc+.01)|temp, dat, layout=c(4,1),
       main="mead.germination", ylab="number of seeds germinating")
m1 <- glm(cbind(germ, seeds-germ) ~ 1, dat, family=binomial)
m2 \leq glm(clind(germ, seeds-germ) \sim temp, dat, family=binomial)m3 <- glm(cbind(germ, seeds-germ) ~ concf, dat, family=binomial)
m4 <- glm(cbind(germ, seeds-germ) ~ temp + concf, dat, family=binomial)
m5 <- glm(cbind(germ, seeds-germ) ~ temp * concf, dat, family=binomial)
anova(m1,m2,m3,m4,m5)
## Resid. Df Resid. Dev Df Deviance
          63 1193.80
```
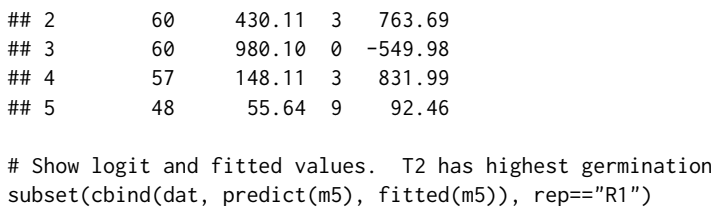

## End(Not run)

# mead.lamb *Number of lambs born to 3 breeds on 3 farms*

## Description

Number of lambs born to 3 breeds on 3 farms

#### Usage

data("mead.lamb")

#### Format

A data frame with 36 observations on the following 4 variables.

farm farm: F1, F2, F3 breed breed: B1, B2, B3 lambclass lambing class: L0, L1, L2, L3 y count of ewes in class

# Details

The data 'y' are counts of ewes in different lambing classes. The classes are number of live lambs per birth for 0, 1, 2, 3+ lambs.

# Source

Roger Mead, Robert N Curnow, Anne M Hasted. 2002. Statistical Methods in Agriculture and Experimental Biology, 3rd ed. Chapman and Hall. Page 359.

#### References

None

#### mead.lamb 395

```
## Not run:
library(agridat)
data(mead.lamb)
dat <- mead.lamb
# farm 1 has more ewes in lambclass 3
d2 <- xtabs(y ~ farm+breed+lambclass, data=dat)
mosaicplot(d2, color=c("lemonchiffon1","moccasin","lightsalmon1","indianred"),
          xlab="farm/lambclass", ylab="breed", main="mead.lamb")
names(dat) <- c('F','B','L','y') # for compactness
# Match totals in Mead example 14.6
libs(dplyr)
dat <- group_by(dat, F,B)
summarize(dat, y=sum(y))
## F B y
## <fctr> <fctr> <int>
## 1 F1 A 150
## 2 F1 B 46
## 3 F1 C 78
## 4 F2 A 72
## 5 F2 B 79
## 6 F2 C 28
## 7 F3 A 224
## 8 F3 B 129
## 9 F3 C 34
# Models
m1 \leq -g \ln(y \sim F + B + F:B, data=dat,
         family=poisson(link=log))
m2 \leq - update(m1, y \sim F + B + F:B + L)
m3 <- update(m1, y ~ F + B + F:B + L + B:L)
m4 \le - update(m1, y \sim F + B + F:B + L + F:L)
m5 <- update(m1, y ~ F + B + F:B + L + B:L + F:L)
AIC(m1, m2, m3, m4, m5) # Model 4 has best AIC
## df AIC
## m1 9 852.9800
## m2 12 306.5457
## m3 18 303.5781
## m4 18 206.1520
## m5 24 213.8873
# Change contrasts for Miroslav
m4 <- update(m4,
            contrasts=list(F=contr.sum,B=contr.sum,L=contr.sum))
summary(m4)
# Match deviance table from Mead
```

```
libs(broom)
all <- do.call(rbind, lapply(list(m1, m2, m3, m4, m5), broom::glance))
all$model <- unlist(lapply(list(m1, m2, m3, m4, m5),
                           function(x) as.character(formula(x)[3])))
all[,c('model','deviance','df.residual')]
## model deviance df.residual
## 1 F + B + F:B 683.67257 27
## 2 F + B + L + F:B 131.23828 24
## 3 F + B + L + F:B + B:L 116.27069 18
## 4 F + B + L + F:B + F:L 18.84460 18
## 5 F + B + L + F:B + B:L + F:L 14.57987 12
if(0){
 # Using MASS::loglm
 libs(MASS)
 # Note: without 'fitted=TRUE', devtools::run_examples has an error
 m4b <- MASS::loglm(y \sim F + B + F:B + L + F:L, data = dat, fitted=TRUE)# Table of farm * class interactions. Match Mead p. 360
 round(coef(m4b)$F.L,2)
 fitted(m4b)
 resid(m4b)
 # libs(vcd)
 # mosaic(m4b, shade=TRUE,
 # formula = \sim F + B + F:B + L + F:L,
 # residual_type="rstandard", keep_aspect=FALSE)
}
```
## End(Not run)

mead.strawberry *RCB experiment of strawberry*

## Description

RCB experiment of strawberry

#### Format

A data frame with 32 observations on the following 5 variables.

row row col column block block, 4 levels gen genotype, 8 levels yield yield, pounds
# mead.turnip 397

## Details

A hedge along the right side (column 8) caused shading and lower yields.

R. Mead said (in a discussion of the Besag & Higdon paper), "the blocks defined (as given to me by the experimenter) are the entire horizontal rows...the design of the trial is actually (and unrecognized by me also) a checker-board of eight half-blocks with two groups of split-plot varieties".

The two sub-groups of genotypes are G, V, R1, F and Re, M, E, P.

## Source

Unknown, but prior to 1968 according to Besag. Probably via R. Mead.

# References

R. Mead, 1990, *The Design of Experiments*.

Julian Besag and D Higdon, 1999. Bayesian Analysis of Agricultural Field Experiments, *Journal of the Royal Statistical Society: Series B (Statistical Methodology)*,61, 691–746. Table 4.

#### Examples

## Not run:

```
library(agridat)
data(mead.strawberry)
dat <- mead.strawberry
dat$sub <- ifelse(is.element(dat$gen, c('G', 'V', 'R1', 'F')),
              "S1","S2")
```

```
libs(desplot)
desplot(dat, yield~col*row,
       text=gen, cex=1, out1=block, out2=sub, # unknown aspect
       main="mead.strawberry")
```
## End(Not run)

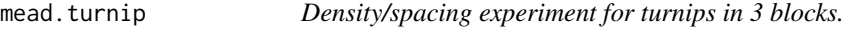

### Description

Density/spacing experiment for turnips in 3 blocks.

#### Usage

data("mead.turnip")

# 398 mead.turnip

## Format

A data frame with 60 observations on the following 4 variables.

yield log yield (pounds/plot)

block block

spacing row spacing, inches

density density of seeds, pounds/acre

# Details

An experiment with turnips, 3 blocks, 20 treatments in a factorial arrangement of 5 seeding rates (density) and 4 widths (spacing).

# Source

Roger Mead. (1988). *The Design of Experiments: Statistical Principles for Practical Applications*. Example 12.3. Page 323.

# References

H. P. Piepho, R. N. Edmondson. (2018). A tutorial on the statistical analysis of factorial experiments with qualitative and quantitative treatment factor levels. Jour Agronomy and Crop Science, 8, 1-27. https://doi.org/10.1111/jac.12267

# Examples

```
## Not run:
library(agridat)
data(mead.turnip)
dat <- mead.turnip
dat$ratef <- factor(dat$density)
dat$widthf <- factor(dat$spacing)
m1 <- aov(yield ~ block + ratef + widthf + ratef:widthf, data=dat)
anova(m1) # table 12.10 in Mead
# Similar to Piepho fig 10
libs(lattice)
xyplot(yield ~ log(spacing)|ratef, data=dat,
       auto.key=list(columns=5),
       main="mead.turnip - log(yield) for each density",
       group=ratef)
```
## End(Not run)

mercer.mangold.uniformity

*Uniformity trial of mangolds*

## **Description**

Uniformity trial of mangolds at Rothamsted Experiment Station, England, 1910.

#### Usage

data("mercer.mangold.uniformity")

# Format

A data frame with 200 observations on the following 4 variables.

row row

col column

roots root yields, pounds

leaves leaf yields, pounds

### Details

Grown in 1910.

Each plot was 3 drills, each drill being 2.4 feet wide. Plots were 1/200 acres, 7.2 feet by 30.25 feet long The "length of the plots runs with the horizontal lines of figures [in Table I], this being also the direction of the drills across the field."

Field width: 10 plots  $*$  30.25ft = 302.5 feet

Field length: 20 plots  $* 7.25$  ft = 145 feet

#### Source

Mercer, WB and Hall, AD, 1911. The experimental error of field trials The Journal of Agricultural Science, 4, 107-132. Table 1. https://doi.org/10.1017/S002185960000160X

# References

McCullagh, P. and Clifford, D., (2006). Evidence for conformal invariance of crop yields, Proceedings of the Royal Society A: Mathematical, Physical and Engineering Science, 462, 2119–2143. https://doi.org/10.1098/rspa.2006.1667

## Examples

## Not run:

```
library(agridat)
 data(mercer.mangold.uniformity)
 dat <- mercer.mangold.uniformity
 libs(desplot)
 desplot(dat, leaves~col*row,
         aspect=145/302, # true aspect
         main="mercer.mangold.uniformity - leaves")
 libs(desplot)
 desplot(dat, roots~col*row,
          aspect=145/302, # true aspect
         main="mercer.mangold.uniformity - roots")
 libs(lattice)
 xyplot(roots~leaves, data=dat)
```
## End(Not run)

mercer.wheat.uniformity

*Uniformity trial of wheat*

# Description

Uniformity trial of wheat at Rothamsted Experiment Station, England, 1910.

#### Format

A data frame with 500 observations on the following 4 variables.

row row

col column

grain grain yield, pounds

straw straw yield, pounds

# Details

The wheat crop was grown in the summer of 1910 at Rothamsted Experiment Station (Harpenden, Hertfordshire, England). In the Great Knott, a seemingly uniform area of 1 acre was harvested in separate plots, each 1/500th acre in size. The grain and straw from each plot was weighed separately. McCullagh gives more information about the plot size.

Field width:  $25$  plots  $*$  8 ft =  $200$  ft

Field length: 20 plots  $*$  10.82 ft = 216 ft

D. G. Rossiter (2014) uses this data for an extensive data analysis tutorial.

#### Source

Mercer, WB and Hall, AD, (1911). The experimental error of field trials The Journal of Agricultural Science, 4, 107-132. Table 5. https://doi.org/10.1017/S002185960000160X

#### References

McCullagh, P. and Clifford, D., (2006). Evidence for conformal invariance of crop yields, *Proceedings of the Royal Society A: Mathematical, Physical and Engineering Science*, 462, 2119–2143. https://doi.org/10.1098/rspa.2006.1667

D. G. Rossiter (2014). Tutorial: Using the R Environment for Statistical Computing An example with the Mercer & Hall wheat yield dataset.

G. A. Baker (1941). Fundamental Distribution of Errors for Agricultural Field Trials. *National Mathematics Magazine*, 16, 7-19. https://doi.org/10.2307/3028105

The 'spdep' package includes the grain yields (only) and spatial positions of plot centres in its example dataset 'wheat'.

Note, checked that all '4.03' values in this data match the original document.

#### Examples

## Not run:

```
library(agridat)
data(mercer.wheat.uniformity)
dat <- mercer.wheat.uniformity
libs(desplot)
desplot(dat, grain ~ col*row,
        aspect=216/200, # true aspect
       main="mercer.wheat.uniformity - grain yield")
libs(lattice)
xyplot(straw ~ grain, data=dat, type=c('p','r'),
      main="mercer.wheat.uniformity - regression")
libs(hexbin)
hexbinplot(straw ~ grain, data=dat)
libs(sp, gstat)
plot.wid <- 2.5
plot.len <- 3.2
```

```
nr <- length(unique(dat$row))
nc <- length(unique(dat$col))
xy \le - expand.grid(x = seq(plot.wid/2, by=plot.wid, length=nc),
                  y = seq(plot.len/2, by=plot.len, length=nr))
dat.sp <- dat
coordinates(dat.sp) <- xy
# heatmap
spplot(dat.sp, zcol = "grain", cuts=8,
      cex = 1.6,
      col.regions = bpy.colors(8),
      main = "Grain yield", key.space = "right")
# variogram
# Need gstat::variogram to get the right method
vg <- gstat::variogram(grain ~ 1, dat.sp, cutoff = plot.wid * 10, width = plot.wid)
plot(vg, plot.numbers = TRUE,
     main="mercer.wheat.uniformity - variogram")
```

```
## End(Not run)
```
miguez.biomass *Biomass of 3 crops in Greece*

# Description

Biomass of 3 crops in Greece

## Usage

```
data("miguez.biomass")
```
### Format

A data frame with 212 observations on the following 5 variables.

doy day of year block block, 1-4 input management input, Lo/Hi crop crop type yield yield tons/ha

# miguez.biomass 403

## Details

Experiment was conducted in Greece in 2009. Yield values are destructive Measurements of aboveground biomass for fiber sorghum, maize, sweet sorghum.

Hi management refers to weekly irrigation and high nitrogen applications. Lo management refers to bi-weekly irrigation and low nitrogen.

The experiment had 4 blocks.

Crops were planted on DOY 141 with 0 yield.

## Source

Fernando E. Miguez. R package nlraa. https://github.com/femiguez/nlraa

#### References

Sotirios V. Archontoulis and Fernando E. Miguez (2013). Nonlinear Regression Models and Applications in Agricultural Research. *Agron. Journal*, 105:1-13. https://doi.org/10.2134/agronj2012.0506

Hamze Dokoohaki. https://www.rpubs.com/Para2x/100378 https://rstudio-pubs-static.s3.amazonaws.com/100440\_26eb9108

## Examples

```
## Not run:
 library(agridat)
 data(miguez.biomass)
 dat <- miguez.biomass
 dat \leq subset(dat, doy > 141)
 libs(lattice)
 xyplot(yield ~ doy ~| ~ crop*input, data = dat,main="miguez.biomass",
         groups = crop,type=c('p','smooth'),
         auto.key=TRUE)
```

```
# ----------
# Archontoulis et al fit some nonlinear models.
# Here is a simple example which does NOT account for crop/input
# Slow, so dont run
if(0){
 dat2 <- transform(dat, eu = paste(block, input, crop))
 dat2 <- groupedData(yield \sim doy | eu, data = dat2)
  fit.lis <- nlsList(yield ~ SSfpl(doy, A, B, xmid, scal),
                     data = dat2,control=nls.control(maxiter=100))
  print(plot(intervals(fit.lis)))
  libs(nlme)
  # use all data to get initial values
```

```
inits
  xvals <- 150:325
  y1 <- with(as.list(inits), SSfpl(xvals, A, B, xmid, scal))
  plot(yield ~ doy, dat2)
  lines(xvals,y1)
  # must have groupedData object to use augPred
  dat2 <- groupedData(yield ~ doy|eu, data=dat2)
 plot(dat2)
  # without 'random', all effects are included in 'random'
  m1 <- nlme(yield ~ SSfpl(doy, A, B, xmid,scale),
             data= dat2,
             fixed= A + B + xmid + scale ~ 1,
             # random = B \sim 1|eu, # to make only B random
             random = A + B + xmid + scale ~ 1|eu,
             start=inits)
  fixef(m1)
  summary(m1)
 plot(augPred(m1, level=0:1),
    main="miguez.biomass - observed/predicted data") # only works with groupedData object
}
```
## End(Not run)

minnesota.barley.weather

*Monthly weather at 6 sites in Minnesota 1927-1936.*

## Description

This is monthly weather summaries for the 6 sites where barley yield trials were conducted.

#### Format

A data frame with 719 observations on the following 8 variables.

site site, 6 levels

year year, 1927-1936

mo month, 1-12, numeric

cdd monthly cooling degree days, Fahrenheit

hdd monthly heating degree days, Fahrenheit

precip monthly precipitation, inches

min monthly average daily minimum temp, Fahrenheit

max monthly average daily maximum temp, Fahrenheit

## Details

When the weather data was extracted from the National Climate Data Center, the following weather stations were chosen, based on availability of weather data in the given time frame (1927-1936) and the proximity to the town (site) for the barley data.

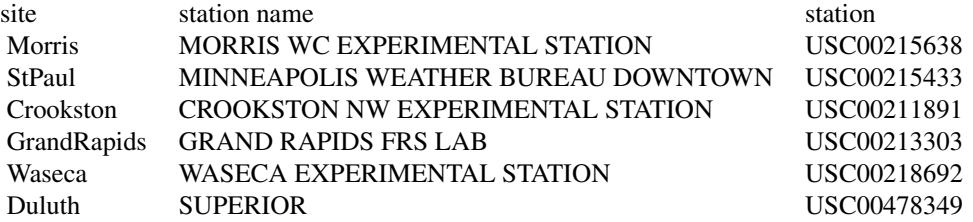

'cdd' are cooling degree days, which is the number of degree days with a temperature \_above\_ 65 Fahrenheit.

'hdd' are heating degree days, \_below\_ 65 Fahrenheit.

No data is available for Duluth in Dec, 1931.

# Source

National Climate Data Center, https://www.ncdc.noaa.gov/.

#### References

Kevin Wright. 2013. Revisiting Immer's Barley Data. *The American Statistitician*, 67, 129-133. https://doi.org/10.1080/00031305.2013.801783

## Examples

```
## Not run:
```

```
library(agridat)
data(minnesota.barley.yield)
dat <- minnesota.barley.yield
data( minnesota.barley.weather)
datw <- minnesota.barley.weather
```

```
# Weather trends over time
libs(latticeExtra)
useOuterStrips(xyplot(cdd~mo|year*site, datw, groups=year,
                      main="minnesota.barley",
                      xlab="month", ylab="Cooling degree days",
                      subset=(mo > 3 & mo < 10),scales=list(alternating=FALSE),
                      type='l', auto.key=list(columns=5)))
```
# Total cooling/heating/precip in Apr-Aug for each site/yr

```
ww <- subset(datw, mo>=4 & mo<=8)
ww <- aggregate(cbind(cdd,hdd,precip)~site+year, data=ww, sum)
# Average yield per each site/env
yy <- aggregate(yield~site+year, dat, mean)
minn <- merge(ww, yy)
# Higher yields generally associated with cooler temps, more precip
libs(reshape2)
me <- melt(minn, id.var=c('site','year'))
mey <- subset(me, variable=="yield")
mey <- mey[,c('site','year','value')]
names(mey) <- c('site','year','y')
mec <- subset(me, variable!="yield")
names(mec) <- c('site','year','covar','x')
mecy <- merge(mec, mey)
mecy$yr <- factor(mecy$year)
foo <- xyplot(y~x|covar*site, data=mecy, groups=yr, cex=1, ylim=c(5,65),
             par.settings=list(superpose.symbol=list(pch=substring(levels(mecy$yr),4))),
              xlab="", ylab="yield", main="minnesota.barley",
              panel=function(x,y,...) {
                panel.lmline(x,y,..., col="gray")
                panel.superpose(x,y,...)
              },
              scales=list(x=list(relation="free")))
  libs(latticeExtra)
  foo <- useOuterStrips(foo, strip.left = strip.custom(par.strip.text=list(cex=.7)))
  combineLimits(foo, margin.x=2L) # Use a common x axis for all rows
```
## End(Not run)

minnesota.barley.yield

*Multi-environment trial of barley in Minnesota at 6 sites in 1927-1936.*

# **Description**

This is an expanded version of the barley data that is often used to illustrate dot plots.

## Format

A data frame with 647 observations on the following 4 variables.

yield yield in bu/ac

gen genotype (variety) factor

year year

site site factor, 6 levels

## Details

The lattice package contains a smaller version of this data for the years 1931 and 1932.

The following comments are in reference to the mentioned source documents.

Notes about Immer (1934).

The University Farm location is at the city of Saint Paul.

This source provides the yield data for each of the three blocks at each location in 1931 and 1932. The following registration numbers and names are given:

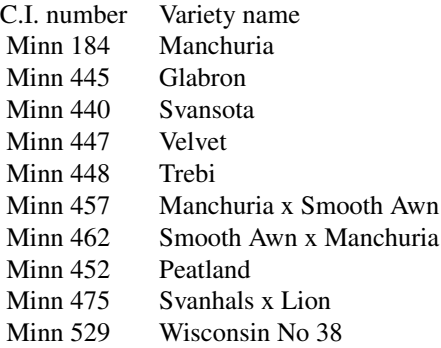

Notes about Harlan (1935):

The 1931 yields match the average values of Immer (1934).

The Minnesota 474 and 475 cultivars are both 'Svanhals x Lion' crosses.

No yields are reported at Crookston in 1928 because of a crop failure. (Page 20)

Also, in the report for North Dakota it says "the zero yields at Williston, ND in 1931 were caused by drought". (Page 31)

Notes about Wiebe (1940):

The 1932 data generally match the average values from Immer (1934) with the following notes.

The data for Glabron at St Paul in 1932 are missing, but given as 36.8 in Immer (1934). This value is treated as missing in this R dataset.

The data for Svansota at Morris in 1932 are missing, but given as 35.0 in Immer (1934). This value is treated as missing in this R dataset.

The yield for 'Wisconsin 38' at St Paul in 1932 is shown as 3.80, but 38 in Immer (1934). The latter value is used in this R dataset.

The yields for No475 in 1932 are not reported in Wiebe (1940), but are reported in Immer (1934).

No yields are reported at Morris in 1933 and 1934, because of a crop failure owing to drought.

Notes about Hayes (1942).

This sources gives the block-level yield data for 5 cultivars at 4 sites in 1932 and 1935. Cultivar 'Barbless' is the same as 'Wisconsin No38'.

#### Source

H V Harlan and P R Cowan and Lucille Reinbach. (1935). *Yields of barley varieties in the United States and Canada, 1927-1931*. United States Dept of Agriculture. https://naldc.nal.usda.gov/download/CAT86200440/PDF

Gustav A. Wiebe, Philip Russell Cowan, Lucille Reinbach-Welch. (1940). *Yields of barley varieties in the United States and Canada, 1932-36*. United States Dept of Agriculture. https://books.google.com/books?id=OUfxLocr

### References

Immer, R. F. and H. K. Hayes and LeRoy Powers. (1934). Statistical Determination of Barley Varietal Adaptation. *Journal of the American Society of Agronomy*, 26, 403-419. https://doi.org/10.2134/agronj1934.0002196200

Hayes, H.K. and Immer, F.R. (1942). *Methods of plant breeding*. McGraw Hill.

Kevin Wright. (2013). Revisiting Immer's Barley Data. *The American Statistitician*, 67, 129-133. https://doi.org/10.1080/00031305.2013.801783

#### Examples

```
## Not run:
```
library(agridat)

```
data(minnesota.barley.yield)
dat <- minnesota.barley.yield
dat$yr <- factor(dat$year)
```

```
# Drop Dryland, Jeans, CompCross, MechMixture because they have less than 5
# year-loc values
dat <- droplevels(subset(dat, !is.element(gen, c("CompCross","Dryland","Jeans","MechMixture"))))
# 1934 has huge swings from one loc to the next
libs(lattice)
```

```
dotplot(gen~yield|site, dat, groups=yr,
       main="minnesota.barley.yield",
        auto.key=list(columns=5), scales=list(y=list(cex=.5)))
```

```
## End(Not run)
```
montgomery.wheat.uniformity *Uniformity trial of wheat, 2 years on the same land*

## Description

Uniformity trial of wheat at Nebraska Experiment Station, 1909 & 1911.

### Usage

data("montgomery.wheat.uniformity")

## Format

A data frame with 448 observations on the following 3 variables.

year year col column row row

yield yield, grams

# Details

Experiments were conducted by the Nebraska Experiment Station.

A field was sown to Turkey winter wheat in the fall of 1908 and harvested in 1909. The drill, 5.5 feet wide, was driven across the first series of 14 blocks, the boundaries of the blocks being later established. Each series was sown the same way, no space was allowed between the blocks. Each block was 5.5 ft square.

The experiment was done 3 times with harvests in 1909, 1910, 1911. A simple heatmap of the 3 years' yields are shown in Montgomery (1912), figure 3, p. 178.

The 1909 data are given by Montgomery (1913), figure 10, page 37. NOTE: North is at the right side of this diagram (as determined by comparing yield values with the fertility map in Montgomery 1912, p. 178).

The 1910 data are not available.

The 1911 data are given by Montgomery (1912), figure 1, page 165. NOTE: North is at the top of this diagram.

Surface  $\&$  Pearl (1916) give a simple method for adjusting yield due to fertility effects using the 1909 data.

Field width: 14 plots \* 5.5 feet

Field length: 16 blocks \* 5.5 feet

## Source

E. G. Montgomery (1912). Variation in Yield and Methods of Arranging Plats To Secure Comparative Results. Twenty-Fifth Annual Report of the Agricultural Experiment Station of Nebraska, 164-180. https://books.google.com/books?id=M-5BAQAAMAAJ&pg=RA4-PA164

E. G. Montgomery (1913). Experiments in Wheat Breeding: Experimental Error In The Nursery and Variation in Nitrogen and Yield. U.S. Dept of Agriculture, Bureau of Plant Industry, Bulletin 269. Figure 10, page 37. https://doi.org/10.5962/bhl.title.43602

#### References

Surface & Pearl, (1916). A method of correcting for soil heterogeneity in variety tests. Journal of Agricultural Research, 5, 22, 1039-1050. Figure 2. https://books.google.com/books?id=BVNyoZXFVSkC&pg=PA1039

## Examples

```
## Not run:
library(agridat)
 data(montgomery.wheat.uniformity)
 dat <- montgomery.wheat.uniformity
 dat09 <- subset(dat, year==1909)
 dat11 \le subset(dat, year==1911)
 # Match the figures of Montgomery 1912 Fig 3, p. 178
 libs(desplot)
 desplot(dat09, yield ~ col*row,
          aspect=1, # true aspect
         main="montgomery.wheat.uniformity - 1909 yield")
 desplot(dat, yield ~ col*row, subset= year==1911,
          aspect=1, # true aspect
         main="montgomery.wheat.uniformity - 1911 yield")
 # Surface & Pearl adjust 1909 yield for fertility effects.
 # They calculate smoothed yield as (row sum)*(column sum)/(total)
 # and subtract this from the overall mean to get 'deviation'.
 # We can do something similar with a linear model with rows and columns
 # as factors, then predict yield to get the smooth trend.
 # Corrected yield = observed - deviation = observed - (smooth-mean)
 m1 \leq Im(yield \sim factor(col) + factor(row), data=dat09)
 dev1 <- predict(m1) - mean(dat09$yield)
 # Corrected. Similar (but not exact) to Surface, fig 2.
 dat09$correct <- round(dat09$yield - dev1,0)
 libs(desplot)
 desplot(dat09, yield ~ col*row,
          shorten="none", text=yield,
         main="montgomery.wheat.uniformity 1909 observed")
 desplot(dat09, correct ~ col*row, text=correct,
          cex=0.8, shorten="none",
         main="montgomery.wheat.uniformity 1909 corrected")
 # Corrected yields are slightly shrunk toward overall mean
 plot(correct~yield,dat09, xlim=c(350,1000), ylim=c(350,1000))
 abline(0,1)
```
## End(Not run)

moore.uniformity *Uniformity trials of pole beans, bush beans, sweet corn, carrots, spring and fall cauliflower*

# moore.uniformity 411

#### Description

Uniformity trials of pole beans, bush beans, sweet corn, carrots, spring and fall cauliflower at Washington, 1952-1955.

## Format

Each data frame has the following columns at a minimum. Some datasets have an additional trait column.

row row col column

yield yield

## Details

All trials were grown on sandy loam soil in the Puyallup valley of Washington. In most experiments a gradient in soil fertility was evident. Moore & Darroch appear to have assigned 4 treatments to the plots and used the residual variation to calculate a CV. In the examples below a 'raw' CV is calculated and is always higher than the CV given by Moore & Darroch.

#### Blue Lake Pole Beans.

Conducted 1952. Seven pickings were made at about 5-day intervals. Table 26.

Field width: 12 rows  $x$  5 feet = 60 feet.

Field length: 12 ranges  $x$  10 feet = 120 feet.

# Bush Beans.

Conducted in 1955. Two harvests. Table 27.

Field width: 24 rows x 3 feet = 72 feet.

Field length: 24 ranges  $x$  5 feet = 120 feet.

# Sweet Corn.

Conducted 1952. Table 28-29.

Field width:  $24$  rows x  $3$  feet =  $72$  feet.

Field length: 12 ranges  $x$  10 feet = 120 feet.

## Carrot.

Conducted 1952. Table 30.

Field width: 24 rows  $*$  1.5 feet = 36 feet.

Field length: 12 ranges  $*$  5 feet = 60 feet.

## Spring Cauliflower.

Conducted spring 1951. Five harvests. Table 31-32.

Field width: 12 rows x  $3$  feet = 36 feet.

Field length: 10 plants  $*$  1.5 feet  $*$  20 ranges = 300 feet.

#### Fall Cauliflower.

Conducted fall 1951. Five harvests. Table 33-34.

Field width:  $12$  rows x  $3$  feet =  $36$  feet.

Field length: 10 plants  $* 1.5$  feet  $* 20$  ranges = 300 feet.

## Source

Moore, John F and Darroch, JG. (1956). Field plot technique with Blue Lake pole beans, bush beans, carrots, sweet corn, spring and fall cauliflower, page 25-30. Washington Agricultural Experiment Stations, Institute of Agricultural Sciences, State College of Washington. https://babel.hathitrust.org/cgi/pt?id=uiug.301

## References

None.

## Examples

## Not run:

library(agridat)

 $cv \leq$  function(x)  $sd(x)/mean(x)$ 

```
libs(desplot)
```

```
# Pole Bean
data(moore.polebean.uniformity)
cv(moore.polebean.uniformity$yield) # 8.00. Moore says 6.73.
desplot(moore.polebean.uniformity, yield~col*row,
       flip=TRUE, tick=TRUE, aspect=120/60, # true aspect
       main="moore.polebean.uniformity - yield")
# Bush bean
data(moore.bushbean.uniformity)
cv(moore.bushbean.uniformity$yield) # 12.1. Moore says 10.8
desplot(moore.bushbean.uniformity, yield~col*row,
        flip=TRUE, tick=TRUE, aspect=120/72, # true aspect
       main="moore.bushbean.uniformity - yield")
# Sweet corn
data(moore.sweetcorn.uniformity)
cv(moore.sweetcorn.uniformity$yield) # 17.5. Moore says 13.6
desplot(moore.sweetcorn.uniformity, yield~col*row,
       flip=TRUE, tick=TRUE, aspect=120/72, # true aspect
       main="moore.sweetcorn.uniformity - yield")
## desplot(moore.sweetcorn.uniformity, ears~col*row,
## flip=TRUE, tick=TRUE, aspect=120/72, # true aspect
## main="moore.sweetcorn.uniformity - ears")
## libs(lattice)
## xyplot(yield ~ ears, moore.sweetcorn.uniformity)
libs(desplot)
# Carrot
data(moore.carrot.uniformity)
```
cv(moore.carrot.uniformity\$yield) # 33.4. Moore says 27.6 desplot(moore.carrot.uniformity, yield~col\*row, flip=TRUE, tick=TRUE, aspect=60/36, # true aspect main="moore.carrot.uniformity - yield")

```
libs(desplot)
# Spring cauliflower
data(moore.springcauliflower.uniformity)
cv(moore.springcauliflower.uniformity$yield) # 21. Moore says 19.5
desplot(moore.springcauliflower.uniformity, yield~col*row,
       flip=TRUE, tick=TRUE, aspect=300/36, # true aspect
       main="moore.springcauliflower.uniformity - yield")
## desplot(moore.springcauliflower.uniformity, heads~col*row,
## flip=TRUE, tick=TRUE, aspect=300/36, # true aspect
## main="moore.springcauliflower.uniformity - heads")
## libs(lattice)
## xyplot(yield ~ heads, moore.springcauliflower.uniformity)
libs(desplot)
# Fall cauliflower
data(moore.fallcauliflower.uniformity)
cv(moore.fallcauliflower.uniformity$yield) # 17.7. Moore says 17.0
desplot(moore.fallcauliflower.uniformity, yield~col*row,
        flip=TRUE, tick=TRUE, aspect=300/36, # true aspect
       main="moore.fallcauliflower.uniformity - yield")
## desplot(moore.fallcauliflower.uniformity, heads~col*row,
## flip=TRUE, tick=TRUE, aspect=300/36, # true aspect
## main="moore.fallcauliflower.uniformity - heads")
## libs(lattice)
## xyplot(yield ~ heads, moore.fallcauliflower.uniformity)
```
## End(Not run)

nagai.strawberry.uniformity *Uniformity trial of strawberry*

## **Description**

Uniformity trial of strawberry in Brazil.

#### Usage

```
data("nagai.strawberry.uniformity")
```
#### Format

A data frame with 432 observations on the following 3 variables.

row row

col column

yield yield grams/plot

A uniformity trial of strawberry, at Jundiai, Brazil, in April 1976.

The spacing between plants and rows was  $0.3$  m. Test area was  $233.34$  m $^{\wedge}2$ . There were 18 rows of 144 plants. Each plat consisted of 6 consecutive plants. There were 432 plats, each  $0.54$  m<sup> $\gamma$ </sup>.

Field length:  $18$  rows  $*$  0.3 m = 5.4 m.

Field width: 24 columns  $*$  6 plants  $*$  0.3 m = 43.2 m.

# Source

Violeta Nagai (1978). Tamanho da parcela e numero de repeticoes em experimentos com morangueiro (Plot size and number of repetitions in experiments with strawberry). Bragantia, 37, 71-81. Table 2, page 75. https://dx.doi.org/10.1590/S0006-87051978000100009

#### References

None

## Examples

```
## Not run:
library(agridat)
 data(nagai.strawberry.uniformity)
 dat <- nagai.strawberry.uniformity
 # CV matches Nagai
 # with(dat, sd(yield)/mean(yield))
 # 23.42
 libs(desplot)
 desplot(dat, yield ~ col*row,
         flip=TRUE, aspect=(5.4)/(43.2), # true aspect
         main="nagai.strawberry.uniformity")
```
## End(Not run)

nair.turmeric.uniformity *Uniformity trial of turmeric.*

# Description

Uniformity trial of turmeric in India, 1984.

#### Usage

data("nair.turmeric.uniformity")

# Format

A data frame with 864 observations on the following 3 variables.

row row ordinate

col column ordinate

yield yield per plot, kg

#### Details

An experiment conducted at the College of Horticulture, Vellanikkara, India, in 1984. The crop was grown in raised beds.

The gross experimental area was 74.2 m long x 15.2 m wide. Small elevated beds 0.6 m x 1.5 m were raised providing channels of 0.4 m around each bed. One row of beds all around the experiment was discarded to eliminate border effects. After discarding the borders, there were 432 beds in the experiment. At the time of harvest, each bed was divided into equal plots of size .6 m x .75 m, and the yield from each plot was recorded.

Field map on page 64 of Nair.

Field length: 14 plots  $*$  .6 m + 13 alleys  $*$  .4 m = 13.6 m

Field width: 72 plots  $* .75 m + 35$  alleys  $* .4 m = 68 m$ 

Data found in the appendix.

## Source

Nair, B. Gopakumaran (1984). Optimum plot size for field experiments on turmeric. Thesis, Kerala Agriculture University. https://krishikosh.egranth.ac.in/handle/1/5810147397

#### References

None.

## Examples

## Not run:

```
library(agridat)
data(nair.turmeric.uniformity)
dat <- nair.turmeric.uniformity
```

```
libs(desplot)
desplot(dat, yield ~ col*row,
        flip=TRUE, aspect=13.6/68,
        main="nair.turmeric.uniformity")
```
## End(Not run)

narain.sorghum.uniformity

*Uniformity trial of sorghum*

#### Description

Uniformity trial of sorghum in Pakistan, 1936.

#### Usage

data("narain.sorghum.uniformity")

#### Format

A data frame with 160 observations on the following 3 variables.

row row

col column

yield yield, maunds per 1/40 acre

## Details

A uniformity trial with chari (sorghum) at Rawalpindi Agricultural Station (Pakistan) in kharif (monsoon season) in 1936. Each plot was 36 feet by 30.25 feet. The source document does not describe the orientation of the plots, but the fertility map shown in Narain figure 1 shows the plots are taller than wide.

Field width: 10 plots \* 30.25 feet

Field length: 16 plots \* 36 feet

# Source

R. Narain and A. Singh, (1940). A Note on the Shape of Blocks in Field Experiments. Ind. J. Agr. Sci., 10, 844-853. Page 845. https://archive.org/stream/in.ernet.dli.2015.271745

#### References

None

## Examples

## Not run:

library(agridat)

data(narain.sorghum.uniformity) dat <- narain.sorghum.uniformity

#### nass.corn **417**

```
# Narain figure 1
libs(desplot)
desplot(dat, yield ~ col*row,
        flip=TRUE, aspect=(16*36)/(10*30.25),
        main="narain.sorghum.uniformity")
```
## End(Not run)

nass.corn *U.S. historical crop yields by state*

# Description

Yields and acres harvested in each state for the major agricultural crops in the United States, from approximately 1900 to 2011. Crops include: barley, corn, cotton, hay, rice, sorghum, soybeans, wheat.

#### Usage

nass.barley nass.corn nass.cotton nass.hay nass.sorghum nass.wheat nass.rice nass.soybean

## Format

year year state state factor acres acres harvested yield average yield

# Details

Be cautious with yield values for states with small acres harvested.

Yields are in bushels/acre, except: cotton pounds/acre, hay tons/acre, rice pounds/acre.

Each crop is in a separate dataset: nass.barley, nass.corn, nass.cotton, nass.hay, nass.sorghum, nass.wheat, nass.rice, nass.soybean.

# Source

United States Department of Agriculture, National Agricultural Statistics Service. https://quickstats.nass.usda.gov/

## Examples

## Not run:

```
library(agridat)
data(nass.corn)
dat <- nass.corn
# Use only states that grew at least 100K acres of corn in 2011
keep <- droplevels(subset(dat, year == 2011 & acres > 100000))$state
dat <- droplevels(subset(dat, is.element(state, keep)))
# Acres of corn grown each year
libs(lattice)
xyplot(acres ~ year|state, dat, type='l', as.table=TRUE,
       main="nass.corn: state trends in corn acreage")
## Plain levelplot, using only states
## libs(reshape2)
## datm <- acast(dat, year~state, value.var='yield')
## redblue <- colorRampPalette(c("firebrick", "lightgray", "#375997"))
## levelplot(datm, aspect=.7, col.regions=redblue,
## main="nass.corn",
## scales=list(x=list(rot=90, cex=.7)))
# Model the rate of genetic gain in Illinois as a piecewise regression
# Breakpoints define periods of open-pollinated varieties, double-cross,
# single-cross, and transgenic hybrids.
dil <- subset(nass.corn, state=="Illinois" & year >= 1900)
m1 <- lm(yield ~ pmin(year, 1932) + pmax(1932, pmin(year, 1959)) +
         pmax(1959, pmin(year, 1995)) + pmax(1995, year), dil)
signif(coef(m1)[-1],3) # Rate of gain for each segment
plot(yield ~ year, dil, main="nass.corn: piecewise linear model of Illinois corn yields")
lines(dil$year, fitted(m1))
abline(v=c(1932,1959,1995), col="wheat")
```
## End(Not run)

nebraska.farmincome *Nebraska farm income in 2007 by county*

## Description

Nebraska farm income in 2007 by county

### Format

A data frame with 93 observations on the following 4 variables.

county county

crop crop income, thousand dollars

animal livestock and poultry income, thousand dollars

area area of each county, square miles

# Details

The variables for each county are:

Value of farm products sold - crops (NAICS) 2007 (adjusted)

Value of farm products sold - livestock, 2007 (adjusted).

Area in square miles.

Note: Cuming county is a very important beef-producing county. Some counties are not reported to protect privacy. Western Nebraska is dryer and has lower income. South-central Nebraska is irrigated and has higher crop income per square mile.

#### Source

U.S. Department of Agriculture-National Agriculture Statistics Service. https://censtats.census.gov/usa/usa.shtml

## Examples

```
## Not run:
library(agridat)
data(nebraska.farmincome)
dat <- nebraska.farmincome
libs(maps, mapproj, latticeExtra)
# latticeExtra for mapplot
dat$stco <- paste0('nebraska,', dat$county)
# Scale to million dollars per county
dat <- transform(dat, crop=crop/1000, animal=animal/1000)
# Raw, county-wide incomes. Note the outlier Cuming county
redblue <- colorRampPalette(c("firebrick", "lightgray", "#375997"))
mapplot(stco \sim crop + animal, data = dat, colramp=redblue,
       main="nebraska.farmincome",
       xlab="Farm income from animals and crops (million $ per county)",
       scales = list(draw = FALSE),
       map = map('county', 'nebraska', plot = FALSE, fill = TRUE,projection = "mercator") )
# Now scale to income/mile^2
dat <- within(dat, {
 crop.rate <- crop/area
 animal.rate <- animal/area
})
```

```
# And use manual breakpoints.
mapplot(stco ~ crop.rate + animal.rate, data = dat, colramp=redblue,
       main="nebraska.farmincome: income per square mile (percentile breaks)",
       xlab="Farm income (million $ / mi^2) from animals and crops",
       scales = list(draw = FALSE),
       map = map('county', 'nebraska', plot = FALSE, fill = TRUE,
         projection = "mercator"),
       # Percentile break points
       # breaks=quantile(c(dat$crop.rate, dat$animal.rate),
       # c(0,.1,.2,.4,.6,.8,.9,1), na.rm=TRUE)
       # Fisher-Jenks breakpoints via classInt package
       # breaks=classIntervals(na.omit(c(dat$crop.rate, dat$animal.rate)),
       # n=7, style='fisher')$brks
       breaks=c(0,.049, .108, .178, .230, .519, .958, 1.31))
```
## End(Not run)

nonnecke.peas.uniformity

*Uniformity trial of canning peas*

## Description

Uniformity trial of canning peas in southern Alberta, 1957.

#### Usage

```
data("nonnecke.peas.uniformity")
```
## Format

A data frame with 540 observations on the following 5 variables.

block block factor

row row

col column

vines vines weight, pounds

peas shelled peas weight, pounds

## Details

Width of basic plot was 10 feet, length was 5 feet, as limited by the viner. At each of two blocks/locations, planting consisted of 18 rows (only 15 rows were harvested) that were 10 feet wide and 90 feet long. Rows were separated by 7 foot bare ground to facilitate harvesting. Nonnecke 1960 shows a map of one block.

Plots were harvested with a five foot mower. Vines from each plot were weighed, then shelled. The two blocks/locations were side by side and combined by Nonnecke. The optimum plot size was found to be 5 feet long and 10 feet wide.

Field width: 15 rows  $*$  10 ft/row + 14 gaps  $*$  7 ft/gap = 248 feet

Field length: 18 plots  $*$  5 ft/plot = 90 feet

## Source

Ib Libner Nonnecke. 1958. Yield variability of sweet corn and canning peas as affected by plot size and shape. Thesis at Oregon State College. https://hdl.handle.net/1957/23367

## References

I. L. Nonnecke, 1960. The precision of field experiments with vegetable crops as influenced by plot and block size and shape: II. Canning peas. Canadian Journal of Plant Science, 40(2): 396-404. https://doi.org/10.4141/cjps60-053

# Examples

```
## Not run:
```

```
library(agridat)
```

```
data(nonnecke.peas.uniformity)
dat <- nonnecke.peas.uniformity
```

```
libs(desplot)
desplot(dat, vines~col*row|block,
        tick=TRUE, flip=TRUE, aspect=248/90, # true aspect
       main="nonnecke.peas.uniformity - vines")
desplot(dat, peas~col*row|block,
        tick=TRUE, flip=TRUE, aspect=248/90, # true aspect
        main="nonnecke.peas.uniformity - peas")
libs(lattice)
xyplot(peas~vines|block,dat,
       xlab="vine weight", ylab="shelled pea weight",
```
## End(Not run)

nonnecke.sweetcorn.uniformity *Uniformity trial of sweet corn*

main="nonnecke.peas.uniformity")

# **Description**

Uniformity trials of sweet corn in Alberta, 1956.

data("nonnecke.sweetcorn.uniformity")

#### Format

A data frame:

loc location

row row

col column

yield yield of marketable ears, pounds

## Details

Experiments were conducted at three locations in Southern Alberta at Lethbridge, Vauxhall, and Cranford in 1956. Plot layout was 32 rows, each 179 feet long, allowing 18 ten-foot plots per row. Rows were 3 feet apart, thinned to one foot between plants. A double guard row surrounded the entire plot. The same two persons were assigned to harvest the corn from all locations. All 576 plots were harvested in one day. Optimal plot sizes were found to be 10ft x 6ft or 20ft by 3ft. The R data uses row/column for plot/row.

Field width:  $18$  plots  $*$  10 ft = 180 feet

Field length:  $32$  rows  $*$  3 ft = 96 feet

## Source

Ib Libner Nonnecke. 1958. Yield variability of sweet corn and canning peas as affected by plot size and shape. Thesis at Oregon State College. https://hdl.handle.net/1957/23367

#### References

I. L. Nonnecke, 1959. The precision of field experiments with vegetable crops as influenced by plot and block size and shape: I. Sweet corn. Canadian Journal of Plant Science, 39(4): 443-457. Tables 1-7. https://doi.org/10.4141/cjps59-061

## Examples

## Not run:

library(agridat)

```
# Corn 1
data(nonnecke.sweetcorn.uniformity)
dat <- nonnecke.sweetcorn.uniformity
libs(desplot)
desplot(dat, yield~col*row|loc,
        flip=TRUE, tick=TRUE, aspect=96/180, # true aspect
       main="nonnecke.sweetcorn.uniformity")
```
## End(Not run)

obsi.potato.uniformity

*Uniformity trial of potato in Africa 2001*

# Description

Uniformity trial of potato in Africa in 2001

#### Usage

data("obsi.potato.uniformity")

# Format

A data frame with 2569 observations on the following 4 variables.

loc location, 2 levels

row row

col column

yield yield

# Details

Data collected from potato uniformity trials at Hollota (L1) and Kulumsa (L2). Each field was 0.15 hectares. In each field, 75cm between rows and 60cm between plants. The basic units harvested were 1.2m x 1.5m. It is not clear which way the plots are oriented in the field with respect to the rows and columns.

At location L1, plot (10,7) was 22.5 in the source document, but was changed to 2.25 for this electronic data.

Note the horizontal banding of 8 or 9 rows at location L1.

## Source

Dechassa Obsi. 2008. Application of Spatial Modeling to the Study of Soil Fertility Pattern. MS Thesis, Addis Ababa University. Page 122-125. https://etd.aau.edu.et/handle/123456789/3221

#### References

None.

## Examples

## Not run:

```
library(agridat)
data(obsi.potato.uniformity)
dat <- obsi.potato.uniformity
# libs(dplyr)
# dat <- group_by(dat, loc)
# summarize(dat, yield=mean(yield))
## loc yield
## <fct> <dbl>
## 1 L1 2.54 # Obsi says 2.55
## 2 L2 5.31 # Obsi says 5.36
libs(desplot)
desplot(dat, yield ~ col*row, subset=loc=="L1",
 main="obsi.potato.uniformity - loc L1",
 flip=TRUE, tick=TRUE)
desplot(dat, yield ~ col*row, subset=loc=="L2",
 main="obsi.potato.uniformity - loc L2",
 flip=TRUE, tick=TRUE)
```
## End(Not run)

odland.soybean.uniformity

*Uniformity trials of soy hay and soybeans*

# Description

Uniformity trials of soy hay and soybeans at Virginia Experiment Station, 1925-1926.

# Format

Data frames with 3 variables.

row row

col column

yield yield: hay in tons, beans in bushels

#### Details

Grown at West Virginia Experiment Station in 1925 & 1926. Soybeans were planted in rows 30 inches apart.

# Soy hay

In 1925 the crop was harvested for forage, 42 rows, each 200 feet long. Yields of 8-foot plats recorded.

## omer.sorghum 425

Field width:  $42$  plots  $*$  30 in /  $12$ in/ft = 105 ft

Field length: 24 plots  $* 8$  feet = 192 feet + border = total 200 feet.

## Soy beans

In 1926 the crop was harvested for seed, 55 rows, each 232 feet long. Yields of 8-foot plats were recorded. In 1926, data for the last row on page 96 seems to be missing.

Field width: 55 plots  $*$  30 in / 12in/ft = 137.5 feet

Field length: 28 plots  $* 8$  feet = 224 feet + border = total 232 feet.

Odland and Garber provide no agronomic context for the yield variation.

#### Source

Odland, TE and Garber, RJ. 1928. Size of Plat and Number of Replications in Field Experiments with Soybeans. Agronomy Journal, 20, 93–108. https://doi.org/10.2134/agronj1928.00021962002000020002x

#### Examples

```
## Not run:
library(agridat)
 libs(desplot)
 data(odland.soyhay.uniformity)
 dat1 <- odland.soyhay.uniformity
 desplot(dat1, yield ~ col*row,
          flip=TRUE, aspect=200/105, # true aspect
         main="odland.soyhay.uniformity")
 data(odland.soybean.uniformity)
 dat2 <- odland.soybean.uniformity
 desplot(dat2, yield ~ col*row,
          flip=TRUE, aspect = 232/137,
         main="odland.soybean.uniformity")
```
## End(Not run)

omer.sorghum *Multi-environment trial of sorghum, 6 environments*

## Description

Multi-environment trial of sorghum, 6 environments

### Usage

data("omer.sorghum")

# 426 omer.sorghum

#### Format

A data frame with 432 observations on the following 4 variables.

env environment

rep replication

gen genotype factor

yield yield, kg/ha

## Details

Trials were conducted in Sudan, 3 years at 2 locations, 4 reps in RCBD at each location. The year and location have been combined to form 6 environments. Only environments are given in the data, not the individual year and location.

## Source

Siraj Osman Omer, Abdel Wahab Hassan Abdalla, Mohammed Hamza Mohammed, Murari Singh (2015). Bayesian estimation of genotype-by-environment interaction in sorghum variety trials *Communications in Biometry and Crop Science*, 10 (2), 82-95.

Electronic data provided by Siraj Osman Omer.

# References

None.

# Examples

## Not run: library(agridat)

data(omer.sorghum) dat <- omer.sorghum

# REML approach libs(lme4) libs(lucid)

```
# 1 loc, 2 years. Match Omer table 1.
m1 <- lmer(yield \sim 1 + env + (1|env:rep) + (1|gen) + (1|gen:env),
          data=subset(dat, is.element(env, c('E2','E4'))))
vc(m1)
## grp var1 var2 vcov sdcor
## gen:env (Intercept) <NA> 17050 130.6
## gen (Intercept) <NA> 2760 52.54
## env:rep (Intercept) <NA> 959.1 30.97
## Residual <NA> <NA> 43090 207.6
# 1 loc, 3 years. Match Omer table 1.
m2 \le - lmer(yield \sim 1 + env + (1|env:rep) + (1|gen) + (1|gen:env),
```

```
data=subset(dat, is.element(env, c('E2','E4','E6'))))
vc(m2)
## grp var1 var2 vcov sdcor
## gen:env (Intercept) <NA> 22210 149
## gen (Intercept) <NA> 9288 96.37
## env:rep (Intercept) <NA> 1332 36.5
## Residual <NA> <NA> 40270 200.7
# all 6 locs. Match Omer table 3, frequentist approach
m3 <- lmer(yield ~ 1 + env + (1|env:rep) + (1|gen) + (1|gen:env),data=dat)
vc(m3)
## grp var1 var2 vcov sdcor
## gen:env (Intercept) <NA> 21340 146.1
## env:rep (Intercept) <NA> 1152 33.95
## gen (Intercept) <NA> 1169 34.2
## Residual <NA> <NA> 24660 157
## End(Not run)
```
onofri.winterwheat *Multi-environment trial of winter wheat, 7 years*

## Description

Multi-environment trial of winter wheat, 7 years, 8 gen

## Usage

data("onofri.winterwheat")

## Format

A data frame with 168 observations on the following 5 variables.

year year, numeric

block block, 3 levels

plot plot, numeric

gen genotype, 7 levels

yield yield for each plot

## Details

Yield of 8 durum winter wheat varieties across 7 years with 3 reps.

Downloaded electronic version from here Nov 2015: https://www.casaonofri.it/Biometry/index.html Used with permission of Andrea Onofri.

## Source

Andrea Onofri, Egidio Ciriciofolo (2007). Using R to Perform the AMMI Analysis on Agriculture Variety Trials. R News, Vol. 7, No. 1, pp. 14-19.

## References

F. Mendiburu. AMMI. https://tarwi.lamolina.edu.pe/~fmendiburu/AMMI.htm

A. Onofri. https://accounts.unipg.it/~onofri/RTutorial/CaseStudies/WinterWheat.htm

## Examples

## Not run:

```
library(agridat)
data(onofri.winterwheat)
dat <- onofri.winterwheat
dat <- transform(dat, year=factor(dat$year))
m1 <- aov(yield ~ year + block:year + gen + gen:year, dat)
anova(m1) # Matches Onofri figure 1
  libs(agricolae)
  m2 <- AMMI(dat$year, dat$gen, dat$block, dat$yield)
  plot(m2)
  title("onofri.winterwheat - AMMI biplot")
## End(Not run)
```
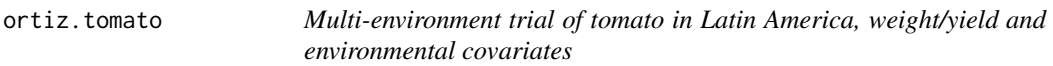

#### Description

Multi-environment trial of tomato in Latin America, weight/yield and environmental covariates

#### Usage

```
data("ortiz.tomato.covs")
data("ortiz.tomato.yield")
```
## Format

The ortiz.tomato.covs data frame has 18 observations on the following 18 variables.

env environment

Day degree days (base 10)

#### ortiz.tomato 429

Dha days to harvest

Driv drivings (0/1)

ExK extra potassium (kg / ha)

ExN extra nitrogen (kg / ha)

ExP extra phosphorous (kg / ha)

Irr irrigation (0/1)

K potassium (me/100 g)

Lat latitude

Long longitude

MeT mean temperature (C)

MnT min temperature (C)

MxT max temperature (C)

OM organic matter (percent)

P phosphorous (ppm)

pH soil pH

Prec precipitation (mm)

Tri trimming (0/1)

The ortiz.tomato.yield data frame has 270 observations on the following 4 variables.

env environment

gen genotype

yield marketable fruit yield t/ha

weight fruit weight, g

# Details

The environment locations are:

- E04 Estanzuela, Guatemala
- E05 Baja Verapaz, Guatemala
- E06 Cogutepeque, El Salvador
- E07 San Andres, El Salvador
- E11 Comayagua, Honduras
- E14 Valle de Sabaco, Nicaragua
- E15 San Antonio de Belen, Costa Rica
- E20 San Cristobal, Dominican Republic
- E21 Constanza, Dominican Republic
- E27 Palmira, Colombia
- E40 La Molina, Peru
- E41 Santiago, Chile
- E42 Chillan, Chile
- E43 Curacavi, Chile
- E44 Colina, Chile

E50 Belem, Brazil E51 Caacupe, Paraguay E53 Centeno, Trinidad Tobago

Used with permission of Rodomiro Ortiz.

#### Source

Rodomiro Ortiz and Jose Crossa and Mateo Vargas and Juan Izquierdo, 2007. Studying the Effect of Environmental Variables On the Genotype x Environment Interaction of Tomato. Euphytica, 153, 119–134. https://doi.org/10.1007/s10681-006-9248-7

## Examples

```
## Not run:
library(agridat)
data(ortiz.tomato.covs)
data(ortiz.tomato.yield)
libs(pls, reshape2)
# Double-centered yield matrix
Y <- acast(ortiz.tomato.yield, env ~ gen, value.var='yield')
Y <- sweep(Y, 1, rowMeans(Y, na.rm=TRUE))
Y <- sweep(Y, 2, colMeans(Y, na.rm=TRUE))
# Standardized covariates
X <- ortiz.tomato.covs
rownames(X) <- X$env
X <- X[,c("MxT", "MnT", "MeT", "Prec", "Day", "pH", "OM", "P", "K",
          "ExN", "ExP", "ExK", "Trim", "Driv", "Irr", "Dha")]
X \leftarrow scale(X)# Now, PLS relating the two matrices.
# Note: plsr deletes observations with missing values
ml \leftarrow plsr(Y \sim X)# Inner-product relationships similar to Ortiz figure 1.
biplot(m1, which="x", var.axes=TRUE, main="ortiz.tomato - env*cov biplot")
#biplot(m1, which="y", var.axes=TRUE)
## End(Not run)
```
pacheco.soybean *Multi-environment trial of soybean in Brazil.*

### **Description**

Yields of 18 soybean genotypes at 11 environments in Brazil.

# Format

gen genotype, 18 levels env environment, 11 levels

yield yield, kg/ha

## Details

In each environment was used an RCB design with 3 reps. The means of the reps are shown here.

Used with permission of Robert Pacheco.

## Source

R M Pacheco, J B Duarte, R Vencovsky, J B Pinheiro, A B Oliveira, (2005). Use of supplementary genotypes in AMMI analysis. Theor Appl Genet, 110, 812-818. https://doi.org/10.1007/s00122- 004-1822-6

## Examples

## Not run:

library(agridat) data(pacheco.soybean) dat <- pacheco.soybean

```
# AMMI biplot similar to Fig 2 of Pacheco et al.
libs(agricolae)
m1 <- with(dat, AMMI(env, gen, REP=1, yield))
bip <- m1$biplot[,1:3]
# Fig 1 of Pacheco et al.
with(bip, plot(yield, PC1, cex=0.0,
               text(yield,PC1,labels=row.names(bip), col="blue"),
               xlim=c(1000,3000),main="pacheco.soybean - AMMI biplot",frame=TRUE))
with(bip[19:29,], points(yield, PC1, cex=0.0,
                         text(yield,PC1,labels=row.names(bip[19:29,]),
                              col="darkgreen")))
```
## End(Not run)

paez.coffee.uniformity

*Uniformity trial of coffee*

# Description

Uniformity trial of coffee in Caldas Columbia

#### Usage

data("paez.coffee.uniformity")

## Format

A data frame with 4190 observations on the following 5 variables.

plot plot number row row

col column

year year

yield yield per tree, kilograms

## Details

The field map on Paez page 56, has plots 1 to 838. The data tables on page 79-97 have data for plots 1 to 900.

Note: The 'row' ordinate in this data would imply that the rows and columns are perpendicular. But the field map on page 56 of Paez shows that the rows are not at a 90-degree angle compared to the columns, but only at a 60-degree angle compared to the columns. In other words, the columns are vertical, and the rows are sloping up and right at about 30 degrees.

Paez looks at blocks that are 1,2,...36 trees in size. Page 30 shows annual CV.

#### Source

Gilberto Paez Bogarin (1962). Estudios sobre tamano y forma de parcela para ensayos en cafe. Instituto Interamericano de Ciencias Agricolas de la O.E.A. Centro Tropical de Investigacion y Ensenanza para Graduados. Costa Rica. https://hdl.handle.net/11554/1892

#### References

None

## Examples

## Not run:

library(agridat) data(paez.coffee.uniformity) dat <- paez.coffee.uniformity

```
libs(reshape2, corrgram)
 datt <- acast(dat, plot ~ year)
 corrgram(datt, lower.panel=panel.pts,
           main="paez.coffee.uniformity")
```
# Not quite right. The rows are not actually horizontal. See notes above. libs(desplot)
```
desplot(dat, yield ~ col*row,subset=year=="Y1",
        tick=TRUE, aspect=1,
       main="paez.coffee.uniformity - Y1")
desplot(dat, yield ~ col*row,subset=year=="Y2",
       tick=TRUE, aspect=1,
       main="paez.coffee.uniformity - Y2")
desplot(dat, yield ~ col*row,subset=year=="Y3",
       tick=TRUE, aspect=1,
       main="paez.coffee.uniformity - Y3")
desplot(dat, yield ~ col*row,subset=year=="Y4",
        tick=TRUE, aspect=1,
        main="paez.coffee.uniformity - Y4")
desplot(dat, yield ~ col*row,subset=year=="Y5",
        tick=TRUE, aspect=1,
        main="paez.coffee.uniformity - Y5")
```
## End(Not run)

panse.cotton.uniformity

*Uniformity trial of cotton*

### Description

Uniformity trial of cotton in India in 1934.

## Usage

```
data("panse.cotton.uniformity")
```
### Format

A data frame with 1280 observations on the following 3 variables.

row row

col column

yield total yield per plot, grams

## Details

A uniformity trial of cotton at the Institute of Plant Industry, Indore, India.

The trial consisted of 128 rows of cotton with a spacing of 14 in between rows and length 186 feet 8 in.

Each harvested plot was 4 rows wide and 4 ft 8 in long, measuring 1/2000 acre.

Four pickings were made between Nov 1933 and Jan 1934. The data here are the total yields.

The fertility map shows appreciable variation, not following any systematic pattern.

Field length: 40 plots \* 4 feet 8 inches = 206 feet 8 inches

Field width:  $32$  plots  $*$  4 rows/plot  $*$  14 inches/row = 150 feet

Conclusions: Lower error was obtained when the plots were long rows instead of across the rows.

#### Source

V. G. Panse (1941). Studies in the technique of field experiments. V. Size and shape of blocks and arrangements of plots in cotton trials. The Indian Journal Of Agricultural Science, 11, 850-867 https://archive.org/details/in.ernet.dli.2015.271747/page/n955

# References

Hutchinson, J. B. and V. G. Panse (1936). Studies in the technique of field experiments. I. Size, shape and arrangement of plots in cotton trials. Indian J. Agric. Sci., 5, 523-538. https://archive.org/details/in.ernet.dli.2015.2

V.G. Panse and P.V. Sukhatme. (1954). Statistical Methods for Agricultural Workers. First edition page 137. Fourth edition, page 131.

#### Examples

```
## Not run:
library(agridat)
data(panse.cotton.uniformity)
dat <- panse.cotton.uniformity
# match the CV of Panse 1954
# sd(dat$yield)/mean(dat$yield) * 100
# 32.1
# match the fertility map of Hutchinson, fig 1
libs(desplot)
```
desplot(dat, yield ~ col\*row, flip=TRUE, aspect=207/150, # true aspect main="panse.cotton.uniformity")

## End(Not run)

parker.orange.uniformity *Uniformity trial of oranges*

# Description

Uniformity trial of oranges at Riverside, CA, 1921-1927.

### Usage

data("parker.orange.uniformity")

## Format

A data frame with 1364 observations on the following 4 variables.

year year

row row

col column

yield yield, pounds/tree for plot

# Details

An orchard of naval oranges was planted in 1917 at the University of California Citrus Experiment Station at Riverside. The orchard was maintained under uniform conditions for 10 years.

Eight Washington Navel orange trees in a single row constituted a plot. The planting distance is 20 feet between trees within the row and 24 feet between rows. Every other row was a guard row, so row 2 and row 4 were observational units, while row 3 was a guard row. For example, from row 2 to row 4 is  $2*24 = 48$  feet. Another way to think of this is that each plot was 48 feet wide, but only the middle 24 feet was harvested. At each end of the plot was one guard tree. Including guard trees at the row ends, each row plot was 10 trees  $*$  20 feet = 200 feet long.

Field width (west-east) 10 plots  $*$  200 feet = 2000 feet.

Field length (north-south) 27 plots  $*$  48 feet = 1296 feet.

An investigation into the variability between plots included systematic soil surveys, soil moisture, soil nitrates, and inspection for differences in infestation of the citrus nematode. None of these factors was considered to be the primary cause of the variations in yield.

After the 7 years of uniformity trials, different treatments were applied to the plots.

Parker et al. state that soil heterogeneity is considerable and first-year yields are not predictive of future yields.

Table 25 has mean top volume per tree for each plot in 1926. Table 26 has mean area of trunk cross section.

## Source

E. R. Parker & L. D. Batchelor. (1932). Variation in the Yields of Fruit Trees in Relation to the Planning of Future Experiments. Hilgardia, 7(2), 81-161. Tables 3-9. https://doi.org/10.3733/hilg.v07n02p081

### References

Batchelor, L. D. (Leon Dexter), b. 1884; Parker, E. R. (Edwin Robert), 1896-1952; McBride, Robert, d. 1927. (1928) Studies preliminary to the establishment of a series of fertilizer trials in a bearing citrus grove. Vol B451. Berkeley, Cal. : Agricultural Experiment Station https://archive.org/details/studiesprelimina4

## Examples

## Not run:

library(agridat)

```
data(parker.orange.uniformity)
dat <- parker.orange.uniformity
# Parker fig 2, field plan
libs(desplot)
dat$year <- factor(dat$year)
# 27 rows * 48 ft x 10 cols * 200 feet
desplot(dat, yield ~ col*row|year,
        flip = TRUE, aspect = 27*48/(10*200), # true aspect
        main = "parker.orange.uniformity")
# CV across plots in each year. Similar to Parker table 11
cv \leftarrow function(x) {
  x \leftarrow na.mit(x)sd(x)/mean(x)
}
round(100*tapply(dat$yield, dat$year, cv),2)
# Correlation of plot yields across years. Similar to Parker table 15.
# Paker et al may have calculated correlation differently.
libs(reshape2)
libs(corrgram)
dat2 <- acast(dat, row+col ~ year, value.var = 'yield')
round(cor(dat2, use = "pair"),3)
corrgram(dat2, lower = panel.pts, upper = panel.conf,
         main="parker.orange.uniformity")
# Fertility index. Mean across years (ignoring 1921). Parker table 16
dat3 <- aggregate(yield \sim row+col, data = subset(dat, year !=1921),
                  FUN = mean, na.rm = TRUE)
round(acast(dat3, row \sim col, value.var = 'yield'),0)
libs(desplot)
desplot(dat3, yield ~ col*row,
        flip = TRUE, aspect = 27*48/(10*200), # true aspect
        main = "parker.orange.uniformity - mean across years")
```
patterson.switchback *Switchback experiment on dairy cattle, milk yield for 4 treatments*

### **Description**

## End(Not run)

Switchback experiment on dairy cattle, milk yield for 4 treatments

## patterson.switchback 437

### Usage

data("patterson.switchback")

### Format

A data frame with 36 observations on the following 4 variables.

y response, milk FCM

trt treatment factor, 4 levels

period period factor, 3 levls

cow cow factor, 12 levels

## Details

There are three periods. Each cow is assigned to one treatment cycle like T1-T2-T1, where T1 is the treatment in period P1 and P3, and T2 is the treatment in period P2.

There are four treatments.

All 4\*3 = 12 treatment cycles are represented.

Data were extracted from Lowry, page 70.

## Source

Patterson, H.D. and Lucas, H.L. 1962. Change-over designs. *Technical Bulletin 147*, North Carolina Agricultural Experimental Station.

### References

Lowry, S.R. 1989. Statistical design and analysis of dairy nutrition experiments to improve detection of milk response differences. *Proceedings of the Conference on Applied Statistics in Agriculture*, 1989. https://newprairiepress.org/agstatconference/1989/proceedings/7/

# Examples

## Not run:

```
library(agridat)
data(patterson.switchback)
dat <- patterson.switchback
# Create groupings for first treatment, second treatment
datp1 <- subset(dat, period=="P1")
datp2 <- subset(dat, period=="P2")
dat$p1trt <- datp1$trt[match(dat$cow, datp1$cow)]
dat$p2trt <- datp2$trt[match(dat$cow, datp2$cow)]
libs(latticeExtra)
useOuterStrips(xyplot(y ~ period|p1trt*p2trt, data=dat,
                      group=cow, type=c('l','r'),
                      auto.key=list(columns=5),
```

```
main="patterson.switchback",
                     xlab="First/Third period treatment",
                     ylab="Second period treatment"))
# Create a numeric period variable
dat$per <- as.numeric(substring(dat$period,2))
# Need to use 'terms' to preserve the order of the model terms
m1 <- aov(terms(y \sim cow + per:cow + period + trt, keep.order=TRUE), data=dat)
anova(m1) # Match table 2 of Lowry
## Analysis of Variance Table
## Df Sum Sq Mean Sq F value Pr(>F)
## cow 11 3466.0 315.091 57.1773 2.258e-06 ***
## cow:per 12 953.5 79.455 14.4182 0.0004017 ***
## period 1 19.7 19.740 3.5821 0.0950382 .
## trt 3 58.3 19.418 3.5237 0.0685092 .
## Residuals 8 44.1 5.511
## End(Not run)
```
pearce.apple *Apple tree yields for 6 treatments with covariate*

## Description

Apple tree yields for 6 treatments with covariate of previous yield.

# Format

A data frame with 24 observations on the following 4 variables.

block block factor, 4 levels

trt treatment factor, 6 levels

prev previous yield in boxes

yield yield per plot

### Details

Treatment 'S' is the standard practice in English apple orchards of keeping the land clean in the summer.

The previous yield is the number of boxes of fruit, for the four seasons previous to the application of the treatments.

#### Source

S. C. Pearce (1953). *Field Experiments With Fruit Trees and Other Perennial Plants*. Commonwealth Bureau of Horticulture and Plantation Crops, Farnham Royal, Slough, England, App. IV.

# pearl.kernels 439

### References

James G. Booth, Walter T. Federer, Martin T. Wells and Russell D. Wolfinger (2009). A Multivariate Variance Components Model for Analysis of Covariance in Designed Experiments. *Statistical Science*, 24, 223-237.

### Examples

```
## Not run:
library(agridat)
data(pearce.apple)
dat <- pearce.apple
libs(lattice)
xyplot(yield~prev|block, dat, main="pearce.apple", xlab="previous yield")
# Univariate fixed-effects model of Booth et al, using previous
# yield as a covariate.
m1 <- lm(yield ~ trt + block + prev, data=dat)
# Predict values, holding the covariate at its overall mean of 8.3
newdat <- expand.grid(trt=c('A','B','C','D','E','S'),
                    block=c('B1','B2','B3','B4'), prev=8.308333)
newdat$pred <- predict(m1, newdata=newdat)
# Average across blocks to get the adjusted mean, Booth et al. Table 1
tapply(newdat$pred, newdat$trt, mean)
# A B C D E S
# 280.4765 266.5666 274.0666 281.1370 300.9175 251.3357
# Same thing, but with blocks random
libs(lme4)
m2 \leq -\text{Imer}(yield \sim trt + (1|block) + prev, data=dat)newdat$pred2 <- predict(m2, newdata=newdat)
tapply(newdat$pred2, newdat$trt, mean)
# A B C D E S
# 280.4041 266.5453 274.0453 281.3329 301.3432 250.8291
```
## End(Not run)

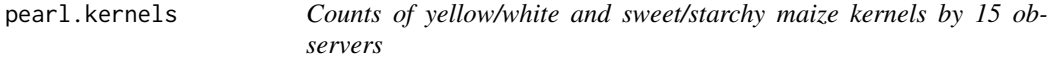

### Description

Counts of yellow/white and sweet/starchy kernels on each of 4 maize ears by 15 observers.

# Format

A data frame with 59 observations on the following 6 variables.

ear ear, 8-11

- obs observer, 1-15
- ys number of yellow starchy kernels
- yt yellow sweet
- ws white starchy
- wt white sweet

### Details

An ear of white sweet corn was crossed with an ear of yellow starchy corn. The F1 kernels of the cross were grown and a sample of four ears was harvested. The F2 kernels of these ears were classified by each of 15 observers into white/yellow and sweet/starchy.

By Mendelian genetics, the kernels should occur in the ratio 9 yellow starch, 3 white starch, 3 yellow sweet, 1 white sweet.

The observers had the following positions:

- 1 Plant pathologist
- 2 Asst plant pathologist
- 3 Prof agronomy
- 4 Asst prof agronomy
- 5 Prof philosophy
- 6 Biologist
- 7 Biologist
- 8 Asst biologist
- 9 Computer
- 10 Farmer
- 11 Prof plant physiology
- 12 Instructor plant physiology
- 13 Asst plant physiology
- 14 Asst plant physiology
- 15 Prof biology

### Source

Raymond Pearl, 1911. The Personal Equation In Breeding Experiments Involving Certain Characters of Maize, Biol. Bull., 21, 339-366. https://www.biolbull.org/cgi/reprint/21/6/339.pdf

# Examples

## Not run:

library(agridat)

```
data(pearl.kernels)
dat <- pearl.kernels
libs(lattice)
xyplot(ys+yt+ws+wt~obs|ear, dat, type='l', as.table=TRUE,
      auto.key=list(columns=4),
      main="pearl.kernels", xlab="observer",ylab="kernels",
      layout=c(4,1), scales=list(x=list(rot=90)))
# Test hypothesis that distribution is 'Mendelian' 9:3:3:1
dat$pval <- apply(dat[, 3:6], 1, function(x)
                  chisq.test(x, p=c(9,3,3,1)/16)$p.val)
dotplot(pval~obs|ear, dat, layout=c(1,4), main="pearl.kernels",
       ylab="P-value for test of 9:3:3:1 distribution")
```
## End(Not run)

pederson.lettuce.repeated

### *Repeated measurements of lettuce growth*

#### **Description**

Repeated measurements of lettuce growth for 3 treatments.

### Usage

data("pederson.lettuce.repeated")

#### Format

A data frame with 594 observations on the following 4 variables.

plant plant number

day day of observation

trt treatment

weight weight

## Details

Experiment conducted in a greenhouse in Silver Bay, Minnesota. Plants were grown hydroponically. Treatment 1 had 9 plants per raft. Treatment 2 had 18 plants, treatment 3 had 36 plants. The response variable is weight of plant, roots, soil, cup, and water. The plants were measured repeatedly beginning Dec 1, and ending Jan 9, when the plants were harvested.

### Source

Levi Dawson Pederson (2015). Mixed Model Analysis for Repeated Measures of Lettuce Growth Thesis at University of Minnesota. Appendix C. https://scse.d.umn.edu/sites/scse.d.umn.edu/files/pedersonprojectthesis.pdf

# References

None

### Examples

```
## Not run:
```

```
library(agridat)
data(pederson.lettuce.repeated)
dat <- pederson.lettuce.repeated
libs(lattice)
dat <- dat[order(dat$day),]
xyplot(weight \sim day | trt, dat, type='l', group=plant, layout=c(3,1),main="pederson.lettuce.repeated")
# Pederson used this SAS MIXED model for unstructured covariance
# proc mixed data=Project.Spacingdata;
# class trt plant day;
# model weight=trt day trt*day;
# repeated day / subject=plant type=un r rcorr;
# This should give the same results as SAS, but does not.
libs(nlme)
dat <- transform(dat, plant=factor(plant), day=factor(day))
datg <- groupedData(weight ~ day|plant, data=dat)
un1 <- gls(weight \sim trt * day, data=data,correlation=corSymm(value=rep(.6,55), form = \sim 1 | plant),
           control=lmeControl(opt="optim", msVerbose=TRUE,
                              maxIter=500, msMaxIter=500))
logLik(un1)*2 # nlme has 1955, SAS had 1898.6
# Comparing the SAS results in Pederson (page 16) and the nlme results, we notice
# the SAS correlations in table 5.2 are unusually low for the first
# column. The nlme results have a higher correlation in the first column
# and just "look" better
un1
```
## End(Not run)

perry.springwheat *Multi-environment trial of wheat cultivars introduced 1860-1982.*

### **Description**

Yields of wheat cultivars introduced 1860-1982. Grown in 20 environments.

### Usage

```
data("perry.springwheat")
```
# Format

A data frame with 560 observations on the following 6 variables.

yield yield, kg/ha

gen genotype/cultivar factor, 28 levels

env environment factor, 20 levels

site site factor

year year, 1979-1982

yor year of release, 1860-1982

# Details

Twenty-eight of the most significant wheat cultivars of the past century in Western Australia, were grown in 20 field trials over 4 years in the Central and Eastern wheat-belt of Australia.

At the Wongan Hills site there were separate early and late sown trials in 1979 and 1980. Later sowing dates generally have lower yields.

Note: Although not indicated by the original paper, it may be that the Merredin site in 1979 also had early/late sowing dates.

Used with permission of Mario D'Antuono and CSIRO Publishing.

## Source

MW Perry and MF D'Antuono. (1989). Yield improvement and associated characteristics of some Australian spring wheat cultivars introduced between 1860 and 1982. Australian Journal of Agricultural Research, 40(3), 457–472. https://www.publish.csiro.au/nid/43/issue/1237.htm

# **Examples**

```
## Not run:
```

```
library(agridat)
data(perry.springwheat)
dat <- perry.springwheat
libs(lattice)
xyplot(yield~yor|env, dat, type=c('p','r'), xlab="year of release",
      main="perry.springwheat")
# Show a table of sites*year
# libs(latticeExtra)
```

```
# useOuterStrips(xyplot(yield~yor|site*factor(year), dat,
# type=c('p','r')))
# Perry reports a rate of gain of 5.8 kg/ha/year. No model is given.
# We fit a model with separate intercept/slope for each env
m1 <- lm(yield \sim env + yor + env:yor, data=dat)
# Average slope across environments
mean(c(coef(m1)[21], coef(m1)[21]+coef(m1)[22:40]))
## [1] 5.496781
# ----------
# Now a mixed-effects model. Fixed overall int/slope. Random env int/slope.
# First, re-scale response so we don't have huge variances
dat$y <- dat$yield / 100
libs(lme4)
# Use || for uncorrelated int/slope. Bad model. See below.
# m2 <- lmer(y \sim 1 + yor + (1+yor||env), data=dat)
## Warning messages:
## 1: In checkConv(attr(opt, "derivs"), opt$par, ctrl = control$checkConv, :
## Model failed to converge with max|grad| = 0.55842 (tol = 0.002, component 1)
## 2: In checkConv(attr(opt, "derivs"), opt$par, ctrl = control$checkConv, :
## Model is nearly unidentifiable: very large eigenvalue
## - Rescale variables?;Model is nearly unidentifiable: large eigenvalue ratio
## - Rescale variables?
# Looks like lme4 is having trouble with variance of intercepts
# There is nothing special about 1800 years, so change the
# intercept -- 'correct' yor by subtracting 1800 and try again.
dat$yorc <- dat$yor - 1800
m3 \leq \text{Imer}(y \approx 1 + yorc + (1+yorc||env), data=dat)
# Now lme4 succeeds. Rate of gain is 100*0.0549 = 5.49
fixef(m3)
## (Intercept) yorc
## 5.87492444 0.05494464
# asreml3 & asreml4
libs(asreml,lucid)
m3a \le asreml(y \le 1 + yorc, data=dat, random = \le env + env:yorc)
vc(m3)## grp var1 var2 vcov sdcor
## env (Intercept) <NA> 11.61 3.407
## env.1 yorc <NA> 0.00063 0.02511
## Residual <NA> <NA> 3.551 1.884
vc(m3a)
## effect component std.error z.ratio con
## env!env.var 11.61 4.385 2.6 Positive
```
# petersen.sorghum.cowpea 445

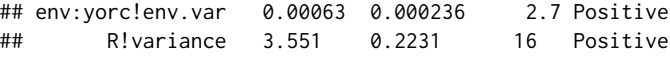

## End(Not run)

petersen.sorghum.cowpea

*Intercropping experiment of sorghum/cowpea*

# Description

Intercropping experiment of sorghum/cowpea.

## Usage

data("petersen.sorghum.cowpea")

## Format

A data frame with 18 observations on the following 5 variables.

block block srows sorghum rows crows cowpea rows syield sorghum yield, kg/ha cyield cowpea yield, kg/ha

# Details

An intercropping experiment in Tanzania. The treatments consisted of four ratios of sorghum rows to cowpea rows as 1:4, 2:3, 3:2, 4:1.

The sole-crop yields with 5 rows per crop are also given (not part of the blocks).

## Source

Roger G Petersen (1994). Agricultural Field Experiments. Marcel Dekker Inc, New York. Page 372.

### References

None

## Examples

## Not run:

```
libs(agridat)
data(petersen.sorghum.cowpea)
dat <- petersen.sorghum.cowpea
# Petersen figure 10.4a
tmp < - dat
with(tmp, plot(srows, syield + cyield,
               col="blue", type='l', xlim=c(0,5), ylim=c(0,4000)) )
with(tmp, lines(srows, syield) )
with(tmp, lines(srows, cyield, col="red"))
title("Cow Pea (red), Sorghum (black), Total (blue)")
title("petersen.sorghum.cowpea", line=0.5)
```
## End(Not run)

piepho.barley.uniformity

*Uniformity trial of barley*

### **Description**

Uniformity trial of barley in Germany

### Usage

```
data("piepho.barley.uniformity")
```
#### Format

A data frame with 1080 observations on the following 5 variables.

row row ordinate

col column ordinate

yield yield per plot

# Details

Uniformity trial of barley at Ihinger Hof farm, conducted by the University of Hohenheim, Germany, in 2007.

Note: The paper by Piepho says "The trial had 30 rows and 36 columns. Plot widths were 1.90 m along rows and 3.73 m along columns." However, the SAS code supplement to the paper, called "PBR\_1654\_sm\_example1.sas", has row=1-36, col=1-30. We cannot determine which dimension is "row" and which is "column", and therefore cannot determine the actual dimensions of the field.

### Source

H. P. Piepho & E. R. Williams (2010). Linear variance models for plant breeding trials. Plant Breeding, 129, 1-8. https://doi.org/10.1111/j.1439-0523.2009.01654.x

# References

None

## Examples

```
## Not run:
 data(piepho.barley.uniformity)
 dat <- piepho.barley.uniformity
 libs(desplot)
 desplot(yield ~ col*row, dat,
          tick=TRUE, # aspect unknown
         main="piepho.barley.uniformity.csv")
 libs(asreml,dplyr)
 dat <- mutate(dat, x=factor(col), y=factor(row))
 dat <- arrange(dat, x, y)
 # Piepho AR1xAR1 model (in random term, NOT residual)
 m1 <- asreml(data=dat,
               yield ~1,
               random = \sim x + y + ar1(x):ar1(y),
               residual = \sim units,
               na.action=na.method(x="keep") )
 m1 < - update(m1)
 # Match Piepho table 3, footnote 4: .9671, .9705 for col,row correlation
 # Note these parameters are basically at the boundary of the parameter
 # space. Questionable fit.
 libs(lucid)
 lucid::vc(m1)
```
## End(Not run)

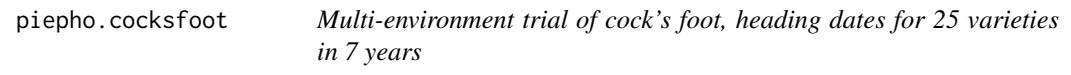

# Description

Multi-environment trial of cock's foot, heading dates for 25 varieties in 7 yearsyears

### Usage

data("piepho.cocksfoot")

### Format

A data frame with 111 observations on the following 3 variables.

gen genotype factor, 25 levels

year year, numeric

date heading date (days from April 1)

## Details

These data are heading dates (days from April 1 to heading) of 25 cock's foot *Dactylis glomerata* varieties in trials at Hannover, Germany, repeated over seven years. Values are means over replications.

Piepho fits a model similar to Finlay-Wilkinson regression, but with genotype and environment swapped.

## Source

Hans-Pieter Piepho. (1999). Fitting a Regression Model for Genotype-by-Environment Data on Heading Dates in Grasses by Methods for Nonlinear Mixed Models. *Biometrics*, 55, 1120-1128. https://doi.org/10.1111/j.0006-341X.1999.01120.x

### Examples

## Not run:

```
library(agridat)
data(piepho.cocksfoot)
dat <- piepho.cocksfoot
dat$year <- factor(dat$year)
libs(lattice)
# Gaussian, not gamma distn
densityplot(~date|year, data=dat, main="piepho.cocksfoot - heading date")
libs(mumm) # The mumm package can reproduce Piepho's results
levelplot(date ~ year*gen, dat)
# note mp(random,fixed)
mod3 <- mumm(date \sim -1 + gen + (1|year) + mp(year, gen), dat)
# Compare to Piepho table 3, "full maximum likelihood"
mod3$sigmas^2 # variances for year:gen, residual match
# year mp year:gen Residual
# 17.70287377 0.02944158 0.49024737
# mod3$par_fix # fixed genotypes match
# mod3$sdreport # estim/stderr
# Estimate Std. Error
            49.0393183 1.55038652
```

```
# nu 42.0889493 1.67597832
# nu 45.3411252 1.59818620
# etc
# mod3$par_rand # random year:gen match
# $`mp year:gen`
# 1990 1991 1992 1993 1994 1995
# 0.10595661 -0.05298523 0.08228274 -0.09629696 -0.11045540 0.29637268
```

```
## End(Not run)
```
polson.safflower.uniformity

*Uniformity trial of safflower*

## Description

Uniformity trial of safflower at Farmington, Utah, 1962.

### Usage

data("polson.safflower.uniformity")

### Format

A data frame with 1716 observations on the following 3 variables.

```
row row
col column
yield yield (grams)
```
### Details

A uniformity trial of safflower at the Utah State University field station in Farmington, Utah, in 1962. The field was approximately 0.5 acres in size, 110 x 189 feet. A four-row planter was used, 22 inches between rows. Four rows on either side and 12 feet on both ends were removed before harvesting.

Yield of threshed grain was recorded in grams.

Field width:  $(52 \text{ rows} + 8 \text{ border rows}) * 22 \text{ in} = 110 \text{ ft}$ 

Field length: 33 sections  $*$  5ft + 2 borders  $*$  12 ft = 189 ft

### Source

David Polson. 1964. Estimation of Optimum Size, Shape, and Replicate Number of Safflower Plots for Yield Trials. Utah State University, All Graduate Theses and Dissertations, 2979. Table 6. https://digitalcommons.usu.edu/etd/2979

### References

None.

# Examples

```
## Not run:
library(agridat)
 data(polson.safflower.uniformity)
 dat <- polson.safflower.uniformity
 libs(desplot)
 desplot(dat, yield ~ col*row,
          flip=TRUE, aspect=189/110, # true aspect
          main="polson.safflower.uniformity")
 libs(agricolae)
 libs(reshape2)
 dmat <- acast(dat, row~col, value.var="yield")
 # Similar to Polson fig 4.
 tab <- index.smith(dmat, col="red",
                      main="polson.safflower.uniformity - Smith Index",
                      xlab="Plot size in number of basic plots")
 # Polson p. 25 said CV decreased from 14.3 to 4.5
 # for increase from 1 unit to 90 units. Close match.
 tab <- data.frame(tab$uniformity)
 # Polson only uses log(Size) < 2 in his Fig 5, obtained slope -0.63
 \text{coef}(\text{lm}(\text{log}(Vx) \sim \text{log}(\text{Size}), \text{ subset}(\text{tab}, \text{Size} \leq 6))) \text{ # -0.70}# Polson table 2 reported labor for
 # K1, number of plots, 133 hours 75
 # K2, size of plot, 43.5 hours 24
 # Optimum plot size
 # X = b K1 / ((1-b) K2)# Polson suggests optimum plot size 2.75 to 11 basic plots
```
## End(Not run)

ratkowsky.onions *Onion yields for different densities at two locations*

### Description

Onion yields for different densities at two locations

# ratkowsky.onions 451

# Format

This data frame contains the following columns:

density planting density (plants per square meter)

yield yield (g / plant)

loc location, Purnong Landing or Virginia

# Details

Spanish white onions.

## Source

Ratkowsky, D. A. (1983). *Nonlinear Regression Modeling: A Unified Practical Approach.* New York: Marcel Dekker.

## References

Ruppert, D., Wand, M.P. and Carroll, R.J. (2003). *Semiparametric Regression*. Cambridge University Press. https://stat.tamu.edu/~carroll/semiregbook/

### Examples

```
## Not run:
library(agridat)
data(ratkowsky.onions)
dat <- ratkowsky.onions
# Model inverse yield as a quadratic. Could be better...
libs(lattice)
dat <- transform(dat, iyield = 1/yield)
m1 <- lm(iyield ~ I(density^2)*loc, dat)
dat$pred <- predict(m1)
libs(latticeExtra)
foo <- xyplot(iyield ~ density, data=dat, group=loc, auto.key=TRUE,
               main="ratkowski.onions",ylab="Inverse yield")
foo + xyplot(pred ~ density, data=dat, group=loc, type='l')
```
## End(Not run)

## Description

Yields of four grasses for a wide range of nitrogen fertilizer, conducted over 3 years.

## Usage

```
data("reid.grasses")
```
# Format

A data frame with 210 observations on the following 5 variables.

nitro nitrogen, 21 numeric levels year Y1, Y2, or Y3 gen genotype drymatter dry matter content

protein protein content

## Details

Experiment at the Hannah Research Institute, Ayr.

Single plots were planted to 4 different kinds of grasses. Within each plot, 21 nitrogen treatments were randomized.

Reid modeled the dry matter yield with four-parameter logistic curves of the form  $y = a - b \exp(-b)$  $cx^{\wedge}d$ ).

### Source

D. Reid (1985). A comparison of the yield responses of four grasses to a wide range of nitrogen application rates. *J. Agric. Sci.*, 105, 381-387. Table 1 & 3. https://doi.org/10.1017/S0021859600056434

## References

None

# Examples

```
## Not run:
```

```
library(agridat)
data(reid.grasses)
dat <- reid.grasses
libs(latticeExtra)
```

```
foo <- xyplot(drymatter + protein ~ nitro|year, dat, group=gen,
             auto.key=list(columns=4),
             as.table=TRUE, type=c('p','l'),
             main="reid.grasses",ylab="drymatter/protein trait value",
             scales=list(y=list(relation="free")))
combineLimits(foo)
# devtools::run_examples does NOT like groupedData
if (0){
 libs(nlme)
 dat2 <- dat
 dat2$indiv <- paste(dat$year, dat$gen) # individual year+genotype curves
  # use all data to get initial values
  inits <- getInitial(drymatter ~ SSfpl(nitro, A, B, xmid, scal), data = dat2)
  inits
  ## A B xmid scal
  ## -4.167902 12.139796 68.764796 128.313106
 xvals <- 0:800
 y1 <- with(as.list(inits), SSfpl(xvals, A, B, xmid, scal))
 plot(drymatter ~ nitro, dat2)
 lines(xvals,y1)
 # must have groupedData object to use augPred
 dat2 <- groupedData(drymatter ~ nitro|indiv, data=dat2)
 plot(dat2)
  # without 'random', all effects are included in 'random'
 m1 <- nlme(drymatter ~ SSfpl(nitro, A, B, xmid,scale),
            data= dat2,
            fixed= A + B + xmid + scale ~ 1,
            random = A + B + xmid + scale ~ 1|indiv,
            start=inits)
  fixef(m1)
  summary(m1)
 plot(augPred(m1, level=0:1),
    main="reid.grasses - observed/predicted data") # only works with groupedData object
} # if(0)
```

```
## End(Not run)
```
ridout.appleshoots *Root counts for propagated columnar apple shoots.*

## Description

Root counts for propagated columnar apple shoots.

### Usage

data("ridout.appleshoots")

### Format

A data frame with 270 observations on the following 4 variables.

roots number of roots per shoot

trtn number of shoots per treatment combination

photo photoperiod, 8 or 16

bap BAP concentration, numeric

# **Details**

There were 270 micropropagated shoots from the columnar apple cultivar Trajan. During the rooting period, shoot tips of length 1.0-1.5 cm were cultured on media with different concentrations of the cytokinin BAP in two growth chambers with 8 or 16 hour photoperiod.

The response variable is the number of roots after 4 weeks at 22 degrees C.

Almost all of the shoots in the 8 hour photoperiod rooted. Under the 16 hour photoperiod only about half rooted.

High BAP concentrations often inhibit root formation of apples, but perhaps not for columnar varieties.

Used with permission of Martin Ridout.

#### Source

Ridout, M. S., Hinde, J. P., and Demetrio, C. G. B. (1998). Models for Count Data with Many Zeros. Proceedings of the 19th International Biometric Conference, 179-192.

#### References

SAS. Fitting Zero-Inflated Count Data Models by Using PROC GENMOD. support.sas.com/rnd/app/examples/stat/GENMOI

## Examples

```
## Not run:
```
library(agridat) data(ridout.appleshoots) dat <- ridout.appleshoots

# Change photo and bap to factors dat <- transform(dat, photo=factor(photo), bap=factor(bap))

```
libs(lattice)
# histogram(~roots, dat, breaks=0:18-0.5)
```
# For photo=8, Poisson distribution looks reasonable.

# For photo=16, half of the shoots had no roots

# Also, photo=8 has very roughly 1/45 as many zeros as photo=8,

# so we anticipate prob(zero) is about 1/45=0.22 for photo=8.

histogram(~roots|photo, dat, breaks=0:18-0.5, main="ridout.appleshoots")

```
libs(latticeExtra)
  foo.obs <- histogram(~roots|photo*bap, dat, breaks=0:18-0.5, type="density",
                       xlab="Number of roots for photoperiod 8, 16",
                       ylab="Density for BAP levels",
                       main="ridout.appleshoots")
  useOuterStrips(foo.obs)
  # Ordinary (non-ZIP) Poisson GLM
  m1 \leq glm(roots \sim bap + photo + bap:photo, data=dat,family="poisson")
  summary(m1) # Appears to have overdispersion
# ----- Fit a Zero-Inflated Poisson model -----
libs(pscl)
# Use SAS contrasts to match SAS output
oo <- options(contrasts=c('contr.SAS','contr.poly'))
# There are unequal counts for each trt combination, which obviously affects
# the distribution of counts, so use log(trtn) as an offset.
dat$ltrtn <- log(dat$trtn)
# Ordinary Poisson GLM: 1 + bap*photo.
# Zero inflated probability depends only on photoperiod: 1 + photo
m2 \le zeroinfl(roots \sim 1 + bap*photo | 1 + photo, data=dat,
          dist="poisson", offset=ltrtn)
logLik(m2) # -622.2283 matches SAS Output 1
-2 \times \text{logLik(m2)} # 1244.457 Matches Ridout Table 2, ZIP, H*P, P
summary(m2) # Coefficients match SAS Output 3.
exp(coef(m2, "zero")) # Photo=8 has .015 times as many zeros as photo=16
# Get predicted _probabilities_
# Prediction data
newdat <- expand.grid(photo=c(8,16), bap=c(2.2, 4.4, 8.8, 17.6))
newdat <- aggregate(trtn~bap+photo, dat, FUN=mean)
newdat$ltrtn <- log(newdat$trtn)
# The predicted (Poisson + Zero) probabilities
d2 <- cbind(newdat[,c('bap','photo')], predict(m2, newdata=newdat, type="prob"))
libs(reshape2)
d2 \leq melt(d2, id-var = c('bap', 'photo')) # wide to tall
d2$xpos <- as.numeric(as.character(d2$variable))
foo.poi <- xyplot(value~xpos|photo*bap, d2, col="black", pch=20, cex=1.5)
# Plot data and model
foo.obs <- update(foo.obs, main="ridout.appleshoots: observed (bars) & predicted (dots)")
useOuterStrips(foo.obs + foo.poi)
```

```
# Restore contrasts
options(oo)
```
## End(Not run)

robinson.peanut.uniformity *Uniformity trial of peanuts*

### Description

Uniformity trial of peanuts in North Carolina in 1939, 1940.

### Usage

data("robinson.peanut.uniformity")

## Format

A data frame with 1152 observations on the following 4 variables.

row row col column yield yield in grams/plot

year year

## Details

Two crops of peanuts were grown in North Carolina in 1939 and 1940. A different field was used each year.

A block of 36 rows 3 feet wide and 200 feet long were harvested in 12.5 foot lengths.

Field length:  $36$  plots  $*$  12.5 feet = 200 feet

Field width: 16 plots  $*$  3 feet = 48 feet

Widening the plot was not as effective as increasing the plot length in order to reduce error. This agrees with the results of other uniformity studies.

Assuming 30 percent of the total cost of an experiment is proportional to the size of the plots used, the optimum plot size is approximately 3.2 units.

#### Source

H.F. Robinson and J.A.Rigney and P.H.Harvey (1948). Investigations In Peanut Plot Technique With Peanuts. Univ California Tech. Bul. No 86.

rothamsted.brussels 457

## References

None

## Examples

## Not run: library(agridat) data(robinson.peanut.uniformity) dat <- robinson.peanut.uniformity # Mean yield per year. Robinson has 703.9, 787.3 # tapply(dat\$yield, dat\$year, mean) # 1939 1940 # 703.7847 787.8125 libs(desplot) desplot(dat, yield ~ col\*row|year, flip=TRUE, tick=TRUE, aspect=200/48, main="robinson.peanut.uniformity")

## End(Not run)

rothamsted.brussels *RCB experiment of brussels sprouts, 9 fertilizer treatments*

# Description

RCB experiment of brussels sprouts, 9 fertilizer treatments

# Format

A data frame with 48 observations on the following 5 variables.

row row

col column

yield yield of saleable sprouts, pounds

trt treatment, 9 levels

block block, 4 levels

# Details

The block numbers are arbitrary, and may not match the orignal source. Plots were 10 yards x 14 yards. Plot orientation is not clear.

### Source

Rothamsted Experimental Station Report 1934-36. Brussels sprouts: effect of sulphate of ammonia, poultry manure, soot and rape dust, pp. 191-192. Harpenden: Lawes Agricultural Trust.

## References

McCullagh, P. and Clifford, D., (2006). Evidence for conformal invariance of crop yields, *Proceedings of the Royal Society A: Mathematical, Physical and Engineering Science*, 462, 2119–2143. https://doi.org/10.1098/rspa.2006.1667

## Examples

```
## Not run:
library(agridat)
data(rothamsted.brussels)
dat <- rothamsted.brussels
libs(lattice)
bwplot(yield~trt, dat, main="rothamsted.brussels")
 libs(desplot)
 desplot(dat, yield~col*row,
         num=trt, out1=block, cex=1, # aspect unknown
         main="rothamsted.brussels")
```

```
## End(Not run)
```
rothamsted.oats *RCB experiment of oats, straw and grain, 9 fertilizer treatments*

## Description

RCB experiment of oats, straw and grain, 9 fertilizer treatments

## Usage

```
data("rothamsted.oats")
```
### Format

A data frame with 96 observations on the following 6 variables.

block block trt fertilizer treatment with 9 levels grain grain, pounds per plot straw straw, pounds per plot row row col column

## rothamsted.oats 459

## Details

Oats (Grey Winter) grown at Rothamsted, Long Hoos field 1926.

Values of grain and straw are actual weights in pounds. Each plot was 1/40 acre. The plot dimensions are not given, but the Rothamsted report shows the field being square.

The treatment codes are: OA,OB,OC,OD = No top dressing.  $E/L =$  Early/late application. S/M = Sulphate or muriate of ammonia.  $1/2$  = Single or double dressing.

## Source

Rothamsted Report 1925-26, p. 146. https://www.era.rothamsted.ac.uk/eradoc/article/ResReport1925- 26-138-155 Electronic version of data supplied by David Clifford.

# References

McCullagh, P. and Clifford, D., (2006). Evidence for conformal invariance of crop yields, *Proceedings of the Royal Society A: Mathematical, Physical and Engineering Science*, 462, 2119–2143. https://doi.org/10.1098/rspa.2006.1667

# Examples

```
## Not run:
```
library(agridat) data(rothamsted.oats) dat <- rothamsted.oats libs(desplot) desplot(dat, grain~col\*row, out1=block, text=trt, cex=1, shorten=FALSE, aspect=1, main="rothamsted.oats") desplot(dat, straw~col\*row, out1=block, text=trt, cex=1, shorten=FALSE, aspect=1, main="rothamsted.oats") libs(lattice) xyplot(grain~straw, dat,

#### if(0){

```
# compare to summary at bottom of page 146, first 3 columns
libs(dplyr)
dat = mutate(data,nfert=trt, # number of fertilizer applications
             nfert=dplyr::recode(nfert,
                                 "oa"="None", "ob"="None",
```
main="rothamsted.oats") # traits are correlated

```
"oc"="None", "od"="None",
                                  "1se"="Single", "1sl"="Single",
                                   "1me"="Single", "1ml"="Single",
                                   "2se"="Double", "2sl"="Double",
                                  "2me"="Double", "2ml"="Double"))
  # English ton = 2240 pounds, cwt = 112 pounds
 # multiply by 40 to get pounds/acre
  # divide by: 112 to get hundredweight/acre, 42 to get bushels/acre
 # Avoid pipe operator in Rd examples!
 dat <- group_by(dat, nfert)
 dat <- summarize(dat, straw=mean(straw), grain=mean(grain))
 dat <- mutate(dat, straw= straw * 40/112, grain = grain * 40/42)
 ## # A tibble: 3 x 3
 ## nfert straw grain
 ## <fct> <dbl> <dbl>
 ## 1 Single 50.3 78.9
 ## 2 Double 53.7 77.7
 ## 3 None 44.1 75.4
}
```
## End(Not run)

ryder.groundnut *RCB experiment of groundut, wet and dry yields*

### Description

RCB experiment of groundut, wet and dry yields

### Format

A data frame with 24 observations on the following 6 variables.

block block

row row

- col column
- gen genotype factor
- wet wet yield, kg/plot
- dry dry yield, kg/plot

### Details

Ryder (1981) uses this data to discuss the importance of looking at the field plan for an experiment. Based on analysis of the residuals, he suggests that varieties A and B in block 3 may have had their data swapped.

### salmon.bunt 461

# Source

K. Ryder (1981). Field plans: why the biometrician finds them useful, *Experimental Agriculture*, 17, 243–256.

https://doi.org/10.1017/S0014479700011601

# Examples

```
## Not run:
 library(agridat)
 data(ryder.groundnut)
 dat <- ryder.groundnut
 # RCB model
 m1 <- lm(dry~block+gen,dat)
 dat$res1 <- resid(m1)
 # Table 3 of Ryder. Scale up from kg/plot to kg/ha
 round(dat$res1 * 596.6,0)
 # Visually. Note largest positive/negative residuals are adjacent
 libs(desplot)
 desplot(data, res1 ~ ~ col ~ + ~ row,text=gen, # aspect unknown
         main="ryder.groundnut - residuals")
 libs(desplot)
 # Swap the dry yields for two plots and re-analyze
 dat[dat$block=="B3" & dat$gen=="A", "dry"] <- 2.8
 dat[dat$block=="B3" & dat$gen=="B", "dry"] <- 1.4
 m2 <- lm(dry~block+gen, dat)
 dat$res2 <- resid(m2)
 desplot(dat, res2 ~ col+row,
          # aspect unknown
          text=gen, main="ryder.groundnut")
```
## End(Not run)

salmon.bunt *Fungus infection in varieties of wheat*

### Description

Fungus infection in varieties of wheat

### 462 salmon.bunt

### Format

A data frame with 400 observations on the following 4 variables.

bunt bunt factor, 20 levels

pct percent infected

- rep rep factor, 2 levels
- gen genotype factor, 10 levels

# Details

Note: Salmon (1938) gives results for all 69 types of bunt, not just the 20 shown in the paper.

H. A. Rodenhiser and C. S. Holton (1937) say that races from two different species of bunt were used, Tilletia tritici and T. levis.

This data gives the results with 20 types of bunt (fungus) for winter wheat varieties at Kearneysville, W. Va., in 1935. Altogether there were 69 types of bunt included in the experiment, of which the 20 in this data are representative. Each type of wheat was grown in a short row (5 to 8 feet), the seed of which had been innoculated with the spores of bunt. The entire seeding was then repeated in the same order.

Infection was recorded as a percentage of the total number of heads counted at or near harvest. The number counted was seldom less than 200 and sometimes more than 400 per row.

## Source

S.C. Salmon, 1938. Generalized standard errors for evaluating bunt experiments with wheat. *Agronomy Journal*, 30, 647–663. Table 1. https://doi.org/10.2134/agronj1938.00021962003000080003x

## References

Salmon says the data came from:

H. A. Rodenhiser and C. S. Holton (1937). Physiologic races of Tilletia tritici and T. levis. *Journal of Agricultural Research*, 55, 483-496. naldc.nal.usda.gov/download/IND43969050/PDF

### Examples

```
## Not run:
```

```
library(agridat)
data(salmon.bunt)
dat <- salmon.bunt
```

```
d2 <- aggregate(pct~bunt+gen, dat, FUN=mean) # average reps
d2$gen <- reorder(d2$gen, d2$pct)
d2$bunt <- reorder(d2$bunt, d2$pct)
# Some wheat varieties (Hohenheimer) are resistant to all bunts, and some (Hybrid128)
# are susceptible to all bunts. Note the groups of bunt races that are similar,
# such as the first 4 rows of this plot. Also note the strong wheat*bunt interaction.
libs(lattice)
redblue <- colorRampPalette(c("firebrick", "lightgray", "#375997"))
```

```
levelplot(pct~gen+bunt,d2, col.regions=redblue,
         main="salmon.bunt percent of heads infected",
          xlab="Wheat variety", ylab="bunt line")
 # We don't have individual counts, so use beta regression
 libs(betareg)
 dat$y <- dat$pct/100 + .001 # Beta regression does not allow 0
 dat$gen <- reorder(dat$gen, dat$pct) # For a prettier dot plot
 m1 <- betareg(y \sim gen + bunt + gen:bunt, data=dat)
 # Construct 95 percent confidence intervals
 p1 <- cbind(dat,
              lo = predict(m1, type='quantile', at=.025),
              est = predict(m1, type='quantile', at=.5),
              up = predict(m1, type='quantile', at=.975))
 p1 <- subset(p1, rep=="R1")
 # Plot the model intervals over the original data
 libs(latticeExtra)
 dotplot(bunt~y|gen, data=dat, pch='x', col='red',
         main="Observed data and 95 pct intervals for bunt infection") +
            segplot(bunt~lo+up|gen, data=p1, centers=est, draw.bands=FALSE)
```
# To evaluate wheat, we probably want to include bunt as a random effect...

## End(Not run)

sawyer.multi.uniformity

*Uniformity trials of wheat, swedes, oats, 3 years on the same land*

# Description

Uniformity trials of wheat, swedes, oats at Rothamsted, England, 1925-1927.

### Usage

```
data("sawyer.multi.uniformity")
```
#### Format

A data frame with 48 observations on the following 7 variables.

year year

crop crop

row row

### 464 sawyer.multi.uniformity

col column

grain wheat/oats grain weight, pounds

straw wheat/oats straw weight, pounds

leafwt swedes leaf weight, pounds

rootwt swedes root weight, pounds

rootct swedes root count

### Details

An experiment conducted at Rothamsted, England, in 1925-1927, in Sawyers Field.

Row 6, column 1 was not planted in any year.

Wheat was harvested in 1925. Row 1, column 1 had partially missing data for the wheat values in 1925 and was not used in the Rothamsted summary statistics on page 155.

Swedes were harvested in 1926.

Oats were harvested in 1927.

Note the summaries statistics at the bottom of the page in each report are calibrated to ACRES.

Field width: 8 plots  $* 22$  feet = 528 feet

Field length: 6 plots  $* 22$  feet = 396 feet

The field is 8 plots wide, 6 plots long. The plots are drawn in the source documents as squares .098 acres each  $(1 \text{ chain} = 66 \text{ feet on each side}).$ 

Eden & Maskell (page 165) say the field was clover, and ploughed in the autumn of 1924. The field was laid out uniformly in lands of one chain width and each plot width made to coincide with the land width from ridge to ridge. The length of each plot was also one chain and from the point of view of yield data the trial comprised 47 plots in 8x6 except that the run of the hedge only allowed a rank of five plots at one of the ends.

## Source

Rothamsted Experimental Station, Report 1925-26. Lawes Agricultural Trust, p. 154-155. https://www.era.rothamsted.ac.uk/

Rothamsted Experimental Station, Report 1927-1928. Lawes Agricultural Trust, p. 153. https://www.era.rothamsted.ac.uk/er 28-131-175

#### References

Eden, T. and E. J. Maskell. (1928). The influence of soil heterogeneity on the growth and yield of successive crops. Jour of Agricultural Science, 18, 163-185. https://archive.org/stream/in.ernet.dli.2015.25895/2015.25895.J Of-Agricultural-Science-Vol-xviii-1928#page/n175

McCullagh, P. and Clifford, D., (2006). Evidence for conformal invariance of crop yields, Proceedings of the Royal Society A: Mathematical, Physical and Engineering Science, 462, 2119–2143. https://doi.org/10.1098/rspa.2006.1667

Winifred A. Mackenzie. (1926) Note on a remarkable correlation between grain and straw, obtained at Rothamsted. Journal of Agricultural Science, 16, 275-279. https://doi.org/10.1017/S0021859600018256

### Examples

## Not run:

```
library(agridat)
data("sawyer.multi.uniformity")
dat <- sawyer.multi.uniformity
libs(desplot)
# The field plan shows square plots
desplot(dat, grain~col*row,
       subset= year==1925,
       main="sawyer.multi.uniformity - 1925 wheat grain yield",
       aspect=(6)/(8)) # true aspect
desplot(dat, rootwt~col*row,
       subset= year==1926,
       main="sawyer.multi.uniformity - 1926 root weight of swedes",
       aspect=(6)/(8))
desplot(dat, grain~col*row, subset= year==1927,
       main="sawyer.multi.uniformity - 1927 oats grain yield",
       aspect=(6)/(8))
# This plot shows the "outlier" in the wheat data reported by Mackenzie.
libs(lattice)
xyplot(grain ~ straw, data=subset(dat, year==1925))
round(cor(dat[,7:9], use="pair"),2) # Matches McCullagh p 2121
## leafwt rootwt rootct
## leafwt 1.00 0.66 0.47
## rootwt 0.66 1.00 0.43
## rootct 0.47 0.43 1.00
## pairs(dat[,7:9],
## main="sawyer.multi.uniformity")
```
## End(Not run)

sayer.sugarcane.uniformity *Uniformity trial of sugarcane in India, 1933 & 1934.*

# Description

Uniformity trial of sugarcane in India, 1933 & 1934.

### Usage

data("sayer.sugarcane.uniformity")

# Format

A data frame with 2056 observations on the following 4 variables.

row row col column

yield yield, pounds/plot

year year

## Details

1933 Experiment

First experiment was conducted in 1933 at Meghaul (Monghyr). A road was cut through the field, creating blocks 480 ft x 315 ft and 480 ft x 93 ft. (See Plate XLI). There were 136 rows, 3 feet apart, 480 feet long each. It required 16 days to harvest the 1088 plots. Each plot was 1/242 acre. The authors conclude that long narrow plots of 12/242 to 16/242 acre would be best.

Field width:  $8$  plots  $*$  60 feet = 480 feet

Field length:  $136$  rows  $*$  3 feet = 408 feet

1934 Experiment

This experiment was conducted at the New Area, Pusa. The experiment was laid out in 6 blocks, each separated by a 3-foot bund. The cutting of the canes began in Jan 1934, taking 24 days. (An earthquake 15 January delayed harvesting). Conclusion: Variation is reduced by increasing the plot size up to 9/242 acre.

Field width: 8 plots  $*$  60 feet = 480 feet

Field length:  $121$  rows  $*$  3 feet = 363 feet

#### Source

### 1933 Data

Wynne Sayer, M. Vaidyanathan and S. Subrammonia Iyer (1936). Ideal size and shape of sugar-cane experimental plots based upon tonnage experiments with Co 205 and Co 213 conducted in Pusa. Indian J. Agric. Sci., 1936, 6, 684-714. Appendix, page 712. https://archive.org/details/in.ernet.dli.2015.271737

1934 data

Wynne Sayer and Krishna Iyer. (1936). On some of the factors that influence the error of field experiments with special reference to sugar cane. Indian J. Agric. Sci., 1936, 6, 917-929. Appendix, page 927. https://archive.org/details/in.ernet.dli.2015.271737

# References

None

### senshu.rice 467

### Examples

## Not run:

```
library(agridat)
  data(sayer.sugarcane.uniformity)
  dat33 <- subset(sayer.sugarcane.uniformity, year==1933)
  dat34 <- subset(sayer.sugarcane.uniformity, year==1934)
  b1 <- subset(dat33, row<31)
  b2 \le - subset(dat33, row > 30 & row < 61)
  b3 \leq subset(dat33, row > 60 & row < 91)
  b4 <- subset(dat33, row > 105 & row < 136)
  mean(b1$yield) # 340.7 vs Sayer 340.8
  mean(b2$yield) # 338.2 vs Sayer 338.6
  mean(b3$yield) # 331.3 vs Sayer 330.2
  mean(b4$yield) # 295.4 vs Sayer 295.0
  mean(dat34$yield) # 270.83 vs Sayer 270.83
  libs(desplot)
  desplot(dat33, yield ~ col*row,
          flip=TRUE, aspect=408/480, # true aspect
          main="sayer.sugarcane.uniformity 1933")
  desplot(dat34, yield ~ col*row,
          flip=TRUE, aspect=363/480, # true aspect
          main="sayer.sugarcane.uniformity 1934")
```
## End(Not run)

senshu.rice *Multi-environment trial of rice, with solar radiation and temperature* 

# Description

Response of rice to solar radiation and temperature

## Format

A data frame with 40 observations on the following 7 variables.

country country

loc location

year year of planting, last two digits

month month of planting

468 senshu.rice

rad solar radiation mint minimum temperature yield yield t/ha

## Details

Minimum temperature is the average across 30 days post flowering.

Opinion: Fitting a quadratic model to this data makes no sense.

#### Source

Seshu, D. V. and Cady, F. B. 1984. Response of rice to solar radiation and temperature estimated from international yield trials. *Crop Science*, 24, 649-654. https://doi.org/10.2135/cropsci1984.0011183X002400040006x

## References

Walter W. Piegorsch, A. John Bailer. (2005) *Analyzing Environmental Data*, Wiley.

### Examples

```
## Not run:
library(agridat)
data(senshu.rice)
dat <- senshu.rice
# Model 1 of Senshu & Cady
m1 \leq Im(yield \sim 1 + rad + mint + I(mint^2), dat)coef(m1)
# Use Fieller to calculate conf int around optimum minimum temp
# See: Piegorsch & Bailer, p. 31.
# Calculation derived from vegan:::fieller.MOStest
m2 < - \text{lm}(yield \sim 1 + mint + I(min^2), dat)b1 < - \text{coeff}(m2)[2]b2 < - \text{coef}(m2)[3]vc < - vcov(m2)sig11 \leftarrow vc[2,2]sig12 \le -vc[2,3]sig22 < -vc[3,3]u < -b1/2/b2tval <- qt(1-.05/2, nrow(data)-3)gam \le tval^2 * sig22 / b2^2
x \le -u + \text{gam} \cdot \text{sig12} / (2 \cdot \text{sig22})f <- tval / (-2*b2)
sq \leftarrow \sqrt{sign(sig11 + 4*u * sig12 + 4*u^2 * sig22 - gam * (sig11 - sig12^2 / sig22))}ci <- (x + c(1, -1)*f*sq) / (1-gam)plot(yield ~ mint, dat, xlim=c(17, 32),
main="senshu.rice: Quadratic fit and Fieller confidence interval",
     xlab="Minimum temperature", ylab="Yield")
```
# shafi.tomato.uniformity 469

```
lines(17:32, predict(m2, new=data.frame(mint=17:32)))
abline(v=ci, col="blue")
## End(Not run)
```
shafi.tomato.uniformity

*Uniformity trial of tomato*

# Description

Uniformity trial of tomato in India.

#### Usage

data("shafi.tomato.uniformity")

# Format

A data frame with 200 observations on the following 3 variables.

row row ordinate

col column ordinate

yield yield, kg/plot

# Details

The original data was collected on 1m x 1m plots. The data here are aggregated 2m x 2m plots.

Field length: 20 row  $*$  2 m = 40 m

Field width:  $10 \text{ col} * 2 \text{ m} = 20 \text{ m}$ 

## Source

Shafi, Sameera (2007). On Some Aspects of Plot Techniques in Field Experiments on Tomato (Lycopersicon esculentum mill.) in Soils of Kashmir. Thesis. Univ. of Ag. Sciences & Technology of Kashmir. Table 2.2.1. https://krishikosh.egranth.ac.in/handle/1/5810083035

## References

Shafi, Sameera; S.A.Mir, Nageena Nazir, and Anjum Rashid. (2010). Optimum plot size for tomato by using S-PLUS and R-software's in the soils of Kashmir. Asian J. Soil Sci., 4, 311-314. https://www.researchjournal.co.in/upload/assignments/4\_311-314.pdf

# Examples

```
## Not run:
 library(agridat)
 data(shafi.tomato.uniformity)
 shafi.tomato.uniformity <- dat
 libs(desplot)
 desplot(dat, yield ~ col*row,
          aspect=40/20, # true aspect
         main="shafi.tomato.uniformity")
```
## End(Not run)

shafii.rapeseed *Multi-environment trial of rapeseed in U.S.*

# Description

Rapeseed yield multi-environment trial, 6 genotypes, 3 years, 14 loc, 3 rep

#### Format

A data frame with 648 observations on the following 5 variables.

year year, numeric: 87, 88, 89

loc location, 14 levels

rep rep, 3 levels

gen genotype, 6 levels

yield yield, kg/ha

## Details

The data are from the U.S. National Winter Rapeseed trials conducted in 1986, 1987, and 1988. Trial locations included Georgia (GGA, TGA), Idaho (ID), Kansas (KS), Mississippi (MS), Montana (MT), New York (NY), North Carolina (NC), Oregon (OR), South Carolina (SC), Tennessee (TN), Texas (TX), Virginia (VA), and Washington (WA).

SAS codes for the analysis can be found at https://webpages.uidaho.edu/cals-statprog/ammi/index.html

Electronic version from: https://www.uiweb.uidaho.edu/ag/statprog/ammi/yld.data

Used with permission of Bill Price.

# Source

Bahman Shafii and William J Price, 1998. Analysis of Genotype-by-Environment Interaction Using the Additive Main Effects and Multiplicative Interaction Model and Stability Estimates. JABES, 3, 335–345. https://doi.org/10.2307/1400587

# shafii.rapeseed 471

## References

Matthew Kramer (2018). Using the Posterior Predictive Distribution as a Diagnostic Tool for Mixed Models. Joint Statistical Meetings 2018, Biometrics Section. https://www.ars.usda.gov/ARSUserFiles/3122/KramerProceedi

## Examples

```
## Not run:
library(agridat)
data(shafii.rapeseed)
dat <- shafii.rapeseed
dat$gen <- with(dat, reorder(gen, yield, mean))
dat$loc <- with(dat, reorder(loc, yield, mean))
dat$yield <- dat$yield/1000
dat <- transform(dat, rep=factor(rep), year=as.factor(as.character(year)))
dat$locyr = paste(dat$loc, dat$year, sep="")
# The 'means' of reps
datm <- aggregate(yield~gen+year+loc+locyr, data=dat, FUN=mean)
datm <- datm[order(datm$gen),]
datm$gen <- as.character(datm$gen)
datm$gen <- factor(datm$gen,
                       levels=c("Bienvenu","Bridger","Cascade",
                         "Dwarf","Glacier","Jet"))
dat$locyr <- reorder(dat$locyr, dat$yield, mean)
libs(lattice)
# This picture tells most of the story
dotplot(loc~yield|gen,group=year,data=dat,
        auto.key=list(columns=3),
        par.settings=list(superpose.symbol=list(pch = c('7','8','9'))),
       main="shafii.rapeseed",ylab="Location")
# AMMI biplot. Remove gen and locyr effects.
m1.lm <- lm(yield ~ gen + locyr, data=datm)
datm$res <- resid(m1.lm)
# Convert to a matrix
libs(reshape2)
dm <- melt(datm, measure.var='res', id.var=c('gen', 'locyr'))
dmat <- acast(dm, gen~locyr)
# AMMI biplot. Figure 1 of Shafii (1998)
biplot(prcomp(dmat), main="shafii.rapeseed - AMMI biplot")
```
## End(Not run)

## Description

Multi-environment trial

# Usage

data("sharma.met")

# Format

A data frame with 126 observations on the following 5 variables.

gen genotype loc location year year rep replicate yield yield

# Details

Yield of 7 genotypes, 3 years, 2 locations per year, 3 replicates. Might be simulated data.

# Source

Jawahar R. Sharma. 1988. Statistical and Biometrical Techniques in Plant Breeding. New Age International Publishers.

## References

Andrea Onofri, 2020. Fitting complex mixed models with nlme: Example #5. https://www.statforbiology.com/2020/stat\_met

# Examples

```
## Not run:
 library(agridat)
 data(sharma.met)
 dat <- sharma.met
 dat$env = paste0(dat$year, dat$loc) # Define environment
 # Calculate environment index as loc mean - overall mean ---
 libs(dplyr)
 dat <- group_by(dat, env)
 dat <- mutate(dat, eix = mean(yield)-mean(dat$yield))
```
#### shaw.oats 473

```
libs(nlme)
## Finlay-Wilkinson model plot-level model ---
m1fw \leq lme(yield \sim gen/eix - 1,
             random = list(env = pdIdent(\sim gen - 1),
                           env = pdIdent(\sim rep - 1)),data=dat)
summary(m1fw)$tTable # Match Sharma table 9.6
VarCorr(m1fw)
## Eberhart-Russell plot-level model ---
# Use pdDiag to get variance for each genotype
m1er \leq 1me(yield \sim gen/eix - 1,
             random = list(env = pdDiag(\sim gen - 1),
                           env = pdIdent(\sim rep - 1)),data=dat)
summary(m1er)$tTable # same as FW
VarCorr(m1er) # genotype variances differ
# Calculate GxE cell means and environment index ---
dat2 <- group_by(dat, gen, env)
dat2 <- summarize(dat2, yield=mean(yield))
dat2 <- group_by(dat2, env)
dat2 <- mutate(dat2, eix=mean(yield)-mean(dat2$yield))
## Finlay-Wilkinson cell-means model ---
m2fw <- lm(yield ~ gen/eix - 1, data=dat2)
summary(m2fw)
## Eberhart-Russell cell-means model ---
# Note, using varIdent(form=~1) is same as FW model
m2er \leq gls(yield \sim gen/eix - 1,
             weights=varIdent(form=~1|gen), data=dat)
summary(m2er)$tTable
sigma <- summary(m2er)$sigma
sigma2i <- (c(1, coef(m2er$modelStruct$varStruct, uncons = FALSE)) * sigma)^2
names(sigma2i)[1] <- "A"
sigma2i # shifted from m1er because variation from reps was swept out
```
## End(Not run)

shaw.oats *Multi-environment trial of oats in India*

# Description

Multi-environment trial of oats in India, 13 genotypes, 3 year, 2 loc, 5 reps

#### 474 shaw.oats

## Usage

data("shaw.oats")

## Format

A data frame with 390 observations on the following 5 variables.

env environment, 2 levels year year, 3 levels block block, 5 levels gen genotype variety, 13 levels yield yield of oats, pounds per plot

# Details

An oat trial in India of 11 hybrid oats compared to 2 established high-yielding varieties, labeled L and M. The trail was conducted at 2 locations. The size and exact locations of the plots varied from year to year.

At Pusa, the crop was grown without irrigation. At Karnal the crop was given 2-3 irrigations. Five blocks were used, each plot 1000 square feet. In 1932, variety L was high-yielding at Pusa, but low-yielding at Karnal.

Shaw used this data to illustrate ANOVA for a multi-environment trial.

## Source

F.J.F. Shaw (1936). A Handbook of Statistics For Use In Plant Breeding and Agricultural Problems. The Imperial Council of Agricultural Research, India. https://archive.org/details/HandbookStatistics1936/page/n12 P. 126

## References

None

## Examples

## Not run:

```
library(agridat)
data(shaw.oats)
dat <- shaw.oats
# sum(dat$yield) # 16309 matches Shaw p. 125
# sum( (dat$yield-mean(dat$yield)) ^2) # total SS matches Shaw p. 141
dat$year <- factor(dat$year)
libs(lattice)
dotplot(yield ~ gen|env, data=dat, groups=year,
       main="shaw.oats",
       par.settings=list(superpose.symbol=list(pch=c('2','3','4'))),
```
#### silva.cotton 475

```
panel=function(x,y,...){
 panel.dotplot(x,y,...)
 panel.superpose(x,y,..., panel.groups=function(x,y,col.line,...) {
    dd<-aggregate(y~x,data.frame(x,y),mean)
    panel.xyplot(x=dd$x, y=dd$y, col=col.line, type="l")
  })},
auto.key=TRUE)
```

```
# Shaw & Bose meticulously calculate the ANOVA table, p. 141
m1 <- aov(yield ~ year*env*block*gen - year:env:block:gen, dat)
anova(m1)
```
## End(Not run)

silva.cotton *Number of cotton bolls for different levels of defoliation.*

## Description

Number of cotton bolls, nodes, plant height, and plant weight for different levels of defoliation.

# Usage

data("silva.cotton")

## Format

A data frame with 125 observations on the following 4 variables.

stage growth stage

defoliation level of defoliation, 0, 25, 50, 75, 100

plant plant number

rep replicate

reproductive number of reproductive structures

bolls number of bolls

height plant height

nodes number of nodes

weight weight of bolls

#### Details

Data come from a greenhouse experiment with cotton plants. Completely randomized design with 5 replicates, 2 plants per pot.

Artificial defoliation was used at levels 0, 25, 50, 75, 100 percent.

Data was collected per plant at five growth stages: vegetative, flower-bud, blossom, fig and cotton boll.

The primary response variable is the number of bolls. The data are counts, underdispersed, correlated.

Zeviana et al. used this data to compared Poisson, Gamma-count, and quasi-Poisson GLMs.

Bonat & Zeviani used this data to fit multivariate correlated generalized linear model.

Used with permission of Walmes Zeviani.

Electronic version from: https://www.leg.ufpr.br/~walmes/data/desfolha\_algodao.txt

## Source

Silva, Anderson Miguel da; Degrande, Paulo Eduardo; Suekane, Renato; Fernandes, Marcos Gino; & Zeviani, Walmes Marques. (2012). Impacto de diferentes niveis de desfolha artificial nos estadios fenologicos do algodoeiro. Revista de Ciencias Agrarias, 35(1), 163-172. https://www.scielo.mec.pt/scielo.php?script=sci\_ar 018X2012000100016&lng=pt&tlng=pt.

## References

Zeviani, W. M., Ribeiro, P. J., Bonat, W. H., Shimakura, S. E., Muniz, J. A. (2014). The Gammacount distribution in the analysis of experimental underdispersed data. *Journal of Applied Statistics*, 41(12), 1-11. https://doi.org/10.1080/02664763.2014.922168 Online supplement: https://leg.ufpr.br/doku.php/publications:p jas2014

Regression Models for Count Data. https://cursos.leg.ufpr.br/rmcd/applications.html#cotton-bolls

Wagner Hugo Bonat & Walmes Marques Zeviani (2017). Multivariate Covariance Generalized Linear Models for the Analysis of Experimental Data. Short-cource at: 62nd RBras and 17th SEAGRO meeting/ https://github.com/leg-ufpr/mcglm4aed

## Examples

```
## Not run:
```

```
library(agridat)
data(silva.cotton)
dat <- silva.cotton
dat$stage <- ordered(dat$stage,
                     levels=c("vegetative","flowerbud","blossom","boll","bollopen"))
# make stage a numeric factors
dat <- transform(dat,
                 stage = factor(stage, levels = unique(stage),
                                labels = 1:nlevels(stage)))
# sum data across plants, 1 pot = 2 plants
```

```
dat <- aggregate(cbind(weight,height,bolls,nodes) ~
```

```
stage+defoliation+rep, data=dat, FUN=sum)
# all traits, plant-level data
libs(latticeExtra)
foo <- xyplot(weight + height + bolls + nodes ~ defoliation | stage,
              data = dat, outer=TRUE,
              xlab="Defoliation percent", ylab="", main="silva.cotton",
              as.table = TRUE, jitter.x = TRUE, type = c("p", "smooth"),scales = list(y = "free"))combineLimits(useOuterStrips(foo))
```

```
if(0){
```

```
# poisson glm with quadratic effect for defoliation
 m0 <- glm(bolls ~ 1, data=dat, family=poisson)
 m1 <- glm(bolls ~ defoliation+I(defoliation^2), data=dat, family=poisson)
 m2 <- glm(bolls ~ stage:defoliation+I(defoliation^2), data=dat, family=poisson)
 m3 <- glm(bolls ~ stage:(defoliation+I(defoliation^2)), data=dat, family=poisson)
 par(mfrow=c(2,2)); plot(m3); layout(1)anova(m0, m1, m2, m3, test="Chisq")
 # predicted values
 preddat <- expand.grid(stage=levels(dat$stage),
                         defoliation=seq(0,100,length=20))
 preddat$pred <- predict(m3, newdata=preddat, type="response")
 # Zeviani figure 3
 libs(latticeExtra)
 xyplot(bolls ~ jitter(defoliation)|stage, dat,
        as.table=TRUE,
        main="silva.cotton - observed and model predictions",
        xlab="Defoliation percent",
        ylab="Number of bolls") +
    xyplot(pred ~ defoliation|stage, data=preddat,
          as.table=TRUE,
          type='smooth', col="black", lwd=2)
}
if(0){
 # ----- mcglm -----
 dat <- transform(dat, deffac=factor(defoliation))
 libs(car)
 vars <- c("weight","height","bolls","nodes")
 splom(~dat[vars], data=dat,
       groups = stage,
       auto.key = list(title = "Growth stage",
                       cex.title = 1,
                        columns = 3),
        par.settings = list(superpose.symbol = list(pch = 4)),as.matrix = TRUE)
```

```
splom(~dat[vars], data=dat,
       groups = defoliation,
       auto.key = list(title = "Artificial defoliation",
                        cex.title = 1,columns = 3),
       as.matrix = TRUE)# multivariate linear model.
 m1 <- lm(cbind(weight, height, bolls, nodes) ~ stage * deffac,
           data = dat)anova(m1)
 summary.aov(m1)
 r0 <- residuals(m1)
 # Checking the models assumptions on the residuals.
 car::scatterplotMatrix(r0,
                         gap = 0, smooth = FALSE, reg.line = FALSE, ellipse = TRUE,
                         diagonal = "qqplot")
 }
## End(Not run)
```
sinclair.clover *Clover yields in a factorial fertilizer experiment*

# Description

Clover yields in a factorial fertilizer experiment

# Usage

```
data("sinclair.clover")
```
# Format

A data frame with 25 observations on the following 3 variables.

yield yield t/ha

P phosphorous fertilizer kg/ha

S sulfur fertilizer kg/ha

# Details

A phosphorous by sulfur factorial experiment at Dipton in Southland, New Zealand. There were 3 reps. Plots were harvested repeatedly from Dec 1992 to Mar 1994. Yields reported are the total dry matter across all cuttings.

# sinclair.clover 479

## Source

Sinclair AG, Risk WH, Smith LC, Morrison JD & Dodds KG (1994) Sulphur and phosphorus in balanced pasture nutrition. *Proc N Z Grass Assoc*, 56, 13-16.

#### References

Dodds, KG and Sinclair, AG and Morrison, JD. (1995). A bivariate response surface for growth data. *Fertilizer research*, 45, 117-122. https://doi.org/10.1007/BF00790661

## Examples

```
## Not run:
library(agridat)
data(sinclair.clover)
dat <- sinclair.clover
libs(lattice)
xyplot(yield~P|factor(S), dat, layout=c(5,1),
       main="sinclair.clover - Yield by sulfur levels",
       xlab="Phosphorous")
# Dodds fits a two-dimensional Mitscherlich-like model:
# z = a*(1+b*{(s+t*x)/(x+1)}^y) * (1+d*{(th+r*y)/(y+1)}^x)
# First, re-scale the problem to a more stable part of the parameter space
dat <- transform(dat, x=P/10, y=S/10)
# Response value for (x=0, y=maximal), (x=maximal, y=0), (x=max, y=max)
z0m <- 5
z \mod 5zmm < - 10.5# The parameters are somewhat sensitive to starting values.
# I had to try a couple different initial values to match the paper by Dodds
m1 \le - \text{nls}(\text{yield} \sim \text{alpha} \cdot (1 + \text{beta} \cdot \{(sigttau) \times \gamma) / (\chi + 1)}^{\gamma} \times (1 + \text{del} \cdot \{(th + \text{rho} \cdot \chi) / (\chi + 1)}^{\gamma} \times),data=dat, # trace=TRUE,
          start=list(alpha=zmm, beta=(zm0/zmm)-1, del=(z0m/zmm)-1,
                      sig=.51, tau=.6, th=.5, rho=.7))
summary(m1) # Match Dodds Table 2
## Parameters:
## Estimate Std. Error t value Pr(>|t|)
## alpha 11.15148 0.66484 16.773 1.96e-12 ***
## beta -0.61223 0.03759 -16.286 3.23e-12 ***
## del -0.48781 0.04046 -12.057 4.68e-10 ***
## sig 0.26783 0.16985 1.577 0.13224
## tau 0.68030 0.06333 10.741 2.94e-09 ***
## th 0.59656 0.16716 3.569 0.00219 **
## rho 0.83273 0.06204 13.421 8.16e-11 ***
## ---
## Signif. codes: 0 '***' 0.001 '**' 0.01 '*' 0.05 '.' 0.1 ' ' 1
## Residual standard error: 0.5298 on 18 degrees of freedom
```

```
pred \leq expand.grid(x=0:17, y=0:9)
pred$z <- predict(m1, pred)
# 3D plot of data with fitted surface. Matches Dodds figure 2.
libs(rgl)
bg3d(color = "white")
clear3d()
spheres3d(dat$x, dat$y, dat$yield,
         radius=.2, col = rep("navy", nrow(dat)))
surface3d(seq(0, 17, by = 1), seq(0, 9, by = 1), pred$z,alpha=0.9, col="wheat",
          front="fill", back="fill")
axes3d()
title3d("sinclair.clover - yield","", xlab="Phosphorous/10",
        ylab="Sulfur/10", zlab="", line=3, cex=1.5)
view3d(userMatrix=matrix(c(.7,.2,-.7,0, -.7,.2,-.6,0, 0,.9,.3,0, 0,0,0,1),ncol=4))
  # snapshot3d(file, "png")
rgl.close()
## End(Not run)
```
smith.beans.uniformity

*Uniformity trials of beans, 2 species in 2 years*

# Description

Uniformity trials of beans at California, 1954-1955, 2 species in 2 years

## Usage

```
data("smith.beans.uniformity")
```
## Format

A data frame with 912 observations on the following 4 variables.

expt experiment

row row

col column

yield yield, kg

# Details

Trials were conducted in California.

In 1955 plots were twice as wide and twice as long as in 1954. Red Kidney is a bush variety bean, Standard Pink is a viny variety.

Smith randomly assigned A,B,C,D to plots and used these as 'varieties' for calculating ANOVA tables. Plots were combined side-by-side and end-to-end to make larger plots. Decreasing LSDs were observed for increases in plot sizes. LSDs were seldom above 200, which was considered to be a noticeable difference for the farmers.

There are four datasets:

# 1954

Experiment 1: Red Kidney. Experiment 2: Standard Pink

Field width: 18 plots  $*$  30 inches = 45 ft

Field length: 12 plots  $*$  15 ft = 180 ft

# 1955

Experiment 3: Red Kidney. Experiment 4: Standard Pink

Field width: 16 plots  $*$  2 rows  $*$  30 in = 80 ft

Field length: 15 plots  $*$  30 ft = 450 ft

## Source

Francis L. Smith, 1958. Effects of plot size, plot shape, and number of replications on the efficacy of bean yield trials. Hilgardia, 28, 43-63. https://doi.org/10.3733/hilg.v28n02p043

# References

None.

# **Examples**

## Not run:

library(agridat)

```
data(smith.beans.uniformity)
dat1 <- subset(smith.beans.uniformity, expt=="E1")
dat2 <- subset(smith.beans.uniformity, expt=="E2")
dat3 <- subset(smith.beans.uniformity, expt=="E3")
dat4 <- subset(smith.beans.uniformity, expt=="E4")
cv <- function(x) { sd(x)/mean(x) }
cv(dat1$yield)
cv(dat2$yield) # Does not match Smith. Checked all values by hand.
cv(dat3$yield)
cv(dat4$yield)
libs("desplot")
desplot(dat1, yield ~ col*row,
```

```
aspect=180/45, flip=TRUE, # true aspect
       main="smith.beans.uniformity, expt 1 (true aspect)")
desplot(dat2, yield ~ col*row,
        aspect=180/45, flip=TRUE, # true aspect
       main="smith.beans.uniformity, expt 2 (true aspect)")
desplot(dat3, yield ~ col*row,
        aspect=450/80, flip=TRUE, # true aspect
       main="smith.beans.uniformity, expt 3 (true aspect)")
desplot(dat4, yield ~ col*row,
        aspect=450/80, flip=TRUE, # true aspect
        main="smith.beans.uniformity expt 4, (true aspect)")
```
## End(Not run)

smith.corn.uniformity *Uniformity trial of corn, 3 years on same ground*

## Description

Uniformity trial of corn, 3 years on same ground, 1895-1897, in Illinois.

# Format

A data frame with 360 observations on the following 5 variables.

row row col column plot plot number, consistent across years year year. Last two digits of 1895, 1896, 1897 yield yield, bushels / acre

#### Details

Data come from the Illinois Experiment Station.

The data values are from Smith (1910) and the field map is from Harris (1920). Each plot was 1/10 acre, but the dimensions are not given. Note that 1/10 acre is also the area of a square 1 chain (66 feet) on a side.

The following text is abridged from Smith (1910).

How much variability may we reasonably expect in land that is apparently uniform? Some data among the records of the soil plots at the Illinois Experiment station furnish interesting material for study in this connection.

A field that had lain sixteen years in pasture was broken up in 1895 and laid out into plots to be subsequently used for soil experiments. The land is slightly rolling but otherwise quite uniform in appearance. There are in the series to be considered in this connection 120 one-tenth acre plots. These plots were all planted to corn for three consecutive years without any soil treatment, so that the records offer a rather exceptional opportunity for a study of this kind.

The yields of all these plots in terms of bushels of shelled corn per acre for the three years are given in the accompanying table.

A study of this data reveals some very striking variations. It will be noticed in the first place that there is a tremendous difference in production in the different years. The first year, 1895, was an extremely unfavorable one for corn and the yields are exceptionally low. The weather records show that the season was not only unusually dry, but also cool in the early part. The following year we have an exceptionally favorable corn season, and the yields run unusually high. The third year was also a good one, and the yields are perhaps somewhat above the normal for this locality.

It will be observed that certain plots appear to be very abnormal. Thus plots 117, 118, 119, and 120 give an abnormally high yield in the first season and an abnormally low one in the two following years. This is to be accounted for in the topography of the land. These plots lie in a low spot which was favorable in the dry year of 1895, but unfavorable in 1896 and 1897. For this reason these four plots were rejected from further consideration in this study, as were also plots 616, 617, 618, 619, and 620. This leaves 111 plots whose variations are apparently unaccounted for and which furnish the data from which the following results are taken.

It is noticeable that the variability as measured by the standard deviation becomes less in each succeeding year. This suggests the question as to whether continued cropping might not tend to induce uniformity. The records of a few of these plots which were continued in corn for three years longer, however, do not support such a conclusion.

It seems reasonable to expect greater variability in seasons very unfavorable for production, such as that of 1895, because so much may depend upon certain critical factors of production coming into play and this suggestion may be the explanation of the high standard deviation in this first year. Results extending over a longer series of years would be extremely interesting in this connection.

If we consider the total range of variation in any single year, we find differences as follows: Plots lying adjoining have shown the following maximum variations: 18 bushels in 1895; 11 bushels in 1896; 8 bushels in 1897.

The above results give us a conception of the unaccountable plot variations which we have to deal with in field tests. The possibility remains that a still closer study might detect some abnormal factors at play to account for these variations in certain cases, but the study certainly suggests the importance of conservatism in arriving at conclusions based upon plot tests.

The particular value that the writer has derived from this study is the strengthening of his conviction that the only dependence to be placed upon variety tests and other field experiments is from records involving the average of liberal numbers and extending over long periods of time.

#### Source

Smith, L.H. 1910. Plot arrangement for variety experiments with corn. Agronomy Journal, 1, 84–89. Table 1. https://books.google.com/books?id=mQT0AAAAMAAJ&pg=PA84

Harris, J.A. 1920. Practical universality of field heterogeneity as a factor influencing plot yields. Journal of Agricultural Research, 19, 279–314. Page 296-297. https://books.google.com/books?id=jyEXAAAAYAAJ&pg=F

# Examples

```
## Not run:
library(agridat)
data(smith.corn.uniformity)
dat <- smith.corn.uniformity
 dat = transform(dat, year=factor(year))
 libs(desplot)
 desplot(dat, yield~col*row|year,
         layout=c(2,2), aspect=1,
         main="smith.corn.uniformity: yield across years 1895-1987")
 ## # Outliers are obvious
 ## libs(lattice)
 ## xyplot(yield~row|factor(col), dat, groups=year,
 ## auto.key=list(columns=3), main="smith.corn.uniformity")
 libs(rgl)
 # A few odd pairs of outliers in column 6
 # black/gray dots very close to each other
 plot3d(dat$col, dat$row, dat$yield, col=dat$year,
        xlab="col",ylab="row",zlab="yield")
 rgl.close()
```
## End(Not run)

snedecor.asparagus *Asparagus yields for different cutting treatments*

#### Description

Asparagus yields for different cutting treatments, in 4 years.

## Format

A data frame with 64 observations on the following 4 variables.

- block block factor, 4 levels
- year year, numeric
- trt treatment factor of final cutting date
- yield yield, ounces

# Details

Planted in 1927. Cutting began in 1929. Yield is the weight of asparagus cuttings up to Jun 1 in each plot. Some plots received continued cuttings until Jun 15, Jul 1, and Jul 15.

In the past, repeated-measurement experiments like this were sometimes analyzed as if they were a split-plot experiment. This violates some indpendence assumptions.

## Source

Snedecor and Cochran, 1989. *Statistical Methods*.

# References

Mick O'Neill, 2010. *A Guide To Linear Mixed Models In An Experimental Design Context*. Statistical Advisory & Training Service Pty Ltd.

#### Examples

```
## Not run:
 library(agridat)
 data(snedecor.asparagus)
 dat <- snedecor.asparagus
 dat <- transform(dat, year=factor(year))
 dat$trt <- factor(dat$trt,
                   levels=c("Jun-01", "Jun-15", "Jul-01", "Jul-15"))
 # Continued cutting reduces plant vigor and yield
 libs(lattice)
 dotplot(yield ~ trt|year, data=dat,
         xlab="Cutting treatment", main="snedecor.asparagus")
 # Split-plot
 if(0){
   libs(lme4)
   m1 <- lmer(yield \sim trt + year + trt:year +
                (1|block) + (1|block:trt), data=dat)
 }
 # ----------
 libs(asreml,lucid) # asreml4
 # Split-plot with asreml
 m2 \leq -\text{asreml}(yield \sim \text{trt} + \text{year} + \text{trt}: year, data=dat,
              random = \sim block + block: trt)
 # \vee c(m2)## effect component std.error z.ratio bound
 ## block 354.3 405 0.87 P 0.1
                 462.8 256.9 1.8
 ## units!R 404.7 82.6 4.9 P 0
```

```
## # Antedependence with asreml. See O'Neill (2010).
 dat <- dat[order(dat$block, dat$trt), ]
 m3 \leq asreml(yield \sim year \star trt, data=dat,
             random = ~ block,
             residual = ~ block: \text{trt:} \text{ante}(year, 1),max=50)
 ## # Extract the covariance matrix for years and convert to correlation
 ## covmat <- diag(4)
 ## covmat[upper.tri(covmat,diag=TRUE)] <- m3$R.param$`block:trt:year`$year$initial
 ## covmat[lower.tri(covmat)] <- t(covmat)[lower.tri(covmat)]
 ## round(cov2cor(covmat),2) # correlation among the 4 years
 ## # [,1] [,2] [,3] [,4]
 ## # [1,] 1.00 0.45 0.39 0.31
 ## # [2,] 0.45 1.00 0.86 0.69
 ## # [3,] 0.39 0.86 1.00 0.80
 ## # [4,] 0.31 0.69 0.80 1.00
 ## # We can also build the covariance Sigma by hand from the estimated
 ## # variance components via: Sigma^-1 = U D^-1 U'
 ## vv \le - v c(m3)## print(vv)
 ## ## effect component std.error z.ratio constr
 ## ## block!block.var 86.56 156.9 0.55 pos
 ## ## R!variance 1 NA NA fix
 ## ## R!year.1930:1930 0.00233 0.00106 2.2 uncon
 ## ## R!year.1931:1930 -0.7169 0.4528 -1.6 uncon
 ## ## R!year.1931:1931 0.00116 0.00048 2.4 uncon
 ## ## R!year.1932:1931 -1.139 0.1962 -5.8 uncon
 ## ## R!year.1932:1932 0.00208 0.00085 2.4 uncon
 ## ## R!year.1933:1932 -0.6782 0.1555 -4.4 uncon
 ## ## R!year.1933:1933 0.00201 0.00083 2.4 uncon
 ## U \le - diag(4)
 ## U[1,2] <- vv[4,2] ; U[2,3] <- vv[6,2] ; U[3,4] <- vv[8,2]
 ## Dinv <- diag(c(vv[3,2], vv[5,2], vv[7,2], vv[9,2]))
 ## # solve(U
 ## solve(crossprod(t(U), tcrossprod(Dinv, U)) )
  ## ## [,1] [,2] [,3] [,4]
 ## ## [1,] 428.4310 307.1478 349.8152 237.2453
 ## ## [2,] 307.1478 1083.9717 1234.5516 837.2751
 ## ## [3,] 349.8152 1234.5516 1886.5150 1279.4378
 ## ## [4,] 237.2453 837.2751 1279.4378 1364.8446
## End(Not run)
```
snijders.fusarium *Fusarium infection in wheat varieties*

## snijders.fusarium 487

## Description

Infection in wheat by different strains of Fusarium.

#### Format

A data frame with 204 observations on the following 4 variables.

gen wheat genotype

strain fusarium strain

year year

y percent infected

## Details

The data are the percent of leaf area affected by Fusarium head blight, averaged over 4-5 reps, for 17 winter wheat genotypes.

Van Eeuwijk fit a generalized ammi-2 model to this data. It is a generalized model in the sense that a link function is used, and is a non-linear AMMI model in that there are main effects for variety and year-strain, but additional multiplicative effects for the interactions.

Note, the value for strain F348 in 1988, gen SVP75059-32 should be 28.3 (as shown in VanEeuwijk 1995) and not 38.3 (as shown in Snijders 1991).

Used with permission of Fred van Eeuwijk.

## Source

Snijders, CHA and Van Eeuwijk, FA. 1991. Genotype x strain interactions for resistance to Fusarium head blight caused by Fusarium culmorum in winter wheat. Theoretical and Applied Genetics, 81, 239–244. Table 1. https://doi.org/10.1007/BF00215729

# References

Fred A van Eeuwijk. 1995. Multiplicative interaction in generalized linear models. *Biometrics*, 51, 1017-1032. https://doi.org/10.2307/2533001

#### Examples

## Not run:

library(agridat)

data(snijders.fusarium) dat <- snijders.fusarium

aggregate(y ~ strain + year, dat, FUN=mean) # Match means in Snijders table 1

dat <- transform(dat, y=y/100, year=factor(year), yrstr=factor(paste0(year,"-",strain)))

```
# Strain F329 shows little variation across years. F39 shows a lot.
libs(lattice)
```

```
dotplot(gen~y|strain, data=dat, group=year,
       main="snijders.fusarium : infection by strain",
       xlab="Fraction infected", ylab="variety",
       auto.key=list(columns=3))
# Logit transform
dat <- transform(dat, logit=log(y/(1-y)))
m1 <- aov(logit ~ yrstr + gen, data=dat) # Match SS in VanEeuwijk table 4
anova(m1) # Match SS in VanEeuwijk table 4
m2 <- aov(logit ~ year*strain + gen + gen:year + gen:strain, data=dat)
anova(m2) # Match to VanEeuwijk table 5
# GLM on untransformed data using logit link, variance mu^2(1-mu)^2
libs(gnm) # for 'wedderburn' family
m2 <- glm(y ~ yrstr + gen, data=dat, family="wedderburn")
anova(m2) # Main effects match VanEeuwijk table 6
# Generalized AMMI-2 model. Matches VanEeuwijk table 6
bilin2 <- gnm(y ~ yrstr + gen + instances(Mult(yrstr, gen), 2),
            data=dat, family = wedderburn)
# plot(bilin2,1) # Resid vs fitted plot matches VanEeuwijk figure 3c
## anova(bilin2)
## Df Deviance Resid. Df Resid. Dev
## NULL 203 369.44
## yrstr 11 150.847 192 218.60
## gen 16 145.266 176 73.33
## Mult(yrstr, gen, inst = 1) 26 26.128 150 47.20
## Mult(yrstr, gen, inst = 2) 24 19.485 126 27.72
# Manually extract coordinates for biplot
cof <- coef(bilin2)
y1 <- cof[29:40]
g1 <- cof[41:57]
y2 <- cof[58:69]
g2 <- cof[70:86]
g12 \leftarrow \text{cbind}(g1, g2)rownames(g12) <- substring(rownames(g12), 29)
y12 \leftarrow \text{cbind}(y1, y2)rownames(y12) <- substring(rownames(y12), 31)
g12[, 1] <- -1 * g12[, 1]y12[,1] <- -1 * y12[,1]# GAMMI biplot. Inner-products of points projected onto
# arrows match VanEeuwijk figure 4. Slight rotation of graph is ignorable.
biplot(y12, g12, cex=.75, main="snijders.fusarium") # Arrows to genotypes.
```
## End(Not run)

stephens.sorghum.uniformity

*Uniformity trial of sorghum silage*

## Description

Uniformity trial of sorghum silage at Chillicothe, Texas, 1915.

## Format

A data frame with 2000 observations on the following 3 variables.

row row

col column / rod

yield yield, ounces

# Details

Grown near Chillicothe, TX in 1915. Rows 40 inches apart. Each row harvested in 1-rod (16.5 ft) lengths. East side higher yielding than west side. Yields are weight (ounces) of green forage each rod-row. Total area harvested: 100\*40/12 = 333.33 feet by 20\*16.5=330 feet.

Field width: 20 plots  $*$  16.5 ft (1 rod) = 330 feet.

Field length:  $100$  plots  $*$  40 in = 333 feet

#### Source

Stephens, Joseph C. 1928. Experimental methods and the probable error in field experiments with sorghum. Journal of Agricultural Research, 37, 629–646. https://naldc.nal.usda.gov/catalog/IND43967516

# Examples

```
## Not run:
```
library(agridat)

```
data(stephens.sorghum.uniformity)
dat <- stephens.sorghum.uniformity
dat <- subset(dat, row>2 & row<99) # omit outer two rows
# mean(dat$yield) # 180.27
# range(dat$yield) # 75,302 matches Stephens
# densityplot(~dat$yield) # Stephens figure 3
# Aggregate 4 side-by-side rows.
d4 < - dat
d4$row2 <- ceiling((d4$row-2)/4)
d4 <- aggregate(yield ~ row2+col, data=d4, FUN=sum)
d4$row2 <- 25-d4$row2 # flip horizontally
```

```
libs(desplot)
grays <- colorRampPalette(c("#d9d9d9","#252525"))
desplot(d4, yield ~ row2*col,
        aspect=333/330, flip=TRUE, # true aspect
       main="stephens.sorghum.uniformity",
       col.regions=grays(3),
       at=c(500,680,780,1000))
# Similar to Stephens Figure 7. North at top. East at right.
```
## End(Not run)

steptoe.morex.pheno *Multi-environment trial of barley, phenotypic and genotypic data for a population of Steptoe x Morex*

# Description

Phenotypic and genotypic data for a barley population of Steptoe x Morex. There were 150 doubled haploid crosses, evaluated at 223 markers. Phenotypic data wascollected on 8 traits at 16 environments.

## Usage

```
data("steptoe.morex.pheno")
```
# Format

steptoe.morex.pheno is a data.frame of phenotypic data with 2432 observations on 10 variables:

gen genotype factor with parents Steptoe and Morex, and 150 crosses SM1, SM2, ..., SM200. Not all 200 numbers were used.

env environment, 16 levels

- amylase alpha amylase (20 Deg Units)
- diapow diastatic power (degree units)
- hddate heading date (julian days)
- lodging lodging (percent)
- malt malt extract (percent)
- height plant height (centimeters)
- protein grain protein (percent)
- yield grain yield (Mt/Ha)

steptoe.morex.geno is a cross object from the qtl package with genotypic data of the 223 markers for the 150 crosses of Steptoe x Morex.

#### Details

As described by Hayes et al (1993), a population of 150 barley doubled haploid (DH) lines was developed by the Oregon State University Barley Breeding Program for the North American Barley Genome Mapping Project. The parentage of the population is Steptoe / Morex.

Steptoe is the dominant feed barley in the northwestern U.S.

Morex is the spring U.S. malting quality standard.

Seed from a single head of each parent was used to create the F1, from which a set of 150 lines was developed.

Phenotypic values for the parents Steptoe and Morex are here: https://wheat.pw.usda.gov/ggpages/SxM/parental\_values.html

There are 16 locations, The average across locations is in column 17. Not all traits were collected at every location. At each location, all 150 lines were included in block 1, a random subset of 50 lines was used in block 2.

The traits are: Alpha Amylase (20 Deg Units), Diastatic Power (Deg Units), Heading Date (Julian Days), Lodging (percent), Malt Extract (percent), Grain Protein (percent), Grain Yield (Mt/Ha).

Phenotypic values of the 150 lines in the F1 population are here: https://wheat.pw.usda.gov/ggpages/SxM/phenotypes.html

Each trait is in a different file, in which each block of numbers represents one location.

The 223-markers Steptoe/Morex base map is here: https://wheat.pw.usda.gov/ggpages/SxM/smbasev2.map

The data for these markers on the 150 lines is https://wheat.pw.usda.gov/ggpages/SxM/smbasev2.mrk

These were hand-assembled (e.g. marker distances were cumulated to marker positions) into a .csv file which was then imported into R using  $qtl$ : read.cross. The class was manually changed from c('bc','cross') to c('dh','cross').

The marker data is coded as  $A =$  Steptoe,  $B =$  Morex,  $-$  = missing.

The pedigrees for the 150 lines are found here: https://wheat.pw.usda.gov/ggpages/SxM/pedigrees.html

Data provided by the United States Department of Agriculture.

# Source

The Steptoe x Morex Barley Mapping Population. Map: Version 2, August 1, 1995 https://wheat.pw.usda.gov/ggpages/SxM. Accessed Jan 2015.

## References

P.M. Hayes, B.H. Liu, S.J. Knapp, F. Chen, B. Jones, T. Blake, J. Franckowiak, D. Rasmusson, M. Sorrells, S.E. Ullrich, and others. 1993. Quantitative trait locus effects and environmental interaction in a sample of North American barley germplasm. *Theoretical and Applied Genetics*, 87, 392–401. https://doi.org/10.1007/BF01184929

Ignacio Romagosa, Steven E. Ullrich, Feng Han, Patrick M. Hayes. 1996. Use of the additive main effects and multiplicative interaction model in QTL mapping for adaptation in barley. *Theor Appl Genet*, 93, 30-37. https://doi.org/10.1007/BF00225723

Piepho, Hans-Peter. 2000. A mixed-model approach to mapping quantitative trait loci in barley on the basis of multiple environment data. *Genetics*, 156, 2043-2050.

M. Malosetti, J. Voltas, I. Romagosa, S.E. Ullrich, F.A. van Eeuwijk. (2004). Mixed models including environmental covariables for studying QTL by environment interaction. *Euphytica*, 137, 139-145. https://doi.org/10.1023/B:EUPH.0000040511.4638

# Examples

## Not run:

```
library(agridat)
data(steptoe.morex.pheno)
dat <- steptoe.morex.pheno
# Visualize GxE of traits
libs(lattice)
redblue <- colorRampPalette(c("firebrick", "lightgray", "#375997"))
levelplot(amylase~env*gen, data=dat, col.regions=redblue,
         scales=list(x=list(rot=90)), main="amylase")
## levelplot(diapow~env*gen, data=dat, col.regions=redblue,
## scales=list(x=list(rot=90)), main="diapow")
## levelplot(hddate~env*gen, data=dat, col.regions=redblue,
## scales=list(x=list(rot=90)), main="hddate")
## levelplot(lodging~env*gen, data=dat, col.regions=redblue,
## scales=list(x=list(rot=90)), main="lodging")
## levelplot(malt~env*gen, data=dat, col.regions=redblue,
## scales=list(x=list(rot=90)), main="malt")
## levelplot(height~env*gen, data=dat, col.regions=redblue,
## scales=list(x=list(rot=90)), main="height")
## levelplot(protein~env*gen, data=dat, col.regions=redblue,
## scales=list(x=list(rot=90)), main="protein")
## levelplot(yield~env*gen, data=dat, col.regions=redblue,
## scales=list(x=list(rot=90)), main="yield")
# Calculate avg yield for each loc as in Romagosa 1996, table 3
# t(t(round(tapply(dat$yield, dat$env, FUN=mean),2)))
# SKo92,SKg92 means in table 3 are switched. Who is right, him or me?
# Draw marker map
libs(qtl)
data(steptoe.morex.geno)
datg <- steptoe.morex.geno
plot.map(datg, main="steptoe.morex.pheno") # or just use plot()
# This is a very rudimentary example.
# Fit a simple multi-environment mixed model
libs(asreml)
m1 <- asreml(yield ~ env, data=dat, random=~gen)
libs(wgaim)
qtl::plotMissing(datg)
wgaim::linkMap(datg)
# Create an interval object for wgaim
dati <- wgaim::cross2int(datg, id="gen")
```
# Whole genome qtl

```
q1 <- wgaim::wgaim(m1, intervalObj=dati, merge.by="gen", na.action=na.method(x="include"))
#wgaim::linkMap(q1, dati) # Visualize
wgaim::outStat(q1, dati) # outlier statistic
summary(q1, dati) # Table of important intervals
# Chrom Left Marker dist(cM) Right Marker dist(cM) Size Pvalue
# 3 ABG399 52.6 BCD828 56.1 0.254 0.000 45.0
# 5 MWG912 148 ABG387A 151.2 0.092 0.001 5.9
# 6 ABC169B 64.8 CDO497 67.5 -0.089 0.001 5.6
```
## End(Not run)

stickler.sorghum.uniformity *Uniformity trial of sorghum*

# Description

Uniformity trial of sorghum in at Manhattan, Kansas, 1958-1959.

#### Usage

data("stickler.sorghum.uniformity")

# Format

A data frame with 1600 observations on the following 4 variables.

expt experiment row row col col yield yield

# Details

Four sorghum experiments at the Agronomy Farm at Manhattan, Kansas. Experiments E1,E2 grown in 1958. Expts E3,E5 grown in 1959.

Experiment E1.

Field width  $= 20$  units  $* 14$  inches  $= 23.3$  ft.

Field length =  $20$  units  $*$  10 feet =  $200$  feet.

Experiment E2-E3.

Field width  $= 20$  units  $* 44$  inches  $= 73$  feet

Field length =  $20$  units  $*$  5 ft = 100 feet.

494 stirret.borers

## Source

F. C. Stickler (1960). Estimates of Optimum Plot Size from Grain Sorghum Uniformity Trial Data. Technical bulletin, Kansas Agricultural Experiment Station, page 17-20. https://babel.hathitrust.org/cgi/pt?id=uiug.30112019

## References

None.

# Examples

```
## Not run:
```

```
library(agridat)
 data(stickler.sorghum.uniformity)
 dat <- stickler.sorghum.uniformity
 dat1 <- subset(dat, expt=="E1")
 dat2 <- subset(dat, expt!="E1")
 libs(desplot)
 desplot(dat, yield ~ col*row|expt,
         subset=expt=="E1",
         #cex=1,text=yield, shorten="none",
         xlab="row",ylab="range",
         flip=TRUE, tick=TRUE, aspect=(20*10)/(20*14/12), # true aspect
         main="stickler.sorghum.uniformity: expt E1")
 desplot(dat, yield ~ col*row|expt,
         subset=expt!="E1",
         xlab="row",ylab="range",
         flip=TRUE, tick=TRUE, aspect=(20*5)/(20*44/12), # true aspect
         main="stickler.sorghum.uniformity: expt E2,E3,E4")
 # Stickler, p. 10-11 has
 # E1 E2 E3 E4
 # 34.81 11.53 11.97 14.10
 cv <- function(x) 100*sd(x)/mean(x)tapply(dat$yield, dat$expt, cv)
 # 35.74653 11.55062 11.97011 14.11389
## End(Not run)
```
stirret.borers *Corn borer control by application of fungal spores.*

## Description

Corn borer control by application of fungal spores.

#### stirret.borers 495

# Format

A data frame with 60 observations on the following 4 variables.

block block, 15 levels trt treatment, 4 levels count1 count of borers on August 18 count2 count of borers on October 19

# Details

Experiment conducted in 1935, Ottawa. European corn borer infestation was established by application of egg masses to plants. Treatments were applied on July 8 and July 19 at two levels, 0 and 40 grams per acre. The number of borers per plot were counted on Aug 18 and Oct 19.

#### Source

Stirrett, George M and Beall, Geoffrey and Timonin, M. (1937). A field experiment on the control of the European corn borer, Pyrausta nubilalis Hubn, by Beauveria bassiana Vuill. *Sci. Agric.*, 17, 587–591. Table 2.

# Examples

```
## Not run:
```

```
library(agridat)
data(stirret.borers)
dat <- stirret.borers
libs(lattice)
xyplot(count2~count1|trt,dat,
      main="stirret.borers - by treatment",
      xlab="Early count of borers", ylab="Late count")
# Even though the data are counts, Normal distribution seems okay
# qqmath(~count1|trt, dat, main="stirret.borers")
m1 <- lm(count1 ~ -1 + trt + block, dat)
anova(m1)
# predicted means = main effect + average of 15 block effects
# note block 1 effect is 0
# coef(m1)[1:4] + sum(coef(m1)[-c(1:4)])/15
## trtBoth trtEarly trtLate trtNone
## 47.86667 62.93333 40.93333 61.13333
```
## End(Not run)

streibig.competition *Competition experiment between barley and sinapis.*

## Description

Competition experiment between barley and sinapis, at different planting rates.

#### Format

A data frame with 135 observations on the following 8 variables.

pot pot number

bseeds barley seeds sown

sseeds sinapis seeds sown

block block

bfwt barley fresh weight

sfwt sinapis fresh weight

bdwt barley dry weight

sdwt sinapis dry weight

# Details

The source data (in McCullagh) also contains a count of plants harvested (not included here) that sometimes is greater than the number of seeds planted.

Used with permission of Jens Streibig.

# Source

Peter McCullagh, John A. Nelder. Generalized Linear Models, page 318-320.

#### References

Oliver Schabenberger and Francis J Pierce. 2002. Contemporary Statistical Models for the Plant and Soil Sciences. CRC Press. Page 370-375.

#### Examples

```
## Not run:
library(agridat)
data(streibig.competition)
dat <- streibig.competition
# See Schaberger and Pierce, pages 370+
```
# Consider only the mono-species barley data (no competition from sinapis)

```
d1 <- subset(dat, sseeds<1)
d1 <- transform(d1, x=bseeds, y=bdwt, block=factor(block))
# Inverse yield looks like it will be a good fit for Gamma's inverse link
libs(lattice)
xyplot(1/y~x, data=d1, group=block, auto.key=list(columns=3),
      xlab="Seeding rate", ylab="Inverse yield of barley dry weight",
      main="streibig.competition")
# linear predictor is quadratic, with separate intercept and slope per block
m1 \leq glm(y \sim block + block:x + x+I(x^2)), data=d1,family=Gamma(link="inverse"))
# Predict and plot
newdf <- expand.grid(x=seq(0,120,length=50), block=factor(c('B1','B2','B3')) )
newdf$pred <- predict(m1, new=newdf, type='response')
plot(y~x, data=d1, col=block, main="streibig.competition - by block",
     xlab="Barley seeds", ylab="Barley dry weight")
for(bb in 1:3){
 newbb <- subset(newdf, block==c('B1','B2','B3')[bb])
 lines(pred~x, data=newbb, col=bb)
}
```
## End(Not run)

strickland.apple.uniformity *Uniformity trial in apple*

# Description

Uniformity trial in apple in Australia

# Usage

data("strickland.apple.uniformity")

#### Format

A data frame with 198 observations on the following 3 variables.

row row

col column

yield yield per tree, pounds

# Details

Some recently re-worked trees were removed from the data.

The distance between trees in uncertain, but likely in the range 20-30 feet.

## Source

A. G. Strickland (1935). Error in horticultural experiments. Journal of Agriculture, Victoria, 33, 408-416. https://handle.slv.vic.gov.au/10381/386642

# References

None

# Examples

## Not run:

```
library(agridat)
  data(strickland.apple.uniformity)
  dat <- strickland.apple.uniformity
  libs(desplot)
  desplot(dat, yield ~ col*row,
          main="strickland.apple.uniformity",
          flip=TRUE, aspect=(18/11))
```

```
## End(Not run)
```
strickland.grape.uniformity *Uniformity trial of grape*

# Description

Uniformity trial of grape in Australia

## Usage

```
data("strickland.grape.uniformity")
```
# Format

A data frame with 155 observations on the following 3 variables.

row row

col column

yield yield per vine, pounds

## Details

Yields of individual grape vines, planted 8 feet apart in rows 10 feet apart. Grown in Rutherglen, North-East Victoria, Australia, 1930.

Certain sections were omitted because of missing vines.

# Source

A. G. Strickland (1932). A vine uniformity trial. Journal of Agriculture, Victoria, 30, 584-593. https://handle.slv.vic.gov.au/10381/386462

# References

None

# Examples

## Not run:

```
library(agridat)
data(strickland.grape.uniformity)
dat <- strickland.grape.uniformity
  libs(desplot)
  desplot(dat, yield ~ col*row,
         main="strickland.grape.uniformity",
          flip=TRUE, aspect=(31*8)/(5*10) )
  # CV 43.4
  sd(dat$yield, na.rm=TRUE)/mean(dat$yield, na.rm=TRUE)
  # anova like Strickland, appendix 1
  anova(aov(yield \sim factor(row) + factor(col), data=dat))# numbers ending in .5 much more common than .0
  # table(substring(format(na.omit(dat$yield)),4,4))
  # 0 5
  # 25 100
```
## End(Not run)

strickland.peach.uniformity *Uniformity trial of peach*

# Description

Uniformity trial of peach trees in Australia.

## Usage

data("strickland.peach.uniformity")

# Format

A data frame with 144 observations on the following 3 variables.

row row

col column

yield yield, pounds per tree

# Details

Yields are the weight of peaches per individual tree in pounds.

## Source

A. G. Strickland (1935). Error in horticultural experiments. Journal of Agriculture, Victoria, 33, 408-416. https://handle.slv.vic.gov.au/10381/386642

# References

None

## Examples

## Not run:

library(agridat)

data(strickland.peach.uniformity) dat <- strickland.peach.uniformity

```
mean(dat$yield) # 131.3, Strickland has 131.3
sd(dat$yield)/mean(dat$yield) # 31.1, Strickland has 34.4
```

```
libs(desplot)
desplot(dat, yield ~ col*row,
        main="strickland.peach.uniformity",
        flip=TRUE, aspect=1)
```
## End(Not run)

strickland.tomato.uniformity *Uniformity trial of tomato*

# Description

Uniformity trial of tomato in Australia

# Usage

```
data("strickland.tomato.uniformity")
```
# Format

A data frame with 180 observations on the following 3 variables.

row row col column yield yield per plot, pounds

# Details

Tomato plants were placed 2 feet apart in rows 4 feet apart. Each plot contained 6 plants.

Field dimensions are not given, but the most likely design is:

Field length: 6 plots  $*$  6 plants  $*$  2 feet = 72 feet

Field width: 30 plots  $*$  4 feet = 120 feet

## Source

A. G. Strickland (1935). Error in horticultural experiments. Journal of Agriculture, Victoria, 33, 408-416. https://handle.slv.vic.gov.au/10381/386642

# References

None

# Examples

## Not run:

```
library(agridat)
  data(strickland.tomato.uniformity)
  dat <- strickland.tomato.uniformity
```

```
mean(dat$yield)
sd(dat$yield)
```

```
libs(desplot)
desplot(dat, yield ~ col*row,
       main="strickland.tomato.uniformity",
       flip=TRUE, aspect=(6*12)/(30*4))
```
## End(Not run)

#### Description

The yield data from an advanced Nebraska Intrastate Nursery (NIN) breeding trial conducted at Alliance, Nebraska, in 1988/89.

## Format

gen genotype, 56 levels

rep replicate, 4 levels

yield yield, bu/ac

col column

row row

## Details

Four replicates of 19 released cultivars, 35 experimental wheat lines and 2 additional triticale lines were laid out in a 22 row by 11 column rectangular array of plots. The varieties were allocated to the plots using a randomised complete block (RCB) design. Each plot was sown in four rows 4.3 m long and 0.3 m apart. Plots were trimmed down to 2.4 m in length before harvest. The orientation of the plots is not clear from the paper, but the data in Littel et al are given in meters and make the orientation clear.

Field length: 11 plots  $*$  4.3 m = 47.3 m

Field width: 22 plots  $* 1.2 m = 26.4 m$ 

All plots with missing data are coded as being gen = "Lancer". (For ASREML, missing plots need to be included for spatial analysis and the level of 'gen' needs to be one that is already in the data.)

These data were first analyzed by Stroup et al (1994) and subsequently by Littell et al (1996, page 321), Pinheiro and Bates (2000, page 260), and Butler et al (2004).

This version of the data give the yield in bushels per acre. The yield values published in Stroup et al (1994) are expressed in kg/ha. For wheat, 1 bu/ac =  $67.25$  kg/ha.

Some of the gen names are different in Stroup et al (1994). (Sometimes an experimental genotype is given a new name when it is released for commercial use.) At a minimum, the following differences in gen names should be noted:

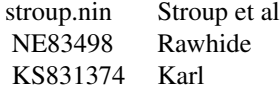

Some published versions of the data use long/lat instead of col/row. To obtain the correct value of 'long', multiply 'col' by 1.2. To obtain the correct value of 'lat', multiply 'row' by 4.3.

Relatively low yields were clustered in the northwest corner, which is explained by a low rise in this

#### stroup.nin 503

part of the field, causing increased exposure to winter kill from wind damage and thus depressed yield. The genotype 'Buckskin' is a known superior variety, but was disadvantaged by assignment to unfavorable locations within the blocks.

Note that the figures in Stroup 2002 claim to be based on this data, but the number of rows and columns are both off by 1 and the positions of Buckskin as shown in Stroup 2002 do not appear to be quite right.

## Source

Stroup, Walter W., P Stephen Baenziger, Dieter K Mulitze (1994) Removing Spatial Variation from Wheat Yield Trials: A Comparison of Methods. *Crop Science*, 86:62-66. https://doi.org/10.2135/cropsci1994.0011183X003

## References

Littell, R.C. and Milliken, G.A. and Stroup, W.W. and Wolfinger, R.D. 1996. *SAS system for mixed models*, SAS Institute, Cary, NC.

Jose Pinheiro and Douglas Bates, 2000, *Mixed Effects Models in S and S-Plus*, Springer.

Butler, D., B R Cullis, A R Gilmour, B J Goegel. (2004) *Spatial Analysis Mixed Models for S language environments*

W. W. Stroup (2002). Power Analysis Based on Spatial Effects Mixed Models: A Tool for Comparing Design and Analysis Strategies in the Presence of Spatial Variability. *Journal of Agricultural, Biological, and Environmental Statistics*, 7(4), 491-511. https://doi.org/10.1198/108571102780

## See Also

Identical data (except for the missing values) are available in the nlme package as [Wheat2](#page-0-0).

#### Examples

#### ## Not run:

```
library(agridat)
data(stroup.nin)
dat <- stroup.nin
# Experiment layout. All "Buckskin" plots are near left side and suffer
# from poor fertility in two of the reps.
libs(desplot)
desplot(dat, yield~col*row,
        aspect=47.3/26.4, out1="rep", num=gen, cex=0.6, # true aspect
        main="stroup.nin - yield heatmap (true shape)")
# Dataframe to hold model predictions
preds <- data.frame(gen=levels(dat$gen))
```
# ----- # nlme libs(nlme) # Random RCB model

#### 504 stroup.nin

```
lme1 <- lme(yield \sim 0 + gen, random=\sim1|rep, data=dat, na.action=na.omit)
preds$lme1 <- fixef(lme1)
# Linear (Manhattan distance) correlation model
lme2 <- gls(yield ~ o + gen, data=dat,correlation = \text{corlin}(\text{form} = \sim \text{col} + \text{row}, \text{nugget} = \text{TRUE}),na.action=na.omit)
preds$lme2 <- coef(lme2)
# Random block and spatial correlation.
# Note: corExp and corSpher give nearly identical results
lme3 <- lme(yield \sim 0 + gen, data=dat,
            random = \sim 1 | rep,
            correlation = \text{corExp}(\text{form} = \sim \text{col} + \text{row}),na.action=na.omit)
preds$lme3 <- fixef(lme3)
# AIC(lme1,lme2,lme3) # lme2 is lowest
## df AIC
## lme1 58 1333.702
## lme2 59 1189.135
## lme3 59 1216.704
# -----
# SpATS
libs(SpATS)
dat <- transform(dat, yf = as.factor(row), xf = as.factor(col))
# what are colcode and rowcode???
sp1 <- SpATS(response = "yield",
             spatial = \sim SAP(col, row, nseg = c(10,20), degree = 3, pord = 2),
              genotype = "gen",
             #fixed = \sim colcode + rowcode,
             random = \sim yf + xf,
             data = dat,
              control = list(tolerance = 1e-03))
#plot(sp1)
preds$spats <- predict(sp1, which="gen")$predicted.value
# -----
# Template Model Builder
# See the ar1xar1 example:
# https://github.com/kaskr/adcomp/tree/master/TMB/inst/examples
# This example uses dpois() in the cpp file to model a Poisson response
# with separable AR1xAR1. I think this example could be used for the
# stroup.nin data, changing dpois() to something Normal.
```
# ----- # asreml4
```
libs(asreml,lucid)
 # RCB analysis
 as1 \le - asreml(yield \sim gen, random = \sim rep, data=dat,
               na.action=na.method(x="omit"))
 preds$asreml1 <- predict(as1, data=dat, classify="gen")$pvals$predicted.value
 # Two-dimensional AR1xAR1 spatial model
 dat <- transform(dat, xf=factor(col), yf=factor(row))
 dat <- dat[order(dat$xf, dat$yf),]
 as2 <- asreml(yield~gen, data=dat,
               residual = \text{var1}(xf):ar1(yf),na.action=na.method(x="omit"))
 preds$asreml2 <- predict(as2, data=dat, classify="gen")$pvals$predicted.value
 lucid::vc(as2)
 ## effect component std.error z.ratio constr
 ## R!variance 48.7 7.155 6.8 pos
 ## R!xf.cor 0.6555 0.05638 12 unc
 ## R!yf.cor 0.4375 0.0806 5.4 unc
 # Compare the estimates from the two asreml models.
 # We see that Buckskin has correctly been shifted upward by the spatial model
 plot(preds$as1, preds$as2, xlim=c(13,37), ylim=c(13,37),
      xlab="RCB", ylab="AR1xAR1", type='n')
 title("stroup.nin: Comparison of predicted values")
 text(preds$asreml1, preds$asreml2, preds$gen, cex=0.5)
 abline(0,1)
 # -----
 # sommer
 # Fixed gen, random row, col, 2D spline
 libs(sommer)
 dat <- stroup.nin
 dat <- transform(dat, yf = as.factor(row), xf = as.factor(col))
 so1 <- mmer(yield \sim 0+gen,
             random = \sim vs(xf) + vs(yf) + spl2Db(row,col),
             data=dat)
 preds$so1 <- coef(so1)[,"Estimate"]
 # spatPlot
 # -----
 # compare variety effects from different packages
 lattice::splom(preds[,-1], main="stroup.nin")
## End(Not run)
```
stroup.splitplot *Split-plot experiment of simulated data*

#### Description

A simulated dataset of a very simple split-plot experiment, used to illustrate the details of calculating predictable functions (broad space, narrow space, etc.).

For example, the density of narrow, intermediate and broad-space predictable function for factor level A1 is shown below (html help only)

## Format

- y simulated response
- rep replicate, 4 levels
- b sub-plot, 2 levels
- a whole-plot, 3 levels

Used with permission of Walt Stroup.

# Source

Walter W. Stroup, 1989. Predictable functions and prediction space in the mixed model procedure. Applications of Mixed Models in Agriculture and Related Disciplines.

# References

Wolfinger, R.D. and Kass, R.E., 2000. Nonconjugate Bayesian analysis of variance component models, Biometrics, 56, 768–774. https://doi.org/10.1111/j.0006-341X.2000.00768.x

```
## Not run:
 library(agridat)
 data(stroup.splitplot)
 dat <- stroup.splitplot
 # ---- lme4 ---
 # libs(lme4)
 # m0 <- lmer(y -1 + a + b + a:b + (1|rep) + (1|a:rep), data=dat)
 # No predict function
 # ----- nlme ---
 # libs(nlme)
 # m0 \leq Ime(y \leq -1 + a + b + a:b, data=dat, random = \sim 1|rep/a)
 # ----- ASREML model ---
 libs(asreml)
 m1 \le -\text{asreml}(y \le -1 + a + b + a:b, \text{random} \le -\text{rep} + a:rep, \text{data} = da t)libs(lucid)
 # vc(m1) # Variance components match Stroup p. 41
 ## effect component std.error z.ratio bound
 ## rep 62.42 56.41 1.1 P
```

```
## a:rep 15.39 11.8 1.3 P
## units(R) 9.364 4.415 2.1 P
# Narrow space predictions
predict(m1, data=dat, classify="a", average=list(rep=NULL))
# a Predicted Std Err Status
# a1 32.88 1.082 Estimable
# a2 34.12 1.082 Estimable
# a3 25.75 1.082 Estimable
# Intermediate space predictions
predict(m1, data=dat, classify="a", ignore=list("a:rep"),
       average=list(rep=NULL))
# a Predicted Std Err Status
# a1 32.88 2.24 Estimable
# a2 34.12 2.24 Estimable
# a3 25.75 2.24 Estimable
# Broad space predictions
predict(m1, data=dat, classify="a")
# a Predicted Std Err Status
# a1 32.88 4.54 Estimable
# a2 34.12 4.54 Estimable
# a3 25.75 4.54 Estimable
# ----- MCMCglmm model -----
# Use the point estimates from REML with a prior distribution
libs(lattice,MCMCglmm)
prior2 = list(
 G = list(G1=list(V=62.40, nu=1),G2=list(V=15.38, nu=1)),
 R = list(V = 9.4, nu=1))
m2 \le - MCMCglmm(y \sim -1 + a + b + a:b,
             random=~ rep + a:rep, data=dat,
             pr=TRUE, # save random effects as columns of 'Sol'
             nitt=23000, # double the default 13000
             prior=prior2, verbose=FALSE)
# posterior.mode(m2$VCV)
# rep a:rep units
# 39.766020 9.617522 7.409334
# plot(m2$VCV)
# Now create a matrix of coefficients for the prediction.
# Each column is for a different prediction. For example,
# the values in the column called 'a1a2n' are multiplied times
# the model coefficients (identified at the right side) to create
# the linear contrast for the the narrow-space predictions
# (also called adjusted mean) for the a1:a2 interaction.
# a1n a1i a1b a1a2n a1a2ib
 cm < - matrix(c(1, 1, 1, 1, 1, # a1)
```

```
0, 0, 0, -1, -1, # a2
             0, 0, 0, 0, 0, # a3<br>1/2, 1/2, 1/2, 0, 0, # 1
             1/2, 1/2, 1/2, 0, 0, # b2
             0, 0, 0, -1/2, -1/2, # a2:b2
             0, 0, 0, 0, 0, # a3:b2
             1/4, 1/4, 0, 0, 0, # r1
             1/4, 1/4, 0, 0, 0, \# r2
             1/4, 1/4, 0, 0, 0, # r3
             1/4, 1/4, 0, 0, 0, # r4
             1/4, 0, 0, 1/4, 0, # a1r1
             0, 0, 0, -1/4, 0, # a2r1
             0, 0, 0, 0, 0, # a3r1
           1/4, 0, 0, 1/4, 0, # a1r2
             0, 0, 0, -1/4, 0, # a2r2
             0, 0, 0, 0, 0, # a3r2
           1/4, 0, 0, 1/4, 0, # a1r3
             0, 0, 0, -1/4, 0, # a2r3
             0, 0, 0, 0, 0, # a3r3
           1/4, 0, 0, 1/4, 0, # a1r4
             0, 0, 0, -1/4, 0, # a2r4
             0, 0, 0, 0, 0), # a3r4
           ncol=5, byrow=TRUE)
rownames(cm) <- c("a1", "a2", "a3", "b2", "a2:b2", "a3:b2",
                  "r1", "r2", "r3", "r4",
                  "a1r1", "a1r2", "a1r3", "a1r4", "a2r1", "a2r2",
                  "a2r3", "a2r4", "a3r1", "a3r2", "a3r3", "a3r4")
colnames(cm) <- c("A1n","A1i","A1b", "A1-A2n", "A1-A2ib")
print(cm)
# post2 <- as.mcmc(m2$Sol
post2 <- as.mcmc(crossprod(t(m2$Sol), cm))
# Following table has columns for A1 estimate (narrow, intermediate, broad)
# A1-A2 estimate (narrow and intermediat/broad).
# The REML estimates are from Stroup 1989.
est <- rbind("REML est"=c(32.88, 32.88, 32.88, -1.25, -1.25),
           "REML stderr"=c(1.08, 2.24, 4.54, 1.53, 3.17),
           "MCMC mode"=posterior.mode(post2),
           "MCMC stderr"=apply(post2, 2, sd))
round(est,2)
# A1n A1i A1b A1-A2n A1-A2ib
# REML est 32.88 32.88 32.88 -1.25 -1.25
# REML stderr 1.08 2.24 4.54 1.53 3.17
# MCMC mode 32.95 32.38 31.96 -1.07 -1.17
 # MCMC stderr 1.23 2.64 5.93 1.72 3.73
 plot(post2)
post22 <- lattice::make.groups(
 Narrow=post2[,1], Intermediate=post2[,2], Broad=post2[,3])
print(densityplot(~data|which, data=post22, groups=which,
                cex=.25, lty=1, layout=c(1,3),
                xlab="MCMC model value of predictable function for A1"))
```
## End(Not run)

## **Description**

Yield for two varieties of barley grown at 51 locations in the years 1901 to 1906.

#### Format

A data frame with 102 observations on the following 7 variables.

year year, 1901-1906

farmer farmer name

place place (nearest town)

district district, geographical area

gen genotype, Archer and Goldthorpe

yield yield, 'stones' per acre (1 stone = 14 pounds)

income income per acre in shillings, based on yield and quality

#### Details

Experiments were conducted for six years by the Department of Agriculture in Ireland. A total of seven varieties were tested, but only Archer and Goldthorpe were tested in all six years (others were dropped after being found inferior, or were added later). Plots were two acres in size. The value of the grain depended on the yield and quality. Quality varied much from farm to farm, but not so much within the same farm.

The phrase "analysis of variance" first appears in the abstract (only) of a 1918 paper by Fisher. The 1923 paper by Student contained the first analysis of variance table (but not for this data).

One stone is 14 pounds. To convert lb/ac to tonnes/ha, multiply by 0.00112085116

Note: The analysis of Student cannot be reproduced exactly. For example, Student states that the maximum income of Goldthorpe is 230 shillings. A quick glance at Table I of Student shows that the maximum income for Goldthorpe is 220 shillings (11 pounds, 0 shillings) in 1901 at Thurles. Also, the results of Kempton could not be reproduced exactly, perhaps due to rounding or the conversion factor that was used.

## Source

Student. 1923. On Testing Varieties of Cereals. *Biometrika*, 15, 271–293. https://doi.org/10.1093/biomet/15.3- 4.271

## References

R A Kempton and P N Fox, 1997. *Statistical Methods for Plant Variety Evaluation*.

## Examples

```
## Not run:
 library(agridat)
 data(student.barley)
 dat <- student.barley
 libs(lattice)
 bwplot(yield ~ gen|district, dat, main="student.barley - yield")
 dat$year <- factor(dat$year)
 dat$income <- NULL
 # convert to tons/ha
 dat <- transform(dat, yield=yield*14 * 0.00112085116)
 # Define 'loc' the way that Kempton does
 dat$loc <- rep("",nrow(dat))
 dat[is.element(dat$farmer, c("Allardyce","Roche","Quinn")),"loc"] <- "1"
 dat[is.element(dat$farmer, c("Luttrell","Dooley")), "loc"] <- "2"
 dat[is.element(dat$year, c("1904","1905","1906")) & dat$farmer=="Kearney","loc"] <- "2"
 dat[dat$farmer=="Mulhall","loc"] <- "3"
 dat <- transform(dat, loc=factor(paste(place,loc,sep="")))
 libs(reshape2)
 datm <- melt(dat, measure.var='yield')
 # Kempton Table 9.5
 round(acast(datm, loc+gen~year),2)
 # Kempton Table 9.6
 d2 <- dcast(datm, year+loc~gen)
 mean(d2$Archer)
 mean(d2$Goldthorpe)
 mean(d2$Archer-d2$Goldthorpe)
 sqrt(var(d2$Archer-d2$Goldthorpe)/51)
 cor(d2$Archer,d2$Goldthorpe)
if(0){
 # Kempton Table 9.6b
 libs(lme4)
 m2 \le - lmer(yield~1 + (1|loc) + (1|year) +
               (1|loc:year) + (1|gen:loc) + (1|gen:year), data=dat,control=lmerControl(check.nobs.vs.rankZ="ignore"))
}
```
## End(Not run)

## Description

Multi-environment trial of potato tuber yields

#### Usage

```
data("tai.potato")
```
# Format

A data frame with 48 observations on the following 6 variables.

yield yield, kg/plot gen genotype code variety variety name env environment code loc location year year

# Details

Mean tuber yield of 8 genotypes in 3 locations over two years. Katahdin and Sebago are check varieties. Each location was planted as a 4-rep RCB design.

In Tai's plot of the stability parameters, F5751 and Sebago were in the average stability area. The highest yielding genotype F6032 had an unstable performance.

# Source

G.C.C. Tai, 1971. Genotypic stability analysis and its application to potato regional trials. Crop Sci 11, 184-190. Table 2, p. 187. https://doi.org/10.2135/cropsci1971.0011183X001100020006x

# References

George Fernandez (1991). Analysis of Genotype x Environment Interaction by Stability Estimates. *Hort Science*, 26, 947-950.

```
## Not run:
```

```
library(agridat)
data(tai.potato)
dat <- tai.potato
```

```
libs(lattice)
dotplot(variety ~ yield|env, dat, main="tai.potato")
# fixme - need to add tai() example
# note, st4gi::tai assumes there are replications in the data
# https://github.com/reyzaguirre/st4gi/blob/master/R/tai.R
## End(Not run)
```
talbot.potato *Multi-environment trial of potato in UK, yields and trait scores at 12 locations*

# Description

Yield and 14 trait scores for each of 9 potato varieties at 12 locations in UK.

# Usage

```
data("talbot.potato.traits")
data("talbot.potato.yield")
```
## Format

The talbot.potato.yield dataframe has 126 observations on the following 3 variables.

gen genotype/variety

trait trait

score trait score, 1-9

The talbot.potato.yield dataframe has 108 observations on the following 3 variables.

gen genotype/variety

loc location/center

yield yield, t/ha

# Details

The talbot.potato.yield dataframe contains mean tuber yields (t/ha) of 9 varieties of potato at 12 centers in the United Kingdom over five years 1983-1987. The following abbreviations are used for the centers.

- BU Bush
- CA Cambridge
- CB Conon Bridge
- CC Crossacreevy
- CP Cockle Park
- CR Craibstone
- GR Greenmount
- HA Harper Adams
- MO Morley
- RO Rosemaund
- SB Sutton Bonnington
- TE Terrington

Used with permission of Mike Talbot.

# Source

Mike Talbot and A V Wheelwright, 1989, The analysis of genotype x analysis interactions by partial least squares regression. Biuletyn Oceny Odmian, 21/22, 19–25.

#### Examples

```
## Not run:
library(agridat)
libs(pls, reshape2)
data(talbot.potato.traits)
datt <- talbot.potato.traits
data(talbot.potato.yield)
daty <- talbot.potato.yield
datt <- acast(datt, gen ~ trait, value.var='score')
daty <- acast(daty, gen ~ loc, value.var='yield')
# Transform columns to zero mean and unit variance
datt <- scale(datt)
daty <- scale(daty)
m1 <- plsr(daty ~ datt, ncomp=3)
summary(m1)
# Loadings factor 1
lo <- loadings(m1)[,1,drop=FALSE]
round(-1*lo[order(-1*lo),1,drop=FALSE],2)
biplot(m1, main="talbot.potato - biplot")
```
## End(Not run)

## Description

Barley yields at multiple locs, years, fertilizer levels

## Usage

```
data("theobald.barley")
```
# Format

A data frame with 105 observations on the following 5 variables.

yield yield, tonnes/ha gen genotype loc location, 5 levels nitro nitrogen kg/ha year year, 2 levels

#### Details

Theobald and Talbot used BUGS to fit a fully Bayesian model for yield response curves.

Locations of the experiment were in north-east Scotland.

Assumed nitrogen cost 400 pounds per tonne. Grain prices used were 100, 110, and 107.50 pounds per tonne for Georgie, Midas and Sundance.

# Source

Chris M. Theobald and Mike Talbot, (2002). The Bayesian choice of crop variety and fertilizer dose. *Appl Statistics*, 51, 23-36. https://doi.org/10.1111/1467-9876.04863

Data provided by Chris Theobald and Mike Talbot.

```
## Not run:
```

```
library(agridat)
```

```
data(theobald.barley)
dat <- theobald.barley
dat <- transform(dat, env=paste(loc,year,sep="-"))
dat <- transform(dat, income=100*yield - 400*nitro/1000)
libs(lattice)
```

```
auto.key=list(columns=3), main="theobald.barley")
```
## End(Not run)

theobald.covariate *Multi-environment trial of corn silage, Year \* Loc \* Variety with covariate*

#### Description

Corn silage yields for maize in 5 years at 7 districts for 10 hybrids.

# Format

A data frame with 256 observations on the following 5 variables.

year year, 1990-1994

env environment/district, 1-7

gen genotype, 1-10

yield dry-matter silage yield for corn

chu corn heat units, thousand degrees Celsius

Used with permission of Chris Theobald.

# Details

The trials were carried out in seven districts in the maritime provinces of Eastern Canada. Different fields were used in successive years. The covariate CHU (Corn Heat Units) is the accumulated average daily temperatures (thousands of degrees Celsius) during the growing season at each location.

#### Source

Chris M. Theobald and Mike Talbot and Fabian Nabugoomu, 2002. A Bayesian Approach to Regional and Local-Area Prediction From Crop Variety Trials. Journ Agric Biol Env Sciences, 7, 403–419. https://doi.org/10.1198/108571102230

```
## Not run:
```

```
library(agridat)
data(theobald.covariate)
dat <- theobald.covariate
libs(lattice)
xyplot(yield ~ chu|gen, dat, type=c('p','smooth'),
      xlab = "chu = corn heat units",
      main="theobald.covariate - yield vs heat")
```

```
# REML estimates (Means) in table 3 of Theobald 2002
 libs(lme4)
 dat <- transform(dat, year=factor(year))
 m0 \leq Imer(yield \sim -1 + gen + (1|year/env) + (1|gen:year), data=dat)round(fixef(m0),2)
 # Use JAGS to fit Theobald (2002) model 3.2 with 'Expert' prior
 # Requires JAGS to be installed
 if(0) {
 libs(reshape2)
 ymat <- acast(dat, year+env~gen, value.var='yield')
 chu <- acast(dat, year+env~., mean, value.var='chu', na.rm=TRUE)
 chu \leq as.vector(chu - mean(chu)) # Center the covariate
 dat$yr <- as.numeric(dat$year)
 yridx <- as.vector(acast(dat, year+env~., mean, value.var='yr', na.rm=TRUE))
 dat$loc <- as.numeric(dat$env)
 locidx <- acast(dat, year+env~., mean, value.var='loc', na.rm=TRUE)
 locidx <- as.vector(locidx)
 jdat \le list(nVar = 10, nYear = 5, nLoc = 7, nYL = 29, yield = ymat,
              chu = chu, year = yridx, loc = locidx)libs(rjags)
 m1 <- jags.model(file=system.file(package="agridat", "files/theobald.covariate.jag"),
   data=jdat, n.chains=2)
 # Table 3, Variety deviations from means (Expert prior)
 c1 <- coda.samples(m1, variable.names=(c('alpha')),
                     n.iter=10000, thin=10)
 s1 \leftarrow \text{summary}(c1)effs <- s1$statistics[,'Mean']
 # Perfect match (different order?)
 rev(sort(round(effs - mean(effs), 2)))
 }
## End(Not run)
```
thompson.cornsoy *Multi-environment trial of corn & soybean, 1930-1962, with temperature and precipitation*

## Description

Average yield of corn and soybeans in five U.S. states (IA, IL, IN, MO, OH) during the years 1930- 1962. Pre-season precipitation and average temperature and precipitation during each month of the growing season is included.

#### thompson.cornsoy 517

#### Format

state state year year, 1930-1962 rain0 pre-season precipitation in inches temp5 may temperature, Fahrenheit rain6 june rain, inches temp6 june temp rain7 july rain temp7 july temp rain8 august rain temp8 august temp corn corn yield, bu/acre soy soybean yield, bu/acre

#### Details

Note: The Iowa corn data has sometimes been identified (in other sources) as the "Iowa wheat" data, but this is incorrect.

The 'year' variable affects yield through (1) improvements in plant genetics (2) changes in management techniques such as fertilizer, chemicals, tillage, planting date, and (3) climate, pest infestations, etc.

Double-cross corn hybrids were introduced in the 1920s. Single-cross hybrids became common around 1960.

During World War II, nitrogen was used in the production of TNT for bombs. After the war, these factories switched to producing ammonia for fertilizer. Nitrogen fertilizer use greatly increased after WWII and is a major reason for yield gains of corn. Soybeans gain little benefit from nitrogen fertilizer. The other major reason for increasing yields in both crops is due to improved plant genetics.

Crops are often planted in May, and harvest begins in September.

Yields in 1936 were very low due to July being one of the hottest and driest on record.

Some relevant maps of yield, heat, and precipitation can be found in *Atlas of crop yield and summer weather patterns, 1931-1975*, https://www.isws.illinois.edu/pubdoc/C/ISWSC-150.pdf

The following notes pertain to the Iowa data.

The 1947 June precipitation of 10.33 inches was the wettest June on record (a new Iowa June record of 10.34 inches was set in 2010). As quoted in *Monthly Weather Review* (Dec 1957, p. 396) "The dependence of Iowa agriculture upon the vagaries of the weather was closely demonstrated during the 1947 season. A cool wet spring delayed crop planting activity and plant growth; then, in addition, a hard freeze on May 29th ... further set back the corn. The heavy rains and subsequent floods during June caused appreciable crop acreage to be abandoned ... followed by a hot dry weather regime that persisted from mid-July through the first week of September."

In 1949 soybean yields were average while corn yields were low. From the same source above, "The year 1949 saw the greatest infestation of corn borer in the history of corn in Iowa".

1955 yields were reduced due to dry weather in late July and August.

#### Source

Thompson, L.M., 1963. *Weather and technology in the production of corn and soybeans*. CAED Report 17. The Center for Agriculture and Economic Development, Iowa State University, Ames, Iowa.

# References

Draper, N. R. and Smith, H. (1981). *Applied Regression Analysis*, second ed., Wiley, New York.

```
## Not run:
library(agridat)
data(thompson.cornsoy)
dat <- thompson.cornsoy
# The droughts of 1934/36 were severe in IA/MO. Less so in OH.
libs(lattice)
xyplot(corn+soy~year|state, dat,
      type=c('p','l','r'), auto.key=list(columns=2),
      main="thompson.cornsoy",
      layout=c(5,1),ylab='yield')
# In 1954, only Missouri suffered very hot, dry weather
## xyplot(corn~year, dat,
## groups=state, type=c('p','l'),
## main="thompson.cornsoy",
## auto.key=list(columns=5), ylab='corn yield')
# Rain and temperature have negative correlation in each month.
# July is a critical month: temp and yield are negatively correlated,
# while rain and yield are positively correlated.
# splom(~dat[-1,-1], col=dat$state, cex=.5, main="thompson.cornsoy")
 # Plots similar to those in Venables' Exegeses paper.
 dat.ia <- subset(dat, state=="Iowa")
 libs(splines)
 m2 \le - aov(corn \sim ns(rain0, 3) + ns(rain7, 3) +
             ns(temp8, 3) + ns(year, 3), dat.ia)op \leq par(mfrow=c(2,2))
 termplot(m2, se=TRUE, rug=TRUE, partial=TRUE)
 par(op)
 # do NOT use gam package
 libs(mgcv)
 m1 \leq - gam(corn \sim s(year, k=5) + s(rain0, k=5) +
             s(rain7, k=5) + s(temp8, k=5), data=dat.ia)
 op \leq par(mfrow=c(2,2))
```
# turner.herbicide 519

```
plot.gam(m1, residuals=TRUE, se=TRUE, cex=2)
 par(op)
## End(Not run)
```
turner.herbicide *Herbicide control of larkspur*

# Description

Herbicide control of larkspur

## Usage

data("turner.herbicide")

# Format

A data frame with 12 observations on the following 4 variables.

rep rep factor

rate rate of herbicide

live number of live plants before application

dead number of plants killed by herbicide

# Details

Effectiveness of the herbicide Picloram on larkspur plants at 4 doses (0, 1.1, 2.2, 4.5) in 3 reps. Experiment was done in 1986 at Manti, Utah.

# Source

David L. Turner and Michael H. Ralphs and John O. Evans (1992). Logistic Analysis for Monitoring and Assessing Herbicide Efficacy. *Weed Technology*, 6, 424-430. https://www.jstor.org/stable/3987312

# References

Christopher Bilder, Thomas Loughin. *Analysis of Categorical Data with R*.

# Examples

## Not run:

```
library(agridat)
data(turner.herbicide)
dat <- turner.herbicide
dat <- transform(dat, prop=dead/live)
# xyplot(prop~rate,dat, pch=20, main="turner.herbicide", ylab="Proportion killed")
m1 <- glm(prop~rate, data=dat, weights=live, family=binomial)
coef(m1) # -3.46, 2.6567 Same as Turner eqn 3
# Make conf int on link scale and back-transform
p1 <- expand.grid(rate=seq(0,to=5,length=50))
p1 <- cbind(p1, predict(m1, newdata=p1, type='link', se.fit=TRUE))
p1 <- transform(p1, lo = plogis(fit - 2*se.fit),
               fit = plogis(fit),
               up = plogis(fit + 2*se.fit))# Figure 2 of Turner
libs(latticeExtra)
foo1 <- xyplot(prop~rate,dat, cex=1.5,
               main="turner.herbicide (model with 2*S.E.)",
               xlab="Herbicide rate", ylab="Proportion killed")
foo2 <- xyplot(fit~rate, p1, type='l')
foo3 <- xyplot(lo+up~rate, p1, type='l', lty=1, col='gray')
print(foot + food + food)# What dose gives a LD90 percent kill rate?
# libs(MASS)
# dose.p(m1, p=.9)
## Dose SE
## p = 0.9: 2.12939 0.128418
# Alternative method
# libs(car) # logit(.9) = 2.197225
# deltaMethod(m1, g="(log(.9/(1-.9))-b0)/(b1)", parameterNames=c('b0','b1'))
## Estimate SE
## (2.197225 - b0)/(b1) 2.12939 0.128418
# What is a 95 percent conf interval for LD90? Bilder & Loughin page 138
root \le function(x, prob=.9, alpha=0.05){
 \cos \leftarrow \text{coeff}(m1) # b0, b1covs \le vcov(m1) # b00, b11, b01# .95 = b0 + b1*x
  # (b0+b1*x) + Z(alpha/2) * sqrt(b00 + x^2*b11 + 2*x*b01) > .95
  # (b0+b1*x) - Z(alpha/2) * sqrt(b00 + x^2*b11 + 2*x*b01) < .95
  f \leftarrow abs(co[1] + co[2]*x - log(prob/(1-prob))) /
    sqrt(covs[1,1] + x^2 \cdot covs[2,2] + 2*x * covs[1,2])return( f - qnorm(1-alpha/2))
```
# urquhart.feedlot 521

```
}
lower \leq uniroot(f=root, c(0, 2.13))
upper <- uniroot(f=root, c(2.12, 5))
c(lower$root, upper$root)
# 1.92 2.45
```
## End(Not run)

urquhart.feedlot *Weight gain calves in a feedlot*

# Description

Weight gain calves in a feedlot, given three different diets.

# Usage

data("urquhart.feedlot")

# Format

A data frame with 67 observations on the following 5 variables.

animal animal ID herd herd ID diet diet: Low, Medium, High weight1 initial weight

weight2 slaughter weight

# Details

Calves born in 1975 in 11 different herds entered a feedlot as yearlings. Each animal was fed one of three diets with low, medium, or high energy. The original sources explored the use of some contrasts for comparing breeds.

- Herd Breed<br>9 New N
- New Mexico Herefords
- 16 New Mexico Herefords
- 3 Utah State University Herefords
- 32 Angus
- 24 Angus x Hereford (cross)
- 31 Charolais x Hereford
- 19 Charolais x Hereford
- 36 Charolais x Hereford
- 34 Brangus
- 35 Brangus
- 33 Southern Select

## Source

N. Scott Urquhart (1982). Adjustment in Covariance when One Factor Affects the Covariate Biometrics, 38, 651-660. Table 4, p. 659. https://doi.org/10.2307/2530046

# References

N. Scott Urquhart and David L. Weeks (1978). Linear Models in Messy Data: Some Problems and Alternatives Biometrics, 34, 696-705. https://doi.org/10.2307/2530391

Also available in the 'emmeans' package as the 'feedlot' data.

# Examples

```
## Not run:
 library(agridat)
 data(urquhart.feedlot)
 dat <- urquhart.feedlot
 libs(reshape2)
 d2 <- melt(dat, id.vars=c('animal','herd','diet'))
 libs(latticeExtra)
 useOuterStrips(xyplot(value ~ variable|diet*herd, data=d2, group=animal,
                        type='l',
                        xlab="Initial & slaughter timepoint for each diet",
                        ylab="Weight for each herd",
                        main="urquhart.feedlot - weight gain by animal"))
 # simple fixed-effects model
 dat <- transform(dat, animal = factor(animal), herd=factor(herd))
 m1 <- lm(weight2 \sim weight1 + herd*diet, data = dat)
 coef(m1) # weight1 = 1.1373 match Urquhart table 5 common slope
 # random-effects model might be better, for example
 # libs(lme4)
 # m1 <- lmer(weight2 \sim -1 + diet + weight1 + (1|herd), data=dat)
 # summary(m1) # weight1 = 1.2269
## End(Not run)
```
usgs.herbicides *Concentrations of herbicides in streams in the United States*

## Description

Concentrations of selected herbicides and degradation products determined by laboratory method analysis code GCS for water samples collected from 51 streams in nine Midwestern States,2002

#### usgs.herbicides 523

## Usage

data("usgs.herbicides")

## Format

A data frame with 184 observations on the following 19 variables.

mapnum map number usgsid USGS ID long longitude lat latitude site site name city city sampletype sample type code date date sample was collected hour hour sample was collected acetochlor concentration as character alachlor concentration as character ametryn concentration as character atrazine concentration as character CIAT concentration as character CEAT concentration as character cyanazine concentration as character CAM concentration as character dimethenamid concentration as character flufenacet concentration as character

# Details

Concentrations of selected herbicides and degradation products determined by laboratory method analysis code GCS for water samples collected from 51 streams in nine Midwestern States, 2002.

All concentrations are micrograms/liter, "<" means "less than". The data are in character format to allow for "<".

The original report contains data for more herbicides. This data is for illustrative purposes.

Sample types: CR = concurrent replicate sample, FB = field blank, LD = laboratory duplicate, S1 = sample from pre-emergence runoff, S2 = sample from post-emergence runoff, S3 = sample from harvest-season runoff.

#### Source

Scribner, E.A., Battaglin, W.A., Dietze, J.E., and Thurman, E.M., "Reconnaissance Data for Glyphosate, Other Selected Herbicides, their Degradation Products, and Antibiotics in 51 streams in Nine Midwestern States, 2002". U.S. Geological Survey Open File Report 03-217. Herbicide data from table 5, page 30-37. Site coordinates page 7-8. https://ks.water.usgs.gov/pubs/reports/ofr.03-217.html

# References

None.

# Examples

```
## Not run:
```

```
library(agridat)
data(usgs.herbicides)
dat <- usgs.herbicides
```

```
libs(NADA)
# create censored data for one trait
dat$y <- as.numeric(dat$atrazine)
dat$ycen <- is.na(dat$y)
dat$y[is.na(dat$y)] <- .05
# percent censored
with(dat, censummary(y, censored=ycen))
# median/mean
with(dat, cenmle(y, ycen, dist="lognormal"))
# boxplot
with(dat, cenboxplot(obs=y, cen=ycen, log=FALSE))
# with(dat, boxplot(y))
pp <- with(dat, ros(obs=y, censored=ycen, forwardT="log")) # default lognormal
```

```
plot(pp)
```

```
plotfun <- function(vv){
  dat$y <- as.numeric(dat[[vv]])
  dat$ycen <- is.na(dat$y)
  dat$y[is.na(dat$y)] <- .01
  # qqnorm(log(dat$y), main=vv) # ordinary qq plot shows censored values
  pp <- with(dat, ros(obs=y, censored=ycen, forwardT="log"))
  plot(pp, main=vv) # omits censored values
}
op \leq par(mfrow=c(3,3))
vnames <- c("acetochlor", "alachlor", "ametryn", "atrazine","CIAT", "CEAT", "cyanazine", #"CAM",
            "dimethenamid", "flufenacet")
for(vv in vnames) plotfun(vv)
par(op)
```
## End(Not run)

vaneeuwijk.drymatter *Multi-environment trial of maize, dry matter content*

# **Description**

Multi-environment trial of maize, dry matter content

## Usage

```
data("vaneeuwijk.drymatter")
```
# Format

A data frame with 168 observations on the following 5 variables.

year year

site site, 4 levels

variety variety, 6 levels

y dry matter percent

# Details

Percent dry matter is given.

Site codes are soil type classifications: SS=Southern Sand, CS=Central Sand, NS=Northern Sand, RC=River Clay.

These data are a balanced subset of the data analyzed in van Eeuwijk, Keizer, and Bakker (1995b) and Kroonenberg, Basford, and Ebskamp (1995).

Used with permission of Fred van Eeuwijk.

#### Source

van Eeuwijk, Fred A. and Pieter M. Kroonenberg (1998). Multiplicative Models for Interaction in Three-Way ANOVA, with Applications to Plant Breeding Biometrics, 54, 1315-1333. https://doi.org/10.2307/2533660

# References

Kroonenberg, P.M., Basford, K.E. & Ebskamp, A.G.M. (1995). Three-way cluster and component analysis of maize variety trials. Euphytica, 84(1):31-42. https://doi.org/10.1007/BF01677554

van Eeuwijk, F.A., Keizer, L.C.P. & Bakker, J.J. Van Eeuwijk. (1995b). Linear and bilinear models for the analysis of multi-environment trials: II. An application to data from the Dutch Maize Variety Trials Euphytica, 84(1):9-22. https://doi.org/10.1007/BF01677552

Hardeo Sahai, Mario M. Ojeda. Analysis of Variance for Random Models, Volume 1. Page 261.

```
## Not run:
```

```
library(agridat)
data(vaneeuwijk.drymatter)
dat <- vaneeuwijk.drymatter
dat <- transform(dat, year=factor(year))
dat <- transform(dat, env=factor(paste(year,site)))
```

```
libs(HH)
HH::interaction2wt(y ~ year+site+variety,dat,rot=c(90,0),
                 x.between=0, y.between=0,
                 main="vaneeuwijk.drymatter")
# anova model
m1 <- aov(y ~ variety+env+variety:env, data=dat)
anova(m1) # Similar to VanEeuwijk table 2
m2 <- aov(y ~ year*site*variety, data=dat)
anova(m2) # matches Sahai table 5.5
# variance components model
libs(lme4)
libs(lucid)
m3 \leq 1mer(y ~ (1|year) + (1|site) + (1|variety) +
            (1|year:site) + (1|year:variety) + (1|site:variety),
          data=dat)
vc(m3) # matches Sahai page 266
## grp var1 var2 vcov sdcor
## year:variety (Intercept) <NA> 0.3187 0.5645
## year:site (Intercept) <NA> 7.735 2.781
## site:variety (Intercept) <NA> 0.03502 0.1871
## year (Intercept) <NA> 6.272 2.504
## variety (Intercept) <NA> 0.4867 0.6976
## site (Intercept) <NA> 6.504 2.55
## Residual <NA> <NA> 0.8885 0.9426
```
## End(Not run)

vaneeuwijk.fusarium *Infection of wheat varieties by Fusarium strains from 1990 to 1993*

#### Description

Infection of wheat varieties by Fusarium strains from 1990 to 1993

#### Usage

```
data("vaneeuwijk.fusarium")
```
#### Format

A data frame with 560 observations on the following 4 variables.

```
year year, 1990-1993
strain strain of fusarium
gen genotype/variety
```
#### Details

Data come from Hungary. There were 20 wheat varieties infected with 7 strains of Fusarium in the years 1990-1993. The measured value is a rating of the severity of disease due to Fusarium head blight, expressed as a number 1-100.

Three-way interactions for varieties 21 and 23 were the only ones in 1992 suffering from strain infections. This was due to incorrect storage of the innoculum (strain) which rendered it incapable of infecting most other varieties.

The data is a subset of the data analyzed by VanEeuwijk et al. 1995.

Used with permission of Fred van Eeuwijk.

# Source

van Eeuwijk, Fred A. and Pieter M. Kroonenberg (1998). Multiplicative Models for Interaction in Three-Way ANOVA, with Applications to Plant Breeding Biometrics, 54, 1315-1333. https://doi.org/10.2307/2533660

# References

F. A. van Eeuwijk, A. Mesterhazy, Ch. I. Kling, P. Ruckenbauer, L. Saur, H. Burstmayr, M. Lemmens, L. C. P. Keizer, N. Maurin, C. H. A. Snijders. (1995). Assessing non-specificity of resistance in wheat to head blight caused by inoculation with European strains of Fusarium culmorum, F. graminearum and F. nivale using a multiplicative model for interaction. Theor Appl Genet. 90(2), 221-8. https://doi.org/10.1007/BF00222205

## Examples

## Not run:

```
library(agridat)
data(vaneeuwijk.fusarium)
dat <- vaneeuwijk.fusarium
dat <- transform(dat, year=factor(year))
dat <- transform(dat, logity=log((y/100)/(1-y/100)))
libs(HH)
position(dat$year) <- c(3,9,14,19)
position(dat$strain) <- c(2,5,8,11,14,17,20)
HH::interaction2wt(logity ~ gen+year+strain,dat,rot=c(90,0),
                 x.between=0, y.between=0,
                 main="vaneeuwijk.fusarium")
# anova on logit scale. Near match to VanEeuwijk table 6
m1 <- aov(logity ~ gen*strain*year, data=dat)
anova(m1)
## Response: logity
## Df Sum Sq Mean Sq F value Pr(>F)
## gen 19 157.55 8.292
## strain 6 91.54 15.256
## year 3 321.99 107.331
## gen:strain 114 34.03 0.299
```
## gen:year 57 140.94 2.473 ## strain:year 18 236.95 13.164 ## gen:strain:year 342 93.15 0.272

```
## End(Not run)
```
vaneeuwijk.nematodes *Number of cysts on 11 potato genotypes for 5 potato cyst nematode populations.*

# Description

The number of cysts on 11 potato genotypes for 5 potato cyst nematode populations.

## Usage

data("vaneeuwijk.nematodes")

# Format

A data frame with 55 observations on the following 3 variables.

gen potato genotype

pop nematode population

y number of cysts

# Details

The number of cysts on 11 potato genotypes for 5 potato cyst nematode populations belonging to the species *Globodera pallida*. This is part of a larger table in . The numbers are the means over four or five replicates.

Van Eeuwijk used this data to illustrate fitting a generalized linear model.

## Source

Fred A. van Eeuwijk, (1995). Multiplicative Interaction in Generalized Linear Models. *Biometrics*, 51, 1017-1032. https://doi.org/10.2307/2533001

# References

Arntzen, F.K. & van Eeuwijk (1992). Variation in resistance level of potato genotypes and virulence level of potato cyst nematode populations. *Euphytica*, 62, 135-143. https://doi.org/10.1007/BF00037939

# vaneeuwijk.nematodes 529

```
## Not run:
```

```
library(agridat)
data(vaneeuwijk.nematodes)
dat <- vaneeuwijk.nematodes
# show non-normality
op \leq par(mfrow=c(2,1), mar=c(5,4,3,2))
boxplot(y \sim pop, data=dat, las=2,
       ylab="number of cysts")
title("vaneeuwijk.nematodes - cysts per nematode pop")
boxplot(y \sim gen, data=dat, las=2)
title("vaneeuwijk.nematodes - cysts per potato")
par(op)
 # normal distribution
 lm1 < - lm(y \sim gen + pop, data=dat)# poisson distribution
 glm1 <- glm(y ~ gen+pop,data=dat,family=quasipoisson(link=log))
 anova(glm1)
 libs(gnm)
 # main-effects non-interaction model
 gnm0 \leq -gm(y \sim pop + gen, data=dat,family=quasipoisson(link=log))
 # one interaction
 gnm1 <- gnm(y \sim pop + gen + Mult(pop, gen, inst=1), data=dat,family=quasipoisson(link=log))
 # two interactions
 gnm2 \leq gmm(y \leq pop + gen + Mult(pop,gen,inst=1) + Mult(pop,gen,inst=2),data=dat,
            family=quasipoisson(link=log))
 # anova(gnm0, gnm1, gnm2, test="F")
 # only 2, not 3 axes needed
 # match vaneeuwijk table 2
 # anova(gnm2)
 ## Df Deviance Resid. Df Resid. Dev
 ## NULL 54 8947.4
 ## pop 4 690.6 50 8256.8
 ## gen 10 7111.4 40 1145.4
 ## Mult(pop, gen, inst = 1) 13 716.0 27 429.4
 ## Mult(pop, gen, inst = 2) 11 351.1 16 78.3
 # compare residual qq plots from models
 op \leq par(mfrow=c(2,2))
 plot(lm1, which=2, main="LM")
 plot(glm1, which=2, main="GLM")
```

```
plot(gnm0, which=2, main="GNM, no interaction")
plot(gnm2, which=2, main="GNM, 2 interactions")
par(op)
# extract interaction-term coefficients, make a biplot
pops <- pickCoef(gnm2, "[.]pop")
gens <- pickCoef(gnm2, "[.]gen")
coefs <- coef(gnm2)
A <- matrix(coefs[pops], nc = 2)
B <- matrix(coefs[gens], nc = 2)
A2=scale(A)
B2=scale(B)
rownames(A2) <- levels(dat$pop)
rownames(B2) <- levels(dat$gen)
# near-match with vaneeuwijk figure 1
biplot(A2,B2, expand=2.5,xlim=c(-2,2),ylim=c(-2,2),
       main="vaneeuwijk.nematodes - GAMMI biplot")
```
## End(Not run)

vargas.txe *Treatment x environment interaction in agronomy trials*

#### Description

Treatment x environment interaction in agronomy trials

# Usage

```
data("vargas.txe.covs")
data("vargas.txe.yield")
```
## Format

The 'vargas.txe.covs' data has 10 years of measurements on 28 environmental covariates:

year year

- MTD mean maximum temperature in December
- MTJ mean maximum temperature in January
- MTF mean maximum temperature in February
- MTM mean maximum temperature in March
- MTA mean maximum temperature in April
- mTD mean minimum temperature in December
- mTJ mean minimum temperature in January
- mTF mean minimum temperature in February

#### vargas.txe 531

- mTM mean minimum temperature in March
- mTA mean minimum temperature in April
- mTUD mean minimum temperature in December
- mTUJ mean minimum temperature in January
- mTUF mean minimum temperature in February
- mTUM mean minimum temperature in March
- mTUA mean minimum temperature in April
- PRD total monthly precipitation in December
- PRJ total monthly precipitation in Jan
- PRF total monthly precipitation in Feb
- PRM total monthly precipitation in Mar
- SHD sun hours per day in Dec
- SHJ sun hours per day in Jan
- SHF sun hours per day in Feb
- EVD total monthly evaporation in Dec
- EVJ total monthly evaporation in Jan
- EVF total monthly evaporation in Feb
- EVM total monthly evaporation in Mar
- EVA total monthly evaporation in Apr

The 'vargas.txe.yield' dataframe contains 240 observations on three variables

year Year

- trt Treatment. See details section
- yield Grain yield, kg/ha

# Details

The treatment names indicate:

- T deep knife
- t no deep knife
- S sesbania
- s soybean
- M chicken manure
- m no chicken manure
- 0 no nitrogen
- n 100 kg/ha nitrogen
- N 200 kg/ha nitrogen

Used with permission of Jose Crossa.

## Source

Vargas, Mateo and Crossa, Jose and van Eeuwijk, Fred and Sayre, Kenneth D. and Reynolds, Matthew P. (2001). Interpreting Treatment x Environment Interaction in Agronomy Trials. Agron. J., 93, 949-960. Table A1, A3. https://doi.org/10.2134/agronj2001.934949x

# Examples

```
## Not run:
 library(agridat)
 data(vargas.txe.covs)
 data(vargas.txe.yield)
 libs(reshape2)
 libs(lattice)
 redblue <- colorRampPalette(c("firebrick", "lightgray", "#375997"))
 Z <- vargas.txe.yield
 Z <- acast(Z, year ~ trt, value.var='yield')
 levelplot(Z, col.regions=redblue,
            main="vargas.txe.yield", xlab="year", ylab="treatment",
            scales=list(x=list(rot=90)))
 # Double-centered like AMMI
 Z \leftarrow sweep(Z, 1, rowMeans(Z))
 Z \leftarrow sweep(Z, 2, colMeans(Z))
 # Vargas figure 1
 biplot(prcomp(Z, scale.=FALSE), main="vargas.txe.yield")
 # Now, PLS relating the two matrices
 U <- vargas.txe.covs
 U <- scale(U) # Standardized covariates
 libs(pls)
 m1 \leftarrow plsr(Z\neg U)# Vargas Fig 2, flipped vertical/horizontal
 biplot(m1, which="x", var.axes=TRUE)
```
## End(Not run)

vargas.wheat1 *Wheat yields in 7 years with genetic and environment covariates*

# Description

Yield of Durum wheat, 7 genotypes, 6 years, with 16 genotypic variates and 16 environment variates.

# vargas.wheat1 533

# Usage

```
data("vargas.wheat1.covs")
data("vargas.wheat1.traits")
```
# Format

The vargas.wheat1.covs dataframe has 6 observations on the following 17 variables.

- year year, 1990-1995
- MTD Mean daily max temperature December, deg C
- MTJ January
- MTF February
- MTM March
- mTD Mean daily minimum temperature December, deg C
- mTJ January
- mTF February
- mTM March
- PRD Monthly precipitation in December, mm
- PRJ January
- PRF February
- PRM March
- SHD a numeric vector
- SHJ January
- SHF February
- SHM March

The vargas.wheat1.traits dataframe has 126 observations on the following 19 variables.

- year year, 1990-1995
- rep replicate, 3 levels
- gen genotype, 7 levels
- yield yield, kg/ha
- ANT anthesis, days after emergence
- MAT maturity, days after emergence
- GFI grainfill, MAT-ANT
- PLH plant height, cm
- BIO biomass above ground, kg/ha
- HID harvest index
- STW straw yield, kg/ha
- NSM spikes / m^2
- NGM grains / m^2

534 vargas.wheat1

- NGS grains per spike
- TKW thousand kernel weight, g
- WTI weight per tiller, g
- SGW spike grain weight, g
- VGR vegetative growth rate, kg/ha/day, STW/ANT
- KGR kernel growth rate, mg/kernel/day

## Details

Conducted in Ciudad Obregon, Mexico.

#### Source

Mateo Vargas and Jose Crossa and Ken Sayre and Matthew Renolds and Martha E Ramirez and Mike Talbot, 1998. Interpreting Genotype x Environment Interaction in Wheat by Partial Least Squares Regression, *Crop Science*, 38, 679–689. https://doi.org/10.2135/cropsci1998.0011183X003800030010x

Data provided by Jose Crossa.

## Examples

## Not run:

```
library(agridat)
  data(vargas.wheat1.covs)
  data(vargas.wheat1.traits)
  libs(pls)
  libs(reshape2)
  # Yield as a function of non-yield traits
  Y0 <- vargas.wheat1.traits[,c('gen','rep','year','yield')]
  Y0 <- acast(Y0, gen ~ year, value.var='yield', fun=mean)
  Y0 <- sweep(Y0, 1, rowMeans(Y0))
  Y0 <- sweep(Y0, 2, colMeans(Y0)) # GxE residuals
  Y1 <- scale(Y0) # scaled columns
  X1 <- vargas.wheat1.traits[, -4] # omit yield
  X1 <- aggregate(cbind(ANT,MAT,GFI,PLH,BIO,HID,STW,NSM,NGM,
                        NGS,TKW,WTI,SGW,VGR,KGR) ~ gen, data=X1, FUN=mean)
  rownames(X1) <- X1$gen
  X1$gen <- NULL
  X1 <- scale(X1) # scaled columns
  m1 <- plsr(Y1~X1)
  loadings(m1)[,1,drop=FALSE] # X loadings in Table 1 of Vargas
  biplot(m1, cex=.5, which="x", var.axes=TRUE,
        main="vargas.wheat1 - gen ~ trait") # Vargas figure 2a
  # Yield as a function of environment covariates
  YZ < -t(Y0)X2 <- vargas.wheat1.covs
```
# vargas.wheat2 535

```
rownames(X2) <- X2$year
 X2$year <- NULL
 Y2 <- scale(Y2)
 X2 \leftarrow scale(X2)m2 <- plsr(Y2~X2)
 loadings(m2)[,1,drop=FALSE] # X loadings in Table 2 of Vargas
## End(Not run)
```
vargas.wheat2 *Multi-environment trial of wheat with environmental covariates*

# Description

The yield of 8 wheat genotypes was measured in 21 low-humidity environments. Each environment had 13 covariates recorded.

# Usage

```
data("vargas.wheat2.covs")
data("vargas.wheat2.yield")
```
#### Format

The 'vargas.wheat2.covs' data frame has 21 observations on the following 14 variables.

- env environment
- CYC length of growth cycle in days
- mTC mean daily minimum temperature in degrees Celsius
- MTC mean daily maximum temperature
- SHC sun hours per day
- mTV mean daily minimum temp during vegetative stage
- MTV mean daily maximum temp during vegetative stage
- SHV sun hours per day during vegetative stage
- mTS mean daily minimum temp during spike growth stage
- MTS mean daily maximum temp during spike growth stage
- SHS sun hours per day during spike growth stage
- mTG mean daily minimum temp during grainfill stage
- MTG mean daily maximum temp during grainfill stage
- SHG sun hours per day during grainfill stage

The 'vargas.wheat2.yield' data frame has 168 observations on the following 3 variables.

env environment

gen genotype

# yield yield (kg/ha)

# Details

Grain yields (kg/ha) for 8 wheat genotypes at 21 low-humidity environments grown during 1990- 1994. The data is environment-centered and genotype-centered. The rows and columns of the GxE matrix have mean zero. The locations of the experiments were:

- OBD Ciudad Obregon, Mexico, planted in December
- SUD Wad Medani, Sudan
- TLD Tlaltizapan, Mexico, planted in December
- TLF Tlaltizapan, Mexico, planted in February
- IND Dharwar, India
- SYR Aleppo, Syria
- NIG Kadawa, Nigeria

# Source

Mateo Vargas and Jose Crossa and Ken Sayre and Matthew Renolds and Martha E Ramirez and Mike Talbot, 1998. Interpreting Genotype x Environment Interaction in Wheat by Partial Least Squares Regression, *Crop Science*, 38, 679–689. https://doi.org/10.2135/cropsci1998.0011183X003800030010x

Data provided by Jose Crossa.

#### Examples

## Not run:

```
library(agridat)
libs(pls,reshape2)
data(vargas.wheat2.covs)
datc <- vargas.wheat2.covs
data(vargas.wheat2.yield)
daty <- vargas.wheat2.yield
# Cast to matrix
daty <- acast(daty, env ~ gen, value.var='yield')
rownames(datc) <- datc$env
datc$env <- NULL
# The pls package centers, but does not (by default) use scaled covariates
# Vargas says you should
# daty <- scale(daty)
datc <- scale(datc)
m2 \leftarrow \text{plsr}(\text{daty} \sim \text{date})# Plot predicted vs observed for each genotype using all components
plot(m2)
```
# Loadings

# verbyla.lupin 537

```
# plot(m2, "loadings", xaxt='n')
# axis(1, at=1:ncol(datc), labels=colnames(datc), las=2)
# Biplots
biplot(m2, cex=.5, which="y", var.axes=TRUE,
      main="vargas.wheat2 - daty ~ datc") # Vargas figure 2a
biplot(m2, cex=.5, which="x", var.axes=TRUE) # Vectors form figure 2 b
# biplot(m2, cex=.5, which="scores", var.axes=TRUE)
# biplot(m2, cex=.5, which="loadings", var.axes=TRUE)
```

```
## End(Not run)
```
verbyla.lupin *Multi-environment trial of lupin, multiple varieties and densities*

## Description

Yield of 9 varieties of lupin at different planting densities across 2 years and multiple locations.

# Format

gen genotype, 9 varieties site site, 11 levels rep rep, 2-3 levels rate seeding rate in plants/m^2 row row col column serp factor of 4 levels for serpentine seeding effect linrow centered row position as a numeric variate (row-8.5)/10 lincol centered column position as a numeric variate (col-3.5) linrate linear effect of seedrate, scaled (seedrate-41.92958)/10 yield yield in tons/hectare year year, 1991-1992 loc location

# Details

Nine varieties of lupin were tested for yield response to plant density at 11 sites. The target density in 1991 was 10, 20, ..., 60 plants per m<sup> $\Delta$ </sup>2, and in 1992 was 20, 30, ..., 70 plants per m $\Delta$ 2.

Plot dimensions are not given.

The variety Myallie was grown only in 1992.

Each site had 2 reps in 1991 and 3 reps in 1992. Each rep was laid out as a factorial RCB design; one randomization was used for all sites in 1991 and one (different) randomization was used for all sites in 1992. (This was confirmed with the principal investigator.)

In 1991 at the Mt. Barker location, the data for columns 5 and 6 was discarded due to problems with weeds.

Variety 'Myallie' was called '84L:439' in Verbyla 1997.

The year of release for the varieties is

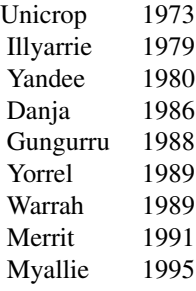

Data retrieved Oct 2010 from https://www.blackwellpublishers.co.uk/rss. (No longer available).

Used with permission of Blackwell Publishing.

# Source

Arunas P. Verbyla and Brian R. Cullis and Michael G. Kenward and Sue J. Welham, (1999). The analysis of designed experiments and longitudinal data by using smoothing splines. Appl. Statist., 48, 269–311. https://doi.org/10.1111/1467-9876.00154

Arunas P. Verbyla and Brian R. Cullis and Michael G. Kenward and Sue J. Welham, (1997). The analysis of designed experiments and longitudinal data by using smoothing splines. University of Adelaide, Department of Statistics, Research Report 97/4. https://https://citeseerx.ist.psu.edu/viewdoc/summary?doi=10.1.1.

#### Examples

## Not run:

```
library(agridat)
data(verbyla.lupin)
dat <- verbyla.lupin
# The same RCB randomization was used at all sites in each year
libs(desplot)
desplot(dat, gen~col+row|site,
        out1=rep, num=rate,
        # aspect unknown
        main="verbyla.lupin - experiment design")
```
# Figure 3 of Verbyla

# verbyla.lupin 539

```
libs(lattice)
foo <- xyplot(yield ~ rate|loc*gen, data=dat, subset=year==92,
              type=c('p','smooth'), cex=.5,
              main="verbyla.lupin: 1992 yield response curves",
              xlab="Seed rate (plants/m^2)",
              ylab="Yield (tons/ha)",
              strip=strip.custom(par.strip.text=list(cex=.7)))
libs(latticeExtra) # for useOuterStrips
useOuterStrips(foo,
               strip=strip.custom(par.strip.text=list(cex=.7)),
               strip.left=strip.custom(par.strip.text=list(cex=.7)))
# ----------
libs(asreml,lucid)
# asreml 4
# We try to reproduce the analysis of Verbyla 1999.
# May not be exactly the same, but is pretty close.
# Check nlevels for size of random-coefficient structures
# length(with(dat, table(gen))) # 9 varieties for RC1
# length(with(dat, table(gen,site))) # 99 site:gen combinations for RC2
# Make row and col into factors
dat <- transform(dat, colf=factor(col), rowf=factor(row))
# sort for asreml
dat <- dat[order(dat$site, dat$rowf, dat$colf),]
# Make site names more useful for plots
# dat <- transform(dat, site=factor(paste0(year,".",substring(loc,1,4))))
# Initial model from top of Verbyla table 9.
m0 <- asreml(yield ~ 1
            + site
             + linrate
             + site:linrate,
             data = dat,random = ~\sim spl(rate)
             + dev(rate)
             + site:spl(rate)
             + site:dev(rate)
             + str(~gen+gen:linrate, ~us(2):id(9)) # RC1
             + gen:spl(rate)
             + gen:dev(rate)
             + str(~site:gen+site:gen:linrate, ~us(2):id(99)) # RC2
             + site:gen:spl(rate)
             + site:gen:dev(rate),
             residual = \sim dsum( \sim ar1(rowf):ar1(colf)|site) # Spatial AR1 x AR1
             )
m0 <- update(m0)
```

```
m0 <- update(m0)
m0 <- update(m0)
m0 <- update(m0)
m0 <- update(m0)
# Variograms match Verbyla 1999 figure 7 (scale slightly different)
plot(varioGram(m0), xlim=c(1:19), zlim=c(0,2),
     main="verbyla.lupin - variogram by site")
  # Sequence of models in Verbyla 1999 table 10
m1 <- update(m0, fixed= \sim .
             + at(site, c(2,5,6,8,9,10)):lincol
             + at(site, c(3,5,7,8)):linrow
             + at(site, c(2,3,5,7,8,9,11)):serp
             , random = \sim .
             + at(site, c(3,6,7,9)):rowf
             + at(site, c(1,2,3,9,10)):colf
             + at(site, c(5,7,8,10)):units)
m1 <- update(m1)
m2 <- update(m1,
             random = \sim .
             - site:gen:spl(rate) - site:gen:dev(rate))
m3 <- update(m2,
             random = \sim .
             - site:dev(rate) - gen:dev(rate))
m4 <- update(m3,
             random = \sim .
             - dev(rate))
m5 < - update(m4,
             random = \sim .
             - at(site, c(5,7,8,10)):units + at(site, c(5,7,8)):units)
# Variance components are a pretty good match to Verbyla 1997, table 15
libs(lucid)
vc(m5)
.001004/sqrt(.005446*.0003662) # .711 correlation for RC1
.00175/sqrt(.01881*.000167) # .987 correlation for RC2
# Matches Verbyla 1999 figure 5
plot(varioGram(m5),
     main="verbyla.lupin - final model variograms",
     xlim=c(1:19), zlim=c(0,1.5))
```
## End(Not run)

vold.longterm *Long-term barley yields at different fertilizer levels*
# vold.longterm 541

### Description

Long-term barley yields at different fertilizer levels

## Usage

```
data("vold.longterm")
```
# Format

A data frame with 76 observations on the following 3 variables.

year year nitro nitrogen fertilizer, grams/m^2

yield yield, grams/m^2

# Details

Trials conducted at Osaker, Norway. Nitrogen fertilizer amounts were increased by twenty percent in 1978.

Vold (1998) fit a Michaelis-Menten type equation with a different maximum in each year and a decreasing covariate for non-fertilizer nitrogen.

Miguez used a non-linear mixed effects model with asymptotic curve.

#### Source

Arild Vold (1998). A generalization of ordinary yield response functions. *Ecological modelling*, 108, 227-236. https://doi.org/10.1016/S0304-3800(98)00031-3

# References

Fernando E. Miguez (2008). Using Non-Linear Mixed Models for Agricultural Data.

# Examples

```
## Not run:
```

```
library(agridat)
data(vold.longterm)
dat <- vold.longterm
libs(lattice)
foo1 <- xyplot(yield ~ nitro | factor(year), data = dat,
               as.table=TRUE, type = "o",
               main=list("vold.longterm", cex=1.5),
               xlab = list("N fertilizer",cex=1.5,font=4),
               ylab = list("Yield", cex=1.5))
```

```
# Long term trend shows decreasing yields
xyplot(yield ~ year , data = dat, group=nitro, type='o',
```

```
main="vold.longterm - yield level by nitrogen",
       auto.key=list(columns=4))
if(0){
# Global model
m1.nls <- nls(yield ~ SSasymp(nitro, max, int, lograte), data=dat)
summary(m1.nls)
libs(MASS) # for 'confint'
confint(m1.nls)
# Raw data plus global model. Year variation not modeled.
pdat <- data.frame(nitro=seq(0,14,0.5))
pdat$pred <- predict(m1.nls, newdata=pdat)
  libs(latticeExtra) # for layers
  foo1 + xyplot(pred ~ nitro , data = pdat,as.table=TRUE, type='l', col='red', lwd=2)
}
# Separate fit for each year. Overfitting with 3x19=57 params.
libs(nlme)
m2.lis <- nlsList(yield ~ SSasymp(nitro,max,int,lograte) | year, data=dat)
plot(intervals(m2.lis), layout = c(3,1)) # lograte might be same for each year
# Fixed overall asymptotic model, plus random deviations for each year
# Simpler code, but less clear about what model is fit: m3.lme <- nlme(m2.lis)
libs(nlme)
m3.lme <- nlme(yield ~ SSasymp(nitro, max, int, lograte), data=dat,
               groups = \sim year,
               fixed = list(max~1, int~1, lograte~1),
               random= max + int + lograte \sim 1,
               start= c(max=300, int=100, rate=-2))
## # Fixed effects are similar for the nls/lme models
## coef(m1.nls)
## fixef(m3.lme)
## # Random effects are normally distributed
## qqnorm(m3.lme, ~ ranef(.),col="black")
## # Note the trend in intercept effects over time
## plot(ranef(m3.lme),layout=c(3,1))
## # Correlation between int, lograte int, max may not be needed
## intervals(m3.lme,which="var-cov")
## pairs(m3.lme,pch=19,col="black")
## # Model with int uncorrelated with max, lograte. AIC is worse.
## # fit4.lm3 <- update(m3.lme, random=pdBlocked(list(max+lograte~1,int ~ 1)))
## # intervals(fit4.lm3, which="var-cov")
## # anova(m3.lme, fit4.lm3)
# Plot the random-effect model. Excellent fit with few parameters.
```

```
pdat2 <- expand.grid(year=1970:1988, nitro=seq(0,15,length=50))
```

```
pdat2$pred <- predict(m3.lme, new=pdat2)
 pdat2$predf <- predict(m3.lme, new=pdat2, level=0)
 foo1 <- update(foo1, type='p',
                key=simpleKey(c("Observed","Fixed","Random"),
                               col=c("blue","red","darkgreen"),
                               points=FALSE, columns=3))
 libs(latticeExtra)
 foo2 <- xyplot(pred~nitro|year, data=pdat2, type='l', col="darkgreen", lwd=2)
 foo3 <- xyplot(predf~nitro|year, data=pdat2, type='l', col="red",lwd=1)
 foo1 + foo2 + foo3
 ## # Income is maximized at about 15
 ## pdat2 <- transform(pdat2, income = predf*2 - 7*nitro)
 ## with(pdat2, xyplot(income~nitro))
## End(Not run)
```
vsn.lupin3 *Multi-environment trial of lupin, early generation trial*

## Description

Early generation lupin trial with 3 sites, 330 test lines, 6 check lines.

## Format

A data frame with 1236 observations on the following 5 variables.

site site, levels S1 S2 S3 col column

row row

gen genotype

yield yield

## Details

An early-stage multi-environment trial, with 6 check lines and 300 test lines. The 6 check lines were replicated in each environment.

Used with permission of Arthur Gilmour, Brian Cullis, Robin Thompson.

# Source

Multi-Environment Trials - Lupins. https://www.vsni.co.uk/software/asreml/htmlhelp/asreml/xlupin.htm

# Examples

```
## Not run:
```

```
library(agridat)
data(vsn.lupin3)
dat <- vsn.lupin3
# Split gen into check/test, make factors
dat <- within(dat, {
 check <- ifelse(gen>336, 0, gen)
 check <- ifelse(check<7, check, 7)
 check <- factor(check)
 test <- factor(ifelse(gen>6 & gen<337, gen, 0))
 gen=factor(gen)
})
libs(desplot)
desplot(dat, yield~ col*row|site,
       # midpoint="midrange",
       # aspect unknown
       main="vsn.lupin3 - yield")
# Site 1 & 2 used same randomization
desplot(dat, check~ col*row|site,
       main="vsn.lupin3: check plot placement")
# asreml 4
libs(asreml,lucid)
# Single-site analyses suggested random row term for site 3,
# random column terms for all sites,
# AR1 was unnecessary for the col dimension of site 3
dat <- transform(dat, colf=factor(col), rowf=factor(row))
dat <- dat[order(dat$site, dat$colf, dat$rowf),] # Sort for asreml
m1 <- asreml(yield \sim site + check:site, data=dat,
            random = \sim at(site):colf + at(site,3):rowf + test,
            residual = \sim dsum( \sim ar1(colf):ar1(rowf) +
                               id(colf):ar1(rowf) | site,
                            levels=list(1:2, 3)
                            ) )
m1$loglik
## [1] -314.2616
vc(m1)
## effect component std.error z.ratio constr
## at(site, S1):colf!colf.var 0.6228 0.4284 1.5 pos
## at(site, S2):colf!colf.var 0.159 0.1139 1.4 pos
## at(site, S3):colf!colf.var 0.04832 0.02618 1.8 pos
## at(site, S3):rowf!rowf.var 0.0235 0.008483 2.8 pos
## test!test.var 0.1031 0.01468 7 pos
## site_S1!variance 2.771 0.314 8.8 pos
## site_S1!colf.cor 0.1959 0.05375 3.6 uncon
## site_S1!rowf.cor 0.6503 0.03873 17 uncon
```

```
## site_S2!variance 0.9926 0.1079 9.2 pos
## site_S2!colf.cor 0.2868 0.05246 5.5 uncon
## site_S2!rowf.cor 0.5744 0.0421 14 uncon
## site_S3!variance 0.1205 0.01875 6.4 pos
## site_S3!rowf.cor 0.6394 0.06323 10 uncon
# Add site:test
m2 <- update(m1, random=~. + site:test)
m2$loglik
## [1] -310.8794
# CORUH structure on the site component of site:test
m3 \leq asreml(yield \sim site + check:site, data=dat,
            random = \sim at(site):colf + at(site, 3):rowf + cont(site):test,
            residual = \sim dsum( \sim ar1(colf):ar1(rowf) +
                                id(colf):ar1(rowf) | site,
                             levels=list(1:2, 3) ))
m3$loglik
## [1] -288.4837
# Unstructured genetic variance matrix
m4 \leq asreml(yield \sim site + check:site, data=dat,
            random = \sim at(site):colf + at(site, 3):rowf + us(site):test,
            residual = \sim dsum( \sim ar1(colf):ar1(rowf) +
                                id(colf):ar1(rowf) | site,
                             levels=list(1:2, 3) ))
m4$loglik
## [1] -286.8239
# Note that a 3x3 unstructured matrix can be written LL'+Psi with 1 factor L
# Explicitly fit the factor analytic model
m5 <- asreml(yield ~ site + check:site, data=dat,
            random = \sim at(site):colf + at(site,3):rowf
            + fa(site,1, init=c(.7,.1,.1,.5,.3,.2)):test,
            residual = \sim dsum( \sim ar1(colf):ar1(rowf) +
                                id(colf):ar1(rowf) | site,
                             levels=list(1:2, 3) ))
m5$loglik # Same as m4
## [1] -286.8484
# Model 4, Unstructured (symmetric) genetic variance matrix
un \leftarrow diag(3)
un[upper.tri(un,TRUE)] <- m4$vparameters[5:10]
round(un+t(un)-diag(diag(un)),3)
## [,1] [,2] [,3]
## [1,] 0.992 0.158 0.132
## [2,] 0.158 0.073 0.078
## [3,] 0.132 0.078 0.122
# Model 5, FA matrix = LL'+Psi. Not quite the same as unstructured,
# since the FA model fixes site 2 variance at 0.
psi <- diag(m5$vparameters[5:7])
lam <- matrix(m5$vparameters[8:10], ncol=1)
```

```
round(tcrossprod(lam,lam)+psi,3)
## [,1] [,2] [,3]
## [1,] 0.991 0.156 0.133
## [2,] 0.156 0.092 0.078
## [3,] 0.133 0.078 0.122
```
## End(Not run)

wallace.iowaland *Iowa farmland values by county in 1925*

## Description

Iowa farmland values by county in 1925

## Usage

data("wallace.iowaland")

#### Format

A data frame with 99 observations on the following 10 variables.

county county factor, 99 levels fips FIPS code (state+county) lat latitude long longitude yield average corn yield per acre (bu) corn percent of land in corn grain percent of land in small grains untillable percent of land untillable fedval land value (excluding buildings) per acre, 1925 federal census stval land value (excluding buildings) per acre, 1925 state census

# Details

None.

#### Source

H.A. Wallace (1926). Comparative Farm-Land Values in Iowa. *The Journal of Land & Public Utility Economics*, 2, 385-392. Page 387-388. https://doi.org/10.2307/3138610

```
walsh.cottonprice 547
```
### References

Larry Winner. Spatial Data Analysis. https://www.stat.ufl.edu/~winner/data/iowaland.txt

## Examples

```
## Not run:
library(agridat)
data(wallace.iowaland)
dat <- wallace.iowaland
# Interesting trends involving latitude
libs(lattice)
splom(~dat[,-c(1:2)], type=c('p','smooth'), lwd=2, main="wallace.iowaland")
# Means. Similar to Wallace table 1
apply(dat[, c('yield','corn','grain','untillable','fedval')], 2, mean)
# Correlations. Similar to Wallace table 2
round(cor(dat[, c('yield','corn','grain','untillable','fedval')]),2)
m1 <- lm(fedval \sim yield + corn + grain + untillable, dat)
summary(m1) # estimates similar to Wallace, top of p. 389
# Choropleth map
libs(maps)
data(county.fips)
dat <- transform(dat, polnm = paste0('iowa,',county)) # polnm example: iowa,adair
libs("latticeExtra") # for mapplot
redblue <- colorRampPalette(c("firebrick", "lightgray", "#375997"))
mapplot(polnm~fedval , data=dat, colramp=redblue,
       main="wallace.iowaland - Federal land values",
        xlab="Land value, dollars per acre",
        scales=list(draw=FALSE),
        map=map('county', 'iowa', plot=FALSE,
         fill=TRUE, projection="mercator"))
```
## End(Not run)

walsh.cottonprice *Acres and price of cotton 1910-1943*

## Description

Acres and price of cotton 1910-1943

#### Format

A data frame with 34 observations on the following 9 variables.

year year, numeric 1910-1943 acres acres of cototn (1000s) cotton price per pound (cents) in previous year cottonseed price per ton (dollars) in previous year combined cotton price/pound + 1.857 x cottonseed price/pound (cents) index price index, 1911-1914=100 adjcotton adjusted cotton price per pound (cents) in previous year adjcottonseed adjusted cottonseed price per ton (dollars) in previous year adjcombined adjusted combined price/pound (cents)

# Details

The 'index' is a price index for all farm commodities.

## Source

R.M. Walsh (1944). Response to Price in Production of Cotton and Cottonseed, *Journal of Farm Economics*, 26, 359-372. https://doi.org/10.2307/1232237

#### Examples

```
## Not run:
library(agridat)
data(walsh.cottonprice)
dat <- walsh.cottonprice
dat <- transform(dat, acres=acres/1000) # convert to million acres
percentchg \leq function(x){ # percent change from previous to current
  ix \leftarrow 2: (nrow(dat))
  c(NA, (x[ix]-x[ix-1])/x[ix-1])
}
# Compare percent change in acres with percent change in previous price
# using constant dollars
dat <- transform(dat, chga = percentchg(acres), chgp = percentchg(adjcombined))
with(dat, cor(chga, chgp, use='pair')) # .501 correlation
libs(lattice)
xyplot(chga~chgp, dat, type=c('p','r'),
       main="walsh.cottonprice",
       xlab="Percent change in previous price", ylab="Percent change in acres")
```
## End(Not run)

wassom.brome.uniformity

*Uniformity trials of bromegrass*

## Description

Uniformity trials of bromegrass at Ames, Iowa, 1950-1951.

# Usage

```
data("wassom.brome.uniformity")
```
# Format

A data frame with 1296 observations on the following 3 variables.

expt experiment

row row

col column

yield forage yield, pounds

# Details

Experiments were conducted at Ames, Iowa. The response variable is forage yield in pounds of green weight.

Optimum plot size was estimated to be about 3.5 x 7.5 feet.

Wassom and Kalton used two different methods to estimate optimum plot size. 1. Relative efficiency of different plot sizes. 2. Regression of the log variance of yield vs log plot size.

There are three Experiments:

Experiment E1 was broadcast seeded, harvested in 1950.

Experiment E2 was row planted, harvested in 1950.

Experiment E3 was broadcast seeded, harvested in 1951. This field contained a mixture of alfalfa and brome in about equal proportions.

Each plot was 3.5 ft x 4 ft, but the orientation of the plot is not clear.

Field width: 36 plots

Field length: 36 plots

#### Source

Wassom and R.R. Kalton. (1953). Estimations of Optimum Plot Size Using Data from Bromegrass Uniformity Trials. Agricultural Experiment Station, Iowa State College, Bulletin 396, page 314- 319. https://lib.dr.iastate.edu/ag\_researchbulletins/32/ https://babel.hathitrust.org/cgi/pt?id=uiug.30112019570701&view=1u

# 550 waynick.soil

# Examples

## Not run:

```
library(agridat)
data(wassom.brome.uniformity)
dat <- wassom.brome.uniformity
libs(desplot)
desplot(dat, yield~col*row|expt,
       flip=TRUE, aspect=1, # approximate aspect
       main="wassom.brome.uniformity")
```
## End(Not run)

waynick.soil *Soil nitrogen and carbon in two fields*

## Description

Soil nitrogen and carbon in two fields

## Format

A data frame with 200 observations on the following 6 variables.

field field name, 2 levels

sample sample number

x x ordinate

y y ordinate

- nitro nitrogen content, percent
- carbon carbon content, percent

### Details

Two fields were studied, one at University Farm in Davis, the other near Oakley. The Davis field is silty clay loam, the Oakley field is blow sand.

# Source

Waynick, Dean, and Sharp, Leslie. (1918). Variability in soils and its significance to past and future soil investigations, I-II. University of California press. https://archive.org/details/variabilityinsoi45wayn

# wedderburn.barley 551

## Examples

## Not run:

```
library(agridat)
data(waynick.soil)
dat <- waynick.soil
# Strong relationship between N,C
libs(lattice)
xyplot(nitro~carbon|field, data=dat, main="waynick.soil")
# Spatial plot
libs(sp, gstat)
d1 <- subset(dat, field=="Davis")
d2 <- subset(dat, field=="Oakley")
coordinates(d1) <- data.frame(x=d1$x, y=d1$y)
coordinates(d2) <- data.frame(x=d2$x, y=d2$y)
spplot(d1, zcol = "nitro", cuts=8, cex = 1.6,main = "waynick.soil - Davis field - nitrogen",
       col. regions = bpy.colors(8), key.space = "right")
# Variogram
v1 <- gstat::variogram(nitro~1, data=d1)
plot(v1, main="waynick.soil - Davis field - nitrogen") # Maybe hasn't reached sill
```
## End(Not run)

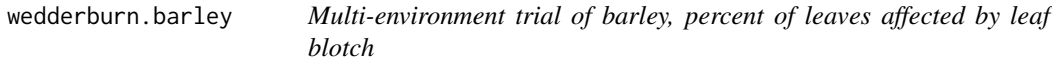

# Description

Percent of leaf area affected by leaf blotch on 10 varieties of barley at 9 sites.

#### Format

A data frame with 90 observations on the following 3 variables.

- y Percent of leaf area affected, 0-100.
- site Site factor, 9 levels
- gen Variety factor, 10 levels

#### Details

Incidence of *Rhynchosporium secalis* (leaf blotch) on the leaves of 10 varieties of barley grown at 9 sites in 1965.

Wedderburn, R W M (1974). Quasilikelihood functions, generalized linear models and the Gauss-Newton method. *Biometrika*, 61, 439–47. https://doi.org/10.2307/2334725

Wedderburn credits the original data to an unpublished thesis by J. F. Jenkyn.

#### **References**

McCullagh, P and Nelder, J A (1989). *Generalized Linear Models* (2nd ed).

R. B. Millar. *Maximum Likelihood Estimation and Inference: With Examples in R, SAS and ADMB*. Chapter 8.

## Examples

libs(gnm)

```
## Not run:
library(agridat)
data(wedderburn.barley)
dat <- wedderburn.barley
dat$y <- dat$y/100
libs(lattice)
dotplot(gen~y|site, dat, main="wedderburn.barley")
# Use the variance function mu(1-mu). McCullagh page 330
# Note, 'binomial' gives same results as 'quasibinomial', but also a warning
m1 \leq -g \ln(v \sim gen + site, data = dat, family="quasibinomial")summary(m1)
# Same shape (different scale) as McCullagh fig 9.1a
plot(m1, which=1, main="wedderburn.barley")
# Compare data and model
dat$pbin <- predict(m1, type="response")
dotplot(gen~pbin+y|site, dat, main="wedderburn.barley: observed/predicted")
# Wedderburn suggested variance function: mu^2 * (1-mu)^2
# Millar shows how to do this explicitly.
wedder <- list(varfun=function(mu) (mu*(1-mu))^2,
             validmu=function(mu) all(mu>0) && all(mu<1),
             dev.resids=function(y,mu,wt) wt * ((y-mu)^2)/(mu*(1-mu))^2,
             initialize=expression({
               n \leftarrow rep.int(1, nobs)mustart <- pmax(0.001, pmin(0.99,y)) }),
             name="(mu(1-mu))^2")
m2 <- glm(y ~ gen + site, data=dat, family=quasi(link="logit", variance=wedder))
#plot(m2)
# Alternatively, the 'gnm' package has the 'wedderburn' family.
```
# weiss.incblock 553

```
m3 <- glm(y ~ gen + site, data=dat, family="wedderburn")
summary(m3)
# Similar to McCullagh fig 9.2
plot(m3, which=1)
# Compare data and model
dat$pwed <- predict(m3, type="response")
dotplot(gen~pwed+y|site, dat)
## End(Not run)
```
weiss.incblock *Soybean balanced incomplete block experiment*

#### Description

Soybean balanced incomplete block experiment

#### Usage

```
data("weiss.incblock")
```
#### Format

A data frame with 186 observations on the following 5 variables.

block block factor

gen genotype (variety) factor

yield yield (bu/ac)

row row

col column

# Details

Grown at Ames, Iowa in 1937. Each plot was 6 feet by 16 feet (2 rows, 3 feet apart). Including space between plots, the entire experiment was 252 ft x 96 feet (7 block  $*$  6 plots  $*$  6 feet = 252, 16\*5 plots plus 4 gaps of 4 feet). Weiss shows a figure of the field (that was later doubled in dize via using two rows per plot).

Note that only 30 varieties were tested. Varieties 7 and 14 are the same variety (Mukden). Although total yields of these varieties were not equal, the correction for blocks adjusted their means to identical values. Such accuracy is not, however, claimed to be a constant characteristic of the design.

Field width: 96 feet

Field length: 252 feet

#### Source

Weiss, Martin G. and Cox, Gertrude M. (1939). Balanced Incomplete Block and Lattice Square Designs for Testing Yield Differences Among Large Numbers of Soybean Varieties. *Agricultural Research Bulletins, Nos. 251-259*. https://lib.dr.iastate.edu/ag\_researchbulletins/24/

## Examples

```
## Not run:
```
library(agridat) data(weiss.incblock) dat <- weiss.incblock # True aspect as shown in Weiss and Cox libs(desplot) desplot(dat, yield~col\*row, text=gen, shorten='none', cex=.6, out1=block, aspect=252/96, # true aspect main="weiss.incblock") # asreml

```
# Standard inc block analysis used by Weiss and Cox
libs(asreml) # asreml 4
m1 <- asreml(yield ~ gen + block , data=dat)
predict(m1, data=dat, classify="gen")$pvals
## gen pred.value std.error est.stat
## G01 24.59 0.8312 Estimable
## G02 26.92 0.8312 Estimable
## G03 32.62 0.8312 Estimable
## G04 26.97 0.8312 Estimable
## G05 26.02 0.8312 Estimable
```
## End(Not run)

weiss.lattice *Lattice experiment in soybeans.*

#### Description

Lattice experiment in soybeans.

#### Usage

data("weiss.lattice")

#### weiss.lattice 555

# Format

A data frame with 196 observations on the following 5 variables.

- yield yield (bu/ac)
- gen genotype factor, 49 levels
- rep rep factor, 4 levels
- col column
- row row

#### Details

Yield test of 49 soybean varieties, grown at Ames, IA, in 1938. Plot dimensions were 3x16 feeet. The varieties are compared to variety 26 (Mukden).

It is not clear how the reps were positioned in the field. On the one hand, the middle three columns of each rep/square are higher yielding, giving the appearance of the reps being stacked on top of each other. On the other hand, the analysis by Weiss uses 24 degrees of freedom  $4*(7-1)$  to fit a separate effect for each column in each rep (instead of across reps).

## Source

Weiss, Martin G. and Cox, Gertrude M. (1939). Balanced Incomplete Block and Lattice Square Designs for Testing Yield Differences Among Large Numbers of Soybean Varieties. Table 5. *Agricultural Research Bulletins, Nos. 251-259*. https://lib.dr.iastate.edu/ag\_researchbulletins/24/

## Examples

```
## Not run:
 library(agridat)
 data(weiss.lattice)
 dat <- weiss.lattice
 libs(desplot)
 desplot(dat, yield~col*row|rep,
         text=gen, shorten="none", cex=.8, aspect=3/16, # true aspect
         main="weiss.lattice (layout uncertain)", xlab="Soybean yields")
 dat <- transform(dat, xf=factor(col), yf=factor(row))
 m1 <- lm(terms(yield ~ rep + rep:xf + rep:yf + gen, keep.order=TRUE), data=dat)
 anova(m1) # Matches Weiss table 7
 ## Response: yield
 ## Df Sum Sq Mean Sq F value Pr(>F)
 ## rep 3 91.57 30.525 4.7414 0.0039709 **
 ## rep:xf 24 2913.43 121.393 18.8557 < 2.2e-16 ***
 ## rep:yf 24 390.21 16.259 2.5254 0.0007734 ***
 ## gen 48 1029.87 21.456 3.3327 2.652e-07 ***
 ## Residuals 96 618.05 6.438
```

```
# ----------
 libs(asreml) # asreml4
 m2 \leq -\text{asreml}(\text{yield} \sim \text{rep} + \text{rep:xf} + \text{rep:yf} + \text{gen}, \text{data=dat})# Weiss table 6 means
 wald(m2)
 predict(m2, data=dat, classify="gen")$pvals
 ## gen pred.value std.error est.stat
 ## G01 27.74 1.461 Estimable
 ## G02 24.95 1.461 Estimable
              24.38 1.461 Estimable
 ## G04 28.05 1.461 Estimable
 ## G05 19.6 1.461 Estimable
 ## G06 23.79 1.461 Estimable
## End(Not run)
```
welch.bermudagrass *Factorial experiment of bermuda grass, N, P, K fertilizers*

#### Description

Factorial experiment of bermuda grass, N, P, K fertilizers

#### Format

A data frame with 64 observations on the following 4 variables.

- n nitrogen fertilizer, pounds/acre
- p phosphorus, lb/ac
- k potassium, lb/ac
- yield yield of grass, tons/ac

#### Details

The experiment was conducted 1955, 1956, and 1957. There were 3 blocks. The harvests were oven-dried. Each value is the mean for 3 years and 3 replications. In most cases, the yield increased with additions of the fertilizer nutrients.

## Source

Welch, Louis Frederick and Adams, William Eugenius and Carmon, JL. 1963. Yield response surfaces, isoquants, and economic fertilizer optima for Coastal Bermudagrass. *Agronomy Journal*, 55, 63-67. Table 1. https://doi.org/10.2134/agronj1963.00021962005500010023x

## References

Jim Albert. *Bayesian Computation with R*. Page 256.

Peter Congdon. *Bayesian Statistical Modeling*. Page 124-125.

P. McCullagh, John A. Nelder. *Generalized Linear Models*, Second Edition. Page 382.

## Examples

## Not run:

```
library(agridat)
data(welch.bermudagrass)
dat <- welch.bermudagrass
# Welch uses 100-pound units of n,p,k.
dat <- transform(dat, n=n/100, p=p/100, k=k/100)
libs(latticeExtra)
useOuterStrips(xyplot(yield~n|factor(p)*factor(k), data=dat, type='b',
                    main="welch.bermudagrass: yield for each P*K",
                    xlab="Nitro for each Phosphorous level",
                    ylab="Yield for each Potassim level"))
# Fit a quadratic model
m1 <- lm(yield \sim n + p + k + I(n^2) + I(p^2) + I(k^2) + n:p + n:k + p:k + n:p:k, data=dat)
signif(coef(m1),4) # These match the 3-yr coefficients of Welch, Table 2
## (Intercept) n p k I(n^2) I(p^2)
## 1.94300 2.00700 1.47100 0.61880 -0.33150 -1.29500
## I(k^2) n:p n:k p:k n:p:k
## -0.37430 0.20780 0.18740 0.23480 0.02789
# Welch Fig 4. Modeled response curves
d1 \leq - expand.grid(n=seq(0, 4, length=50), p=0, k=0)
d1$pred <- predict(m1, d1)
d2 <- expand.grid(n=0, p=0, k=seq(0, 1.68, length=50))
d2$pred <- predict(m1, d2)
d3 <- expand.grid(n=0, p=seq(0, .88, length=50), k=0)
d3$pred <- predict(m1, d3)
op <- par(mfrow=c(1,3), mar=c(5,3,4,1))
plot(pred~n, data=d1, type='l', ylim=c(0,6), xlab="N 100 lb/ac", ylab="")
plot(pred~k, data=d2, type='l', ylim=c(0,6), xlab="K 100 lb/ac", ylab="")
title("welch.bermudagrass - Predicted yield vs fertilizer", outer=TRUE, line= -3)
plot(pred~p, data=d3, type='l', ylim=c(0,6), xlab="P 100 lb/ac",
ylab="")
par(op)
# Brute-force grid-search optimization of fertilizer quantities, using
# $25/ton for grass, $.12/lb for N, $.18/lb for P, $.07/lb for K
# Similar to Example 5 in Table 4 of Welch
d4 <- expand.grid(n=seq(3,4,length=20), p=seq(.5, 1.5, length=20),
                k=seq(.8, 1.8, length=20))
```

```
d4$pred <- predict(m1, newdata=d4)
d4 <- transform(d4, income = 25*pred - .12*n*100 + -.18*p*100 -.07*k*100)
d4[which.max(d4$income),] # Optimum at 300 lb N, 71 lb P, 148 lb K
# ----- JAGS -----
if(0){
 # Congdon (2007) p. 124, provides a Bayesian model based on a GLM
 # by McCullagh & Nelder. We use JAGS and simplify the code.
 # y \sim gamma with shape = nu, scale = nu * eps_i
 # 1/eps = b0 + b1/(N+a1) + b2/(P+a2) + b3/(K+a3)
 # N,P,K are added fertilizer amounts, a1,a2,a3 are background
 # nutrient levels and b1,b2,b3 are growth parameters.
 libs(rjags)
 mod.bug =
  "model {
 for(i in 1:nobs) {
   yield[i] ~ dgamma(nu, mu[i])
   mu[i] <- nu * eta[i]
   eta[i] <- b0 + b1 / (N[i]+a1) + b2 / (P[i]+a2) + b3 / (K[i]+a3)
   yhat[i] <- 1 / eta[i]
 }
 # Hyperparameters
 nu ~ dgamma(0.01, 0.01)
 a1 \sim dnorm(40, 0.01) # Informative priors
 a2 \sim dnorm(22, 0.01)a3 ~ dnorm(32, 0.01)
 b0 ~ dnorm(0, 0.0001)
 b1 \sim dnorm(0, 0.0001) I(0,) # Keep b1 non-negative
 b2 \sim \text{dnorm}(0, 0.0001) I(0,)b3 \sim \text{dnorm}(0, 0.0001) I(0,)\gamma"
 jdat <- with(welch.bermudagrass,
               list(yield=yield, N=n, P=p, K=k, nobs=64))
 jinit = list(a1=40, a2=22, a3=32, b0=.1, b1=10, b2=1, b3=1)
 oo <- textConnection(mod.bug)
 j1 <- jags.model(oo, data=jdat, inits=jinit, n.chains=3)
 close(oo)
 c1 <- coda.samples(j1, c("b0","b1","b2","b3", "a1","a2","a3"),
                     n.iter=10000)
 # Results nearly identical go Congdon
 print(summary(c1)$statistics[,1:2],dig=1)
 # libs(lucid)
 # print(vc(c1),3)
 ## Mean SD
 ## a1 44.85 4.123
```
# wheatley.carrot 559

```
## a2 23.63 7.37
 ## a3 35.42 8.57
 ## b0 0.092 0.0076
 ## b1 13.23 1.34
 ## b2 1.186 0.47
 ## b3 1.50 0.48
 d2 <- coda.samples(j1, "yhat", n.iter=10000)
 dat$yhat <- summary(d2)$statistics[,1]
 with(dat, plot(yield, yield-yhat))
}
```
## End(Not run)

wheatley.carrot *Insecticide treatments for carrot fly larvae*

# Description

Insecticide treatments for carrot fly larvae. Two insecticides with five depths.

#### Usage

```
data("wheatley.carrot")
```
# Format

A data frame with 36 observations on the following 6 variables.

treatment treatment factor, 11 levels

insecticide insecticide factor

depth depth

rep block

damaged number of damaged plants

total total number of plants

# Details

In 1964 an experiment was conducted with microplots to evaluate the effectiveness of treatments against carrot fly larvae. The treatment factor is a combination of insecticide and depth.

Hardin & Hilbe used this data to fit a generalized binomial model.

Famoye (1995) used the same data to fit a generalized binomial regression model. Results for Famoye are not shown.

### Source

G A Wheatley & H Freeman. (1982). A method of using the proportions of undamaged carrots or parsnips to estimate the relative population densities of carrot fly (Psila rosae) larvae, and its practical applications. *Annals of Applied Biology*, 100, 229-244. Table 2.

https://doi.org/10.1111/j.1744-7348.1982.tb01935.x

# References

James William Hardin, Joseph M. Hilbe. *Generalized Linear Models and Extensions*, 2nd ed. F Famoye (1995). Generalized Binomial Regression. *Biom J*, 37, 581-594.

#### Examples

```
## Not run:
library(agridat)
data(wheatley.carrot)
dat <- wheatley.carrot
# Observed proportions of damage
dat <- transform(dat, prop=damaged/total)
libs(lattice)
xyplot(prop~depth|insecticide, data=dat, subset=treatment!="T11",
       cex=1.5, main="wheatley.carrot", ylab="proportion damaged")
# Model for Wheatley. Deviance for treatment matches Wheatley, but other
# deviances do not. Why?
# treatment:rep is the residual
m1 < - glm(cbind(damaged,total-damaged) ~ rep + treatment + treatment:rep,
          data=dat, family=binomial("cloglog"))
anova(m1)
# GLM of Hardin & Hilbe p. 161. By default, R uses T01 as the base,
# but Hardin uses T11. Results match.
m2 \leq glm(clind(damaged, total-damaged) \sim rep + C(treatment, base=11),data=dat, family=binomial("cloglog"))
summary(m2)
## End(Not run)
```
wiebe.wheat.uniformity

*Uniformity trial of wheat*

# **Description**

Uniformity trial of wheat at Aberdeen, Idaho, 1927.

## Format

A data frame with 1500 observations on the following 3 variables.

row row

col column (series)

yield yield in grams per plot

## Details

Yield trial conducted in 1927 near Aberdeen, Idaho. The crop was Federation wheat (C.I. no 4734). Plots were seeded on April 18 with a drill that sowed eight rows at a time. Individual rows were harvested in August and threshed with a small nursery thresher. Some authors recommend analyzing the square root of the yields.

Rows were 15 feet long, 1 foot apart.

Field width:  $12$  columns  $* 15$  feet = 180 feet wide.

Field length:  $125$  rows  $* 12$  in =  $125$  feet

## Source

Wiebe, G.A. 1935. Variation and Correlation in Grain Yield among 1,500 Wheat Nursery Plots. Journal of Agricultural Research, 50, 331-357. https://naldc.nal.usda.gov/download/IND43968632/PDF

## References

D.A. Preece, 1981, Distributions of final digits in data, *The Statistician*, 30, 31–60. https://doi.org/10.2307/2987702

Wilkinson et al. (1983). Nearest Neighbour (NN) Analysis of Field Experiments. *J. R. Statist. Soc. B*, 45, 151-211. https://doi.org/10.1111/j.2517-6161.1983.tb01240.x https://www.jstor.org/stable/2345523

Wiebe, G.A. 1937. The Error in grain yield attending misspaced wheat nursery rows and the extent of the misspacing effect. *Journal of the American Society of Agronomy*, 29, 713-716.

F. Yates (1939). The comparative advantages of systematic and randomized arrangements in the design of agricultural and biological experiments. *Biometrika*, 30, 440-466, p. 465 https://archive.org/details/in.ernet.dli.2015.2

## Examples

```
## Not run:
```

```
library(agridat)
data(wiebe.wheat.uniformity)
dat <- wiebe.wheat.uniformity
libs(desplot)
desplot(dat, yield~col+row,
        aspect=125/180, flip=TRUE, # true aspect
        main="wiebe.wheat.uniformity: yield") # row 1 is at south
```
# Preece (1981) found the last digits have an interesting distribution # with 0 and 5 much more common than other digits.

```
dig <- substring(dat$yield, nchar(dat$yield))
dig <- as.numeric(dig)
hist(dig, breaks=0:10-.5, xlab="Last digit",
     main="wiebe.wheat.uniformity - histogram of last digit")
table(dat$col, dig) # Table 3 of Preece
# Wilkinson (1983, p. 152) noted that an 8-row planter was used which
# produced a recurring pattern of row effects on yield. This can be seen
# in the high autocorrelations of row means at lag 8 and lag 16
rowm <- tapply(dat$yield, dat$row, mean)
acf(rowm, main="wiebe.wheat.uniformity row means")
# Plot the row mean against the planter row unit 1-8
libs("lattice")
xyplot(rowm~rep(1:8, length=125),
       main="wiebe.wheat.uniformity",
       xlab="Planter row unit", ylab="Row mean yield")
# Wiebe (1937) and Yates (1939) show the effect of "guess rows"
# caused by the 8-row drill passing back and forth through
# the field.
# Yates gives the distance between strips (8 rows per strip) as:
# 10.2,12.4,11.7,13.4,10.6,14.2,11.8,13.8,12.2,13.1,11.2,14,11.3,12.9,12.4
# First give each row 12 inches of growing width between rows
tmp <- data.frame(row=1:125,area=12)
# Distance between rows 8,9 is 10.2 inches, so we give these two
# rows 6 inches (on the 'inside' of the strip) and 10.2/2=5.1 inches
# on the outside of the strip, total 11.1 inches
tmp$area[8:9] <- 6 + 10.2/2
tmp$area[16:17] <- 6 + 12.4/2
tmp$area[24:25] <- 6 + 11.7/2
tmp$area[32:33] <- 6 + 13.4/2
tmp$area[40:41] <- 6 + 10.6/2
tmp$area[48:49] <- 6 + 14.2/2
tmp$area[56:57] <- 6 + 11.8/2
tmp$area[64:65] < -6 + 13.8/2tmp$area[72:73] <- 6 + 12.2/2
tmp$area[80:81] <- 6 + 13.1/2
tmp$area[88:89] <- 6 + 11.2/2
tmp$area[96:97] <- 6 + 14.0/2
tmp$area[104:105] <- 6 + 11.3/2
tmp$area[112:113] <- 6 + 12.9/2
tmp$area[120:121] <- 6 + 12.4/2
dat <- merge(dat, tmp)
# It's not clear if Wiebe used border rows...we delete them
dat \le subset(dat, row > 1 & row \le 125)
# Wiebe (1937) calculated a moving average to adjust for fertility
# effects, then used only the OUTER rows of each 8-row drill strip
# and found 21.5 g / inch of space between rows. We used all the
# data without correcting for fertility and obtained 33.1 g / inch.
xyplot(yield ~ area, dat, type=c('p','r'),
```
#### wiedemann.safflower.uniformity 563

```
xlab="Average area per row", ylab="Yield")
coef(lm(yield ~area, dat))[2]# 33.1
```
## End(Not run)

wiedemann.safflower.uniformity *Uniformity trial of safflower*

#### **Description**

Uniformity trial of safflower at Farmington, Utah, 1960.

## Usage

data("wiedemann.safflower.uniformity")

## Format

A data frame with 1782 observations on the following 3 variables.

row row

col column

yield yield, grams

## Details

This trial was planted at University Field Station, Farmington, Utah, in 1960, on a plot of land about one half acre in size. The soil was not too uniform...the northern third of the field was clay and the rest was gravelly. Rows were planted 22 inches apart, 62 rows total, each row running the length of the field. Before harvest, 4 rows were removed from each side, and 12 feet was removed from each end. Each row was harvested in five-foot lengths, threshed, and the seed weighed to the nearest gram.

The northern third of the field had yields twice as high as the remaining part of the field because the soil had better moisture retention. The remaining part of the field had yields that were more uniform.

Wiedemann determined the optimum plot size to be about 8 basic plots. The shape of the plot was not very important. But, two-row plots were recommended for simplicity of harvest, so 3.33 feet by 20 feet.

Based on operational costs, K1=74 percent and K2=26 percent.

Field width: 33 plots/ranges  $*$  5ft = 165 feet

Field length:  $54$  rows  $*$  22 in/row = 99 feet

For this R package, the tables in Wiedemann were converted by OCR to digital format, and all values were checked by hand.

The original source document has columns labeled 33, 32, ... 1. Here the columns are labeled 1:33 so that plotting tools work normally. See Wiedemann figure 8.

Wiedemann notes the statistical analysis of the data required 100 hours of labor. Today the analysis takes only a second.

#### Source

Wiedemann, Alfred Max. 1962. Estimation of Optimum Plot Size and Shape for Use in Safflower Yield Trails. Table 5. All Graduate Theses and Dissertations. Paper 3600. Table 5. https://digitalcommons.usu.edu/etd/3600

## References

None.

## Examples

## Not run:

```
library(agridat)
```

```
data(wiedemann.safflower.uniformity)
dat <- wiedemann.safflower.uniformity
```

```
# CV of entire field = 39
sd(dat$yield)/mean(dat$yield)
```

```
libs(desplot)
desplot(dat, yield~col*row,
        flip=TRUE, tick=TRUE, aspect =99/165, # true aspect
        main="wiedemann.safflower.uniformity (true shape)")
libs(agricolae)
libs(reshape2)
dmat <- acast(dat, row~col, value.var='yield')
agricolae::index.smith(dmat,
```

```
main="wiedemann.safflower.uniformity",
col="red")
```
## End(Not run)

williams.barley.uniformity *Uniformity trial of barley*

## Description

Uniformity trial of barley at Narrabri, New South Wales, 1984.

## Format

A data frame with 720 observations on the following 3 variables.

row row

col column

yield grain yield kg/ha divided by 10

# Details

Grown at Roseworthy Agricultural College. Plots were 5 m long (4 m sown, 3.3 m harvested) by 0.75 m wide.

A three-plot seeder was used, planting in a serpentine fashion. Williams noted that it appears that the middle plot of each pass has a lower yield, possibly due to soil compaction from the tractor.

Field width: 48 plots  $* .75$  m = 36 m

Field length: 15 plots  $*$  5 m = 75 m

## Source

Williams, ER and Luckett, DJ. 1988. The use of uniformity data in the design and analysis of cotton and barley variety trials. Australian Journal of Agricultural Research, 39, 339-350. https://doi.org/10.1071/AR9880339

# References

Maria Xose Rodriguez-Alvarez, Martin P. Boer, Fred A. van Eeuwijk, Paul H. C. Eilersd (2018). Correcting for spatial heterogeneity in plant breeding experiments with P-splines. Spatial Statistics, 23, 52-71. https://doi.org/10.1016/j.spasta.2017.10.003

# Examples

## Not run:

```
library(agridat)
data(williams.barley.uniformity)
dat <- williams.barley.uniformity
libs(desplot)
desplot(dat, yield ~ col*row,
        aspect= 75/36, # true aspect
        main="williams.barley.uniformity")
# Smoothed contour/persp plot like Williams Fig 1b, 2b
libs(lattice)
dat$fit <- fitted(loess(yield~col*row, dat, span=.1))
contourplot(fit~col*row, data=dat,
            aspect=75/36, region=TRUE, col.regions=RedGrayBlue,
            main="williams.barley.uniformity")
```
wireframe(fit~col\*row, data=dat, zlim=c(100, 350),

```
main="williams.barley.uniformity")
```

```
# Williams table 1
anova(aov(yield \sim factor(row) + factor(col), dat))
```
## End(Not run)

williams.cotton.uniformity

*Uniformity trial of cotton*

## Description

Uniformity trial of cotton at Narrabri, New South Wales, 1984.

## Format

A data frame with 288 observations on the following 3 variables.

row row

col column

yield lint yield, kg/ha divided by 10

#### Details

Cotton uniformity trial grown at Narrabri, New South Wales, 1984-1985. Plots were 12m long, 1m apart, 12 rows by 24 columns, with an irrigation furrow between columns.

Field width: 24 plots  $*$  1 m = 24 m Field length:  $12$  plots  $* 12$  m = 144 m

#### Source

Williams, ER and Luckett, DJ. 1988. The use of uniformity data in the design and analysis of cotton and barley variety trials. Australian Journal of Agricultural Research, 39, 339-350. https://doi.org/10.1071/AR9880339

#### Examples

```
## Not run:
```

```
library(agridat)
data(williams.cotton.uniformity)
dat <- williams.cotton.uniformity
```

```
libs(desplot)
desplot(dat, yield ~ col*row,
       aspect=144/24, # true aspect
```
## williams.trees 567

```
main="williams.cotton.uniformity")
# Smoothed contour/persp plot like Williams 1988 Fig 1a, 2a
dat$fit <- fitted(loess(yield~col*row, dat, span=.5))
libs("lattice")
contourplot(fit~col*row, data=dat,
           aspect=144/24,
           region=TRUE, cuts=6, col.regions=RedGrayBlue,
           main="williams.cotton.uniformity")
# wireframe(fit~col*row, data=dat, zlim=c(100, 250),
# main="williams.cotton.uniformity")
# Williams table 1
anova(aov(yield ~ factor(row) + factor(col), dat))## End(Not run)
```
williams.trees *Multi-environment trial of trees, height / survival of 37 species at 6 sites in Thailand*

## Description

Multi-environment trial of trees, height / survival of 37 species at 6 sites in Thailand

#### Format

A data frame with 222 observations on the following 4 variables.

env Environment factor, 6 levels gen Genetic factor, 37 levels height Height (cm)

survival Survival percentage

#### Details

Planted in 1985 at six sites in Thailand. RCB with 3 reps. The data here is the mean of the three reps. Plots were 5 meters square with spacing 2m x 2m. Measurements collected at 24 months. The gen column in the data is actually *seedlot*, as some tree species have multiple seed lots. The trees are mostly acacia and eucalyptus.

Used with permission of Emlyn Williams.

## Source

Williams, ER and Luangviriyasaeng, V. 1989. Statistical analysis of tree species trial and seedlot:site interaction in Thailand. Chapter 14 of *Trees for the Tropics: Growing Australian Multipurpose Trees and Shrubs in Developing Countries*. Pages 145–152. https://aciar.gov.au/publication/MN010

# References

E. R. Williams and A. C. Matheson and C. E Harwood, Experimental Design and Analysis for Tree Improvement. CSIRO Publishing, 2002.

# Examples

```
## Not run:
library(agridat)
data(williams.trees)
dat <- williams.trees
libs(lattice)
xyplot(survival~height|env,dat, main="williams.trees", xlab="Height",
ylab="Percent surviving")
```
## End(Not run)

woodman.pig *Weight gain in pigs for different treatments*

## Description

Weight gain in pigs for different treatments, with initial weight and feed eaten as covariates.

#### Usage

```
data("woodman.pig")
```
## Format

A data frame with 30 observations on the following 7 variables.

pen pen

treatment diet

pig pig number

sex sex

weight1 initial weight in pounds, week 0

weight2 final weight in pounds, week 16

feed feed eaten in pounds

w0 initial weight

g average weekly gain

h half rate of change in growth

### woodman.pig 569

#### Details

Six pigs in each of 5 pens were fed individually. From each litter there were 3 males and 3 females chosen for a pen. Three different diet treatments were used.

Note: Woodman gives the initial weights to the nearest 0.5 pounds.

The w0, g, h columns are from Wishart 1938. Wishart used the weekly weight measurements (not available) to fit quadratic growth curves for each pig and then reported the constants. These are the data that are widely used by many authors.

## Source

Woodman, Evans, Callow & Wishart (1936). The nutrition of the bacon pig. I. The influence of high levels of protein intake on growth, conformation and quality in the bacon pig. The Journal of Agricultural Science, 26, 546 - 619. Table V, Page 557. https://doi.org/10.1017/S002185960002308X

Wishart, J. (1938). Growth-rate determinations in nutrition studies with the bacon pig and their analysis. Biometrika, 30: 16-28. Page 20, table 2. https://doi.org/10.2307/2332221

## References

Wishart (1950) Table 2, p 17.

Bernard Ostle (1963). Statistics in Research, 2nd ed. Page 455. https://archive.org/details/secondeditionsta001000mbp

Henry Scheffe (1999). The Analysis of Variance. Page 217.

Peter H Westfall, Randall Tobias, Russell D Wolfinger (2011). Multiple Comparisons and Multiple Tests using SAS. Sec 8.3.

## Examples

```
## Not run:
 library(agridat)
 data(woodman.pig)
 dat <- woodman.pig
 # add day of year for each weighing
 dat <- transform(dat, date1=36, date2=148)
 plot(NA, xlim=c(31,153), ylim=c(28,214),
      xlab="day of year", ylab="weight")
 segments(dat$date1, dat$weight1, dat$date2, dat$weight2,
          col=as.numeric(as.factor(dat$treatment)))
 title("woodman.pig")
 # Average gain per week
 dat <- transform(dat, pen=factor(pen), treatment=factor(treatment),
                  sex=factor(sex))
 m1 \leq Im(g \sim -1 + pen + treatment + sex + treatment:sex + w0, data=dat)anova(m1)
 # Compare diets. Results similar to Westfall 8.13
 libs(emmeans)
 pairs(emmeans(m1, "treatment"))
 # NOTE: Results may be misleading due to involvement in interactions
 # contrast estimate SE df t.ratio p.value
```
# A - B 0.4283 0.288 19 1.490 0.3179 # A - C 0.5200 0.284 19 1.834 0.1857 # B - C 0.0918 0.288 19 0.319 0.9456

## End(Not run)

wyatt.multi.uniformity

*Uniformity trial of oats and wheat on the same ground.*

# Description

Uniformity trial of oats and wheat on the same ground.

#### Usage

data("wyatt.multi.uniformity")

## Format

A data frame with 258 observations on the following 5 variables.

col column

row row

yield yield, bu/ac

year year

crop crop

# Details

Experiments conducted at the Soils Experimental field at the University of Alberta, Canada. Oats were grown in 1925, The average yield was 88 bushels. Wheat was grown in 1926, with an average yield of 32.2 bu/acre. The data reported are relative yields within each year.

The plot size in rows 1 and 2 (Series A and B in the original paper) is 1/10th acre. The plot size in row 3 is 1/11 acre.

Field length: 3 plots (140 ft, 140 ft, 128 ft) + 2 roads  $*$  16 feet = 440 feet.

Field width: 43 plots  $*$  37 ft = 1591 feet.

#### Source

F. A. Wyatt (1927). Variation in plot yields due to soil heterogeneity. Scientific Agriculture, 7, 248-256. Table 1. https://doi.org/10.4141/sa-1927-0020

## References

None

# yan.winterwheat 571

## Examples

## Not run:

```
library(agridat)
data(wyatt.multi.uniformity)
dat <- wyatt.multi.uniformity
# range of yields. Wyatt has 48.6 bu/ac for oats, 10.4 for wheat
# diff(range(na.omit(subset(dat, crop=="oats")$yield)/100*88)) # 48.4
# diff(range(na.omit(subset(dat, crop=="wheat")$yield)/100*32.8)) # 10.5
# std dev. Wyatt has 9.18 bu/ac for oats, 2.06 for wheat, 2.06 for wheat
# sd(na.omit(subset(dat, crop=="oats")$yield)/100*88) # 9.11
# sd(na.omit(subset(dat, crop=="wheat")$yield)/100*32.8) # 2.14
# correlation across years. Wyatt has .08
# cor(reshape2::acast(dat, row+col ~ crop, value.var="yield"), use="pair")
# Fig 3
libs(lattice)
xyplot(yield ~ col|factor(row), dat, group=crop,
      main="wyatt.multi.uniformity",
      type='l', layout=c(1,3), auto.key=TRUE )
libs(desplot)
desplot(dat, yield ~ col*row, subset=crop=="oats",
       tick=TRUE,
       aspect=(440)/(1591), # true aspect
       main="wyatt.multi.uniformity - 1925 oats")
desplot(dat, yield ~ col*row, subset=crop=="wheat",
       aspect=(440)/(1591), # true aspect
       main="wyatt.multi.uniformity - 1926 wheat")
## End(Not run)
```
yan.winterwheat *Multi-environment trial of winter wheat in Ontario*

#### Description

Yield of 18 varieties of winter wheat grown at 9 environments in Ontario in 1993.

## Format

A data frame with 162 observations on the following 3 variables.

gen genotype

env environment

# 572 yang.barley

yield yield in metric tons per hectare

Used with permission of Weikai Yan.

# **Details**

The yield is the mean of several reps, measured in metric tons per hectare.

This data has often been used to illustrate GGE biplots.

## Source

Weikai Yan and M.S. Kang (2002). GGE biplot analysis: A graphical tool for breeders, geneticists, and agronomists. CRC. Page 59.

Weikai Yan and Nicholas A. Tinker. 2006. Biplot analysis of multi-environment trial data: Principles and applications. Table 1.

#### References

Weikai Yan and Manjit S. Kang and Baoluo Ma and Sheila Woods, 2007, GGE Biplot vs. AMMI Analysis of Genotype-by-Environment Data, Crop Science, 2007, 47, 641–653. https://doi.org/10.2135/cropsci2006.06.0374

## Examples

## Not run: library(agridat) data(yan.winterwheat) dat <- yan.winterwheat libs(gge)

m1 <- gge(dat, yield ~ gen\*env) biplot(m1, flip=c(1,1), hull=TRUE, main="yan.winterwheat - GGE biplot")

## End(Not run)

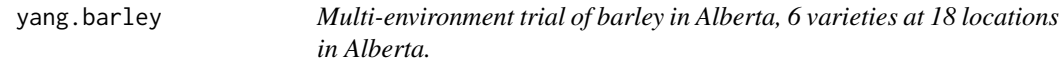

# Description

Yield of 6 barley varieties at 18 locations in Alberta.

#### Usage

data("yang.barley")

# yang.barley 573

# Format

A data frame with 108 observations on the following 3 variables.

site site factor, 18 levels

gen genotype factor, 6 levels

yield yield, Mg/ha

# Details

From an experiment in 2003. Yang (2013) uses this data to illustrate a procedure for bootstrapping biplots.

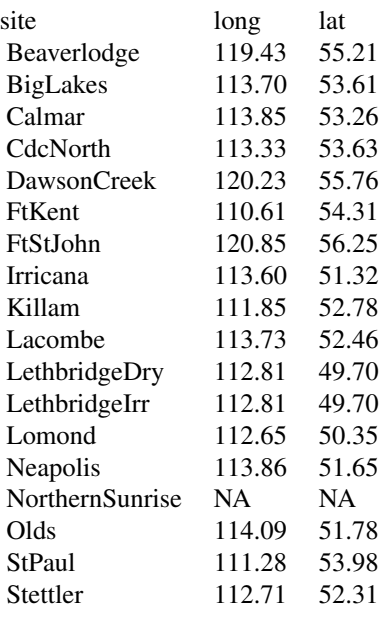

Used with permission of Rong-Cai Yang.

## Source

Rong-Cai Yang (2007). Mixed-Model Analysis of Crossover Genotype-Environment Interactions. Crop Science, 47, 1051-1062. https://doi.org/10.2135/cropsci2006.09.0611

# References

Zhiqiu Hu and Rong-Cai Yang, (2013). Improved Statistical Inference for Graphical Description and Interpretation of Genotype x Environment Interaction. Crop Science, 53, 2400-2410. https://doi.org/10.2135/cropsci2013.04.0218

# Examples

## Not run:

```
library(agridat)
data(yang.barley)
dat <- yang.barley
libs(reshape2)
dat <- acast(dat, gen~site, value.var='yield')
  ## For bootstrapping of a biplot, see the non-cran packages:
  ## 'bbplot' and 'distfree.cr'
  ## https://statgen.ualberta.ca/index.html?open=software.html
  ## install.packages("https://statgen.ualberta.ca/download/software/bbplot_1.0.zip")
 ## install.packages("https://statgen.ualberta.ca/download/software/distfree.cr_1.5.zip")
  ## libs(SDMTools)
  ## libs(distfree.cr)
  ## libs(bbplot)
  ## d1 <- bbplot.boot(dat, nsample=2000) # bootstrap the data
  ## plot(d1) # plot distributions of principal components
  ## b1 <- bbplot(d1) # create data structures for the biplot
  ## plot(b1) # create the confidence regions on the biplot
## End(Not run)
```
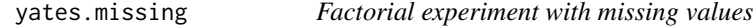

## Description

Potato factorial experiment with missing values

#### Format

A data frame with 80 observations on the following 3 variables.

trt treatment factor with levels 0 K N P NK KP NP NKP

block block, 10 levels

y infection intensity

# Details

The response variable y is the intensity of infection of potato tubers innoculated with *Phytophthora Erythroseptica*.

Yates (1933) presents an iterative algorithm to estimate missing values in a matrix, using this data as an example.

# yates.missing 575

## Source

F. Yates, 1933. The analysis of replicated experiments when the field results are incomplete. *Emp. J. Exp. Agric.*, 1, 129–142.

#### References

Steel & Torrie, 1980, Principles and Procedures of Statistics, 2nd Edition, page 212.

#### Examples

```
## Not run:
library(agridat)
data(yates.missing)
dat <- yates.missing
libs(lattice)
bwplot(y \sim \text{tr}t, data=dat,
       xlab="Treatment", ylab="Infection intensity",
       main="yates.missing")
libs(reshape2)
mat0 <- acast(dat[, c('trt','block','y')], trt~block,
               id.var=c('trt','block'), value.var='y')
# Use lm to estimate missing values. The estimated missing values
# are the same as in Yates (1933)
m1 <- lm(y~trt+block, dat)
dat$pred <- predict(m1, new=dat[, c('trt','block')])
dat$filled <- ifelse(is.na(dat$y), dat$pred, dat$y)
mat1 <- acast(dat[, c('trt','block','pred')], trt~block,
               id.var=c('trt','block'), value.var='pred')
# Another method to estimate missing values via PCA
libs("nipals")
m2 <- nipals(mat0, center=FALSE, ncomp=3, fitted=TRUE)
# mat2 <- m2$scores
mat2 <- m2$fitted
# Compare
ord <- c("0","N","K","P","NK","NP","KP","NKP")
print(mat0[ord,], na.print=".")
round(mat1[ord,] ,2)
round(mat2[ord,] ,2)
# SVD with 3 components recovers original data better
sum((mat0-mat1)^2, na.rm=TRUE)
sum((mat0-mat2)^2, na.rm=TRUE) # Smaller SS => better fit
## End(Not run)
```
#### Description

The yield of oats from a split-plot field trial conducted at Rothamsted in 1931.

Varieties were applied to the main plots.

Manurial (nitrogen) treatments were applied to the sub-plots.

Each plot is  $1/80$  acre = 28.4 links  $*$  44 links.

Field width: 4 plots  $*$  44 links = 176 links.

Field length:  $18$  rows  $*$  28.4 links =  $511$  links

The 'block' numbers in this data are as given in the Rothamsted Report. The 'grain' and 'straw' values are the actual pounds per sub-plot as shown in the Rothamsted Report. Each sub-plot is 1/80 acre, and a 'hundredweight (cwt)' is 112 pounds, so converting from sub-plot weight to hundredweight/acre needs a conversion factor of 80/112.

The 'yield' values are the values as they appeared in the paper by Yates, who used 1/4-pounds as the units (i.e. he multiplied the original weight by 4) for simpler calculations.

#### Format

row row

col column

yield yield in 1/4 pounds per sub-plot, each 1/80 acre

nitro nitrogen treatment in hundredweight per acre

gen genotype, 3 levels

block block, 6 levels

grain grain weight in pounds per sub-plot

straw straw weight in pounds per sub-plot

### Source

Report for 1931. Rothamsted Experiment Station. Page 143. https://www.era.rothamsted.ac.uk/eradoc/article/ResReport1931- 141-159

## References

Yates, Frank (1935) Complex experiments, *Journal of the Royal Statistical Society Suppl* 2, 181- 247. Figure 2. https://doi.org/10.2307/2983638
#### yates.oats 577

#### Examples

## Not run:

```
library(agridat)
data(yates.oats)
dat <- yates.oats
## # Means match Rothamsted report p. 144
## libs(dplyr)
## dat
## summarize(grain=mean(grain)*80/112,
## straw=mean(straw)*80/112)
libs(desplot)
# Experiment design & yield heatmap
desplot(dat, block ~ col*row, col.regions=c("black","yellow"),
       out1=block, num=nitro, col=gen,
       cex=1, aspect=511/176, # true aspect
       main="yates.oats")
# Roughly linear gradient across the field. The right-half of each
# block has lower yield. The blocking is inadequate!
libs("lattice")
xyplot(yield ~ col|factor(nitro), dat,
       type = c('p', 'r'), xlab='col', as_table = TRUE,main="yates.oats")
libs(lme4)
# Typical split-plot analysis. Non-significant gen differences
m3 <- lmer(yield ~ factor(nitro) * gen + (1|block/gen), data=dat)
# Residuals still show structure
xyplot(resid(m3) ~ dat$col, xlab='col', type=c('p','smooth'),
      main="yates.oats")
# Add a linear trend for column
m4 <- lmer(yield ~ col + factor(nitro) * gen + (1|block/gen), data=dat)
# xyplot(resid(m4) ~ dat$col, type=c('p','smooth'), xlab='col')
## Compare fits
AIC(m3,m4)
## df AIC
## m3 9 581.2372
## m4 10 557.9424 # Substantially better
# ----------
# Marginal predictions from emmeans package and asreml::predict
# --- nlme ---
```

```
libs(nlme)
libs(emmeans)
# create unbalance
dat2 <- yates.oats[-c(1,2,3,5,8,13,21,34,55),]
m5l <- lme(yield ~ factor(nitro) + gen, random = ~1 | block/gen,
          data = dat2)# asreml r 4 has a bug with asreml( factor(nitro))
dat2$nitrof <- factor(dat2$nitro)
# --- asreml4 ---
libs(asreml)
m5a <- asreml(yield ~ nitrof + gen,
             random = \sim block + block: gen, data=dat2)
libs(lucid)
vc(m5l)
vc(m5a)
emmeans::emmeans(m5l, "gen")
predict(m5a, data=dat2, classify="gen")$pvals
# ----------
if(0){
  # Demonstrate use of regress package, compare to lme
 libs(regress)
 m6 <- regress(yield ~ nitrof + gen, ~block + I(block:gen), identity=TRUE,
              verbose=1, data=dat)
  summary(m6)
 ## Variance Coefficients:
 ## Estimate Std. Error
  ## block 214.468 168.794
 ## I(block:gen) 109.700 67.741
 ## In 162.558 32.189
  # ordinal causes clash with VarCorr
 if(is.element("package:ordinal", search())) detach(package:ordinal)
 m7 < -1me(yield \sim nitrof + gen, random = \sim 1|block/gen, data=dat)
 lme4::VarCorr(m7)
 ## Variance StdDev
 ## block = pdLogChol(1)
 ## (Intercept) 214.4716 14.64485
 ## gen = pdLogChol(1)
 ## (Intercept) 109.6929 10.47344
 ## Residual 162.5591 12.74987
}
```
## End(Not run)

<span id="page-578-0"></span>

### **Description**

Daily weight, feed, egg measurements for a broiler chicken

### Format

A data frame with 59 observations on the following 6 variables.

bw Body weight, grams

targetbw Target body weight, grams

adfi Average daily feed intake, grams

adg Average daily gain, grams

eggwt Egg weight, grams

age Age, days

## Details

Using graphs like the one in the examples section, the authors discovered that a drop in body weight commonly occurs around the time of first egg production.

Used with permission of Martin Zuidhof.

#### Source

Martin J. Zuidhof and Robert A. Renema and Frank E. Robinson, (2008). Understanding Multiple, Repeated Animal Measurements with the Help of PROC GPLOT. SAS Global Forum 2008, Paper 250-2008. https://support.sas.com/resources/papers/proceedings/pdfs/sgf2008/250-2008.pdf

#### Examples

```
## Not run:
library(agridat)
data(zuidhof.broiler)
dat <- zuidhof.broiler
dat <- transform(dat, age=age/7) # Change days into weeks
# Reproducing figure 1 of Zuidhof et al.
# Plot using left axis
op <- par(mar=c(5,4,4,4))
plot(bw~age, dat, xlab="Age (weeks)", ylab="Bodyweight (g)",
     main="zuidhof.broiler",
     xlim=c(20,32), ylim=c(0,4000), pch=20)
lines(targetbw~age, subset(dat, !is.na(targetbw)), col="black")
```

```
# Now plot using the right axis
par(new=TRUE)
plot(adfi~age, subset(dat, !is.na(adfi)),
     xlab="", ylab="", xlim=c(20,32), xaxt="n",yaxt="n",
     ylim=c(-50,175), type="s", lty=2)
axis(4, at=c(-50,-25,0,25,50,75,100,125,150,175), col="red", col.axis="red")
mtext("Weight (g)", side=4, line=2, col="red")
lines(adg~age, subset(dat, !is.na(adg)), col="red", type="s", lty=1, lwd=2)
abline(h=c(0,52), col="red")with(dat, segments(age, 0, age, eggwt, col="red"))
legend(20, -40, c("Body weight", "Target BW", "Feed/day", "Gain/day", "Egg wt"),
       bty="n", cex=.5, ncol=5,
       col=c("black","black","red","red","red"),
       lty=c(-1,1,2,1,1), lwd=c(1,1,1,2,1), pch=c(20,-1,-1,-1,-1))
par(op)
```
## End(Not run)

# **Index**

∗ datasets acorsi.grayleafspot, [11](#page-10-0) adugna.sorghum, [14](#page-13-0) alwan.lamb, [25](#page-24-0) ansari.wheat.uniformity, [28](#page-27-0) arankacami.groundnut.uniformity, [29](#page-28-0) archbold.apple, [30](#page-29-0) ars.earlywhitecorn96, [32](#page-31-0) bachmaier.nitrogen, [35](#page-34-0) baker.barley.uniformity, [37](#page-36-0) baker.strawberry.uniformity, [38](#page-37-0) baker.wheat.uniformity, [40](#page-39-0) bancroft.peanut.uniformity, [41](#page-40-0) barrero.maize, [43](#page-42-0) battese.survey, [47](#page-46-0) beall.webworms, [50](#page-49-0) beaven.barley, [51](#page-50-0) becker.chicken, [53](#page-52-0) besag.bayesian, [54](#page-53-0) besag.beans, [56](#page-55-0) besag.checks, [58](#page-57-0) besag.endive, [61](#page-60-0) besag.triticale, [66](#page-65-0) blackman.wheat, [68](#page-67-0) bliss.borers, [69](#page-68-0) bond.diallel, [71](#page-70-0) bose.multi.uniformity, [73](#page-72-0) box.cork, [74](#page-73-0) bradley.multi.uniformity, [76](#page-75-0) brandle.rape, [78](#page-77-0) brandt.switchback, [80](#page-79-0) broadbalk.wheat, [83](#page-82-0) bryan.corn.uniformity, [85](#page-84-0) buntaran.wheat, [86](#page-85-0) burgueno.alpha, [87](#page-86-0) burgueno.unreplicated, [92](#page-91-0) butron.maize, [93](#page-92-0) byers.apple, [96](#page-95-0)

caribbean.maize, [97](#page-96-0) carlson.germination, [99](#page-98-0) carmer.density, [100](#page-99-0) cate.potassium, [102](#page-101-0) chinloy.fractionalfactorial, [103](#page-102-0) christidis.competition, [105](#page-104-0) christidis.cotton.uniformity, [107](#page-106-0) christidis.wheat.uniformity, [108](#page-107-0) cleveland.soil, [109](#page-108-0) cochran.beets, [111](#page-110-0) cochran.crd, [113](#page-112-0) cochran.eelworms, [114](#page-113-0) cochran.factorial, [116](#page-115-0) cochran.latin, [117](#page-116-0) cochran.lattice, [118](#page-117-0) cochran.wireworms, [119](#page-118-0) connolly.potato, [121](#page-120-0) cramer.cucumber, [128](#page-127-0) crampton.pig, [131](#page-130-0) crossa.wheat, [132](#page-131-0) cullis.earlygen, [139](#page-138-0) damesa.maize, [142](#page-141-0) darwin.maize, [143](#page-142-0) dasilva.maize, [145](#page-144-0) dasilva.soybean.uniformity, [147](#page-146-0) davidian.soybean, [148](#page-147-0) davies.pasture.uniformity, [150](#page-149-0) day.wheat.uniformity, [151](#page-150-0) denis.ryegrass, [154](#page-153-0) depalluel.sheep, [155](#page-154-0) devries.pine, [156](#page-155-0) digby.jointregression, [158](#page-157-0) diggle.cow, [160](#page-159-0) draper.safflower.uniformity, [162](#page-161-0) ducker.groundnut.uniformity, [164](#page-163-0) eden.nonnormal, [170](#page-169-0) eden.potato, [173](#page-172-0) eden.tea.uniformity, [175](#page-174-0) edwards.oats, [176](#page-175-0)

engelstad.nitro, [178](#page-177-0) fan.stability, [180](#page-179-0) federer.diagcheck, [181](#page-180-0) fisher.barley, [186](#page-185-0) fisher.latin, [188](#page-187-0) foulley.calving, [189](#page-188-0) fox.wheat, [191](#page-190-0) garber.multi.uniformity, [193](#page-192-0) gartner.corn, [194](#page-193-0) george.wheat, [200](#page-199-0) giles.wheat, [201](#page-200-0) gilmour.slatehall, [205](#page-204-0) gomez.heterogeneity, [210](#page-209-0) gomez.heteroskedastic, [211](#page-210-0) gomez.nitrogen, [213](#page-212-0) gomez.nonnormal1, [215](#page-214-0) gomez.nonnormal2, [216](#page-215-0) gomez.nonnormal3, [218](#page-217-0) gomez.seedrate, [221](#page-220-0) gomez.splitplot.subsample, [222](#page-221-0) gomez.wetdry, [229](#page-228-0) gotway.hessianfly, [230](#page-229-0) goulden.barley.uniformity, [231](#page-230-0) goulden.eggs, [233](#page-232-0) goulden.latin, [234](#page-233-0) goulden.splitsplit, [235](#page-234-0) grover.diallel, [240](#page-239-0) grover.rcb.subsample, [242](#page-241-0) gumpertz.pepper, [243](#page-242-0) hadasch.lettuce, [244](#page-243-0) hanover.whitepine, [249](#page-248-0) harris.multi.uniformity, [251](#page-250-0) harrison.priors, [257](#page-256-0) hartman.tomato.uniformity, [259](#page-258-0) harvey.lsmeans, [261](#page-260-0) harville.lamb, [262](#page-261-0) hazell.vegetables, [267](#page-266-0) heady.fertilizer, [269](#page-268-0) heath.raddish.uniformity, [271](#page-270-0) henderson.milkfat, [273](#page-272-0) hernandez.nitrogen, [274](#page-273-0) hessling.argentina, [276](#page-275-0) holland.arthropods, [280](#page-279-0) holshouser.splitstrip, [282](#page-281-0) holtsmark.timothy.uniformity, [283](#page-282-0) huehn.wheat, [285](#page-284-0) hunter.corn, [288](#page-287-0) igue.sugarcane.uniformity, [289](#page-288-0)

ilri.sheep, [290](#page-289-0) immer.sugarbeet.uniformity, [293](#page-292-0) ivins.herbs, [294](#page-293-0) iyer.wheat.uniformity, [296](#page-295-0) jansen.apple, [297](#page-296-0) jansen.carrot, [299](#page-298-0) jansen.strawberry, [300](#page-299-0) jayaraman.bamboo, [301](#page-300-0) jenkyn.mildew, [303](#page-302-0) john.alpha, [304](#page-303-0) johnson.blight, [307](#page-306-0) johnson.douglasfir, [309](#page-308-0) jones.corn.uniformity, [311](#page-310-0) kadam.millet.uniformity, [312](#page-311-0) kalamkar.potato.uniformity, [313](#page-312-0) kalamkar.wheat.uniformity, [314](#page-313-0) kang.peanut, [317](#page-316-0) karcher.turfgrass, [319](#page-318-0) kayad.alfalfa, [320](#page-319-0) keen.potatodamage, [322](#page-321-0) kenward.cattle, [330](#page-329-0) kerr.sugarcane.uniformity, [332](#page-331-0) khin.rice.uniformity, [334](#page-333-0) kiesselbach.oats.uniformity, [335](#page-334-0) kling.augmented, [336](#page-335-0) kreusler.maize, [337](#page-336-0) kristensen.barley.uniformity, [340](#page-339-0) kulkarni.sorghum.uniformity, [342](#page-341-0) lambert.soiltemp, [343](#page-342-0) lavoranti.eucalyptus, [348](#page-347-0) laycock.tea.uniformity, [350](#page-349-0) lehmann.millet.uniformity, [353](#page-352-0) lehner.soybeanmold, [355](#page-354-0) lessman.sorghum.uniformity, [357](#page-356-0) li.millet.uniformity, [359](#page-358-0) lillemo.wheat, [361](#page-360-0) lin.superiority, [363](#page-362-0) lin.unbalanced, [365](#page-364-0) linder.wheat, [366](#page-365-0) little.splitblock, [368](#page-367-0) loesell.bean.uniformity, [369](#page-368-0) lonnquist.maize, [371](#page-370-0) lord.rice.uniformity, [373](#page-372-0) love.cotton.uniformity, [374](#page-373-0) lu.stability, [376](#page-375-0) lucas.switchback, [377](#page-376-0) lyon.potato.uniformity, [379](#page-378-0) lyons.wheat, [380](#page-379-0)

magistad.pineapple.uniformity, [381](#page-380-0) masood.rice.uniformity, [383](#page-382-0) mcclelland.corn.uniformity, [385](#page-384-0) mcleod.barley, [388](#page-387-0) mead.cauliflower, [389](#page-388-0) mead.cowpea.maize, [391](#page-390-0) mead.germination, [392](#page-391-0) mead.lamb, [394](#page-393-0) mead.turnip, [397](#page-396-0) mercer.mangold.uniformity, [399](#page-398-0) miguez.biomass, [402](#page-401-0) minnesota.barley.weather, [404](#page-403-0) minnesota.barley.yield, [406](#page-405-0) montgomery.wheat.uniformity, [408](#page-407-0) moore.uniformity, [410](#page-409-0) nagai.strawberry.uniformity, [413](#page-412-0) nair.turmeric.uniformity, [414](#page-413-0) narain.sorghum.uniformity, [416](#page-415-0) nass.corn, [417](#page-416-0) nebraska.farmincome, [418](#page-417-0) nonnecke.peas.uniformity, [420](#page-419-0) nonnecke.sweetcorn.uniformity, [421](#page-420-0) obsi.potato.uniformity, [423](#page-422-0) odland.soybean.uniformity, [424](#page-423-0) omer.sorghum, [425](#page-424-0) onofri.winterwheat, [427](#page-426-0) ortiz.tomato, [428](#page-427-0) pacheco.soybean, [430](#page-429-0) paez.coffee.uniformity, [431](#page-430-0) panse.cotton.uniformity, [433](#page-432-0) parker.orange.uniformity, [434](#page-433-0) patterson.switchback, [436](#page-435-0) pearce.apple, [438](#page-437-0) pederson.lettuce.repeated, [441](#page-440-0) perry.springwheat, [442](#page-441-0) petersen.sorghum.cowpea, [445](#page-444-0) piepho.barley.uniformity, [446](#page-445-0) piepho.cocksfoot, [447](#page-446-0) polson.safflower.uniformity, [449](#page-448-0) ratkowsky.onions, [450](#page-449-0) reid.grasses, [452](#page-451-0) ridout.appleshoots, [453](#page-452-0) robinson.peanut.uniformity, [456](#page-455-0) rothamsted.oats, [458](#page-457-0) ryder.groundnut, [460](#page-459-0) salmon.bunt, [461](#page-460-0) sawyer.multi.uniformity, [463](#page-462-0) sayer.sugarcane.uniformity, [465](#page-464-0)

senshu.rice, [467](#page-466-0) shafi.tomato.uniformity, [469](#page-468-0) sharma.met, [472](#page-471-0) shaw.oats, [473](#page-472-0) silva.cotton, [475](#page-474-0) sinclair.clover, [478](#page-477-0) smith.beans.uniformity, [480](#page-479-0) snedecor.asparagus, [484](#page-483-0) snijders.fusarium, [486](#page-485-0) stephens.sorghum.uniformity, [489](#page-488-0) steptoe.morex.pheno, [490](#page-489-0) stickler.sorghum.uniformity, [493](#page-492-0) stirret.borers, [494](#page-493-0) streibig.competition, [496](#page-495-0) strickland.apple.uniformity, [497](#page-496-0) strickland.grape.uniformity, [498](#page-497-0) strickland.peach.uniformity, [499](#page-498-0) strickland.tomato.uniformity, [500](#page-499-0) tai.potato, [511](#page-510-0) theobald.barley, [514](#page-513-0) turner.herbicide, [519](#page-518-0) urquhart.feedlot, [521](#page-520-0) usgs.herbicides, [522](#page-521-0) vaneeuwijk.drymatter, [524](#page-523-0) vaneeuwijk.fusarium, [526](#page-525-0) vaneeuwijk.nematodes, [528](#page-527-0) vargas.txe, [530](#page-529-0) vold.longterm, [541](#page-540-0) wallace.iowaland, [546](#page-545-0) walsh.cottonprice, [547](#page-546-0) wassom.brome.uniformity, [549](#page-548-0) waynick.soil, [550](#page-549-0) weiss.incblock, [553](#page-552-0) weiss.lattice, [554](#page-553-0) welch.bermudagrass, [556](#page-555-0) wheatley.carrot, [559](#page-558-0) wiebe.wheat.uniformity, [560](#page-559-0) wiedemann.safflower.uniformity, [563](#page-562-0) williams.barley.uniformity, [564](#page-563-0) williams.cotton.uniformity, [566](#page-565-0) woodman.pig, [568](#page-567-0) wyatt.multi.uniformity, [570](#page-569-0) yang.barley, [572](#page-571-0) zuidhof.broiler, [579](#page-578-0) aastveit.barley, [9,](#page-8-0) *[19](#page-18-0)*

acorsi.grayleafspot, [11,](#page-10-0) *[18](#page-17-0)* adugna.sorghum, [14,](#page-13-0) *[19](#page-18-0)*

agridat, [15](#page-14-0) allcroft.lodging, *[19](#page-18-0)*, [24](#page-23-0) alwan.lamb, *[18](#page-17-0)*, [25](#page-24-0) ansari.wheat.uniformity, *[16](#page-15-0)*, [28](#page-27-0) arankacami.groundnut.uniformity, [29](#page-28-0) archbold.apple, *[19](#page-18-0)*, [30](#page-29-0) ars.earlywhitecorn96, *[19](#page-18-0)*, [32](#page-31-0) australia.soybean, *[19](#page-18-0)*, [33](#page-32-0)

bachmaier.nitrogen, *[19](#page-18-0)*, [35](#page-34-0) baker.barley.uniformity, *[16](#page-15-0)*, [37](#page-36-0) baker.strawberry.uniformity, *[16](#page-15-0)*, [38](#page-37-0) baker.wheat.uniformity, *[16](#page-15-0)*, [40](#page-39-0) bancroft.peanut.uniformity, *[16](#page-15-0)*, [41](#page-40-0) barrero.maize, *[19](#page-18-0)*, *[23](#page-22-0)*, [43](#page-42-0) batchelor.apple.uniformity, *[16](#page-15-0)* batchelor.apple.uniformity *(*batchelor.uniformity*)*, [44](#page-43-0) batchelor.lemon.uniformity, *[16](#page-15-0)* batchelor.lemon.uniformity *(*batchelor.uniformity*)*, [44](#page-43-0) batchelor.navel1.uniformity, *[16](#page-15-0)* batchelor.navel1.uniformity *(*batchelor.uniformity*)*, [44](#page-43-0) batchelor.navel2.uniformity, *[16](#page-15-0)* batchelor.navel2.uniformity *(*batchelor.uniformity*)*, [44](#page-43-0) batchelor.uniformity, [44](#page-43-0) batchelor.valencia.uniformity, *[16](#page-15-0)* batchelor.valencia.uniformity *(*batchelor.uniformity*)*, [44](#page-43-0) batchelor.walnut.uniformity, *[16](#page-15-0)* batchelor.walnut.uniformity *(*batchelor.uniformity*)*, [44](#page-43-0) battese.survey, *[19](#page-18-0)*, [47](#page-46-0) beall.webworms, *[19](#page-18-0)*, [50](#page-49-0) beaven.barley, *[19](#page-18-0)*, [51](#page-50-0) becker.chicken, *[18](#page-17-0)*, [53](#page-52-0) besag.bayesian, *[19](#page-18-0)*, [54](#page-53-0) besag.beans, *[19](#page-18-0)*, [56](#page-55-0) besag.checks, *[19](#page-18-0)*, [58](#page-57-0) besag.elbatan, *[19](#page-18-0)*, [59](#page-58-0) besag.endive, *[19](#page-18-0)*, [61](#page-60-0) besag.met, *[19](#page-18-0)*, [62](#page-61-0) besag.triticale, *[19](#page-18-0)*, [66](#page-65-0) blackman.wheat, *[19](#page-18-0)*, [68](#page-67-0) bliss.borers, *[19](#page-18-0)*, [69](#page-68-0) bond.diallel, *[19](#page-18-0)*, [71](#page-70-0) bose.multi.uniformity, *[16](#page-15-0)*, [73](#page-72-0)

box.cork, *[18](#page-17-0)*, [74](#page-73-0) bradley.multi.uniformity, *[16](#page-15-0)*, [76](#page-75-0) brandle.rape, *[19](#page-18-0)*, [78](#page-77-0) brandt.switchback, *[18](#page-17-0)*, [80](#page-79-0) bridges.cucumber, *[19](#page-18-0)*, [81](#page-80-0) broadbalk.wheat, *[23](#page-22-0)*, [83](#page-82-0) bryan.corn.uniformity, *[16](#page-15-0)*, [85](#page-84-0) buntaran.wheat, *[19](#page-18-0)*, [86](#page-85-0) burgueno.alpha, *[19](#page-18-0)*, [87](#page-86-0) burgueno.rowcol, *[19](#page-18-0)*, [90](#page-89-0) burgueno.unreplicated, *[19](#page-18-0)*, [92](#page-91-0) butron.maize, *[19](#page-18-0)*, [93](#page-92-0) byers.apple, *[23](#page-22-0)*, [96](#page-95-0) caribbean.maize, *[19](#page-18-0)*, [97](#page-96-0) carlson.germination, *[19](#page-18-0)*, [99](#page-98-0) carmer.density, *[19](#page-18-0)*, [100](#page-99-0) cate.potassium, *[23](#page-22-0)*, [102](#page-101-0) chinloy.fractionalfactorial, *[19](#page-18-0)*, [103](#page-102-0) christidis.competition, *[19](#page-18-0)*, [105](#page-104-0) christidis.cotton.uniformity, *[16](#page-15-0)*, [107](#page-106-0) christidis.wheat.uniformity, *[16](#page-15-0)*, [108](#page-107-0) cleveland.soil, *[23](#page-22-0)*, [109](#page-108-0) cochran.beets, *[19](#page-18-0)*, [111](#page-110-0) cochran.bib, *[19](#page-18-0)*, [112](#page-111-0) cochran.crd, *[19](#page-18-0)*, [113](#page-112-0) cochran.eelworms, *[19](#page-18-0)*, [114](#page-113-0) cochran.factorial, *[19](#page-18-0)*, [116](#page-115-0) cochran.latin, *[19](#page-18-0)*, [117](#page-116-0) cochran.lattice, *[19](#page-18-0)*, [118](#page-117-0) cochran.wireworms, *[19](#page-18-0)*, [119](#page-118-0) connolly.potato, *[19](#page-18-0)*, [121](#page-120-0) cornelius.maize, *[19](#page-18-0)*, [123](#page-122-0) corsten.interaction, *[19](#page-18-0)*, [125](#page-124-0) cox.stripsplit, *[19](#page-18-0)*, [126](#page-125-0) cramer.cucumber, *[19](#page-18-0)*, [128](#page-127-0) crampton.pig, *[18](#page-17-0)*, [131](#page-130-0) crossa.wheat, *[19](#page-18-0)*, [132](#page-131-0) crowder.seeds, *[19](#page-18-0)*, [134](#page-133-0) cullis.earlygen, *[20](#page-19-0)*, [139](#page-138-0) damesa.maize, *[20](#page-19-0)*, [142](#page-141-0) darwin.maize, *[20](#page-19-0)*, [143](#page-142-0) dasilva.maize, *[20](#page-19-0)*, [145](#page-144-0) dasilva.soybean.uniformity, *[16](#page-15-0)*, [147](#page-146-0) davidian.soybean, *[20](#page-19-0)*, [148](#page-147-0) davies.pasture.uniformity, *[16](#page-15-0)*, [150](#page-149-0) day.wheat.uniformity, *[16](#page-15-0)*, [151](#page-150-0) denis.missing, *[20](#page-19-0)*, [153](#page-152-0)

#### INDEX 585

denis.ryegrass, *[20](#page-19-0)*, [154](#page-153-0) depalluel.sheep, *[18](#page-17-0)*, [155](#page-154-0) devries.pine, *[18](#page-17-0)*, [156](#page-155-0) digby.jointregression, *[20](#page-19-0)*, [158](#page-157-0) diggle.cow, *[18](#page-17-0)*, [160](#page-159-0) draper.safflower.uniformity, *[16](#page-15-0)*, [162](#page-161-0) ducker.groundnut.uniformity, [164](#page-163-0) durban.competition, *[20](#page-19-0)*, [165](#page-164-0) durban.rowcol, *[20](#page-19-0)*, [166](#page-165-0) durban.splitplot, *[20](#page-19-0)*, [168](#page-167-0)

eden.nonnormal, *[20](#page-19-0)*, [170](#page-169-0) eden.potato, *[20](#page-19-0)*, [173](#page-172-0) eden.tea.uniformity, *[16](#page-15-0)*, [175](#page-174-0) edwards.oats, *[20](#page-19-0)*, *[23](#page-22-0)*, [176](#page-175-0) engelstad.nitro, *[20](#page-19-0)*, [178](#page-177-0)

fan.stability, *[20](#page-19-0)*, [180](#page-179-0) federer.diagcheck, *[20](#page-19-0)*, [181](#page-180-0) federer.tobacco, *[20](#page-19-0)*, [184](#page-183-0) fisher.barley, *[20](#page-19-0)*, [186](#page-185-0) fisher.latin, *[20](#page-19-0)*, [188](#page-187-0) foulley.calving, *[18](#page-17-0)*, [189](#page-188-0) fox.wheat, *[20](#page-19-0)*, [191](#page-190-0)

garber.multi.uniformity, *[16](#page-15-0)*, [193](#page-192-0) gartner.corn, *[18](#page-17-0)*, [194](#page-193-0) gathmann.bt, *[20](#page-19-0)*, [197](#page-196-0) gauch.soy, *[20](#page-19-0)*, *[23](#page-22-0)*, [199](#page-198-0) george.wheat, *[20](#page-19-0)*, *[23](#page-22-0)*, [200](#page-199-0) giles.wheat, *[20](#page-19-0)*, [201](#page-200-0) gilmour.serpentine, *[20](#page-19-0)*, [203](#page-202-0) gilmour.slatehall, *[20](#page-19-0)*, [205](#page-204-0) gomez.fractionalfactorial, *[20](#page-19-0)*, [207](#page-206-0) gomez.groupsplit, *[20](#page-19-0)*, [208](#page-207-0) gomez.heterogeneity, [210](#page-209-0) gomez.heteroskedastic, *[20](#page-19-0)*, [211](#page-210-0) gomez.multilocsplitplot, *[20](#page-19-0)*, [212](#page-211-0) gomez.nitrogen, *[20](#page-19-0)*, [213](#page-212-0) gomez.nonnormal1, *[20](#page-19-0)*, [215](#page-214-0) gomez.nonnormal2, *[20](#page-19-0)*, [216](#page-215-0) gomez.nonnormal3, *[20](#page-19-0)*, [218](#page-217-0) gomez.rice.uniformity, *[16](#page-15-0)*, [219](#page-218-0) gomez.seedrate, *[20](#page-19-0)*, [221](#page-220-0) gomez.splitplot.subsample, *[20](#page-19-0)*, [222](#page-221-0) gomez.splitsplit, *[20](#page-19-0)*, [223](#page-222-0) gomez.stripplot, *[20](#page-19-0)*, [225](#page-224-0) gomez.stripsplitplot, *[20](#page-19-0)*, [227](#page-226-0) gomez.wetdry, *[20](#page-19-0)*, [229](#page-228-0)

gotway.hessianfly, *[20](#page-19-0)*, [230](#page-229-0) goulden.barley.uniformity, *[16](#page-15-0)*, [231](#page-230-0) goulden.eggs, *[18](#page-17-0)*, [233](#page-232-0) goulden.latin, *[20](#page-19-0)*, [234](#page-233-0) goulden.splitsplit, *[20](#page-19-0)*, [235](#page-234-0) graybill.heteroskedastic, *[20](#page-19-0)*, [236](#page-235-0) gregory.cotton, *[20](#page-19-0)*, [238](#page-237-0) grover.diallel, *[20](#page-19-0)*, [240](#page-239-0) grover.rcb.subsample, *[20](#page-19-0)*, [242](#page-241-0) gumpertz.pepper, *[21](#page-20-0)*, [243](#page-242-0) hadasch.lettuce, *[21](#page-20-0)*, [244](#page-243-0) hanks.sprinkler, *[21](#page-20-0)*, [246](#page-245-0) hanover.whitepine, *[18](#page-17-0)*, [249](#page-248-0) harris.multi.uniformity, *[16](#page-15-0)*, [251](#page-250-0) harris.wateruse, *[18](#page-17-0)*, [253](#page-252-0) harrison.priors, *[23](#page-22-0)*, [257](#page-256-0) hartman.tomato.uniformity, *[16](#page-15-0)*, [259](#page-258-0) harvey.lsmeans, *[18](#page-17-0)*, [261](#page-260-0) harville.lamb, *[18](#page-17-0)*, [262](#page-261-0) hayman.tobacco, *[21](#page-20-0)*, [264](#page-263-0) hazell.vegetables, *[21](#page-20-0)*, [267](#page-266-0) heady.fertilizer, *[21](#page-20-0)*, [269](#page-268-0) heath.raddish.uniformity, *[16](#page-15-0)*, [271](#page-270-0) henderson.milkfat, *[18](#page-17-0)*, [273](#page-272-0) hernandez.nitrogen, *[21](#page-20-0)*, [274](#page-273-0) hessling.argentina, *[23](#page-22-0)*, [276](#page-275-0) hildebrand.systems, *[21](#page-20-0)*, [278](#page-277-0) holland.arthropods, *[18](#page-17-0)*, [280](#page-279-0) holshouser.splitstrip, *[21](#page-20-0)*, [282](#page-281-0) holtsmark.timothy.uniformity, *[16](#page-15-0)*, [283](#page-282-0) huehn.wheat, *[21](#page-20-0)*, [285](#page-284-0) hughes.grapes, *[21](#page-20-0)*, [286](#page-285-0) hunter.corn, *[21](#page-20-0)*, [288](#page-287-0)

igue.sugarcane.uniformity, *[16](#page-15-0)*, [289](#page-288-0) ilri.sheep, *[18](#page-17-0)*, [290](#page-289-0) immer.sugarbeet.uniformity, *[16](#page-15-0)*, [293](#page-292-0) ivins.herbs, *[21](#page-20-0)*, [294](#page-293-0) iyer.wheat.uniformity, *[16](#page-15-0)*, [296](#page-295-0)

jansen.apple, *[21](#page-20-0)*, [297](#page-296-0) jansen.carrot, *[21](#page-20-0)*, [299](#page-298-0) jansen.strawberry, *[21](#page-20-0)*, [300](#page-299-0) jayaraman.bamboo, *[21](#page-20-0)*, [301](#page-300-0) jenkyn.mildew, *[21](#page-20-0)*, [303](#page-302-0) john.alpha, *[21](#page-20-0)*, [304](#page-303-0) johnson.blight, *[21](#page-20-0)*, [307](#page-306-0) johnson.douglasfir, *[18](#page-17-0)*, [309](#page-308-0)

```
jones.corn.uniformity, 311
```
kadam.millet.uniformity, *[16](#page-15-0)*, [312](#page-311-0) kalamkar.potato.uniformity, *[16](#page-15-0)*, [313](#page-312-0) kalamkar.wheat.uniformity, *[16](#page-15-0)*, [314](#page-313-0) kang.maize, *[21](#page-20-0)*, [316](#page-315-0) kang.peanut, *[21](#page-20-0)*, [317](#page-316-0) karcher.turfgrass, *[21](#page-20-0)*, [319](#page-318-0) kayad.alfalfa, *[18](#page-17-0)*, [320](#page-319-0) keen.potatodamage, *[21](#page-20-0)*, [322](#page-321-0) kempton.barley.uniformity, *[16](#page-15-0)*, [324](#page-323-0) kempton.competition, *[21](#page-20-0)*, [325](#page-324-0) kempton.rowcol, *[21](#page-20-0)*, [327](#page-326-0) kempton.slatehall, *[21](#page-20-0)*, [328](#page-327-0) kenward.cattle, *[18](#page-17-0)*, [330](#page-329-0) kerr.sugarcane.uniformity, *[16](#page-15-0)*, [332](#page-331-0) khin.rice.uniformity, *[16](#page-15-0)*, [334](#page-333-0) kiesselbach.oats.uniformity, *[16](#page-15-0)*, [335](#page-334-0) kling.augmented, *[21](#page-20-0)*, [336](#page-335-0) kreusler.maize, *[23](#page-22-0)*, [337](#page-336-0) kristensen.barley.uniformity, *[16](#page-15-0)*, [340](#page-339-0) kulkarni.sorghum.uniformity, *[16](#page-15-0)*, [342](#page-341-0)

lambert.soiltemp, *[23](#page-22-0)*, [343](#page-342-0) lander.multi.uniformity, *[16](#page-15-0)*, [344](#page-343-0) lasrosas.corn, *[18](#page-17-0)*, [346](#page-345-0) lavoranti.eucalyptus, *[18](#page-17-0)*, [348](#page-347-0) laycock.tea.uniformity, *[16](#page-15-0)*, [350](#page-349-0) lee.potatoblight, *[21](#page-20-0)*, [351](#page-350-0) lehmann.millet.uniformity, *[16](#page-15-0)*, [353](#page-352-0) lehner.soybeanmold, *[21](#page-20-0)*, [355](#page-354-0) lessman.sorghum.uniformity, *[16](#page-15-0)*, [357](#page-356-0) li.millet.uniformity, *[16](#page-15-0)*, [359](#page-358-0) libs, [360](#page-359-0) lillemo.wheat, *[21](#page-20-0)*, [361](#page-360-0) lin.superiority, *[21](#page-20-0)*, [363](#page-362-0) lin.unbalanced, *[21](#page-20-0)*, [365](#page-364-0) linder.wheat, *[21](#page-20-0)*, [366](#page-365-0) little.splitblock, *[21](#page-20-0)*, [368](#page-367-0) loesell.bean.uniformity, *[16](#page-15-0)*, [369](#page-368-0) lonnquist.maize, *[21](#page-20-0)*, [371](#page-370-0) lord.rice.uniformity, *[16](#page-15-0)*, [373](#page-372-0) love.cotton.uniformity, *[17](#page-16-0)*, [374](#page-373-0) lu.stability, *[21](#page-20-0)*, [376](#page-375-0) lucas.switchback, *[18](#page-17-0)*, [377](#page-376-0) lyon.potato.uniformity, *[17](#page-16-0)*, [379](#page-378-0) lyons.wheat, *[21](#page-20-0)*, [380](#page-379-0)

magistad.pineapple.uniformity, *[17](#page-16-0)*, [381](#page-380-0)

masood.rice.uniformity, *[17](#page-16-0)*, [383](#page-382-0) mcclelland.corn.uniformity, *[17](#page-16-0)*, [385](#page-384-0) mcconway.turnip, *[21](#page-20-0)*, [386](#page-385-0) mcleod.barley, *[21](#page-20-0)*, [388](#page-387-0) mead.cauliflower, *[21](#page-20-0)*, [389](#page-388-0) mead.cowpea.maize, *[21](#page-20-0)*, [391](#page-390-0) mead.germination, *[21](#page-20-0)*, [392](#page-391-0) mead.lamb, *[18](#page-17-0)*, [394](#page-393-0) mead.strawberry, *[21](#page-20-0)*, [396](#page-395-0) mead.turnip, *[21](#page-20-0)*, [397](#page-396-0) mercer.mangold.uniformity, *[17](#page-16-0)*, [399](#page-398-0) mercer.wheat.uniformity, *[17](#page-16-0)*, [400](#page-399-0) miguez.biomass, *[21](#page-20-0)*, [402](#page-401-0) minnesota.barley.weather, *[21](#page-20-0)*, [404](#page-403-0) minnesota.barley.yield, *[21](#page-20-0)*, [406](#page-405-0) montgomery.wheat.uniformity, *[17](#page-16-0)*, [408](#page-407-0) moore.bushbean.uniformity, *[17](#page-16-0)* moore.bushbean.uniformity *(*moore.uniformity*)*, [410](#page-409-0) moore.carrot.uniformity, *[17](#page-16-0)* moore.carrot.uniformity *(*moore.uniformity*)*, [410](#page-409-0) moore.fallcauliflower.uniformity, *[17](#page-16-0)* moore.fallcauliflower.uniformity *(*moore.uniformity*)*, [410](#page-409-0) moore.polebean.uniformity, *[17](#page-16-0)* moore.polebean.uniformity *(*moore.uniformity*)*, [410](#page-409-0) moore.springcauliflower.uniformity, *[17](#page-16-0)* moore.springcauliflower.uniformity *(*moore.uniformity*)*, [410](#page-409-0) moore.sweetcorn.uniformity, *[17](#page-16-0)* moore.sweetcorn.uniformity *(*moore.uniformity*)*, [410](#page-409-0) moore.uniformity, [410](#page-409-0)

nagai.strawberry.uniformity, *[17](#page-16-0)*, [413](#page-412-0) nair.turmeric.uniformity, *[17](#page-16-0)*, [414](#page-413-0) narain.sorghum.uniformity, *[17](#page-16-0)*, [416](#page-415-0) nass.barley, *[23](#page-22-0)* nass.barley *(*nass.corn*)*, [417](#page-416-0) nass.corn, *[23](#page-22-0)*, [417](#page-416-0) nass.cotton, *[23](#page-22-0)* nass.cotton *(*nass.corn*)*, [417](#page-416-0) nass.hay, *[23](#page-22-0)* nass.hay *(*nass.corn*)*, [417](#page-416-0) nass.rice, *[23](#page-22-0)* nass.rice *(*nass.corn*)*, [417](#page-416-0) nass.sorghum, *[23](#page-22-0)*

### INDEX 587

nass.sorghum *(*nass.corn*)*, [417](#page-416-0) nass.soybean, *[23](#page-22-0)* nass.soybean *(*nass.corn*)*, [417](#page-416-0) nass.wheat, *[23](#page-22-0)* nass.wheat *(*nass.corn*)*, [417](#page-416-0) nebraska.farmincome, *[23](#page-22-0)*, [418](#page-417-0) nonnecke.peas.uniformity, *[17](#page-16-0)*, [420](#page-419-0) nonnecke.sweetcorn.uniformity, *[17](#page-16-0)*, [421](#page-420-0)

obsi.potato.uniformity, *[17](#page-16-0)*, [423](#page-422-0) odland.soybean.uniformity, *[17](#page-16-0)*, [424](#page-423-0) odland.soyhay.uniformity, *[17](#page-16-0)* odland.soyhay.uniformity *(*odland.soybean.uniformity*)*, [424](#page-423-0) omer.sorghum, *[22](#page-21-0)*, [425](#page-424-0) onofri.winterwheat, *[22](#page-21-0)*, [427](#page-426-0) ortiz.tomato, *[22](#page-21-0)*, [428](#page-427-0)

```
pacheco.soybean, 22, 430
paez.coffee.uniformity, 17, 431
panse.cotton.uniformity, 17, 433
parker.orange.uniformity, 17, 434
patterson.switchback, 18, 436
pearce.apple, 18, 438
pearl.kernels, 23, 439
pederson.lettuce.repeated, 22, 441
perry.springwheat, 22, 442
petersen.sorghum.cowpea, 22, 445
piepho.barley.uniformity, 17, 446
piepho.cocksfoot, 22, 447
polson.safflower.uniformity, 17, 449
```
ratkowsky.onions, *[22](#page-21-0)*, [450](#page-449-0) reid.grasses, *[22](#page-21-0)*, [452](#page-451-0) ridout.appleshoots, *[22](#page-21-0)*, [453](#page-452-0) robinson.peanut.uniformity, *[17](#page-16-0)*, [456](#page-455-0) rothamsted.brussels, *[22](#page-21-0)*, [457](#page-456-0) rothamsted.oats, *[22](#page-21-0)*, [458](#page-457-0) ryder.groundnut, *[22](#page-21-0)*, [460](#page-459-0)

salmon.bunt, *[22](#page-21-0)*, [461](#page-460-0) sawyer.multi.uniformity, *[17](#page-16-0)*, [463](#page-462-0) sayer.sugarcane.uniformity, *[17](#page-16-0)*, [465](#page-464-0) senshu.rice, *[22](#page-21-0)*, [467](#page-466-0) shafi.tomato.uniformity, *[17](#page-16-0)*, [469](#page-468-0) shafii.rapeseed, *[22,](#page-21-0) [23](#page-22-0)*, [470](#page-469-0) sharma.met, *[22](#page-21-0)*, [472](#page-471-0) shaw.oats, *[22,](#page-21-0) [23](#page-22-0)*, [473](#page-472-0)

silva.cotton, *[22](#page-21-0)*, [475](#page-474-0) sinclair.clover, *[22](#page-21-0)*, [478](#page-477-0) smith.beans.uniformity, *[17](#page-16-0)*, [480](#page-479-0) smith.corn.uniformity, *[17](#page-16-0)*, [482](#page-481-0) snedecor.asparagus, *[22](#page-21-0)*, [484](#page-483-0) snijders.fusarium, *[22](#page-21-0)*, [486](#page-485-0) stephens.sorghum.uniformity, *[17](#page-16-0)*, [488](#page-487-0) steptoe.morex.geno, *[22](#page-21-0)* steptoe.morex.geno *(*steptoe.morex.pheno*)*, [490](#page-489-0) steptoe.morex.pheno, *[22](#page-21-0)*, [490](#page-489-0) stickler.sorghum.uniformity, *[17](#page-16-0)*, [493](#page-492-0) stirret.borers, *[23](#page-22-0)*, [494](#page-493-0) streibig.competition, *[22](#page-21-0)*, [496](#page-495-0) strickland.apple.uniformity, *[17](#page-16-0)*, [497](#page-496-0) strickland.grape.uniformity, *[17](#page-16-0)*, [498](#page-497-0) strickland.peach.uniformity, *[17](#page-16-0)*, [499](#page-498-0) strickland.tomato.uniformity, *[17](#page-16-0)*, [500](#page-499-0) stroup.nin, *[22](#page-21-0)*, [502](#page-501-0) stroup.splitplot, *[22](#page-21-0)*, [505](#page-504-0) student.barley, *[22](#page-21-0)*, [509](#page-508-0)

tai.potato, *[22](#page-21-0)*, [511](#page-510-0) talbot.potato, *[22](#page-21-0)*, [512](#page-511-0) theobald.barley, *[22](#page-21-0)*, [514](#page-513-0) theobald.covariate, *[22](#page-21-0)*, [515](#page-514-0) thompson.cornsoy, *[22](#page-21-0)*, [516](#page-515-0) turner.herbicide, *[23](#page-22-0)*, [519](#page-518-0)

urquhart.feedlot, *[18](#page-17-0)*, [521](#page-520-0) usgs.herbicides, *[23](#page-22-0)*, [522](#page-521-0)

vaneeuwijk.drymatter, *[22](#page-21-0)*, [524](#page-523-0) vaneeuwijk.fusarium, *[22](#page-21-0)*, [526](#page-525-0) vaneeuwijk.nematodes, *[22](#page-21-0)*, [528](#page-527-0) vargas.txe, *[22](#page-21-0)*, [530](#page-529-0) vargas.wheat1, *[22](#page-21-0)*, [532](#page-531-0) vargas.wheat2, *[22](#page-21-0)*, [535](#page-534-0) verbyla.lupin, *[22,](#page-21-0) [23](#page-22-0)*, [537](#page-536-0) vold.longterm, *[22](#page-21-0)*, [540](#page-539-0) vsn.lupin3, *[22](#page-21-0)*, [543](#page-542-0)

wallace.iowaland, *[23](#page-22-0)*, [546](#page-545-0) walsh.cottonprice, *[23](#page-22-0)*, [547](#page-546-0) wassom.brome.uniformity, *[17](#page-16-0)*, [549](#page-548-0) waynick.soil, *[23](#page-22-0)*, [550](#page-549-0) wedderburn.barley, *[22](#page-21-0)*, [551](#page-550-0) weiss.incblock, *[22](#page-21-0)*, [553](#page-552-0) weiss.lattice, *[22](#page-21-0)*, [554](#page-553-0)

welch.bermudagrass , *[22](#page-21-0)* , [556](#page-555-0) Wheat2 , *[503](#page-502-0)* wheatley.carrot , *[22](#page-21-0)* , [559](#page-558-0) wiebe.wheat.uniformity , *[17](#page-16-0)* , [560](#page-559-0) wiedemann.safflower.uniformity , *[17](#page-16-0)* , [563](#page-562-0) williams.barley.uniformity , *[17](#page-16-0)* , [564](#page-563-0) williams.cotton.uniformity , *[17](#page-16-0)* , [566](#page-565-0) williams.trees , *[18](#page-17-0)* , [567](#page-566-0) woodman.pig , *[18](#page-17-0)* , [568](#page-567-0) wyatt.multi.uniformity , *[17](#page-16-0)* , [570](#page-569-0)

yan.winterwheat , *[23](#page-22-0)* , [571](#page-570-0) yang.barley , *[23](#page-22-0)* , [572](#page-571-0) yates.missing , *[23](#page-22-0)* , [574](#page-573-0) yates.oats , *[23](#page-22-0)* , [576](#page-575-0)

zuidhof.broiler , *[18](#page-17-0)* , [579](#page-578-0)